# **Going AIPS: A Programmer's Guide to the NRAO Astronomical Image Processing System**

**Version 15 April 90**

# **VOLUME 1**

#### **ABSTRACT**

This manual is designed for persons wishing to write programs using the NRAO Astronomical Image Processing System (AIPS). It should be useful for a wide range of applications, from making minor changes in existing programs to writing major new applications routines. All basic aspects of AIPS programming are dealt with in some detail.

#### AIPS programmers:

Bill Cotton

Chris Flatters

Kerry Hilldrup Gareth Hunt

- $-$  Spectroscopy Phil Diamond —
	- Polarization and VLBI
- TVs and AIPS Eric Greisen
	- UNIX and Cray COS implementations

Image construction and applications routines

- Data formats
- $-$  VLBI Bill Junor —
	- Imaging
	-
- Glen Langston —
- Nancy Maddalena  $\angle M$ <sub>E</sub>X conversion

# Contents

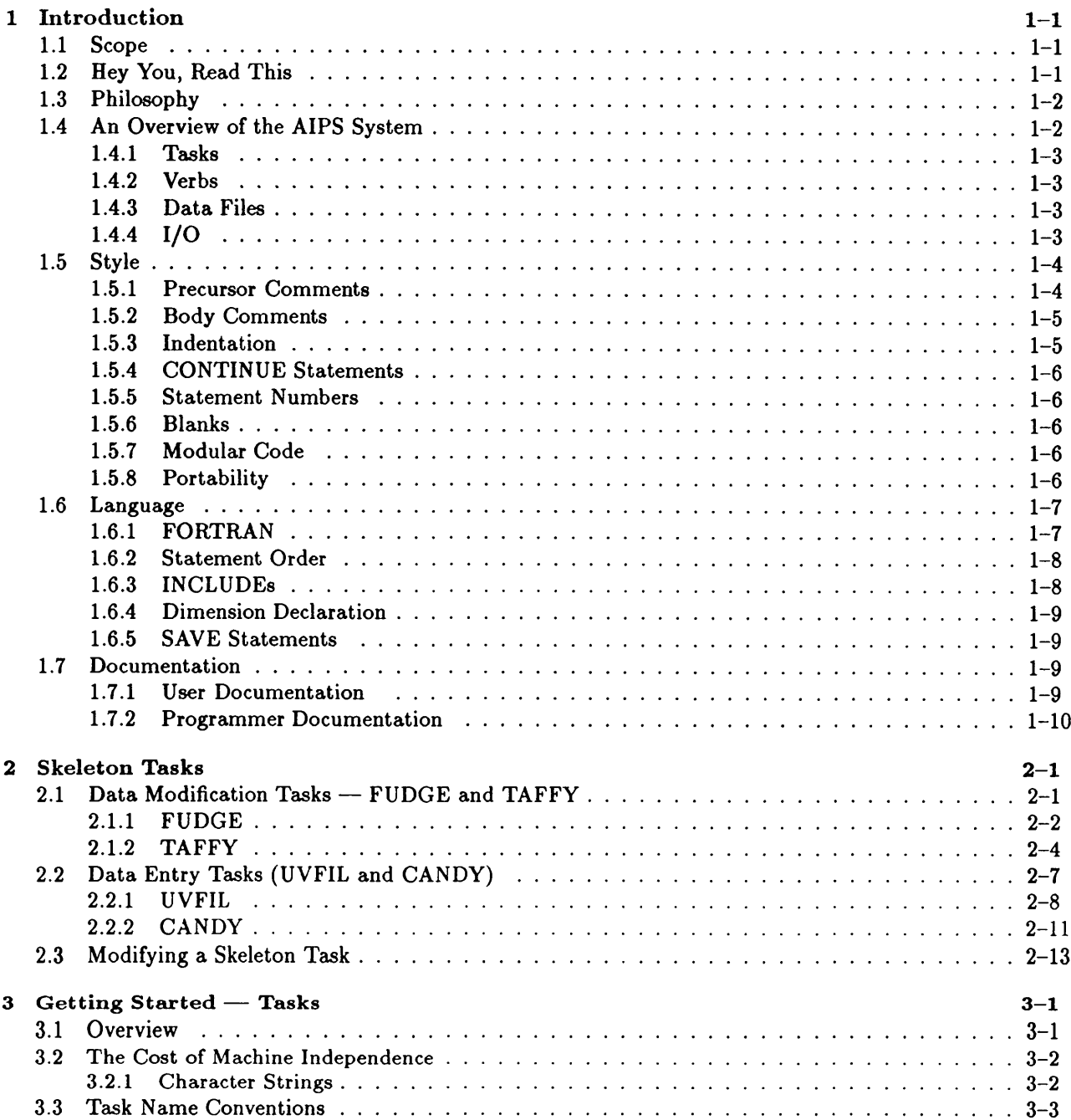

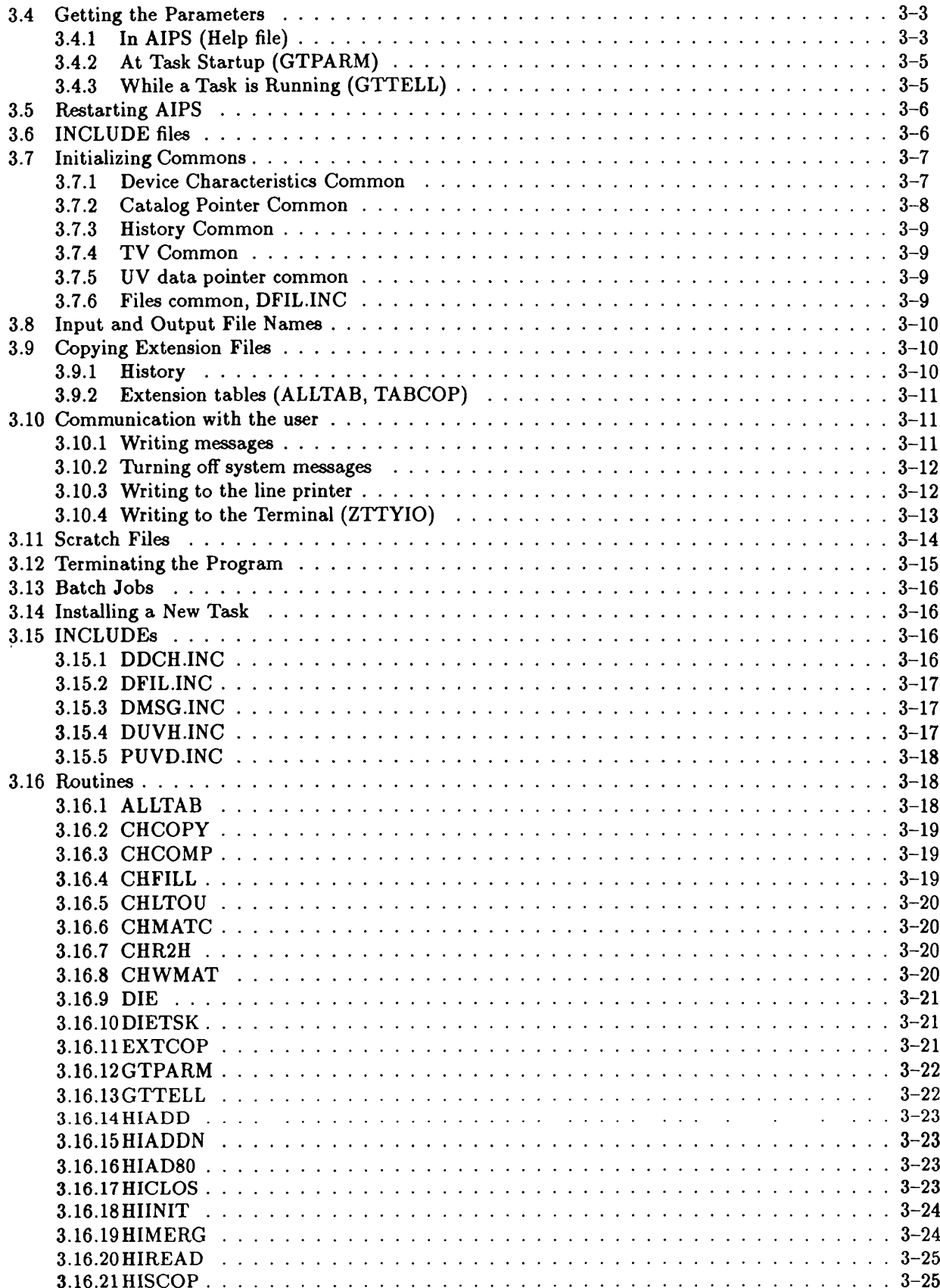

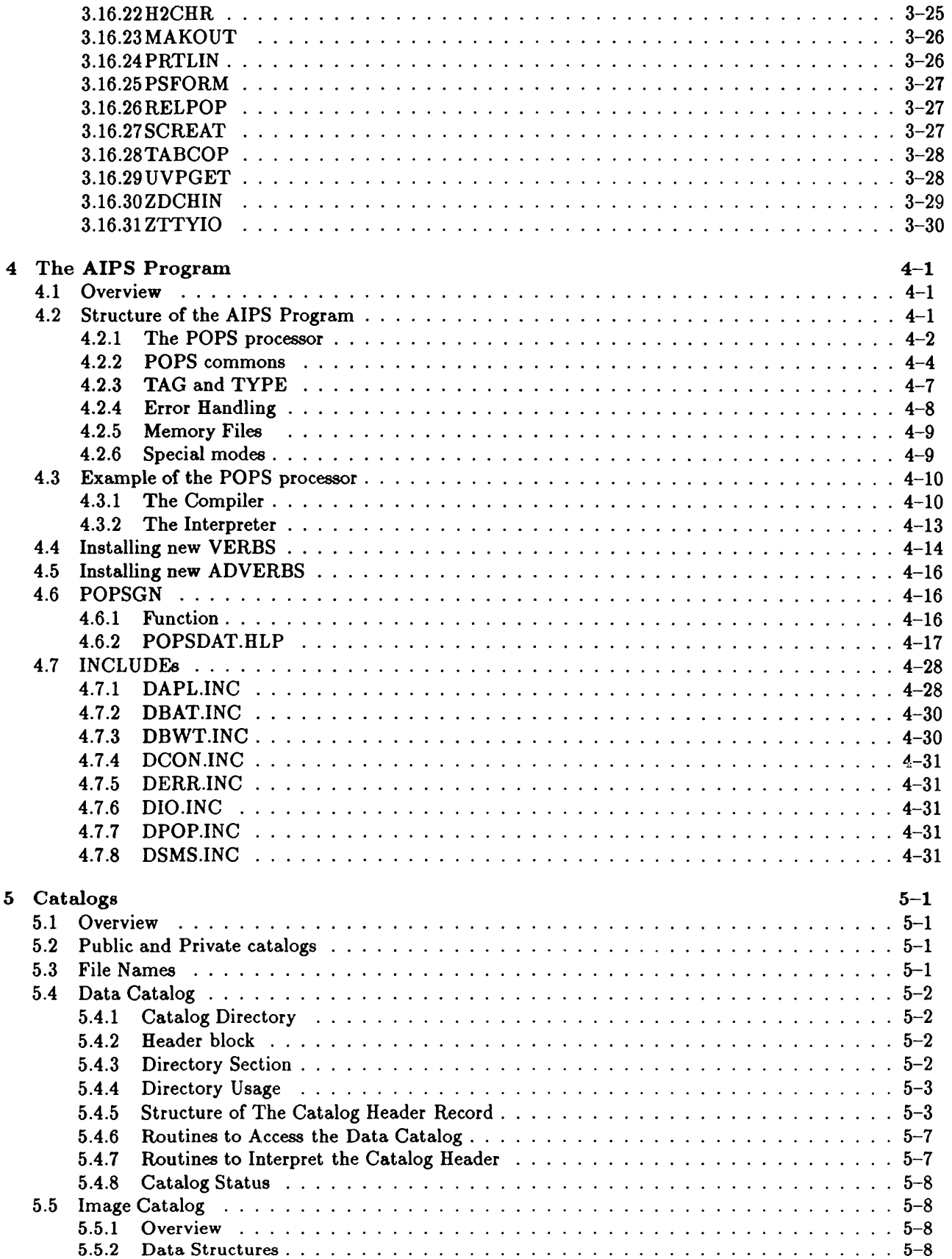

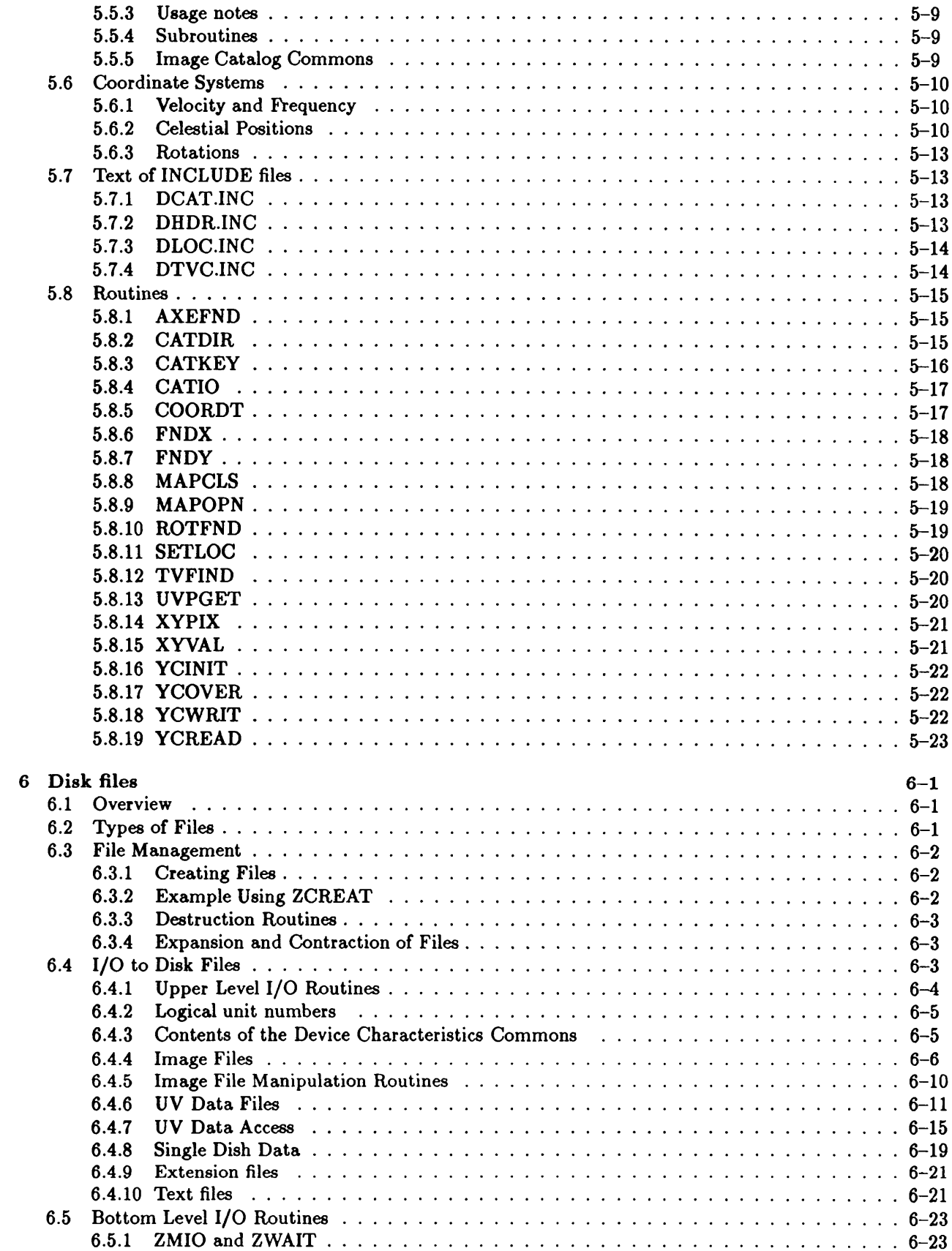

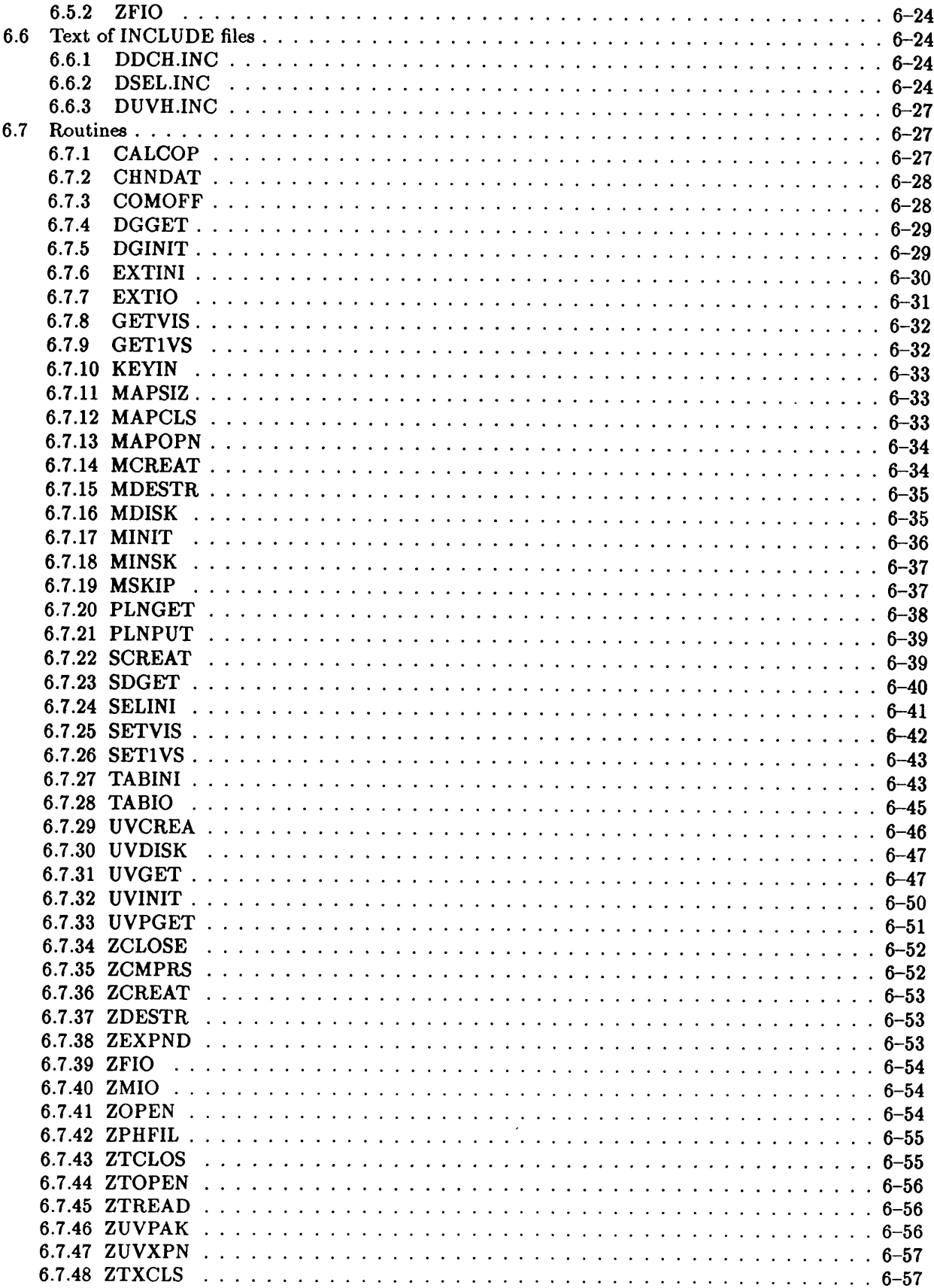

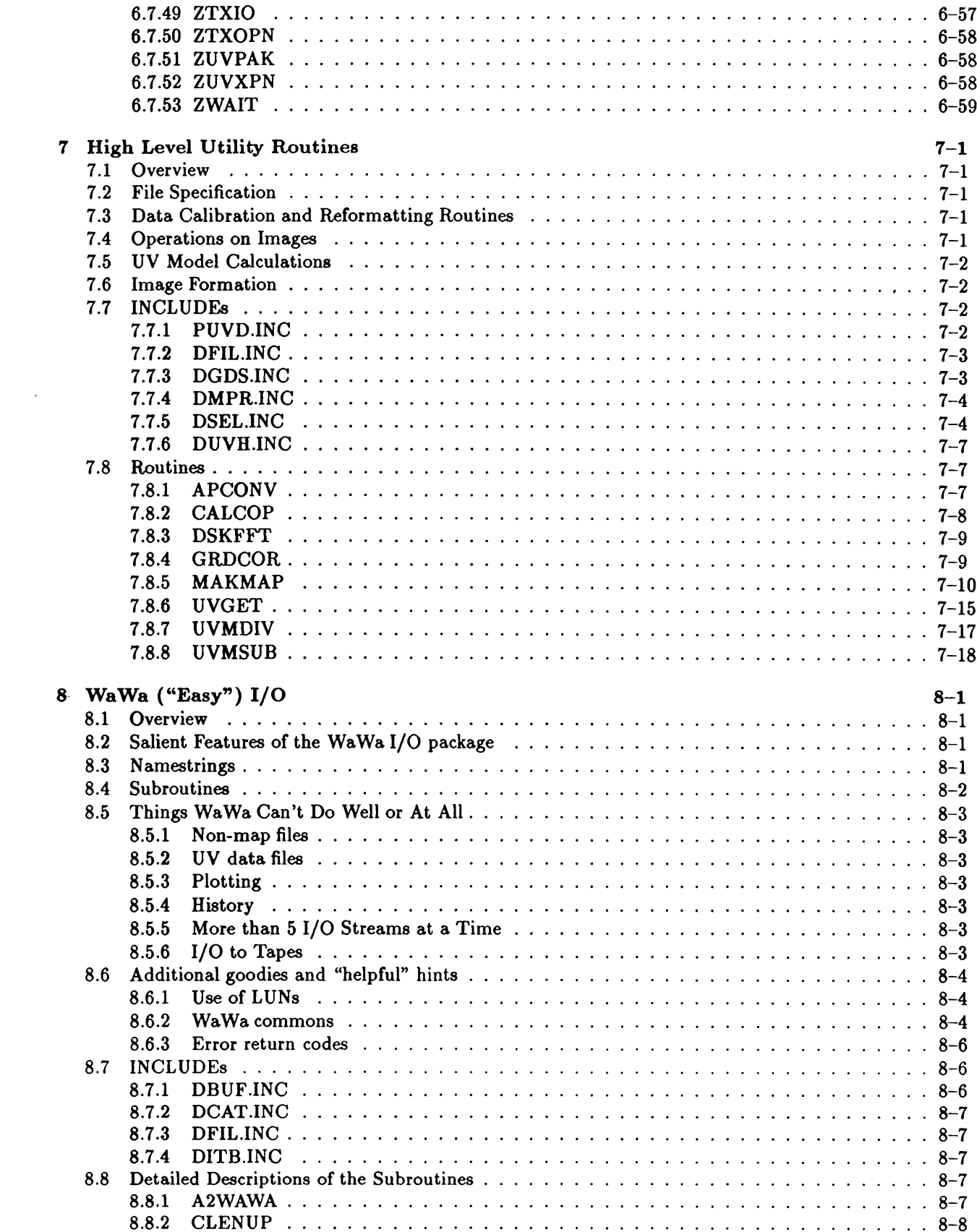

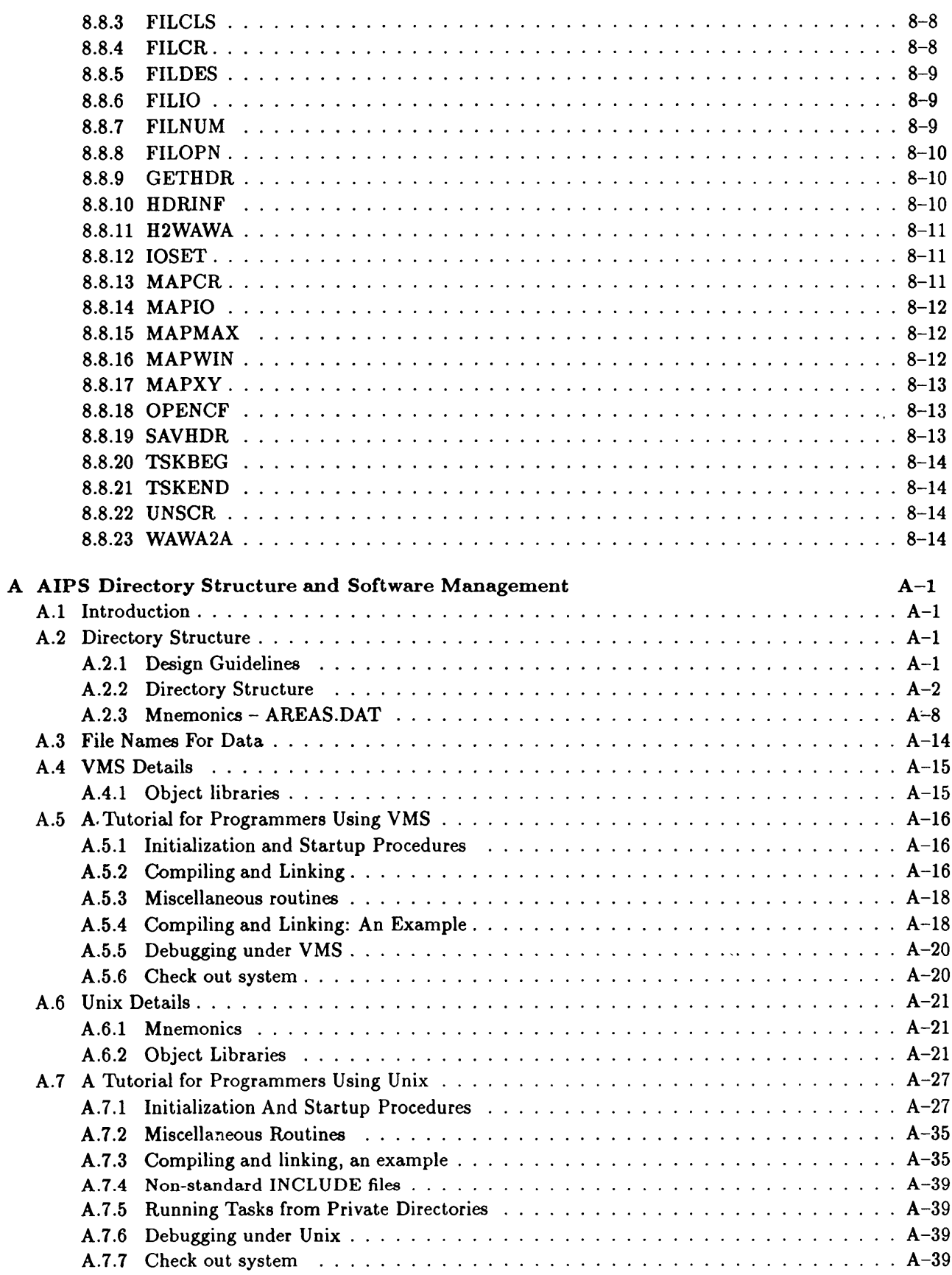

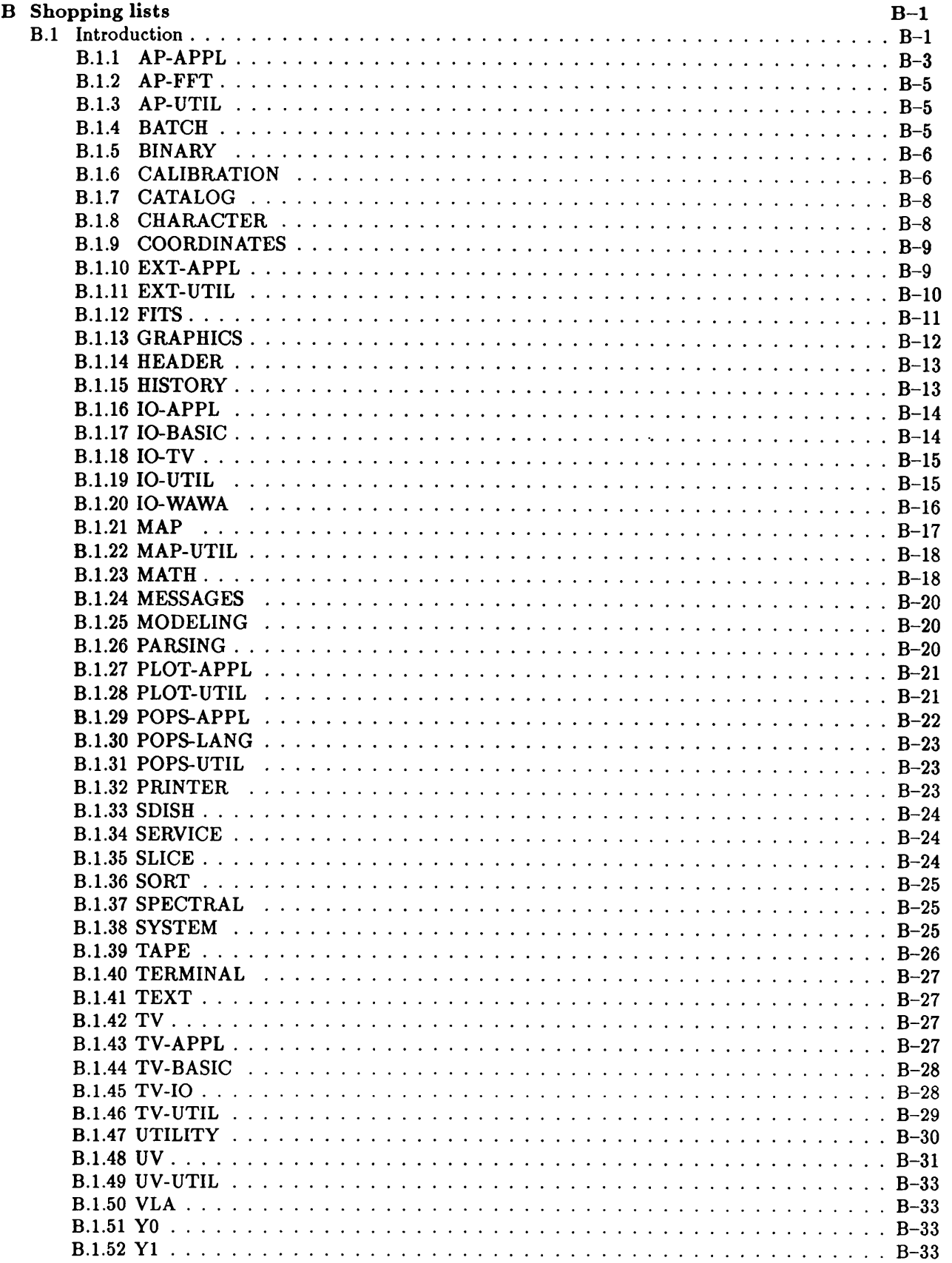

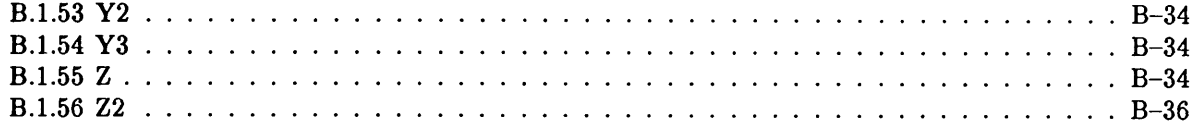

**X**

 $\mathcal{L}^{\text{max}}_{\text{max}}$  , where  $\mathcal{L}^{\text{max}}_{\text{max}}$ 

# **Chapter 1**

# **Introduction**

# <span id="page-12-0"></span>**1.1 Scope**

This document is intended for programmers who are familiar with general programming practices and FOR-TRAN in particular and who are familiar with the common techniques for manipulating astronomical data. This manual is intended to be of use to casual as well as serious programmers wishing to program using the AIPS system. *Going AIPS* is not intended to be an exhaustive description of the functions and subroutines available in AIPS, but rather to illustrate general techniques.

# <span id="page-12-1"></span>1.2 Hey You, Read This

This manual is designed for a wide variety of users, ranging from those wishing to add 1 line of code to an existing task to the poor soul who has to assume the care and feeding of AIPS in the case all the current AIPS programmers are hit by a truck. While the weight of this manual would tend to bring on attacks of massive depression or homicidal mania in the lighter users from the above mentioned range, it should be noted that, for many purposes, only a small fraction of the material in this manual is necessary in order to program in the AIPS system. The following table suggests courses of action for various situations.

• "I want to get my data into AIPS."

There are a number of skeleton tasks which make this relatively straightforward — frequently requiring several hours of effort. See the chapter on the skeleton tasks and ignore the rest of this manual unless you run into problems.

• "I just want to do something simple to my data."

See the chapter on skeleton tasks. There are two tasks, FUDGE and TAFFY, which read uv data or an image, pass the data to a user-provided subroutine and write what comes back into a new file. All of the messy stuff is already taken care of.

• "I have this idea."

This requires a bit more understanding about how AIPS works. Read the rest of this chapter, the chapter on the skeleton tasks, the chapter on tasks, and the chapter on disk I/O . Depending on the application, several other chapters may be relevant. Then find an existing task that is closest to your need and start from there. For a great many purposes the skeleton tasks are a good place to start. There is also a chapter describing various high-level utility routines such as making images from uv data or subtracting model values from uv data.

• "I have lots of ideas."

Find a comfortable chair, open a six pack of beer and start reading.

- "We just bought the Whizbang 8000 computer and want to run AIPS on it." Read all of this manual especially chapters 10 and 15 and Appendix A, then give us a call.
- "Why didn't you  $\frac{1}{2}$ #&(\*&! see that  $\frac{1}{2}$ &\*@!% truck."

Read it all, then write the parts left out. Lots of luck.

# <span id="page-13-0"></span>**1.3 Philosophy**

The NRAO Astronomical Image Processing System (AIPS) is designed to give the astronomer an integrated system of flexible tools with which to manipulate a wide variety of astronomical data. To be of maximum benefit to the general astronomical community and to increase the useful lifetime of the software, the AIPS system has gone to great lengths to isolate the effects of the particular computer and installation on which it is run. Needless to say, this portability requirement makes the programmer's life more difficult.

The routines which depend on the host machine or operating system are denoted by using a " $Z$ " as the first character of the name; these are referred to as the "Z routines" . No other "standard" routines should depend on the host machine or operating system to work properly. Routines which depend on the particular television display device are denoted with names beginning with a "Y"; these are the "Y routines". Routines which depend on the computing hardware (e.g., array processors, vector processors, or lack thereof) have names beginning with a "Q".

It has been argued that it is not worth the additional effort to isolate the machine dependencies. We are all aware of usable packages that have died because they were strongly tied to a particular computer. VAXes are currently losing their position of dominance in the astronomical computing community and those with a sufficiently long memory will recall that IBM 360s and 370s and CDC Cybers had a similar stranglehold during the 60s and early 70s. By not tying ourselves to a particular computer or even vendor, we have the freedom to buy hardware from the vendor who offers the most cost-effective models. This strategy should allow the AIPS system to last longer than previous systems, so we can spend more time investigating new algorithms and less time patching or recoding old programs every time we change computer.

In addition to isolating machine dependencies, we advocate modular program structure. By this we mean that the main program should be relatively short and should basically call routines each of which has a well defined and limited function. Modular coding is especially important for machines on which most programs must be overlaid (a dying species), but it also makes the code easier to debug, easier to maintain, and very importantly, easier from which to steal pieces. Routines which may be of use in other applications should be coded in as general a form as possible and placed in the appropriate AIPS subroutine library. This may take longer in the short run, but should pay off in the long run.

Another philosophical feature of AIPS is that the programs should run as quickly as possible without making the code too difficult to maintain. This is frequently a matter of judgment, but, in general, tricks and excessive cleverness should be avoided.

Since many of the most expensive AIPS tasks are I/O limited, the AIPS I/O system has been designed for maximum performance. In general, this means that I/O is done in a double-buffered mode, in as large blocks as possible, with fixed logical record size and programs work directly out of the I/O buffers. This makes many of the features of the I/O system, which are normally hidden from the programmer, much more obvious and allows the I/O to run as fast as the computer can manage.

The AIPS philosophy has always been that it should always be possible to determine what has been done to a data set. For this purpose, every permanent cataloged data file has an associated history file in which a permanent record is kept of the processing done to the data in that file. It is the responsibility of the programmer to insure the integrity of the history. In addition to the history files, most communications between the user and AIPS or tasks are logged in a file which can be printed.

# <span id="page-13-1"></span>**1.4 An Overview of the AIPS System**

The AIPS system consists of several distinct parts. First and most obvious to users is the program called AIPS. This program, based around the People Oriented Parsing System (POPS), interacts with the user,

#### *1.4. AN OVERVIEW OF THE AIPS SYSTEM* 1-3

performs many of the display functions, does some manipulation of data and initiates other programs which run asynchronously from AIPS. Functions built into AIPS are called verbs, the asynchronous programs are called tasks, and both are controlled by the values of parameters in the POPS processor known as adverbs. A third type of program in the AIPS system is the stand-alone utility program which is mostly of interest to the AIPS system manager.

#### <span id="page-14-0"></span>**1.4.1 Tasks**

Communication between the AIPS program and the tasks it spawns is fairly limited. When a task is initiated from AIPS, an external file is read which specifies the number and order of adverbs whose values are sent to the task. These values, along with some "hidden" values, are written into a disk (TD) file. AIPS then initiates the requested task and begins looping, waiting for the task to either disappear or put a return code into the TD file. The task reads the TD file and depending on the value of a logical "hidden" adverb (DOWAIT in AIPS and RQUICK in the task) may immediately restart AIPS by returning the return code. The task then does the requested operation and before stopping, sends AIPS the return code if this was not done previously.

AIPS may communicate with a task after it has started running via the task communication (TC) file. A list of adverbs which are to be sent to the task is defined in the inputs file; in addition, other instructions such as "quit" may be sent. The task must read the TC file at relevant points. It is the responsibility of the programmer to check the TC file and take appropriate actions.

Tasks are used for operations which either require much computer memory or CPU time or both, whereas verbs are used for operations which take no longer than a few seconds to finish. Since the tasks run asynchronously from AIPS, the user may do other things while one or more tasks are running. Since there is a minimal interaction between AIPS and tasks, programming tasks is much simpler than programming verbs; AIPS does not need to be modified to install a new task. Tasks may communicate directly with the user.

#### <span id="page-14-1"></span>**1.4.2 Verbs**

Verbs are the functions built into the AIPS program itself. Many of these involve the display of images and most of the interactive features of the AIPS system. POPS is a programming language itself, and complicated combinations of tasks and verbs may be assembled into POPS procedures. Verbs, but not tasks, may change the value of POPS adverbs.

The AIPS program is very modular and most verbs are implemented via a branch table contained in an external file. Most of the verbs are called from subroutines with names like AU1, AU2, AU5C etc. A table read from an external text file determines the subroutine and a function number for each function. The values of adverbs are contained in a common.

# <span id="page-14-2"></span>**1.4.3 Data Files**

Data is kept in files which are cataloged in AIPS. At present we have two kinds of data (more are possible): images and uv data. The internal structure is much like that of a FITS format tape. Associated with each main data file may be up to 20 types of auxiliary information files with up to 255 versions of each type. The basic information about the main data file and the existence of the auxiliary files (called extension files) is kept in a catalog file. Bookkeeping and other information is kept in the first record of most of the extension files. One example of the extension file is the History file in which a record of the processing of the data is automatically logged by the AIPS tasks.

# <span id="page-14-3"></span>**1.4.4 I/O**

The AIPS system has three basic types of files and three types of I/O to access them. The main data files which are assumed to contain the bulk of the data are accessed in a double buffered mode with large blocks being tra intrinsically random access; however, in practice the main data file access is sequential, but the extension

file access is frequently random. For the main data file, I/O tasks usually work directly from the I/O buffer. The third type of file is the text file. More details about the I/O routines can be found in the chapter on I/O.

# <span id="page-15-0"></span>**1.5 Style**

Since AIPS is a rather large package maintained by numerous people it is important that all of the software be written in a consistent style. The following sections describe the style in which AIPS software is to be written.

# <span id="page-15-1"></span>**1.5.1 Precursor Comments**

Precursor comments are the principal form of detailed programmer documentation in the AIPS system. These are comments placed immediately following the PROGRAM, SUBROUTINE, or FUNCTION statement which explain the purpose and methods of the routine, the input and output arguments, any use of variables in commons, and any special coding techniques or limitations in the transportability of the routine. Precursor comments do not need to be verbose, but they must explain most things which a programmer must know about calling the routine. Routines must have acceptable prologue comments before they will be accepted into the AIPS system.

The precursor section should begin with two coded comment lines which give the use of the routine and placing it in one of a number of categories. The first of these is a one line description of the function of the routine; this line begins with a comment delimiter followed by a "!" . The second line lists the categories in which the routine fits; this line begins with a comment delimiter followed by a "#". These two lines allow the automatic generation of software documentation.

Following the coded routine description lines is a user agreement notice which is intented to discourage anyone from selling the AIPS software. Precursor comments describing the functionality of a routine should be indented three columns except for the indentation of new paragraphs. Sections describing input or output call arguments or major common variables should be set off by an "Inputs:" or "Outputs:" etc. line also indented three columns. Descriptions of individual variables should be indented 6 columns and consist of three parts: 1) variable name, 2) type and dimensionality and 3) function, units etc. These parts should be arrainged into columns. The declarations of the call arguments should be separated from the declarations of the local variables by a single (mostly blank) comment line.

As a simple example, consider:

```
SUBROUTINE COPY (*, KFROM, KTO)
```

```
C---------------------------------------------------------------------
C! copies integer words Iron one array to another
C# Utility
C This software is the subject of a User agreement and is confidential
C in nature. It shall not be sold or otherwise made available or
C disclosed to third parties.
C---------
    COPY transfers N integer words from KFROM to KTO
C
\mathbf CInputs:
\mathbf cI I number of words to be copied
\mathbf cKFROM I(N) input array
\mathbf{C}Outputs:
C
       KTO I(N) output array
\mathbf{C}.............................
      INTEGER I, KFROM(*), KTO(*)
C
      INTEGER I
C---------------------------------
      IF (N.LE.O) GO TO 999
```

```
DO 10 I = 1, N
          KTO(I) = KFROM(I)10 CONTINUE
C
999 RETURN
     END
```
# <span id="page-16-0"></span>1.5.2 Body Comments

"Body" comments are placed at strategic locations throughout the body of the code. They act as sign posts to alert the reader to each logical block of code and also to clarify any difficult portions. Ideal places for body comments are prior to DO loops and IF clauses. Body comments within a routine must all begin in the same column and that column should be near column 41. Body comments (and precursor comments) should be typed in lower case letters. This helps to separate visually the comments from the program text (which must be all in upper case!!!).

# <span id="page-16-1"></span>**1.5.3 Indentation**

Another powerful tool to illustrate to the reader the logical structure of a routine is indentation. By indenting statements to indicate that they belong together, one can enhance greatly the readability of one's programs. Each step of indentation shall be three (3) spaces, beginning in column 7. Numbered CONTINUE statements should be employed to enhance the indentation pattern. DO loops and IF clauses should be indented. The final CONTINUE and END IF statements should be indented the same as the bulk of the loop or IF block. ELSE or ELSE IF statements should be indented the same as the corresponding IF statement. As an example, consider:

```
C Multiply by transform matrix
    DO 20 I = 1,3
      VEC(I) = 0.0
      DO 10 J = 1,3
        VEC(I) = VEC(I) + THATX(I, J) * VECO(J)10 CONTINUE
20 CONTINUE
C Unit vector to polar
C Case at pole
    IF ((X.EQ.0.0) .AND. (Y.EQ.0.0)) THEN
      ALPHA = 0.0DELTA =0.0
    ELSE
      ALPHA = ATAN (X, Y)DELTA = SQRT (X*X + Y*Y)END IF
    PDIST = ATAN2 (Z, DELTA)
C Swap to increasing order
    IF (A.GE.B) THEN
      C = A
      A = B
      B = C
      END IF
    Z = Z ** (B-A)
```
#### <span id="page-17-0"></span>**1.5.4 CONTINUE Statements**

All DO loops end with CONTINUE statements rather than some executable statement. This enhances legibility as well as preventing compilation errors on those statements which are not allowed, by some compilers, to be the last statement in a DO loop.

#### <span id="page-17-1"></span>**1.5.5 Statement Numbers**

The use of GO TO statements is the cause of most logic errors in programming. Use of IF-THEN-ELSE constructions can frequently simplify the logic of a routine. Statement numbers must increase through the routine and should be integer multiples of 5 or 10. They should not exceed 999. Format numbers should have 4 digits with the low order 3 giving the nearest preceding statement number to the first statement using that format. All statement numbers are left justified beginning in column 2.

Statement numbers can help to clarify the logical structure of a routine. Let us consider the common example of a routine which begins with some setup operations (e.g., file opening), then does operation set A or B or C or D, and then does some close down operations (e.g., file closing) before returning. Where possible, such a routine should use statement numbers 5-95 for the setup, 100-195 for set A, 200-295 for set B, 300-395 for set C, 400-495 for set D, and 900-995 for the close down. All FORTRAN routines should end with a RETURN or STOP (main programs only) statment labeled 999.

#### <span id="page-17-2"></span>**1.5.6 Blanks**

Blank spaces can improve the readability of the routine as can parentheses. Blanks should surround equals signs and separate multiple word statements. Parentheses are a great help in compound logical expressions. For example,

> **A = B DO 10 I = 1,10 GO TO 999 CALL KPACK (IX, IY) IF ((A.GT.B) .AID. (C.LE.D)) THEM**

# <span id="page-17-3"></span>1.5.7 Modular Code

Modularity in program design is a very important asset for many reasons. Complicated tasks become clearer, to coder and reader alike, when constructed from a logical sequence of smaller operations performed by subroutine call. Such well-ordered tasks are far easier to design, to understand, and to make work correctly than vast monolithic single programs. Furthermore, the small operation subroutines will often turn out to be fairly general and useful to many other tasks as well. Programmers will have to remember that their tasks will have to run not only in the "unlimited" address space of 32-bit virtual computers, but also in the very limited address space of older computers. Although many modern computers have large  $($   $\geq$ Mbyte) memories, these memories are often divided amongst many users. Also many older AIPS computers have limited memories. Therefore, programmers must remember that excessive page faulting is extremely expensive on most virtual memory computers.

# <span id="page-17-4"></span>**1.5.8 Portability**

The code of AIPS is intended to achieve a very high degree of portability between computers. The machine independent portion of the AIPS software must strictly conform, after preprocessing, to FORTRAN 77 rules. Vendor extensions to the language are not allowed. Extensions to FORTRAN allowed by the FORTRAN preprocessor are described later in the section on FORTRAN. In particular CHARACTER and numeric data are not to be equivalenced or mixed in a common.

All of the things mentioned in this chapter should be used in moderation. One can bury good code in a plethora of inane comments. One can inundate statements with parentheses or spread them out with blanks until they are no longer legible. Vastly elaborate indentation and numbering schemes can confuse rather

#### *1.6. LANGUAGE* 1-7

than aid the reader. The creation of large numbers of very short, special purpose subroutines will overburden linkage editors and AIPS's bookkeeping schemes. (In this regard, AIPS already contains a wide range of useful utility subroutines. Programmers should check to see if a function is already available before creating additional subroutines.) Basically, programmers should use good common sense in applying the standards described in this chapter.

# <span id="page-18-0"></span>**1.6 Language**

The magnitude of the AIPS project and the desire to achieve portability of the software require a high degree of standardization in the programming language and style. One must code in a language which can be compiled on all machines. One must follow strict rules in statement ordering and location so that simple preprocessors may, when necessary, locate and modify the standard code. Everyone must type code in the same way so that all programmers will be able to read it with as little effort and confusion as possible. All experienced programmers develop a personal typing style which they prefer. To them, the rules given in this chapter may seem arbitrary, capricious, and unworkable. Nonetheless, they are the rules to be followed when coding for the AIPS system. Routines which do not meet these standards will not be accepted. This project is too important and too large to allow compromise at this level. Also, we have found these rules to be fairly comfortable — after we got used to them.

# <span id="page-18-1"></span>**1.6.1 FORTRAN**

The programming language will be ANSI standard FORTRAN 77, except for the addition of INCLUDE, LOCAL INCLUDES, and HOLLERITH declarations and the use of a minimum number of local assembly language (or C) Z routines when absolutely required. The extensions to FORTRAN 77 will be translated by the preprocessor to standard FORTRAN 77. The preprocessor will include the text of INCLUDE files, allowing the definition of "local INCLUDES" in the file and translate HOLLERITH declarations to a numeric data type.

Hollerith data is characters coded into a numeric type variable. The use of Hollerith data is required in some circumstances by the prohibition in FORTRAN of mixing CHARACTER and numeric data in a common or of EQUIVALENCEing them in any way. Since the length of a character string in terms of numeric data types is not defined character type data and numeric data may not be mixed in fixed length records.

Due to these restrictions on the use of CHARACTERS in FORTRAN, AIPS uses data type HOLLERITH in a limited set of circumstances, most notably in file catalog headers which are data structures containing numeric and character data. All translation between HOLLERITH and CHARACTER data types is done in the routines CHR2H and H2CHR which are described in Chapter 3. The only operation allowed for HOLLERITH type data is the assignment to another HOLLERITH variable. HOLLERITH variables must NEVER appear in DATA or WRITE statments.

AIPS FORTRAN requires that all variables be declared. This requirement, when enforced by the compiler, is a valuable tool for finding typos and related bugs.

A review of the entire language is inappropriate here, but programmers are urged to reread a basic reference. (Do not read your local VAX FORTRAN manual. Use a fundamental reference such as IBM's FORTRAN Language manual.) In particular, programmers are reminded that the names of commons, variables, functions, and subroutines must begin with a letter and contain no more than six (6) characters. In AIPS, program names may have no more than five characters because of the need to append the value of NPOPS. Comments are introduced by placing the capital letter C in column 1 of the card. No in-line comments are allowed. Continuation statements are formed by placing a non-blank character in column 6 of the card. In AIPS, this character shall be an asterisk (\*). There may be no more than 19 continuations of a single statement. Only card columns 1-72 are used, even in comments. Executable statements at the first level of indentation begin in column 7. TAB characters must not be left in the code after it is typed and edited. The three non-standard statements have the forms:

where INCLUDE begins in column 7, the first single quote is in column 15, the  $\leq$ name $\geq$  is a left justified character string, and the second single quote follows  $\langle$  name  $\rangle$  with no blanks. The conventions for  $\langle$ name $\rangle$  will be described later. The statement causes the file called  $\langle$ name $\rangle$  to be inserted in the routine in place of the INCLUDE statement. The INCS: indicates the standard include area or search path and should be omitted for "files" given by LOCAL INCLUDES. Only a single level in INCLUDE is allowed.

2. LOCAL INCLUDE '<name>'

where LOCAL starts in column 1 tells the preprocessor that the text following, up to the next "LOCAL END" also starting in column 1, is to be included when a "INCLUDE ' $\langle$ name $\rangle$ '" line is encountered. LOCAL INCLUDES are normally defined at the beginning of the file containing a task and should only contain text relevant to that task, e.g. defining it's internal commons.

3. HOLLERITH <list>

where <list> gives the list of variables to be declared as type HOLLERITH. The AIPS usage of HOLLERITH is that 4 characters may be stored in each element.

# <span id="page-19-0"></span>**1.6.2 Statement Order**

Statements must be ordered as follows. The PROGRAM, FUNCTION, or SUBROUTINE statement must occupy the first line and must begin in column 7. Then come the precursor comments, the declaration statements, the body of the program, the format statements, and the END statement. Each of these segments will be separated by a comment delimiter line (i.e., C followed by 71 minus signs). The last delimiters are omitted if there are no FORMATs. The last line of the body of the routine must have the statement number 999 and be a STOP (for programs) or RETURN (for functions and subroutines) statement. There must be no other STOP or RETURN statement in the routine.

Many computer systems allow declaration statements to occur in almost any order. However, FORTRAN and some of the simpler compilers do not. Therefore, in AIPS, we will use the following order:

1. Data type and dimension statements: HOLLERITH, INTEGER, LOGICAL, REAL, DOUBLE PRE-CISION and COMPLEX in any order. We prohibit DIMENSION and data types not allowed by FOR-TRAN 77 (excluding HOLLERITH), and any use of these statements for data initialization. Note: the use of COMPLEX arithmetic is discouraged as many compilers do not correctly compile statements involving complex arithmetic. PARAMETER statements should be included with (usually before) the declaration statements. Declaration, EQUIVALENCE and COMMON statments may be mixed.

We prohibit use of the COMMON statement to give the types and dimensions of variables. Use of blank common must be reserved for cases where dynamic memory allocation is needed and the blank common can be changed in size.

- 2. Data initialization statements: DATA. We prohibit the use of DATA statements to initialize variables in commons (as do the FORTRAN standards and many compilers). The use of octal and hexadecimal numbers in data statements is forbidden.
- <span id="page-19-1"></span>3. Function definitions.

# **1.6.3 INCLUDES**

INCLUDE statements are used in AIPS primarily to provide a fixed and uniform set of declarations for commons and data structures. The naming conventions for such INCLUDES is 'INCS:accc.INC', where INCS: is a logical directory name (which must be dealt with by the preprocessor), 'a ' is P, D, or V for PARAMETER INCLUDES (include files defining PARAMETERS), Declaration/EQUIVALENCE/COMMON includes and includes containing DATA statments. These INCLUDES must be named in this order.

```
INCLUDE ' INCS:DBWT.INC'
```
causes the text:

```
C Include DBWT.
   INTEGER BWTHUM, BWTLUM, BWTIMD, BWTREC, BWTDAT(256)
   LOGICAL VASERR
   CHARACTER BWTNAM*48
   COMMON /BWTCHC/ BWTIAM
   COMMON /BWTCH/ BWTDAT, BWTHUM, BWTLUN, BVTIND, BWTREC, WASERR
C End DBWT.
```
<span id="page-20-0"></span>to be inserted. Note that CHARACTER variables are in a separate common from numeric variables.

# **1.6.4 Dim ension Declaration**

The declaration of the dimensionality of arrays should be done as accurately as possible. When arrays are passed as call arguments and the leading dimension is not passed, declare tha array "(\*)" and never as "(1)" . Arrays which are declared and equivalenced to other variables should be declared as accurately as possible.

# <span id="page-20-1"></span>1.6.5 SAVE Statements

If the value of a local variable in & subroutine or function is to be preserved between calls, it should be mentioned in a SAVE statement. Some but, not all, compilers do this automatically but it is not required by the definition of FORTRAN.

# <span id="page-20-2"></span>1.7 Documentation

Proper documentation for both users and programmers is vital to the success of any software system. In the AIPS system, this documentation is primarily the responsibility of the programmer. In the following sections the various categories of AIPS documentation are discussed.

# <span id="page-20-3"></span>**1.7.1 User Documentation**

# **HELP files**

The primary source of user documentation is the HELP file. This information is available to the user on-line from the AIPS program. There are several types of help files: (1) task help files, (2) general help files, and (3) adverb help files. The general help files aid the user in finding the name of the task or verbs for a given operation. These entries consist of the name and a one line description of a task or verb. New tasks should be entered into the appropriate general help files. Task help files are the primary user documentation for a task or verb.

There are three parts of the task HELP file separated by a line of 64 -'s. Details about the format of the HELP file are found in the chapter on tasks.

# 1. INPUTS

The INPUTS section of the help file is *required* for any task to run. AIPS uses this section to determine the number and order of adverbs to be sent to the task and can check on limits on the values. The INPUTS section also contains a short description of the use of the task and of each of the adverbs. A listing of the INPUTS section of the help file is displayed on the user's terminal showing the current values of the named adverbs when the user types "INPUT" to AIPS. The INPUTS section is also used to specify any adverbs which may be send to the task during its execution through the TC file.

# 2. HELP

The HELP section of the help file gives a more detailed description of the function of the task and a more complete description of the meaning of each of the adverbs than the INPUTS section. This section should also explain the default values of the adverbs. The HELP section of the HELP file is listed on the users terminal when the user types "HELP name" . 3. EXPLAIN

The EXPLAIN section of the help file should describe the techniques for properly using the task; hints about reasonable values of the adverbs can be given here. A discussion of the interaction of the given task with other tasks is also appropriate. It is best if someone other than the programmer writes the EXPLAIN section of the help file. The HELP and EXPLAIN sections of the help file are written on the line printer when the user types "EXPLAIN name" to AIPS.

# A IP S *Cookbook*

The AIPS *Cookbook* is the main User documentation for AIPS. However, many users are unaware of the existence of any feature in AIPS not advertised in the *Cookbook* and unfortunately, the *Cookbook* only covers the most elementary portions of the AIPS system.

# **1.7.2** Programmer Documentation

#### Precursor Comments

The most fundamental source of detailed programmer documentation in the AIPS system are comments in the source code, especially the precursor comments. The precursor comments for all routines should describe the use of the routine as well as the meaning, units, etc., of all call arguments. Many of the detailed descriptions of call sequences in this manual are essentially the precursor comments of the routines.

# Shopping Lists

The precursor comments of routines contain one line descriptions of the routines. These are used to generate the shopping lists found in Appendix B.

# CHANGE.DOC

Once source code, text files, etc. are entered into the AIPS libraries all changes should be documented in the CHANGE.DOC file. Installations outside of the main AIPS programming group are encouraged to adopt this system. The CHANGE.DOC file contains entries giving the date, name of the routine, and the name of the person making the change, with a short description of the changes. If a bug is being corrected, its symptoms should be described.

# The Checkout System

The AIPS group has instituted a check-out system for the text files in the master version of the AIPS system (including CHANGE.DOC). The purpose of this check out system is to prevent different programmers from destroying each others changes to code by trying to work on the same routines at the same time. There are occasionally changes made in AIPS which require changes in most or all tasks; frequently the original programmer of a task will be unaware of these changes. For these reasons, modifications or additions to the the master version of AIPS should (are required to):

- 1. Check out the relevant files. A detailed description of the current check-out routines may be found in DOCTXT:CHKOUT.RNO.
- 2. Modify the files.
- 3. Check the files back in.
- 4. Document the changes in CHANGE.DOC (which must itself be checked out).

# <span id="page-22-0"></span>**C hapter 2**

# **Skeleton Tasks**

By far the easiest way to write a new task is to find an old one that does something similar to what is desired and change it. With this thought in mind, we have written tasks whose sole purpose is to be changed into something useful. These tasks take care of most of the bookkeeping chores and make certain limited classes of operations quite simple. The source code for these tasks is heavily commented to aid the user in making the necessary modifications. The names and functions of these tasks are given in the following list.

- FUDGE This task modifies an existing uv data base and writes a new one.
- TAFFY This task modifies an existing image file and writes a new one.
- UVFIL This task creates, catalogs and fills a new uv data file.
- CANDY This task creates, catalogs and fills a new image file.
- PRPLn These tasks (PRPL1, PRPL2, PRPL3) are used to generate plots and are discussed in detail in the chapter on plotting.

Note: for many purposes task FETCH is adequate for reading an image into AIPS without modification. FETCH reads an image from a text file containing a description of the image. See the HELP file for FETCH for details.

Since these tasks contain most of the startup, shutdown, cataloging, etc. chores, they are a good place to start writing a new task. Many of the standard AIPS tasks are cloned from FUDGE or TAFFY. No one in the AIPS programming group has written a task from scratch in years. If the modified version of one of these tasks is to be of more than temporary use, the name of the task should be changed to avoid confusion. This chapter will describe in some detail the structure and use of the skeleton tasks.

# <span id="page-22-1"></span>**2.1 Data Modification Tasks — FUDGE and TAFFY**

There are two data modification tasks for the two types of data files, uv data (FUDGE) and images (TAFFY). The basic structure of these two tasks is very similar. The main routine in these tasks is very short and calls routines to do the basic functions:

- 1. Startup (FUDGIN in FUDGE, TAFIN in TAFFY)
	- initialize commons
	- get adverb values
	- restart AIPS (if DOWAIT is FALSE)
	- find input file in catalog
	- create and catalog output file
- 2. Process data (SENDUV in FUDGE, SENDMA in TAFFY)
- 3. write history (FUGHIS in FUDGE, TAFHIS called from OUTMA in TAFFY)
- 4. Shut down (DIE)
	- unmark catalog file statuses
	- restart AIPS if not done previously

Both FUDGE and TAFFY send one logical record (a visibility record in uv data or a row of an image) at a time to a user supplied subroutine. This subroutine can do some operation on the logical record and return the result. The result is then written to an output file. When all of the data has been processed, a final call is made to the user routine. In this call, the routine can record any entries to be made in the history file. In the history routine, the old history file is copied to the new file and some standard history entries are made. Then any user supplied entries are added. More detailed descriptions of FUDGE and TAFFY can be found in the following sections

#### <span id="page-23-0"></span>**2.1.1 FUDGE**

FUDGE sends uv data records to a user supplied routine one at a time. The user routine performs some operation on the record and returns the record with a flag which says whether the result is to be kept or ignored. Many operations which require operating on several data records can be done by sorting the data with UVSRT so that records which are to be combined are adjacent in the data file. The structure of visibility records is described in detail in the chapter on disk I/O (Chapter 6).

If the size of the visibility record is unchanged, the only changes needed in FUDGE for most simple operations are in the user supplied routine DIDDLE. If the record size is changed, there must be changes made in FUDGIN so that the output file created has the correct size and catalog header information. SENDUV must also be modified so that it writes correct size records to the output file.

The source code for DIDDLE contains precursor comments explaining the use of the routine; these comments are reproduced below.

```
SUBROUTINE DIDDLE (NUMVIS, U, V, V, T, IA1. IA2, VIS, RPARM,
* INCX, IRET)
```

```
C---------------------------------------------------------------------
C This is & skeleton version of subroutine DIDDLE which allows the
C user to modify & UV data base. Visibilities are sent one at a time
C and when returned are written on the output file if so specified.
C
C Up to 10 history entries can be written by using VRITE to
C record up to 64 characters per entry into array HISCRD. Format:
C VRITE (HISCRD(entry #),format) history information
C The history is written after the last call to DIDDLE.
C
C Messages can be written to the monitor/logfile by encoding
C the message (up to 80 char) into array MSGTXT in INCLUDE DMSG.INC
C and then issuing a call:
C CALL MSGWRT (priority #)
C
C If IRET > 0, then the output file will be destroyed iff
C it was created in the current execution.
C
C If the size of the vis record is to be changed, appropriate
C modifications should be made to CATBLK in FUDGIN before the call
C to UVCREA said LRECO in SENDUV should reflect the correct size of
C the output record.
C
C See the precursor comments for UVPGET for a description
```

```
O Cl
C of the contents of COMMOI /UVHDR/ which allows easy access to
C much of the information front the catalog header (CATBLK) and
C which describes the order in which the data is given.
C
C After all data has been processed a final call will be made to
C DIDDLE with NUMVIS = -1. This is to allow for the completion of
C pending operations, i.e. preparation of History cards.
C
C LUI's 16 and 17 are open and not available to DIDDLE.
C
C The current contents of CATBLK will be written back to the
C catalog after the last call to DIDDLE.
C
C Inputs:
C IUMVIS I Visibility number, -1 s> final call, no data
C passed but allows any operations to be completed.
C U R U in wavelengths
C V R V in wavelengths
C V R V in wavelengths
C T R Time in days since 0 IAT on the first day for
C which there is data, the julian day corresponding
C to this day can be obtained in D form by:
C CALL JULDAY (CATH(KHDOB),XDAY) where XDAY will
C be the Julian day number.
C IA1 I First antenna number
C IA2 I Second antenna number
C RPARM R(*) Random parameter array which includes U,V,V etc
C but also any other random parameters.
C VIS R(IVCX,*) Visibilities in order reed, imaginary, weight
C (Jy, Jy, unitless). Weight <= 0 => flagged.
C IOTE: INCX may be any value .GE. 2
C Inputs from COMMOI:
C IAME2 C*12 lame of the aux. file
C CLAS2 C*6 Class of the aux. file.
C SEQ2 I Sequence number of the aux. file.
C DISK2 I Volumn number of the aux. file.
C APARM(IO) R(10) User array.
C BPARM(IO) R(10) User array.
C B0X(4,10) R(4,10) User array.
C RA D Right ascension (1950) of phase center, (deg)
C DEC D Declination (1950) of phase center, (deg)
C FREQ D Frequency of observation (Hz)
C 1RPARM I # random parameters.
C ICOR I # correlators
C CATBLK 1(256) Catalog header record.
C
C Output:
C U R U in wavelengths
C V R V in wavelengths
C V R W in wavelengths
C T R Time in same units as input.
     RPARM R Modified random parameter array. I.B. U,V,W,
                  time, baseline should not be modified in RPARM
C VIS R Visibilities
```
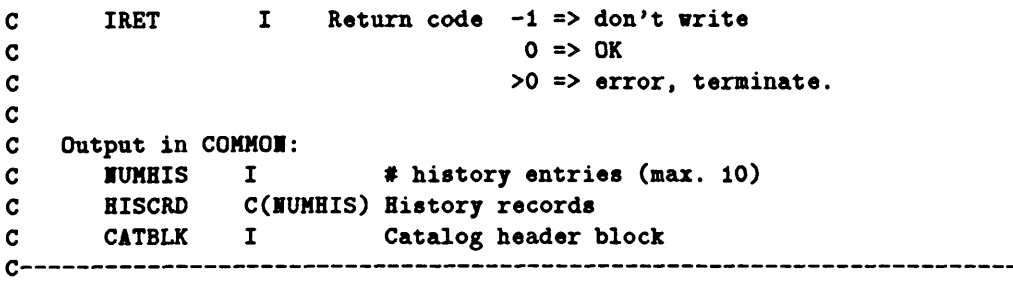

There are a number of adverbs already included in FUDGE to pass user information to the user routine; these are specifications for a second input file and the arrays CPARM, DPARM and BOX. More or different adverbs are readily added.

FUDGE will automatically compress the output file if the number of visibility records in the file is reduced. The source code for FUDGE can be found in the standard program source area; this is usually assigned the logical name "APLPGM:" whose value is AIPS\_VERSION:[APL.PGM] on VMS systems.

# <span id="page-25-0"></span>**2.1.2 TAFFY**

TAFFY reads a selected subset (or all) of an image, sends the image one row at a time to a user supplied routine (DIDDLE) which operates on the row. The user routine sends back the result which may be of arbitrary length; in particular the input row may be reduced to a single value. The values sent back from the user supplied routine are written into the new cataloged file. DIDDLE can defer returning the next row; this allows the use of scrolling buffer. TAFFY can handle multi-dimensional, blanked images. The task TRANS may be used before a TAFFY clone to transpose which ever axis is necessary to the first axis. The returned value of a row may be deferred for those cases when a scrolling buffer of the input is needed.

If the size or format of the output file is to be different from the input file, or if it is necessary to check that the proper axis occurs first in the data array, or if there are several possible operations to be specified by the adverb OPCODE, then the routine NEWHED needs to be modified. The main purpose of NEWHED is to form the catalog header record for the output file. For many purposes the only modifications needed to NEWHED are to modify the values in DATA statements from the default values supplied. The beginning portion of NEWHED is reproduced below.

```
SUBROUTINE NEWHED (IRET)
```

```
C---------------------------------------------------------------------
C NEWHED is a routine in which the user performs several operations
C associated with beginning the task. For many purposes simply
C changing some of the values in the DATA statments will be all that
C is necessary. The following functions are/can be performed
C in NEWHED:
C 1) Modifying the catalog header block to represent the
C output file. The MINIMUM modifications required here are those
C required to define the size of the output file; ie.
C CATBLK(KIDIM) = the number of axes,
C CATBLK(KINAX+i) = the dimension of each axis, and
C Other changes can be made either here or in DIDDLE; the
C catalog block will be updated when the history file is
C written.
C 2) Checking the input image and/or input parameters.
C For example, if a given first axis type such as
C Frequency/Velocity is required this should be checked. The
C routine currently does this and all that is required to
C implement this is to modify the DATA statments.
C A returned value of IRET .NE. 0 will cause the task to terminate.
```

```
C A message to the user via MSGVRT about the reason lor the
C termination would be friendly. This can be done by encoding
C the message into MSGTXT, setting IRET to a non-zero value
C and issuing a GO TO 990.
C 3) Default values of some of the input parameters
C (OUTVAME, OUTCLASS, OUTSEQ, OUTDISK, TRC and BLC defaults are
C set elsewhere). As currently set the default OPCODE is the
C first value in the array CODES which is set in a data statment.
C
C Input in common:
c CATBLK 1(256) Output catalog header, also CATR, CATD
c CATOLD 1(256) Input catalog header, also 0LD4, 0LD8
c Output:
c CATBLK 1(256) Modified output catalog header.
c IRET I Return error code, 0->0K, otherwise abort
     INTEGER IRET
\mathbf{C}CHARACTER ATYPES(10)*8, FCHARS(3)*4, BLANK*8, CODES(10)*4,
     * UIITS(10)*8, CTEMP*8
     HOLLERITH 0LD4(256)
      DOUBLE PRECISIOH 0LD8(128)
      IVTEGER NCODE, ITYPES, IOFF, IERR, IIDXI, IIC, IIDEX,
     * ICHTYP(IO), LIMIT, I, FIRSTI, FIRSTO
      LOGICAL LDR0P1
      INCLUDE 'IICS:DDCH.ISC'
      INCLUDE 4INCS:DMSG.INC4
      INCLUDE 'INCS:DHDR.INC'
      INCLUDE 'TAFFY.INC*
      INCLUDE *INCS:DCAT.INC *
      EQUIVALENCE (CATOLD, 0LD4, OLD8)
      DATA FCHARS /'FREQ','VELO','FELO'/
      DATA BLANK /'
\mathbf cUser definable values
\mathbf c# and value of OPCODES
     DATA NCODE /0/
     DATA CODES /10*» »/
\mathbf{C}Output units for each OPCODE.
     DATA UNITS /'UNDEFINE', 9*'
                                   \rightarrow/
\mathbf{C}Allowed number of axis types
\mathbf cand types.
     DATA NTYPES /0/
     DATA ATYPES /10*'
                             \rightarrowDATA NCHTYP /10*4/
\mathbf cIf LDR0P1 is .TRUE, then the
\mathbf{C}first axis will be dropped,
\mathbf{C}(ie, one value results from
\mathbf{C}the operation on each row.)
      DATA LDR0P1 /.FALSE./
```
The data modification routine in TAFFY is DIDDLE which contains numerous precursor comments describing its use; these precursor comments follow.

**SUBROUTINE DIDDLE (IPOS, DATA, RESULT, IRET)**

```
C-------------------------------------------------------------------------
C This is a skeleton version of subroutine DIDDLE which allows
C operations on an image one row at a time (1st dimension).
C Input and output data may be blanked. The calling routine keeps
C track of max., min. and the occurence of blanking. If DR0P1 is
C .TRUE., the calling routine expects 1 value returned per call;
C otherwise, CATBLK(KINAX) values per call are expected returned.
C VOTE: blanked values are denoted by the value of the common variable
C FBLAVK.
C DIDDLE may accumulate a scrolling buffer by returning a negative
C value of IRET. This tells the calling routine to defer writing the
C next row. If rows are deferred then an equal number of calls to
C DIDDLE will be made with no input data; this allows reading out any
C rows left in DIDDLEs internal buffers. Such a "no input call" is
C indicated by a value of IP0S(1) of *-1. The writing of the returned
C values of these "no input calls" may IOT be deferred.
C Up to 10 history entries can be written to
C record up to 64 characters per entry into array HISCRD. Ex:
C WRITE (HISCRD(entry #), format) list
C TRC, BLC and OPCODE are already taken care of.
C The history is written after the last call to DIDDLE.
C Messages can be written to the monitor/logfile by encoding
C the message (up to 80 char) into array MSGTXT in COMMOI /MSGCOM/
C and then issuing a cedi:
C CALL MSGWRT (priority #)
C
C If IRET .GT. 0 then the output file will be destroyed.
C
C After all data have been processed a final call will be made to
C DIDDLE with IP0S(l)=-2. This is to allow for the completion of
C pending operations, i.e. preparation of History cards.
C
C AIPS LUI's 16-18 are open and not available to DIDDLE.
C
C The current contents of CATBLK will be written back to the
C catalog after the last call to DIDDLE.
C
C Inputs:
C IPOS 1(7) BLC (input image) of first value in DATA
C IPOS(1) = -1 => no input data this call.
C IPOS(2) = -2 => last call (no input data).
C DATA R(*) Input row, magic value blanked.
C Values from commons:
C ICODE I Opcode number from list in IEWHED.
C FBLAIK R Value of blanked pixel.
C CPARM R(10) Input adverb array.
C DPARM R(10) Input adverb array.
C CATBLK I Output catalog header (also CATR, CATD)
C CATOLD I Input catalog header (also 0LD4, 0LD8)
C DR0P1 L True if one output value per call.
C Output:
C RESULT R(*) Output row.
C IRET I Return code 0 => OK
C >0 => error, terminate.
```
#### *2.2. DATA E N TRY TASKS (UVFIL AND CANDY)* 2-7

```
C Output in COMMON:
C VUMHIS I # history entries (max. 10)
C HISCRD C(ffUMHIS) History records
C CATBLK I Catalog header block
C-------------------------------------------------
```
In addition to the adverb OPCODE to specify the desired operation and the adverbs BLC and TRC to specify the window in the input map, there are several user defined adverbs sent to TAFFY. These are the arrays CPARM and DPARM; more and/or other adverbs can be added.

More details about TAFFY can be found in the comments in the source version of the program. The source code for TAFFY can be found in the standard program source area; this is usually assigned the logical name "APLPGM:" whose value is AIPS.VERSION:[APL.PGM] on VMS systems.

# <span id="page-28-0"></span>**2.2 Data Entry Tasks (UVFIL and CANDY)**

There is a pair of skeleton tasks for entering data into AIPS, UVFIL for uv data and CANDY for images. These tasks are used to enter either observational or model data into the AIPS system. CANDY especially has been used a number of times and usually takes a couple of hours to produce a working program. (Use of task FETCH is useful in many cases for entering an image into AIPS).

These tasks each have two subroutines which may need to be supplied or modified. The first routine is the one to create the new header record and, for UVFIL, to enter information about the antennas. Most of the modifications required are changes to DATA statements from the supplied default values. The beginning portion of these routines will be given with the detailed descriptions of UVFIL and CANDY. Details about the catalog header record are given in the chapter on catalogs.

The second routine, to be supplied by the user, generates the data to be written to the output file. This may be done by reading an external disk or tape file or by any other means.

The basic structure of UVFIL and CANDY are very similar. The main routine in these tasks is very short and calls routines to do the basic functions:

- 1. Startup (UVFILN in UVFIL, CANIN in CANDY)
	- initialize commons
	- get adverb values
	- restart AIPS (If DOWAIT is FALSE)

#### 2. Create new catalog header record (NEWHED)

- create and catalog output file
- Enter antenna information (In UVFIL only)
- 3. Read/generate data (FIDDLE in UVFIL, MAKMAP in CANDY)
- 4. Write history (and antenna file) (FILHIS in UVFIL, CANHIS in CANDY)
- 5. Shut down (DIE)
	- Unmark catalog file statuses
	- **e** Restart AIPS if not done previously

#### <span id="page-29-0"></span>**2.2.1 UVFIL**

UVFIL creates, catalogs and fills an AIPS uv data file. It can be used either to translate uv data from another format or generate model data.

UVFIL comes with specific example code reading a file. The first routine, NEWHED, which the user may need to modify is used to enter information required to create the catalog header block and to enter information about the antennas. The beginning portion of this routine follows:

```
SUBROUTINE MEWHED (IRET)
```

```
C---------------------------------------------------------------------
C IEVHED is a routine in which the catalog header is constructed.
C Necessary values can be read in in the areas markes "USER CODE
   C GOES HERE".
C
C VOTE: the AIPS convention lor the coordinate reference value
C for the STOKES axis is that 1,2,3,4 represent I, Q, U, V
C stokes* parameters and -1,-2,-3,-4 represent RR, LL, RL and
C LR correlator values. Currently set for R and L polarization
C ie Ref. value = -1 and increment = -1.
C
C The MINIMUM information required here is that
C required to define the size of the output file; ie.
C CATBLK(KIGCN) = lumber of visibility records
C CATBLK(KIPCH) = lumber of random parameters.
C CATBLK(KIDIM) = Number of axes,
C CATBLK(KIVAX+i) - the dimension of each axis.
C Other changes can be made either here or in FIDDLE; the
C catalog block will be updated when the history file is
C written.
C The antenna information can also be entered in this
C routine. It is possible to put much more information in the
C AVtenna file.
C
C Input in common:
C CATBLK(256) I Output catalog header, also CATR, CATH, CATD
C The 0UT1AME, OUTCLASS, OUTSEQ are entered
C elsewhere.
C Output in common:
C CATBLK(256) I Modified output catalog header.
C IRET I Return error code, 0=>0K, otherwise abort.
C Also the antenna information can be filled into a common.
C---------------------------------------------------------------------
     INTEGER IRET
C
     CHARACTER RTYPES(7)*8, TYPES(7)*8, UNITS*8, TELE*8, 0BSR*8,
    * INSTR*8, 0BSDAT*8, LINE*80
     INTEGER I, NAXIS, NRAN, NCHAN, NPOLN, NDIM(7), INDEX, XCOUNT,
        LUN, FIND
     LOGICAL APPEND
     REAL CRINC(7), CRPIX(7), EPOCH, BANDV
     DOUBLE PRECISION CRVAL(7)
     INCLUDE 'UVFIL.INC'
     INCLUDE *INCS:DCAT.INC'
     INCLUDE 'INCS:DMSG.INC1
     INCLUDE 'INCS:DHDR.INC'
```

```
INCLUDE 'IICS:DUVH.INC'
C User definable values
C Random parameters.
C No. random parameters.
   DATA NRAN /5/
C Rand. parm. names.
   DATA RTYPES / 'UU-L-SIN»,»W-L-SIN', 'WW-L-SIN',
    'TIME1 ','BASELINE',2*' '/
C Uniform axes.
C No. axes.
   DATA NAXIS /5/
C Axes names.
   DATA TYPES /'COMPLEX ','STOKES ','FREQ ',
    'RA ','DEC ',2*' '/
c
                         Axis dimensions
   DATA NDIM /3,1,1,1.1,0,0/
c Reference values
   DATA CRVAL /1.0D0, -1.0D0, 5*0.0D0/
                         Reference pixel.
c
   DATA CRPIX /7*1.0/
c Coordinate increment.
   DATA CRINC /1.0, -1.0, 0.0 , 0.0, 0.0, 2*0.0/
c
                        Epoch of position.
   DATA EPOCH /1950.0/
c
                        Units
   DATA UNITS /'JY »/
c—
                          -------------------------------
```
The user supplied routine FIDDLE returns visibility records which are written into the cataloged output file. The precursor comments describing the use of FIDDLE follow.

```
SUBROUTINE FIDDLE (NUMVIS, U, V, V. T, IAi, IA2, VIS, RPARM, IRET)
C---------------------------------------------------------------------
C This is a skeleton version of subroutine FIDDLE which allows the
C user to create a UV data base. Visibilities are returned one at
C a time and are written on the output file.
C
C Up to 10 history entries can be written by using WRITE to
C record up to 64 characters per entry into array HISCRD. Ex:
C WRITE (HISCRD(entry #),format #) list
C The history is written after the last call to FIDDLE.
C
C Messages can be written to the monitor/logfile by writing
C the message (up to 80 char) into array MSGTXT in INCLUDE DMSG.INC
C and then issuing a call:
C CALL MSGWRT (priority #)
C
C If IRET .GT. 0 then the output file will be destroyed.
C A value of IRET .It. 0 indicates the end of the data.
C
C See the precursor comments for UVPGET for a description
C of the contents of COMMON /UVHDR/ which allows easy access to
C much of the information from the catalog header (CATBLK) and
C which describes the order in which the data is being written.
```

```
\mathbf{C}C Alter all data has been processed a linal call will be made to
C FIDDLE with IUMVIS = -1. This is to allow for the completion of
C pending operations, i.e. preparation of History cards.
C
C AIPS I/O LUH 16 is open and not available to FIDDLE.
C FORTRAN unit numbers greater than 50 will probably not get the
C AIPS routines confused. (Any unit numbers other than 1, 5, 6 said 12
C vill probably also work.)
c
        c The current contents of CATBLK vill be written back to the
c
  catalog after the last call to FIDDLE.
c
Kt
c Inputs:
                I Visibility number, -1 => final call, no data
c
                     passed but allows any operations to be completed.
\mathbf cc Inputs from COMMON:
c II2FIL C*48 Name of the auz. file
c APARM R(10) User array.
c BPARM R(10) User array.
c RA D Right ascension (1950) of phase center, (deg)
c DEC D Declination (1950) of phase center, (deg)
c FREQ D Frequency of observation (Hz)
c IRPARM I # random parameters.
                c NCOR I # correlators
c
     CATBLK(256)I Catalog header record. See Going AIPS for details.
\mathbf cc Output:
c U R U in wavelengths at the reference frequency.
c V R V in wavelengths
c V R V in wavelengths
c T R Time in days since the midnight at the start of
c c the reference date.<br>c IA1 I Antenna number of t
c IA1 I Antenna number of the first antenna.
c IA2 I Antenna number of the second antenna.
c C C RPARM R MOTE: IA2 MUST be greater that IA1
c RPARM R Modified random parameter array. NB U,V,V,
c time and baseline should not be modified in RPARM
c VIS R(3,*) Visibilities. The first dimension is the COMPLEX<br>C axis in the order Real part, Imaginary part,
c axis in the order Real part, Imaginary part, C<br>c and <b>a u veight. The order of the following visibility
c weight. The order of the following visibilities is
c defined by variables in C0MM0M /UVHDR/ (originally
c specified in NEWHED). The order number for Stokes
c parameters is JLOCS and the order number for
c change of the contract of the frequency is given by JLOCF. The lower order<br>c change of the contract of the array.
c c c c number increases faster in the array.<br>C c c c see precursor comments in UVPGET for m
c See precursor comments in UVPGET for more details.
c IRET I Return code -1 \neq 0 End of data.<br>c 0 \neq 0 IK
c 0 => OK
c >0 => error, terminate.
Is
c Output in COMMON:
                        c IUMHIS I # history entries (max. 10)
```
**C HISCRD C(NUMHIS) History records C CATBLK I Catalog header block C---------------------------------------------------------------------**

The user defined array adverbs APARM and BPARM are sent to UVFIL; more and/or other adverbs can easily be added. The source code for UVFIL can be found in the non-standard program source area; this is usually assigned the logical name "APGNOT:" whose value is AIPS\_VERSION:[APL.PGM.NOTST] on VMS machines.

# <span id="page-32-0"></span>**2.2.2 CANDY**

CANDY is similar to TAFFY except there is no AIPS input data file. This is a good routine to use to generate an AIPS image from either **a** model or an external data file. CANDY has example code (mostly commented out) in the text which gives an example of reading a formatted disk file. (Note this function is also done in a general way in routine FETCH).

The routine in CANDY in which the values necessary for the catalog header must be entered is named NEWHED. The beginning, heavily commented, portion of NEWHED follows.

```
SUBROUTINE NEWHED (IRET)
```
**INCLUDE 'INCS:DMSG.INC'**

```
C---------------------------------------------------------------------
C VEVHED is a routine in vhich the user performs several operations
C associated with beginning the task. For many purposes simply
C changing some of the values in the DATA statments will be all that
C is necessary. The following functions are/can be preformed
C in VEVHED:
C 1) Creating the catalog header block to represent the
C output file. The MIVIMUM information required here is that
C required to define the size of the output file; ie.
C CATBLK(KIDIM)= the number of axes,
C CATBLK(KIlAX+i) = the dimension of each axis.
C Other changes can be made either here or in MAKMAP; the
C catalog block will be updated when the history file is
C written.
C 2) Setting default values of some of the input parameters
C As currently set the default OPCODE is the first value in the
c
   array CODES which is set in a data statment.
c
c Input:
c CATBLK 1(256) Output catalog header, also CATR, CATD
c The OUTVAME, OUTCLASS, OUTSEQ are entered
c elsewhere.
c Output:
c CATBLK 1(256) Modified output catalog header.
              I Return error code, 0=>0K, otherwise abort.
C---------------------
                    INTEGER IRET
c
     CHARACTER FCHARS(3)*4, BLAIK*8, C0DES(10)*4, UNITS(10)*8,
    * ATYPES(7)*8, LIVE*80
     INTEGER I, NAXIS, IROUND, NCODE, IERR, NX, NY, INDEX
     IVCLUDE 'CANDY.INC'
     INCLUDE »INCS:DCAT.INC'
     INCLUDE *INCS:DDCH.INC'
```

```
INCLUDE *INCS:DHDR.INC'
      DATA FCHARS /'FREQ','VELO','FELO'/<br>DATA BLAMK /' '/
      DATA BLANK /'
\mathbf{c}User definable values
                                             # and value of OPCODES
\mathbf{C}DATA NCODE /0/
      DATA CODES /10*' '/
                                             Output units for each OPCODE.
\mathbf{C}DATA UNITS / 'UNDEFINE',9*'
                                             \mathcal{V}\mathbf{c}Number of axes and types.
                                             (Set for two axes = Ra, Dec.)
\mathbf{C}DATA NAXIS /2/
      DATA ATYPES /'RA---SIN', 'DEC--SIN',
        ♦ 'STOKES », 'FREQ \ 3*» '/
C-----------------------------
```
The user supplied routine that reads or generates the image is MAKMAP. This routine returns the image one row at a time. The precursor comments describing the use of this routine follow.

```
SUBROUTINE MAKMAP (IPOS, RESULT, IRET)
C---------------------------------------------------------------------
C This is a skeleton version of subroutine MAKMAP which allows
C the user to create an image, one row at a time.
C Output values may be blanked.
C The calling routine keeps of max., min. and to occurence of blanking.
C CATBLK(KINAX) values per call are expected returned.
C NOTE: blanked values are denoted by the value of the common variable
C FBLAIK
C
C Up to 10 history entries can be written by using VRITE to
C record up to 64 characters per entry into array HISCRD. Ex:
C VRITE (HISCRD(entry *),format *,) list
C TRC, BLC and OPCODE are already taken care of.
C The history is written after the last cedi to MAKMAP.
C
C Messages can be written to the monitor/logfile by writing
C the message (up to 80 char) into array MSGTXT in COMMON /MSGCOM/
C and then issuing a call:
C CALL MSGVRT (priority #)
C
C If IRET .GT. 0 then the output file will be destroyed.
C
C After all data has been processed a final call will be made to
C MAKMAP with IP0S(1)=-1. This is to allow for the completion of
C pending operations, i.e. preparation of History cards.
C
C LUN's 16-18 are open and not available to MAKMAP.
C
C The current contents of CATBLK will be written back to the
C catalog after the last call to MAKMAP.
C
C Inputs:
C IPOS 1(7) BLC (input image) of first value in DATA
C Values from commons:
```

```
c ICODE I Opcode number from list in IEVHED.
c FBLAIK R Value of blanked pixel.
c CPARM R(10) Input adverb array.
c DPARM R(10) Input adverb array.
c CATBLK 1(256) Output catalog header (also CATR, CATD)
c Output:
c RESULT R(*) Output row.
c IRET I Return code 0 => OK
c >0 => error, terminate.
  C Output in COMMON:
C IUMHIS I # history entries (max. 10)
C HISCRD C(IUMHIS) History records
C CATBLK I Catalog header block
                   C-----------------------------------------------
```
Pixel blanking is supported through magic value blanking, i.e., the value of FBLANK is recognized to mean no value is associated with the pixel. The source code for CANDY is fairly heavily commented and can be found in the non-standard program source area; this is usually assigned the logical name "APGNOT:" whose value is AIPS\_VERSION:[APL.PGM.NOTST] on VMS systems.

# <span id="page-34-0"></span>**2.3 M odifying a Skeleton Task**

To make a modified version of one of the skeleton tasks, first copy the source code and the help file to the area in which you intend to work on the task. Then rename the task to avoid confusion (only five characters are allowed in an AIPS task name). In addition to changing the name of the files, it is crucial to change the name of the task entered in a DATA statement in the main program. You should also change the task name referenced in the help file. (If there is a chance that your new task will become part of the standard AIPS package, and we welcome contributions, rename the names of the subroutines as well.)

The next step is to modify the source code to taste. If the adverbs which the task uses are changed, the help file should also be changed to reflect this. If the task is to be of more than temporary use, then it is friendly to put sufficient documentation into the help file to assist other users in understanding the use of the input adverbs; besides, you will also forget just what it is that BPARM(3) does. Once the source code is modified, see Appendix A for details about compiling, linking and debugging a task

 $2 - 14$
# **C hapter 3**

# Getting Started — Tasks

## **3.1 Overview**

This chapter will describe both the general structure of AIPS tasks and the operations which are needed for the smooth startup and shutdown of most tasks. Following chapters will describe in detail other aspects of AIPS tasks. The principal steps of a "typical" task are illustrated in the following. The names of relevant AIPS utility subroutines are given in parentheses.

- 1. Startup
	- initialize commons (ZDCHIN, VHDRIN etc.)
	- get adverb values (GTPARM)
	- restart AIPS (RELPOP)
- 2. Setup data files
	- find input file in catalog (MAPOPN, CATDIR, CATIO)
	- create and catalog output file (MCREAT, UVCREA)
	- create scratch files (SCREAT)
- 3. Process data
	- Check task communication (TC) file for any further instructions (GTTELL)
- 4. Write history (HISCOP, HIADD, HICLOS)
- 5. Shut down (DIETSK, DIE)
	- destroy scratch files
	- unmark catalog file statuses
	- restart AIPS if not done previously

The programmer specifies the adverbs to be used for a task in the first section of the help file. The AIPS user specifies the values of the adverbs used to control a task and AIPS writes these values into a disk file (TD). The task must read these values from the TD file. After AIPS has started up a task, it suspends itself until either, (1) the task returns a return code in the TD file, or (2) the task disappears. It is the responsibility of the task to restart AIPS. This is usually done either at the beginning or at the end of the task, depending on the value of the adverb DOWAIT (usually called RQUICK in tasks).

After a task has started, the user may send further instructions — mainly changed adverb values or instructions to quit. This communication is through the task communication (TC) file; the task reads this file using the routine GTTELL. The adverb values to be sent to the task are indicated in the INPUTS section of the help file.

AIPS tasks use commons extensively to keep various system and control information. Since many of these commons are in many hundreds of routines, their declarations are kept in INCLUDE files. This allows relatively simple system-wide changes in these basic commons.

Most of the details of the installation on which a task is running is kept in a disk text file. These details include, how many tape drives, how many disk drives, etc. The parameters characterizing the system are kept in a common which must be initialized by a call to the routine ZDCHIN. Several other commons may be used in a given task, and many of these need to be initialized at the beginning of the program.

There is an accounting file which keeps track of various bookkeeping details of tasks. Calls to the accounting routines are hidden from the programmer of the standard startup and shutdown routines.

Data in the AIPS system are kept in cataloged disk files. Information about the main data file is kept in a catalog header record and only data values are kept in the main data file. Auxiliary data may be kept in one or more "extension" files associated with a cataloged file. Many AIPS tasks modify a data file and write the results into a new cataloged file, although the user is frequently allowed to specify the input file as the output file.

Each cataloged AIPS data file should have an associated History extension file in which as complete as possible a record of the processing is kept. It is the responsibility of the programmer of a task to copy old history files to a new file, if necessary, and to update the history information. In general, the values of the adverbs after defaults have been filled in are kept in the history file. There are usually other extension files which should also be copied if a new output file is being generated. These include ANtenna files for UV data and CLEAN components (CC) files for images. These may be convienently copied using routine ALLTAB.

Most communication between the user and AIPS or tasks is done through a single routine (MSGWRT) which logs most of the communications in a disk file which can be printed. A major difference between the message file and history files is that history files are permanent, whereas message files are not. User interaction with a task is allowed; see the section below on communicating with the user via ZTTYIO.

The simplest way to write a program is to find a program that is close to the one desired and make the necessary changes. In this spirit, there are two tasks available which read data, send it to a routine, and write the result back to a new cataloged disk file. Two others will create and catalog a new disk file and fill it with data generated in a subroutine. These routines (FUDGE, CANDY, TAFFY, and UVFIL) allow the simplest access to the AIPS data files, and even for fairly complicated tasks, one of these programs is a good place to start (a great many AIPS uv tasks were cloned from FUDGE). The chapter on skeleton tasks describes these tasks in more detail. Three skeleton tasks for plotting (PFPL1, PFPL2, and PFPL3) are described in the plotting chapter.

## **3.2 The Cost of Machine Independence**

There are a number of general programming aspects which are seriously affected by the requirement of machine independence. Most of these problems are alleviated by strict adherence to the standards of Fortran 77. The most serious problem is due to inadequate definition of CHARACTER variables in the Fortran 77 standards; this issue is discussed below. When the specifics of the machine/OS on which the software is running MUST be taken into account this dependency must be isolated into an explicitly machine dependent routine (" $Z$ ", " $Y$ " or " $Q$ " routines).

#### **3.2.1 Character Strings**

The definition of CHARACTER type variables in Fortran 77 does not explicitly give the relationship of the size of a given CHARACTER variable to that of numeric variables. The result of this is that CHARACTER and numeric data cannot be EQUIVALENCEd in any way or mixed in binary records of known length. For this reason there are two types of variables in AIPS which contain character information. These are: CHARACTER and HOLLERITH. CHARACTER variables are the standard Fortran 77 data type and are used in AIPS wherever possible. In some circumstances character information cannot be stored in CHARACTER variables and in these cases the data is declared type HOLLERITH which the preprocessor redeclares as a numeric data type. AIPS HOLLERITH variables are defined to contain 4 characters per element.

#### *3.3. TASK NAME CONVENTIONS* 3-3

HOLLERITH data in AIPS is never to be initialized using DATA statements and is never to be used in READ or WRITE statements. All conversion between HOLLERITH and CHARACTER type variables is through the routines H2CHR and CHR2H. This allows the use of data structures such as the AIPS catalog header without violation of the Fortran 77 rules. The cases in which HOLLERITH data is used is summarized in the following:

- 1. any file containing mixed numeric and character data in binary form,
- 2. the I/O buffer used to read or write a file with mixed numeric and character data in binary form,
- 3. character data in the POPS processor,
- 4. AIPS string adverb values passed via GTPARM,
- 5. the catalog header records (CATBLK),
- 6. any other data structures containing mixed numeric and character data.

There are a number of AIPS utility routines for dealing with CHARACTER and HOLLERITH strings. These are briefly described in the following and are described in detail at the end of this chapter.

- CHCOPY moves characters from one HOLLERITH string to another
- CHCOMP compares two HOLLERITH strings
- CHFILL fills portion of HOLLERITH string with a specified character
- CHLTOU converts a CHARACTER string to all upper case letters
- CHMATC searches one HOLLERITH string for the occurrence of another
- CHR2H converts a Fortran CHARACTER variable to am AIPS HOLLERITH string
- CHWMAT matches a pattern string containing "wild-card" characters with a test string. The wildcards " $*$ " for any number and "?" for exactly one of any character are supported.
- H2CHR convert AIPS Hollerith string to Fortran CHARACTER variable

## **3.3 Task Name Conventions**

The number of characters allowed in task names is limited in many operating systems to six characters. AIPS uses the last character of the name to indicate the AIPS number of the initiating process, in hexadecimal, leaving five characters for a task name. It is most helpful to the bewildered user looking through the mass of AIPS tasks if the name is at least vaguely mnemonic. For example, most tasks whose principal output is to the line printer are named 'PRT..'; many tasks manipulating uv data are named 'UV...' etc.

## **3.4 Getting the Parameters**

#### **3.4.1 In AIPS (Help file)**

The adverbs to be used by a task are defined by the programmer in the beginning portion of the help file. This portion of the HELP file lists the adverbs in order, can give limits on the range of acceptable values, and gives a short description of the use of the adverb. If the limit fields for an adverb are left blank, then<br>no limits are enforced. When AIPS receives the GO command, it reads the associated help file for the list of adverbs and places the current values of these adverbs as well as a few "hidden" adverbs into the task data (TD) file. Entries with a "?" in column 10 are ignored by GO. AIPS then starts the requested task. An example, the help file for PRTIM follows:

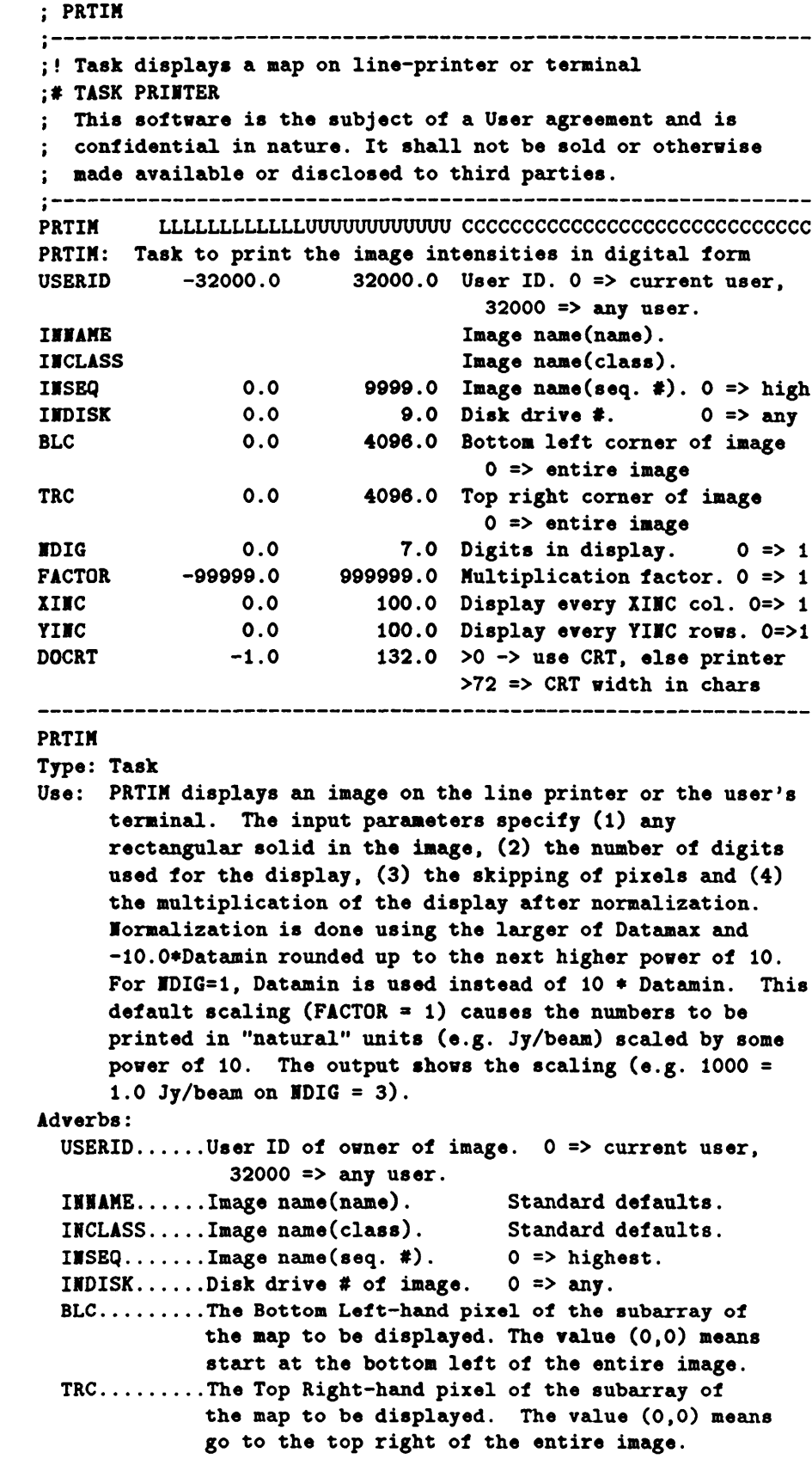

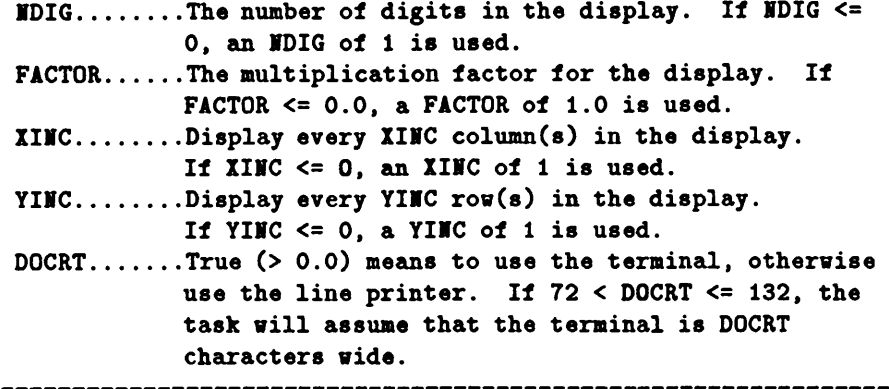

The first few lines of the HELP file are precursor comment lines that give the classification and a description of the function of the item described in the HELP file and a statement designed to discourage the sale of AIPS to third parties. On the first line after the precursor lines, the name of the task is given. The "L", "U" and "C" are guides showing the fields for the lower and upper limit for the value of the adverb and for the comment field. These symbols mark fields in columns 11-22 (lower limit, if any), 23-34 (upper limit, if any) and 36-64 (comment). No text should extend beyond column 64. The next line gives the name of the task and a short explanation of the task. Following this is the list of adverbs, their limits and a short description the use of each. The descriptions should be in lower case.

Column 10 in the first line of an adverb in the inputs section is used to indicate when the adverb is to be used. If column 10 is blank or " $*$ " then the adverb is used by the adverb GO and is written into the TD file. If column 10 is "\*" or "?" then the adverb will be used by the verb TELL and written into the TC file.

Following the inputs section of the HELP file and separated by a line of  $64$  "-" signs comes the help section. This is the text which is displayed on the users terminal when he types "HELP name" to AIPS. This section gives more details about the use of the task and its adverbs. The HELPs section should have the format shown in the example above; explanations should be in lower case, where appropriate, and text should not extend beyond column 64.

Following the helps section of the HELP file and separated from it by a line of  $64$  "-" is the explain section. This text, preceded by the help section, is printed when the user types EXPLAIN ... to AIPS. This section, which is unfortunately absent from the example above, describes in detail how to use the task and its relation to other tasks. The general method the task uses should be described in the explain section.

#### **3.4.2 At Task Startup (GTPARM )**

When the task comes alive it must read the Task Data (TD) file to get the values of the adverbs. This is done via a call to GTPARM. (Details of the call sequence to GTPARM can be found at the end of this chapter).

A convenient way to access the values returned by GTPARM is to declare a common in a task LOCAL INCLUDE which has the variables in order and pass the name of the first variable in place of RPARM. The values can then be obtained by name. Note that all values are as REAL or HOLLERITH variables. Characters are in HOLLERITH strings and require (NCHAR+3)/4 storage elements and, in general, these HOLLERITH variables need to be converted to CHARACTER variables using H2CHR before use.

#### **3.4.3 While a Task is Running (GTTELL)**

While a task is running in an interactive (non-batch) mode the user may send further instructions to the task. This is done using verb TELL which writes instructions in the task communications (TC) file. The task may read its instructions in the TC file using routine GTTELL. (Details of the call sequence to GTTELL are given at the end of this chapter.)

## **3.5 Restarting AIPS**

When AIPS starts a task, it suspends itself until either (1) the task returns a return code in the TD file or (2) the task disappears. It is therefore the responsibility of the task to restart AIPS. The timing of this is determined by the value of RQUICK returned by GTPARM (set by the user as the AIPS adverb DOWAIT). If RQUICK is true, then AIPS should be restarted as soon as possible (after perhaps some error checking on the inputs). This is done by the routine RELPOP (the call sequence is given at the end of this chapter). If the task has an interactive portion, it should be completed before restarting AIPS; this will keep the task and AIPS from trying to talk to the user terminal at the same time.

RELPOP returns to AIPS a return error code RETCOD. A non-zero value of RETCOD indicates that the task failed, in which case AIPS will terminate the current line of instructions, procedure or RUN file. If RQUICK is false, then AIPS is not to be restarted until the task terminates. In this case RELPOP is called by either DIETSK or DIE and the programmer only has to be sure the correct value of RQUICK is sent to DIETSK.

## **3.6 INCLUDE files**

AIPS tasks make extensive use of commons to keep system constants and to communicate between subroutines. Many of these commons are in hundreds of routines. To make these commons manageable, they are declared in INCLUDE files which are filled into the source code by the AIPS preprocessor.

The INCLUDE filea names have the form nxxx.INC where n indicates the type of include file: P indicates that PARAMETER statements are included, D indicates that type declarations and/or COMMONs and/or EQUIVALENCES are included, V indicates that DATA statements are included, Z indicates that machine dependent declarations are included. In general, the ordering of the includes is in order Pxxx.INC, Dxxx.INC then Vxxx.INC. Fortran specifies that all declarations come before any executable statements and DATA statements are considered executable. The directory containing the INCLUDE files is specified via a logical name. The word INCLUDE must start in column 7 and the entire name of the file must be bracketed in single quotes. An example:

```
IICLUDE 'IICS:DDCH.IHC*
```
In current VMS and UNIX implementations INCS: is a search path specifying a list of directories to search. These directories are ordered from the most machine specific to the most general. For development and test purposes, it is possible to modify the search path to search the programmer's directory first. This is done with an

```
$ASSIGV (search path) IHCS
```
in VMS and by assigning a search path to the environment variable INCS in UNIX:

```
Xsetenv IICS "/mnt/mydir $IICXXX $INCIOT $IIC"
```
where /mnt/mydir is the directory to be added and \$INCXXX should be replaced with the include directory specific to the local machine (e.g. SINCVEX for Convexes).

Many tasks also have their own includes; this greatly reduces the problems in developing and maintaining tasks. In order to facilitate task INCLUDES the AIPS preprocessor allows the defination of LOCAL INCLUDES. These are segments of text which are defined in the file in which they are to be INCLUDEd. By convention these are given at the beginning of the file and have the syntax illustrated in the following example:

```
LOCAL INCLUDE 'MYTASK.INC'
C Local include lor MYTASK
    HOLLERITH XSTR1, XSTR2
    REAL X, Y, Z
    INTEGER I, J, K
    CHARACTER STR1*8, STR2*4
```

```
COMMON /MYCOM/ XSTR, XSTR2, X, Y, Z, I, J, K
COMMOI /MYCHR/ STR1, STR2
```
**LOCAL EID**

The text segment defined in this example can then be INCLUDEd by the preprocessor with a statement INCLUDE 'MYTASK.INC' beginning in column 7.

## **3.7 Initializing Commons**

In order for the commons mentioned in the previous section to be of use, their values must be filled in. For this purpose there are a number of common initialization routines. These commons and their initialization are discussed in the following sections.

## **3.7.1 Device Characteristics Common**

The most important commons are the Device Characteristics Commons; these are obtained from the IN-CLUDE file DDCH.INC. The text of this INCLUDE is to be found at the end of this chapter. The contents of the Device Characteristics commons are initialized by a call to ZDCHIN. Details of the call sequence can be found at the end of this chapter. Many of the values in the Device Characteristics common are read from a disk file. The values in this file can be read and changed using the stand-alone utility program SETPAR. The constants kept in this common are described in the following:

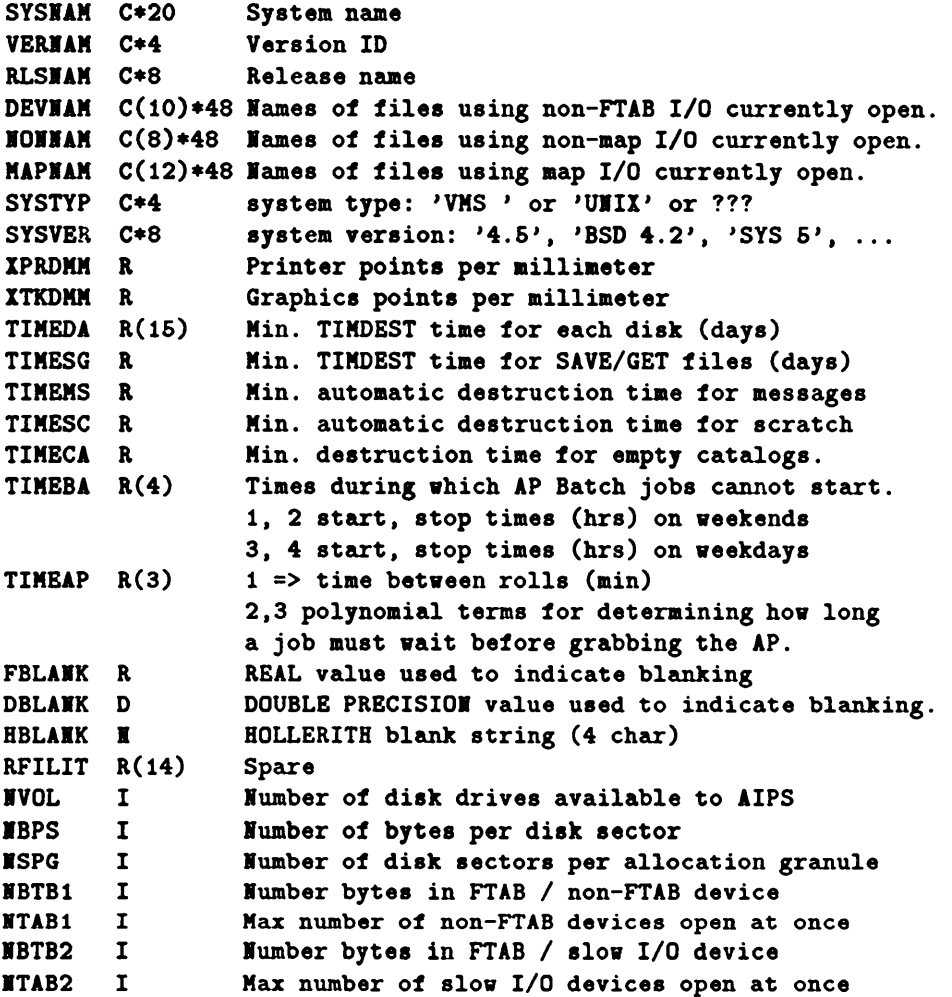

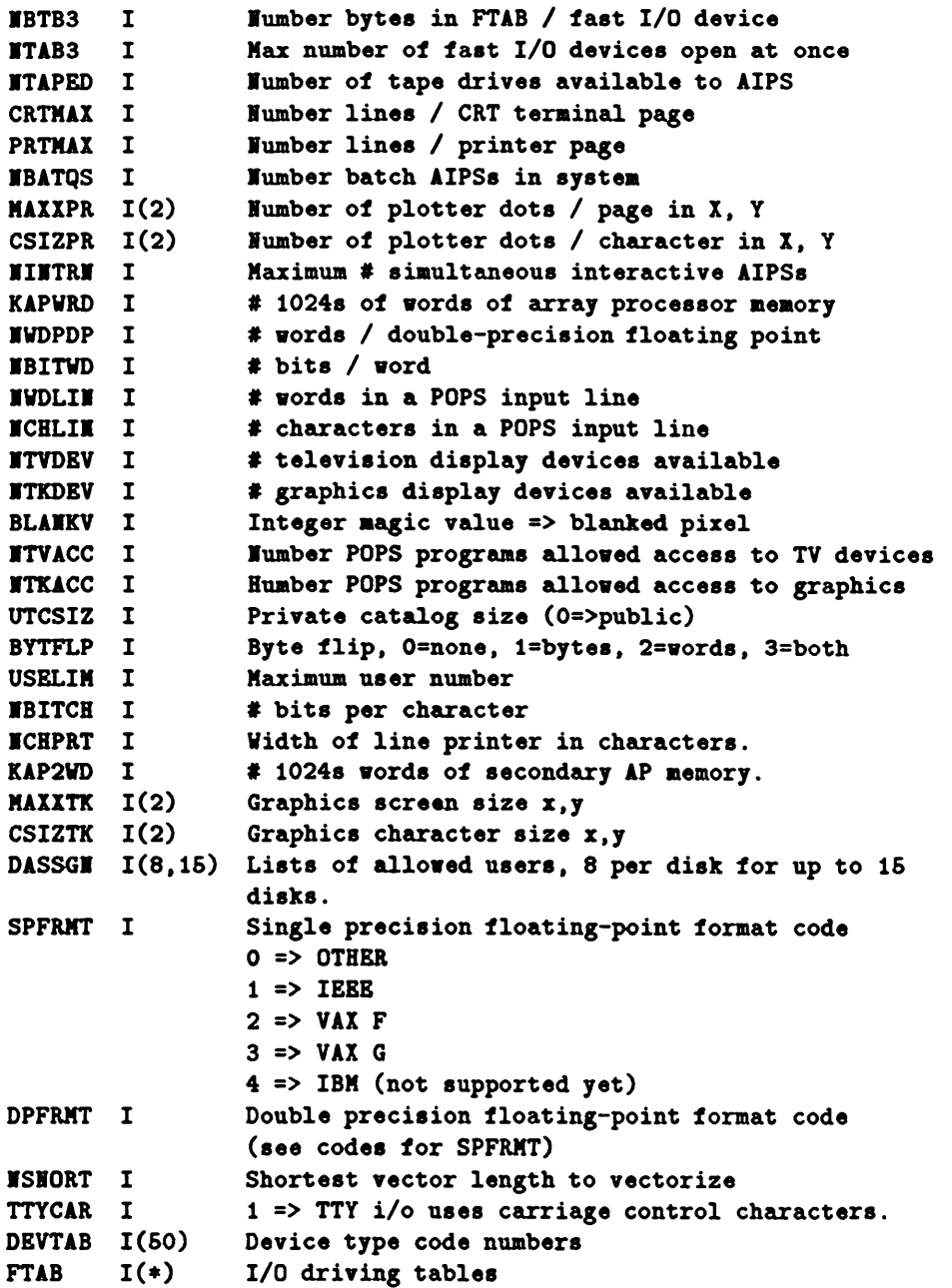

#### **3.7.2 Catalog Pointer Com mon**

The catalog header record for an AIPS data file is a data structure containing characters, integers, and single and double precision reals. The size of the record is fixed at 512 bytes where a byte is defined as half an integer. Values in the catalog header record are accessed from a number of arrays of different data types equivalenced together. Since different computers have different sizes for different data types, we use pointers in these equivalenced arrays. These pointers are kept in a common invoked with the INCLUDE DHDR.INC and are initialized by a call to VHDRIN. VHDRIN has no arguments, but should be called after ZDCHIN. For more details, see the chapter on the catalog header. The catalog header can contain arbitrary keyword/value pairs to allow storage of information not currently allocated space in the header. Access to these key word/value pairs is throught routine CATKEY.

#### **3.7.3 History Common**

The routines that write History files carry information in pointers in commons invoked with the INCLUDE DHIS.INC and are initialized by a call to HIINIT; the details of the call sequence are given at the end of this chapter.

#### **3.7.4 TV Com m on**

The routines that talk to the television display use information from the commons obtained by the INCLUDES DTVC.INC and DTVD.INC. If a task uses the TV, there must be an initializing call to YTVCIN which has no call arguments.

YTVCIN initializes the common which describes the characteristics of the interactive display devices and the common which has the current status parameters of the TV. The values set are default values only. They are reset to the current true values by a call to TVOPEN. YTVCIN resets the common values of TVZOOM and TVscroll, but does not call the TV routines to force these to be true. See the chapter on the television devices for more details.

#### **3.7.5 UV data pointer common**

The format in which uv data is stored is relatively flexible and is described in the chapter on disk I/O . Since it is rather flexible, the location in a logical record of a given value must be determined from the catalog header. In order to make it easier to find values in a uv data record, we use a common containing pointers; this common is obtained by using the INCLUDE DUVH.INC. This common is filled in by a call to UVPGET which analyzes the current catalog header in common /MAPHDR/ (In INCLUDE DCAT.INC). Details of the call arguments and the pointers etc. set are found at the end of this chapter.

#### **3.7.6 Files common, DFIL.INC**

Many tasks open a number of cataloged files and create several scratch files. The status of the cataloged files are marked 'READ' or 'W RIT' in the catalog directory and need to be cleared by the end of the program. Scratch files must be destroyed by the end of the program. Since an error might terminate the program at any stage, the program must be prepared to clear catalog files and destroy scratch files under any circumstances in which it controls its death.

Many tasks accomplish these functions through use of the common obtained from the INCLUDE DFIL.INC and use of the termination routine DIE (which will be discussed in a later section). The contents of DFIL.INC is found at the end of this chapter.

In this common, NSCR is the number of scratch files that have been created, SCRCNO contains the catalog numbers of the scratch files, and SCRVOL contains the disk numbers of the scratch files.

NCFILE tells how many catalog files are marked, FVOL contains the disk numbers of the cataloged files marked, FCNO contains the catalog slot numbers of the marked files, and FRW contains flags for each of the marked catalog files  $(0 = 'READ', 1 = 'WRIT', 2 = 'WRIT'$  but destroy if the task fails).

IBAD is an array to contain the disk drive numbers on which not to put scratch files; IBAD is used by the scratch file creation routine SCREAT. RQUICK is also carried along in this common so that AIPS can be restarted by the shutdown routines if necessary. If the information in this common is kept current, catalog file status words will be cleared and scratch files deleted by the shutdown routine DIE. If the DFIL.INC common is being used, it should be initialized with the following statements before use:

```
ISCR = 0
MCFILE = o
```
and by initializing the array IBAD to zeroes or the values of BADDISK sent by AIPS.

## **3.8 Input and Output File Names**

The input and output file name, class, sequence etc. passed to a task are subject to a number of default and wild-card conventions in the case that they are not completely specified. For the most part, these conventions are incorporated into the standard utility routines. For some tasks, there are logical default values which are not the standard defaults and which must be handled by the task. An example of this is the output class for APCLN. If the input class is IMAP and the output class is not specified (all blanks), then APCLN uses ICLN for the output class.

The standard defaults for input names are as follows: If the disk is not specified, all disks are searched in order starting with disk 1. If the name and/or class is not specified, then the catalog (or catalogs) are searched until a file satisfying all specified criteria is found. If the sequence number is not specified, then the file with the *highest* sequence number meeting all specified criteria is picked. In addition to the default conventions, AIPS also supports two types of wild-cards; " $*$ " means any number, including none, of any character will be accepted, "?" means exactly one character of any type will be accepted as a match. The standard defaults and wild-cards are fully supported by the standard catalog routines. The standard default for the output name is the input name; the standard default for the output class is the name of the task, and the standard default for the output sequence is 1 higher than the highest sequence number on any disk for any file with the same name and class; if there are no other matching files, the sequence number is 1. The default output disk is the highest numbered disk on which space is available. Wild-cards are supported in the output name; basically a wild-card in the output name and class means to use the corresponding character (or characters) from the input name or class. Only one " $*$ " is allowed in an output name or class; others are ignored. These defaults and wild-card conventions are implemented in the utility MAKOUT. MAKOUT must be called by all tasks which may create an output file. The details of the call sequence of MAKOUT are given at the end of this chapter.

## **3.9 Copying Extension Files**

Each cataloged file may (and usually does) have auxiliary files containing information related to the cataloged file; these files are called extension files. There are usually several of these extension files that a task must copy if it is creating a new output file. The most important of these is the history file (file type "HI") which should be updated as well as copied. For uv data files, the ANtenna tables (type "AN"), FreQuency tables (type "FQ") and any relevant calibration tables should be copied and for images any CLEAN components tables (type "CC") should be copied. Other extension file types may also have to be copied. The following sections describe how to copy and/or update these files.

#### **3.9.1 History**

Information describing the processing history of a data set is kept in an extension file to each main data file. These files consist of 72 character records using the FITS convention for history records. Each task writes into the history file records which begin with the name of the task and contain information about how data was processed by that task. This is usually in the form "adverb name=" followed by the actual value used. These records should be able to be parsed in the same manner as FITS header records. Comments are preceded by a  $\sqrt{\ }$ .

There are a number of utility routines to simplify handling history files. A short description of each follows and the details of the call sequences can be found at the end of this chapter.

- HIINIT initializes the history common.
- HISCOP creates and catalogs a new history file, opens it, opens an old history file and copies it to the new history file, and leaves the old history file closed and the new file open.
- HIADD adds a history card to an open history file.
- HIADDN adds a history card to number of open history files.
- HIAD80 adds an 80-character card image into an open history file.

#### *3.10. COMMUNICATION WITH THE USER* 3-11

- HICLOS closes a history file, flushing the buffer if requested.
- HIMERG creates several history files by merging several old files.
- HIREAD reads the next history card from an open history file.

Once the history file is open, entries can be made in it by first WRITEing the message (up to 72 characters) into a CHARACTER array dimensioned to be at least 72 characters and calling HIADD. We wish to encourage the convention of using the name "HILINE" for this CHARACTER variable. An example:

```
CHARACTER HILINE*72
     INCLUDE 'INCS:DNS6.INC '
     WRITE (HILIHE.2000) TSKHAM, FACTOR
2000 FORMAT (A6,' FACTOR=',F5.2,' / CORRECTION FACTOR')
     CALL HIADD (HLUH, HILIIE, BUFFER, IERR)
```
Once all new entries have been made to the history file, the buffer is flushed and the file closed by a call to HICLOS. (HICLOS should normally be called with UPDATE=.TRUE. for a history file being written)

It should be noted that HISCOP will also work properly if the old and new history files are actually the same file. In this case, it simply opens the new file to add new entries. Several other history utilities, which may occasionally be useful, are HICREA which creates a history file, HIOPEN which opens a history file and HICOPY which copies the contents of one history file onto the end of another history file. The functions of these routines are incorporated into the routines described above so they are normally not of great interest to the programmer.

#### **3.9.2 Extension tables (ALLTAB, TABCOP)**

All tables extension files may be copied with a single call to ALLTAB. ALLTAB also accepts a list of table types not to be copied. Certain nontable extension file types are excluded from being copied by ALLTAB, these being history files (type "HI") and plot files (type "PL"). A description of the call sequence to ALLTAB is given at the end of this chapter. Routine TABCOP can be used to copy tables of a given type.

An older form of extension file was managed by the pair of routines EXTINI and EXTIO. Files of this type can be copied by the routine EXTCOP.

## **3.10 Communication with the user**

#### **3.10.1 Writing messages**

Most of the important communications between a user and AIPS and its tasks are sent to both a monitor terminal, which may be the users own terminal, and to a disk log file. This logged information is primarily of use to the user, but is frequently of great use in debugging a program. The basic way a task communicates to the user is through the utility routine MSGWRT. A message of up to 80 characters ( $\leq 64$  is best) is first written into array MSGTXT in the message common, which is invoked by the include DMSG.INC. By convention, error messages should be all in upper case and warning or informative messages should be mixed case.

A call is made to the routine MSGWRT with a single INTEGER argument which is the priority level to write the message. The meaning of the priority is as follows:

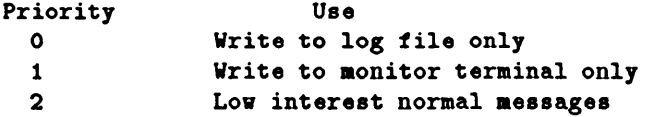

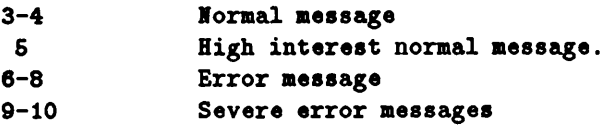

An example of the use of MSGWRT follows:

**INCLUDE \*INCS:DMSG.INC' VRITE (HSGTXT,1000) IERR CALL MSGVRT (6) 1000 FORMAT ('ENCOUNTERED ERROR ',13)**

#### **3.10.2 Turning off system messages**

Many of the AIPS utility routines give messages which may or may not indicate a problem such as the "FILE ALREADY EXISTS" message from ZCREAT. Most of the messages are written at priority level 6 or 7 and may be turned off by setting the variable MSGSUP in INCLUDE DMSG.INC (the same one MSGTXT lives in) to 32000. This variable should be restored as soon as possible to a value of 0 to enable level 6 and 7 messages.

#### **3.10.3 Writing to the line printer**

The standard Fortran logical unit number for the line printer in the AIPS system is unit 1. Writing to the line printer can be done with normal formatted Fortran writes. Before writing to the line printer it should be opened with a call to ZOPEN and a header page prepared for batch jobs with a call to BATPRT. When the task is finished writing to the printer, a second call to BATPRT will write a trailer page, a call to ZENDPG will eject a page (very important on electrostatic printers), and a call to ZCLOSE will close the file and send it to the printer spooler. An example follows:

```
INTEGER LPLUN, LPIND, BUFFER(256), IPCNT
     LOGICAL T,F
     REAL VALUE1, VALUE2
     CHARACTER LPNAME*48
     PARAMETER (T = .TRUE.)
     PARAMETER (F = .FALSE.)
     PARAMETER (LPLUN = 1)
     PARAMETER (LPNAME = ' .')
     INCLUDE *INCS:DDCH.INC'
C Open the printer.
     CALL ZOPEN (LPLUN, LPFIND, 1, LPNAME, F, T, T, IERR)
      (handle error condition if detected)
C Header page if batch
     CALL BATPRT (1, BUFFER)
     IPCNT = 0
```

```
C Increment line count
   IPCNT = IPCNT + 1C Check if page full.
   IF (IPCHT .LT. PRTMAX) GO TO 100
C Write new page header
     ICPIT = 0
Physical C example 2 Write to printer
100 WRITE (LPLUV,1000) VALUE1, VALUE2
C Trailer page if batch
   CALL BATPRT (2, BUFFER)
C Eject a page
   CALL ZEKDPG (IPCHT)
C Close printer and send to
C spooler.
   CALL ZCLOSE (LPLUV, LPIVD, IERR)
      \ddot{\phantom{1}}1000 FORMAT (» VALUE1 =\F10.5, » VALUE2 =\1PE12.6)
```
The number of lines per page on the line printer is obtained, as shown in the example, by the variable PRTMAX in the device characteristics common (DDCH.INC). In the example above, ZOPEN recognized the unit number (LPLUN) value of 1 as meaning the line printer, so most of the arguments to ZOPEN are dummy in this case.

In the real world, the use of line printers is more complicated than this. For example, line printers have not only a variable number of lines per page, but also a variable number of characters across a page (NCHPRT in DDCH.INC). Line printers are often located at some distance from the user's terminal. As a result, all AIPS printing tasks allow the user the DOCRT option, which specifies that the terminal, rather than the printer, is to be used. DOCRT may also be used to specify the width of the terminal (see PRTIM help file earlier in the chapter). Thus, standard AIPS print programs must handle variable width formats, pagination, alternate output devices, pausing on page full for terminal output, etc. The subroutine PRTLIN will provide many of these services. A description of the call sequence of PRTLIN is given at the end of this chapter. Read the code of the task PRTUV to see a good example of the full AIPS handling of a print job.

#### **3.10.4 Writing to the Terminal (ZTTYIO)**

Many mainframe computers are batch oriented and discourage programs from talking directly to a terminal. To get around this problem, AIPS has a "Z" routine for this purpose. ZTTYIO, rather than Fortran reads and writes to units 5 and 6, is used to communicate with the terminal.

If a task is going to talk to the user terminal, it should not call RELPOP until after communication with the user terminal is complete. If AIPS is restarted too soon, both AIPS and the task will be trying to talk to the terminal at the same time; this will probably confuse the user.

Before calling ZTTYIO, the device must be opened by a call to ZOPEN, and after the task is through talking to the terminal, it should be closed with a call to ZCLOSE. Use a value of 5 for the LUN. In the call to ZOPEN, the file name and disk number are dummy parameters since ZOPEN recognizes LUN=5 as a Fortran device. Write messages to be sent into an array and send the array to ZTTYIO. Lines read from the terminal will be returned by ZTTYIO as a CHARACTER string. An example of the use of ZTTYIO is the following:

```
IITEGER TTYLUM, TTYIID, IRET
   LOGICAL T, F
   PARAMETER (TTYLUN = 5)
   PARAMETER (T = .TRUE.)
   PARAMETER (F = .FALSE.)
   CHARACTER LIIE*72
C Open the terminal
   CALL ZOPEI (TTYLUI, TTYIID. 1, LIIE, F. T, T, IERR)
C Error if IERR .IE. 0
C Write message lor terminal
   VRITE (LIIE,1000)
C Send to terminal
C Set here to read and write
C up to 72 characters per
C transmission.
   CALL ZTTYIO ('VRIT', TTYLUI, TTYIID, 72, LIIE, IERR)
C Error if IERR .IE. 0
C Read from terminal.
C Up to 72 characters.
   CALL ZTTYIO (*READ', TTYLUI, TTYIID, 72, LIIE. IERR)
C Error if IERR .IE. 0
C Close terminal
   CALL ZCLOSE (TTYLUI. TTYIID, IERR)
1000 FORMAT (' Hi there')
```
## **3.11 Scratch Files**

Many tasks require the use of scratch files which must be created at the beginning of the task and destroyed at the end of the task. Since the task may detect an error condition and decide to quit at an arbitrary place in the program, some provision must be made to destroy the scratch files under all conditions for which the task controls its death. Scratch files are cataloged as type 'SC' so that the user can directly delete them. The DFIL.INC commons described in a previous section are designed for this purpose.

A simple way to create scratch files is to use the common /C FILES/ and the routine SCREAT. SCREAT will try to scatter the scratch files among as many disk drives as possible, will try all of the disks if necessary to find space for a scratch file, and can be prohibited from putting scratch files on certain disks by use of the array IBAD (adverb array BADDISK in AIPS). Details of the call sequence for SCREAT can be found at the end of this chapter. An example of the use of SCREAT is the following:

**IITEGER IRET, IX, IY, IP(2), BUFF(512), SIZE IICLUDE »IHCS:DFIL.IIC' IICLUDE »IICS:DDCH.IIC'**

**C NX, If are the size of an C image. Make a scratch file C big enough for a copy of the C image. C C Compute the size. NP(1) = NX NP(2) = NY C Compute size needed CALL MAPSIZ (2, NP, SIZE) C Create scratch file. CALL SCRRAT (SIZE, BUFF, IRET) C Test for errors...**

In the above example, the scratch file created will be entered in the DFIL.INC common as number NSCR (which was incremented). The disk and catalog slot numbers are thus SCRVOL(NSCR) and SCRCNO(NSCR). This scratch file can be opened as follows:

```
INTEGER LUN, IND
     CHARACTER FILE*48
     INCLUDE 'INCS:DFIL.INC'
C ISCR = DFIL.INC slot number.
     CALL ZPHFIL ('SC', SCRVOL(ISCR), SCRCNO(ISCR), 1, FILE, IRET)
     CALL ZOPEN (LUN, IND, SCRVOL(ISCR), FILE, .TRUE., .TRUE.,
        * .TRUE., IRET)
```
Once opened, these files can be initialized and read or written in the same way as permanent cataloged data files.

Since scratch files are cataloged, they have an associated catalog header record. SCREAT fills in nominal values, but, if the scratch file contains data in the same form as an image or uv data, the appropriate information can be placed in the header to describe the data. This allows using the header record to specify the contents of a file in utility routines, simplifies the interface to the routine, and allows the routine to work equally well on permanent or scratch files. This technique is used in a number of utility routines such as VISDFT.

## **3.12 Terminating the Program**

Most tasks create scratch files or open cataloged files which have status words marked in the catalog directory. These scratch files should always be destroyed by the end of the program, and the catalog files should be unmarked. Also AIPS may have to be restarted at the end of the program. For these and other reasons, we strongly advise that when error conditions are detected that the routine finding the error set the appropriate error code and return; all the way back to the main routine. Then a call to one of the shutdown routines can be followed by a Fortran STOP statement. There should be no other STOP statements in the program.

In the section describing initialization of the DFIL.INC common, there is a discussion of using it to carry information about scratch and cataloged files. If this common is used, the shutdown routine DIE will take care of deleting all scratch files, unmarking catalog files, and restarting AIPS if necessary. If the DFIL.INC common is not used, the routine DIETSK will restart AIPS and take care of the other shutdown functions. (DIE calls DIETSK). Both of these routines accept a return code which is sent to AIPS if it is restarted at that time; a nonzero value of the return code indicates that the program failed. Descriptions of DIE and DIETSK can be found at the end of this chapter.

## **3.13 Batch Jobs**

AIPS has a capability to run tasks in the batch mode. It usually makes little difference to a task if it is being run in batch or interactive mode, but use of some devices is forbidden to batch tasks. These devices are the tape drive, the graphics device, and the television. After the calls to GTPARM and ZDCHIN, a task can determine if it is running as a batch task by comparing the value of NINTRN (number of interactive AIPS allowed) from the device characteristics common (DDCH.INC) with NPOPS (the AIPS number of the initiating task) from the message common (DMSG.INC). If NPOPS is greater than NINTRN, then the task is running as a batch task and use of the devices mentioned above is disallowed. A new, better way to make this determination is to test the value of ISBTCH in the device characteristics common. If ISBTCH = 32000, the task is to act as a batch job, no matter what its value of NPOPS. The user can set this condition into an apparently interactive AIPS session with the pseudoverb statement ISBATCH TRUE. Batch jobs always run with RQUICK (DOWAIT in AIPS) true and thus do not restart AIPS until they are done. GTPARM enforces this on the RQUICK parameter.

## **3.14 Installing a New Task**

The procedure to install **a** task depends **a** great deal on the host computer and operating system. Appendix A at the end of this volume describes how to test and install new software and describes the directory structure.

## **3.15 INCLUDES**

There are several types of INCLUDE files which are distinguished by the first character of their name. Different INCLUDE file types contain different types of Fortran declaration statements as described in the following list.

- Pxxx.INC. These INCLUDE files contain declarations for parameters and the PARAMETER statements.
- Dxxx.INC. These INCLUDE files contain Fortran type (with dimension) declarations, COMMON and EQUIVALENCE statements.
- Vxxx.INC. These contain Fortran DATA statements.
- Zxxx.INC. These INCLUDE files contain declarations which may change from one computer or installation to another.

## **3.15.1 DDCH.INC**

```
C Include DDCH.
C AIPS system parameters
     CHARACTER SYSNAM*20, VERNAM*4, RLSNAM*8, DEVIAM(10)*48,
        * I0IVAM(8)*48, MAPNAM(12)*48, SYSTYP*4, SYSVER*8
     HOLLERITH HBLAIK
     DOUBLE PRECISION DBLANK
     REAL XPRDMM, XTKDMM, TIMEDA(IS), TIMESG, TIMEMS, TIMESC, TIMECA,
        * TIMEBA(4), TIMEAP(3), FBLANK, RFILIT(14)
     INTEGER NVOL, NBPS, NSPG, NBTB1, NTAB1, NBTB2, NTAB2, NBTB3,
        * MTAB3, NTAPED, CRTMAX, PRTMAX, NBATQS, NAXXPR(2), CSIZPR(2),
       * NINTRN, KAPVRD, NVDPDP, NBITVD, NCHLIN, NTVDEV, NTKDEV, BLANKV,
       * NTVACC, NTKACC, UCTSIZ, BYTFLP, USELIM, NBITCH, NCHPRT,
       * KAP2VD, MAXXTK(2), CSIZTK(2), DASSGN(8,15), SPFRMT, DPFRMT,
       * NSHORT, TTYCAR, DEVTAB(SO), FTAB(1024)
     COMMON /DCHCHM/ SYSNAM, VERNAM, SYSTYP, SYSVER, RLSNAM,
```
*\** **DEVIAM, IOIIAM, MAPVAM COMMOI /DCHCOM/ DBLAHK, XPRDMM, XTKDMM, TIMEDA, TIMESG, TIMEMS, \* TIMESC, TIMECA, TIMEBA, TIMEAP, FBLAIK, RFILIT, HBLAIK,** *\** **IVOL, IBPS, ISPG, IBTB1, ITAB1, IBTB2, ITAB2, IBTB3, ITAB3, \* ITAPED, CRTMAX, PRTMAX, IBATQS, MAXXPR, CSIZPR, IIITRI,** KAPWRD, NWDPDP, NBITWD, NCHLIN, NTVDEV, NTKDEV, BLANKV, **\* ITVACC, ITKACC, UCTSIZ, BYTFLP, USELIM, IBITCH, ICHPRT, \* KAP2VD, MAXXTK, CSIZTK, DASSGI, DEVTAB, SPFRMT, DPFRMT, \* ISHORT, TTYCAR COMMOI /FTABCM/ FTAB C** End DDCH.

#### **3.15.2 DFIL.INC**

```
C Include DFIL.
C AIPS system catalog and scratch
   IITEGER ISCR, SCRV0L(128), SCRCI0(128), IBAD(10), LUIS(IO),
   * ICFILE, FV0L(128), FCI0(128), FRW(128), CCIO
   LOGICAL RQUICK
   COMMOI /CFILES/ RQUICK, ISCR, SCRVOL, SCRCIO, ICFILE, FVOL, FCIO,
    * FRV, CCIO, IBAD, LUIS
C End DFIL.
```
#### **3.15.3 DM SG .INC**

```
C Include DMSG.
C AIPS system message common
    IITEGER MSGCIT, IPOPS, ILUSER, IACOUI, MSGSUP, MSGREC,
   ♦ MSGKIL, ISBTCH, DBGAIP, MSGDM1, MSGDM2, MSGDM3
    CHARACTER MSGTXT*80, TSKIAM*6
    COMMOI /MSGCOM/ MSGCIT, IPOPS, ILUSER, IACOUI, MSGSUP, MSGREC,
      * MSGKIL, ISBTCH, DBGAIP, MSGDM1, MSGDM2, MSGDM3
    COMMOI /MSGCHR/ MSGTXT, TSKIAM
C End DMSG.
```
#### **3.15.4 D U VH .INC**

**C** Include DUVH. **C If you change this include you C must also change common C /CATHDR/ in DBCOI C Include for uv header info IITEGER IVIS IITEGER ILOCU, ILOCV, ILOCV, ILOCT, ILOCB, ILOCSU, ILOCFQ, \* JLOCC, JLOCS, JLOCF, JLOCR, JLOCD, JLOCIF, IRPARM, LREC, \* KCOR, IHCS, IMCF, IICIF, ICORO, TYPUVD** CHARACTER SOURCE\*8, ISORT\*2 **DOUBLE PRECISION FREQ, RA, DEC COMMON /UVHDR/ FREQ, RA, DEC, HVIS, ILOCU, ILOCV, ILOCW, ILOCT, \* ILOCB, ILOCSU, ILOCFQ, JLOCC, JLOCS, JLOCF, JLOCR, JLOCD,** JLOCIF, INCS, INCF, INCIF, ICORO, NRPARM, LREC, NCOR, TYPUVD

**COMMOI /UVHCHR/ SOURCE, ISORT**

**C End DUVH.**

**3.15.5 PUVD.INC** 

**c Include PUVD c Parameters for uv data**<br> **C Parameters for uv data**<br> **Parameters for uv data**<br> **Parameters for uv data MAXANT, MXBASE, MAXIF, MAXFLG, MAXFLD, MAXCHA c PARAMETER (MAXANT-45) MAXAIT = Max. no. antennas. c MXBASE = max. no. baselines PARAMETER (MXBASE- ((MAXAIT\*(MAXAIT+1))/2)) c PARAMETER (MAXIF=15)** MAXIF=max. no. IFs. **c PARAMETER (MAXFLG=1000) MAXFLG= max. no. flags active c PARAMETER (MAXFLD=16) MAXFLD=max. no fields c PARAMETER (MAXCHA=512) MAXCHA=max. no. freq. channels. c Parameters for tables INTEGER MAXCLC, MAXSIC, MAXAIC, MAXFGC, NAXIXC, MAXSUC, \* NAXBPC, MAXBLC, MAXFQC C PARAMETER (MAXCLC=41) MAXCLC=max no. cols in CL table C PARAMETER (MAXSIC-20) MAXSIC-max no. cols in SI table C PARAMETER (MAXAIC=12) MAXAIC-max no. cols in AI table C PARAMETER (MAXFGC=8) MAXFGC=max no. cols in FG table C PARAMETER (MAXIXC=7) MAXIXC=max no. cols in IX table C PARAMETER (MAXSUC=21) MAXSUC^max no. cols in SU table C PARAMETER (MAXBPC=14) MAXBPC>max no. cols in BP table C PARAMETER (MAXBLC=14) MAXBLC=max no. cols in BL table C MAXFQC-max no. cols in FQ table PARAMETER (MAXFQC=5) C End PUVD.**

## **3 .1 6 R o u t in e s**

#### **3.16.1 ALLTAB**

ALLTAB copies all Table extension file(s). The output files must be new - old ones cannot be rewritten. The output file must be opened WRIT in the catalog and will have its CATBLK updated on disk.

**ALLTAB (IONOT, IOTTYP, LUIOLD, LUNNEW, VOLOLD, VOLNEV, \* CIOOLD, CIOIEW, CATIEV, BUFFI, BUFF2, IRET)**

```
Inputs:
IOIOT I
IOTTYP(*) C*2
LUIOLD I
LUIIEV I
VOLOLD I
VOLIEV I
CIOOLD I
CIOIEV I
In/out:
CATIEV(256)I
Output:
BUFF1(1024) I
BUFF2(1024) I
IRET I
                 lumber of "Forbidden" types to copy.
                Table types to ignore (2 char meaningful, blank
                 filled)
                LUV for old file
                LUV for new file
                Disk number for old file.
                Disk number for new file.
                Catalog slot number for old file
                Catalog slot number for new file
                Catalog header for new file.
                 Work buffer
                 Vork buffer
                 Return error code 0 => ok, otherwise TABCOP
                                       or 10*CATI0 error.
```
#### **3.16.2 CHCOPY**

CHCOPY moves characters from one HOLLERITH string to another

```
CHCOPY (ICHAR, IP1, STR1, IP2, STR2)
Inputs:
  ICHAR I lumber of characters to move
  IP1 I Start char position in input string
  STR1 H(*) Input string
  IP2 I Start char position in output string
Output:
  STR2 H(*) Output string
```
#### **3.16.3 CHCOMP**

CHCOMP compares two HOLLERITH strings

```
CHCOMP (ICHAR, KP1, STR1, KP2, STR2, EQUAL)
Inputs:
  ICHAR I # characters to compare
  KP1 I starting character in string 1
  STR1 H(*) string 1
  KP2 I starting character in string 2
  STR2 H(*) string 2
Output:
  EQUAL L T => strings are same
```
#### **3.16.4 CHFILL**

CHFILL fills a HOLLERITH string with a character

```
CHFILL (ICHAR, CHAR, IBP, STRIIG)
Inputs:
  ICHAR I lumber of char positions to fill
  CHAR H Chax in char position 1
  ■BP I Start char position to fill
Output:
  STRIIG H(*) Filled string
```
#### **3.16.5 CHLTOU**

CHLTOU converts any lower case characters in a CHARACTER string to upper case.

```
CHLTOU (I. STRIIG)
Inputs:
  V I lumber of characters
In/out:
  STRIIG C*(*) String to be converted.
```
#### **3.16.6 CHMATC**

searches one HOLLERITH string for the occurrence of another string.

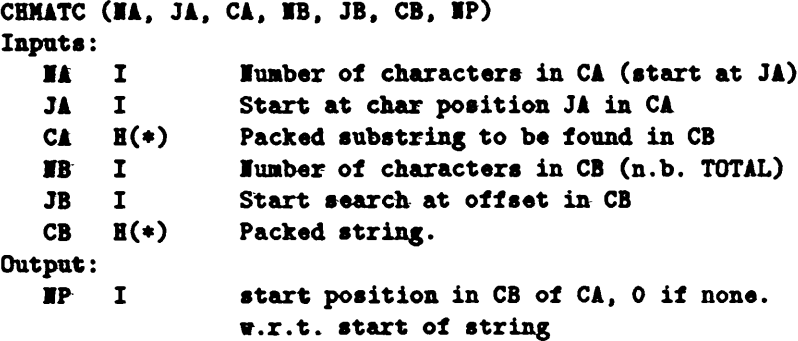

#### **3.16.7 CHR2H**

Convert a Fortran CHARACTER variable to an AIPS HOLLERITH string. IF NCH  $>$  LEN (ISTR) then blank fill the rest.

```
CHR2H (ICH, ISTR, OUTPIT, OSTR)
Inputs:
  ICH I lumber of characters
  ISTR C*(*) Input CHARACTER string
  OUTPIT I Start position in output string
Output:
  OSTR H(*) Output AIPS string
```
#### **3.16.8 CHWMAT**

CHWMAT matches a pattern string containing "wild-card" characters with a test string. The wild cards \*\*' for any number and '?' for exactly 1 of any character are supported.

```
CHWMAT (IPM, PS, IPT, ITS, TS, EQUAL)
Inputs:
  IPM I Length of test string (not incl ITS-1
                characters)
  PS c*(*) Pattern string
  IPT I(IPM) Pattern array prepared by PSFORM
  ITS I Start char position in TS for testing
  TS c*(*) Test string
Output:
  EQUAL L T => they match
```
## *3.16. ROUTINES* 3-21

#### **3.16.9 DIE**

DIE does the housekeeping necessary for an orderly death of the task. Primarily clearing catalog flags and destroying scratch files. It also calls RELPOP if RQUICK is false.

```
DIB (ICODE, BUFF)
Inputs:
   ICODE I Return code: 0 => good, other => bad end
   BUFF 1(266) Work buffer
Locations in catalog are communicated by COMMOI /CFILES/:
   ICFILE
               \mathbf{I}lumber of files marked in catalog.
   FVOL
               \mathbf{r}Volume numbers of the maps.
   FCIO
                    Slot numbers of the maps.
               \mathbf{I}1 0 if READ , 1 if WRITE clear desired,
   FEW
               \mathbf{I}a 2 if a new file with Write, destroy on ICODE
                    bad; other values => file already closed,
   ISCR
               \mathbf{I}lumber of scratch files to be destroyed
               \mathbf{I}Scratch file volume numbers
   SCRVOL
   SCRCIO
               \mathbf{I}Scratch- file catalog numbers.
```
#### **3.16.10 DIETSK**

DIETSK must be called at the end of each task as the last real statement before the final RETURNs and STOP statement. It issues a closing message, terminates the accounting, and, if RQUICK is false, restarts the initiating AIPS program.

```
DIETSK (IRET, RQUICK, IBUF)
Inputs:
  IRET I 0 => ok, else bad end
  RQUICK L T => initiator already resumed
Output:
  IBUF 1(256) Scratch buffer
```
#### **3.16.11 EXTCOP**

EXTCOP copies an extension file(s) of the EXTINI-EXTIO variety.

```
EXTCOP (TYPE, IIVER, OUTVER, LUIOLD, LUIIEW, VOLOLD,
 * VOLIEW, CIOOLD, CIOIEW. CATIEW, BUFFI, BUFF2, BUFF3, IRET)
Inputs:
  TYPE C*2 Extension file type eg 'CC'.'AI'
  IIVER I Version number to copy, 0=>copy all.
  OUTVER I Version number on output file, if more than one
                  copied (IIVER-0) this vill be the # of the first
                  file. If 0UTVER=0 the EXTIII defaults are used.
                  I LUI for old file
                  LUN for new file
                  Disk number for old file.
                  Disk number for new file.
                  Catalog slot number for old file
                  Catalog slot number for new file
   1(256) Catalog header for nev file.
CATIEW
  LUIOLD
  LUNNEW I
  VOLOLD
  VOLIEW
  CIOOLD
  CIOIEW
In/out:
  BUFFI
  BUFF2
          I(>512) Work buffer: 256 vords + n * 256 vords (enough
                  to hold at least one logical record)
          I(>512) Work buffer: as BUFFI
```
**BUFF3 I(\*) Buffer large enough to hold one logical record Output: IRET I Return error code 0 => ok 1 => files the same, no copy 2 => no input files exist 3 => failed 4 => no output files created**

#### **3.16.12 GTPARM**

GTPARM obtains the activator task number, obtains the transmitted parameters, initializes the message common, and outputs the message 'task NAME begins'. It also handles startup accounting.

```
GTPARM (IAKE, IPARKS, RQUICK, RPARM, SCRTCH, IERR)
Inputs:
  ■AMS C*6 Task name
  IPARKS I lumber of real variables wanted
Outputs:
  RQUICK L T => release POPs as soon as possible
                   F => wait until you have finished
  RPARM R(IPARMS) Parameters received
  SCRTCH 1(256) Scratch buffer
  IERR I Error code: 0 -> ok
                              1 -> initiator (AIPS) not found
                              2 -> disk troubles
                              3 -> initiator zeroed
```
#### **3.16.13 GTTELL**

GTTELL gets any parameters sent to the current task by AIPS verb TELL. All entries for the task in the TC file are cleared and the most recent is returned to the calling routine.

```
GTTELL (IPARMS, OPTELL, PARKS, SCRTCH, IERR)
Inputs:
   IPARMS
            \mathbf{r}lumber REAL parameters
Output:
   OPTELL
            C*4
                       Opcode from TELL
   PARKS
            R(*)
                       Returned parameters
   SCRTCH
            1(266)
                       Scratch buffer
                       0 => okay (no parms)
   IERR
            I
                       1 => okay (got parms)
                       2 => TELL orders quit
                       3 => TELL orders abort
lote:
if GTTELL encounters an internal error, i.e. file open, read,
etc. failure, it returns IERR = 0 after emitting a message.
```
#### **3.16.14 HIADD**

HIADD adds a history card to a history file. I/O takes place only if necessary. Thus UPDATE  $=$  .TRUE. on HICLOS is required.

**HIADD (HLUI, CARD, BUFFER, IERR) Inputs: HLUI I LUI of HI file (must be open!!) CARD C\*72 new card In/out:**

```
BUFFER 1(256) HI work buffer
Output:
  IERR I Error return: 0 => ok, other set by HIIO
```
#### **3.16.15 HIADDN**

HIADDN is used by HIMERG for output to avoid large numbers of loops.

```
HIADDI (LUI, I, HILIIE, BUF, CHK, IERR)
Inputs:
  LUM I(N) Input LUNs.
  CHK I(\mathbf{I}) Only write if CHK(I) = 0.
  I lumber of files (including "dummies").
  HILIIE String to add.
In/Out:
  BUF 1(256,1) Vorking buffers
  IERR I Error code * max error code generated by HIADD
```
#### **3.16.16 HIAD80**

HIAD80 puts an 80-character card image into a history file. It actually puts 0 (CARD all),  $1 \le 72$  chars), or 2 cards in the file.

```
HIAD80 (HLUI, 1ST, CARO, HBLK, IERR)
Inputs:
  HLUI I LUI of open history file
  1ST I Start character position in card
  CARD C*80 80-character "card"
In/out:
  HBLK 1(256) HI I/O buffer
Output:
  IERR I Error code of HIADD
```
### **3.16.17 HICLOS**

HICLOS closes a history file updating it if requested.

```
HICLOS (HLUI, UPDATE, BUFFER, IERR)
Inputs:
  HLUI I file LUI (already open!!)
  UPDATE L T -> write last record k update pointers
In/out:
  BUFFER 1(266) HI work buffer
Output:
  IERR I error code : 0 - ok
                              1 - LUI not open
                            2-6 - ZFI0 errors
```
#### **3.16.18 H IINIT**

HIINIT initializes the history common area /HICOM /

**HIIIIT (IFILES)** Inputs: **IFILES I number of HI files open at once (max) at least 20 are available via DHIS.IIC**

#### **3.16.19 HIMERG**

HIMERG merges NOLD history files an copies them to NNEW new history files. The merged history file consists of the whole of the "master" history file, followed by the other history files starting from the first line at which each differs from the master. The history files are separated by comment lines noting the number of lines omitted. If any of the input files is unreadable, it is omitted from the input list and a comment is inserted in the merged history. If there is trouble writing to any of the output files, copying to that file is stopped. If one of the output files is also one of the (readable) input files, that file is designated the master. If more that one of the output files is in the input list, the last such duplicate is the master; no history copy is attempted for the earlier duplicate files and the program returns an error code of 2. If none of the output files is in the input list, the master file is the first (readable) input file. If a read error is encountered while copying, the output HI files are reset to their pristine state, i.e. empty for new files and with the original contents for old files. The task name, date, and time are entered on the new files. This is a generalised version of HISCOP/HICOPY.

```
HIMERG (LUIOLD, LUIIEW, VOLOLD, VOLIEW, CHOOLD,
  \ast CHOMEW, NOLD, NNEW, CATBLK, BUFER1, BUFER2, IERR)
Inputs:
   LUIOLD I(IOLD)
LUIs for old history file.
   LUIIEW I (HEW)
LUI for nev history file.
   VOLOLD I(IOLD)
Vol. number for old history file.
   VOLIEW I(IIEW)
Vol. number for nev history file.
   CIOOLD I(IOLD)
Catalog slot number of old history file.
   CIOIEW I (HEW)
Catalog slot number of nev history file,
   IOLD I
   HEW I
In/Out:
   CATBLK
   BUFER1
   BUFER2
Output:
   IERR
                     lumber of old history files,
                     lumber of nev history files.
            I(256,IIEW) Catalog header of map for nev file.
            1(256,IOLD) Work buffer, used for old files.
           1(256,HEW) Work buffer, nev file; must be used
                          in further HIADD calls until file
                          is closed.
           I Return error code: 0 => OK.
                       1 => could not open old history file.
                       2 => could not copy old history file.
                       3 => could not vrite time on nev file
                       4 => could not create/open nev HI file.
                       5 => Tvo or more output files the same.
                       6 => Wrong number of input files.
IOTE: IERR < 3 is a varning only, = 3 serious, = 4 a real problem.
Calling programs should ignore IERR < 3, branch to HICLOS of the
nev HI file on IERR = 3, and skip over all HI stuff on IERR = 4.
Errors 5 and 6 should not occur in vorking programs.
```
#### **3.16.20 HIREAD**

HIADD reads next history card from a history file. 10 takes place only if necessary.

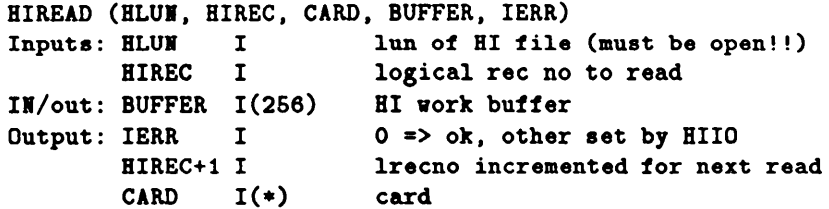

## *3.16. ROUTINES* 3-25

#### **3.16.21 HISCOP**

HISCOP copies one history file to another. If the new history file already exists the only action is to open it. At finish the old history file is closed; the new history file is open. The task name, date, and time are entered on the new file.

```
HISCOP (LUHOLD, LUHHEW, VOLOLD, VOLHEW, CNOOLD,
  * CHOVEV, CATBLK, BUFER1, BUFER2, IERR)
Inputs:
           I LUN for old history file.
           I LUM for new history file.
           I Vol. number for old history file.
           I Vol. number for new history file.
           I Catalog slot number of old history file.
          I Catalog slot number ol nev history lile.
  LUHOLD
  LUHHEV
  VOLOLD
  VOLHEV
  CHOOLD
  CHOHEV
In/Out:
  CATBLK
  BUFER1
  BUFER2
Output:
  IERR
           1(256) Catalog header ol map lor nev lile.
           1(256) Vork buller, used lor old lile.
           1(256) Vork buller, nev lile; must be used in
                    further HIADD calls until file is closed.
           I Return error code: 0 => OK.
                       1 => could not open old history lile.
                       2 ~> could not copy old history lile.
                       3 => could not vrite time on nev lile
                       4 => could not create/open new HI file.
HOTE: IERR < 3 is a varning only, = 3 serious, = 4 a real problem.
Calling programs should ignore IERR < 3, branch to HICLOS of the
new HI file on IERR = 3, and skip over all HI stuff on IERR = 4.
```
#### **3.16.22 H2CHR**

Convert an AIPS HOLLERITH string to a Fortran CHARACTER variable. Blank fills the full OSTR variable.

```
H2CHR (HCH, IHPHT, ISTR, OSTR)
Inputs:
  HCH I Humber ol characters
  IHPHT I Start position in input string
  ISTR H(*) Input AIPS string
Output:
  OSTR C*(*) Output CHARACTER string
```
#### **3.16.23 M AKOUT**

MAKOUT applies the wild card standards to complete the preparation of the output file name parameters. Namely:

```
OUTS < = -1becomes OUTS = INSEQ
OUTH = ' »
                     becomes OUTN = IHN
         'yy*zz'
                     becomes OUTH = IHH vith lirst n characters
                     replaced by yy and last m chars vith zz - il
                     yy or zz contain ?'s don't replace those char
                     positions
OUTCL =
             \lambdabecomes OUTCL= DEFCLS
         ' y y * z z 'becomes OUTCL= DEFCLS vith same as OUTH
```

```
If the 1st character of OUTCL is a '_' then the default
       is replaced with INCL and the remaining 5 characters of
       OUTCL are used as normal.
MAKOUT (III, IMCL, INS, DEFCLS, OUTN, OUTCL, OUTS)
Inputs:
  INN C*12 Input file name<br>INCL C*6 Input file class
          C*6 Input file class
   INS I Input file sequence number
  DEFCLS C*6 Default output file class 6 packed chars
                   if = 1 * , use task name
In/Out:
   OUTN C*12 User-supplied OUTNAME adverb
   OUTCL C*6 User-supplied OUTCLASS adverb
   OUTS I User-supplied OUTSEQ adverb in integer
NOTE: the actual Input file name parameters must be supplied, not
the user adverbs (which can themselves contain wild cards, pure
blank fields, zeros, and the like.
```
#### **3.16.24 PRTLIN**

PRTLIN handles actual printing on the line printer or CRT for tasks. For the CRT, it also handles page-full user communication.

```
PRTLIN (OUTLUN, OUTIND, DOCRT, NC, T1, T2, LINE, NLINE,
  ♦ IPAGE, SCRTCH, IERR)
Inputs:
                  LUN for print device (open)
   OUTLUN
   OUTIND
                  I FTAB pointer for print device
          R > 0. => use CRT, else line printer
  DOCRT
  NC
          I Number characters in line
          C*132 Page title line 1
   Tl
   T2
          C*132 Page title line 2
          C*132 Text line
  LINE
In/out:
  NLINE
                  Number lines so far on page
                     > 1000 => just ask about continuing
                     = 999 => just start new page
   IPAGE
          \mathbf{I}Current page number
                     = 0 => just start new page
Output:
                  Scratch core > 132
   SCRTCH
C*(*)
                  Error code: 0 => OK, -1 user asks to quit
   IERR
          I
```
#### **3.16.25 PSFORM**

PSFORM prepares a string pattern array for use by CHWMAT (the wild card matching subroutine).

```
PSFORM (NC, PS, IPT)
Inputs:
  NC I Number characters in pattern possible
  PS C*(*) Pattern string
Output:
  IPT I(NC) Coded array:
                  value = -2 => position is *
```

```
value = -1 => position is ?
value = 0 => position is a blank
value > 0 => there are IPT(i) real chars
              including the present following
```
#### **3.16.26 RELPOP**

RELPOP places the specified return code in the appropriate location of the first record of the Task Data (TD) file. This will allow the calling program (AIPS, AIPSC, AIPSB, BATER) to resume normal operations.

```
RELPOP (RETCOD, SCRTCH, IERR)
Inputs:
  RETCOD I return code number
Outputs:
  SCRTCH 1(256) scratch buffer
  IERR I error number: 0 -> ok
                             1,2 -> task not resumed
                              3 -> IPOPS out of range
                               4 -> parameter not passed
```
#### **3.16.27 SCREAT**

SCREAT is intended to replace all previous scratch file creation routines in AIPS (beginning on February 11, 1985). It uses the Common included via DFIL.INC and returns the scratch file disk and catalog number in variables SCRVOL(NSCR) and SCRCNO(NSCR), where NSCR is updated on successful creation. It attempts to avoid the disk used for the previously created scratch file.

```
SCREAT (SIZE, WBUFF, IERR)
Input:
   SIZE I
Output:
  WBUFF
   IERR
          1(512)
          I
                     Desired size in AIPS bytes
                     Scratch buffer (MOTE 512 integers)
                     error: 0 => ok
                        1 => catalog error in setting name
                        2 => catalog error on open
                        3 => CATIO error writing header to catlg
                        4 -> lo allowed disk with room
Commons:
   /MAPHDR/ m scratch file image header - contents mostly
                     ignored
   /CFILES/ in/out file info
lote: this common uses IBAD to specify BADDISKs which are avoided,
```
#### **3.16.28 TABCOP**

TABCOP copies Table extension file(s). The output file must be a new extension - old ones cannot be rewritten. The output file must be opened WRIT in the catalog and will have its CATBLK updated on disk.

**TABCOP (TYPE, INVER, OUTVER, LUNOLD, LUNNEW, VOLOLD,** VOLNEW, CNOOLD, CNONEW, CATNEW, BUFF1, BUFF2, IRET) **Inputs: TYPE C\*2 Extension file type (e.g. 'CC'.'AI\*) INVER** I Version number to copy, 0 => copy all. **OUTVER I Version number on output file, if more them one copied (IIVER=0) this will be the number of the first file. If OUTVER = 0, it will be taken as**

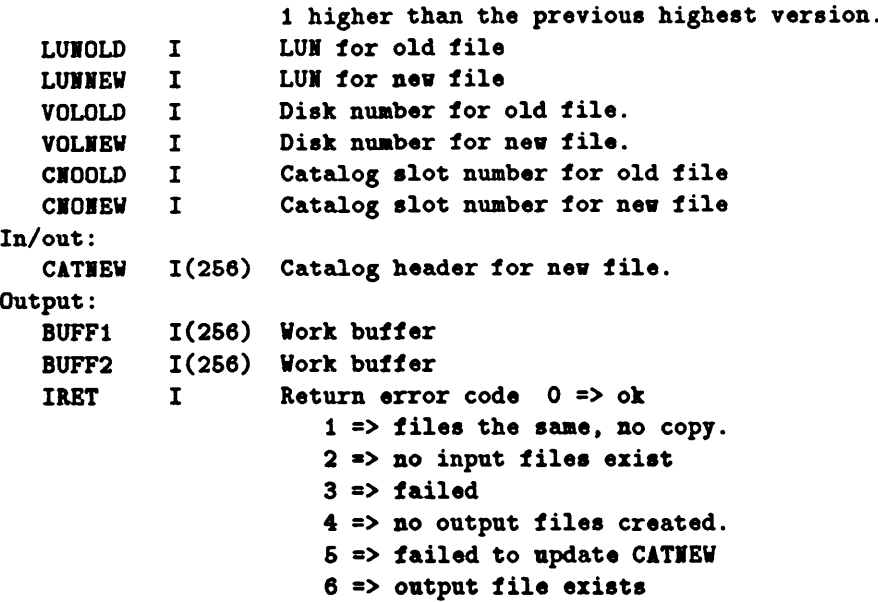

#### **3.16.29 U V P GET**

**U V P G E T determines pointers and other information from a U V CATBLK. The address relative to the start of a vis record for the real part for a given spectral channel (CHAN) and stokes parameter (ICOR) is given by NRPARM+(CHAN-1)\*INCF+ABS(ICOR-ICORO)\*INCS+(IF-1)\*INCIF**

**Single dish data, i.e. randomly sampled data in the image plane, is also recognized and ILOCU and** ILOCV point to the longitude like and latitude like random parameters. Also a "BEAM" random parameter **may be substitued for the "BASELINE" random parameter. The data type present may be determined from** the common variable TYPUVD.

```
UVPGET (IERR)
Inputs: From common /MAPHDR/ (DCAT.IHC)
  CATBLK 1(256) Catalog block
  CATH H(256) same as CATBLK
  CATR R(256) same as CATBLK
  CATD D(128) same as CATBLK
tput: In common /UVHDR/ (DUVH.IHC)
  SOURCE C*8 Source name.
  ILOCU I Offset from beginning of vis record of U
               or longitude lor single dish lormat data.
  ILOCV I Offset from beginning of vis record of V
               or longitude lor single dish lormat data.
  ILOCW I Ollset Irom beginning ol vis record ol W.
  ILOCT I Time
  ILOCB I " Baseline
                                          (or beam)
  ILOCSU I " Source id.
  ILOCFQ I " Freq id.
  JLOCC I O-rel. order in data ol complex values
  JLOCS I Order in data ol Stokes' parameters.
  JLOCF I Order in data ol Frequency.
  JLOCR I Order in data ol RA
  JLOCD I Order in data ol dec.
  JLOCIF I Order in data ol IF.
```
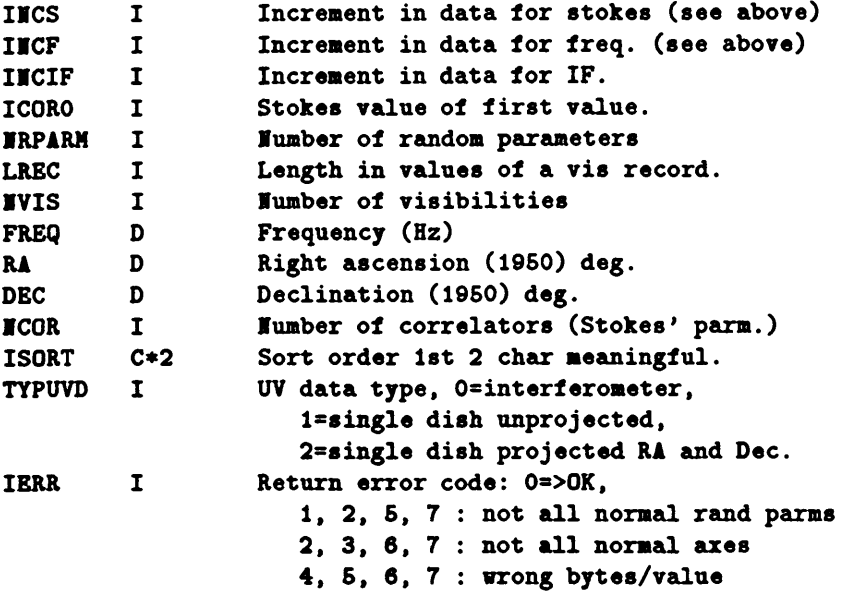

#### **3.16.30 ZDCHIN**

Initialize the device characteristics common and the FCB's (file control blocks) in  $\text{FTAB}^*(\cdot)$  for the maximum number of different file types that can be open at the same time. Initialize also other machine-dependent commons and the message common. Note that the task name is not set here.

ZDCHIN starts with hard-coded values. Then, if DODISK is true, resets those contained in the system parameter file. The utility program SETPAR is used to alter the system parameter file values.

Critical system constants (all ''words" are local integers, all "bytes" are AlPS-bytes, i.e., 1/2 a local integer and on 64 bit architectures, double precision contructs should be preprocessed into their single precision counterparts):

```
ZDCH1V (DODISK, JOBLK)
Inputs:
  DODISK L Get SETPAR-controlled parameters from disk
Inputs from common: DMSG.IIC
  TSKIAN C*6 Task name if known - else * * (used in ABORT
                   handler mostly to separate standalones and
                   tasks)
Output:
  JOBLK 1(256) I/O block - no longer used
Output in commons: DDCH.IVC DMSG.INC
  all __ All values set to init except TSKHAM
```
#### **3.16.31 ZTTYIO**

Perform I/O to a terminal.

**ZTTYIO (OPER, LUH, FIID, ICHARS, BUFF, IERR) Inputs: OPER C\*4 Operation code 'READ\* or 'WRIT' LUI I Logical unit number** FIND I Index in FTAB to file control block for LUN **ICHARS** I # characters to transfer (<= 132) **In/out:**

**BUFF C\*(\*) I/O buffer containing characters (1-256) Output:** I Error return code:  $0 \Rightarrow$  no error **1 => file not open 2 => input error 3 => I/O error 4 => end of file**

# **Chapter 4**

# **The AIPS Program**

## **4.1 Overview**

The AIPS program is the portion of the AIPS system with which the user normally interacts. The major functions of the AIPS program are: (1) prepare the parameters for and initiate the tasks which do most of the computations, (2) allow interactive use of TV and graphics devices, (3) provide limited direct analysis capability and (4) provide a high level of control logic to allow simple functions to be grouped into more complex functions (i.e., a programming language).

The basis of the AIPS program is the POPS (People Oriented Parsing Service) language processor. POPS is an interpretive language processor which can either accept statements for immediate execution or in the form of programs, called procedures, which are compiled and stored for later execution. Operations on data, images etc. are performed by means of "verbs" and "tasks" . Verbs are operations which are done directly by the AIPS program and tasks are programs which are run asynchronously from AIPS. Both verbs and tasks are controlled by a set of global parameters called "adverbs" . Verbs may change the values of adverbs whereas tasks cannot.

This chapter will attempt to describe the basic methods of the POPS processor and explain how to add new verbs and adverbs. The AIPS program does not know directly about tasks, so adding tasks requires no modifications to the AIPS program.

Other documentation about POPS processors may be found in a report by Jerome A. Hudson entitled "POPS People-Oriented Parsing Service Language Description and Program Documentation" and *POPS An Interacitve Termtnal Language wtih Applications in Radio Astronomy* by A. Sume, 1978, Internal Report no. 115, Research Laboratory of Electronics and Onsala Space Observatory, Chalmers University of Technology, Gothenburg, Sweden.

## **4.2 Structure of the AIPS Program**

The basis of the AIPS program is a POPS processor which interprets user instructions and calls the relevant applications routines and spawns the desired tasks. Input to the POPS processor is in the form of statements which may do one of the following:

- 1. Modify an adverb value. This may be either by specifying a literal constant or an arithmetic, logical or character string expression.
- 2. Invoke an applications verb. These are the verbs which are specific to a given data analysis problem, such as displaying an image on the TV, rather than general control verbs such as loop control or sine **functions etc.**
- 3. Logic flow control. These statements control the execution of other statements, e.g., loop control, IF, THEN, ELSE etc.
- 4. Spawn tasks. Tasks are programs which take relatively long times to run and are executed asynchronously from AIPS. Communication between AIPS and tasks is primarily by disk files.
- 5. Prepare and edit procedures. POPS programs called procedures may be entered and compiled for later execution. These procedures may later be edited.
- 6. Prepare batch files. AIPS can run in a batch mode. To do this, the user enters and/or edits a list of commands in a batch file for later execution. This can be done either in the normal AIPS or a special batch version of AIPS named BATER.
- 7. Store the current environment including all current procedures via the STORE or SAVE command. This environment is restored via the RESTORE or GET command.

#### **4.2.1 The POPS processor**

POPS uses an "inverse POLISH" stack to store operands and operation codes. Symbolics such as verb, adverb or procedure names are stored in a symbol table and each is identified by a type (TYPE) and a number (TAG). The initial entries in the symbol table and initial values of the adverbs are read from an external disk file which is prepared by the stand alone utility routine POPSGN. The various tables and stack pointers etc. are carried in common and the tables are equivalenced into an array known as the "K array" .

Multiple statements, separated by semicolons, may be entered in a single line. There are a number of special verbs known as "pseudo" verbs which are executed as soon as they are encountered, causing any other instructions on the same line to be parsed in special fashions, ignored, or handled normally depending on the pseudoverb.

The basic structure of the AIPS program is very hierarchal. The main routine calls a startup routine, AIPBEG, a shutdown and error routine, AIPERR and a single routine GTLINE which controls the bulk of the processing. The structure of the basic routines in the POPS processor is shown in the following figure:

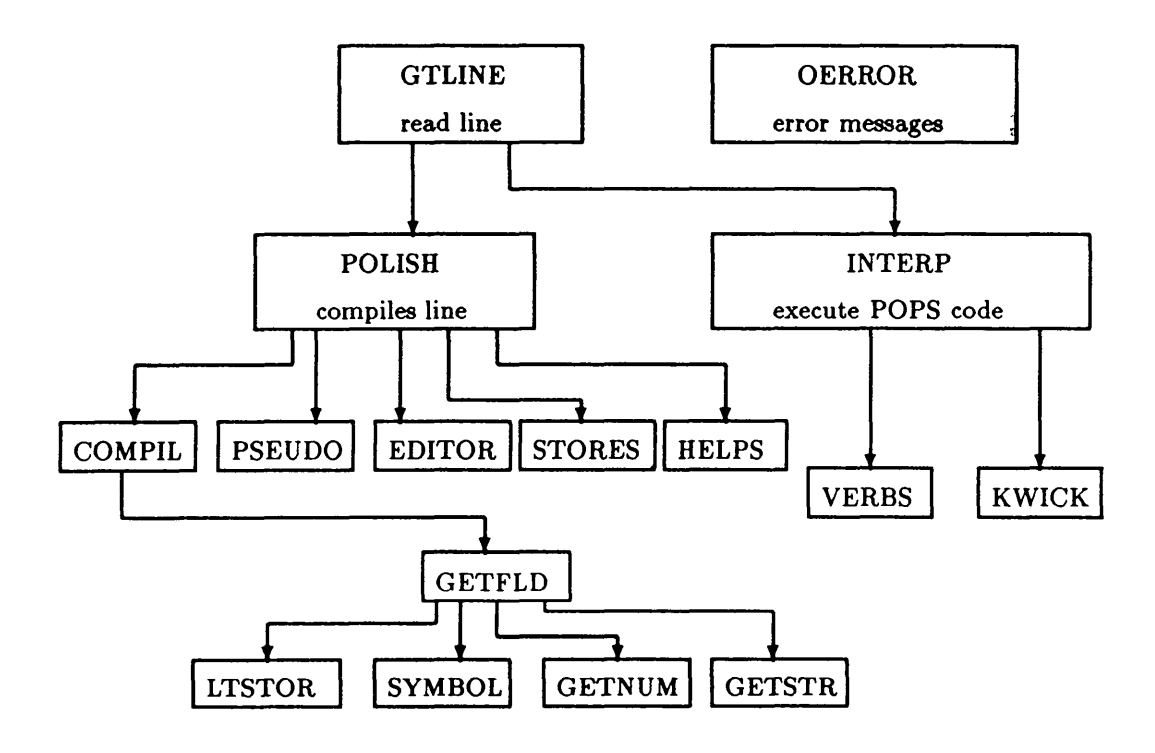

Structure of POPS

#### **2. STRUCTURE OF THE AIPS PROGRAM 4-3**

More details of each of these routines is given in the following:

- *G TLIN E* is the main POPS routine. It causes lines to be read by PREAD, parsed and compiled or executed (in the case of pseudo verbs) by POLISH, and finally executed by INTERP. GTLINE returns only on error or requested termination of the program.
- *OERROR* displays an error message on the user terminal and resets POPS.
- *INTERP* causes POPS code to be executed by placing operands on the V and STACK stacks and calling VERBS and KWICK for verbs.
- *VERBS* calls the relevant applications verb routines based on the verb number. Functions are grouped together in routines named AUn. The appropriate routine is called with a branch code as an argument. This branch code in the verb number minus the first verb number in that AU routine plus one. The verb numbers are defined in an external file but VERBS must also know which verb numbers correspond to which AU routine.
- *K W IC K* executes the basic POPS control verbs. These are the verbs which don't depend particularly on a given application but are frequently encountered.
- *POLISH* parses the character string entered by the user and translates it to Polish postfix notation. The result is a string of integers representing code for the POPS interpreter. Negative tokens are operand pointers while positive tokens are operator codes. The array A, which is equivalenced to STACK, holds the list of tokens; AP points to the most recent entry and SP points to the next entry. The operand pointers are to the location of the adverb or temporary variable in the K array.
- *COMPIL* does the actual interpretation of instructions and adds them to the stacks. COMPIL exits when a pseudo-verb or end-of-line is encountered.
- *PSEUDO* handles procedure and adverb declarations, sets up for the runtime operators IF, THEN, ELSE, WHILE (which require forward references and an additional cleanup pass) and the FINISH operator.
- *EDITOR* performs the operations required to begin and stop editing an existing procedure.
- *STORES* stores either the procedure source code, procedure object code, or handles the procedure source code.
- *HELPS* handles the user assistance facilities HELP, INPUT, EXPLAIN and RUN and other functions which require access to external text files. HELP lists symbols by type or lists a text file whose member name matches a user name. RUN sets the input to a specified member of a text file. This allows users to have personal strings of commands (e.g., procs, verbs, adverb settings). INPUTS lists the adverbs and their current values and brief descriptions on the terminal. Subroutine HELPS simply parses the user input in a more friendly fashion and places appropriate verb numbers and strings on the stacks.
- *GETFLD* finds the next non-blank character in the input buffer, KARBUF, and determines whether the token begun with that character is symbolic (1st char is A-Z), numeric (1st char is 0-9 or .), or hollerith (1st char is '). After the field length is found, appropriate calls are made to the symbol processing routine, number scanning routine, etc. Communication back to POLISH is via TYPE and TAG parameters determined by the processors SYMBOL, GETNUM, LTSTOR...
- *LTSTO R* searches the list of literals in the K array. If a matching literal is found, the TAG is returned. If not, a new one is generated and linked to the literal list. Note: a "literal" is a constant having either a numeric, character, or logical value.
- *SYM BO L* finds a symbol in the symbol list. The result is returned as TYPE and TAG through a common. If the routine is in the variable declaration mode, a new entry will be made in the symbol table if it does not already exist.
- *GETNUM* converts a character string into a DOUBLE PRECISION value.
- *GETSTR* obtains a character string from a buffer.

#### **4.2.2 POPS commons**

Most of the communication between POPS subroutines is by means of commons. As with most commons in the AIPS system, these commons are obtained by use of include files. The contents and uses of these commons are described in the following. The text of the include files is given at the end of this chapter.

#### D CON. IN C

This common contains the basic POPS "memory" or K array, i.e., the symbol tables, adverb values, procedures etc. This common consists of equivalenced, INTEGER (K), REAL (C) and HOLLERITH (CH) arrays. Included in the latter part of this array are the adverb values. The variables used for the installed (predefined) adverbs are declared in the include DAPL.INC and follow a shortened declaration of the K array in DCON.INC. They specify the adverbs as equivalences to the K array beginning at  $K(KXORG+10)$ .

User defined adverbs as well as as procedures and temporary literal values are stored beginning at K(301). The names of all symbolics (adverbs, verbs and procedures) are kept in a symbol table which is a linked list of symbol names containing the symbol type (TYPE), location in the K array (TAG) and the location of the array or string descriptor entries if appropriate. The first entry in the symbol table is pointed to by  $K(1)$ and a zero link indicates the last entry in the table. More details are given in later sections.

Literals (constants) are kept in a literal table which is also a linked list in the K array. The first entry is pointed to by  $K(4)$  and the last entry is pointed to by  $K(10)$ . The literal table entry contains the type, length, and value of the literal.

The current compiled version of procedures is also kept in the K array. Each procedure may be divided into several blocks in the K array; the blocks are connected by forward links. A pointer is kept to the first location of the source version of the procedure in the LISTF array kept in the working memory file (kept on disk). The first block of a procedure is pointed to by the symbol table.

The different portions of the K array are used as follows:

```
K(l) Symbol table link, points to first entry in the symbol table.
```
- **K(2) Program link, points to first program (Procedure)**
- **K(3) lext free cell in K array to be allocated.**
- **K(4) Constants (literal) link, points to first entry in the literal table.**
- K(5) **Humber of cells allocatable. Currently 14760.**
- **K(6) KTEMP, pointer to KKT (temporary value) area.**
- **K(7) Symbol protect limit. lames with TAGs greater than this value may be changed. This is used to protect procedures compiled by POPSGN.**
- **K(8) KXORG, pointer to KX array (data area). Currently 14761.**

```
K(9) Last symbol pointer.
```
- **K(10) Last literal pointer**
- **K(ll-50) Mot used**

#### **KKT area, temporary storage for M0DE=0**

- **K(51) Not used**
- **K(52) Program link**
- K(53) Next free cell
- **K(54) Constants link**
- **K(56) lumber of cells allocatable**
- **K(56-59) not used**
- **K(60) Last constant pointer.**
- **K(301...) Used for program storage, constants, symbols etc. for the** remainder of the program position of the K array.

**KX area, data storage**

**K(KX0RG+0) Hot used K(KX0RG+1) not used Next free cell K(KX0RG+4) Humber of cells allocatable K(KX0RG+5) not used K(KX0RG+6) Highest adverb address in K not changeable by user. K(KX0RG+7->+9) not used K(KX0RG+10...) data storage.**

**Symbol table entries.**

**Vord** 1: **Link to next symbol table entry. Zero if end of list** 2: **3: 4: 5 6 7 bits 2\*\*0 to 2\*\*3 = type. bits 2\*\*4 to 2\*\*15 = number of words in symbol TAG (location in core where the data is kept) Array data block counter if symbol is an array name, string, or procedure. Bytes 1 and 2 of the name. Bytes 3 and 4 of symbol name, etc. Array data blocks, define arrays (pointed to by symbol table) Word 1 2 3 Total array size lumber of dimensions Initial index for first index**

- **4 first dimension**
- **5 Initial index for second dimension**
- **6 etc.**

**Strings and string arrays (pointed to by symbol table)**

**Word Total array size lumber of dimensions**  $3:1$ **no. floating point words in each element, initial index for first subscript, if any first subscript range, if any etc.**

**Literal table entries**

```
Word 1:
    2:
         Pointer to next literal table entry, zero if last entry.
         Bits 2**0 to 2**3 = type, the types are ll=>floating point
              real (2 integer words), 14=>character string, 15=>
              logical constant (TRUE or FALSE)
         Bits 2**4 to 2**15 length of literal in integers.
```
- $3:$ **First integer word in literal,**
- $4:$ **etc.**

```
Procedure storage (compiled code)
  (pointed to by symbol table)
```

```
Word 1: Link to next program block, zero if last.
```
- **2: Pointer to text array for purposes of listing.**
- **3: first interpreter instruction.**
- **4: etc.**  $\ddots$
- **V: 1 An opcode of 1 terminates a block. If the link to the next block is zero the procedure terminates.**

#### **/P O P S /**

This common carries the various stacks, stack pointers and other values. This common is obtained from include DPOP.INC. The contents of this common are described in the following:

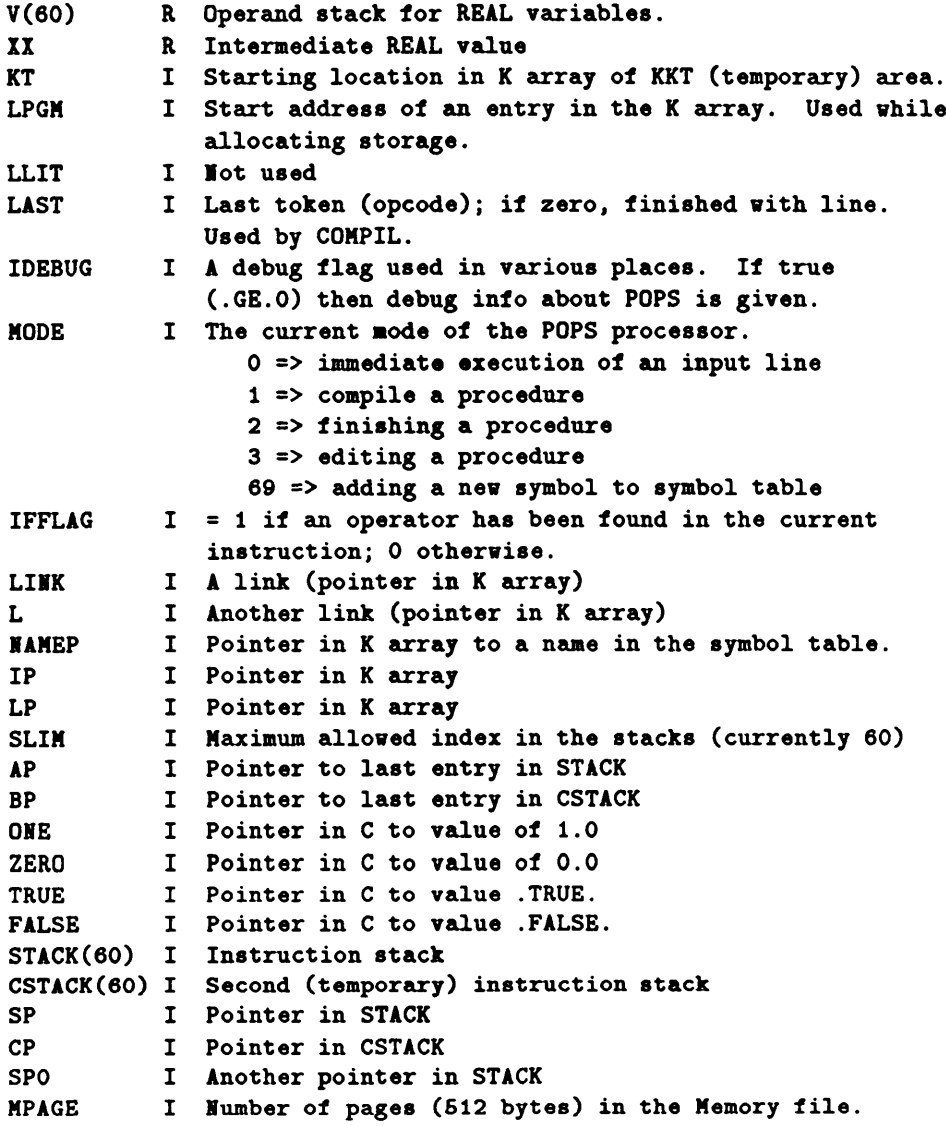
#### *4.2. STRUCTURE OF THE AIPS PROGRAM* 4-7

```
(LISTF + K array)
LPAGE I Humber of pages (512 bytes) of the memory file
               which contain LISTF (procedure source code)
```
## DSMS.INC

This common contain various important values passed between routines. The contents of this common are described in the following.

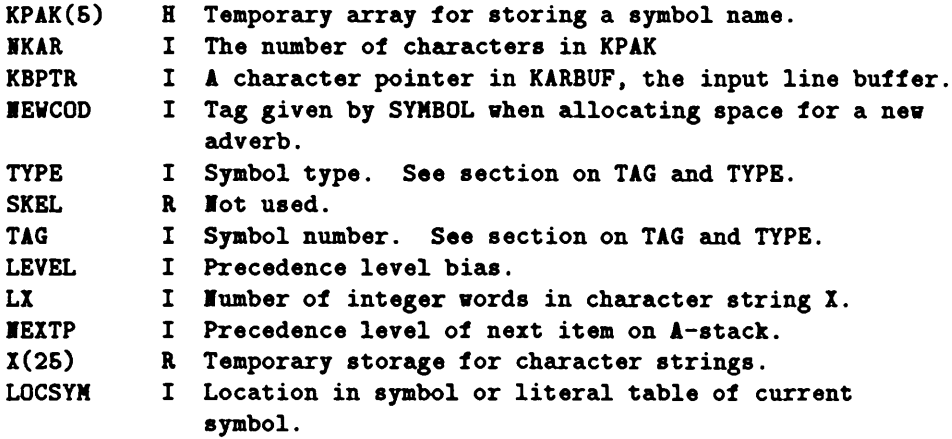

#### **DIO.INC**

This common contains short I/O buffers and related information. The contents of this common are described in the following.

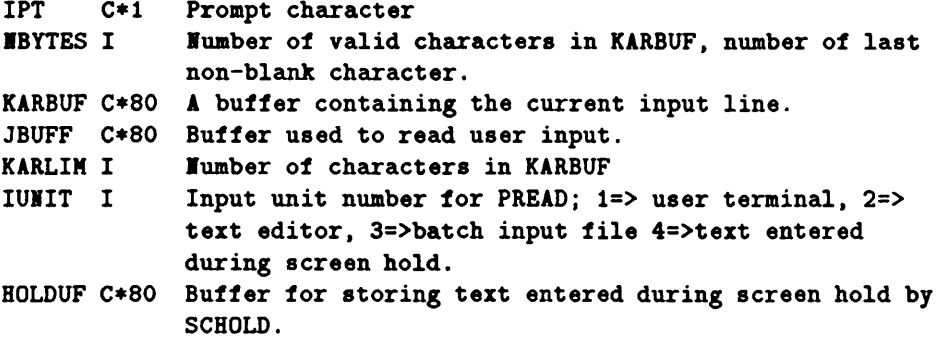

# **4.2.3 TAG and TYPE**

Adverbs, verbs, procedures etc. are all represented by symbolic names to the user. Internally, POPS identifies symbolics by TYPE and TAG. TYPE determines the type of symbolic (e.g., scalar, character string, verb etc.) and TAG is a label for the particular symbolic (e.g., a verb number). The TYPE of all symbols and the TAG of verbs are specified to POPSGN in the POPSDAT.HLP file. The TAG of an adverb is computed by POPS and is the start address of the value field.

The current list of symbolic types is given in the following list.

**TYPE = 1 REAL scalar. 2 REAL array.**

- **Procedure name.**
- **Verb name**
- **Pseudo verb name.**
- **Quit (used by POPSGM)**
- **7 Character string**
- **Element of character string**
- **substring of a character string**
- **10 not used**
- **Numeric constant**
- **Character constant**
- **Logical constant.**

# **4.2.4 Error Handling**

If a subroutine determines that an error condition exists, it sets the variable ERRNUM in INCLUDE DERR.INC to an error code known to the routine OERROR, increments ERRLEV in DERR.INC, and, if ERRLEV .LE. 5, copies the name of the subroutine into DERR.INC array PNAME. Following this, the subroutine returns. Thus, after each cadi to another AIPS subroutine, a subroutine should check ERRNUM and, if it is not zero, then that subroutine should increment ERRLEV, add its name to PNAME and exit. If GTLINE determines that an error has occurred, it returns to to the main AIPS routine which calls AIPERR which calls OERROR. This provides a traceback capability which can be exercised setting the AIPS adverb DEBUG to 1.0.

The messages displayed to the user corresponding to the defined values of ERRNUM are shown in the following:

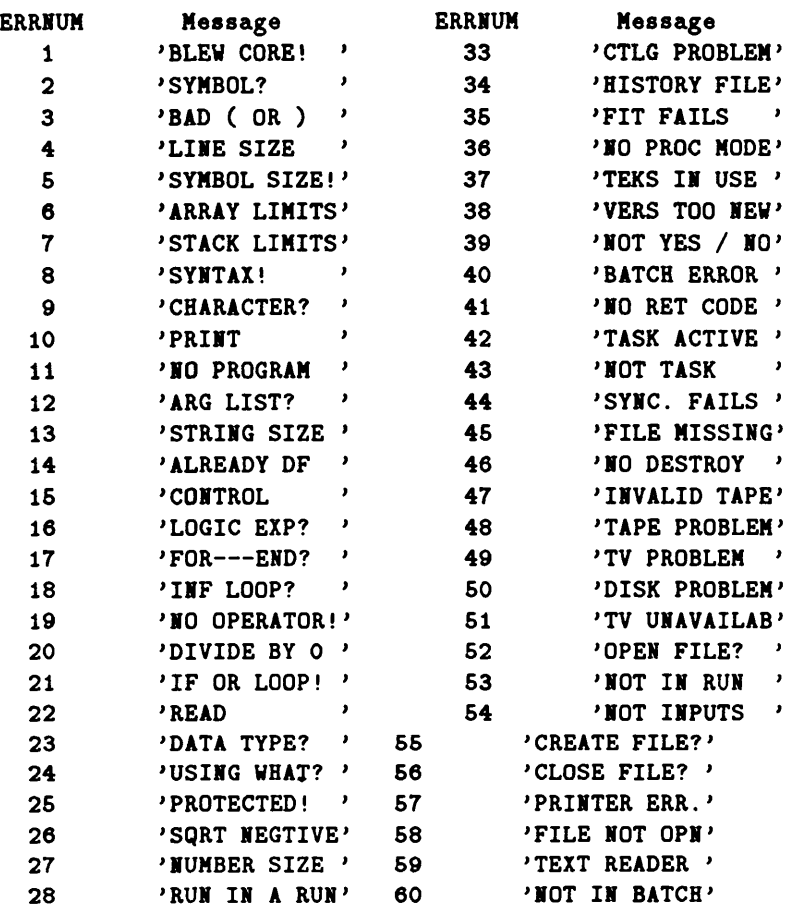

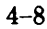

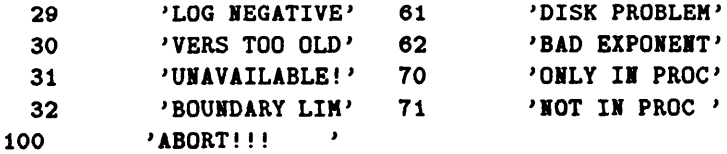

# **4.2.5 M emory Files**

The contents of the K array and LISTF, the source code for procedures, are initially obtained by AIPS from a memory file (type "ME"). The user may save the contents of LISTF and the K array by the pseudo verbs STORE or SAVE. The contents of these arrays can be recovered by the pseudo verbs RESTORE and GET. The working version of LISTF is stored at the beginning of the memory file.

The structure of the memory file is illustrated in the following. The size of the LISTF is given in pages (512 bytes) by variable LPAGE in common /POPS/ and the combined number of pages used by the LISTF and the K array are given by MPAGE in the same common. The current values of LPAGE and MPAGE are 16 and 90, respectively.

**I Lv I KO I LO | K1 I LI I K2 I L2 I ...**

```
where Lv = working version ol LISTF
      KO = startup version ol the K array
           initialized by POPSGN.
      LO = startup version ol the LISTF
           initialized by POPSGN.
      K1 = user STORE area 1 for K array.
      L1 = user STORE area 1 for LISTF.
      K2 = user STORE area 2 lor K array.
      L2 = user STORE area 2 for LISTF.
      etc.
```
# **4.2.6 Special modes**

In the normal mode in which AIPS operates, the user types in instructions which are executed immediately. There are several alternate modes in which AIPS can operate. These modes are described briefly in the following sections.

#### **RUN files**

AIPS can be directed to read input from a disk text file which can be prepared with the local source editor. The instructions in such a file will be treated in the same fashion as if they were typed in through the terminal. RUN files are used mostly for permanent storage of complex procedures or other fixed data processing schemes. In AIPS, if IUNIT=3 in common /IO/, instructions are read from the RUN file until an end-of-file or an error is encountered.

#### **Batch**

AIPS can also be made to run in batch mode at a lower priority. To run AIPS batch, the user edits a file of instructions which are the same as would be given to an interactive AIPS. The major difference is that all tasks are run with DOWAIT=TRUE. This causes AIPS to suspend itself until the task is finished. Another difference is that tape drives, TVs, and graphics devices are not allowed for batch jobs.

The batch file can be created either by an interactive AIPS or a special version of AIPS, called BATER, for this purpose. Once the file is created, the SUBMIT verb sends it to AIPSC which checks the syntax. One of several possible AIPSBs, the batch AIPSs, is scheduled to execute the batch file. Each of the three versions of AIPS (AIPS, the interactive program; AIPSC, the batch checker; and AIPSB, the batch AIPS) has a separate version of the subroutine VERBS called VERBS, VERBSC and VERBSB, respectively.

#### **Procedures**

POPS programs, called procedures, can be entered into the K array or edited by the user with the editor in the POPS processor. Alternately, procedures can be entered by POPSGN when creating the POPS memory files. As a procedure is entered, it is compiled line by line and the final compiled code is stored in the K array. Editing or modifying a procedure will cause the procedure to be recompiled and replaced in the K array.

The source version of the procedures is stored in an array called LISTF which is kept on disk in the current working memory file. All access to the source code causes this file to be read and/or written.

When procedures are recompiled and stored in the K array, the space for the old instructions is not recovered. The verb, COMPRESS, which was to recover this unused space, has never been implemented.

# **4.3 Example of the POPS processor**

The following discussion of the POPS compiler and an example of its action is lifted (with some updates) from the 1978 Sume report.

## **4.3.1 The Compiler**

POPS compiles expressions into reverse polish stacks, which can then be executed by the interpreter. Operators are translated into integers 1, 2, 3,... and operands into negative integers. The magnitudes of the negative integers are the addresses within the K array of the operands. Arithmetic operators carry a precedence which is used in converting expressions into polish sequences. Some operators, such as ( and ; are used only at compile time to signal the elevation of precedence of operators, the end of a statement, etc.

The following table lists POPS operators and their precedence level.

### *4.3. EXAMPLE OF THE POPS PROCESSOR* 4-11

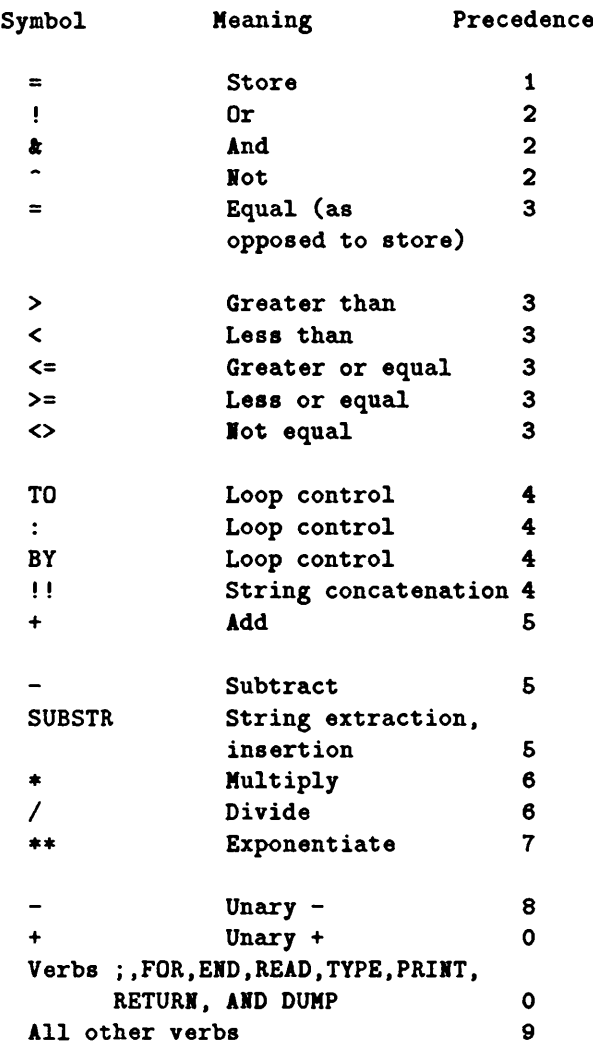

Translation to polish form takes place in the routines POLISH and COMPIL as follows: Three push-down stacks, A, B, and BPR, hold operands, operators, and operator precedents respectively, while an expression is scanned from left to right. The expression is contained in the array KARBUF and the tokens are obtained from KARBUF by the subroutine GETFLD (in POLISH) called from COMPIL. Operands are placed on the A stack in order of appearance. Operators are placed on the B stack if their precedence (NEXTP) exceeds the precedence of the last operator on the stack, or if the B stack is empty. Using the BCLEAN subroutine, operators are taken off the B stack and pushed onto A if their precedence is equal to or greater than the precedence of the operator currently being scanned. This takes place until the top operator on the B stack has precedence lower than the one being scanned, or the B stack is emptied, whence the new operator is pushed onto the B stack, and its precedence onto the BPR stack at the corresponding position. If the "(" operator is encountered, the precedence of every subsequent operator is raised by an amount MAXLEV  $(=10)$  while ")" lowers the level by MAXLEV. The end of a statement "operator", the ";" operator, and others with which arithmetic expressions may be associated, such as TO, BY, THEN, ELSE, etc. are taken to have lowest possible precedence, so that they have the effect of emptying the B stack. We are then left with the polish sequence of operators and operands in the A stack. For example, the expression.

 $Y = A * (B * X + C)$ ;

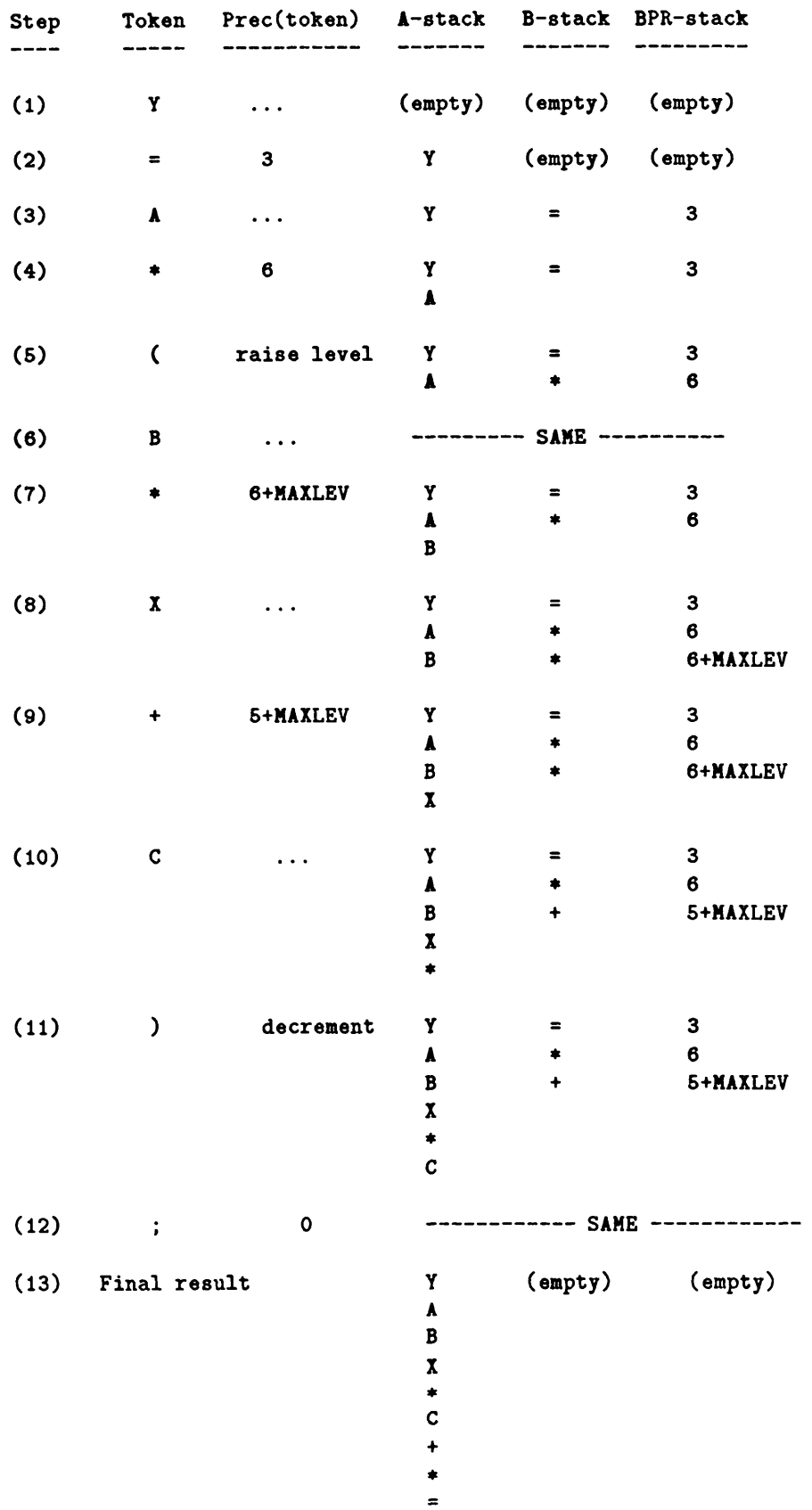

## **4.3.2 The Interpreter**

The POPS interpreter executes polish postfix code left by the POPS compiler. To do so requires 3 run-time stacks: the main stack (STACK), the control stack (CSTACK) and a value stack (V).

The main stack holds operand addresses (tags). Corresponding to each operand, the appropriate position in the value stack is loaded with a floating point number, found in core at the stack address. This number may or may not be meaningful, depending on the type of data kept at that address. Operators will make use of the address or value depending on which is appropriate.

The control stack is used to save the run-time location counter (L) and the program chunk link (LINK), together with saved stack pointers, etc. While the main stack could be so used, it was felt that greater reliability would ensue if the control stack were kept separate, guarding from user-caused stack errors (such as leaving garbage on the main stack). Operations using the control stack require an authentication code to appear on the top of the stack before they are activated.

The interpreter expects all operands to be negative integers; all operators, save 0 to be positive (0 is considered a legitimate operand). Operands will be pushed onto the main stack. The value stack, described above, holds intermediate results of computations, as well as the contents of memory when the stack was loaded.

An example, using the arithmetic expression described in the polish compile segment:

#### Source code:  $Y = A * (B * X + C)$

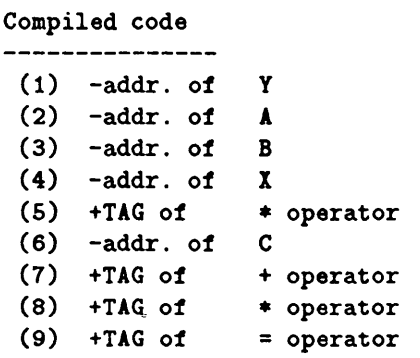

**Execution:** Suppose  $A = 1.5$ ,  $B = 2.5$ ,  $C = 3.5$ ,  $X = 10.0$ 

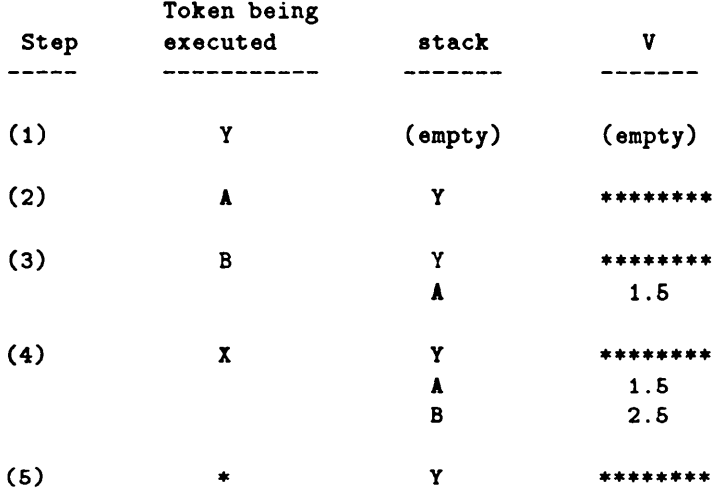

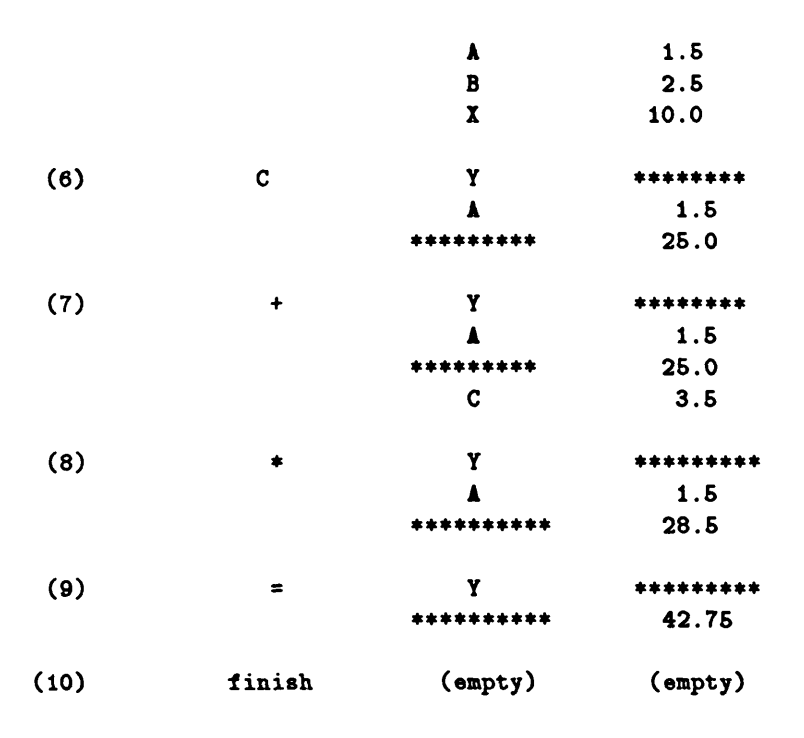

# **4.4 Installing new VERBS**

To install a new verb in AIPS several actions are required.

- 1. Enter the new verb in POPSDAT.HLP and run POPSGN. The new verb will probably be TYPE 4 and should be assigned a verb number (TAG) greater than 100; making sure the verb number is not already used. It should be noted that contiguous groups of verb numbers will use the same AU routine. If the new verb is similar to existing verbs it should be put in the same AU routine if possible.
- 2. Create or modify an AU routine to perform the desired function. If there are available verb numbers in the range available to the relevant AU routine, then the function can be added to that AU routine. If not, then a new AU routine is required. Note that the branch code sent to the AU routine is the verb number (one) relative to the first verb number in that AU routine. If the verb requires more than a few lines of Fortran, the AU routine should call a subroutine to do the work.
- 3. Modify VERBS, if necessary, to call the necessary AU routine when it is given the new verb number (J in VERBS). The range of verb numbers in each routine is defined in the arrays IAB and IAE. If new AU routines are added the dimensions of IAB and IAE should be changed and the upper limit on the DO loop index for the loop terminating at statement label 5 should be changed. The computed GO TO in this loop should be modified to include the new AU routine. New AU routines should be added at the end of the list for simplicity. Note that there are three versions of VERBS (VERBS, VERBSC, and VERBSB) for the interactive AIPS, the batch AIPS checker program, and batch AIPS respectively. All three must have corresponding changes although an error return may be desired for the two batch versions in the implementation of a new verb.
- 4. Compile the necessary subroutines and add them to the AIPS program subroutine library.
- 5. Recompile and link edit AIPS.
- 6. Create a HELP file for the verb in the same manner as for a task. Verbs will work without a HELP file, but it is much friendlier to write one.

#### *4.4. INSTALLING NEW VERBS* 4-15

As a convenience for developing new verbs, nine temporary verbs are available, T1VERB, T2VERB, ..., and T9VERB (verb numbers 900-908) These are accessible through the routine AUT. To use one of these verbs all that is necessary is to modify AUT, recompile it, replace it in the AIPS program subroutine library (COMRPL), and recompile AIPS and relink it. Once verbs are tested, they should be moved to a more permanent AU routine if they meet AIPS' portability standards.

The branch code sent to the AU routine is (one) relative to the first verb number in that AU routine. If the verb has one or more arguments, they will be found in the value stack V in common /POPS/ in the reverse of the order in which they were specified. Real values can then be obtained as in the following example:

**SUBROUTINE TESTXX**

```
: Routine to average the top two numbers on the V stack.
1 This routine is designed to be run from VERBS rather them KUICK,
that is, it should be called from an AU routine.
C.
     REAL VI, V2, RESULT
      INTEGER POTERR
      CHARACTER PRGNAM*6
     PARAMETER ( PRGNAM = 'TESTXX')
      INCLUDE 'INCS:DP0P.INC'
      INCLUDE 'INCS:DERR.INC'
   \mathbf{C}-
\mathbf cSet potential error number,
\mathbf c7 = ' STACK LIMIT*
     POTERR = 7
\mathbf cCheck that stack not
C
                                       exhausted.
     IF (SP.GE.2) THEN
\mathbf cGet values from stack.
        VI = V(SP-l)
        V2 = V(SP)
\mathbf CAverage.
        RESULT = (VI + V2) / 2.0
\mathbf cFor two operands change SP and,
\mathbf cSTACK, for one don't change
\mathbf cSP or STACK.
        SP = SP - 1
        STACK(SP) = 0\mathbf{C}If the verb returns a value,
\mathbf CRESULT, do the following.
        V(SP) = RESULT
\mathbf cSet error code
     ELSE
        ERRNUM = POTERR
\mathbf{C}Fill in /ERRORS/.
        ERRLEV = ERRLEV + 1
         IF (ERRLEV.LE.5) PNAME(ERRLEV)
= PRGNAM
        END IF
\mathbf{C}Return
999 RETURN
     END
```
The stack contents are as follows when a verb is called with an immediate argument:

1. For a real scalar including a subscripted real array adverb,

 $SP = 1$   $STACK(SP) = TAG$   $V(SP) = C(TAG)$  (=value)

2. For an array adverb,

```
SP = 1 STACK(SP) = TYPE V(SP) may be ignored
      2 \qquad \qquad \blacksquare3 TAG
      4 2
where for TYPE = 2,7 \mathbf{I} = \mathbf{K} array pointer to array
                        descriptor block,
               14 = number ol characters,
               9 = 100 * character ollset +
                      # characters
```
Adverbs may be accessed by name using the name as defined in the include DAPL.INC. Note that the order of adverbs is really defined in the POPSDAT.HLP file and the order in DAPL.INC must correspond exactly. Also, all adverbs are of Fortran data type REAL, although they may contain character strings. Note that character strings are stored as HOLLERITH which are allocated storage space as (NCHAR+3)/4 REAL locations.

# **4.5 Installing new ADVERBS**

New, temporary, adverbs can be created in an executing AIPS task by SCALAR, ARRAY or STRING statements in a procedure. Permanent installation of an adverb requires entering it in POPSDAT.HLP, running POPSGN to update the memory files, and adding a variable into the declarations in common /CORE/ in the include DAPL.INC. The new adverbs should be entered in the same relative location among the other adverbs in common as in the POPSDAT file. At the end is, of course, best. The adverb value will be kept in this variable and is, therefore, directly available to verbs. A HELP file should be written for any permanent adverb.

# **4.6 PO PSG N**

The initial contents of the POPS memory files, and hence the LISTF and K arrays, are set by the stand alone utility program POPSGN. This program takes as input the file POPSDAT.HLP.

# **4.6.1 Function**

The function of POPSGN is to initialize the contents of LISTF (the source code for procedures) and the K array when AIPS starts up by storing the contents in the POPS memory ("ME") files. This program is normally found in the same place as the AIPS program itself and asks for instructions directly from the key board. When the program begins it asks:

#### **EHTER NPOPS1,NPQPS2,IDEBUG,MNAME,VERSION**

The response is in free format (blanks between entries) and should be as follows:

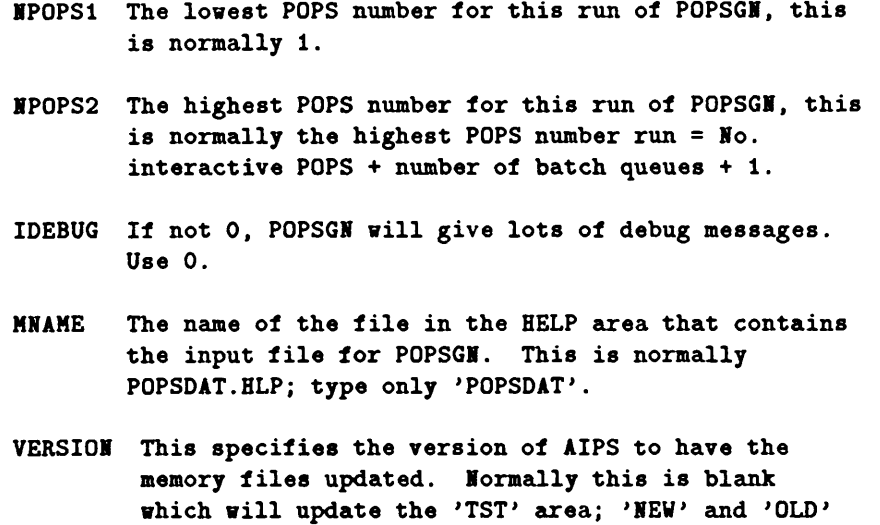

**are also understood by POPSGN.**

After POPSGN has digested POPSDAT.HLP it will return a ">" prompt. Type a blank line to terminate the input and POPSGN will update the memory files.

# **4.6.2 POPSDAT.HLP**

The bulk of the definitions of verbs, adverbs, and standard procedures are defined in the POPSDAT file. A " $C$ -" in columns one and two indicate a comment line. A "/" character conventionally indicates the beginning of an end-of-line comment which must begin after column 44. The names of symbols begin in column 1 with no embedded blanks and may have no more than 8 characters. The POPSDAT file is read with a (A8,1X,I3,1X,I3,1X,I4,1X,I4,2(1X,F7.2)) format.

The first portion of the POPSDAT file defines the POPS verbs. Most of these verbs and pseudo verbs with verb numbers (TAG) less than 100 reside in the AIPS routine KWICK. Verb numbers greater than 100 are all in AU routines called by VERBS. The values following the symbol name are (1) the number of characters in the symbol name, (2) the symbol type (4 or 5 for verbs and pseudo verbs) and (3) the TAG, in this case the verb number. The end-of-line comments for verbs with numbers (TAG) greater than 100 tell the AU routine in which that verb is found.

Following the verbs come the adverb definitions. The values following the symbol name are: (1) the number of characters in the symbol name, (2) the symbol type (see the section of TYPEs and TAGs). For scalar, real adverbs (TYPE 1) the next two integer fields are blank and the following REAL field (F7.0) is taken to be the initial value of that scalar.

For real arrays (TYPE 2), the first value past the TYPE field is the number of dimensions (1 or 2), the next integer field is blank and the following one or two REAL (F7.1) fields give the number of positions in each of the one or two dimensions.

For character string variables (TYPE 7) the first integer field past the TYPE is the number of dimensions; where the characters in the each string constitute the first dimension. Thus there can only be single dimensional character string array adverbs. The next integer field is blank and the next REAL (F7.0) field is the number of characters in the string. For character string arrays the following REAL (F7.0) field is the second dimension, i.e., the number of elements in the array.

An adverb named QUIT with TYPE = 6 tells POPSGN that all verb and adverb definitions have been read. Following this, normal POPS commands may be entered and the definitions of the standard procedures are normally entered here. A "\*" in column 1 indicates a POPS comment line. The end of file terminates the input.

The current contents of POPSDAT is shown in the following:

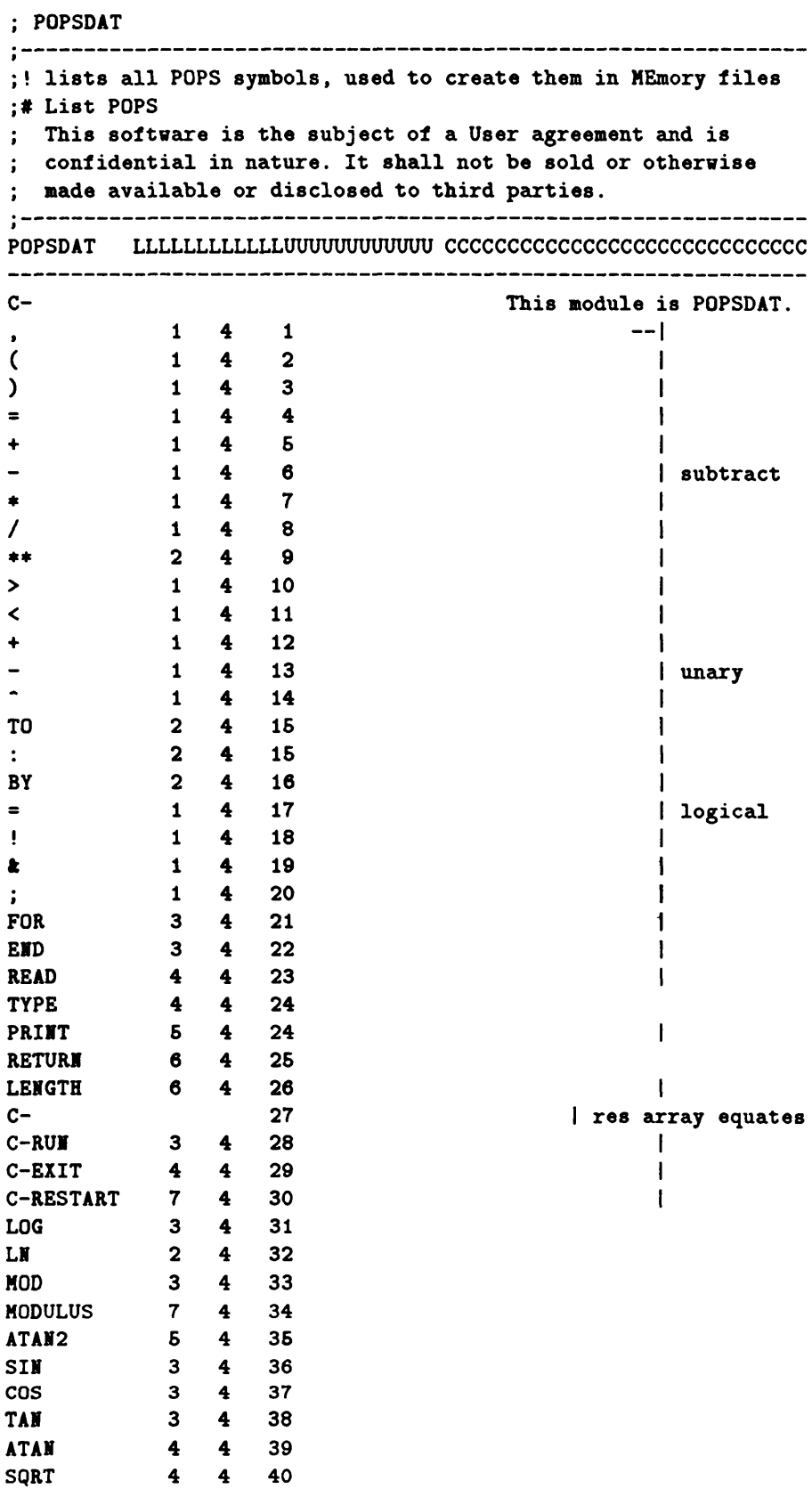

**DUMP 4 4 41**

**2 4 42**

**MIN**

**3 4 94 3 4 95**

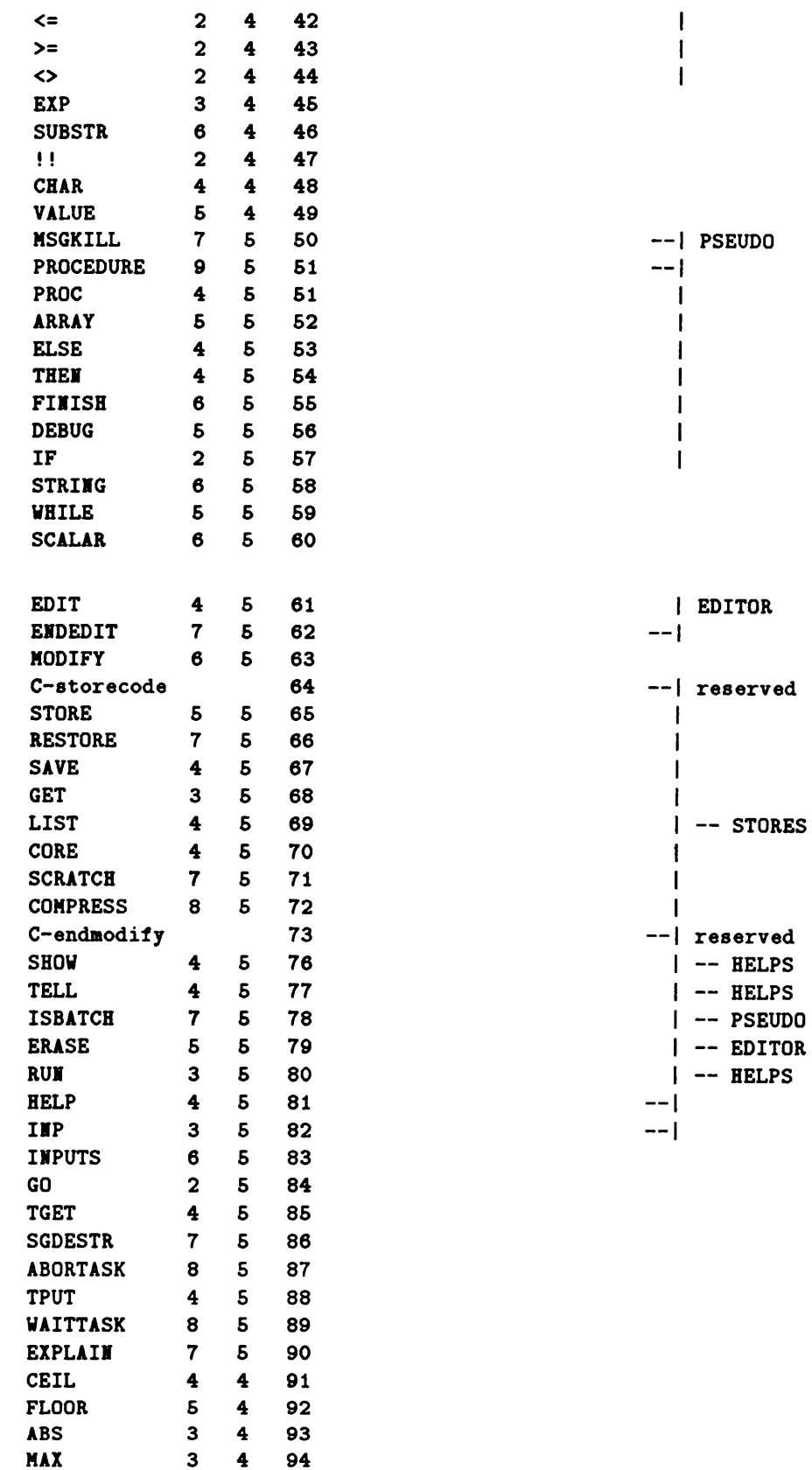

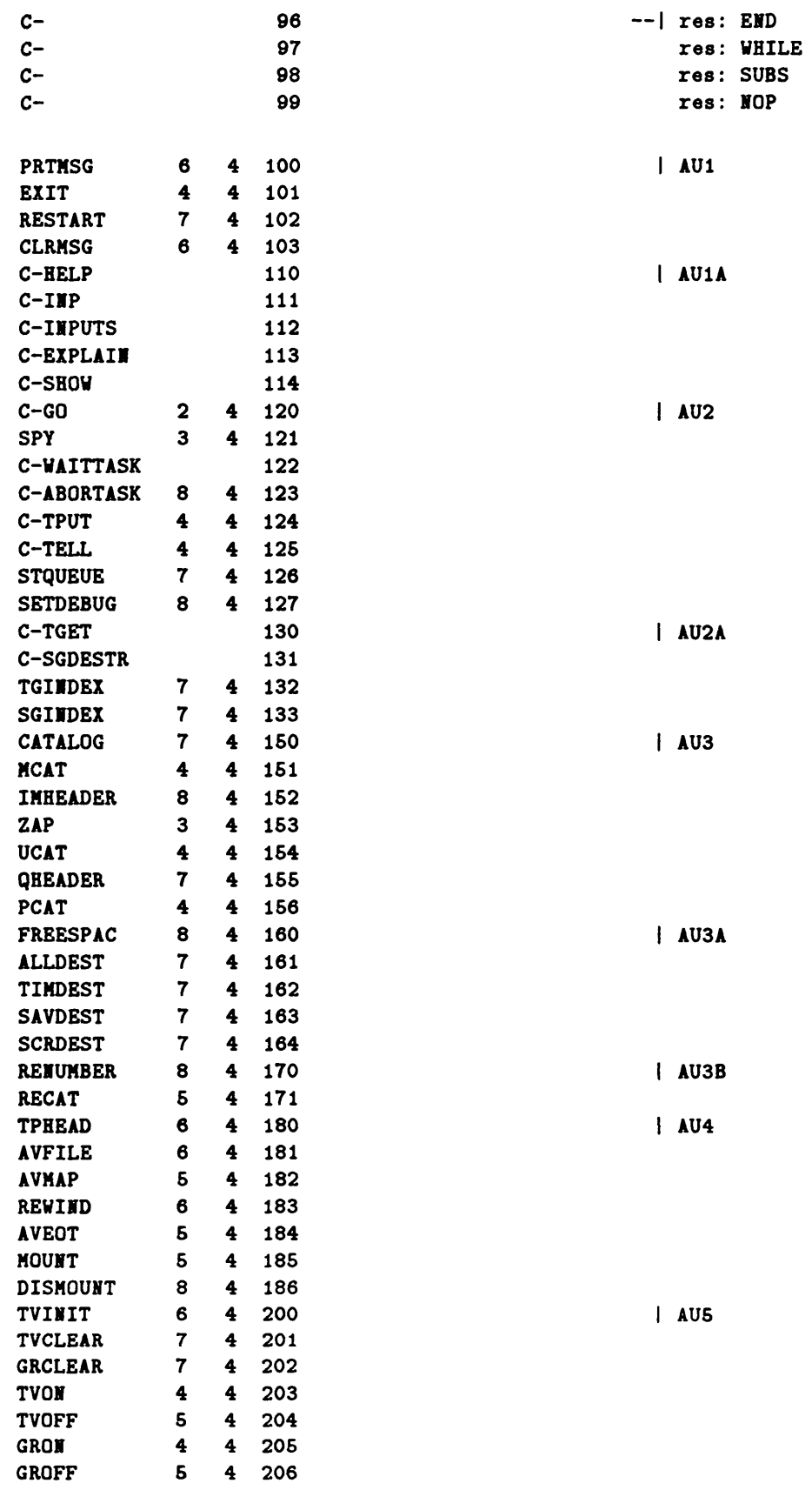

# *4.6. POPSGN* 4-21

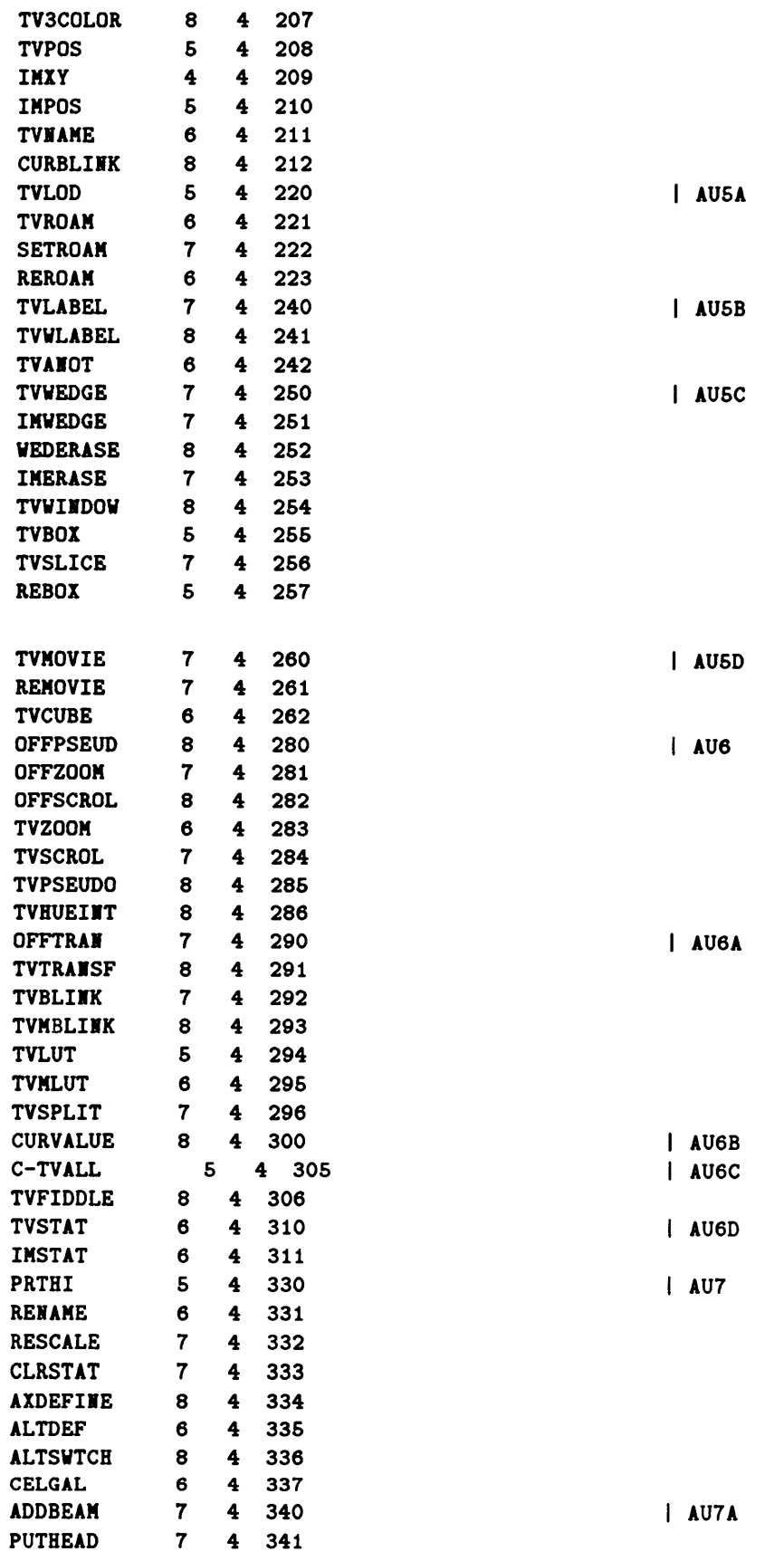

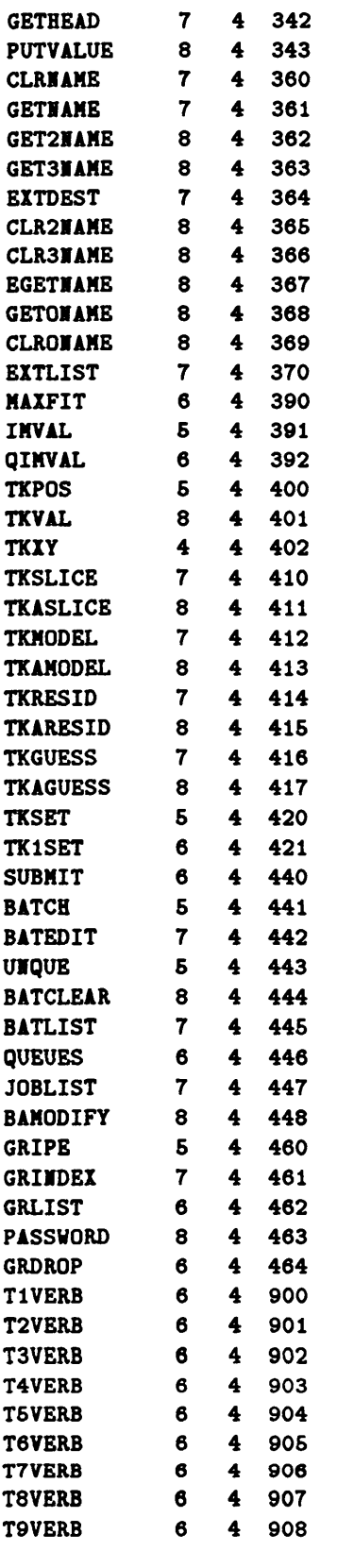

**I AU8**

**AU9A**

**AU8A AU9**

**I AU9B**

**AU9C**

**AUA AUB**

**I AUC**

**AUT**

**USERID <sup>6</sup>** 1 0.00

# *4.6. POPSGN* 4-23

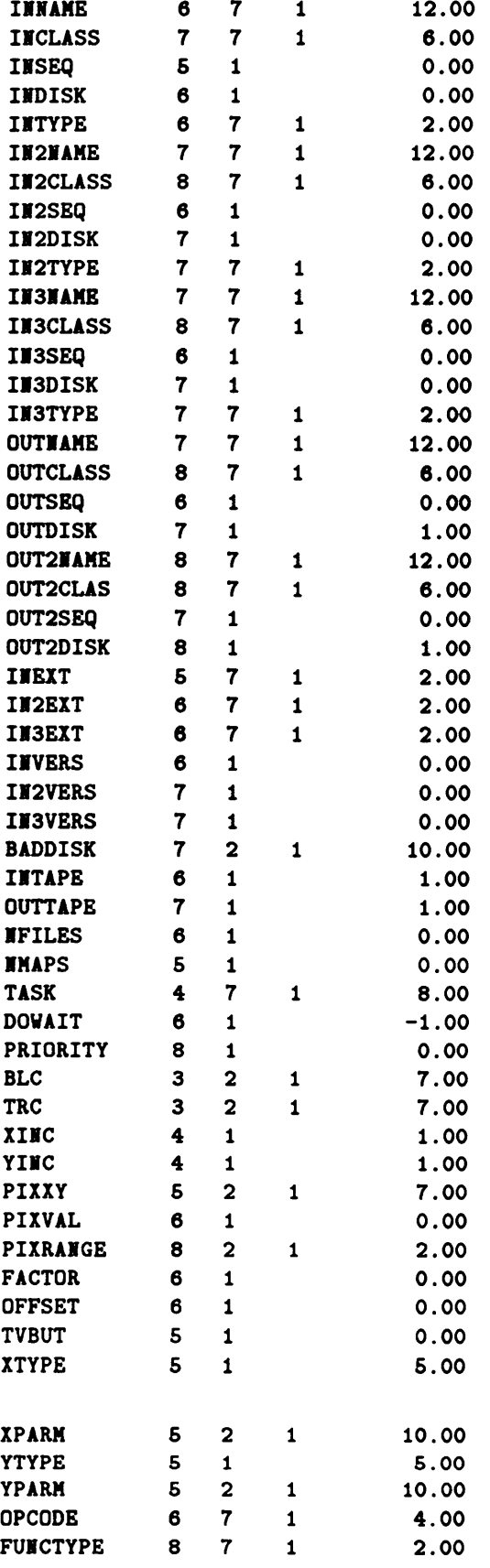

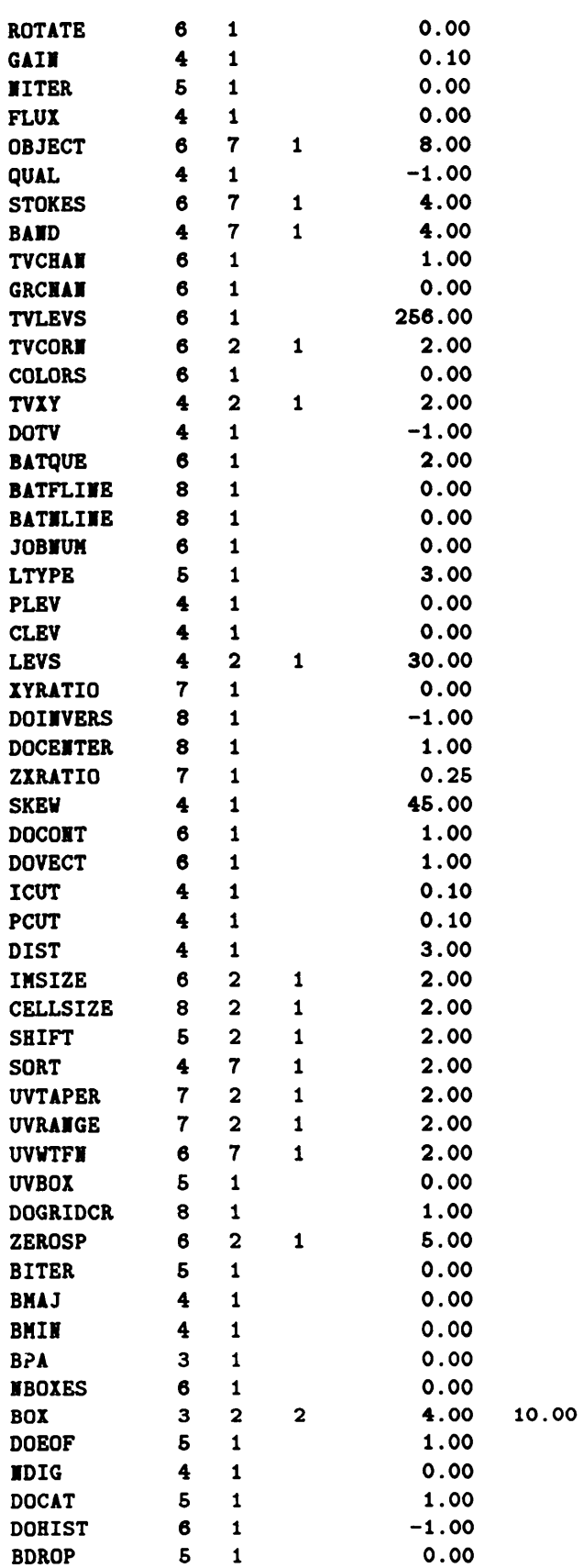

# 4.6. POPSGN

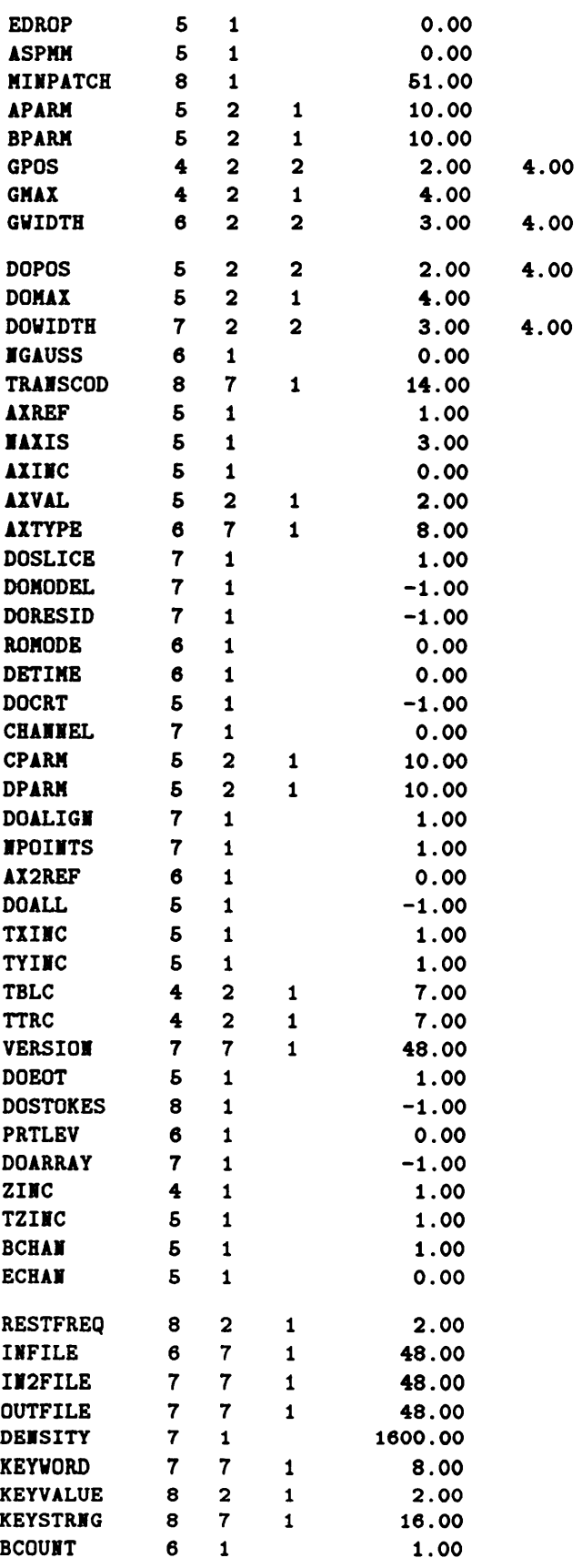

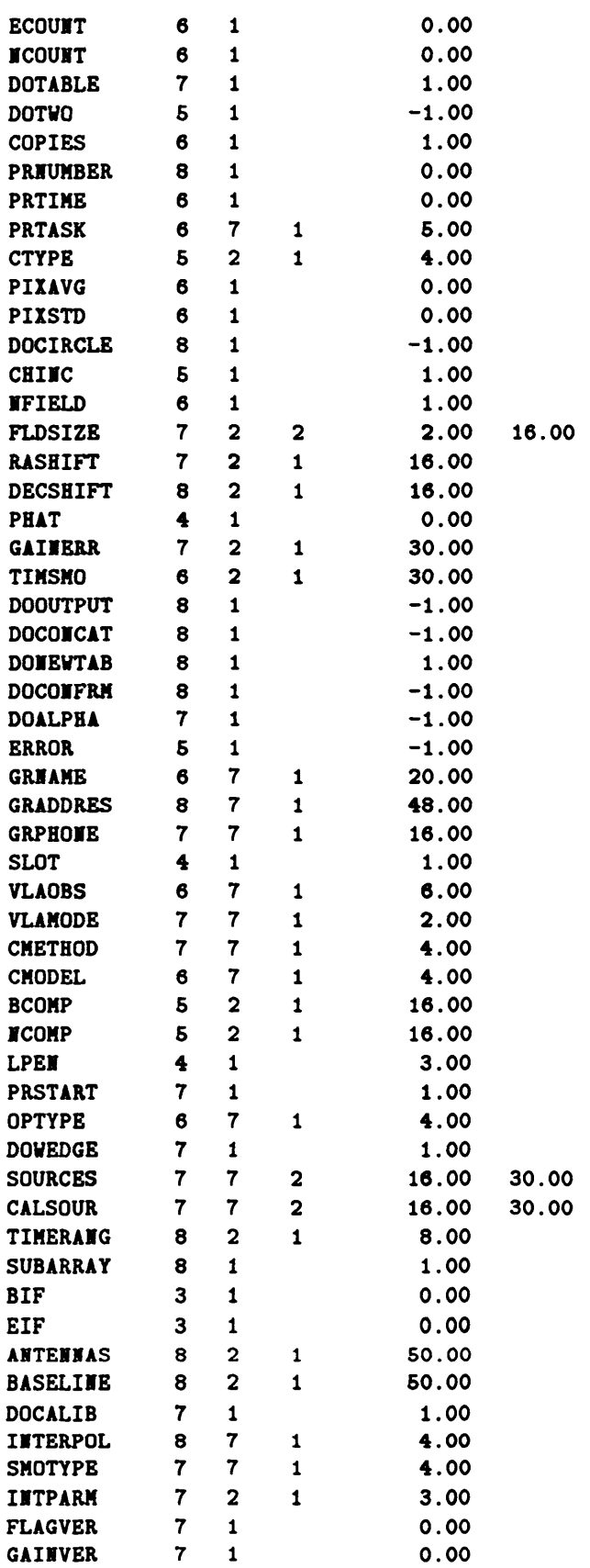

# *4.6. POPSGN* 4-27

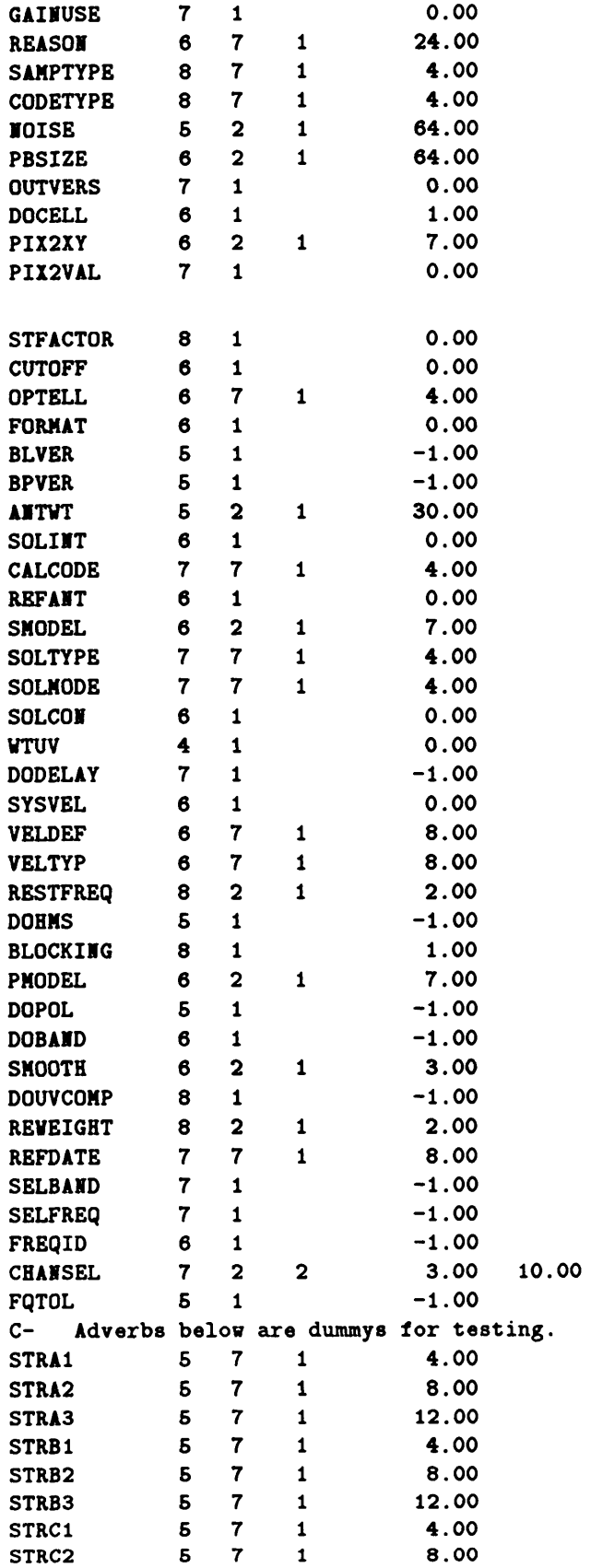

```
STRC3 5 7 1 12.00
ARRAY1 6 2 1 10.00
ARRAY2 6 2 2 20.00
                                   2.00
ARRAY3 6 2 1 3.00
SCALR1 6 1 1.00
SCALR2 6 1 0.00
SCALR3 6 1 0.00
C- Quit tells POPSGI *end of adverbs
QUIT 4 6
*
VERSION = ' '; OPTELL = 'CHAN'DOPOS = 1 ; DOMAX = 1 ; DOWIDTH = 1 ;
*
PROC TSTDUM
SCALAR X, Y, I , J , DELTAX , DELTAY
FIIISH
PROC SETXWII(DELTAX,DELTAY);IMXY;BLC(1)=PIXXY(1)-DELTAX/2
TRC(l)=BLC(1)+DELTAX;BLC(2)=PIXXY(2)-DELTAY/2;
TRC(2)-BLC(2)+DELTAY;RETURI;FIIISH
PROC OFFROAM; I=TVCHAN; J=GRCHAN; TVCHAN=1234; GRCHAN=1234;
OFFSCROL;TVOFF;GRCHAI=J;TVCHAI=I;TVOI;RETURI;FIIISH
*
PROC OFFHUINT; I=ABS(TVCHAN); IF I < 12 THEN I=12; END
J=MOD(1/10,10);I=MOD(1,10);TVOFF(1234);OFFPS;TVCH=I;OFFTR;
TVCH=J;OFFTR;TVOI;RETURI
FIIISH
*
PROC TKWIN; TKXY; BLC=PIXXY; TKXY; TRC=PIXXY;
RETURI;FIIISH *
PROC TKBOX(I); TKXY;B0X(1,I)=PIXXY(1);B0X(2,I)=PIXXY(2)
TKXY;BOX(3,I)=PIXXY(1);BOX(4,I)=PIXXY(2);RETURN;FINISH<br>*
PROC TKNBOXS(NBOXES); FOR J=1:NBOXES;
TYPE 'SET BOX NUMBER', J, ' :'; TKBOX(J); END; RETURN
FIIISH
*
PROC TVRESET; C0L0R=0;TVOFF(12345);TVOI(TVCH); OFFZ; OFFSC;
OFFPS; GRCH=0;GRCLEAR; OFFTR;RETURN; FINISH
PROC TVALL; TV0FF(1234);OFFZOOM;TVOI(TVCH);GR0FF(1234);J=GRCH;
GRCH=24;GRCL;GRCH=J;TVCL;TVLOD;TVWED(16);TVWLAB;TVFID;RETURI
FIIISH
```
# **4.7 INCLUDES**

# **4.7.1 DAPL.INC**

**c c**

```
INTEGER K(14770)
\mathbf Clull length
      REAL C(18944)
      HOLLERITH CH(18944)
\mathbf Ccharacter strings
      HOLLERITH INNAM(3), IHCLS(2), INTYP, IN2NAM(3), IN2CLS(2), IN2TYP
         * IN3NAM(3), IN3CLS(2), IN3TYP, 0UTNAM(3), 0UTCLS(2), 0U2NAM(3),
         * 0U2CLS(2), INEXT, IN2EXT, IN3EXT, TASK(2), OPCODE, FUNTYP,
         * 0BJECTC2), STOKES, BAND, SORT, UVWTFN, TRANSC(4), AXTYPE(2),
         * VERSON(12), INFLL(12), IN2FLL(12), 0UTFLL(12), KEYWRD(2),
         * KEYSTR(4), PRTASK(2), GRNAME(S), GRADDR(12), GRPH0N(4),
         * VLA0BS(2), VLAMOD, CMETHX, CMODXX, OPTYPE, CS0URS(4,30),
         * CCALS(4,30), CINTPL, CSMOTY, CREAS0(6), SMPTYP, CDETYP, OPTELL
     * VELDEF(2), VELTYP(2), XREFDA(2),
               * STRA1, STRA2(2), STRA3(3), STRB1, STRB2(2), STRB3(3),
     * STRC1, STRC2(2), STRC3(3)
\mathbf cnumeric variables
      REAL XTRUE, XFALSE, USERID. INSEQ, INDSK, IN2SEQ, IN2DSK,
         * IN3SEQ, IN3DSK, OUTSEQ, OUTDSK, 0U2SEQ, 0U2DSK, INVER, IN2VER,
         * IN3VER, BADDSK(IO), INTAPE, OUTTAP, NFILES, NMAPS, DOWAIT,
         PRIOTY, BLCORN(7), TRCORN(7), XINC, YINC, PIXXY(7), PIXVAL,
         * PXRANG(2), FACTOR, OFFSET, TVBUTT, XTYPE, XPARM(IO), YTYPE,
         * YPARM(IO), ROTATE, GAIN, NITER, FLUX, qUAL, TVCHAN, GRCHAN,
         * TVLEVS, TVC0RN(2), COLORS, TVXY(2), DOTV, BATQUE, BTFLIN,
         * BTNLIN, JOBNUM, LTYPE, PLEV, CLEV, LEVS(30), XYRATO, DOINVR,
         * DOCENT, ZXRATO, SKEW, DOCONT, DOVECT, ICUT, PCUT, DIST,
         * IMSIZE(2)
      REAL CELSIZ(2), SHIFT(2), UVTAPR(2), UVRANG(2), UVBOX, DOGRDC,
         * ZER0SP(5), BITER, CBKAJ, CBMIN, CBPA, NBOXES, B0X(4,10), DOEOF
         * NDIG, DOCAT, DOHIST, BDROP, EDROP, ASPMM, MPTCH, APARMS(IO),
         * BPARMS(IO), GP0S(2,4), GMAX(4), GWIDTH(3,4), ERRP0S(2,4),
         ERRMAX(4), ERRWTH(3,4), NGAUSS, AXREF, NAXIS, RAXINC, AXVAL(2),
         * DOSLIC, DOMODL, DORESI, ROMODE, DETIME, DOCRT, CHANNL,
         * CPARM(IO), DPARM(IO), DOALIN, NPONTS, AX2REF, DOALL, TVXINC,
         * TVYINC, TVBLC0(7), TVTRC0(7), DOEOT, DOSTOK, LEVPRT, DORRAY,
         * ZINC, TVZINC, BECHAN, ENCHAN, RESTFR(2), DENSTY, KEYVAL(2)
      REAL BEGCNT, ENDCNT, NUMCNT, DOTABL, DOTWO, COPIES, PRNUMB,
         PRTIME, CTYPES(4), PIXAVG, PIXRMS, DOCIRC, XCHINC, XNFIEL,
         * XFLDSZ(2,16), XRASHF(16), XDCSHF(16), XPHAT, XGNERR(30),
         * XTMSM0(30), DOOUTP, DOCNCT, DONEW, DOCONF, DOALPH, ERRORA,
         * SLOTAD, XBCOMP(16), XNC0MP(16), QMSPEN, PRSTRT, DOWDGE,
         * XTIMR(8), XSUBAR, XBIF, XEIF, XANTS(50), XBASLN(50), XDOCAL,
         * XINTPR(3), XFLGVE, XGAVER, XGAUSE, AN0ISE(64), PBSIZE(64),
         * OUTVER, DOCELL, PIX2XY(7), PIX2VL, STFCTR, CUTOFF, TAMROF,
         * XBLV, XBPV, XANTWT(30), XSOLIN, XCALCO, XREFA, XSM0DE(7)
      REAL XSOLTY, XSOLMO, XSOLCO, XWTUV, XDODEL, XSYSVL, DOHMS,
         * BLOCKD, XPMDL(7), XDOPOL, XDOBND, XSM0TH(3), XDOUVC, XXREWT(2)
         * XSELBN, XSELFQ, XFQID, CHNSEL(3,10), XFQTOL,
               * ARRAYl(lO), ARRAY2(20,2), ARRAY3(3), SCALR1, SCALR2,
               * SCALR3
      COMMON /CORE/ K, XTRUE, XFALSE, USERID, INNAM, INCLS, INSEQ,
         * INDSK, INTYP, IN2NAM, IN2CLS, IN2SEq, IN2DSK, IN2TYP, IN3HAM,
         * IN3CLS, IN3SEq, IN3DSK, IN3TYP, OUTNAM, OUTCLS, OUTSEQ, OUTDSK
     * 0U2NAM, 0U2CLS, 0U2SEq, 0U2DSK, INEXT, IN2EXT, IN3EXT, INVER,
```
**II2VER, II3VER, BADDSK, IITAPE, OUTTAP, IFILES, IMAPS, TASK, DOWAIT, PRIOTY, BLCORI, TRCORM, XIIC, YIIC, PIXXY, PIXVAL, PXRAIG, FACTOR, OFFSET, TVBUTT, XTYPE, XPARM, YTYPE, YPARM, OPCODE, FUITYP, ROTATE, GAII, IITER, FLUX. OBJECT, QUAL,** STOKES, BAND, TVCHAN, GRCHAN, TVLEVS, TVCORN, COLORS, TVXY, **DOTV, BATQUE, BTFLII, BTILII, JOBIUM, LTYPE, PLEV, CLEV, LEVS, XYRATO, DOIIVR, DOCEIT, ZXRATO, SKEW, DOCOIT, DOVECT, ICUT, PCUT, DIST, IMSIZE COMMOI /CORE/ CELSIZ, SHIFT, SORT, UVTAPR, UVRAIG, UVWTFI, UVBOX, DOGRDC, ZEROSP, BITER, CBMAJ, CBMII, CBPA, IBOXES, BOX, DOEOF, IDIG, DOCAT, DOHIST, BDROP, EDROP, ASPMM, MPTCH, APARMS, BPARMS, GPOS, GMAX, GVIDTH, ERRPOS, ERRMAX, ERRVTH, IGAUSS, TRAISC, AXREF, IAXIS, RAXIIC, AXVAL, AXTYPE, DOSLIC, DOMODL, DORESI, ROMODE, DETIME, DOCRT, CHAIIL, CPARM, DPARM, DOALIV, IPOITS, AX2REF, DOALL, TVXIIC, TVYIIC, TVBLCO, TVTRCO, VERSOI,** DOEOT, DOSTOK, LEVPRT, DORRAY, ZINC, TVZINC, BECHAN, ENCHAN, **RESTFR, IIFLL. II2FLL, OUTFLL, DEISTY, KEYVRD, KEYVAL, KEYSTR, BEGCIT, EIDCIT, IUMCIT, DOTABL, DOTWO, COPIES, PRIUMB, PRTIME, PRTASK, CTYPES, PIXAVG, PIXRMS, DOCIRC, XCHIIC, XIFIEL, XFLDSZ COMMOI /CORE/ XRASHF, XDCSHF, XPHAT, XGIERR, XTMSMO, DOOUTP, DOCICT, DOIEV, DOCOIF, DOALPH, ERRORA, GRIAME, GRADDR, GRPHOI,** SLOTAD, VLAOBS, VLAMOD, CHETHX, CMODXX, XBCOMP, XNCOMP, QMSPEN, **PRSTRT, OPTYPE, DOVDGE, CSOURS, CCALS, XTIMR, XSUBAR, XBIF, XEIF, XAITS, XBASLI, XDOCAL, CIITPL, CSMOTY, XIITPR, XFLGVE, XGAVER, XGAUSE, CREASO, SMPTYP, CDETYP, AIOISE, PBSIZE, OUTVER, DOCELL, PIX2XY, PIX2VL, STFCTR, CUTOFF, OPTELL, TAMROF, XBLV, XBPV, XAITWT, XSOLII, XCALCO, XREFA, XSMODE, XSOLTY, XSOLMO, XSOLCO, XWTUV, XDODEL, XSYSVL, VELDEF, VELTYP, DOHMS, BLOCKD, XPMDL, XDOPOL, XDOBID, XSMOTH, XDOUVC, XXREWT, XREFDA, XSELBI, XSELFQ, XFQID, CHISEL, XFQTOL, STRA1, STRA2, STRA3, STRB1, STRB2, STRB3, STRC1, STRC2, STRC3, ARRAY1, ARRAY2, ARRAY3, SCALR1, SCALR2, SCALR3** EQUIVALENCE  $(K(1), C(1), CH(1))$ **End DAPL.**

# **4.7.2 DBAT.INC**

**c c Include DBAT. IITEGER BATLUI, BATIID, BATREC, BATDUM, BATDAT(256) COMMOI /BATCH/ BATLUI, BATIID, BATREC, BATDUM, BATDAT End DBAT.**

 $\mathbf c$ 

**c**

 $\mathbf{C}$ 

# **4.7.3 DBWT.INC**

**Include DBWT. IITEGER BVTIUM, BWTLUI, BWTIID, BWTREC, BWTDAT(2S6) LOGICAL WASERR CHARACTER BWTIAM\*48 COMMOI /BWTCHC/ BWTIAM COMMOI /BWTCH/ BWTDAT, BWTIUM, BWTLUI, BWTIID, BWTREC, WASERR End DBWT.**

*4.7. INCLUDES* 4-31

```
4.7.4 DCON.INC
C Include DCON.
   INTEGER K(18944), KXORG
   REAL C(18944)
   HOLLERITH CH(18944)
   COMMON /CORE/ K
   EQUIVALENCE (K(l), C(l), CH(1)), (K(8), KXORG)
C End DCON.
```
# **4.7.5 DERR.INC**

```
C Include DERR.
C POPS error handling for OERROR
   INTEGER ERRNUM, IERROR(IO), ERRLEV
   CHARACTER PNAME(10)*6
   COMMOI /ERRORS/ ERRNUM, IERROR, ERRLEV
   COMMON /ERRORC/ PNAME
C End DERR.
```
# **4.7.6 DIO.INC**

```
C Include DIO.
   INTEGER MBYTES, KARLIM, IUNIT
   CHARACTER KARBUF*80, JBUFF*80, HOLDUF*80, IPT*1
   COMMON /POPSIO/ NBYTES, KARLIM, IUNIT
   COMMON /POPCIO/ KARBUF, JBUFF, HOLDUF, IPT
C End DIO.
```
# **4.7.7 DPOP.INC**

**C Include DPOP, INTEGER KT, LPGM, LLIT, LAST, IDEBUG, MODE, IFFLAG, LINK, \* L, NAMEP, IP, LP, SLIM, AP, BP, ONE, ZERO, TRUE, FALSE, \* STACK(100), CSTACK(IOO), SP, CP, SPO, MPAGE, LPAGE REAL V(100), XX COMMON /POPS/ V, XX, KT, LPGM, LLIT, LAST, IDEBUG, MODE, IFFLAG, \* LINK, L, NAMEP, IP, LP, SLIM, AP, BP, ONE, ZERO, TRUE, FALSE, \* STACK, CSTACK, SP, CP, SPO, MPAGE, LPAGE C** End DPOP.

### **4.7.8 DSMS.INC**

```
C Include DSMS.
   INTEGER NKAR, KBPTR, NEWCOD, TYPE, TAG, LEVEL, LX, NEXTP, LOCSYM
   REAL SKEL, X(25)
   HOLLERITH KPAK(5)
   COMMON /SMSTUF/ KPAK, X, SKEL, NKAR, KBPTR, NEWCOD, TYPE,
   * TAG, LEVEL, LX, NEXTP, LOCSYM
C End DSMS.
```
# **C hapter 5**

# **C atalogs**

# **5.1 Overview**

AIPS keeps a catalog with a directory which contains an entry for each data file and its associated extension files. The catalog header record is used to keep various pieces of information about the data in the main data file and keeps track of the number and types of extension files associated with the main data file. These catalog header records sure kept in individual files. The intent of this chapter is to describe the contents of the catalog header and to describe the use of the routines that access the catalog header record.

The information in the catalog header record is patterned after the FITS format tape header, although it is not as flexible. The catalog header describes the order and amount of data and maximum and minimum values, etc.

AIPS data files have a structure very similar to the structure of data of FITS format tapes. An image consists of a rectangular array of up to 7 dimensions. Pixel locations must be evenly spaced along each axis, although a proper redefinition of the axis can usually make this possible. The header record contains the number of pixels along each axis, a label for each axis, the number of the reference pixel (may be a fractional pixel and need not be in the portion of the axis covered), the coordinate at the reference pixel, the coordinate increment between pixels and the coordinate rotation. The axes of images may be in any order.

The AIPS format for uv data is also similar to the FITS convention. Each data point has a number of "random parameters", usually "u", "v", time, baseline number etc., followed by a rectangular array similar to, but usually smaller than, an image data array. Up to 14 random parameters have labels kept in the catalog header. More than 14 random parameters can be used, but the labels for the fifteenth and following are lost.

Most tasks read an old data file, do some operation on the data and write a new data file. In this case, the task simply takes the old catalog header record and modifies it to describe the data in the new file.

AIPS also keeps a catalog of the images displayed on all display devices. This image catalog allows AIPS interactive verbs to use the display devices without having to find and read the original catalog header record.

# **5.2 Public and Private catalogs**

AIPS catalogs may be either public, i.e., all files on a given disk are in the same catalog, or private, i.e., each user has a separate catalog on each disk. The stand-alone utility program, SETPAR, is used to specify which type is currently in use. The distinction is completely transparent to the programmer; all distinctions between the two types are hidden in ZPHFIL and the catalog routines.

# **5.3 File Nam es**

AIPS data files, especially cataloged files, are referenced in a number of different ways. The following list summarizes the three basic ways of specifying AIPS data files:

- 1. AIPS logical names. The full AIPS logical file specification is given by disk number, file name, file class, file sequence number, file physical type, user number, and, for extension files, the version number. This is the fundamental way an AIPS user specifies a file; although some of these, such as physical type and user number, may not have to be specified directly. In a task, these values are used by CATDIR (which may be called by a higher level routine such as MAPOPN) to locate the desired file in the AIPS catalog using various default and wild-card conventions.
- 2. Disk and catalog number. Just as the AIPS user frequently uses the disk and catalog numbers to specify files using the verb GETNAME, programs usually keep track of cataloged files by means of the disk and catalog numbers, file types, and version numbers for extension files.
- 3. Physical name. The host operating system needs a name for the file for its own catalog. The allowed physical file specifications depends on the host operating system, so AIPS tasks use the Z routine ZPHFIL to create the physical name from the disk and catalog numbers, the file type and version, and the user number for systems with private catalogs. These physical names may be up to 48 characters long.

An example from a VAX system with private catalogs is "DAOn:ttrcccvv.uuu" , where n is the zerorelative disk drive number, DAOn: is a logical variable which is assigned to a directory, tt is a two character file type (e.g., "MA"), r is a data format version number (see Appendix A), ccc is the catalog slot number, vv is the version (01 for "MA" , "SC" and "UV" files), and uuu is the user's number. All numbers are expressed in hexadecimal notation.

# **5.4 D ata Catalog**

The data catalog actually consists of many separate files. There is one directory file (type "CA") per user for private catalogs per disk drive. Each cataloged file has its own catalog header file ( "CB").

# **5.4.1 Catalog Directory**

Each catalog directory contains a one block (256-word) header and a number of catalog directory blocks. The header block contains principally the number of catalog blocks in the file; this is set when the file is initialized or expanded. The directory blocks contain a 32-byte reference to each catalog header record. The directory is used to speed catalog searches and also contains the map status words that register map file activity.

# **5.4.2 Header block**

The format of the Header Block is as follows:

**OFFSET TYPE DESCRIPTION 0 I Volume number of disk containing this catalog 1 I Unused 2 I Number of catalog blocks in this file**

# **5.4.3 Directory Section**

The Mth directory block contains NLPR entries, each NWPL words, indexing the NLPR $*(M-1)+1$  to the  $NLPR*M-1$  catalog records. The first directory block is the 2nd block in the file. The parameters are given by NWPL = 11 and NLPR =  $256/NWPL$ .

The description of a directory entry is as follows:

**OFFSET LENGTH TYPE DESCRIPTION 0 I I User ID number; or -1 if slot is empty 1 I I Map file activity status**

#### **5.4. DATA CATALOG** 5-3

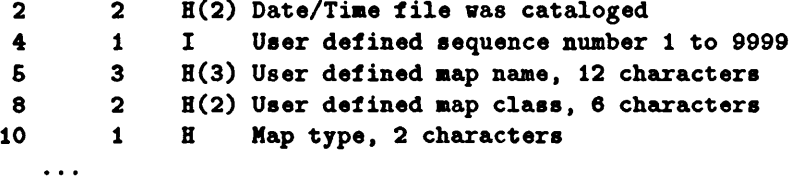

# **5.4.4 Directory Usage**

Map name and class are user defined character strings of 12 and 6 characters that can be used to identify and locate a specific map. The strings are stored as HOLLERITH strings together with the 2-character HOLLERITH string which identifies the "physical" map type, in their slots in the directory. The sequence number is similarly an arbitrary integer reference number.

The Map Status is an integer registering the activity of the map file itself.

```
STATUS = 0 => no programs are accessing the map file
      = n>0 => n programs are reading the map
      = -1 => one program is writing into the lile
      = n<0 => 1 + n programs are reading the map, one
                program is writing into the file.
```
Maintaining the integrity of the catalog entries is essential to ensure reliable access to the cataloged files. Thus certain rules should be followed when using the catalog. These rules are coded in to the utility routines described below; these routines should be used when at all possible to access the catalog. Rules:

- 1. Take exclusive use of the catalog whenever you access it. The required operation should be done quickly and then the catalog file should be closed and released.
- 2. The status word must be monitored to see if an intended catalog or map operation will disturb an (asynchronous) operation already in progress.

Specifically: Do not modify a catalog block, nor write into a map file which is not in a rest state (STATUS <sup>=</sup>**0**).

If you intend to write into a map and STATUS =  $0$ , change the status to "WRITE" (STATUS = -1) before releasing exclusive use of the catalog.

If you intend to read a map file or catalog block, check to see if someone else is writing on it (STATUS  $<$  0). If so, decide whether this is acceptable to your program. If so, modify the status to "READ":

> $STATUS = 1 + STATUS$  if  $STATUS > 0$ **STATUS =-1 + STATUS il STATUS < 0.**

Clear status when you have finished your operation. If you were reading, reverse the process just described. If you were writing,  $STATUS = -(1 + STATUS)$ .

# **5.4.5 Structure of The Catalog Header Record**

The catalog header block is a fixed format data structure 512 bytes long (one byte is defined in AIPS as half an integer). The catalog header block contains double and single precision floating point numbers, integers, and hollerith strings. The catalog header record is accessed by equivalencing integer, hollerith, real and double precision arrays, and obtaining the information from the array of the appropriate data type. Since the structure of the catalog header is subject to change we use pointers for the different arrays that are computed by VHDRIN. These pointers are kept in a common invoked with the INCLUDE DHDR.INC.

 $\ddot{\phantom{a}}$ 

The uses of the pointers are given in the following table. In this table, the term "random parameters" refers to the portion of a uv data record that contain u, v, w, time, baseline etc.; the term "indeterminate" pixel means a pixel whose value is not given.

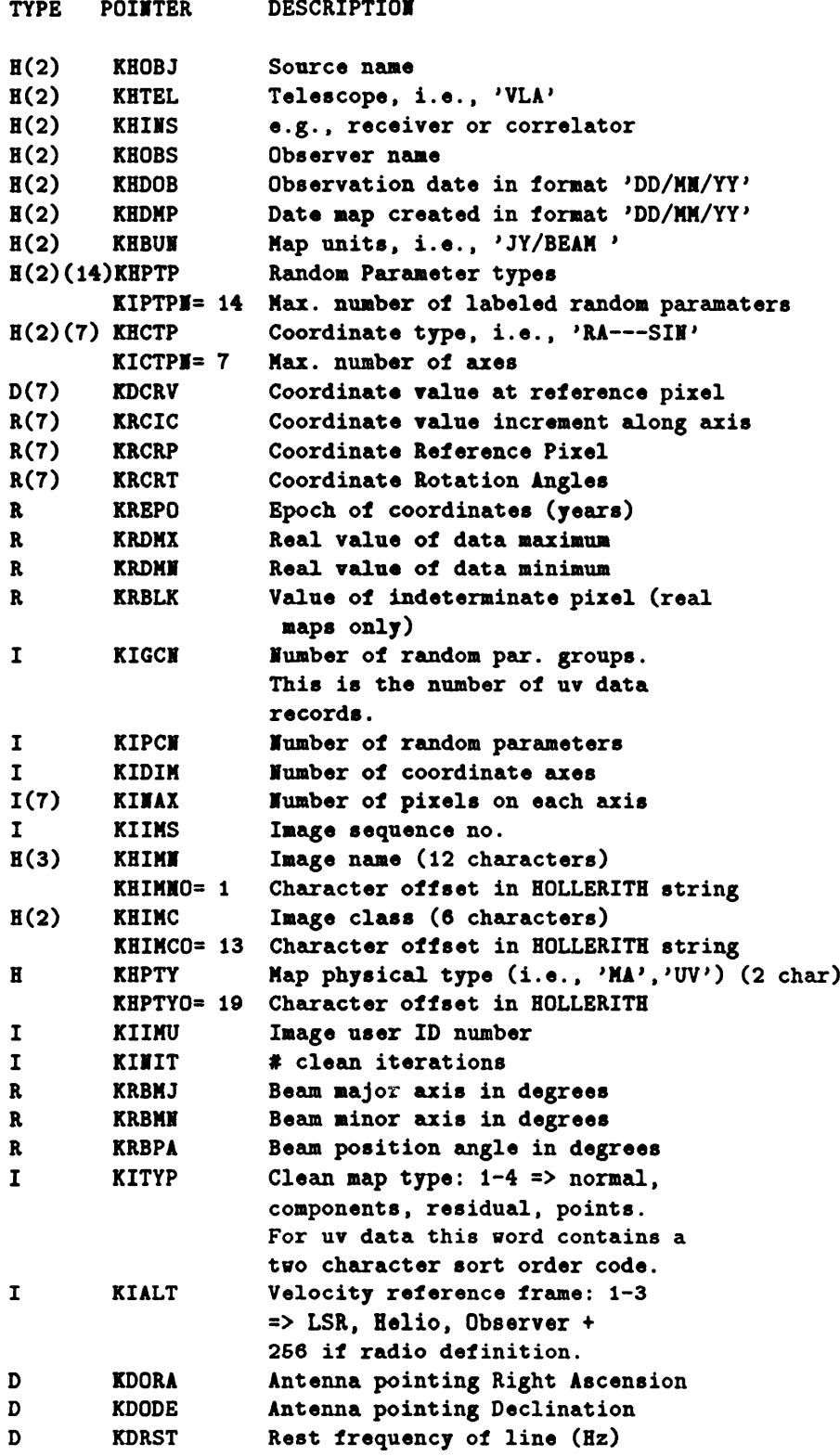

#### *5.4. DATA CATALOG* 5-5

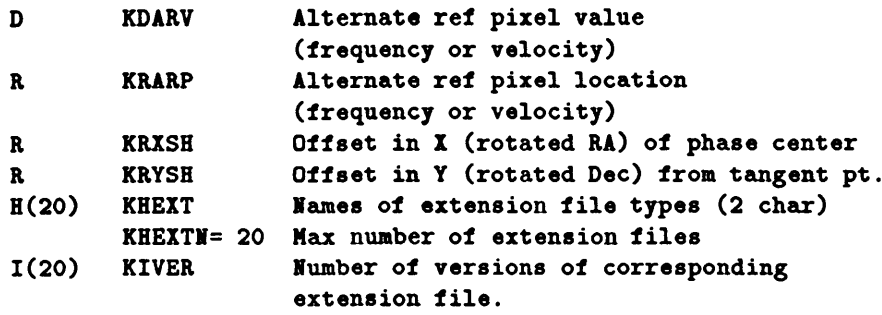

The actual values of the pointers depend on the size of the various data types and are computed in the routine VHDRIN. Note that VHDRIN should be called *after* ZDCHIN is called because it uses values set by ZDCHIN. VHDRIN has no call arguments.

The name of the pointer tells which data type array the data is to be read from: KInnn indicates the integer array, KHnnn indicates the hollerith array, KRnnn indicates the real array, and KDnnn indicates the double precision array. Conversion of HOLLERITH data to and from CHARACTER variables is done using routines H2CHR and CHR2H. The Name, class, and physical type are contained in HOLLERITH strings as are the labels of the regular and random axes. This is best explained by an example:

```
IITEGER IDIM1, IIDEX
     REAL CRPIX2
     CHARACTER CLASS*6, ALABE2*8
     DOUBLE PRECISIOI CRVAL3
C
     IICLUDE *IICS:DHDR.IIC*
C
C
     IICLUDE 1IICS:DCAT.IIC*
C
C
     IDIM1 = CATBLK(KIIAX)
C
C
     CRPIX2 = CATR(KRCRP+1)C
C
     CRVAL3 = CATD(KDCRV+2)
C
C
     IMDEX = KHPTP + 2 * 2CALL H2CHR (8, 1, CATH(IIDEX), ALABE2)
C Copy image class.
     CALL H2CHR (6, KHIMCO, CATH(KHIMC), CLASS)
                                      Include for header pointers
                                     Include for catalog header
                                      common
                                     Get the dimension of
                                     the first axis (I)
                                     Get reference pixel
                                     of second axis (R)
                                     Get coordinate at reference
                                     pixel on third axis. (R)
                                     Copy axis label for third
                                     axis (H array).
```
In the example above the catalog header block is obtained from a common defined in INCLUDE DCAT.INC. Many AIPS utility routines get the catalog header record from this common, so it is a good place to store it.

#### **Keyword-Value Pairs**

Arbitrary sets of keyword value pairs can be stored in an extension of the catalog header using routine CATKEY. The values may be of the following types: DOUBLE PRECISION, REAL, HOLLERITH (up to 8 char), INTEGER and LOGICAL. A description of CATKEY is given at the end of this chapter.

#### Im age Files

An image consists of a single multidimensional (up to 7), rectangular array of pixel values. The structure of this array is defined by the catalog header record, which contains the number of dimensions (KIDIM) and the number of pixels on each axis (KINAX). All images are stored as REAL values.

The label for each axis is in a HOLLERITH string array pointed to by KHCTP. The coordinate increment between pixels must be a constant on each axis, and the array of axis increments is obtained using the pointer KRCIC. The array of coordinate reference pixels (the pixel at which the coordinate value is that pointed to by KDCRV) is pointed to by KRCRP; the reference pixel need not be either an integral pixel or in the range covered by the data. The coordinate values at the reference pixels are pointed to by KDCRV.

Each axis also has an associated rotation angle, but the only rotation currently supported is that on the plane of the sky. This rotation value is kept on the declination/Galactic latitude/Ecliptic latitude/Y axis and is the rotation of the coordinate system from north toward east.

Since there is no explicit provision made in the catalog header for such important parameters as position, frequency, and polarization, these are always declared as axes even if that axis contains only one pixel. This allows a place in the header record for these parameters.

Since the Stokes' axis is not inherently an ordered set, we use the following definitions for the values along the stokes' axis.

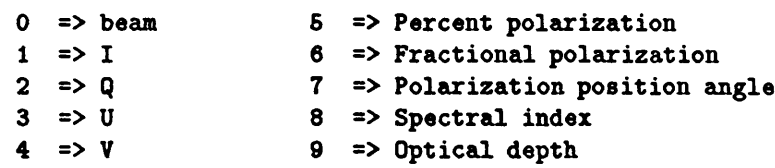

Pixel values may be blanked using "magic value" blanking. The magic (stored) value for images is given by KRBLK (always 'INDE').

Each row of an image (first dimension) starts on a disk sector boundary (as defined on the local system) unless several rows may fit in a sector. In the latter case, as many rows as possible are put in a sector, but a row is not allowed to cross a sector boundary. Each plane in the image (dimension 3 and higher) starts on a sector boundary.

All angles in the header record are in degrees.

#### Uv Data Files

Uv data files consist of a sequence of interferometer visibility records each of which contains all data measured on a given baseline (pair of antennas) in a given integration period. The number of visibility records is given in the catalog header record by the integer value pointed to by KIGCN. The order of the visibility records are given by the two character code pointed to by KITYP. (More details of the sort order can be found in the chapter on disk  $I/O$ ). All values are in floating point (except for compressed data).

Each visibility record consists of a number (KIPCN) of "random" parameters, followed by a data array similar to a miniature image. Any number of random parameters are allowed, but only the labels of 14 (KIPTPN) can be kept in the header. These labels are kept in Hollerith strings pointed to by KHPTP. The random parameters are used for values which vary "randomly" from visibility to visibility (i.e., u, v, w, time, baseline). The data array is described by the catalog header record in the same ways as for an image file.

The tangent point of the data (position for which the u, v, and w are computed) is kept as the RA and Dec axis in the data array. The offset in x and y (RA and dec after rotation) are pointed to by KRXSH and KRYSH. All angles in the catalog header record are in degrees.

### **5.4. DATA CATALOG** 5-7

Uv data may contain correlator based polarization or true Stokes' parameters. In the former case, the following Stokes' values are defined:

> **-1 => RR -2 => LL -3 => RL -4 => LR -5 => XX** Orientation of **X** and **Y** are defined in the **-6 => YY AH table -7 => XY -8 => YX**

Visibility records are allowed to span disk sector boundaries. More details about the uv data file format are given in the chapter on disk I/O.

#### Single Dish Data Files

Randomly sampled sky brightness measurments may be stored in data files which are similar to uv data files (the file "type" of the files is "UV"). The random parameters use for this type of data give the celestial position and beam or feed number rather than the location in the uv plane or a baseline. This type of data is described in more detail in next chapter.

# **5.4.6 Routines to Access the Data Catalog**

#### MAPOPN and MAPCLS

There are a number of utility routines to access the catalog header record. In many cases, most of the catalog operations can be taken care of by the pair of routines MAPOPN and MAPCLS. MAPOPN will locate the correct catalog entry from a given name, class, disk, sequence and physical type following all default and wild-card conventions. MAPOPN then reads the catalog header record, opens the main data file and marks the catalog status word. Following a call to an initialization routine, the file can be read from or written to. After all I/O to the file is complete, MAPCLS will close the file, update the catalog header record if requested and clear the catalog status word for the file. A description of the call sequence of MAPOPN and MAPCLS is given at the end of this chapter.

# CATDIR and CATIO

If MAPOPN and MAPCLS are not appropriate, then the use of more specialized routines is necessary. First the desired file must be located in the catalog directory. The routine CATDIR is the basic method of accessing the catalog directory. This routine will find the desired file given the name, class, etc. following the usual default and wild-card conventions. CATDIR returns the disk number and catalog slot number. Given a disk number and catalog slot number, CATIO can read or write a catalog header record and/or change the status word. Detailed descriptions of CATDIR and CATIO can be found at the end of this chapter.

# **5.4.7 Routines to Interpret the Catalog Header**

There are a number of specialized routines which obtain information from the catalog header record. The following list gives a short description of each and detailed descriptions of the call sequence are found at the end of this chapter.

- AXEFND will return the axis number of a given type of random or regular axis.
- ROTFND returns the angle of rotation on the sky of either an image or uv data file.
- UVPGET obtains a number of pointers and other pieces of information which simplify accessing uv data.

#### **5.4.8 Catalog Status**

The AIPS catalog directory keeps a status word for each cataloged file. This status word is used to help prevent conflicting use of the file. The status may be marked as either "READ" or "W RIT"; the status of each file can be seen in AIPS by listing the catalog. A file can be marked "READ" multiple times, but a file marked "WRIT" cannot be marked "READ" or "WRIT" again, and a file marked "READ" cannot be marked "WRIT" .

The use of the status word can complicate updating of the catalog header with CATIO. If the status of a file has been marked as "WRIT" , then the opcode in the call to CATIO must be "UPDT" . If the status is not marked, the opcode must be "W RIT" to update the catalog header block.

# **5.5 Image Catalog**

## **5.5.1 Overview**

The image catalog contains data for images stored on the TV device that identify the images, refer them back to their original map files, and specify scaling of the X-Y and intensity coordinates. There is a separate image catalog which performs the same functions for graphics devices (e.g., TEK4012 storage screens).

There is one image catalog file for each television device, whose physical name corresponds to ICv0000n. where  $v =$  version code and  $n =$  the device number (0 for graphics, 1 to n for TVs). They reside on disk 1 and must be created at AIPS installation, usually by FILAIP.

## **5.5.2 Data Structures**

General: For each gray-scale image plane of the TV device, the IC contains N 1-block (256-word) records for cataloging up to N subimages, plus a  $(N-1)/51+1$  block directory. The directory immediately precedes the catalog blocks for each image plane. For each TV graphics overlay plane there is one catalog block with no directory. These blocks follow immediately after the last gray-scale block.

The IC for pure graphics devices (called TK devices) has one image catalog block for each device in the system including all "local" TK devices followed by all remote-entry devices. Record number n in this file is associated with TK device number n (NTKDEV in /DCHCOM/ from include DDCH.INC).

The image catalog blocks themselves are essentially duplicates of the map catalog blocks except that scaling information replaces the extension file index of the map catalog.

The following is a description of the format of the directory block and the portions of the image catalog block which is different from the normal catalog header block.

#### **Directory Block (Gray-scale inage)**

```
OFFSET TYPE DESCRIPTION
    0 I Sequence number of last sub-image cataloged
             on this plane
    1 I Seq. no. of sub-image in slot 1; 0 if slot empty
    2 1(4) TV pixel positions of corners of 1st sub-image,
             xl,yl,x2,y2
    6 I Seq. no. of sub-image in slot 2; 0 if empty
    7 1(4) TV pixel positions of corners of 2nd sub-image
```
Catalog Block for each image or subimage:

Most of the Image Catalog block is identical to the map CAtalog block of the source of the image. (See section on CB files.) The information on antenna pointing, alternate frequency/velocity axis descriptions, and

#### *5.5. IMAGE CATALOG* 5-9

extension files (KIALT, KDORA, KDODE, KDRST, KDARV, KRARP, KHEXT and KIVER) is replaced in the IC by:

**TYPE POUTER DESCRIPTION**

**R(2) IRRAN Map values displayed as min ft max brightness. I IIVOL Disk volume from which map came I IICNO Catalog slot number ol orig. map 1(4) IIWIN Map pixel positions ol corners ol displayed image (rel.** to orig. map) I(5) IIDEP Depth of displayed image in 7 - dimensional **map (axes 3-7) 1(4) IICOR TV pixel positions ol corners ol image on screen I IHTRA 2-char code lor transfer lunction used to compute TV** brightness from map intensity values. I IIPLT Code for type of plot. **I(3i)II0TH Misc. plot type dependent info, (at the moment no more than 20 used)**

The standard pointer values are computed by VHDRIN and are available through the common /HDRVAL/ via include DHDR.INC. They are machine-dependent and are used in the same way as the normal catalog pointers.

# **5.5.3 Usage notes**

We assume that single images only are stored on graphics planes; there is no directory.

When a gray-image plane is cleared, its directory is zeroed. As images are added to the plane, their coordinates are written into an open directory slot for that plane, along with the current value of the plane sequence number. The sequence number is then incremented. If an old image is completely overwritten by a new one, its directory slot is cleared. For partially overlapping images, the sequence # allows the user to select the one most recently loaded into a given part of the plane.

# **5.5.4 Subroutines**

There are a number of routines to manipulate the image catalog. The following is a short description of each; detailed descriptions of the call sequences is given at the end of this chapter.

- YCINIT clears the Image Catalog for a given plane.
- YCOVER asks if there are any overlapped images in each quadrant visible.
- YCWRIT adds a new block to the catalog.
- YCREAD returns the block corresponding to a given TV pixel.
- TVFIND determines desired image, asks user if  $> 1$  visible.

These routines expect the "plane number" as an argument. TV gray scale planes are numbered 1-NGRAY, TV graphics overlay planes are numbered (NGRAY+1)-(NGRAY+NGRAPH), and TK devices are referenced by any plane number greater than NGRAY+NGRAPH.

# **5.5.5 Image Catalog Commons**

The COMMON /TVCHAR/ referenced by INCLUDE 'DTVC.INC' contains TV device characteristics such as:

**NGRAY # of gray-scale planes on this device NGRAPH # of graphics planes MAXXTV(2) Maximum number of pixels in x,y directions in image** The listing of DTVC.INC is given at the end of this chapter.

The common /DCHCOM/ (from DDCH.INC) contains two important parameters in this regard: NTVDEV and NTKDEV. The subroutine ZDCHIN sets these to the actual number of such devices present locally. Then, the routines ZWHOMI (in AIPS only) and GTPARM (in all tasks) reset them to the device number assigned to the current user. ZWHOMI determines these assignments.

# **5.6 Coordinate System s**

Astronomical images are usually represented as projections onto a plane causing the true position on the sky of a pixel to be a nonlinear function of the pixel location. In a similar fashion, most spectral observations are done with evenly spaced frequency channels which results in a nonlinear relation between the velocity of a channel and the channel number. AIPS Memos Nos. 27 and 46 describe in great detail the approach AIPS uses to these problems. Much of the following sections is taken from these memos.

# **5.6.1 Velocity and Frequency**

The physically meaningful measure in a spectrum is the radial velocity of a feature; unfortunately, observations are normally made using a uniform spacing in frequency (and may contain Doppler tracking to remove the effects of the earth's motion). Thus it is necessary to convert between frequency and velocity. The details of the conversion are in AIPS Memo No. 27 and will not be reproduced here. Conversion can be done using the routines described in the section on celestial positions. The following sections describe the naming conventions and the way in which the necessary information is stored in the catalog header block.

#### Axis Labels

The AIPS convention is to use the axis label to denote the axis type with the first four characters and the inertial reference system with the last four characters. The axis types currently supported are 'FREQ...' which is regularly gridded in frequency, 'VELO...' which is regularly gridded in velocity, and 'FELO...' which is regularly gridded in frequency, but expressed in velocity units in the optical convention.

The inertial reference systems currently supported are '-LSR', '-HEL', and '-OBS' indicating Local Standard of Rest, heliocentric, and geocentric. Others may be added if necessary.

#### Catalog Information

In addition to the normal axis coordinate information carried in the catalog header, described previously in this chapter, the catalog header record has provision for storing an alternate frequency axis type. The AIPS verb ALTDEF allows the user to switch the two axis definitions. The pointers for these values are given in the following:

```
KDRST Rest frequency (Hz)
KRARP Alternate reference pixel
KDARV Alternate reference value
KIALT axis type code. 1=>LSR, 2=>HEL, 3=>0BS
        (plus 256 if radio convention).
        0 implies no alternate axis.
```
# **5.6.2 Celestial Positions**

The following sections will describe the AIPS conventions and routines for determining positions from images with different projections.
### **5.6. COORDINATE SYSTEMS** 5.5. SECOND 3.5. SECOND 3.5. SECOND 3.5. SECOND 3.5. SECOND 3.5. SECOND 3.5. SECOND 3.5. SECOND 3.5. SECOND 3.5. SECOND 3.5. SECOND 3.5. SECOND 3.5. SECOND 3.5. SECOND 3.5. SECOND 3.5. SECOND 3.5.

# Axis Labels

The AIPS convention is to use the first four characters of the axis type and the second four characters to denote the projection. The standard nonlinear axis types are given in the following:

- RA-- denotes Right ascension
- DEC— denotes declination
- GLON denotes galactic longitude
- GLAT denotes galactic latitude
- ELON denotes Ecliptic longitude
- ELAT denotes Ecliptic latitude

The geometry used for the projection is given in the axis label using the codes given in the following list:

- —TAN denotes tangent projection. This projection is commonly used in optical astronomy.
- —SIN denotes sine projection. This projection is commonly used in radio aperture synthesis images.
- —ARC denotes arc projection. In this geometry, angular distances are preserved and it is commonly used for Schmidt telescopes and for single dish radio telescopes.
- —NCP denotes a projection to a plane perpendicular to the North Celestial Pole. This geometry is used by Westerbork.
- —STG denotes stereographic projection. This is the tangent projection from the opposite side of the celestial sphere.
- —AIT denotes Aitoff projection. This is used for very large fields.
- —GLS denotes Global sinusoidal projection. This is also used for very large fields.
- — MER denotes Mercator projection.

# Determining Positions

There are a number of AIPS utility routines which help determine the position of a given location in an image. These routines use values in thelNCLUDE DLOC.INC. A listing of this include can be found at the end of this chapter.

Position Routines The upper level position determination routines are briefly described in the following; details of the call sequences are given at the end of this chapter.

- SETLOC initializes the DLOC.INC INCLUDE based on the current catalog header block in the DCAT.INC (CATBLK) common.
- XYPIX determines the pixel location corresponding to a specified coordinate value.
- XYVAL determines the coordinate value  $(X, Y, Z)$  corresponding to a given pixel location.
- FNDX returns the X axis coordinate value of a point given the Y axis coordinate value and the X axis pixel position of a point. Does rotations and non linear axes.
- FNDY returns the Y axis coordinate value of a point given the X axis coordinate value and the Y axis pixel position of a point. Does rotations and non linear axes.
- COORDT converts between celestial, galactic and ecliptic coordinates.

Include DLOC.INC The commons in INCLUDE DLOC.INC are used by the position routines and the plot labeling routines to keep constants needed for the coordinate transformation. The contents of these commons is described in the following:

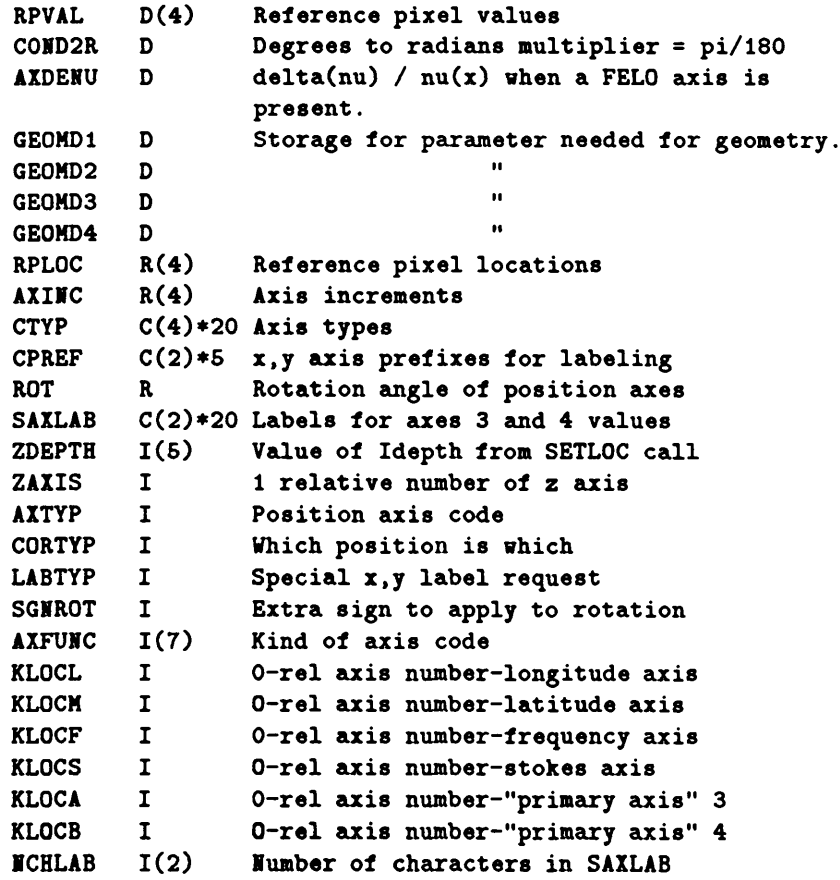

Several of the above values need further explanation:

```
AXTYP value =
0 no position-axis pair
CORTYP value =
0 linear x,y axes
            1 x-y are position pair
            2 x-z are position pair
            3 y-z are position pair
            4 2 z axes form a pair
            = 1 X is longitude, y is latitude
            = 2 y is longitude, X is latitude
            = 3 X is longitude, z is latitude
            = 4 z is longitude, X is latitude
            = 5 y is longitude, z is latitude
            = 6 z is longitude, y is latitude
value = 10 * ycode + xcode
       code = 0 use CPREF, CTYP
            1 use Ecliptic longitude
            2 use Ecliptic latitude
            3 use Galactic longitude
            4 use Galactic latitude
            5 use Right Ascension
```
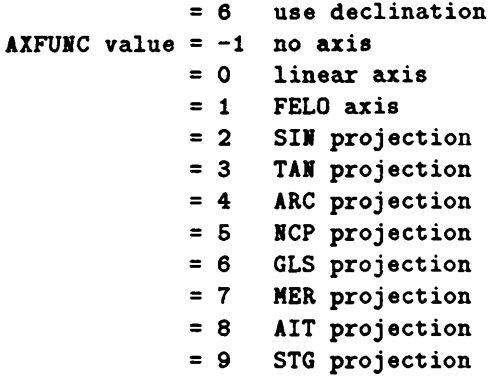

The KLOCx parameters have a value of -1 if the corresponding axis does not exist. If AXTYP is 2 or 3, the pointer KLOCA will always point at the z axis. In this case, SETLOC does not have enough information to prepare SAXLAB. The string must be computed later when an appropriate x,y position is specified.

# **5.6.3 Rotations**

The use of one rotation angle per axis, as provided in the AIPS catalog header, is obviously not enough to completely describe an arbitrary rotation of the coordinate system. In practice, the only rotation currently used in AIPS is the rotation in the sky plane (projected RA and dec, galactic latitude and longitude, or ecliptic latitude and longitude). The rotation angle in this plane of the actual coordinate system of the image, in the usual astronomical north through east convention, is given on the axis corresponding to the declination, galactic latitude, or ecliptic latitude as appropriate.

Another convention followed in AIPS involving rotations is related to precession. As the earth precesses, the north-south line in a field will rotate; this causes a rotation in an image made of a given field on the sky. This "differential precession" will cause problems determining positions away from the field center and comparing images made at different epochs. To avoid this problem, the coordinate system used for the u-v data is rotated to the orientation as of the mean epoch (1950 or 2000).

# **5.7 Text of INCLUDE files**

```
5.7.1 DCAT.INC
```

```
C Include DCAT.
C catalog header common
   INTEGER CATBLK(256)
   REAL CATR(256)
   HOLLERITH CATH(256)
   DOUBLE PRECISION CATD(128)
   COMMON /MAPHDR/ CATBLK
   EQUIVALENCE (CATBLK, CATR, CATH, CATD)
C End DCAT.
```
# **5.7.2 D H DR.INC**

**C** Include DHDR. **INTEGER KHOBJ, KHTEL, KHINS, KHOBS, KHDOB, KHDMP, KHBUN, \* KHPTP, KHCTP, KRCIC, KRCRP, KRCRT, KREPO, KRDMX, KRDMN, KRBLK, \* KHIMN, KHIMC, KHPTY, KRBMJ, KRBMN, KRBPA, KRARP, KRXSH, KRYSH,**

 $\mathbf{C}$ 

```
* KHIMNO, KHIMCO, KHPTYO,
   * KDCRV, KDORA, KDODE, KDRST, KDARV,
* KIGCH, KINIT,
   KIPTPN, KICTPN, KIEXTN,
   KIPCI, KIDIM, KIIAX, KIIMS, KIIMU, KITYP, KIALT, KHEXT, KIVER
   IRRAI, IIVOL, IICIO, IIWII, IIDEP, IICOR, IITRA, IIPLT, IIOTH
   KIRES, KIRESI
COMMOI /HDRVAL/ KHOBJ, KHTEL, KHIIS, KHOBS, KHDOB, KHDMP, KHBUN
   KHPTP, KHCTP, KRCIC, KRCRP, KRCRT, KREPO, KRDMX, KRDMN, KRBLK
\bulletKHIMI, KHIMC, KHPTY, KRBMJ, KRBMI, KRBPA, KRARP, KRXSH, KRYSH
   KHIMIO , KHIMCO, KHPTYO,
   KDCRV, KDORA, KDODE, KDRST, KDARV,
   KIGCI, KIIIT,
   KIPTPI , KICTPI, KIEXTI,
   KIPCI, KIDIM, KIIAX, KIIMS, KIIMU, KITYP, KIALT, KHEXT, KIVER
   IRRAI, IIVOL, IICIO, IIWII, IIDEP, IICOR, IITRA, IIPLT, IIOTH
   KIRES, KIRESI
                                                      End DHDR.
```
### **5.7.3 DLOC.INC**

```
C Include DLOC.
C Position labeling common
    DOUBLE PRECISION RPVAL(4), C0ND2R, AXDEHU, GE0MD1, GE0MD2, GE0MD3,
       * GE0MD4
    CHARACTER CTYP(4)*20, CPREF(2)*5, SAXLAB(2)*20
    REAL RPL0C(4), AXIMC(4), ROT
    IITEGER ZDEPTH(5), ZAXIS, AXTYP, CORTYP, LABTYP, SGNROT,
       ♦ AXFUHC(7), KLOCL, KLOCM, KLOCF, KLOCS, KLOCA, KLOCB,
       ♦ VCHLAB(2)
    COMMOI /LOCATC/ CTYP, CPREF, SAXLAB
    COMMOI /LOCATI/ RPVAL, C0ID2R, AXDEIU, GEOMD1, GE0MD2, GE0MD3,
       * GE0MD4, RPLOC, AXINC, ROT, ZDEPTH,
       ZAXIS, AXTYP, CORTYP, LABTYP, SGNROT, AXFUNC, KLOCL, KLOCM,
       KLOCF, KLOCS, KLOCA, KLOCB, NCHLAB
C End DLOC.
5.7.4 DTVC.INC
C Include DTVC.
    IITEGER IGRAY, IGRAPH, IIMAGE, MAXXTV(2), MAXINT, LUTOUT,
       * OFMIIP, OFMOUT, SCXIIC, SCYINC, MXZOOM, CSIZTV(2), TYPSPL,
       * TVALUS, TVXMOD, TVYMOD, ISUNUM,
       * TVDUMS(IO),
       * TVZ00M(3), TVSCRX(16), TVSCRY(16), TVLIMG(4), TVSPLT(2),
       * TVSPLM, TVSPLC, TYPM0V(16), YBUFF(168)
```

```
COMMOI /TVCHAR/ IGRAY, IGRAPH, IIMAGE, MAXXTV, MAXIIT, LUTOUT,
  OFMINP, OFMOUT, SCXINC, SCYINC, MXZOOM, CSIZTV, TYPSPL,
```

```
TVALUS, TVXMOD, TVYMOD, ISUNUM, TVOUMS,
```

```
* TVZOOM, TVSCRX, TVSCRY, TVLIMG, TVSPLT, TVSPLM, TVSPLC,
```
# **5.8 Routines**

# **5.8.1 AXEFND**

AXEFND determines the order number of an axis whose name is in the character string TYPE. It will work for either regular or random axes.

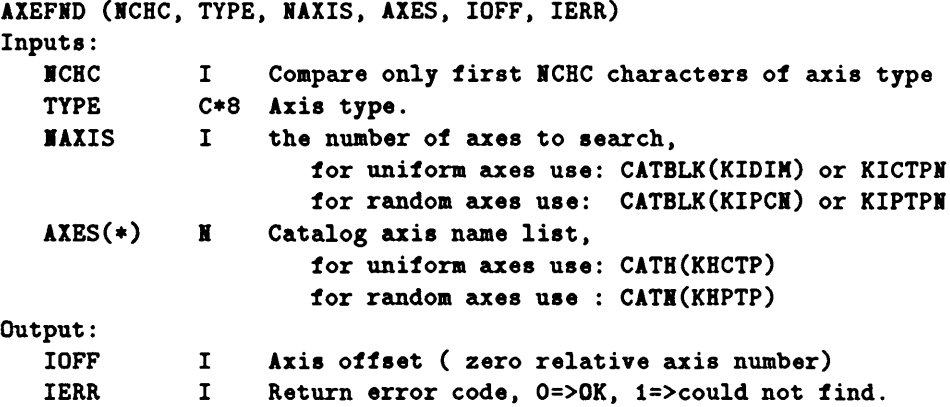

# **5.8.2 CATDIR**

CATDIR manipulates catalog directory.

```
CATDIR (OP,
IVOL, CNO, CHAME,
CCLASS, SEQ, PTYPE, USID,
  * STAT,
BUFF, IERR)
Inputs:
   OP
          C*4
   IVOL I
   CHO I
   CHAME C*12
Map name: searches, OPEH, CLOS
   CCLASS C*6
  SEQ I
  PTYPE C*2
  USID I
  STAT C*4
Outputs:
  CHO I
  IVOL I
   CHAME C*12
Map name: SRCH, SRCH, IHFOsearches find entry with specified data:
                'SRCH' high seq # (if SEQ 0), return things
                'SRHH' high seq # (if SEQ 0), MOT return things
                'SRCH' next match, return things
                'SRNH* next match, HOT return things
                'OPEH* = create a new slot (and init header file)
                'CLOS' = destroy a slot
                'IHFO* = return contents of a slot
                'CSTA* = modify status of a slot
               Disk volume containing catalog
                0 => all on searches, OPEH
                Slot number to begin: SRCH, SRHI, OPEH
                Ignored if IVOL = 0 : searches, OPEH
                Slot number to examine (solely): CLOS, IHFO, CSTA
                Map type: searches, OPEH, CLOS
                Map sequence number: searches, OPEH, CLOS
                Map physical type (2 chars): searches, OPEN, CLOS
               User identification #: searches, OPEH, CLOS
               Status (0P=CSTA): READ, WRIT, CLRD, or CLWR
               Slot number found: searches, OPEH
               If 0 on input, value actually used: searches, OPEH
```

```
CCLASS C*6 Map type: SRCH, SRCH, INFO
SEQ I Map sequence number: SRCH, SRCN, INFO
PTYPE C*2 Map physical file type: SRCH, SRCN, INFO
USIO I User identification #: SRCH, SRCN, INFO
STAT C*4 Status: INFO
BUFF 1(256) Working buffer
IERR I Error return
            1 => can't open cat file or header file
            2 => input error
            3 => can't read catalog or header file
            4 => CLOSE blocked by non-REST status
            5 => end of catalog on OPEN or SRCH i.e.
                  no open slots or slot not found
            6 => on INFO requested slot not open
            7 => can't use WRIT status because now READ
            8 => on CLOSE the ID's don't match
            9 => Warning: read status added on a file
                  being written
           10 => Clear read/write when didn't exist warning
```
# **5.8.3 CATKEY**

Reads or writes KEYWORDS from or to an AIPS image (or uv) header. The order of the keywords is arbitrary. Uses LUN 15, so any CA or CB files must be closed before calling this routine.

```
CATKEY (OPCODE, IVOL,
CNO, KEYWRD, NUMKEY, LOCS, VALUES, KEYTYP,
  * BUFFER, IERR)
Inputs:
                       Operation desired, 'READ', 'WRIT',
   OPCODE C*4
                          'ALL ' => Read all.
                          'REED' => no error msg if some missing
   IVOL
            I
                       File disk number
   CNO
            I
                       File catalog block number
In/out:
            C(*)*8
                       Keywords to read/write: output on ALL
  KEYWRD
   NUMKEY
            I
                       Number of keywords to read/write.
                          Input on OPCODE='ALL' - max. to read.
                          Output on OPCODE*'ALL' = no. read.
   LOCS
            I(NUMKEY)
                       The word offset of first short integer
                       word of keyword value in array VALUES.
                       Output on READ, input on WRIT.
                       On READ this value will be -1 for keywords
                       not found.
   VALUES
            \mathbf IThe array of keyword values; due to word
                       alignment problems on some machines values
                       longer than a short integer should be copied,
                       eg. if the 5th keyword (XXX) is a R*8:
                            IPOINT = L0CS(5)
                            CALL COPY (NWDPDP, VALUES(IPOINT), XXX)
                       Output on READ, input on WRIT
   KEYTYP I(NUMKEY)
                       The type code of the keywords:
                          1 = Double precision floating
                          2 = Single precision floating
                          3 = Character string (8 HOLLERITH chars)
                          4 = integer
```
**Output: BUFFER 1(256) IERR I 5 = Logical Scratch buffer Return code, 0=>0K, 1-10 => ZFIO error 19 => unrecognized data type. 20 => bad OPCODE 20+n => n keywords not found on READ. This produces messages at level 6 suppress them w MSGSUP if needed**

# **5.8.4 CATIO**

CATIO reads or writes blocks in the map catalog header file.

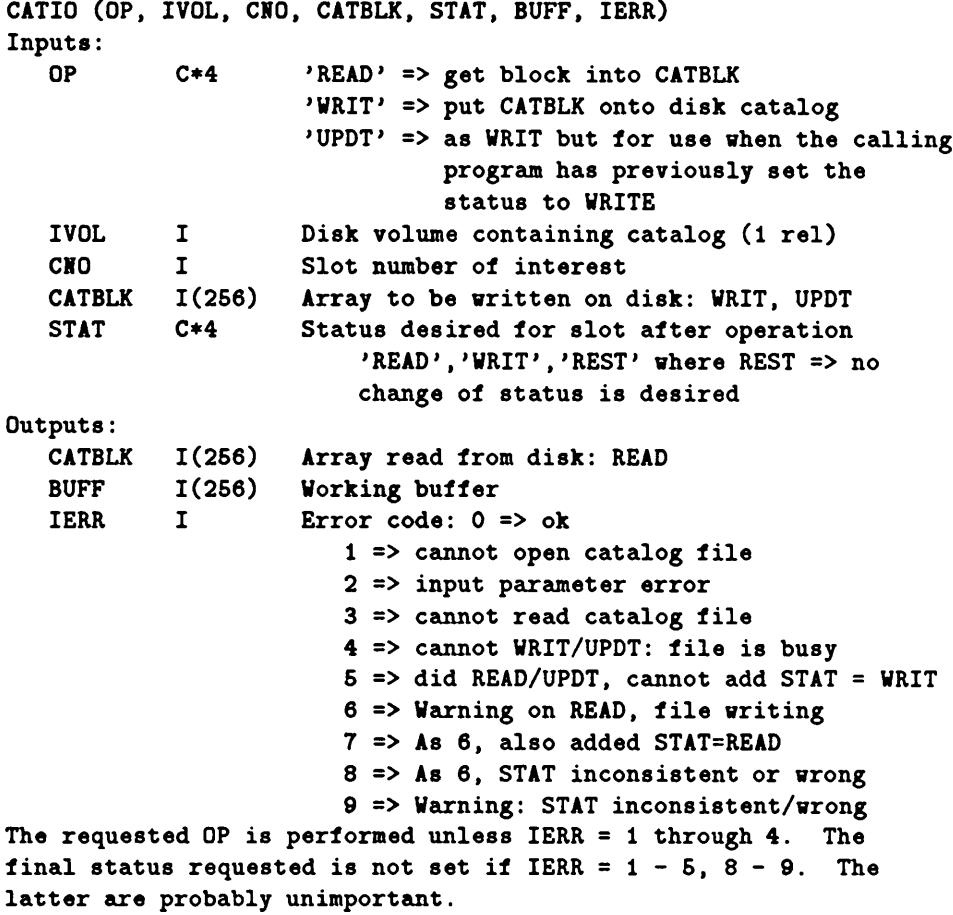

### **5.8.5 COORDT**

COORDT translates between types of coordinates:

COORDT (ITI, ITO, LONGI, LATI, EPOK, LONGO, LATO, IERR) **Inputs: ITI I Input type (1 Ra, Dec; 2 gal, 3 ecliptic) ITO I Output type** Input longitude **LATI D Input latitude**

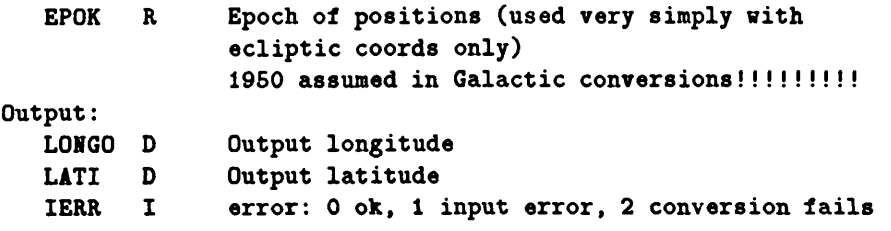

## **5.8.6 FNDX**

FNDX returns the X axis coordinate value of a point given the Y axis coordinate value and the X axis pixel position of the point. Needed for rotations and non-linear axes (L-M).

```
FNDX (XPIX, YVAL, XVAL, IERR)
Inputs:
  XPIX R X pixel position
               Y coordinate value
Output:
         D X coordinate value
  IERR I 0 ok, 1 out of range, 2 bad type, 3 undefined
Common:
  Pos. parms in DLOC.IHC must have been set up by SETLOC
```
# **5.8.7 FNDY**

FNDY returns the Y axis coordinate value of a point given the X axis coordinate value and the Y axis pixel position of the point. Needed for rotations and non-linear axes (L-M).

```
FNDY (YPIX, XVAL, YVAL, IERR)
Inputs:
  YPIX R Y pixel position
  XVAL D X coordinate value
Output:
  YVAL D Y coordinate value
  IERR I 0 ok, 1 out of range, 2 bad type, 3 undefined
Common:
  Pos. parms in DLOC.IHC must have been set up by SETLOC
```
# **5.8.8 MAPCLS**

closes a cataloged file, updates header on disk, clears catalog status.

```
MAPCLS (OP, IVOL, CKO, LUH, IHD, CATBLK, CATUP, WBUFF, IERR)
Inputs:
  OP
  IVOL
  CHO
  LUH
  I N D
   CATBLK
1(256) New catalog header which can optionally
  CATUP
Outputs:
  IERR
          C*4 OPcode used by MAPOPH to open this file
          I Disk volume containing map file
          I ' Catalog slot number of file
          I Logical unit # used for file
          I FTAB pointer for LUN
                  be written into header if 0P=WRIT or IHIT
                  Dummy arguement if OP=READ
          L If TRUE, write CATBLK into catalog,
                  ignored if OP = READ
          I 0 = O.K.
```
**1 = CATDIR couldn't access catalog 5 = illegal OP code**

## **5.8.9 MAPOPN**

MAPOPN opens a map file marking the catalog entry for the desired type of operation.

```
MAPOPI (OP, IVOL, IAMEII, CLASH, SEQII, TYPII, USID,
  * LUI, IHD, CIO, CATBLK, WBUFF, IERR)
Inputs:
  OP C*4 Operation: READ, WRIT, or INIT where INIT is for
                 known creation processes (it ignores current file
                 status k leaves it unchanged). Also: HDVR for
                 use when the header is being changed, but the
                 data are to be read only.
  LUI I Logical unit # to use
In/out:
  IAMEII C*12 Image name (name)
  CLASH C*6 Image name (class)
  SEQII I Image name (seq.#)
  USID I User identification #
         I Input disk unit
  TYPII C*2 Physical type of file
Outputs:
  I ID I FTAB pointer
  CIO I Catalog slot containing map
  CATBLK 1(256) Buffer containing current catalog block
  WBUFF 1(256) Working buffer for CATIO and CATDIR
  IERR I Error output: 0 = OK
                    2 = Can't open WRIT because file busy
                       or can't READ because file marked VRITE
                    3 = File not found
                    4 = Catalog i/o error
                    5 = Illegal OP code
                    6 = Can't open file
```
# **5.8.10 ROTFND**

ROTFND finds the map rotation angle from a given catalog block.

```
ROTFID (CATR, ROT, IERR)
Inputs:
   CATR(*) R Map catalog header
Outputs:
   ROT R Map rotation angle (degrees)
   IERR I Error code. 0=>0K, l=>couldn't find axis.
```
# **5.8.11 SETLOC**

SETLOC uses the catalog header to build the values of the position commons in INCLUDE DLOC.INC for use by position finding and axis labeling routines (at least).

```
SETLOC (DEPTH, SWAPOK)
Inputs:
  DEPTH I(5) Position of map plane axes 3 - 7
  SWAPOK L T => okay to swap axes if rotation near 90
```

```
Common:
   DCAT.INC catalog block (not modified)
   DLOC.INC position parms - filled in here
```
# **5.8.12 TVFIND**

TVFIND determines which of the visible TV images the user wishes to select. If there is more than one visible image, it requires the user to point at it with the cursor. The TV must already be open.

```
TVFIND (MAXPL, TYPE, IPL, UNIQUE, CATBLK, SCRTCH, IERR)
Inputs:
  MAXPL
  TYPE
Output:
  IPL
  UNIQUE
  CATBLK
  SCRTCH I(256)
  IERR
          I Highest plane number allowed (i.e. do graphics
                   planes count?)
          C*2 2-char image type to restrict search
          I Plane number found
                  L T => only one image visible now
                   (all types except zeroed ones (*ZZ'))
                   Image catalog block found
                   Scratch buffer
          I Error code: 0 => ok
                     1 => no image
                     2 => 10 error in image catalog
                     3 => TV error
```
# **5.8.13 UVPGET**

UVPGET determines pointers and other information from **a** UV CATBLK in the common in INCLUDE DCAT.INC. The address relative to the start of a vis record for the real part for a given spectral channel (CHAN) and stokes parameter (ICOR) is given by NRPARM+(CHAN-1)\*INCF+ABS(ICOR-ICORO)\*INCS  $+$  (IF-1)\*INCIF

Single dish data, i.e. randomly sampled data in the image plane, is also recognized and ILOCU and ILOCV point to the longitude like and latitude like random parameters. Also a "BEAM" random parameter may be substitued for the ''BASELINE" random parameter. The data type present may be determined from the common variable TYPUVD. Two types of single dish data are recognized:

```
TYPUVD=1 = unprojected RA and Dec and
```

```
TYPUVD=2 = projected RA and Dec (ready for GRIDR)
```

```
UVPGET (IERR)
Inputs: From common /MAPHDR/ (DCAT.INC)
  CATBLK 1(256) Catalog block
  CATH H(256) same as CATBLK
  CATR R(256) same as CATBLK
  CATD D(128) same as CATBLK
Output: In common /UVHDR/ (DUVH.INC)
  SOURCE C*8 Source name.
  ILOCU I Offset from beginning of vis record of U
               or longitude for single dish format data.
  ILOCV I Offset from beginning of vis record of V
               or longitude for single dish format data.
  ILOCU I Offset from beginning of vis record of V.
  ILOCT I " Time
  ILOCB I " Baseline
                                           (or beam)
  ILOCSU I " Source id.
```
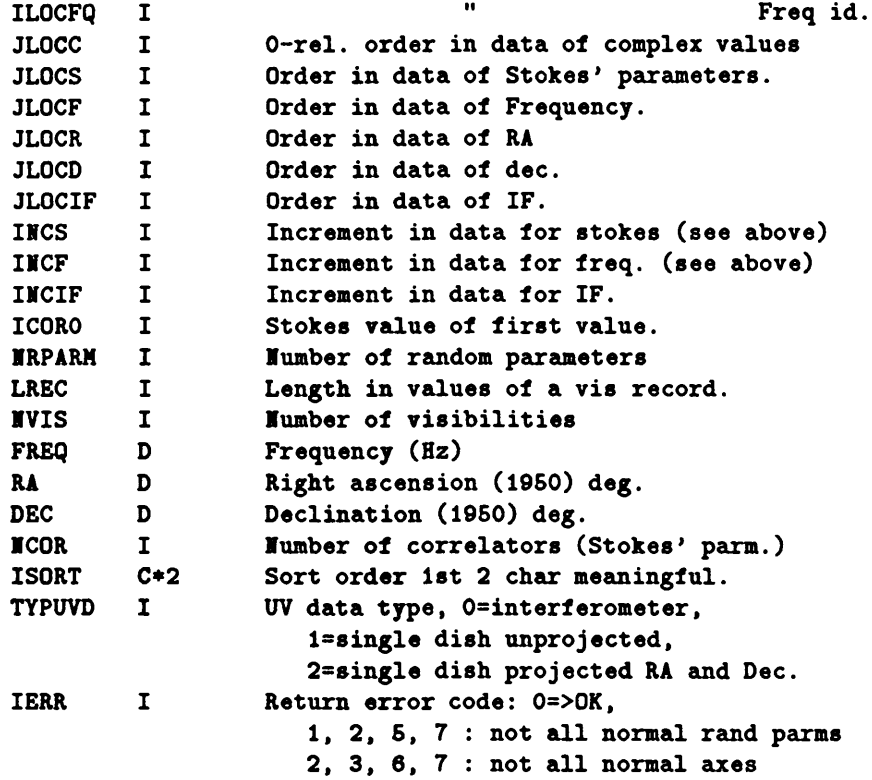

# **5.8.14 XY PIX**

XYPIX determines the pixel location corresponding to a specified coordinate value. The pixel location is not necessarily an integer. The position parms are provided by the commons in DLOC.INC which requires a previous call to SETLOC.

```
XYPIX (X, Y, XPIX, YPIX, IERR)
Inputs:
  X D X-coordinate value (header units)
  Y D Y-coordinate value (header units)
Output:
  XPIX R x-coordinate pixel location
  YPIX R y-coordinate pixel location
  IERR I 0 ok, 1 out of range, 2 bad type, 3 undefined
```
# **5.8.15 XYVAL**

XYVAL determines the coordinate value  $(X,Y,Z)$  corresponding to the pixel location  $(XPIX,YPIX)$ . The pixel values need not be integers. The necessary map header data is passed via commons in DLOC.INC requiring a previous call to SETLOC. This program is the inverse of XYPIX.

```
XYVAL (XPIX, YPIX, X, Y, Z, IERR)
Input8:
  XPIX R Pixel location, x-coordinate
  YPIX R Pixel location, y-coordinate
Outputs:
  X D X-coordinate value at pixel location
  Y D Y-coordinate value at pixel location
  Z D Z-coordinate value (if part of a position
```

```
pair with either X or Y)
   IERR I 0 ok, 1 out of range, 2 bad type, 3 undefined
Common inputs:
   DLOC.IIC position parms deduced from the map header by
           subroutine SETLOC.
Units are as in the mapheader: degrees for position coords
```
# **5.8.16 YCINIT**

Initialize image catalog for plane IPLANE - TK now done with TKCATL

```
YCINIT (IPLANE, BUFF)
Input:
  IPLAIE I Image plane to initialize
Output:
  BUFF 1(256) Working buffer
```
# **5.8.17 YCOVER**

YCOVER checks to see if there are partially replaced images in any of the TV planes currently visible by quadrant.

```
YCOVER (OVER, BUF, IERR)
Outputs:
  OVER L(4) T => there are in quadr. I
  BUF 1(512) scratch
  IERR I Error code: 0 => ok, other catlg 10 error
```
# **5.8.18 YCWRIT**

Write image catalog block in CATBLK into image catalog.

```
YCWRIT (IPLAIE, IMAWII, CATBLK, BUFF, IERR)
Inputs:
   IPLAIE
   IMAWII
   CATBLK
Outputs:
   BUFF
   IERR
            I image plane involved
            1(4) Corners of image on screen
           1(256) Image catalog block
            1(256) working buffer
            I error code: 0 => ok
                       1 => no room in catalog
                       2 *> 10 problems
```
# **5.8.19 YCREAD**

Read image catalog block into CATBLK - TV only (TK in TKCATL).

```
YCREAD (IPLAIE, IX, IY, CATBLK ,IERR)
Inputs:
  IPLAIE I plane containing image whose block is wanted
  IX I X pixel coordinate of a point within image
  IY I Y pixel coordinate of point within image
Outputs:
```
**CATBLK 1(256) Image catalog block IERR I error codes: 0 => ok 1 => IX, IY lies outside image 2 => Catalog i/o errors 3 => refers to TK device**

 $\ddot{\phantom{a}}$ 

 $5 - 24$ 

# **C hapter 6**

# Disk files

# **6.1 Overview**

Most images, uv data sets, scratch files, and other information in the AIPS system are kept in cataloged disk files. The purpose of this chapter is to describe the general techniques for accessing data in disk files.

Associated with each image or uv data file may be a number of auxiliary files known as "extension" files containing information about the main file. Examples of extension files are the history file, CLEAN components files and antenna files. Details of the structure of the various files used in AIPS programs are described in Appendix C. Except for the image and uv data files, the details of the file structure will not be described here.

The amount of data in the image and uv data files can be rather large, so it is important that the routines accessing them be relatively efficient. This efficiency comes at the cost of increased complexity. There are a number of features of AIPS I/O routines for handling large amounts of data which are designed for efficiency.

- 1. Fixed record length. All files internal to AIPS have a fixed logical record length. This allows the I/O routines to block disk transfers into a number of logical records.
- 2. Large double buffered transfers. The upper level I/O routines automatically make data transfers as large as possible and when possible double buffer the transfers.
- 3. Visible I/O buffers. To avoid an in-core transfer of all data, most AIPS routines work directly from the I/O buffer.

Extension files are handled somewhat differently. Since the amount of data in these files is rather small, friendlier, but less efficient, techniques are used. Logical records have a fixed length, but the basic I/O routine (TABIO) returns the data in an array which allows implementation of data structures.

This chapter discusses the various aspects of disk files — creating, destroying, reading, writing, etc. The cataloging of these files has been covered in a previous chapter. A typical programmer will not need to understand all of the material in this chapter to program effectively in AIPS. The detailed descriptions of the major routines discussed will be given at the end of the chapter.

# **6.2 Types of Files**

AIPS has two logically different types of files, which on some machines are also physically different. The first type, known as regular disk files, is used mainly for extension files. I/O to this type of file is done in 512-AIPS byte blocks. The second type of file, known as "map" files, is used for image and uv data files. I/O to this type of file is usually done in the double buffered mode with large size transfers. (Double buffering is when the program works out of one half of a buffer, while the other half is being read from, or written to, the external device.) Both of these types of files may be expanded or contracted.

The principle distinction between the two types of files are the file creation and opening routines. Many of the higher level creation and file open routines hide this distinction from the programmer. These routines will be discussed later in this chapter.

# **6.3 File Management**

AIPS has a set of utility routines for creating and managing disk files. The four functions covered in this section are file creation, destruction, extension and contraction.

# **6.3.1 Creating Files**

There are several higher level file creation routines, one for each of several applications. These applications are image files, UV data files, scratch files, general extension files and history files. The basic file creation routine is ZCREAT.

- MCREAT creates and catalogs an image file (type "MA") using the description of the file contained in a catalog header record passed to MCREAT via the common /M APHDR/ (INCLUDE DCAT.INC). All information in the header defining the size and name of the file must be filled in before calling MCREAT. The catalog header record is described in detail in another chapter.
- UVCREA creates and catalogs a uv data file (type "UV") using the description of the file contained in the catalog header record passed to UVCREA in the common /MAPHDR/ (INCLUDE DCAT.INC). The catalog header record must be sufficiently complete to determine the name, class, etc. and size of the required file.
- SCREAT will create scratch files using the /CFILES/ (INCLUDE DFIL.INC) common system; thus the scratch files will be automatically deleted when the task calls the shutdown routine DIE. Scratch files are cataloged as type "SC" files. Use of SCREAT is described in more detail in the chapter describing tasks.
- TABINI. The creation of most tables extension files is hidden from the casual programmer in the create/open/initialize routine TABINI. TABINI will be discussed in more detail in the chapter on tables.
- HICREA. The creation of history files is normally hidden in the upper level routine HISCOP. The use of HISCOP and HICREA are described in more detail in the chapter on writing tasks.
- ZCREAT. The basic file creation routine is ZCREAT. If none of the other file creation routines are applicable, then use ZCREAT. ZCREAT needs the physical name of the file and the size of the file in bytes. ZCREAT does not catalog the file created.

# **6.3.2 Example Using ZCREAT**

The use of ZCREAT is demonstrated in the following:

```
IITEGER IRET, IX, IY, IP(2), IBYTE, IVOL, CIO, IVER, IERR
      CHARACTER PHIAME+48
      LOGICAL NAP
      PARAMETER (HAP = .TRUE.)
      IICLUDE 'IICS:DDCH.IIC*
            \ddotsc\mathbf cIX, IY are the size of am
C
                                           image. Determine file size.
      MP(1) = MXIP(2) = IY
      CALL NAPSIZ (2, IP, IBYTE)
\mathbf cSize now in NBYTE
```
**C Make physical name.** C 1999 **C** IVOL = disk number<br>
C C C C CHO = catalog slot **C CHO = catalog slot number** C **C** IVER = extension file<br>
C version number. **C version number. C 1 for main cataloged files** CALL ZPHFIL ('MA', IVOL, CNO, IVER, PNNAME, IERR) **C filename now in PHHAME. C (error if IERR not 0) C Create file of type 'MA\* CALL ZCREAT (IVOL, PHHAME, HBYTE, MAP, IERR) C Test for errors...**

In the example above, a map file was created large enough to hold a NX by NY image using the routine MAPSIZ to compute the correct size for the file. To catalog this file a catalog header record should be constructed and calls made to CATDIR and CATIO *before* the call to ZPHFIL to get the catalog slot number needed to form the physical name of the file. A detailed description of the calling sequence for ZCREAT can be found at the end of this chapter. (In practice, one would use MCREAT to catalog and create the file shown in the example above.)

# **6.3.3 Destruction Routines**

There are a number of special purpose file destruction routines; the basic file destruction routine is ZDESTR. A brief description is given here of these utility routines; a description of the call sequence is given at the end of this chapter.

- MDESTR will delete a catalog entry for a file, delete all extension files for that file, and then delete the file. The file must be in the REST state. Since catalog files can be marked "WRITE  $-$  Destroy if task fails" which will cause the shutdown routine DIE to destroy the file there is seldom a need to call MDESTR directly. MDESTR will destroy either cataloged image or uv data files.
- SNDY will destroy scratch files described in the /CFILES/ common (INCLUDE DFIL.INC). SNDY is called by the shutdown utility DIE so tasks do not have to call it separately.
- ZDESTR is the basic file destruction routine. ZDESTR will not uncatalog the file destroyed. CATDIR should be used to uncatalog a cataloged file destroyed.

# **6.3.4 Expansion and Contraction of Files**

All files can be both expanded and compressed. Since most extension file access is by TABIO, the expansion of extension files is hidden from the programmer. Expansion of files is done with routine ZEXPND and compression is done using routine ZCMPRS. Details of the call sequences of these routines are given at the end of this chapter.

# **6.4 I/O to Disk Files**

There are a number of steps necessary in order to access a disk file. Normal Fortran I/O hides a number of these steps but they are all visible in at least some AIPS applications. This increased complexity of the I/O system gives the programmer a high degree of control over how the I/O is actually done. One or more of the steps in accessing a file may be performed with a single call. In general, access of a disk file is as follows:

- 1. Forming the physical name of the file. The AIPS utility ZPHFIL is always used for this purpose. The name is derived from file type, the disk number, catalog slot number, version number and user ID number. Also a revision code is usually included in the physical name of the file so that versions of AIPS with incompatable file formats can coexist in the same directories. The file type of image files is "MA" , of uv data files is "UV" and of scratch files is "SC". The disk number and catalog slot number for cataloged files may have to be obtained from the AIPS utility routine CATDIR before calling ZPHFIL. This step is incorporated in a number of routines such as SCREAT, TABINI and MAPOPN.
- 2. Opening the file. This is done with routine ZOPEN for binary files and ZTOPEN or ZTXOPN for text files. In either case, the file must be given a logical unit number (LUN) and the opening routine returns a pointer to the AIPS I/O table (FTAB) which, with the LUN, must be used in all subsequent calls. This step is incorporated in the routines TABINI and MAPOPN.
- 3. Initializing the transfers. The AIPS higher level I/O routines need to be told a number of parameters about the data transfers, such as whether a read or write is desired, the size and number of logical records, and the location and size of the buffer to be used. In several cases the range of data desired can also be specified. This step is usually done in one of the specialized routines to be described later.
- 4. Data transfers. This is when the data is transferred from the disk to the specified buffer or vice versa. Actual data transfers are done by Direct Memory Access (DMA) and are usually in large blocks for "map" files and in 512-byte blocks for non-map (extension) files. Since the transfers usually consist of a number of logical records, the programmer is unaware of when transfers actually take place. Because the programs frequently work directly from the I/O buffer, many of the I/O routines return a pointer to the first word in the buffer of the next logical record.
- 5. Flushing the buffer (writing only). When all calls to disk write routines are complete, there may still be data in the buffer which has not been written. In this case, a call must be made to the appropriate I/O routine telling it to flush the buffer to disk.
- 6. Closing the file. When all operations on a file are complete the file needs to be closed. This is usually done with an explicit call to the appropriate close routine.

# **6.4.1 Upper Level I/O Routines**

There are a number of AIPS upper level I/O routines which do most of the bookkeeping. The following is a short description of the more commonly used of these; detailed descriptions of the call sequences are found at the end of the chapter. The use of many of these routines is discussed later in this chapter.

- TABINI opens and initializes an table extension file, will create and catalog the extension file if necessary. See the chapter on tables for more details.
- TABIO does random access mixed reads and writes to extension tables. TABIO deals with one logical record at a time in an array which can be used as a data structure. TABIO takes care of file expansion and other bookkeeping chores. Requires initialization by TABINI.
- MAPOPN finds a cataloged image or uv data file in the catalog, opens it and returns the catalog header and marks the catalog status.
- MINIT initializes I/O for image files; can specify a subimage for reads.
- MDISK does double buffered I/O for image files; requires initialization by MINIT.
- UVINIT initializes I/O for uv data files; can specify a starting visibility record number.
- UVDISK does double buffered I/O for uv data files; requires initialization by UVINIT.
- MAPCLS closes a cataloged image or uv data file, updates the catalog header block if requested and clears the catalog status.

# **6.4.2 Logical unit numbers**

Many logical unit numbers in AIPS have special meanings which indicate to the I/O routines what kind of device or file is involved. The information about which LUN corresponds to which device is contained in a table (DEVTAB) in the device characteristics common (INCLUDE DDCH.INC). AIPS has 50 defined LUN values, i.e., DEVTAB has 50 entries, and the type of device or file type for each LUN is given in DEVTAB with the following codes:

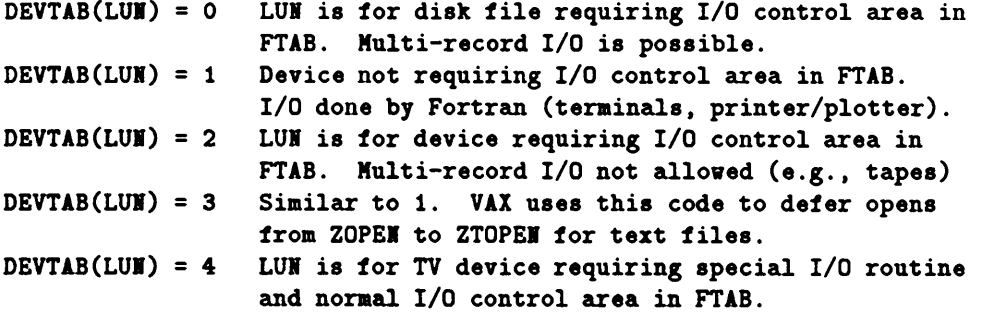

In addition, many LUNs have predefined values as shown in the following table.

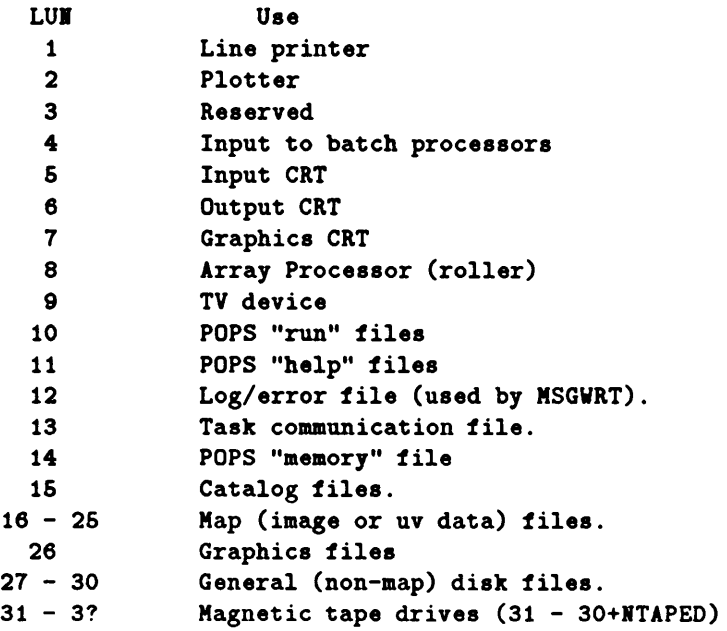

# **6.4.3** Contents of the Device Characteristics Commons

The device Characteristics commons, obtained from the INCLUDE DDCH.INC contains a number of useful parameters about the host system.

 $\ddot{\phantom{0}}$ 

### **6.4.4 Image Files**

A disk image file contains an ordered, binary sequence of pixel values with logical records consisting of single "rows" of the image. The pixel values are arranged in the order defined in the catalog header block, the first axis going the fastest. Blanking of pixels is allowed by use of a special value (magic value blanking) specified by the header. For more information about the catalog header and the typical axes used, see the chapter on the catalog.

Image files are stored on the disk with each row beginning on a block boundary. An exception to this is when multiple rows will fit into a single block, in which case multiple rows can be in a given disk block. In this latter case, rows are not allowed to span block boundaries.

#### **Opening Image Files**

The simplest way to find, open and close a cataloged image file is with the routines MAPOPN and MAPCLS. These routines and the alternate ways to find an image in the catalog are discussed in the chapter on the catalog and details of the call sequence are found at the end of this chapter.

If the use of MAPOPN and MAPCLS is not appropriate to open and close the image file, then the routines ZPHFIL, ZOPEN and ZCLOSE are to be used to (1) form the physical name of the file, (2) open the file, both in the AIPS and system tables, and (3) close the file when done. The details of these routines are given at the end of this chapter. These operations are demonstrated in the following example.

```
IITEGER IRET, CIO, IVOL, IVER, LUI, IID
   LOGICAL MAP, EXCL, WAIT
   CHARACTER PHIAME*48
   PARAMETER (MAP = .TRUE.)
   PARAMETER (EXCL = .TRUE.)
   PARAMETER (WAIT = .TRUE.)
   PARAMETER (LUN = 16)
      \ddot{\phantom{a}}DATA IVER /l/
C Make physical name.
C 'MA' = lile type
C IVOL = disk number
C CIO = catalog slot number
C (arbitrary lor
C uncataloged files).
C IVER = extension file
C version number.
C 1 for main cataloged
C liles. Arbitrary
C otherwise.
   CALL ZPHFIL ('MA', IVOL, CNO, IVER, PHNAME, IRET)
C filename now in PHNAME.
C (error il IRET not 0)
C Open file
   CALL ZOPEI (LUI, IID, IVOL, PHIAME, MAP, EXCL, WAIT, IRET)
C Test lor errors (IRET not 0)
```
**C Close file.**

**CALL ZCLOSE (LUH, IND, IRET)**

#### **MINIT and MDISK**

Once the image file is opened, I/O is normally initialized by a call to MINIT; I/O is done by calls to MDISK, with a final call to MDISK to flush the buffer, if necessary. MINIT sets up the bookkeeping for one plane of an image at a time; if multiple planes are to be read, multiple calls to MINIT must be made. A rectangular window in a given plane can be specified to MINIT, and it can be instructed to read or write the rows in reverse order by reversing the values of WIN(2) and WIN(4). A subimage cannot be specified for write.

Due to the use of buffer pointers, MDISK must be called for WRITE *before* placing data into the buffer. This produces a rather strange logic flow, but is necessary. Details of the call sequences to MINIT and MDISK are given at the end of this chapter.

#### **Multi-plane Images (COMOFF)**

If the image has more than two dimensions, planes parallel to the first plane can be accessed using the block offset argument to MINIT. The subroutine COMOFF is to be used to compute the block offset. The block offset is an integer whose value for the first plane is 1. COMOFF returns a value which is to be added to the block offset for the first plane.

An example of the use of COMOFF to compute the block offset:

```
IITEGER BLKOF, PLARR(5), IERR
      IICLUDE 'DHDR.IHC'
      IICLUDE 'DDCH.INC'
      IICLUDE 'DCAT.INC'
             \ddot{\phantom{a}}\mathbf{C}Get second plane on third
                                               axis, first pixel on
\mathbf c\mathbf cthe remaining sixes.
      PLARR(l)
      PLARR(2)
      PLARR(3)
      PLARR(4) = 1PLARR(5)
\mathbf cPLARR specifies desired plane
                                               Use header block from DCAT.INC
\mathbf cCALL COMOFF (CATBLK(K2DIM), CATBLK(K2NAX), PLARR, BLKOF, IERR)
\mathbf CAdd block offset for first
\mathbf cplane.
      BLKOF = BLKOF + 1\mathbf CBLKOF now contains the value
                                               to send to MINIT to get the
\mathbf c\mathbf cspecified plane.
```
#### **Example of MINIT and MDISK**

In the following is an example in which two files are read, the pixel values are added and a third file is written.

**SUBROUTINE FLADD (NX, MY, ISCR1, ISCR2, ISCR3, IERR)**

```
C-------------------------------------------------------------------
C FLADD adds the values in the scratch liles in the /CFILES/ common
C (include DFIL.INC) number ISCR1 and ISCR2 and writes them in the
C /CFILES/ scratch file number ISCR3
C Inputs:
      HX, HY I Number of pixels per row and number of rows
C ISCR1 I /CFILES/ scratch file number of first input file
C ISCR2 I /CFILES/ scratch lile number ol second input lile
C ISCR3 I /CFILES/ scratch file number of output file
C Output:
C IERR I Return code, 0=>0K, otherwise error.
C-------------------------------------------------------------------
     IITEGER IX, IY, ISCR1, ISCR2, ISCR3, IERR
C
     IITEGER FIID1, FIID2, FIID3, BIID1, BIID2, BIND3, BO,
      WIN(4), BUFSZ1, BUFSZ2, BUFSZ3, LUN1, LUN2, LUN3
     LOGICAL T, F
     CHARACTER FILE*48
     REAL BUFFI(4096), BUFF2(4096), BUFF3(4096)
     PARAMETER (T = .TRUE.)
     PARAMETER (F = .FALSE.)
     IICLUDE 'IICS:DMSG.INC'
     IICLUDE »IICS:DFIL.IIC»
     DATA BO, VII /l, 4*0/
C Use LUI8 16, 17, 18
     DATA LUI1, LUI2, LUI3 /16,17,18/
C-------------------------------------------------------------------
C Set buffer sizes
     BUFSZ1 = 4096 * 2
     BUFSZ2 = 4096 * 2
     BUFSZ3 = 4096 * 2
C Open and init ISCR1
     CALL ZPHFIL ('SC', SCRVOL(ISCR1), SCRCNO(ISCR1), 1, FILE, IERR)
     CALL ZOPEI (LUI1, FIID1, SCRVOL(ISCRl), FILE, T, F, T, IERR)
C Check for error
     IF (IERR.IE.0) THEI
       WRITE (MSGTXT,1000) IERR, 'READ', 1
       GO TO 990
       EID IF
     CALL MINIT ('READ', LUN1, FIND1, NX, NY, WIN, BUFFI, BUFSZ1, BO,
    * IERR)
C Check for error
     IF (IERR.NE.O) THEN
       WRITE (MSGTXT,1010) IERR, * READ', 1
       GO TO 990
       END IF
C Open and init ISCR2
     CALL ZPHFIL ('SC \ SCRV0L(ISCR2), SCRCN0(ISCR2), 1, FILE, IERR)
     CALL ZOPEN (LUN2, FIND2, SCRV0L(ISCR2), FILE, T, F, T, IERR)
```

```
\mathbf{c}Check for error
       IF (IERR.IE.0) THEM
          WRITE (MSGTXT,1000) IERR, ' READ', 1
          GO TO 990
          END IF
      CALL MIIIT (* READ *, LUI2, FIID2, IX, IY, WII, BUFF2, BUFSZ2, BO
     * IERR)
\mathbf{C}Check for error
       IF (IERR.IE.0) THEI
          WRITE (MSGTXT,1010) IERR. 'READ',2
          GO TO 990
          EID IF
\mathbf{C}Open and init ISCR3
       CALL ZPHFIL ('SC', SCRV0L(ISCR3), SCRCI0(ISCR3), 1, FILE, IERR)
       CALL ZOPEI (LUI3, FIID3, SCRV0L(ISCR3), FILE, T, F, T, IERR)
\mathbf{C}Check for error
       IF (IERR.IE.0) THEI
          WRITE (MSGTXT,1000) IERR, 'WRIT'
          GO TO 990
          EID IF
      CALL MIIIT ('WRIT', LUI3, FIID3, IX, IY, WII, BUFF3, BUFSZ3, BO
     ♦ IERR)
\mathbf cCheck for error
      IF (IERR.IE.0) THEI
          WRITE (MSGTXT,1010) IERR, 'WRIT'
          GO TO 990
         EID IF
\mathbf cLoop, adding rows.
      DO 110 I = 1,IY
\mathbf CRead ISCR1
          CALL MDISK ('READ', LUI1, FIID1, BUFFI, BIID1, IERR)
\mathbf{C}Check for error
          IF (IERR.IE.0) THEI
             WRITE (MSGTXT,1060) IERR, 'READ', 1
             GO TO 990
             EID IF
\mathbf{C}Read ISCR2
          CALL MDISK ('READ', LUI2, FIID2, BUFF2, BIID2, IERR)
\mathbf{C}Check for error
          IF (IERR.IE.0) THEI
             WRITE (MSGTXT,1060) IERR, 'READ',2
             GO TO 990
             EID IF
\mathbf cWrite ISCR3
          CALL MDISK ('WRIT', LUI3, FIID3, BUFF3, BIID3, IERR)
\mathbf cCheck for error
          IF (IERR.IE.0) THEI
             WRITE (MSGTXT,1060) IERR, 'WRIT'
             GO TO 990
             EID IF
\mathbf CAdd row.
         DO 100 J = 1, NX\mathbf clote: buffer pointer is to
\mathbf{C}first element so need zero
```

```
6-10 CHAPTER 6. DISK FILES
C relative index for each pixel.
100
110
         J1 = J - 1
         BUFF3(BIID3+J1) = BUFFI(BIID1+J1) + BUFF2(BIID2+J1)
         COITIIUE
      CONTINUE
C Flush buffer.
    CALL MDISK ('Fill', LUI3, FIID3, BUFF3, BIID3, IERR)
C Check lor error
    IF (IERR.HE.0) THEM
      WRITE (MSGTXT, 1060) IERR, 'FINI'
      GO TO 990
      EYD IF
C Close liles.
    CALL ZCLOSE (LUV1, FIID1, IERR)
    IF (IERR.IE.0) THEI
      WRITE (MSGTXT, 1060) IERR, 'CLOS', 1
      GO TO 990
      EID IF
    CALL ZCLOSE (LUI2, FIID2, IERR)
    IF (IERR.IE.0) THEI
      WRITE (MSGTXT, 1060) IERR, 'CLOS', 2
      GO TO 990
      EID IF
    CALL ZCLOSE (LUI3. FIID3, IERR)
    IF (IERR.IE.0) THEI
       WRITE (MSGTXT, 1060) IERR, 'CLOS', 3
      GO TO 990
      EID IF
C Finished OK.
    GO TO 999
C An error has occurred - send
C message
990 CALL MSGWRT (8)
C
999 RETURI
C-----------------------------------------------------------------
1000 FORMAT ('FLADD: ERROR',13.» OPEI FOR '.A4.' FILE',12)
1010 FORMAT ('FLADD: ERROR', I3,' INIT FOR ', A4,' FILE', I2)
1060 FORMAT ('FLADD: ERROR',13.1X.A4,'IIG FILE'.12)
    EID
```
# **MINSK and MSKIP**

There are some operations, such as transposing images, in which it is convenient to read every n'th row of an image. The pair of routines MINSK and MSKIP will do this operation. Descriptions of these routines can be found at the end of this chapter.

# **6.4.5 Image File Manipulation Routines**

There are a number of AIPS utility routines available to operate on files. Many of these involve copying data from catalog files to scratch files or vice versa. Details of the call sequences to these routines are given at the end of this chapter.

#### *6.4. I/O TO DISK FILES* **6-11**

- PLNGET reads a selected portion of a selected plane from a cataloged file and writes it into a specified scratch file. The output file will be zero padded and a shift of the center may be specified.
- PLNPUT writes a subregion of a scratch file image into a cataloged image.

# **6.4.6 UV Data Files**

Interferometers take samples of the visibility (also called coherence) function of a wavefront at random locations so these data must be stored differently from images. Also, this data may be in a variety of forms, calibrated or raw, one source per file or many. The following sections describe these uv data files.

#### Single-source Files

The simplest form of a uv data file is the single source file which contains data from a single celestial source and is usually assumed to be calibrated and edited. A given visibility record consists of all data taken on a given baseline (with a pair of antennas) at a given time. Thus, this record may contain data for a number of frequencies and/or polarizations. Each measurment consists of a triplet of values giving the real part, the imaginary part and the weight of **a** given visibility sample. (This may be modified for compressed data; see the section on compressed data). The visibility records in this type of file may be in an arbitrary order depending on the application.

Each uv data file needs one or more antenna (AN) tables to describe the locations and other properties of the antennas used. The visibility data contains, in a coded form, the numbers of the antennas involved in each baseline. The antenna numbers refer to entries in the Antenna table.

There are occasions where data is sampled at a number of relatively arbitrary frequencies. For these cases we have introduced a frequency-like axis called IF. The offset of the frequency of the reference pixel in each IF group of data from the file reference frequency is given in the FQ table. Since these sets of frequencies may change in a given file (e.g. bandwidth synthesis or rotation measure studies) a random parameter in the data file labeled ('FQID') points to a given entry in the FQ table. In general, a single source file will contain only a single FQ id.

#### Multi-source Files

In order to allow the use of calibration and editing software, multi-source files contain data from more than one source. In addition, the data are in relatively raw form and have associated calibration and editing tables which must be applied before the data are used. This type of file has an index and must be in strict time-baseline order. The structure of multi-source data files is very similar to the single source file. The use of multi-source files is described in detail in the chapter on Calibration and Editing in Volume 2.

The principal difference between the single-source files and the multi-source files is the addition, in the latter, of a source number random parameter and a number of associated tables. Several of these tables are described in the following:

- SU table. This table contains the information specific to a given source (e.g., position)
- NX table. This table contains an index for the file, telling when each source was observed.
- CL tables. These tables contain the information necessary to calibrate the data.
- FG tables. These tables contain the information necessary to flag bad data.

Read access to multi-source files is through the routines UVGET and CALCOP. UVGET selects, reformats, flags and calibrates data as specified and returns one visibility per call after setup. CALCOP will copy all selected records after setup by UVGET. The details of the call sequences of these routines are given at the end of this chapter. These routines handle all of the I/O chores described in this chapter and will also work for single source data files.

#### **Compressed Data**

AIPS supports a "Compressed" format for uv data. In this form there is a single "Weight" and scaling random parameter in each visibility record and the real and imaginary parts of the correlation values are packed into a single REAL value with magic value blanking. The details of the packing is machine dependent and is implemented via the "Z" routines ZUVPAK and ZUVXPN. Compressed data can be identified by a dimension of 1 on the "COMPLEX" (first) axis of the data array. The calibration package (UVGET) will automatically unpack visibility data.

#### Subarrays

Since uv data sets frequently contain data from physically separate arrays, AIPS uv data sets can contain "sub arrays" . This is necessary so that the physical identity of each antenna in a visibility record can be uniquely established. Each subarray has its own antenna file, which contains the true frequency and date of observation and the locations and other information about each antenna.

When uv data sets are concatenated, the u, v and w terms of each subsequent data set are converted to wavelengths at the reference frequency defined by the first data set. The subarray number is encoded into the baseline number in each visibility record. The older practice of offsetting times by (subarray-1)  $*$  5 days is being phased out, but still appears in some applications.

#### **Visibility record structure**

AIPS uv data is organized in the data file in the same way that similar data is organized on a FITS random groups format tape. Each logical record consists of all data on a given baseline for a given integration period; that is, all polarizations, frequencies, and IFs are contained in a given logical record. The first portion of a logical record is a list of the "random" parameters such as u, v, time, etc. Following the random parameters comes a regular array of data, which is very similar to a small image file. The length and structure of the visibility logical record is fixed in a given data base, but may vary from one data base to another. Records may span disk sector boundaries.

The random parameters can be in any order, but the names of only the first 14 are kept in the catalog header record; this list defines the order in which the values occur. The labels for the normal u, v and w random parameters are "UU-L-SIN" , "VV-L-SIN", "WW-L-SIN" indicating that the coordinates correspond to the tangent point of the data computed using sine projection and the units are wavelengths at the reference frequency. The label for the time random parameter is "TIME1" for historical reasons and the label for the baseline parameter is "BASELINE" . The label for the source number random parameter is "SOURCE" ; the source number points to an entry in the source (SU) table. Other "standard" but optional random parameters are "FQID" for the FQ table identifier and "WEIGHT" and "SCALE" for compressed data.

The regular portion of the array is like an image array in that the order of the axes is arbitrary. In practice for uncompressed data, the first axis should be the COMPLEX axis (real, imaginary, weight). As in image files, the RA, Dec and frequency (for continuum data) are dummy axes which provide a place to store the values for these parameters.

A "regular" axis, which is not intrinsically regular, is what will be referred to as IFs. These are the results of separate receivers (either at RF or IF) which are randomly spaced, but have one or more regularly spaced frequency channels. The pixel number of these IFs points to an entry in the FQ table which gives the frequency offset from the reference frequency for that IF. The FQ table is accessed by the routine CHNDAT, whose call sequence is given at the end of this chapter. The values of the frequency offsets are allowed to be variable inside of a given data set and the set of frequencies and bandwidths used in a given visibility record is specified by an optional FQ identifier random parameter labeled "FQID" . One entry is made in the FQ table for each set of frequencies and/or bandwidths.

The structure of a typical VLA data record from a single source file with a single IF is shown in the following figure.

**I u, v, w, t, bl Rl, II, Wl, R2, 12, W2, R3, 13, W3, R4, 14, W4| random RR LL RL LF parameters rectangular data array**

The symbols in the above are:

- $\bullet$  u = u coordinate in wavelengths at the reference frequency
- $v = v$  coordinate
- $w = w$  coordinate
- $\bullet$  t = time in days since reference date given in antenna file for this subarray. (The time may be offset by  $5 \times$  (subarray no. - 1))
- $\bullet$  b = baseline code; 256 x antenna 1 no. + antenna 2 no. + 0.01 x (subarray no. 1). (see later section for more details)
- $Rn =$  the real part of a correlator value in Jy.
- $\bullet$  In = the imaginary part of a correlator value.
- Wn = the weight assigned to the correlator value. In general, it is arbitrary. Data with Wn  $\leq 0$  are "flagged" (to be ignored).

AIPS uv data sets may contain data in either true Stokes' parameters or correlator based values for circularly polarized IFs. Since Stokes' parameters are not an inherently ordered set, we have adopted the following convention for the values along the Stokes' axis:

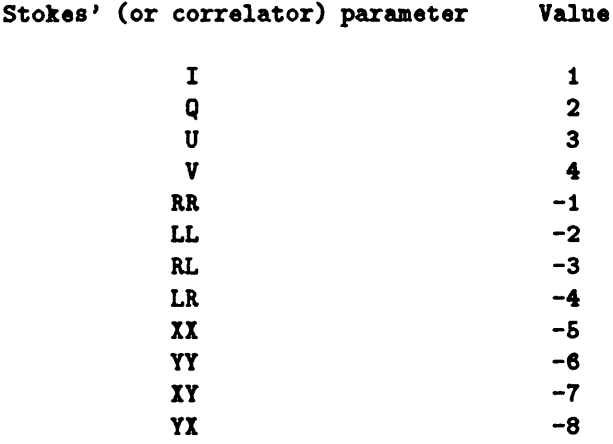

The orientations of the "X and "Y" linearly polarized feeds are defined in the antenna (AN) table.

The order of the visibility records in a single source file may be changed; this is usually done with the task UVSRT. Sorting is done using a two key sort and the current sort order is described in the catalog header record (CATBLK(KITYP)) as a two-character HOLLERITH string. The codes currently defined for the sort order are given in the following table, the first key in the sort order varies more slowly.

> **B => baseline number T => time order U => u spatial freq. coordinate V => v spatial freq. coordinate V => w spatial freq. coordinate R => baseline length. P => baseline position angle.**

**X => descending ABS(u) Y => descending ABS(v) Z => ascending ABS(u) M => ascending ABS(v) \* => not sorted**

As examples of the use of the sort order, the older mapping routines require "XY" sorted data (actually they are happy as long as the first key is "X"), self calibration tasks require "TB" order, etc.

#### **Data Order, UVPGET**

The position in the record of the standard random parameters  $(u,v,w,t,b)$  and the order of the regular axes can be obtained using the routine UVPGET. UVPGET determines pointers and other information from a uv data file catalog header record in common /M APHDR/ from include DCAT.INC. These pointers are placed in commons which are obtained by the DUVH.INC INCLUDE. The address relative to the start of a vis record for the real part for a given spectral channel (CHAN), IF (NIF) and Stokes parameter (ICOR) is given by:

**IRPARM + (CHAI-1) \* IICF + (IIF-1) IICIF + ABS (ICOR-ICORO) ♦ IICS**

#### **Antenna and Subarray Numbers**

Antenna and subarray numbers are coded into a single floating word. Some care must be used in decoding these values. The following example shows how to extract these values from a buffer BUFF with UVDISK pointer IBIND and baseline offset ILOCB from DUVH.INC.

```
IITEGER IBASE, BIID, AIT1, AIT2, SUBAR
     REAL BUFF(*), BASE
             \ddotscC
                                        Extract from buffer
     BASE = BUFF(BIID+ILOCB)
C
                                        First antenna number
     AIT1 = (BASE / 256.0) + 0.1
C
                                        Second antenna number
      AIT2 = (BASE - ANTI * 256.0) +
0.1
     IBASE = BASE +0.1
C
                                        Subarray number
      SUBAR = (BASE - IBASE) * 100.0 + 1.1
```
#### **Data Reformatting Routines**

The variety of different uv data formats, especially different polarization types, allowed in AIPS uv data bases complicates handling of uv data. If a routine is to read and write uv data, it must be prepared to handle any allowed data type. If the routine is only reading the data, reformatting the data to a standard form is practical. There are a number of reformatting routines available.

Efficient reformatting requires two routines, one to setup arrays of pointers and factors and the second to reformat each record. The following list describes several such pairs; detailed descriptions of the call sequence to the routines can be found at the end of this chapter.

- SET1VS, GET1VS return a single visibility value in true Stokes' parameter (I, Q, U, V) or circular polarization (RCP, LCP). They may be requested to work on multiple frequency channels. Does not allow specification of IF at present; defaults to the first.
- SETVIS, GETVIS return several visibility values in the form of true Stokes' parameter (I, Q, U, V) or circular polarization (RCP, LCP). They may be requested to work on multiple frequency channels. A single IF may be specified.

#### *6.4. I/O TO DISK FILES* 6-15

- DGINIT, DGGET are the most general data selection/Stokes' translation routines.
- UVGET sets up, selects, reformats, calibrates, edits either single- or multi-source data files. After set up by UVGET, CALCOP can be used to copy the contents of a file to another file.

#### **6.4.7 UV Data Access**

The following is a discussion of the routines to access UV data.

#### **UVGET and CALCOP**

Routine UVGET allows relatively easy access to all kinds of AIPS interferometer uv data from both singleand multi-source files, in either normal or compressed format and can optionally select, calibrate, edit and convert the stokes parameter of the data selected. After an initialization call UVGET returns one visibility at a time. UVGET can apply SN, BL or BP calibration tables and/or make polarization corrections as specified in the AN table to single source files. Most of the communication with UVGET is through the commons in INCLUDE file DSEL.INC which are described in the description of UVGET at the end of this chapter. These values may be initialized using routine SELINI whose description appears at the end of this chapter.

If it is more convienent to operate on a uv data scratch file than on one visibility at a time (e.g. multiple passes throught the data are required) then CALCOP can be used to produce a file containing the selected data with any calibration etc. operations done on them. CALCOP will optionally create the scratch file. A description of CALCOP is given at the end of this chapter.

#### **UVINIT and UVDISK**

UV data files may be located and opened using routine MAPOPN.Data are read or written using UVINIT and UVDISK in much the same manner in which image files are read with MINIT and MDISK. One significant difference between UVDISK and MDISK is that UVDISK can be requested to process multiple logical records (NPIO) in a single call. If NPIO is 0, then the largest value consistent with double buffering will be used; if NPIO is too large for the buffer provided, it will be reduced to the largest value consistent with single buffering. This is useful when large amounts of data are to be sent to a sorting routine or to the array processor or to reduce the overhead of many subroutine calls.

Another difference between MINIT and UVINIT is that, unlike MINIT, UVINIT returns the buffer pointer for the first call so the output buffer can be written into *before* the first call to UVDISK.

UVINIT sets up the bookkeeping for UVDISK which does double buffered (if possible) quick-return I/O. UVDISK will run much more efficiently if, on disk, the requested transfer (logical record length x the number of records per call) is an integral number of disk blocks. Otherwise, partial writes or oversize reads will have to be done. Minimum disk I/O is one block.

The buffer size for UVDISK should include an extra NBPS bytes for each buffer for reads, if NPIO records does not correspond to an integral number of disk sectors (NBPS bytes). 2+NBPS extra bytes required for each (single or double) buffer for writes. More details about the call sequence to UVINIT and the use of the FTAB are given at the end of this chapter.

UVDISK reads and writes records of arbitrary length, especially uv visibility data. There are three operations which can be invoked: READ, WRITE and FLUSH (OPcodes "READ" , "W RIT" and "FLSH").

If the requested transfers are too large to double buffer with the given buffer size, then UVDISK will single buffer the I/O . If it is possible to do double buffered physical transfers of some multiple of the requested number of records, then this is done.

OPcode = "READ" reads the next sequential block of data as specified to UVINIT and returns the actual number of visibilities, NIO, and the pointer, BIND, to the first word of this data in the buffer.

 $OPcode="WRIT"$  collects data in a buffer half until it is full. Then, as many full blocks as possible are written to the disk with the remainder left for the next disk write. For writes, left-over data is transferred to the beginning of the next buffer half to be filled. The value of NIO in the call is the number of visibility records to be added to the buffer and may be fewer than the number specified to UVINIT. On return, NIO is the maximum number which may be sent next time. On return, BIND is the pointer in BUFFER to begin filling new data.

OPcode="FLSH" writes integral numbers of blocks and moves any data left over to the beginning of buffer 1. One exception to this is when NIO  $\leq$  0, in which case the entire remaining data in the buffer is written (if NIO < 0 then ABS (NIO) visibilities are to be written). After the call, BIND is the pointer in BUFFER for new data. The principal difference between FLSH and WRIT is that FLSH always forces an I/O transfer. This may cause trouble if a transfer of less than 1 block is requested. A call with a nonpositive value of NIO should be the last call and corresponds to a call to MDISK with opcode "FINI" .

The input/output argument to UVDISK, NIO, can be very useful for controlling the loop reading and/or writing uv data. The value of NIO for reads is the number of values in the buffer that are available. When the file has been completely read, the value of NIO returned by UVDISK on the next call is 0; this value can be used to determine when all of the data has been read. The example in the following section uses this feature in UVDISK. More details about the call sequence can be found at the end of this chapter.

#### **Example using UVINIT and UVDISK**

**SUBROUTINE UVCONJ (ISCR1, ISCR2, LUN1, LUN2, BUFFI, BUFF2, \* BUFSZ1, BUFSZ2, IERR)**

```
C-------------------------------------------------------------------
C UVCONJ takes the complex conjugate of the values in a uv data set
C in a scratch file in the /CFILES/ common (INCLUDE DFIL.INC) number
C ISCR1 and writes them in the /CFILES/ scratch file number ISCR2.
C The current values in the /UVHDR/ commons (INCLUDE DUVH.INC) axe
c assumed to describe the uv data files.
c Inputs:
c ISCR1 I /CFILES/ scratch file number of input file
c ISCR2 I /CFILES/ scratch file number of output file
c LUN1 I Logical unit number to use for file 1
c LUN2 I Logical unit number to use for file 2<br>c BUFF1 R(*) I/O buffer to use for file 1
c BUFFI R(*) I/O buffer to use for file 1
c BUFF2 R(*) I/O buffer to use for file 2
c BUFSZ1 I Size of BUFFI in AIPS bytes (2*no. words)
c BUFSZ2 I Size of BUFF2 in AIPS bytes
c Inputs from common /UVHDR/ (DUVH.INC)
c NVIS I Number of visibility records
c LREC I logical record length.
c NRPARM I number of random parameters.
c ICORO I (signed) value of first Stokes' parameter.
c JLOCF I zero relative order of the frequency axis in
c the data array.
c JLOCS I relative order of the Stokes' axis.<br>c JLOCIF I relative order of the IF axis.
c JLOCIF I relative order of the IF axis.
c INCF I word increment in the data array between
c successive frequencies at the same location on
c all other axes.<br>c INCS I word increment
c INCS I word increment in the data array between<br>c successive Stokes' values.
c successive Stokes' values.
c INCS I word increment in the data array between
c successive IF values.
c Inputs from common /MAPHDR/ (DCAT.INC)
c CATBLK 1(256) Catalog header record<br>C Output:
   c Output:
c
c—
             I Return code, 0=>0K, otherwise error.
```

```
IITEGER ISCR1, ISCR2, LUI1, LUN2, BUFSZ1, BUFSZ2, IERR
    REAL BUFFI(*), BUFF2(*)
C
    INTEGER FIND1, FIND2, BIND1, BIND2, NFREQ, NSTOKE, NIF, I, IV,
   * IFQ, 1ST, IIF, IIOII, IIOUT, INDEX, JCORO, NILIM, BO, VO
    LOGICAL T, F
    CHARACTER FILE+48
    PARAMETER (T = .TRUE.)
    PARAMETER (F = .FALSE.)
C Listings of the standard
C INCLUDE files axe at the end
C of the chapter on tasks.
    INCLUDE 'INCS:DMSG.INC'
    IICLUDE 'IICS:DUVH.INC'
    INCLUDE 'INCS:DHDR.INC'
    INCLUDE 'INCS:DCAT.INC'
    DATA VO, BO /0,1/
C-------------------------------------------------------------------
C Take absolute value of first
C Stokes' value.
    JCORO = ABS (ICORO)
C Find dimension of freq
C and Stokes axes.
    NFREQ = CATBLK(KINAX+JLOCF)
    NSTOKE = CATBLK(KINAX+JLOCS)
C May not have IF axis
    NIF = 1
    IF (JLOCIF.GT.O) NIF = CATBLK(KINAX+JLOCIF)
C Open and init ISCR1
    CALL ZPHFIL ('SC', SCRVOL(ISCRl), SCRCNO(ISCRl), 1, FILE, IERR)
    CALL ZOPEN (LUN1, FIND1, SCRVOL(ISCRl), FILE, T, F, T, IERR)
C Check for error
    IF (IERR.NE.O) THEN
      WRITE (MSGTXT,1000) IERR, 'READ', 1
      GO TO 990
      END IF
C C Let UVINIT determine #/call
    NIOIN = 0
    CALL UVINIT ('READ', LUN1, FIND1, NVIS, VO, LREC, NIOIN,
   * BUFSZ1, BUFFI, BO, BIND1, IERR)
C Check for error
    IF (IERR.NE.O) THEN
      WRITE (MSGTXT,1010) IERR, 'READ', 1
      GO TO 990
      END IF
C Open and init ISCR2
    CALL ZPHFIL ('SC', SCRV0L(ISCR2), SCRCN0(ISCR2), 1, FILE, IERR)
    CALL ZOPEN (LUN2, FIND2, SCRV0L(ISCR2), FILE, T, F, T, IERR)
C Check for error
    IF (IERR.NE.O) THEN
      WRITE (MSGTXT,1000) IERR, 'WRIT', 2
      GO TO 990
      END IF
    NIOUT = 0
```

```
CALL UVINIT ('WRIT', LUN2, FIND2, NVIS, VO, LREC, NIOUT,
   * BUFSZ2, BUFF2, BO, BIND2, IERR)
    NILIM = HIOUT
    NIOUT = 0
C Check lor error
    IF (IERR.HE.0) THEN
      WRITE (MSGTXT,1010) IERR, 'WRIT', 2
      GO TO 990
      EHD IF
C C C Loop through data file.
C Read input file
      CALL UVDISK ('READ', LUN1, FIND1, BUFFI, NIOIN, BINDl, IERR)
C Check for error
      IF (IERR.HE.0) THEH
        WRITE (MSGTXT,1060) IERR, 'READ', 1
        GO TO 990
        END IF
C Check if data all read.
      IF (HIOIN.LE.O) GO TO 120
C Loop through records
     DO 100 IV = 1,NI0IN
C Loop through IF
       DO 90 IIF = 1,NIF
C Loop through Stokes' axis
          DO 80 1ST = l.NSTOKE
C Loop through Irequency axis
            DO 80 IFQ = l.NFREQ
C Compute pointer in the
C buffer to imag. part
              IMDEX = MRPARM + (IFQ-1) * INCF + (IIF-1) * INCIF+ (IST-JCORO) ♦ INCS + 1 + (BIND1 - 1)
C Conjugate visibility
              BUFFI(INDEX) = - BUFFI(INDEX)
 80 CONTINUE
 90 CONTINUE
C Copy record to output buffer
        CALL RCOPY (LREC, BUFF1(BIND1), BUFF2(BIND2))
C C C Update buffer pointers
        BINDl = BINDl + LREC
        BIND2 = BIND2 + LREC
        NIOUT = NIOUT + 1
C Write output when necessary
        IF (NIOUT.GE.NILIM) THEN
          CALL UVDISK ('WRIT', LUN2, FIND2, BUFF2, BIND2,
            NIOUT, IERR)
          NILIM = NIOUT
          NIOUT = 0
C Check lor error
          IF (IERR.NE.O) THEN
            WRITE (MSGTXT,1060) IERR, 'WRIT', 2
            GO TO 990
            END IF
          END IF
100 CONTINUE
```

```
C Loop back lor more data
110 GO TO 60
C C Finished, flush buffer.
C No more output records.
120 NIOUT = -NI0UT
    CALL UVDISK ('FLSH ', LUN2, FIND2, BUFF2, BIND2, NIOUT, IERR)
C Check for error
    IF (IERR.NE.O) THEN
      WRITE (MSGTXT, 1060) IERR, 'FLSH', 2
      GO TO 990
      END IF
C Close files.
130 CALL ZCLOSE (LUN1, FIND1, IERR)
C Check for error
    IF (IERR.NE.O) THEN
      WRITE (MSGTXT,1060) IERR, 'CLOS', 1
      GO TO 990
      END IF
    CALL ZCLOSE (LUN2, FIND2, IERR)
C Check for error
    IF (IERR.NE.O) THEN
      WRITE (MSGTXT,1060) IERR, 'CLOS', 2
      GO TO 990
      END IF
    IERR = 0
    GO TO 999
C Error.
990 CALL MSGWRT (8)
999 RETURN
C----------------------------------------------------------------
1000 FORMAT ('UVCONJ: ERROR',13,' OPEN FOR ',A4,' FILE',12)
1010 FORMAT ('UVCONJ: ERROR',13,' INIT FOR »,A4,' FILE',12)
1060 FORMAT ('UVCONJ: ERROR',13,1X.A4,'ING FILE',12)
    END
```
# **6.4.8 Single Dish Data**

AIPS has a limited capacity to handle single dish data; that is measurments of sky brightness at random locations on the sky. The format of single dish data is much like that of interferometer data so that many of the utility routines will work for both. The "COMPLEX" axis still has 3 values (except for the compressed form) which are: the measured sky brightness, any baseline or other offset removed and a weight. In place of the U and V random parameters are sky positions which may be either absolute or in a specified tangent plane projection. The structure of Single dish data is described in the following.

#### Single dish random parameters

The single dish random parameter types are described in the following:

1. 'RA' and 'DEC': These random parameters are the Right Ascension and Declination of the observation in degrees. If the coordinates have been projected onto the tangent plane then the RA and Declination types become 'RA-xxxx' and 'DEC-xxxx' where xxxx is the projection code. See the chapter on AIPS catalog headers and/or AIPS memoes 27 and 46 for details of the projection codes. These random parameter these are required but the order is arbitrary.

- 2. 'TIME1': The time tags for the data are kept in days since the reference day.
- 3. 'BEAM': This random parameter gives the beam number  $+256$ . The beam offset makes the data look more like uv data and more of the the AIPS uv data tasks will work for this data.
- 4. 'SCAN': This random parameter gives the scan number. This random parameter is optional.
- 5. 'SAMPLE': This random parameter gives the sample number in the scan. This random parameter is optional.

#### **Single dish regular axis coordinates**

The units of the regular axis coordinates are defined by convention; the conventions used by AIPS for the regular axis types are the following:

- 1. 'COMPLEX': the "complex" axis consists of the measured brightness, subtracted baseline, and (optional) weight. Magic value blanking is supported. This axis is required.
- 2. 'STOKES': this axis is used to describe which Stokes' parameters are given; the conventions are the same as used for uv data. This axis is required.
- 3. 'FREQ': the frequency axis coordinates are in Hz. This axis is required.
- 4. 'IF ': The IF axis is a construct which allows irregularly spaced groups of frequency channels. The IF number specifies an entry in the FQ table which must be present if this axis is present. This axis is optional.
- 5. 'RA' and 'DEC': the celestial coordinates are given in degrees. The values associated with these axes are irrelevant (although they should be present) for unprojected data. For data with projected coordinates the coordinate values of these axes should be the tangent point, i.e. the position on the sky at which the plane onto which the coordinates are projected is tangent to the celestial sphere and these axes should become 'RA $-$ -ccc' and 'DEC— $-$ ccc' where ccc is the projection code. These axes are required.

Weights and flagging are handled the same as for visibility data. Sort order is the same as for visibility data except that the sort codes for sorting by u and v become:

> **U => ordered by RA V => ordered by Declination X => descending ABS (RA) Y => descending ABS (Declination) Z => ascending ABS (RA) N => ascending ABS (Declination)**

#### **UVPGET and Single Dish Data**

The routine UVPGET that interpretes uv data catalog headers also understands single dish data. The values passed in INCLUDE DUVH.INC which differ for single dish and interferometer data are described in the following:

- TYPUVD. This integer has a value of 1 for unprojected and 2 for projected sky coordinates. (0 indicates interferometer data).
- ILOCU. This integer gives the 0-rel offset from the beginning of the record of the longitude like celestial coordinate random parameter.
- ILOCV. This integer gives the 0-rel offset from the beginning of the record of the latitude like celestial coordinate random parameter.
- ILOCB. This integer gives the 0-rel offset from the beginning of the record of the beam number random parameter if present; -1 if absent.

#### **Access to and Calibration of Single Dish Data**

Single dish data may be read with UVINIT/UVDISK in the same manner as interferometer data. There is a calibration system for single dish data that parallels the interferometer system. Access to this system is through the routine SDGET which is the single dish analog to UVGET for interferometer data with most of the control parameters being passsed through the commons in DSEL.INC. SDGET can optionally apply calibration information from the CS table and flagging from the FG table. A detailed description of SDGET is given at the end of this chapter. A more complete description of the calibration system is given in Volume **2**.

# **6.4.9 Extension files**

Extension files contain a great variety of different types of data, but usually are small compared to the data files. Thus, for extension file I/O, the routines are friendlier, but less efficient. In many cases, the data stored in extension files consist of logical records which contain different data types and are, in fact, data structures.

One type of extension file is the table. This type of file contains a self-describing header and is useful for most types of data which can be forced into a tabular structure. The principal advantage of tables is that generalized table manipulating routines, including writing to, and reading from, FITS files automatically are available.

#### **TABINI and TABIO**

The routines TABINI and TABIO do I/O to extension tables. A single call to TABINI will create an extension table if necessary, catalog it, open the file, and initialize the I/O . TABIO then allows random access, with mixed reads and write allowed, to the extension file. TABINI returns a set of pointers which can be used to access data in a record. In practice, another level of specific routines for each table type is useful to access tables. Use of tables in AIPS is dealt with in more detail in another chapter in this manual.

#### **EXTINI and EXTIO**

NOTE: TABINI and TABIO are strongly preferred over EXTINI and EXTIO as EXTINI/EXTIO files are not copied to FITS format files.

The routines EXTINI and EXTIO make I/O to extension files much simpler than the image and uv data routines. A single call to EXTINI will create an extension file if necessary, catalog it, open the file, and initialize the I/O . EXTIO then allows random access, with mixed reads and write allowed, to the extension file. EXTIO copies the data into a specified array so that a data structure can be formed by means of a Fortran equivalence, either an explicit EQUIVALENCE statement or through the use of a common.

The structure of the extension file is a header record of 512 bytes, some of which are used by EXTINI and EXTIO for bookkeeping, but many of which are available for use. Following the header record come the fixed length logical records which are physically blocked in 512 byte blocks. A single logical record may use several physical blocks or several logical records may be in a given 512 byte block. Details of the call sequences for EXTINI and EXTIO and a description of the file header record are given at the end of this chapter.

Simple copies of any and/or all EXTINI-EXTIO files of a given type may be copied with a single call to EXTCOP. A description of the call sequence for EXTCOP is given at the end of the chapter on tasks.

# **6.4.10 Text files**

AIPS uses a number of text files, such as the HELP and RUN files; in addition, there is the capability to read and write arbitrary text files. There are several routines which allow access to text files: ZTXOPN, **ZTXIO, ZTXCLS, ZTOPEN, ZTREAD, ZTCLOS, and KEYIN.**

- ZTXOPN opens a text file for read or write.
- ZTXIO reads/writes a line from /to a text file opened by ZTXOPN.
- ZTXCLS closes a text file opened via ZTXOPN.
- ZTOPEN opens a text file. It is similar to ZOPEN except that it has an additional input argument (MNAME) which gives the name of the desired file or member.
- ZTREAD returns one 80-character line of text from a file opened by ZTOPEN.
- ZTCLOS closes the text file.
- KEYIN is the AIPS version of the Cal Tech VLBI parsing routine. This a very flexible routine for obtaining values from external text files.

ZTREAD has a number of standard places that it cam find text files. These include the RUN file area, the HELP file area, and various source code areas. To access files in the "RUN" area, a file name (PNAME) should be constructed with ZPHFIL with type "RU"; other inputs are dummy. ZTOPEN should then be called with LUN=10 and this value of PNAME.

Arbitrary text files can be read or written using ZTXIO which needs ZTXOPN to open a file and ZTXCLS to close it. Detauls of the call sequences are given at the end of this chapter and am example of their use follows. In this example a text file whose name is in the CHARACTER variable FILNAM is read. This file contains lines of text no longer than 80 characters.

```
INTEGER LUV, FIID, IERR
   LOGICAL F
   CHARACTER FILHAM*48, LIIE+80
   PARAMETER (F = .FALSE.)
   PARAMETER (LUI = 10)
   IICLUDE *IICS:DMSG.IIC*
             \ddot{\phantom{0}}C Open file
   CALL ZTXOPI ('READ *, LUI, FIID, FILIAM, F. IERR)
C Check error
   IF (IERR.IE.0) THEI
     WRITE (MSGTXT,1000) IERR, 'OPENING'
     GO TO 990
     EID IF
C Loop over file.
C Read next line
100 CALL ZTXIO ('READ', LUM, FIMD, LIME, IERR)
C EOF
     IF (IERR.EQ.2) GO TO 700
C Check error
     IF (IERR.IE.0) THEM
       WRITE (MSGTXT,1000) IERR, 'READING*
       GO TO 990
       END IF
C Process LIME
C Loop for next LIME
     GO TO 100
C Close file
700 CALL ZTXCLS (LUM, FIND, IERR)
C Check error
    IF (IERR.NE.O) THEN
     WRITE (MSGTXT,1000) IERR, 'CLOSING'
```
```
GO TO 990
       EID IF
     GO TO 999
C Error
990 CALL KSGVRT (8)
C
999 RETURI
C---------------------------------------------
1000 FORMAT ( * ERROR ',13,IX,A,» TEXT FILE')
     EID
```
In the example above, calls to KEYIN could have replaced the calls to ZTXIO.

The file name passed to ZTXOPN should contain a logical pointing to the directory containing the file. In VMS this may be a complete specification of the directory but in Unix an environment must be set outside of AIPS.

Examples:

```
FILIAM='DISK$RES: [USERIAME]CAL.DAT' (VMS)
FILIAM='MYAREA:CAL.DAT' (Unix)
  where MYAREA is an environment variable set before
  starting AIPS:
  Xsetenv MYAREA /mnt/username
```
# **6.5 B ottom Level I/O Routines**

The routines described so far in this chapter have been relatively high level routines which have hidden a great deal of bookkeeping. In addition, the image and uv data I/O routines work basically sequentially with some data selection ability. Beneath the higher level routines there are, of course, lower level routines. These routines have a great deal more flexibility than the higher level routines, but usually at a cost of a great deal of bookkeeping.

The basic AIPS I/O routines are intrinsically random access, although a data transfer must start on a disk block boundary. "Map" type files (image and uv data) are read with a pair of routines ZMIO and ZWAIT. Non-map (extension) files are read with ZFIO.

#### **6.5.1 ZMIO and ZWAIT**

ZMIO initiates **a** data transfer to or from one of two possible buffer halves and returns without waiting for the operation to complete. ZWAIT is **a** timing routine which suspends the task until the specified I/O operation is complete. In this manner, I/O and computation can be overlapped.

The I/O commons (INCLUDE DDCH.INC) contain an array, FTAB, which contains AIPS and host system I/O tables. ZOPEN returns a pointer in FTAB to the area to use for a given file. The first 16 integer words of this area are available for AIPS program use, the remainder of an FTAB entry is used for the host system I/O tables. These 16 words are normally used for bookkeeping information (the first always contains the value of the LUN). Examples of the use of the FTAB are found in MINIT, MDISK, MINSK, MSKIP, UVINIT and UVDISK which use ZMIO and ZWAIT. Descriptions of the way these routines use the FTAB are to be found at the end of this chapter. A description of the call arguments to ZMIO and ZWAIT are also found at the end of this chapter.

# **6.5.2 ZFIO**

Extension file I/O and single buffer non-disk I/O is usually done with the routine ZFIO. For disk files, ZFIO reads a 512 byte block from a specified offset in the file. This block size is independent of the true physical block size on the disks being used. The I/O transfer is complete when ZFIO returns.

Details of the call sequence for ZFIO are found at the end of this chapter. An example of the use of ZFIO may be found in the source code for TABINI and TABIO.

# **6.6 Text of INCLUDE files**

#### **6.6.1 DDCH.INC**

```
C Include DDCH.
C AIPS system parameters
     CHARACTER SYSNAM*20, VERNAM*4, RLSNAM*8, DEVNAM(10)*48,
        * I0IIAM(8)*48, MAPIAM(12)*48, SYSTYP*4, SYSVER*8
     HOLLERITH HBLANK
     DOUBLE PRECISION DBLANK
     REAL XPRDMM, XTKDMM, TIMEDA(15), TIMESG, TIMEMS, TIMESC, TIMECA,
        * TIMEBA(4), TIMEAP(3), FBLANK, RFILIT(14)
     IITEGER IVOL, IBPS, ISPG, IBTB1, ITAB1, IBTB2, ITAB2, IBTB3,
        * ITAB3, ITAPED, CRTMAX, PRTMAX, IBATQS, MAXXPR(2), CSIZPR(2),
        * IIITRI, KAPVRD, IVDPDP, IBITVD, ICHLII, ITVDEV, ITKDEV, BLAIKV,
        * ITVACC, ITKACC, UCTSIZ, BYTFLP, USELIM, IBITCH, ICHPRT,
        * KAP2WD, MAXXTKC2), CSIZTK(2), DASSGI(8,15), SPFRMT, DPFRMT,
        * ISHORT, TTYCAR, DEVTAB(50), FTAB(1024)
     COMMOI /DCHCHM/ SYSIAM, VERIAM, SYSTYP, SYSVER, RLSIAM,
        * DEVNAM, IONNAM, MAPNAM
     COMMON /DCHCOM/ DBLANK, XPRDMM, XTKDMM, TIMEDA, TIMESG, TIMEMS,
    * TIMESC, TIMECA, TIMEBA, TIMEAP, FBLAIK, RFILIT, HBLAIK,
        * IVOL, IBPS, ISPG, IBTB1, ITAB1, IBTB2, ITAB2, IBTB3, ITAB3,
        * ITAPED, CRTMAX, PRTMAX, IBATQS, MAXXPR, CSIZPR, IIITRI,
        KAPWRD, NWDPDP, NBITWD, NCHLIN, NTVDEV, NTKDEV, BLANKV,
        * ITVACC, ITKACC, UCTSIZ, BYTFLP, USELIM, IBITCH, ICHPRT,
        * KAP2VD, MAXXTK, CSIZTK, DASSGI, DEVTAB, SPFRMT, DPFRMT,
        * ISHORT, TTYCAR
     COMMOI /FTABCM/ FTAB
C End DDCH.
6.6.2 DSEL.INC
```

```
Include DSEL.
C Include DSEL.
C Commons for UVGET use
     IITEGER XCTBSZ, XBTBSZ, XPTBSZ, XSTBSZ, XTTSZ, XBPSZ,
       * XBPBUF
c
                                   XCTBSZ=internal gain table size
     PARAMETER (XCTBSZ=2500)
c
                                   XBTBSZ=ba8eline table size
     PARAMETER (XBTBSZ=3500)
c
                                   XPTBSZ=polar. corr. table size
     PARAMETER (XPTBSZ=16384)
c
                                   XSTBSZ=Source no. table size
     PARAMETER (XSTBSZ=500)
c
                                   XTTSZ=Pol. trans. table size
     PARAMETER (XTTSZ=MAXIF*MAXCHA*2)
c
                                   XBPSZ=max. no. BP time entries
     PARAMETER (XBPSZ=50)
c
                                   XBPBUF=internal BP I/O buffer
     PARAMETER (XBPBUF=65536)
```

```
\mathbf{C}Data selection and control
      IITEGER AITEIS(50), IAITSL, ISOUVD, SOUWAI(XSTBSZ), S0UVTN(30),
         * ICALVD, CALVAN(XSTBSZ), CALWTH(30), SUBARR, SMOTYP, CURSOU,
         * IXKOLS(MAXNXC), NXNUMV(MAXNXC), MVIS, JADR(2,XTTSZ), PMODE,
        LRECIM, UBUFSZ, BCHAM, ECHAN, BIF, EIF, MPRMIM, KLOCSU, KLOCFQ,
         * SELQUA, SMDIV, SM00TH(3), KLOCIF, KLOCFY, KLOCWT, KLOCSC,
         * IDECMP, DECMP(2,MAXIF*4), BOHANS, ECHANS, FRQSEL, FSTRED,
         * FQKOLS(MAXFQC), FQNUMV(MAXFQC)
      LOGICAL DOSWNT, DOCVNT, DOAWNT, ALLVT, TRANSL, DOSMTH, ISCMP,
         * DOXCOR, DOACOR, DOVTCL, DOrQSL
      INTEGER INXRHO, NINDEX, FSTVIS, LSTVIS, IFQRNO
      REAL TIMRNG(8), UVRIG(2), IITPRM(3), UVRA(2), TSTART, TEND,
         SELFAC(2,XTTSZ), SMTAB(2500), SUPRAD, SELBAN
      CHARACTER S0URCS(30)*16, CALS0U(30)*16, ST0KES*4, INTFN*4,
     * SELCOD+4
      DOUBLE PRECISION UVFREQ, SELFRQ
\mathbf{C}Flag table info
      REAL TMFLST, FLGTND(NAXFLG)
      IITEGER IFGRNO
      LOGICAL DOFLAG, FLGP0L(4,MAXFLG)
      IITEGER FGVER, IUNFLG, FGKOLS(MAXFGC), FGIUMV(MAXFGC),
        KNCOR, KNCF, KNCIF, KNCS,
         * FLGSOU(MAXFLG), FLGANT(MAXFLG), FLGBAS(MAXFLG), FLGSUB(MAXFLG)
        * FLGBIF(MAXFLG), FLGEIF(MAXFLG), FLGBCH(MAXFLG), FLGECH(MAXFLG)
\mathbf{C}CAL table info
      REAL GMMOD, CURCAL(XCTBSZ), LCALTM, CALTAB(XCTBSZ,2),
     * CALTIM(3), RATFAC(MAXIF), DELFAC(MAXIF), DXTIME, DXFREQ,
         LAMSQ(MAXCHA, MAXIF), IFRTAB(MAXANT, 2), IFR(MAXANT)
      INTEGER ICLRNO, ICLIIR, MAXCLR, CITREC(2,3)
      LOGICAL DOCAL, DOAPPL
      IITEGER CLVER, CLUSE, IUMAIT, IUMPOL, IUMIF, CIDS0U(2),
         CLKOLS(MAXCLC), CLNUMV(MAXCLC), LCLTAB, LCUCAL, ICALP1, ICALP2,
         * P0L0FF(4,2)
\mathbf{C}Baseline table info
      REAL LBLTM, BLTAB(XBTBSZ,2), BLFAC(XBTBSZ), BLTIM(3)
      IITEGER IBLRNO, NBLINR
      LOGICAL DOBL
      IITEGER BLVER, BLKOLS(MAXBLC), BLNUMV(MAXBLC), IBLP1, IBLP2
\mathbf{C}Polarization table.
      REAL P0LCAL(2,XPTBSZ), PARAGL(2,MAXANT), PARTIM
      INTEGER PARSOU
      LOGICAL DOPOL
\mathbf{C}Bandpass table
      DOUBLE PRECISION BPFREQ(MAXIF)
      REAL PBUFF(XBPBUF), TIMENT(XBPSZ), BPTIM(3), LBPTIM, CHNBND
      CHARACTER BPNAME*48
      INTEGER IBPRNO, NBPINR, ANTPNT(2), NVISM, NVISS, NVIST
      INTEGER BPVER, BPKOLS(MAXBPC), BPNUMV(MAXBPC), NANTBP, NPOLBP,
         * IIFBP, ICHNBP, BCHNBP, DOBAND, ANTENT(XBPSZ.MAXANT),
         * BPDSK, BPVOL, BPCNO, USEDAN(MAXANT), BPG0T(2),
        KSNCF, KSNCIF, KSNCS, MXANUM
\mathbf CChannel 0 stuff
     INTEGER FSTVS3, LREC3, LSTVS3, NREAD3, FSTRD3, KL0CW3,
```
**\* KL0CS3, NDECM3, DECM3(2,MAXIF\*4), BIND3, RECN03, LENBU3**

 $6 - 25$ 

```
LOGICAL ISCMP3, DOUVIM
C File specification.
     IITEGER IUDISK, IUSEQ, IUCIO, IULUI, IUFIID, ICLUI, IFLUI,
       * IXLUI, IBLUI, IPLUI, IQLUI, LUISBP, BPFIID, CATUV(256),
       * CATBLK(256)
    REAL USEQ, UDISK
     CHARACTER UIAME*12, UCLAS*6, UFILE*48
C I/O buffers
     IITEGER CLBUFF(1024), FGBUFF(S12), IXBUFF(512), BLBUFF(512),
    * BPBUFF(32767), FQBUFF(512)
    REAL UBUFF(8192)
C Character common Character common
    COMMOI /SELCHR/ SOURCS, CALSOU, STOKES, IITFI, SELCOD, UIAME,
       UCLAS, UFILE, BPNAME
C Common for UVGET use
C Data selection and control
     COMMOI /SELCAL/ UVFREQ, SELFRQ,
    * USEQ, UDISK, TIMRIG, UVRIG, IITPRM, UVRA, TSTART, TEID, UBUFF,
       SELFAC, SMTAB, SUPRAD, SELBAN,
    * IIXRIO, IIIDEX, FSTVIS, LSTVIS, IFQRIO,
    * DOSWIT, DOCVIT, DOAWIT, ALLVT, TRAISL, DOSMTH, ISCMP, DOXCOR,
    * DOACOR, DOVTCL, DOFQSL,
    * CLBUFF, FGBUFF, IXBUFF, BLBUFF, BPBUFF, FQBUFF,
       * IUDISK, IUSEQ, IUCIO, IULUI, IUFIID, ICLUI, IFLUI, IXLUI,
    * IBLUI, IPLUI, IQLUI, LUISBP, BPFIID, CATUV, AITEIS, IAITSL,
    * ISOUVD, SOUVAI, SOUVTI, ICALVD, CALVAI, CALVTI,
    * SUBARR, SMOTYP, CURSOU, IXKOLS, IXIUMV, FQKOLS, FQIUMV,
       * MVIS, JADR, PMODE,
       LRECIN, UBUFSZ, BCHAN, ECHAN, BIF, EIF, NPRMIN, KLOCSU,
    * KLOCFQ, SELQUA, SMDIV, SMOOTH, KLOCIF, KLOCFY, KLOCWT,
       * KLOCSC, IDECMP, DECMP, BCHAIS, ECHAIS, FRQSEL, FSTRED
C FLAG table info
     COMMOI /CFMIIF/ TMFLST, FLGTID, IFGRIO, DOFLAG, FLGPOL,
    * FGVER, IUMFLG, FGKOLS, FGIUMV, KICOR, KICF, KICIF, KICS,
    * FLGSOU, FLGAIT, FLGBAS, FLGSUB, FLGBIF, FLGEIF, FLGBCH, FLGECH
C CAL table info
     COMMOI /CGIIIF/ GMMOD, CURCAL, LCALTM, CALTAB, CALTIM, RATFAC,
    * DELFAC, DXTIME, DXFREQ,
    * ICLRIO, ICLIIR, MAXCLR, CITREC,
    * DOCAL, DOAPPL,
    * CLVER, CLUSE, IUMAIT, IUMPOL, IUMIF, CIDSOU, CLKOLS, CLIUMV,
       LCLTAB, LCUCAL, ICALP1, ICALP2, POLOFF,
       * LAMSQ, IFRTAB, IFR
C BL table info
    COMMOI /CBLIIF/ LBLTM, BLTAB, BLTIM, BLFAC,
    * IBLRHO, NBLINR,
       * DOBL,
       BLVER, BLKOLS, BLNUMV, IBLP1, IBLP2
C Pol. table
     COMMOI /CPLIIF/ POLCAL, PARAGL, PARTIM, PARSOU, DOPOL
C BP table
    COMMOI /CBPIIF/ BPFREQ,
    * PBUFF, TIMENT, BPTIM, LBPTIM, CHIBID,
       * IBPRIO, IBPIIR, AITPIT, IVISM, IVISS, IVIST,
```
BPVER, BPKOLS, BPNUMV, NANTBP, NPOLBP, NIFBP, NCHNBP, BCHHBP, **\* DOBAID, AHTENT, BPDSK, BPVOL, BPCIO, USEDAN, BPGOT, \* KSICF, KSICIF, KSNCS, MXARUM C Channel 0 common COMMOI /CHIZ/ FSTVS3, LREC3, LSTVS3, IREAD3, FSTRD3, KL0CV3, \* KL0CS3, NDECM3, DECM3, BIND3, RECN03, LEIBU3, \* ISCMP3, DOUVII C COMMOI /MAPHDR/ CATBLK C** End DSEL. **6.6.3 DU VH .INC C Include DUVH. C If you change this include you C c** and **must also change common C /CATHDR/ in DBCOI C Include for uv header info IITEGER IVIS IITEGER ILOCU, ILOCV, ILOCV, ILOCT, ILOCB, ILOCSU, ILOCFQ, \* JLOCC, JLOCS, JLOCF, JLOCR, JLOCD, JLOCIF, IRPARM, LREC, \* ICOR, IICS, IICF, IICIF. ICORO, TYPUVD CHARACTER S0URCE\*8, IS0RT\*2 DOUBLE PRECISIOI FREQ, RA, DEC COMMOI /UVHDR/ FREQ, RA, DEC, IVIS, ILOCU, ILOCV, ILOCV, ILOCT, \* ILOCB, ILOCSU, ILOCFQ, JLOCC, JLOCS, JLOCF, JLOCR, JLOCD,** JLOCIF, INCS, INCF, INCIF, ICORO, NRPARM, LREC, NCOR, TYPUVD **COMMOI /UVHCHR/ SOURCE, ISORT C End DUVH.**

# **6.7 Routines**

# **6.7.1 CALCOP**

Routine to copy selected data from one data file to another optionally applying calibration and editing information. The input file should have been opened with UVGET. Both files will be closed on return from CALCOP. Note: UVGET returns the information necessary to catalog the output file. The output file will be compressed if necessary at completion of CALCOP.

```
CALCOP (DISK, CIOSCR, BUFFER, BUFSZ, IRET)
Inputs:
  DISK I Disk number for catalogd output file.
                  If .LE. 0 then the output file is a /CFILES/
                  scratch file.
  BUFFER R(*) Vork buffer for writing.
  BUFSZ I Size of BUFFER in bytes.
Input via common:
  LREC I (/UVHDR/) length of vis. record in R words.
  IRPARM I (/UVHDR/) number of R random parameters.
In/out:
  CIOSCR I Catalog slot number for if cataloged file;
                  /CFILES/ scratch file number if a scratch file,
                  IF DISK=CI0SCR-0 then the scratch is created.
                  On output = Scratch file number if created.
```

```
In/out via common:
   CATBLK 1(256) Catalog header block from UVGET
                   on output with actual no. records
   IVIS I (/UVHDR/) lumber of vis. records.
Output:
   IRET I Error code: 0 => OK,
                      > 0 => failed, abort process.
Usage notes:
(1) UVGET with OPCODE^IIIT' MUST be called before CALCOP to setup
   for calibration, editing and data translation. If an output
   cataloged file is to be created this should be done after the
   call to UVGET.
(2) Uses AIPS LUV 24
```
### **6.7.2 CHNDAT**

Routine to create/fill/read CH/FQ extension tables. We are phasing out CH tables, so this routine will read them, but will only write FQ tables.

```
CHIDAT (OPCODE, BUFFER, DISK, CHO, VER, CATBLK, LUI,
  * IIF, FOFF, ISBAID, FREQID, IERR)
Inputs:
   OPCODE C*4
                      Operation code:
                      'WRIT* * create/init for write or read
                      'READ' = open for read only
   BUFFER 1(512)
                      I/O buffer and related storage, also defines
                      file if open.
   DISK
                      Disk to use.
            I
                      Catalog slot number
   CIO
            I
   CATBLK
            1(256)
                      Catalog header block.
   LUI
            \mathbf{r}Logical unit number to use
                     Frequnecy ID #, if FQ tables exists
   FREQID
            I
Input/Output:
   VER
            \mathbf{T}CH file version
   ■IF
                      lumber of IFs.
            I
   FOFF
            D(*)
                      Frequency offset in Hz from ref. freq.
                         True = reference + offset.
   ISBAID I(*)
                      Sideband of each IF.
                      -1 => 0 video freq. is high freq. end
                       1 => 0 video freq. is low freq. end
Output:
                      Return error code, 0=>0K, else TABIII or TABIO
   IERR
            \mathbf{I}error, -1 => tried to create/write an FQ table
```
# **6.7.3 COMOFF**

Compute the block offset of a 2-D map plane in a NDIM-dimensional map from the beginning of the map.

 $\Omega$ 

**COMOFF (IDIM, IAX, DEPTH, BLKOF, IERR) Inputs: IDIM I lumber of axes in map IAX(7) I limber of pixels on each axis DEPTH(5 ) I Depth of required plane along other axes Outputs: BLKOF I Block offset**

**IERR Error return 0 = OK, 1= error in IDIM**

# **6.7.4 DGGET**

Gets requested data from visibility record, reformatting if needed. REQUIRES setup by DGINIT to set values of MVIS, JADR, SELFAC and ALLWT.

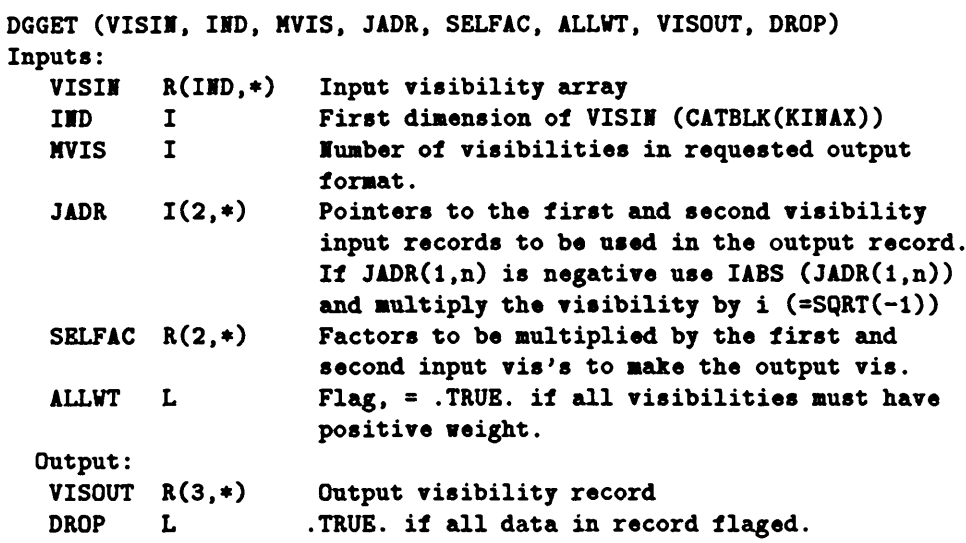

# **6.7.5 DGINIT**

Sets up tables for selecting data from vis. record. Checks if requested data in data base. Requires catalog header record from include DCAT.INC and setup of commons in INCLUDE DUVH.INC by UVPGET before call.

Note: STOKES='HALF' will work if only partial information (i.e. 1 polarization) is available in the data.

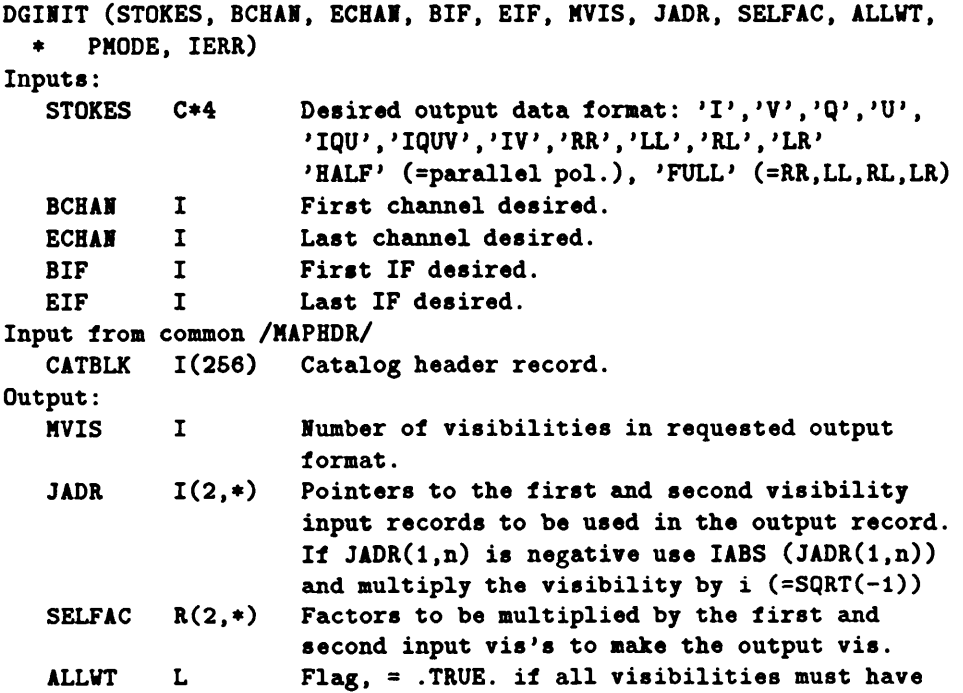

 $\bar{~}$ 

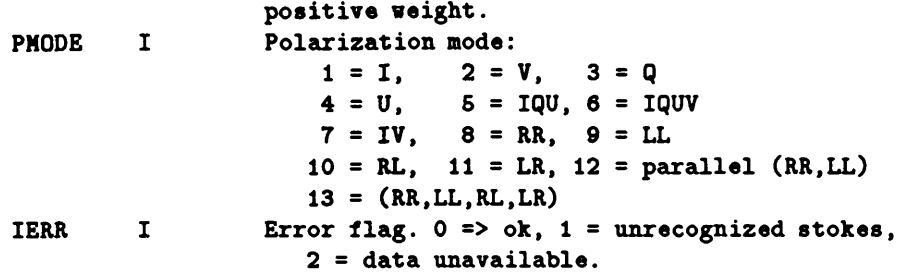

# **6.7.6 EXTINI**

EXTINI creates/opens an extension file. If a file is created it is cataloged by a call to CATIO which saves the updated CATBLK.

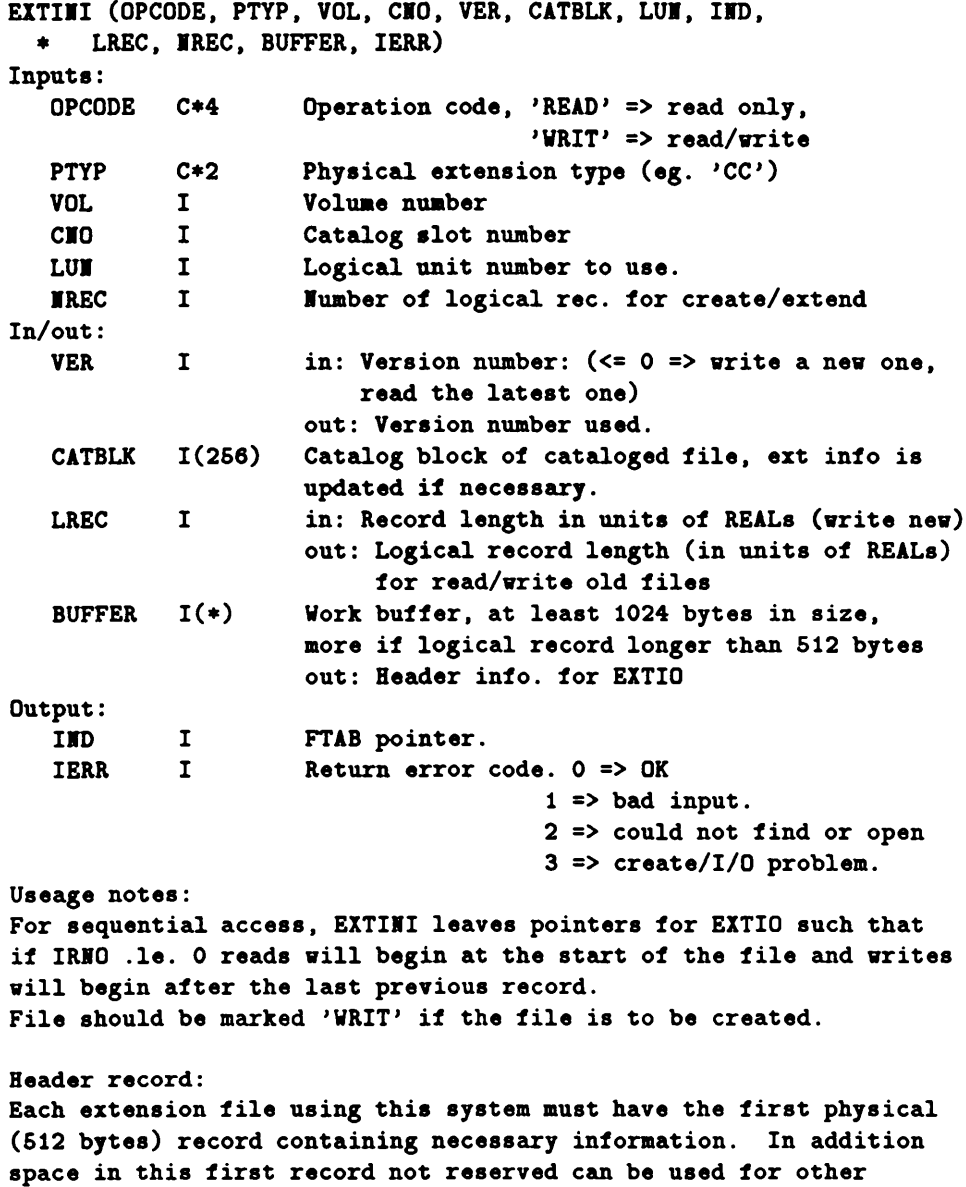

**purposes. The header record contains the following:**

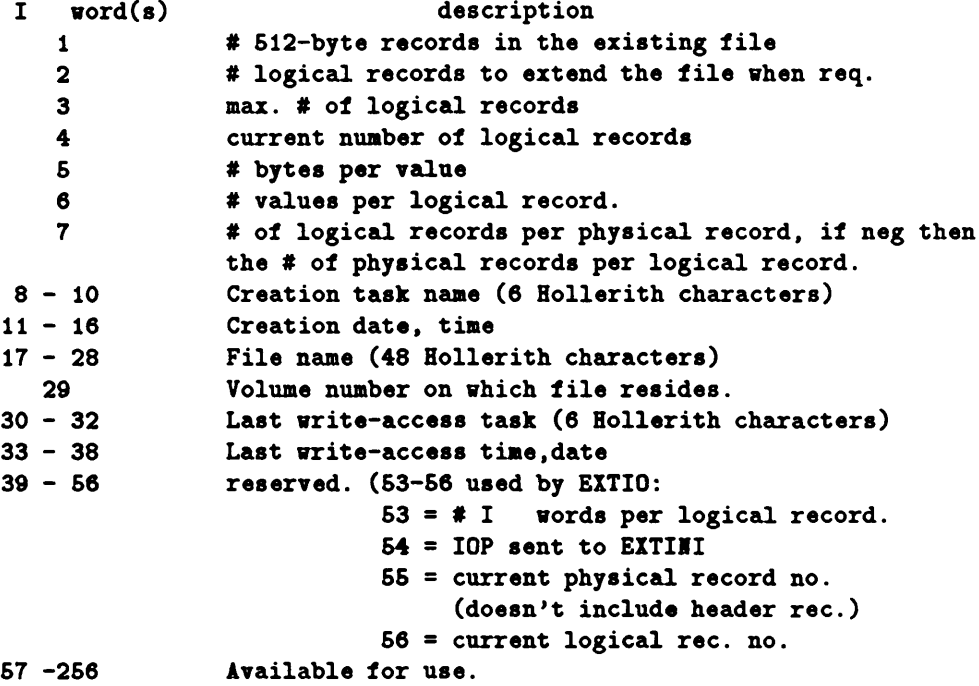

# **6.7.7 EXTIO**

 $\bar{z}$ 

EXTIO does random access I/O to an extension files. Mixed reads and writes are allowed if EXTINI was called with 'WRIT'.

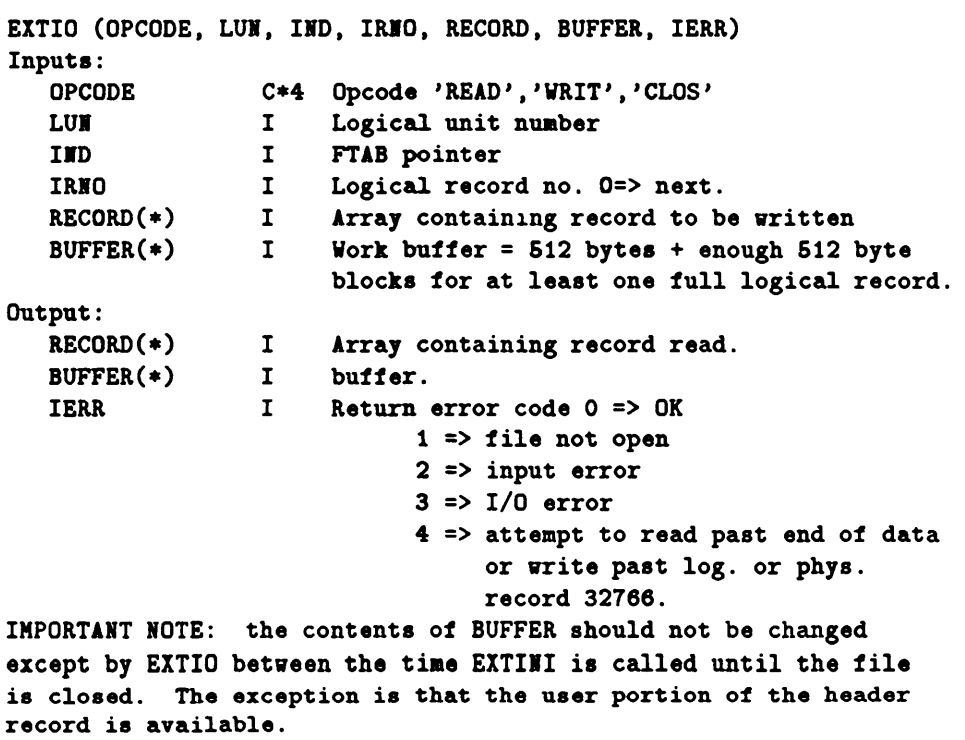

# **6.7.8 GETVIS**

GETVIS gets and reformats uv data. Requires setup by SETVIS.

```
GETVIS (MODE, MVIS, JADR, SFACT, ALLWT, DATA, WT,
 * VIS, IERR)
Inputs:
               MODE I Operation number (see SETVIS).
                    When MODE = 2 or 3 and RL and LR are given
                    the U visibility is multiplied by i.
  MVIS I lumber of visibilities wanted.
  JADR(2,MVIS) I Pointers set by SETVIS.
  SFACT(2,MVIS) R Factors set by SETVIS.
  ALLWT L Flag set by SETVIS, if .TRUE, all
                    weights must be positive.
  DATA(3,*) R Visibility portion of input data.
Outputs:
               R Average weight.
  VIS(MVIS) CMPX Visibilities.
  IERR I Error code, 0=>0K,
                            1 => bad weights.(data flagged).
                            2 = bad input.
```
## **6.7.9 G ETIVS**

GETIVS gets and reformats uv data. Returns one Stokes' type per frequency channel. Requires setup by SET1VS.

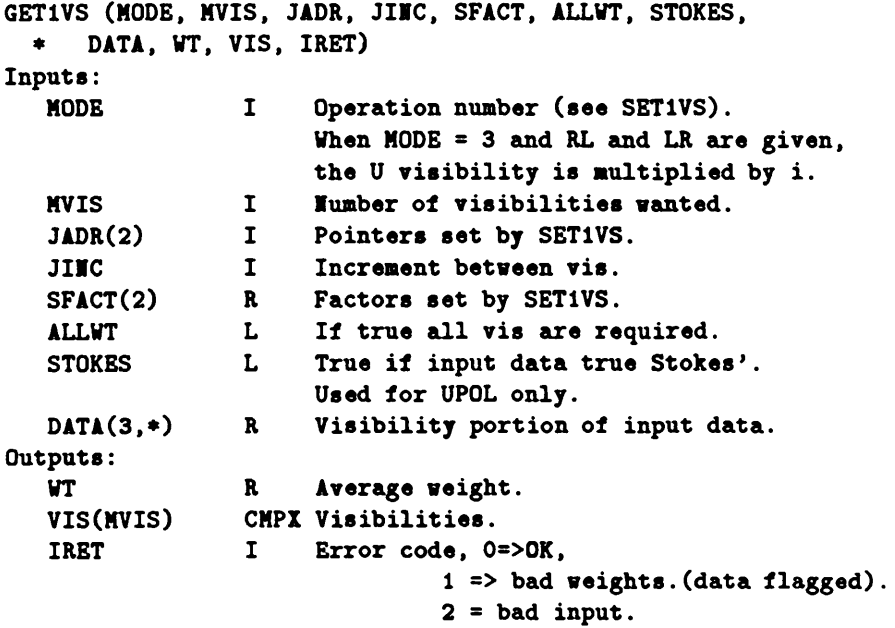

#### **6.7.10 KEYIN**

Standard Fortran version of the CIT VLBI Keyin subroutines. These subroutines read keyed parameters on cards images. The text file should be opened via a call to ZTXOPN before the first call to KEYIN and closed via a call to ZTXCLS after the last call. (HINT: use  $LUN = 10$ ) Note: in this version time like entries in the form hh:mm:ss will be returned in hours.

```
KEYII (KEYS, VALUES, VALCHR, I, ENDMRK, MODE, LUI,
  * FIND, IERR)
Inputs:
```
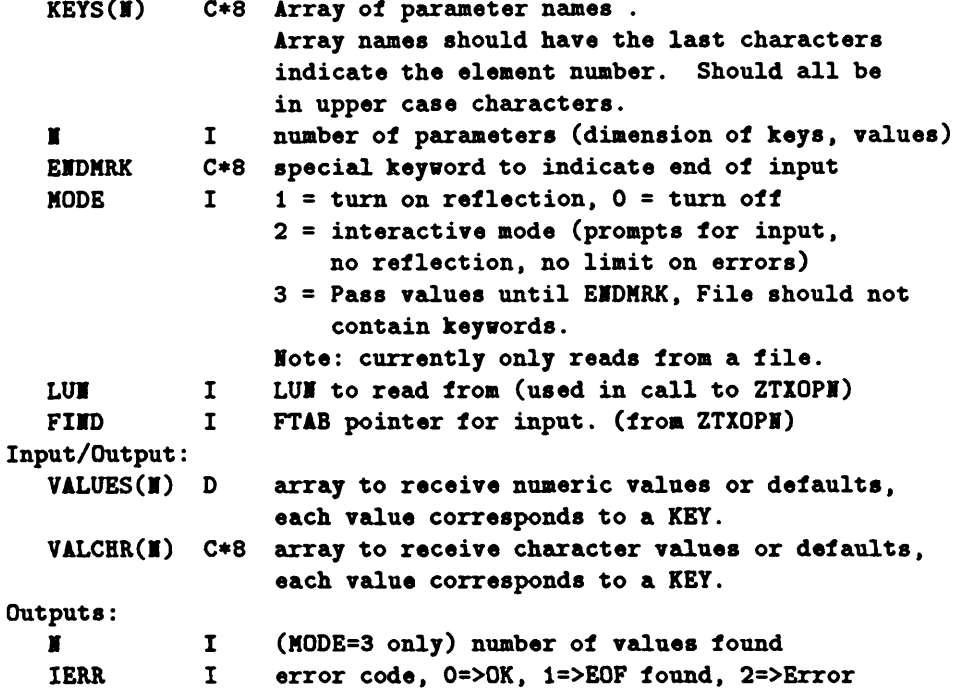

# **6.7.11 MAPSIZ**

MAPSIZ computes the correct number of bytes to request from ZCREAT for a file using map I/O methods.

**MAPSIZ (IAX, IP, ISIZE) Inputs: IAX I \* axes IP I(IAX) lumber of points on each axis Output.: ISIZE I File size in AIPS bytes**

# **6.7.12 MAPCLS**

closes a cataloged file, updates header on disk, clears catalog status.

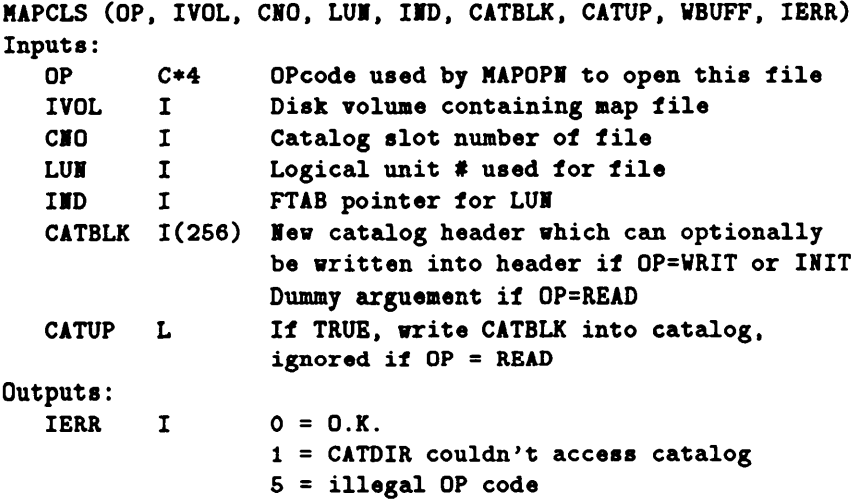

## **6.7.13 MAPOPN**

MAPOPN opens a map file marking the catalog entry for the desired type of operation.

```
MAPOPI (OP, IVOL, IAMEII, CLASH, SEQII, TYPIV, USID,
  * LUI, IID, CIO, CATBLK, WBUFF, IERR)
Inputs:
  OP C*4 Operation: READ, WRIT, or IIIT where IIIT is lor
                 known creation processes (it ignores current file
                 status & leaves it unchanged). Also: HDWR for
                 use when the header is being changed, but the
                 data are to be read only.
  LUI I Logical unit # to use
In/out:
  IAMEII C*12 Image name (name)
  CLASH C*6 Image name (class)
  SEQII I Image name (seq.#)
  USID I User identification #
  IVOL I Input disk unit
  TYPIN C*2 Physical type of file
Output8:
  IID I FTAB pointer
  CIO I Catalog slot containing map
  CATBLK I(256) Buffer containing current catalog block
  WBUFF 1(256) Working buller lor CATIO and CATDIR
  IERR I Error output: 0 = OK
                    2 = Can't open WRIT because lile busy
                       or can't READ because lile marked WRITE
                    3 = File not lound
                    4 = Catalog i/o error
                    5 = Illegal OP code
                    6 = Can't open lile
```
# **6.7.14 MCREAT**

Subroutine to create a map file using the parameters in a CATBLK. The file will be cataloged and marked with WRITE status. The image name parameters incl. physical type must be filled in. A blank physical type is converted to 'MA'. The OUTSEQ default is applied  $(0 =$  highest matching+1). The name must be unique ignoring the physical type. The extension file areas of the CATBLK are cleared and the "DATE-MAP" string is filled in.

```
MCREAT (IVOL , CIO, WBUFF, IERR)
In/Outs:
  IVOL I Volume # on which to put file: 0 => ALL
                    on output has volume used
  WBUFF 1(256) Working buller
Outputs:
  CNO I Catalog slot number
  IERR I Error code; 0 => o.k.
                               1 => couldnt create,no room
                               2 => no create, duplicate name
                              3 => no room in catalog
                               4 => i/o problem on catalog
                               5 => Other Create errors
                               6 => no catalog lile
```

```
Common: (in/out)
  CATBLK 1(256) Catalog block (via common MAPHDR)
  CATB4 R(256) Catalog block (equivalenced to CATBLK)
```
#### **6.7.15 M DESTR**

MDESTR will delete a catalog entry for a file, delete all extension files for that file, and then delete the file. The file must be in the REST state.

```
MDESTR (IVOL, ISLOT, CATBLK, IWBLK, INDEST, IERR)
Inputs:
   IVOL I
   ISLOT I
In/out:
  IIDEST I
Output:
   CATBLK 1(256)
the header block for this file.
   IVBLK 1(256)
work buffer.
   IERR I
                  disk volume number of the file,
                  catalog slot number.
                  number of extension files destroyed.
                  (if = -32000 on in, suppress normal msg)
                  error code: 0 no error
                       1 - disk error
                       2 = map too busy
                       3 = destroy failed somehow
```
#### **6.7.16 MDISK**

MDISK reads or writes a row of an image. MDISK is called only after a call to MINIT and you should read the precursor remarks of MINIT. MDISK actually sets an array index (BIND) to the start of the next line wanted. Actual IO is done only when needed and a row is written not on "its" call to MDISK but on some subsequent call (or the FINI call).

```
MDISK (OP, LUI, FIID, BUFF, BIID, IERR)
Inputs:
  OP C*4 Opcode * WRIT *, * READ *, »FIII» (Hush write buffers)
  LUI I logical unit number
  FIID I Pointer to FTAB returned by ZOPEI
Input and output:
  BUFF R(*) Buffer holding data
Output:
  BIID I Pointer to position in buffer of first pixel in
              window in the present line
  IERR I Error return: 0 s> ok
                    1 => file not open
                    2 => input error
                    3 => I/O error
                    4 => end of file
                    5 => beginning of medium
                    6 => end of medium
```
#### **6.7.17 M INIT**

MINIT sets up a special section of FTAB for quick-return, double buffered I/O . N.B. This routine is designed to read/write images one plane at a time.

**MIIIT (OP, LUH, IHD, LX, LY, WIH, BUFF, BFSZ, BLKOF, IERR) Inputs:**

```
OP C*4 Operation code character string: 'READ*,'WRIT','UPDT'
  LUI I logical unit number
  IID I pointer to FTAB, returned by ZOPEI
  LX I lumber of pixels per line in X-direction for whole
              map
  LY I lumber of lines in whole plane
  VII 1(4) Xmin,Ymin,Xmax,Ymax defining desired subrectsingle in
              the current plane
  BFSZ I Size of total available buffer in AIPS bytes
  BLKOF I block number, 1 relative, of first map pixel in this
              plane of the image
Outputs:
  IERR I Error return: 0 => ok
                         1 -> file not open
                         2 => input error
                         7 => Buffer too small
                         3 => i/o error on initialize
                         4 => end of file
                         5 => beginning of medium
                         6 => end of medium
Usage notes: For map i/o the first 16 vords in each FTAB entry
contain a user table to handle double buffer i/o, the rest
contain system-dependent 10 tables. A "major line" is 1 row or
1 sector if more than 1 line fits in a sector. FTAB user table
entries, with offsets from the FIID pointer are:
  FTAB + 0 => LUI using this entry
         1 => lo. of major lines transfered per i/o op
         2 => lo. of major times a buffer has been acessed'
         3 => lo. of major lines remaining on disk
         4 => Output index for first pixel in window
         5 => lo. pixels to increment for next major line
         6 => Vhich buffer to use for i/o; -1 => single buffer
         7 => Block offset in file for next operation
         8 =>
         9 => Block increment in file for each operation
        10 => lo. of bytes transferred
        11 => I/O op code
        12 => sum of any buffer numbers needing to be waited upon
        13 => # rows / major line (>= 1)
        14 => # times this major line has been accessed
        15 => # pixels to increment for next row (= LX)
```
## **6.7.18 MINSK**

MINSK initializes the use of MSKIP to read noncontigious but evenly spaced rows in a map. Read is double buffered if possible; in which case MINSK initiates the first read. Single buffering is used if the desired data cannot be double buffered. If more data is required than will fit in the buffer, multiple (NBUF) equally filled buffers are obtained by NBUF calls to MSKIP.

```
MIISK (LUI, FIID, LROW, IROV, ISTRT, ISKIP, BUFF, BUFSZ, BO, IBUF,
 * IERR)
Input8:
  LUI I Logical unit number.
  FIND I pointer to FTAB returned by ZOPEN.
  LROW I Length of a row in pixels.
```

```
IROU
   ISTRT
   MSKIP
   BUFF
   BUFSZ
   BO
   IBUF
OUTPUT:
  IBUF
  IERR
          I Total number of rows this plane.
                First row for read.
                Number of rows to skip.
          R(*) Output buffer.
                Buffer size in AIPS bytes.
          I Block offset
         I factor times which LROV is multiplied normally = 1.
          I number of buffer fulls to complete read of row.
                MSKIP must be called this number of times to
                complete the read.
         I Error code: 0 = OK
                     1 = file not open
                     2 = input error
                     4 = tried to read past end of
map.
                   10+ = 10 + ZMIO or ZVAIT error.
FTAB assigments:
           0
= LUI
           1 =2
= BO block offset
           3 =4
= length of row / [5] in bytes
           5
= multiplier of [4]
           6
= next record number.
           7
= record increment+1 (total increment)
           8
= # calls per record.
           9
= record call # (when MSKIP is called)
          10
= bytes / call
          11
= buffer flag, -1= single, l=>current buffer is 1
          12
= buffer size in pixels (1/2 for double buffering)
          13
= IROV (the number of rows to read)
          14
= BTYOFF the byte offset when double buffering.
               2=>current buffer=2 (buffer already read)
```
#### **6.7.19 M SKIP**

MSKIP reads rows in a map file which are evenly spaced. The reads are double, single buffered or partial buffers if the row size 1) is  $\leq$  BUFSZ/2, 2) between BUFSZ/2 and BUFSZ or 3). GT. BUFSZ. For case 3) multiple calls (NBUF from MINSK) are required to read each row. Each call returns LROW\*2/NBUF bytes and I/O is single buffered. IFIN = 0 indicates a row is completed. See MINSK for more details.

```
MSKIP (LUI, FIID, BUFF, BIID, IFII, IERR)
Input:
  LUI I Logical unit number.
  FIID I pointer for FTAB
  BUFF R(*) Buffer
Output:
  BIID I Pointer for BUFF
  IFII I 0 if row complete, 1 otherwise
  IERR I error code: 0 = OK
                          1 = file not open
                         2 = attempt to read past end of map.
                         10+= I/O error = 10 + ZWAIT error.
```
#### **6.7.20 PLNGET**

PLNGET reads a selected portion of a selected plane parallel to the front and writes it into a specified scratch file. The output file will be zero padded and a shift of the center may be specified. If the input window is unspecified (0's) and the output file is smaller than the input file, the NX  $x$  NY region about position (MX/2+1-OFFX, MY/2+1-OFFY) in the input map will be used where MX,MY is the size of the input map. NOTE: If both XOFF and/or YOFF and a window (JWIN) which does not contain the whole map, XOFF and YOFF will still be used to end-around rotate the region inside the window. The image header is taken from the disk catalog AND explicitly will not handle blanked images.

```
PLIGET (IDISK, ICNO, CORK, JWII, XOFF, YOFF, I0SCR,
    * IX, IY, BUFFI, BUFF2, BUFSZ1, BUFSZ2, LUI1, LUI2, IRET)
Inputs:
  IDISK I Input image disk number.
  ICIO I Input image catalog slot number.
  CORI 1(7) BLC in input image (1 k 2 ignored)
  JVII 1(4) Window in plane.
  XOFF I ollset in cells in lirst dimension ol the center
  YOFF I
                 Irom MX/2+1 (MX 1st dim. ol input win.)
                 ollset in cells in second dimension ol the center
  I0SCR I
                 Irom MY/2+1 (MY 2nd dim. ol input win.)
                 Scratch file number in common / CFILES/ for outpu.
  IX I Dimension ol output lile in X
  IY I Dimension ol output lile in Y
  BUFFI R(*) Work buller
  BUFF2 R(*) Work buffer.
  BUFSZ1 I Size in AIPS bytes ol BUFFI
  BUFSZ2 I Size in AIPS bytes of BUFF2
  LUM1 I Logical unit number for input file
  LUI2 I Logical unit number to use lor output
Output:
  IRET I Return error code, 0 => OK,
                  1 = couldn't copy input CATBLK
                  2 = wrong number ol bits/pixel in input map.
                  3 = input map has inhibit bits.
                  4 = \text{couldn't open output map file.}5 = couldn't init input map.
                  6 = couldn't init output map.
                  7 = read error input map.
                  8 = write error output map.
                  9 = error computing block ollset
                  10 = output lile too small.
Common:
  DCAT. INC CATBLK is set to the input file CATBLK.
```
#### **6.7.21 PLNPU T**

PLNPUT writes a subregion of a scratch file image into a cataloged image.

**PLIPUT (IDISK, ICIO, CORI, JWII, I0SCR, IX, IY, BUFFI, \* BUFF2, BUFSZ1, BUFSZ2, LUI1, LUI2, IRET) Input: IDISK I Output image disk number. ICIO I Output image catalog slot number.** CORN I(7) BLC in Output image (1 & 2 ignored)

 $\epsilon$ 

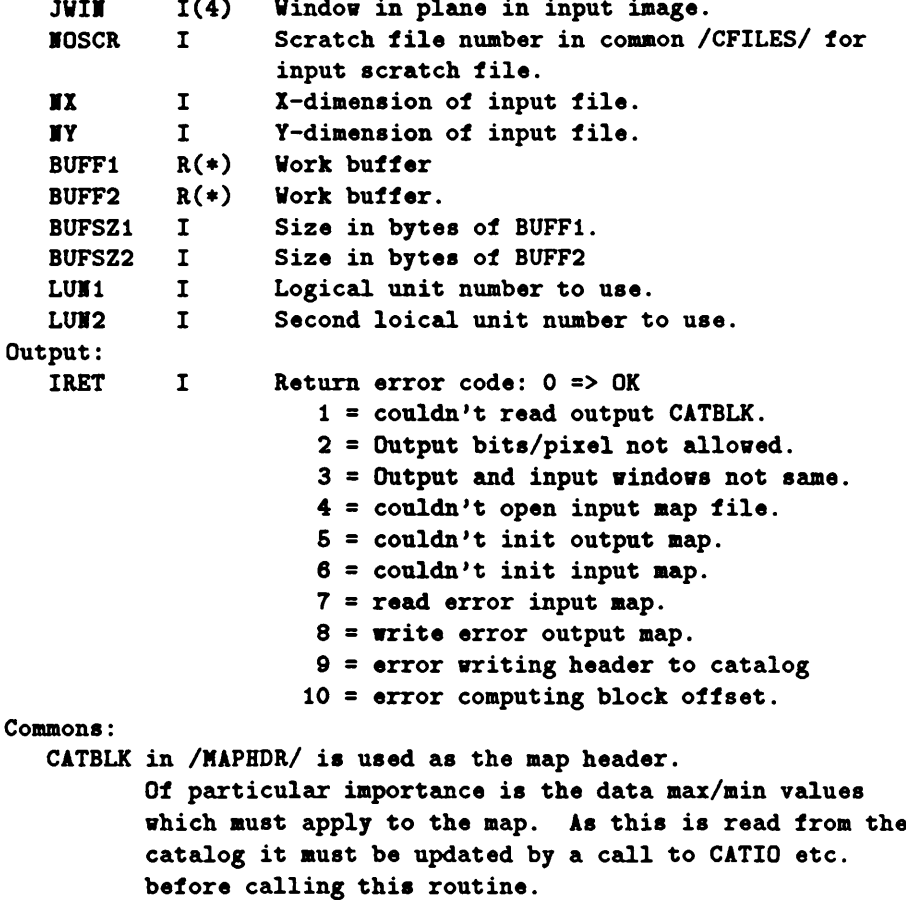

#### **6.7.22 SCREAT**

SCREAT creates scratch files. It uses the Common included via the DFIL.INC INCLUDE and returns the scratch file disk and catalog number in variables SCRVOL(NSCR) and SCRCNO(NSCR), where NSCR is updated on successful creation. It attempts to avoid the disk used for the previously created scratch file. All files have physical name SCvcccOl where v is the revision code and ccc is the catalog slot number. Their logical names are determined from the routine BLDSNM.

```
SCREAT (SIZE, WBUFF, IERR)
Input:
  SIZE I
Output:
  WBUFF
  IERR
          1(512)
           I
Commons:
   /MAPHDR/
   /CFILES/
              in
                     Desired size in AIPS bytes
                      Scratch buffer (WOTE 512 integers)
                      error: 0 => ok
                         1 => catalog error in setting name
                         2 => catalog error on open
                         3 => CATIO error writing header to catlg
                         4 => Vo allowed disk with room
                      scratch file image header - contents mostly
                      ignored
              in/out file info
lote: this common uses IBAD to specify BADDISKs which are avoided.
```
#### **0.7.23 SDGET**

Subroutine to obtain data from a single dish data base with optional application of flaging and/or calibration and/or pointing information. Reads data with a large variety of selection criteria and will reformat the data as necessary. Does many of the startup operations, finds Single dish uv like data file etc., reads CATBLK and updates the /UVHDR/ commons (INCLUDE DUVH.INC) to reflect the output rather than input data.

```
SDGET (OPCODE, RPARM, VIS, IERR)
Input:<br>OPCODE
           OPCODE C*4 Opcode -
                    'IMIT' => Open files Initialize I/O.
                    'READ' => Read next specified record.
                    'CLOS' ~ > Close files.
Inputs via common /SELCAL/ (Include DSEL.IIC)
  UIAME C*12 AIPS name of input file.
  UCLAS
           C*6 AIPS class of input file.
  UDISK
           R AIPS disk of input file.
  USEQ
           R AIPS sequence of input file.
  SOURCS
           C(30)*16 Hames of up to 30 sources, ' * \Rightarrow all
                    First character of name '-' => all except those
                    specified.
  TIMRIG
           R(8) Start day, hour, min, sec, end day, hour,
                    min, sec. 0's => all.
  UVRA
           R(2) Range of RA (1) and dec (2) in degrees about
                    the value in CATBLK at time of READ call to
                    SDGET. 0=>all.
  STOKES C*4 Stokes types wanted.
                    ' I ' , 'Q ', »U', 'V ', 'R*, 'L ', 'IQ U ', 'IQUV'
                         ' '=> Leave data in same form as in input.
  BCHAI I First channel number selected, 1 rel. to first
                    channel in data base. 0 => all
  ECHAI I Last channel selected. 0 => all
  BIF I First IF number selected, 1 rel. to first
                    IF in data base. 0 => all
  EIF I Last IF selected. 0 => all
  DOCAL L If true apply calibration, else not.
  SUBARR I Subarray desired, 0 => all
  FGVER I FLAG file version number, if < 0 then
                    10 flagging is applied. 0 => use highest
                    numbered table.
  CLUSE
                    Cal (CS) file version number to apply.
           \mathbf{I}Output:
  RPARM
           R(*) Random parameter array of datum.
  VIS
           R(3,*) Regular portion of data array.
           I Error code: 0 ~ > OK,
  IERR
                      -1 => end of data
                      >0 => failed, abort process.
Output in common /SELCAL/: The default values vill be filled in
if null values were specified.
  CATBLK 1(256) Catalog header block, describes the output
                    data rather than input.
  IPRMII I lumber or random parameters in the input data.
  TRAISL L If true translate data to requested Stokes'
  CITREC 1(2,3) Record counts:
                    (1*2,1) Previously flagged (partly, fully)
```
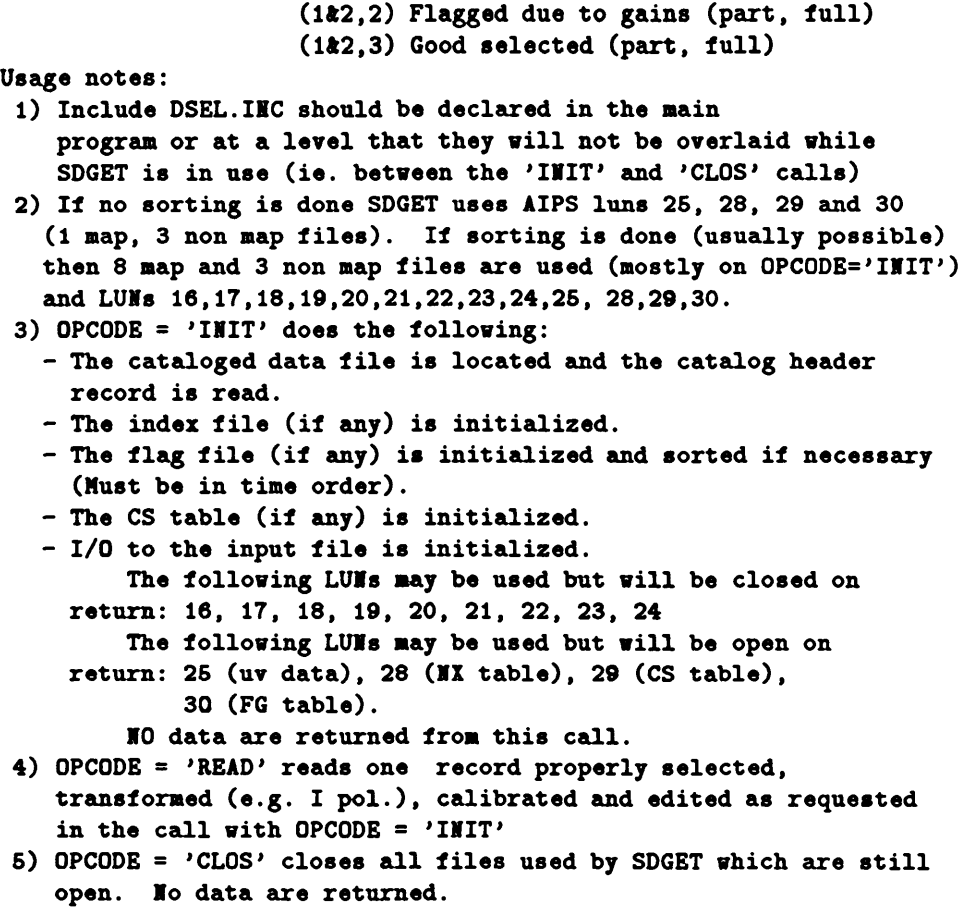

**6) II D0CAL is true then the common array CITREC will contain the counts ol records which are good or lully or partly llagged** both previously and due to flagged gain solutions.

# **6.7.24 SELINI**

Subroutine to initialize the control values for UVGET in commons in DSEL.INC.

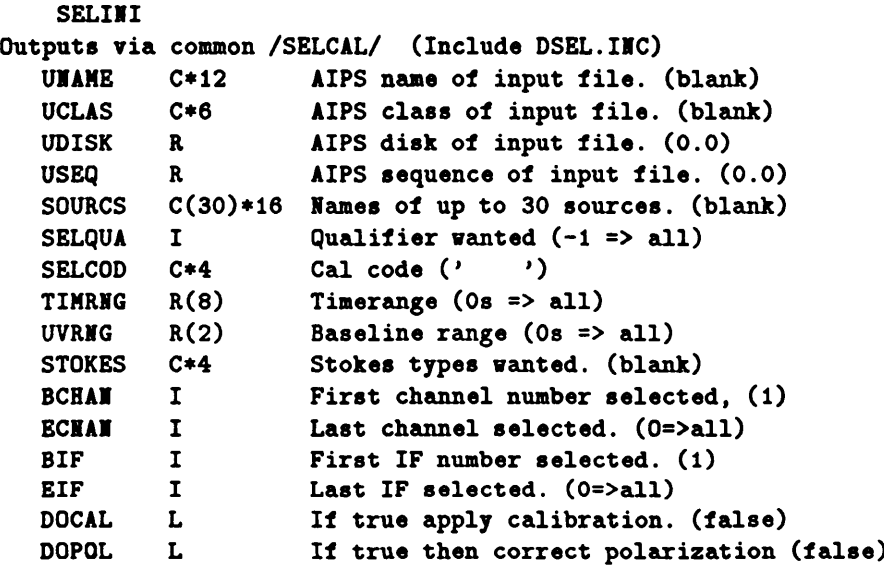

 $\lambda$ 

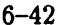

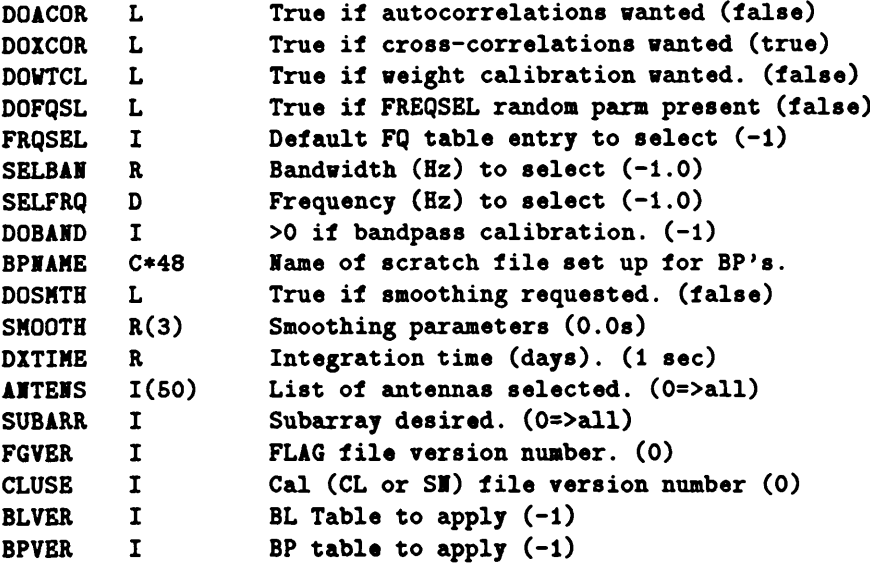

# **6.7.25 SETVIS**

 $\overline{a}$ 

SETVIS setup the arrays JADR, SFACT and the flag ALLWT for reformatting uv data as specified by MODE. There is also a check to make sure the desired data is available. Calls to GETVIS will reformat the data. Needs values set by UVPGET and VHDRIN. Only 1 IF will be processed.

 $\mathbb{R}^2$ 

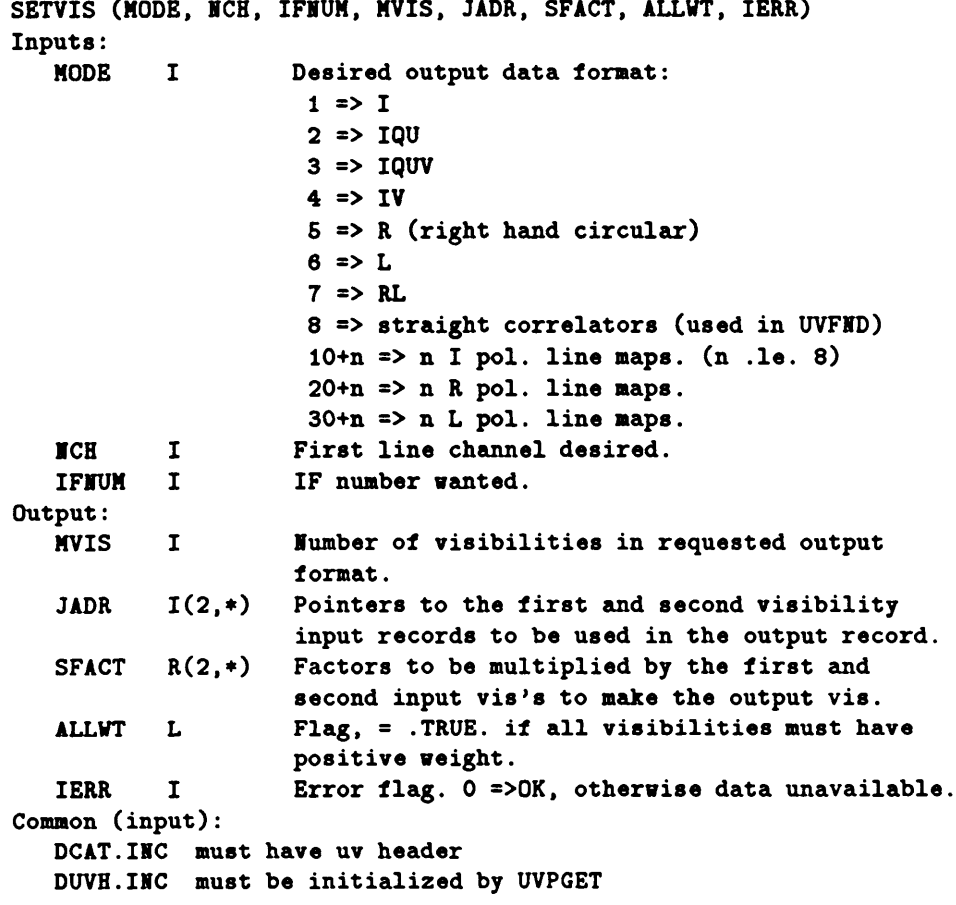

# **6.7.26 SET1VS**

SET1VS setup the arrays JADR, SFACT and the flag ALLWT for reformatting uv data as specified by MODE. One visibility per frequency channel will be returned by GETIVS. There is also a check to make sure the desired data is available. Cadis to GETIVS will reformat the data. Needs values set by UVPGET.

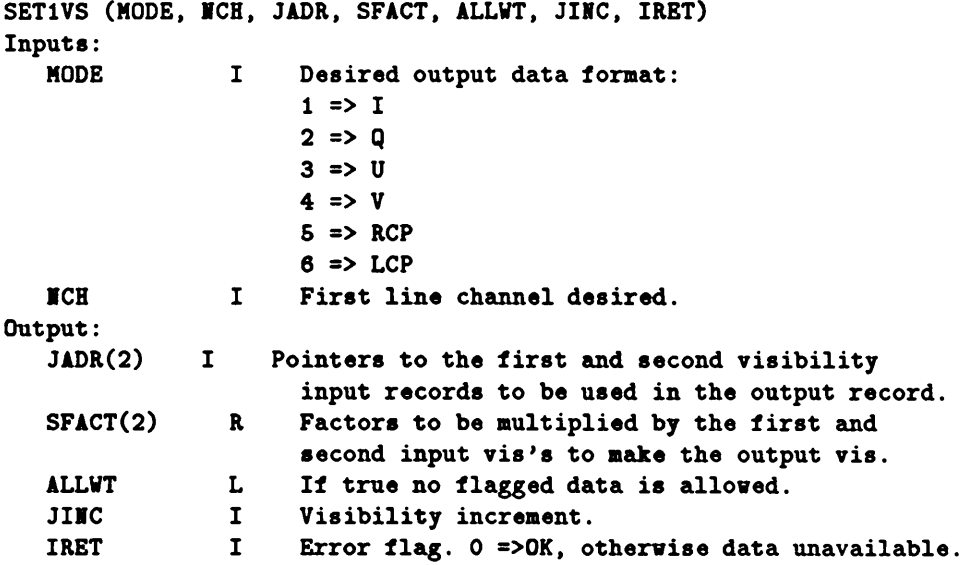

#### **6.7.27 TABINI**

TABINI creates/opens a table extension file. If a file is created, it is cataloged by a call to CATIO which saves the updated CATBLK.

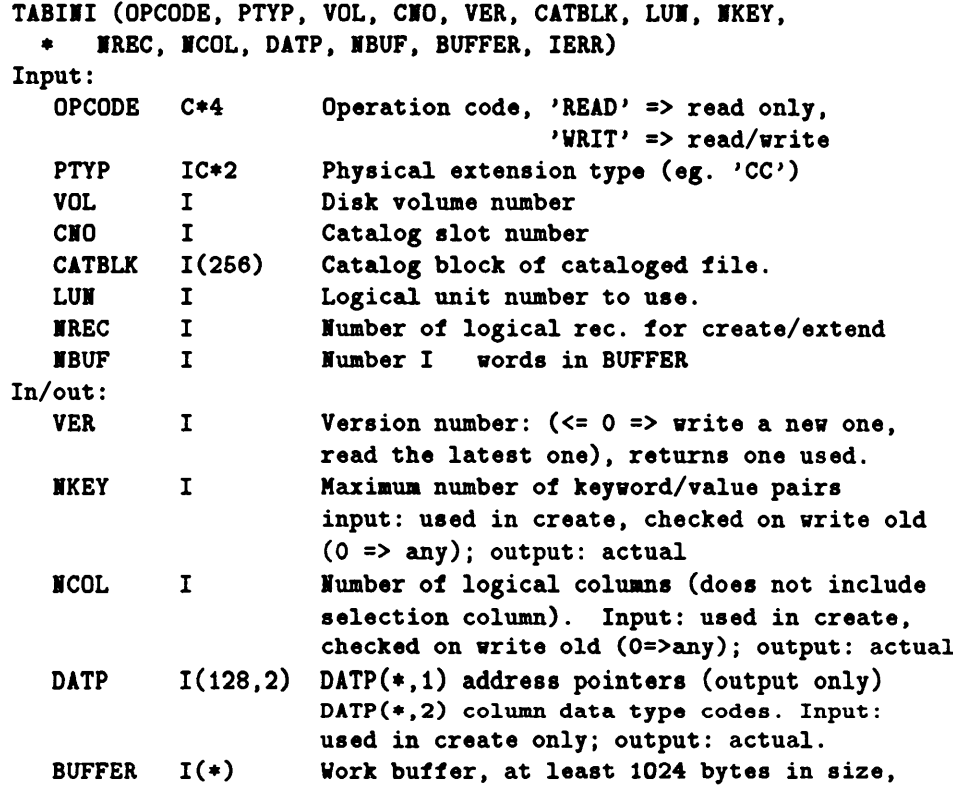

**more il logical record longer than S12 bytes Output: control inlo, lookup table, ... Output: IERR I Return error code. 0 => OK -1 => OK, created new lile 1 => bad input. 2 => could not lind or open 3 => I/O problem. 4 => create problem. 5 => not a table lile Usage notes:** For sequential access, TABIMI leaves pointers for TABIO such that, **il IRIO <= 0, reads will begin at the start ol the lile and writes** will begin after the last previous record. Cataloged file should be marked 'WRIT' if the file is to be created. **Header record: Each extension lile using this system must have the lirst physical (512 bytes) record containing necessary inlormation. The lull table lile lormat is described in Going AIPS. The user must read this** section to understand fully how to use such files. The header **record contains the lollowing: I word(s) Description 1 o lumber 512-byte records now in lile 3** *A* Max number rows allowed in current file **5 6 7 Number rows (logical records) now in lile lumber ol bytes/value (2 lor TA liles) 8 lumber values / logical (# Is / row lor TA) 9 > 0 => number rows / physical record < 0 => number physical records / row 10 lumber logical columns / row 11 - 16 Creation date: ZDATE(ll), ZTIME(14)** 17 - 28 H Physical file name (set on each TABINI call) **29 - 31 30 H Creation task name 32 Disk number 33 - 38 Last access date: ZDATE(33), ZTIME(36) 39 - 40 H Last access task name 42 lumber logical records to extend lile il needed 43 Sort order: logical column # ol primary sorting 44 Sort order: logical column # ol secondary sorting 0 => unknown, < 0 => descending order 45 Disk record number lor column data pointers (2) 46 Disk record number lor row selection strings (3) 47 Disk record number lor 1st record ol titles (5) 48 Disk record number for 1st record ol units 49 Disk record number lor 1st record ol keywords 50 Disk record number lor 1st record ol table data 51 DATPTR (row selection column) 52 Maximum number ol keyword/value pairs allowed**

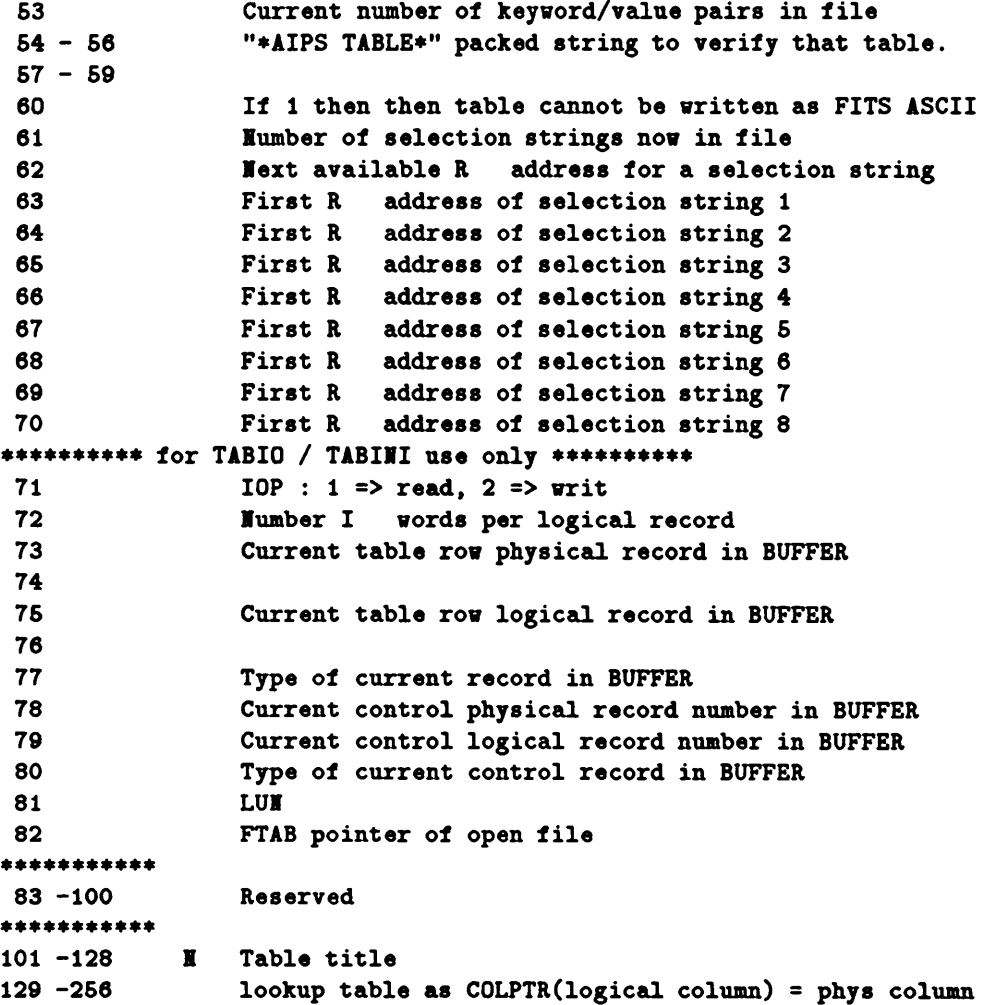

# **6.7.28 TABIO**

TABIO does random access I/O to Tables extension files. Mixed reads and writes are allowed if TABINI was called 'W RIT'. Files opened for WRITe are updated and compressed on CLOS.

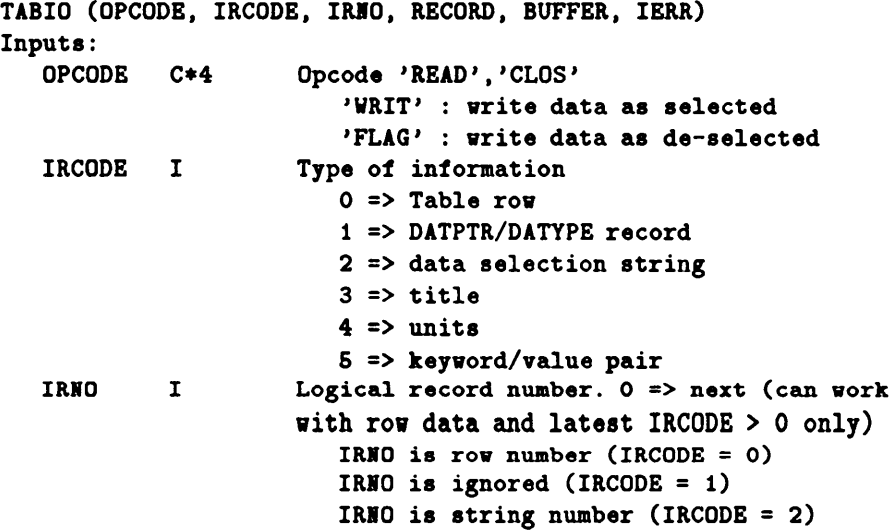

```
RECORD
  BUFFER
Output:
  RECORD
  BUFFER
  IERR
IMPORTANT NOTE: the contents of BUFFER should not be changed
except by
TABIO between the time TABIVI is called until the file
is closed
The exception is that the user portion of the header
record is
available.
                       IRVO ie column, number (IRCODE = 3)
                       IRVO is column number (IRCODE = 4)
                       IRVO is keyword number (IRCODE = S)
           I(*) Array containing record to be written
           I(*) Work buffer = 512 bytes + enough 512 byte
                    blocks for at least one full logical record.
                    Must be the same one given TABINI.
           I(*) Array containing record read.
           I(*) buffer.
           I Return error code 0 => OK
                        -1 => on READ: row read is flagged
                         1 => file not open
                         2 => input error
                         3 => I/O error
                         4 => attempt to read past end of data
                              or write past end of data + 1
                         5 => error on expanding the file
```
### **6.7.29 UVCREA**

Subroutine to create a uv file using the parameters in a CATBLK. The file will be cataloged and marked with WRITE status. The image name parameters must be filled in except that the physical type is converted to 'UV'. The OUTSEQ default is applied  $(0 =$  highest matching+1). The name must be unique ignoring the physical type. The extension file areas of the CATBLK are cleared and the "DATE-MAP" string is filled in.

```
UVCREA (IVOL, CVO, WBUFF, IERR)
In/Out8:
   IVOL
             \mathbf{I}Volume # on which to put file. 0 => any
                       on output is volume used (IERR = 0)
Outputs:
             1(256)
                       Working buffer
   WBUFF
   CVO
                       Catalog slot number
             I
                       Error code; 0 => o.k.
   IERR
             \mathbf{I}1 => couldnt create.no room
                                    2 => no create, duplicate name
                                    3 => no room in catalog
                                    4 => i/o problem on catalog
                                    5 => Other Create errors
                                    6 => Vo catalog file on disk
COMMOV: /MAPHDR/ catalog block used a lot, final seq # on output
```
# **6.7.30 UVDISK**

UVDISK reads and writes records of arbitrary length especially UV visibility data. Operation is faster if blocks of data are integral numbers of disk blocks. There are three operations which can be invoked: READ, WRITE and FLUSH (OPcodes 'READ', 'W RIT' and 'FLSH').

'READ' reads the next sequential block of data as specified to UVINIT and returns the number of visibilities in NIO and sets the pointer in BUFFER to the first word of this data.

'W RIT' arranges data in a buffer until it is full. Then as many full blocks as possible are written to the disk with the remainder left for the next disk write. For writes, left-over data is transfered to the beginning

of buffer 1 if that is the next buffer to be filled. The value of NIO in the call is the number of vis. rec. to be added to the buffer and may be fewer than the number specified to UVINIT. On return NIO is the maximum number which may be sent next time. On return BIND is the pointer in BUFFER to begin filling new data.

'FLSH' writes integral numbers of blocks and moves any data left over to the beginning of buffer 1. One exception to this is when  $NIO < 0$ , in which case the entire remaining data in the buffer is written (if NIO > 0 then ABS (NIO) visibilities are to be written). After the call BIND is the pointer in BUFFER for new data. The principal difference between 'FLSH' and 'W RIT' is that FLSH always forces an I/O transfer. This may cause trouble if a transfer of less than 1 block is requested. A call with a nonpositive value of NIO should be the last call and corresponds to a call to MDISK with opcode 'FINI'.

NOTE: A call to UVINIT is REQUIRED prior to calling UVDISK.

```
UVDISK (OP, LUH, FIND, BUFFER, 110, BIID, IERR)
Inputs:
  OP C*4 Opcode 'READ ',' WRIT ',* FLSH ' are legal
  LUI I Logical unit number
  FIID I FTAB pointer returned by ZOPEI
  BUFFER K *) Buller lor I/O
  110 I lo. additional visibilities to write.
Output:
  110 I lo. visibilities read.
                Max. no. vis. for next write.
  BIND I Pointer to start of data in buffer
  IERR I Return error code: 0 => OK
                   1 => file not open in FTAB
                   2 => input error
                   3 => I/O error
                   4 => end of file
                   7 => attempt to write more vis than specilied
                       to UVIMIT or will fit in buffer.
```
#### **6.7.31 UVGET**

Subroutine to obtain data from a data base with optional application of fiaging and/or calibration information. Reads data with a large variety of selection criteria and will reformat the data as necessary. Does many of the startup operations, finds uv data file etc, reads CATBLK and updates the DUVH.INC commons to reflect the output rather than input data. Most of the input to UVGET is through the commons in DSEL.INC; the initial (default) values of these may be set using routine SELINI.

```
UVGET (OPCODE, RPARM, VIS, IERR)
Input:
  OPCODE C*4 Opcode:
                    'IIIT* => Open 1iles Initialize I/O.
                    'READ' => Read next specilied record.
                    'CLOS' => Close files.
Inputs via common (Include DSEL.IIC)
  UNAME C*12 AIPS name of input file.
  UCLAS C*6 AIPS class of input file.
  UDISK R AIPS disk of input file.
  USEQ R AIPS sequence of input file.
  SOURCS C(30)*16 Names of up to 30 sources, *=>all
                    First character of name '-' => all except
                    those specified.
  TIMRNG R(8) Start day, hour, min, sec, end day, hour,
                    min, sec. 0's => all
```
 $\mathcal{A}^{\mathcal{A}}$ 

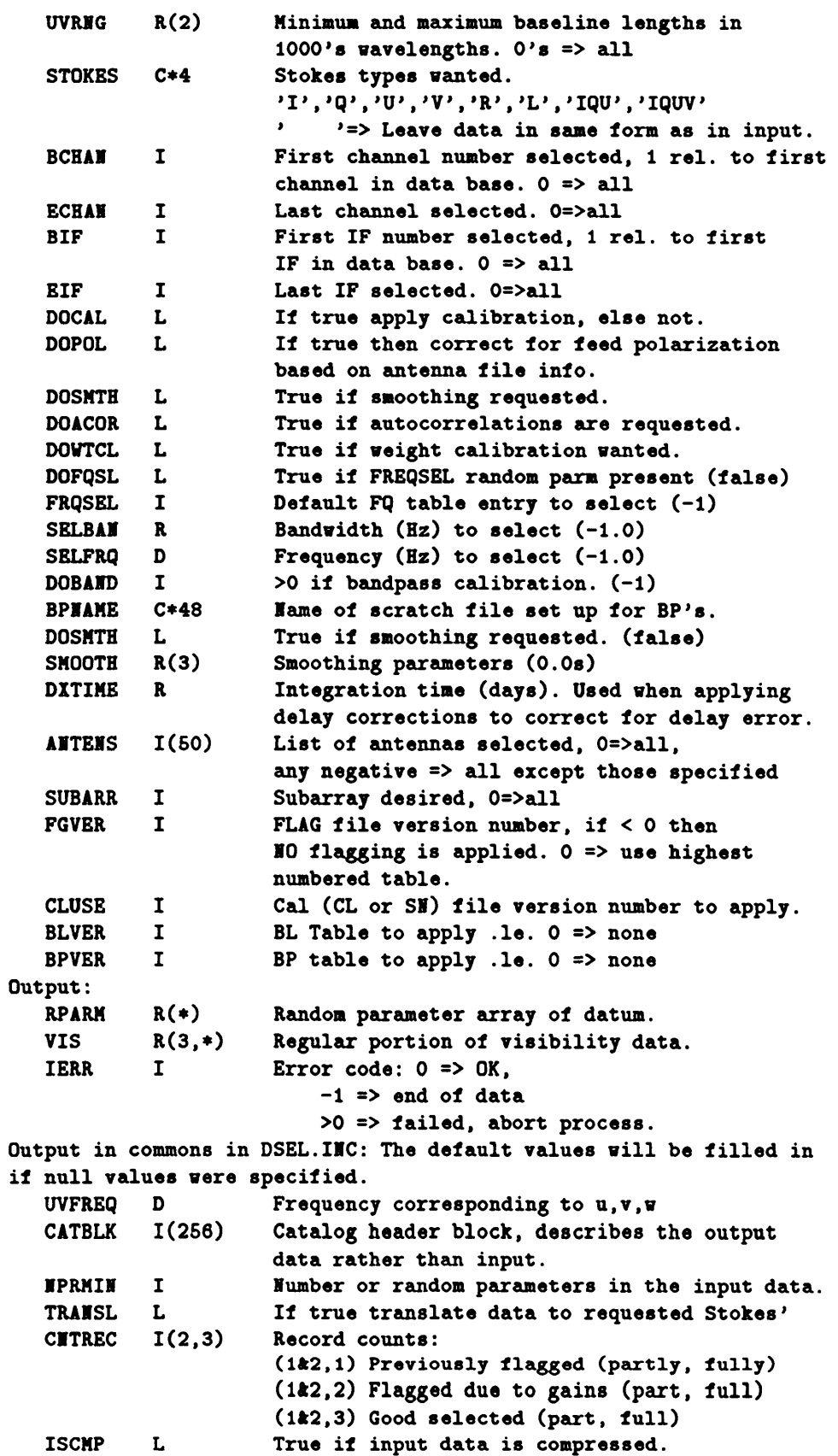

 $\sim$ 

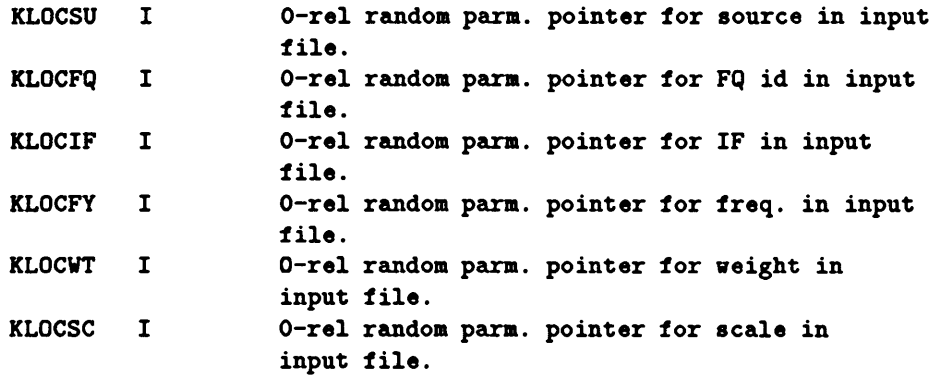

**Usage notes:**

- **1) Include DSEL.IIC should be declared in the main program or at a level that they vill not be overlaid while UVGET is in use (ie. between the 'IIIT' and 'CLOS' calls). SELIII cam be used to initialize the control variables in these commons.**
- **2) If no sorting is done UVGET uses AIPS luns 25, 28, 29 and 30 (1 map, 3 non map files). If sorting is done (usually possible) then 8 map and 3 non map files are used (mostly on 0PC0DE='IIIT') and LUVs 16,17,18,19,20,21,22,23,24,25, 28,29,30,40,42,43,44,45.**
- **3) OPCODE = 'IIIT\* does the following:**
	- **The catalgue data file is located said the catalog header record is read.**
	- **The source file (if any) is read.**
	- **The index file (if any) is initialized.**
	- **The flag file (if any) is initialized and sorted if necessary (Must be in time order).**
	- **The gain table (if°any) is initialized.**
	- **The bandpass table (if any) is initialized**
	- **The smoothing convolution table (if any) is initialized**
	- **I/O to the input file is initialized.**
		- **The following LUIs may be used but will be closed on return: 16, 17, 18, 19, 20, 21, 22, 23, 24**
			- **The following LUIs may be used but will be open on**
		- **return: 25 (uv data), 28 (IX table), 29 (CL or SI table), 30 (FG table), 40 (BL table), 41 (BP table).**
			- **10 data sure returned from this call.**
- **4) OPCODE = 'READ' reads one visibility record properly selected, transformed (e.g. I pol.), calibrated and edited as requested** in the call with  $OPCODE = 'INIT'$
- **5) OPCODE = 'CLOS' closes sd.1 files used by UVGET which are still** open. No data are returned.
- **6) If D0CAL is true then the common array CITREC will contain the counts of records which are good or fully or partly flagged both previously and due to flagged gain solutions.**
- **7) Only one subsurray** can **be calibrated at a time if D0P0L is true.** This is because the polarization information for only one **subsurray is kept at a time.**

#### **6.7.32 UV INIT**

UVINIT sets up bookkeeping for the UV data I/O routine UVDISK. I/O for these routines is double buffered (if possible) quick return I/O . UVDISK will run much more efficiently if on disk LREC\*NPIO is an integral

number of blocks. Otherwise, partial writes or oversize reads will have to be done. Minimum disk I/O is one block. Smaller calls to UVINIT may be made as long as the buffer is large enough. The buffer size should include an extra NBPS bytes for each buffer for read if NPIO records does not correspond to an integral number of disk sectors (NBPS bytes). 2\*NBPS extra bytes required for each buffer for write. NPIO will be adjusted to the maximum allowed for double buffering if the input value is .LE. 0, or the maximum allowed single buffering value if NPIO is too large. If it is positive and useable it is used.

```
UVIIIT (OP, LUI, FIID, IVIS, VISOFF, LREC, IPIO, BUFSZ,
  * BUFFER, BO , BIID, IERR)
Inputs:
   OP C*4 OP code, 'READ* or 'WRIT' for desired operation
   LUI I Logical unit number of file.
   FIND I FTAB pointer for file returned by ZOPEN.<br>NVIS I Number of visibilities to be transfered.
   IVIS I lumber of visibilities to be transfered.<br>VISOFF I Offset in vis. rec. of first vis. rec. f
                  Offset in vis. rec. of first vis. rec. from BO.
   LREC I lumber of values in a visibility record.
   IPIO I lumber of visibilities per call to UVDISK.
                  Determines block size for tape I/O
                  0 => decide (see note above)
   BUFSZ I Size in bytes of the buffer.
   BUFFER R(*) Buffer
                  Block offset to begin transfer from (1-relative)
Output:
   IPIO I The max. number of visibilities which can be
                  be written or will be read per call.
   BIID I Pointer in BUFFER for WRITE operations.
   IERR I Return error code:
                  0 => OK
                  1 => file not open in FTAB
                  2 => invalid input parameter.
                  3 => I/O error
                  4 => End of file.
                  7 => buffer too small
Vote: VISOFF and BO are additive.
UVIIIT sets and UVDISK ases values in the FTAB:
   FTAB(FIID+0) = LUI
             1 = # Bytes per I/O
             2 = # vis. records left to transfer. For double buffer
                  read, 1 more I/O will have been done them shown
             3 =
             4 = Block offset for next I/O.
             5 =
             6 = byte offset of next I/O
             7 =
             8 = Current buffer #, -1 => single buffering
             9 = OPcode 1 = read, 2 = write.
            10 = Values per visibility record.
            11 = # vis. records per UVDISK call
            12 = max. # vis. per buffer.
            13 = # vis. processed in this buffer.
            14 = Buffer pointer for start of current buffer
                  (in values). Used for WRIT only; includes any
                  data carried over from the last write.
            15 = Buffer pointer for call (values)
```
# **6.7.33 UVPGET**

UVPGET determines pointers and other information from a UV CATBLK. The address relative to the start of a vis record for the real part for a given spectral channel (CHAN) and stokes parameter (ICOR) is given by NRPARM+(CHAN-1)\*INCF+ABS(ICOR-ICOR0)\*INCS+(IF-1)\*INCIF Single dish data, i.e. randomly sampled data in the image plane, is also recognized and ILOCU and ILOCV point to the longitude like and latitude like random parameters. Also a "BEAM" random parameter may be substitued for the "BASELINE" random parameter. The data type present may be determined from the common variable TYPUVD. Two types of single dish data are recognized:

```
TYPUVD=1 \implies unprojected RA and Dec and
TYPUVD=2 \implies projected RA and Dec (ready for GRIDR)
UVPGET (IERR)
Inputs: From common /MAPHDR/ (DCAT.IIC or DSEL.IIC)
  CATBLK 1(256) Catalog block
  CATH H(256) same as CATBLK
  CATR R(256) same as CATBLK
  CATD D(128) same as CATBLK
Output: In common /UVHDR/ (DUVH.INC)
  SOURCE C*8 Source name.
  ILOCU I Offset from beginning of vis record of U
                or longitude for single dish format data.
  ILOCV I Offset from beginning of vis record of V
                or longitude for single dish format data.
  ILOCW I Offset from beginning of vis record of V.
  ILOCT I Time
  ILOCB I M Baseline
                                              (or beam)
  ILOCSU I " Source id.
  ILOCFQ I I Freq id.
  JLOCC I 0-rel. order in data of complex values
  JLOCS I Order in data of Stokes' parameters.
  JLOCF I Order in data of Frequency.
  JLOCR I Order in data of RA
  JLOCD I Order in data of dec.
  JLOCIF I Order in data of IF.
  IVCS I Increment in data for stokes (see above)
  IICF I Increment in data for freq. (see above)
  IICIF I Increment in data for IF.
  ICORO I Stokes value of first value.
  IRPARM I lumber of random parameters
  LREC I Length in values of a vis record.
  IVIS I lumber of visibilities
  FREQ D Frequency (Hz)
  RA D Right ascension (1950) deg.
  DEC D Declination (1950) deg.
  ICOR I liumber of correlators (Stokes' parm.)
  I SORT C*2 Sort order 1st 2 char meaningful.
  TYPUVD I UV data type, 0=interferometer,
                   l=single dish unprojected,
                   2=single dish projected RA and Dec.
  IERR I Return error code: 0=>0K,
                   1, 2, 5, 7 : not all normal rand parms
                   2, 3, 6, 7 : not all normal axes
                   4, 5, 6, 7 : wrong bytes/value
```
### **6.7.34 ZCLOSE**

Close the file associated with LUN removing any exclusive use state and clear the FTAB entry for the LUN.

```
ZCLOSE (LUH, FIND, IERR)
Inputs:
                           Logical unit number
   LUI
             \mathbf{r}FIID
             \mathbf{I}Index in FTAB to file control block for LUN
Output:
   IERR
             \mathbf{I}Error return code: 0 => no error
                               1 => close error
                               2 »> file already closed in FTAB
                               3 => both errors
                               4 => erroneous LUI
```
#### **6.7.35 ZCMPRS**

ZCMPRS releases unused disk space from the end of an open disk file. AIPS "Byte" is defined as 1/2 of a integer.

```
ZCMPRS (IVOL, PNAME, LUN, LSIZE, SCRTCH, IERR)
Inputs:
  IVOL I
  PNAME C*48
  LUN I
In/Out:
  LSIZE I
Outputs:
  SCRTCH 1(256)
  IERR I
                   volume number
                   physical file name
                   logical unit number under which file is open.
                   (In) desired final size in AIPS bytes
                   (Out) actual final size in AIPS bytes
                   scratch buffer (not used under UNIX).
                   error code: 0 => ok
                               1 => input data error
                               2 => compress error
```
#### **6.7.36 ZCREAT**

Create a disk file of a specified name and size reserving the disk space.

```
ZCREAT (IVOL, PNAME, RSIZE, MAP, ASIZE, SCRTCH, IERR)
Inputs:
  IVOL I Disk volume containing file
  PNAME C*48 Physical file name
  RSIZE I Requested size of the file in AlPS-bytes (1/2
                   of a local integer)
  MAP L Is this a "map" file?
Output:
  ASIZE
  SCRTCH
  IERR
          I Actual size of file in AlPS-bytes
          1(256) Scratch buffer
          I Error return code: 0 => no error
                     1 => file already exists
                     2 => volume not found
                     3 => insufficient space
                     4 => other
                     5 => forbidden (reserved)
```
#### **6.7.37 ZDESTR**

Destroy (i.e., delete) a file. The file should already be closed.

```
ZDESTR (IVOL, PHAME, IERR)
Inputs:
   IVOL
           I
                   Disk volume containing file, 1,2,3,...
   PVAME
           C*48
                   Physical file name (left justified)
Output:
   IERR
           \mathbf IError return code: 0 => no error
                      1 => file not found (no message)
                      2 => device not found
                      3 => file in use
                      4 => other
```
# **6.7.38 ZEXPND**

Increase the size of a disk file — it must be open.

```
ZEXPID (LUH, IVOL, PHAME, HREC, IERR)
Inputs:
  LUH I LUH of file open file
  IVOL I Disk volume containing file, 1,2,3,...
  PHAME C*48 Physical file name
In/Out:
  HREC I # 256-integer records requested/received
Output:
  IERR I Error return code: 0 => no error
                   1 => input error
                   2 => expansion error
                   3 => ZEXIST error
```
# **6.7.39 ZFIO**

Transfer one logical record between an I/O buffer and device LUN. For disk devices, the record length is always 256 local small integers and NREC is the random access record number. For non-disk devices, NREC is the number of 8-bit bytes.

```
ZFIO (OPER, LUH, FIHD, HREC, BUFF, IERR)
Input8:
   OPER C*4
                   Operation code 'READ* or 'WRIT'
   LUH I
                   Logical unit number
  FIHD I
                   Index in FTAB to file control block for LUH
  HREC I
                   Random access record number (1-relative) for
                   disk transfers or number of 8-bit bytes for
                   sequential device transfers (e.g., Tektronix
                   terminals)
   BUFF
          1(256)
                   I/O buffer
Output:
   IERR
          \mathbf{I}Error return code: 0 => no error
                      1 => file not open
                      2 => input error
                      3 => I/O error
                      4 => end of file
```
### **6.7.40 ZMIO**

Low level random access, large block, double buffered device I/O.

```
ZMIO (OPER, LUH, FIHD, BLKHO, HBYTES, BUFF, IBUFF,
 * IERR)
Inputs:
  OPER C*4 Operation code 'READ' or 'WRIT'
  LUH I Logical unit number
  FIHD I Index in FTAB to file control block for LUH
  BLKHO I Beginning virtual block number (1-relative).
                Block size is given by HBPS in /DCHCOM/.
  HBYTES I Number of AlPS-bytes to transfer (am AlPS-byte
                1/2 a local integer).
  IBUFF I Buffer number to use (1 or 2)
In/out:
  BUFF K * ) I/O buffer
Output:
  IERR I Error return code: 0 => no error
                   1 => file not open
                   2 => input error
                   3 => I/O error
                   4 => end of file
```
# **6.7.41 ZOPEN**

Open a binary disk file, line printer or tty. Message files, text files, tape devices, Tektronix devices and TV devices are NOT opened using this routine (see ZMSGOP for message files, ZTOPEN for text files, ZTPOPN for tape devices, ZTKOPN for Tektronix devices and the device specific routine for TV devices, e.g., ZM700P).

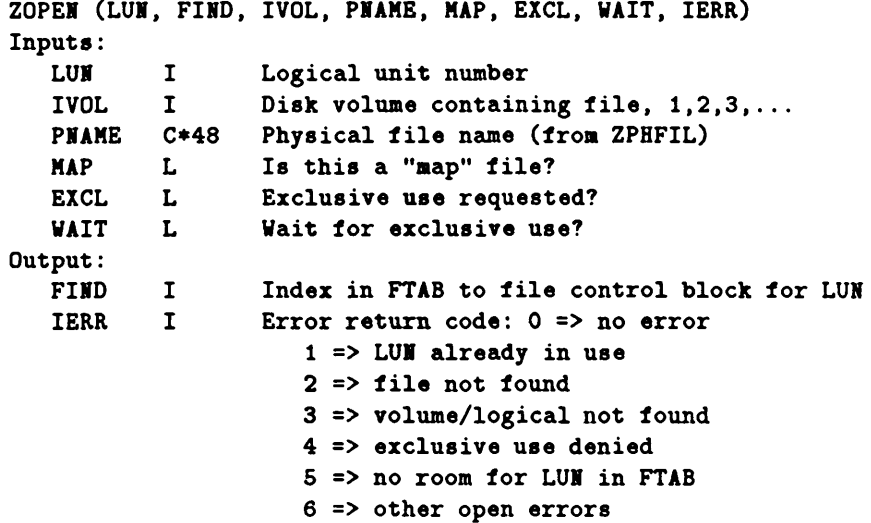

# **6.7.42 ZPHFIL**

Construct a physical file name in PNAM from TYPE, IVOL, NSEQ, and IVER - either for public data files or user-specific files.

**ZPHFIL (TYPE, IVOL, NSEQ, IVER, PNAM, IERR) Inputs:**

```
TYPE C*2
   IV0L I
   NSEQ I
   IVER I
Outputs:
   PNAM C*48
physical file name, left justified
   IERR I
Example: If TYPE1
MA', IV0L=7, AIPSVER=C, NSEQ=321, IVER=99,
                Type of file: e.g. 'MA' for map file
                Number of the disk volume to be used (1-15)
                Sequence number (000-4095)
                Version number (00-255)
                Error return code: 0 = good return. 1 = error.
        NLUSER=762 then
           PNAME='DA07:MAC14163;1' for public data or
           PNAME='DA07:MAC14163.2FA;1' for private data
         where 321 = 141 base 16, 99 = 63 base 16, 762 = 2FA base 16
TYPE = 'MT* leads to special name for tapes
TYPE = 'TX* leads to special name for TEK4012 plotter CRT
TYPE = 'TV* leads to special name for TV device
TYPE * 'ME' leads to special logical for POPS memory files
```
#### **6.7.43 ZTCLOS**

Close the text file and clear the FTAB entry associated with LUN.

```
ZTCLOS (LUN, FIND, IERR)
Inputs:
  LUN I Logical unit number
  FIND I Index in FTAB for LUN
Output:
  IERR I Error return code: 0 => no error
                 1 => close error
                 2 => file already closed in FTAB
                  3 => both errors
                 4 => erroneous LUN
```
#### **6.7.44 ZTOPEN**

Open a text file - logical area, version, member name as arguments

```
ZTOPEN (LUN, FIND, IV0L, PNAME, MNAME, VERSON, WAIT, IERR)
Inputs:
  LUN I Logical unit number
  IV0L I Disk volume containing file, (not used)
  PNANE C*48 Physical file name, only used to determine file
                 type or logical area
  MNAME C*8 Text file name
  VERSON C*48 Logical name for directory or version of
                 directory to search (for file-specific
                 directories)
  WAIT L T => wait until file is available (not used)
Outputs:
  FIND
  IERR
          I Index in FTAB for LUN
          I Error return code: 0 => no error
                    1 => LUN already in use
                    2 => file not found
```
*3* **=> volume not found 4 => file locked 5 => no room for LUI in FTAB 6 => other open errors**

## **6.7.45 ZTREAD**

**Read the next sequential 80-character card image from a text file.**

```
ZTREAD (LUI, FIHD, RBUFF, IERR)
Inputs:
         Logical unit number
  FIHD I Index in FTAB for LUH
Output:
  RBUFF C*80 I/O buffer for card image
  IERR I Error return code: 0 => no
                  1 => file not open
                  2 => end of file
                  4 => other I/O error
```
# **6.7.46 ZUVPAK**

Routine to pack uv data with magic value blanking. One AIPS logical uv data record is processed at a time.

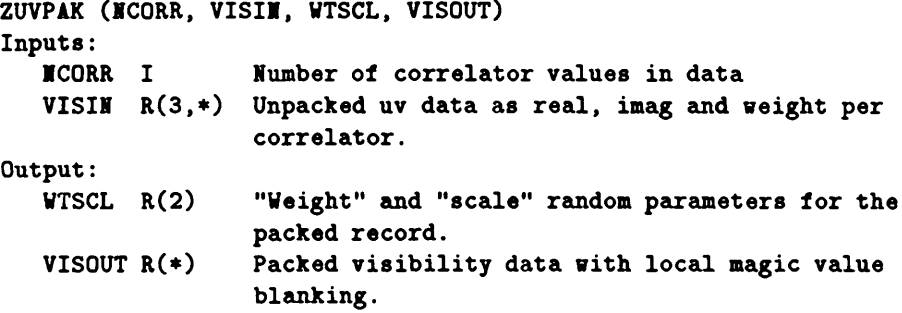

# **6.7.47 ZUVXPN**

**Routine to expand packed uv data to unpacked form. One AIPS logical uv data record is processed at a time.**

```
ZUVXPI (ICORR, VISIH, WTSCL, VISOUT)
 Inputs:
 HCORR I Number of correlator values in data
 VISIH R(*) Packed visibility data with local magic value
                 blanking.
 WTSCL R(*) "Weight" and "scale" random parameters for the
                 packed record.
Output:
 VISOUT R(3,*) Unpacked uv data as real, imag and weight per
                 correlator.
```
# **6.7.48 ZTXCLS**

Close the text file and clear the FTAB entry associated with LUN.

```
ZTXCLS (LUH, FIND, IERR)
Inputs:
          LUN I Logical unit number
   FIND I Index in FTAB lor LUN
Output:
   IERR I Error return code: 0 => no error
                 1 => close error
                 2 => lile already closed in FTAB
                3 => both errors
                 4 => inputs error
```
### **6.7.49 ZTXIO**

Read/write the next sequential line from/to a text file.

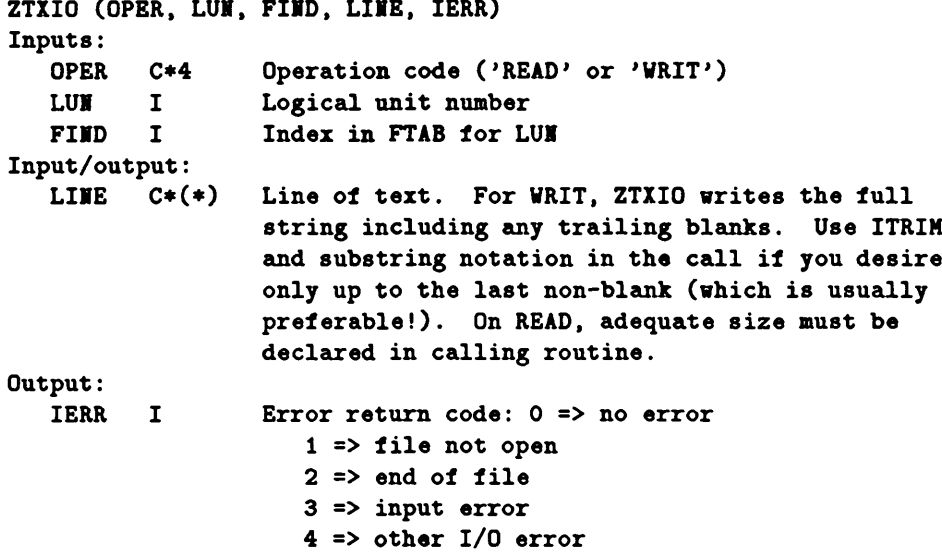

#### **6.7.50 ZTXOPN**

```
Open a text file.
```

```
ZTXOPI (OPCODE, LUN, FIND, OUTFIL, APPEND, IERR)
Inputs:
  OPCODE
  LUN
  OUTFIL
  APPEND
Outputs:
  FIND
  IERR
           C*4 Open for 'READ' or 'WRIT'
           I Logical unit number
           C*48 Physical file name
           L If true append new text to end of old file.
                     (OPCODE='WRIT' only).
           I Index in FTAB lor LUN
           I Error return code: 0 => no error
                     1 => error in inputs
                     2 => LUH already in use
                     3 => no room lor LUN in FTAB
                     4 => trouble translating logical
                     5 => lile already exists
                     6 => open error
```
### **6.7.51 ZUVPAK**

Routine to pack uv data with magic value blanking. One AIPS logical uv data record is processed at a time.

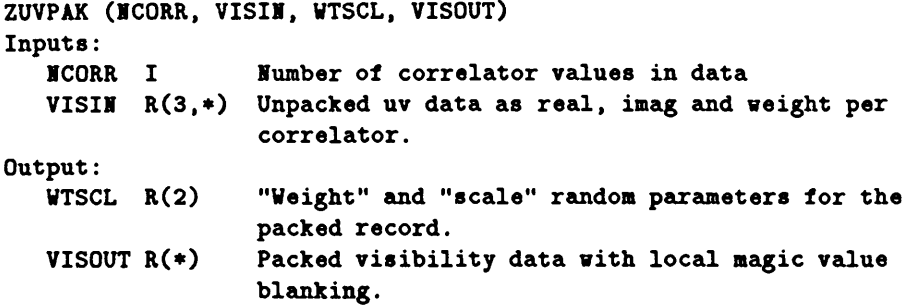

# **6.7.52 ZUVXPN**

Routine to expand packed uv data to unpacked form. One AIPS logical uv data record is processed at a time.

```
ZUVXPI (ICORR, VISII, WTSCL, VISOUT)
Input8:
  ICORR I lumber of correlator values in data
  VISII R(*) Packed visibility data with local magic value
                 blanking.
  WTSCL R(*) "Weight" and "scale" random parameters for the
                 packed record.
Output:
  VISOUT R(3,*) Unpacked uv data as real, imag and weight per
                  correlator.
```
# **6.7.53 ZWAIT**

Wait until an asynchronous I/O operation completes.

```
ZWAIT (LUI, FIID, IBUFF, IERR)
Inputs:
  LUI I Logical unit number
  FIID I Index in FTAB to file control block
  IBUFF I Buffer # to wait for (1 or 2)
Output:
  IERR I Error return code: 0 => no error
                1 => LUI not open in FTAB
                2 => error in inputs
                3 => I/O error
                4 => end of file
                7 => wait service error
```
## **C hapter 7**

## **High Level Utility Routines**

### **7.1 Overview**

There are a number of high level AIPS utility routines which merit special attention. Many of these routines do complex, but. common, operations on data or image files, such as gridding uv data or doing 2-D FFTs. Since many of the routines do a great deal of computation, most use the array processor.

Many of these routines make heavy use of commons or the values in catalog header records for control and internal communication. A number of these routines will create scratch and/or output files if necessary. Several general and somewhat overlapping categories of routines are discussed below.

### **7.2 File Specification**

The routines described in this chapter use several methods to specify the input, output, and scratch files. For cataloged files the file is usually specified by a disk number and a catalog slot number. For scratch files an index in arrays SCRVOL and SCRCNO in the common from include DFIL.INC is passed. The indicated values from SCRVOL and SCRCNO are the disk and catalog slot numbers of the scratch files. These values are filled in by SCREAT when the files are created.

A common convention for the routines described in this chapter is that a disk and "catalog slot" number are passed as call arguments and if the disk number is zero and the "catalog slot" number is positive then the file is a scratch file and the "catalog slot" number is the index in SCRVOL and SCRCNO. Several of the routines in this chapter also allow optional creation of output and/or scratch files.

### **7.3 Data Calibration and Reform atting Routines**

The variety of different uv data formats, especially different polarization types, allowed in AIPS uv data bases complicates handling of uv data. In addition, uncalibrated multi-source uv data files need to have calibration, editing and selection criteria applied. A pair of routines allows simplified read access to either single- or multi-source uv data files. A short description is given here and the details of the subroutine calls are given at the end of this chapter. These routines do not use the array processor.

- UVGET sets up, selects, reformats, calibrates, edits either single- or multi-source data files.
- CALCOP. After set up by UVGET, CALCOP can be used to process the entire selected contents of a file to another file.

### **7.4 Operations on Images**

These operations are those performed on entire image files. A short description is given here and the details of the subroutine calls and interface COMMONs are given at the end of this chapter.

- DSKFFT is a disk-based, two dimensional FFT.
- GRDCOR normalizes and corrects an image for the gridding convolution used to grid the image. Used in conjunction with UVGRID and DSKFFT.
- APCONV convolves two images.

### **7.5 UV M odel Calculations**

A system of routines is available to compute the Fourier transform of a model, given as either CLEAN or Gaussian components or an image, at the u,v and w locations of the data in a uv data file and to either subtract the model values from the observed values or divide the model values into the observed values. These routines make heavy use of COMMONS. A short description is given here and the details of the subroutine calls and interface COMMONs are given at the end of this chapter.

- UVMDIV divides model visibilities derived from CLEAN or Gaussian components or images into a uv data set.
- UVMSUB subtracts model visibilities derived from CLEAN or Gaussian components or images from a uv data set.

### **7.6 Image Formation**

Routine MAKMAP makes an image or a dirty beam given a uv data set. The data may be either calibrated or uncalibrated (raw) data and calibration and various selection criteria may be (optionally) applied. MAKMAP makes heavy use of COMMONs and the array processor. The details of the call sequence and interface COMMONs are given at the end of this chapter.

### **7.7 INCLUDES**

There are several types of INCLUDE file which are distinguished by the first character of their name. Different INCLUDE file types contain different types of Fortran declaration statements as described in the following list.

- Pxxx.INC. These INCLUDE files contain declarations for parameters and the PARAMETER statements.
- Dxxx.INC. These INCLUDE files contain Fortran type (with dimension) declarations, COMMON and EQUIVALENCE statments.
- Vxxx.INC. These contain Fortran DATA statements.
- Zxxx.INC. These INCLUDE files contain declarations which may change from one computer or installation to another.

### **7.7.1 PU V D .INC**

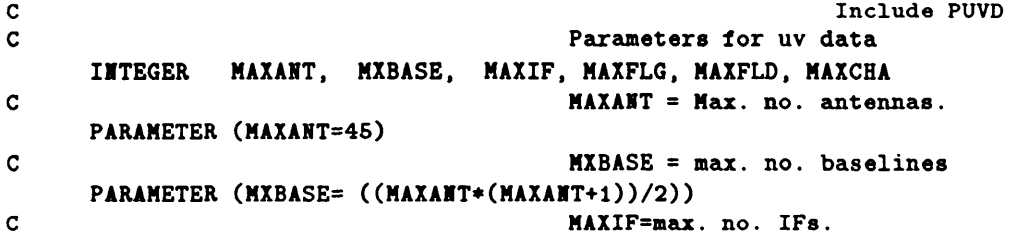

*7.7. INCLUDES* 7-3

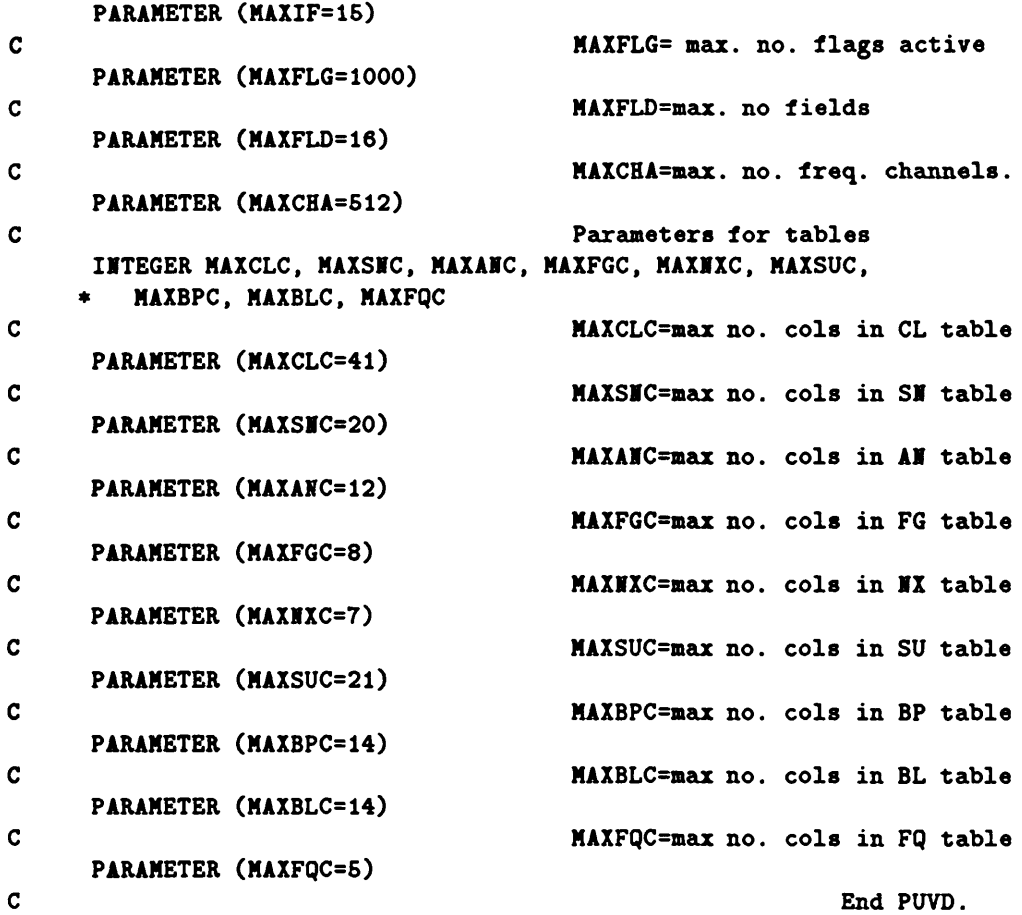

### **7.7.2 DFIL.INC**

C 1nclude DFIL.<br>C 1125 and scratch and scratch and scratch and scratch and scratch and scratch and scratch and scratch and scratch **C AIPS system catalog and scratch IITEGER ISCR, SCRV0L(128), SCRCI0(128), IBAD(IO), LUIS(IO), \* ICFILE, FV0L(128), FCI0(128), FRV(128), CCIO LOGICAL RQUICK COMMOI /CFILES/ RQUICK, ISCR, SCRVOL, SCRCIO, ICFILE, FVOL, FCHO, ♦ FRV, CCIO, IBAD, LUIS C End DFIL.**

### **7.7.3 DGDS.INC**

**C** Include DGDS. C **include for uv modeling IITEGER SCRBLK(256), KLIBLK(256), MFIELD, FLDSZ(2,MAXFLD), \* CCDISK(MAXFLD), CCCHO(MAXFLD), CCVER(MAXFLD), CNOBEM, ♦ BEMVOL, KSTOK, SCTYPE, VOFF, HSTOK, VCHAHG LOGICAL DOFFT, MOHEG, DOPTMD, HGRDAT IITEGER MSUBG(MAXFLD), MCLNG(MAXFLD) REAL CELLSG(2), FLUXG(MAXFLD), TFLUXG, SSROT, CCROT,**

- *\** **XPOFF(MAXFLD), YPOFF(MAXFLD), SCLUG(MAXFLD), SCLVG(NAXFLO),**
- SCLWG(MAXFLD), SCLUM, SCLVM, FACGRD, DXCG(MAXFLD),
- **\* DYCG(MAXFLD), DZCG(MAXFLD), OSFX, OSFY,**

PTFLX, PTRAOF, PTDCOF, PARMOD(6) **DOUBLE PRECISION FREQG(MAXCHA) COMMOI /MAPDES/ FREQG, SCRBLK, KLIBLK,**

- **\* CELLSG, SCLUG, SCLVG, SCLWG, SCLUM, SCLVM,**
- **\* DXCG, DYCG, DZCG, FLUXG, TFLUXG, XPOFF, YPOFF, SSROT, CCROT,**
- **\* FACGRD, OSFX, OSFY, PTFLX, PTRAOF, PTDCOF, PARMOD,**
- **\* ICLIG, ISUBG, DOFFT, IOIEG, DOPTMD, IGRDAT,**
- **\* MFIELD, FLDSZ, CCDISK, CCCIO, CCVER, CIOBEM, BEMVOL,**
- KSTOK, SCTYPE, VOFF, **NSTOK, NCHANG**

**C** End DGDS.

**7.7.4 DM PR.INC**

```
C Include DMPR.
C include for gridding<br>
C and correction routing
                                 C and correction routines.
C IOTE: uses PARAMETER in DGDS.INC
     IITEGER IXBEM, IYBEM, IXUIF, IYUIF, IXMAX, IYMAX,
    * ICITRX(MAXFLD), ICITRY(MAXFLD), CTYPX, CTYPY, IUVCH, CHUV1,
       * ICHAVG, UIFBOX, TVFLD, BORES(MAXFLD), BOBEM, MDISKI, MSEQ
     LOGICAL DOZERO, DOTAPE, DOUNIF
     REAL XFLD(MAXFLD), YFLD(MAXFLD), XPARM(IO), YPARM(IO),
       * TAPERU, TAPERV, ZEROSP(S), BMMAX, BMMII,
       * FLDMAX(MAXFLD), FLDMII(MAXFLD), BEMMAX,
       * XSHIFT(MAXFLD), YSHIFT(MAXFLD), BLMAX, BLMII
     CHARACTER MIAME+12, MCLASS*6
     DOUBLE PRECISIOI FREQUV
     COMMOI /GRDCOM/ FREQUV,
    * XFLD, YFLD, XPARM, YPARM, TAPERU, TAPERV, ZEROSP,
       BMMAX, BMMIN, FLDMAX, FLDMIN,
      * BEMMAX, XSHIFT, YSHIFT, BLMAX, BLMII,
      DOZERO, DOTAPE, DOUNIF,
       * IXBEM, IYBEM, IXUIF, IYUIF, IXMAX, IYMAX, ICITRX, ICITRY,
      CTYPX, CTYPY, NUVCH, CHUV1, NCHAVG, UNFBOX,
       * TVFLD, BORES, BOBEM, MDISKI, MSEQ
     COMMOI /GRDCHR/ MIAME, MCLASS
C End DMPR.
7.7.5 DSEL.INC
C Include DSEL.
C COMMONS COMMONS COMMONS COMMONS COMMONS COMMONS
     IITEGER XCTBSZ, XBTBSZ, XPTBSZ, XSTBSZ, XTTSZ, XBPSZ,
     * XBPBUF
```
**C XCTBSZ=intemal gain table size**

**PARAMETER (XCTBSZ=2500)**

**C XBTBSZ=baseline table size**

7.7. *INCLUDES* 7-5

```
PARAMETER (XBTBSZ=3500)
c
     PARAMETER (XPTBSZ=16384)
                                   XPTBSZ=polar. corr. table size
c
     PARAMETER (XSTBSZ-500)
                                   XSTBSZ=Source no. table size
c XTTSZ=Pol. trams, table size
     PARAMETER (XTTSZ=MAXIF*MAXCHA*2)
c
     PARAMETER (XBPSZ=50)
                                   XBPSZ=max. no. BP time entries
c
     PARAMETER (XBPBUF=65536)
                                   XBPBUF-internal BP I/O buffer
c Data selection and control
     IITEGER AITEIS(50), IAITSL, ISOUVD, SOUVAI(XSTBSZ), S0UVTI(30),
       * ICALVD, CALVAI(XSTBSZ), CALWTI(30), SUBARR, SMOTYP, CURSOU,
       * IXKOLS(MAXIXC), IXMUMV(MAXMXC), MVIS, JADR(2,XTTSZ), PMODE,
       * LRECII, UBUFSZ, BCHAI, ECHAI, BIF, EIF, IPRMII, KLOCSU, KLOCFQ,
       SELQUA, SMDIV, SMOOTH(3), KLOCIF, KLOCFY, KLOCWT, KLOCSC,
        * IDECMP, DECMP(2,MAXIF*4), BCHAIS, ECHAIS, FRQSEL, FSTRED,
       * FQKOLS(MAXFQC), FQIUMV(MAXFQC)
     LOGICAL DOSWIT, DOCVIT, DOAWIT, ALLVT, TRAISL, DOSMTH, ISCMP,
       * DOXCOR, DOACOR, DOWTCL, DOFQSL
     IITEGER IIXRIO, IIIDEX, FSTVIS, LSTVIS, IFQRIO
     REAL TIMRIG(8), UVRIG(2), IITPRM(3), UVRA(2), TSTART, TEID,
        SELFAC(2,XTTSZ), SMTAB(2500), SUPRAD, SELBAN
     CHARACTER S0URCS(30)*16, CALS0U(30)*16, ST0KES*4, IITFI*4,
        * SELC0D*4
     DOUBLE PRECISIOI UVFREQ, SELFRQ
C Flag table info
     REAL TMFLST, FLGTID(MAXFLG)
     IITEGER IFGRIO
     LOGICAL DOFLAG, FLGP0L(4,MAXFLG)
     IITEGER FGVER, IUMFLG, FGKOLS(MAXFGC), FGIUMV(MAXFGC),
        KNCOR, KNCF, KNCIF, KNCS,
       * FLGSOU(MAXFLG), FLGAIT(MAXFLG), FLGBAS(MAXFLG), FLGSUB(MAXFLG),
       * FLGBIF(MAXFLG), FLGEIF(MAXFLG), FLGBCH(MAXFLG), FLGECH(MAXFLG)
C CAL table info
     REAL GMMOD, CURCAL(XCTBSZ), LCALTM, CALTAB(XCTBSZ,2),
        * CALTIM(3), RATFAC(MAXIF), DELFAC(MAXIF), DXTIME, DXFREQ,
        LAMSQ(MAXCHA, MAXIF), IFRTAB(MAXANT, 2), IFR(MAXANT)
     IITEGER ICLRIO, ICLIIR, MAXCLR, CITREC(2,3)
     LOGICAL DOCAL, DOAPPL
     IITEGER CLVER, CLUSE, IUMAIT, IUMPOL, IUMIF, CIDS0U(2),
        * CLKOLS(MAXCLC), CLIUMV(MAXCLC), LCLTAB, LCUCAL, ICALP1, ICALP2,
       * P0L0FF(4,2)
C Baseline table info
     REAL LBLTM, BLTAB(XBTBSZ,2), BLFAC(XBTBSZ), BLTIM(3)
     IITEGER IBLRIO, IBLIIR
     LOGICAL DOBL
     IITEGER BLVER, BLKOLS(MAXBLC), BLIUMV(MAXBLC), IBLP1, IBLP2
C Polarization table.
     REAL P0LCAL(2,XPTBSZ), PARAGL(2,MAXAIT), PARTIM
     IITEGER PARSOU
     LOGICAL DOPOL
C Bandpass table
```

```
DOUBLE PRECISION BPFREQ(MAXIF)
     REAL PBUFF(XBPBUF), TIMEIT(XBPSZ), BPTIM(3), LBPTIM, CHIBHD
     CHARACTER BPIAME*48
     IITEGER IBPRIO, IBPIIR, AITPIT(2), IVISM, IVISS, HVIST
     IITEGER BPVER, BPKOLS(MAXBPC), BPIUMV(MAXBPC), IAITBP, IPOLBP,
        * IIFBP, ICHIBP, BCHIBP, DOBAID, AITEIT(XBPSZ.NAXAIT),
        BPDSK, BPVOL, BPCNO, USEDAN(MAXANT), BPGOT(2),
        KSNCF, KSNCIF, KSNCS, MXANUM
C Channel 0 stuff
     IITEGER FSTVS3, LREC3, LSTVS3, IREAD3, FSTRD3, KL0CW3,
        * KL0CS3, IDECN3, DECM3(2,MAXIF*4), BIID3, RECI03, LEIBU3
     LOGICAL ISCMP3, DOUVII
C File specification.
     IITEGER IUDISK, IUSEQ, IUCIO, IULUI, IUFIID, ICLUI, IFLUI,
        * IXLUI, IBLUI, IPLUI, IQLUI, LUISBP, BPFIID, CATUV(256),
        * CATBLK(256)
     REAL USEQ, UDISK
     CHARACTER UIAME*12, UCLAS*6, UFILE*48
C I/O buffers
     IITEGER CLBUFF(1024), FGBUFF(512), IXBUFF(512), BLBUFF(512),
      * BPBUFF(32767), FQBUFF(512)
     REAL UBUFF(8192)
C Character common
     COMMOI /SELCHR/ SOURCS, CALSOU, STOKES, IITFI, SELCOD, UIAME,
       UCLAS, UFILE, BPNAME
C Common for UVGET use
C Data selection and control
     COMMOI /SELCAL/ UVFREQ, SELFRQ,
        USEQ, UDISK, TIMRNG, UVRNG, INTPRM, UVRA, TSTART, TEND, UBUFF,
        SELFAC, SMTAB, SUPRAD, SELBAN,
       * IIXRIO, IIIDEX, FSTVIS, LSTVIS, IFQRIO,
       * DOSWIT, DOCWIT, DOAWIT, ALLWT, TRAISL, DOSMTH, ISCMP, DOXCOR,
       * DOACOR, DOVTCL, DOFQSL,
        * CLBUFF, FGBUFF, IXBUFF, BLBUFF, BPBUFF, FQBUFF,
        * IUDISK, IUSEQ, IUCIO, IULUI, IUFIID, ICLUI, IFLUI, IXLUI,
        * IBLUI, IPLUI, IQLUI, LUISBP, BPFIID, CATUV, ANTENS, IAHTSL,
        * ISOUVD, SOUVAI, SOUVTI, ICALVD, CALVAI, CALVTI,
        SUBARR, SMOTYP, CURSOU, NXKOLS, NXNUMV, FQKOLS, FQNUMV,
       * MVIS, JADR, PMODE,
       LRECIN, UBUFSZ, BCHAN, ECHAN, BIF, EIF, NPRMIN, KLOCSU,
       * KLOCFQ, SELQUA, SMDIV, SMOOTH, KLOCIF, KLOCFY, KLOCWT,
        KLOCSC, NDECMP, DECMP, BCHANS, ECHANS, FRQSEL, FSTRED
C FLAG table info
     COMMOI /CFMIIF/ TMFLST, FLGTID, IFGRIO, DOFLAG, FLGPOL,
       * FGVER, IUMFLG, FGKOLS, FGIUMV, KICOR, KICF, KHCIF, KHCS,
        * FLGSOU, FLGANT, FLGBAS, FLGSUB, FLGBIF, FLGEIF, FLGBCH, FLGECH
C CAL table info
     COMMOI /CGIIHF/ GMMOD, CURCAL, LCALTM, CALTAB, CALTIM, RATFAC,
       * DELFAC, DXTIME, DXFREQ,
       * ICLRIO, ICLIMR, MAXCLR, CITREC,
       * DOCAL, DOAPPL,
       * CLVER, CLUSE, IUMAIT, IUMPOL, NUMIF, CIDSOU, CLKOLS, CLIUMV,
       LCLTAB, LCUCAL, ICALP1, ICALP2, POLOFF,
       * LAMSQ, IFRTAB, IFR
```
*7.8. ROUTINES* 7-7

```
C BL table info
    COMMOI /CBLIIF/ LBLTM, BLTAB, BLTIM, BLFAC,
      * IBLRIO, IBLIIR,
      * DOBL,
      * BLVER, BLKOLS, BLIUMV, IBLP1, IBLP2
C Pol. table
    COMMOI /CPLIIF/ POLCAL, PARAGL, PARTIM, PARSOU, DOPOL
C BP table
    COMMOI /CBPIIF/ BPFREQ,
      PBUFF, TIMENT, BPTIM, LBPTIM, CHNBND,
      IBPRNO, NBPINR, ANTPNT, NVISM, NVISS, NVIST,
      BPVER, BPKOLS, BPNUMV, NANTBP, NPOLBP, NIFBP, NCHNBP, BCHNBP,
      * DOBAID, AITEIT, BPDSK, BPVOL, BPCIO, USEDAI, BPGOT,
      KSNCF, KSNCIF, KSNCS, MXANUM
C Channel 0 common
    COMMOI /CHIZ/ FSTVS3, LREC3, LSTVS3, IREAD3, FSTRD3, KL0CV3,
      * KL0CS3, IDECM3, DECM3, BIID3, RECH03, LEIBU3,
      * ISCMP3, DOUVII
C
    COMMOI /MAPHDR/ CATBLK
C End DSEL.
7.7.6 D U V H .IN C
C Include DUVH.
C If you change this include you
C must also change common
C /CATHDR/ in DBCOI
C Include for uv header info
    IITEGER IVIS
    IITEGER ILOCU, ILOCV, ILOCV, ILOCT, ILOCB, ILOCSU, ILOCFQ,
      ♦ JLOCC, JLOCS, JLOCF, JLOCR, JLOCD, JLOCIF, IRPARM, LREC,
      NCOR, INCS, INCF, INCIF, ICORO, TYPUVD
    CHARACTER S0URCE*8, IS0RT*2
    DOUBLE PRECISIOI FREQ, RA, DEC
    COMMOI /UVHDR/ FREQ, RA, DEC, IVIS, ILOCU, ILOCV, ILOCW, ILOCT,
```
**C** End DUVH.

### **7.8 Routines**

**COMMOI /UVHCHR/ SOURCE, ISORT**

### **7.8.1 APCONV**

APCONV is a disk based, two dimensional convolution routine. The image to be convolved and the FFT of the convolving function are passed to APCONV along with two scratch files. All are specified as pointers to the arrays in the common (/CFILES/) from INCLUDE DFIL.INC. NOTE: Uses AIPS LUNs 18, 23, 24, 25.

APCONV (MX, MY, LI, LW1, LW2, LO, LC, FACTOR, JBUFSZ, BUFF1, BUFF2,

**\* ILOCB, ILOCSU, ILOCFQ, JLOCC, JLOCS, JLOCF, JLOCR, JLOCD, ♦ JLOCIF, IICS, IICF, IICIF, ICORO, IRPARM, LREC, ICOR, TYPUVD**

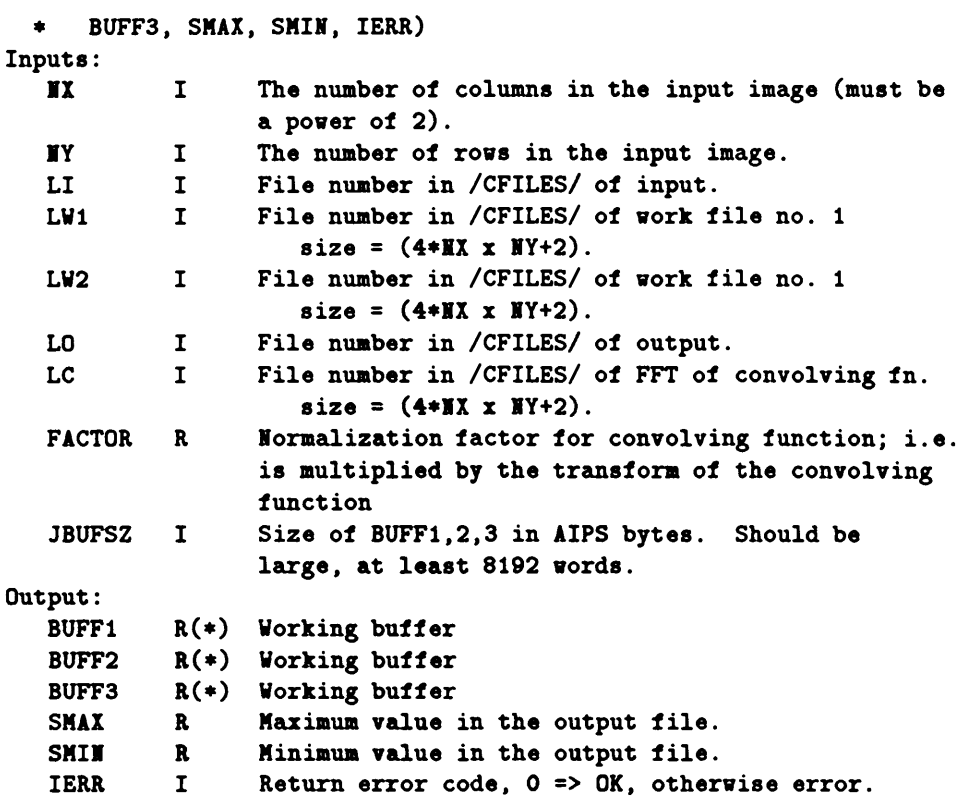

### **7.8.2 CALCOP**

Routine to copy selected data from one data file to another optionally applying calibration and editing information. The input file should have been opened with UVGET. Both files will be closed on return from CALCOP. Note: UVGET returns the information necessary to catalog the output file. The output file will be reduced in size if necessary at completion of CALCOP. Makes heavy use of common /CFILES/ from INCLUDE DFIL.INC.

```
CALCOP (DISK, CNOSCR, BUFFER, BUFSZ, IRET)
Inputs:
   DISK
            I Disk number for cataloged output file.
                    II .LE. 0 then the output lile is a /CFILES/
                    scratch file.
   BUFFER
            R(*) Vork buller lor vriting.
   BUFSZ
            I Size of BUFFER in bytes.
Input via common: (DUVH.IIC)
   LREC
            \mathbf{I}length ol vis. record in R vords.
   NRPARM
            \mathbf{r}number ol R random parameters.
In/out:
   CNOSCR
                    Catalog slot number for if cataloged file;
            \mathbf I(DFIL.INC) scratch lile number il a scratch
                    lile,
                    IF DISK=CN0SCR=0 then the scratch is created.
                    On output = Scratch file number if created.
In/out via common:
   CATBLK 1(256)
Catalog header block Irom UVGET 
                    on output vith actual no. records
   MVIS I
                    (DUVH.IIC) Mumber of vis. records.Output:
```
**IRET I Error code: 0 => OK, > 0 => failed, abort process. Usage notes: (1) UVGET with OPCODEs'IHIT' MUST be called before CALCOP to setup for calibration, editing and data translation. If an output cataloged file is to be created this should be done after the call to UVGET. (2) Uses AIPS LUH 24**

### **7.8.3 DSKFFT**

DSKFFT is a disk based, two dimensional FFT. If the FFT all fits in AP memory then the intermediate result is not written to disk. Input or output images in the sky plane are in the usual form (i.e. center at the center, X the first axis). Input or output images in the uv plane are transposed (v the first axis) and the center-at-the-edges convention with the first element of the array the center pixel. NOTE: Uses AIPS LUNs 23, 24, 25. Makes use of commons in INCLUDE DFIL.INC.

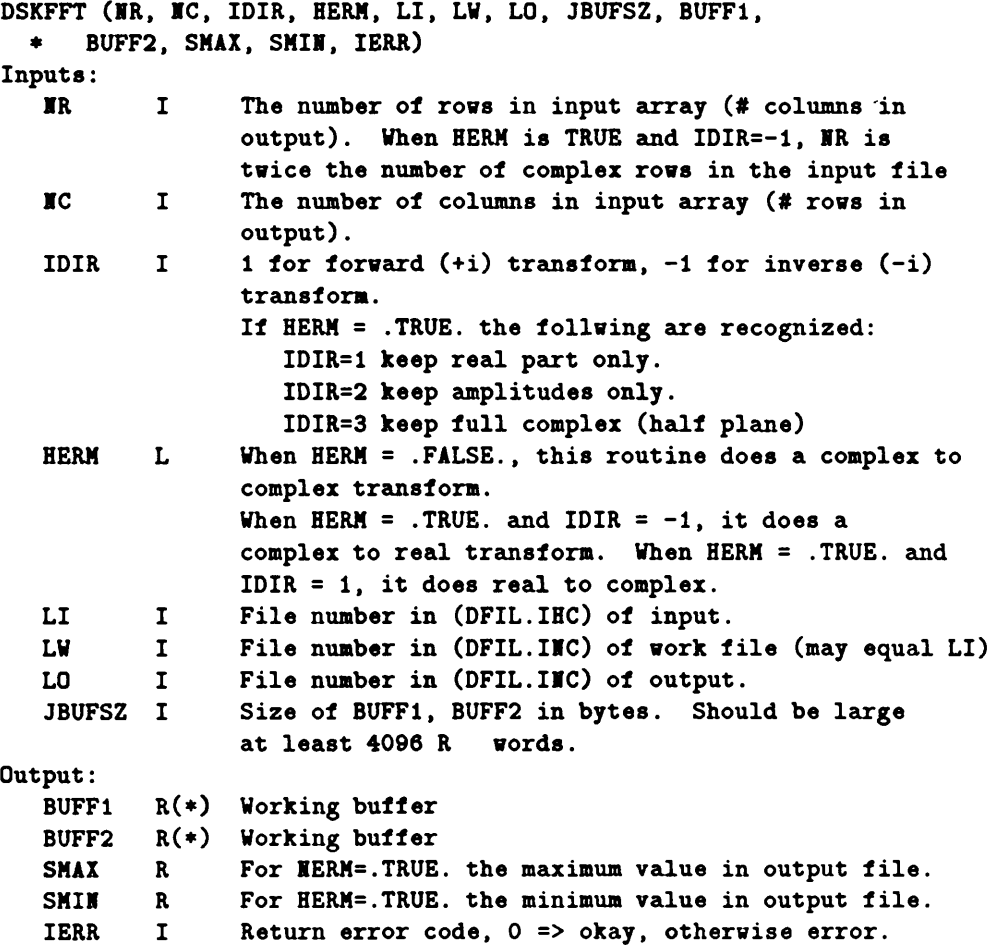

### **7.8.4 GRDCOR**

GRDCOR normalizes and corrects for the gridding convolution function used in gridding uv data to make the image. Uses AIPS LUNs 18 and 19

**GRDCOR (IFIELD, DOGCOR, DISKI, CHOSCI, DISKO, CMOSCO, \* MAPMAX, MAPMIN, JBUFSZ, BUFFI, BUFF2, BUFF3, IRET)**

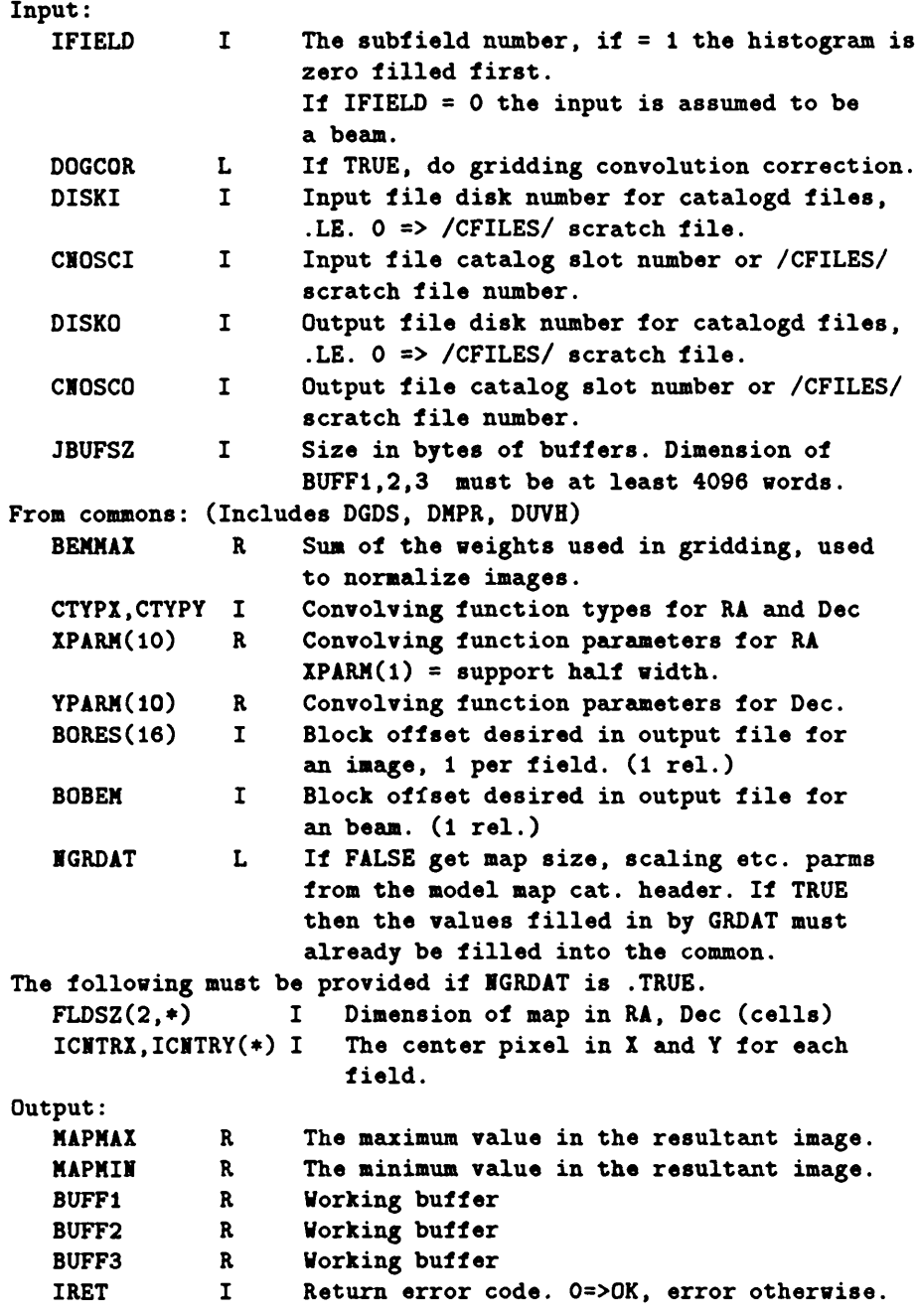

### **7.8.5 M AKM AP**

MAKMAP makes a image or a dirty beam given a uv data set. The data may either calibrated or uncalibrated (raw) data and calibration and various selection criteria may be (optionally) applied. Data in an arbitrary sort order can be processed although only "TB" ordered data can be calibrated or edited.

The weights of the data may (optionally) have the uniform weighting correction made.

The visibilities are convolved onto the grid using the convolving function specified by CTYPX, CTYPY, XPARM, YPARM. The defaults for these values are filled in by a call to GRDFLT. The gridded data is phase rotated so that the map center comes out at location ICNTRX, ICNTRY. If requested, a uv taper is applied to the visibility weights before gridding. If necessary, a three dimension phase reference position shift is done.

### *7.8. ROUTINES* 7-11

Multiple channels may be gridded onto the same grid; a technique calles bandwidth synthesis. This bandwidth synthesis (BS) process may use the SCRWRK file. For bandwidth synthesis both the CNOSCO and SCRWRK files should be big enough for an extra m rows, where m is the half width of the X convolving function. Zero spacing flux densities are gridded if provided.

The final image will be normalized and (optionally) corrected for the effects of the gridding convolution function.

The input and output files are specified by either disk number and catalog number or as pointers in the /CFILES/ common from INCLUDE DFIL.INC. Input uv data file in UV file CNOSCI, DISKI. Output image file in image fije CNOSCO, DISKO and may optionally be created as a scratch file.

Communication is through commons in INCLUDES DSEL.INC, DGDS.INC and DMPR.INC.

Uses buffer UBUFF from the UVGET commons (include DSEL.INC)

```
MAKMAP (IFIELD, DISKI, CNOSCI, DISKO, CVOSCO, SCRGRD, SCRWRK,
     * CHANUV, CHANIM, DOCREA, DOIHIT, DOBEAM, DOSEL, DOGCOR,
  * JBUFSZ, BUFFER, IRET)
Inputs:
  IFIELD
  DISKI
  CHOSCI
  DISKO
  CNOSCO
  SCRGRD
  SCRWRK
  CHANUV
  CHAIIM
  DOCREA
  DOIIIT
  DOBEAM
  DOSEL
  DOGCOR
  JBUFSZ
From commons:
(Includes DGDS and DMPR)
  MFIELD
  FLDSZ(2,*)I Field number to map, if 0 then make a beam.
              I Input file disk number for cataloged files,
                    .LE. 0 => /CFILES/ scratch file.
              I Input file catalog slot number or /CFILES/
                    scratch file number.
              I Output file disk number for cataloged files,
                    .LE. 0 => /CFILES/ scratch file.
              I Output file catalog slot number or /CFILES/
                    scratch file number. If DOCREA is FALSE and
                    DISK0=0 and CN0SC0=0 a scratch file is created.
              I Grid scratch file number, will be set if the
                    file is created, (DOINIT=TRUE)
              I Work scratch file number, will be set if the
                    file is created, (DOINIT=TRUE)
              I Channel number to grid. If DOSEL=TRUE
                    then this is 1-rel wrt the selected data.
              I Channel number of output image.
              L If TRUE, Create/catalog output image file.
              L If TRUE, initialize scratch files, set defaults
                    for convolving functions. Should
                    be TRUE on first call, and FALSE there after.
              L If TRUE a grid the beam before gridding the
                    field. See useage notes.
              L If true, data need to be reformatted to a
                    single Stokes' type. If TRUE, the cataloged
                    file NAME, CLASS etc should be filled into
                    UNAME, UCLAS, UDISK, USEQ in common /SELCAL/
              L If TRUE, correct image for gridding
                    convolution correction function.
                    (Normally .TRUE.)
              I Size in bytes of buffers. Dimension of
                    BUFFER must be at least 4096 R.
               I The number of fields vhich are going to
                    to be imaged (excluding any beam).
                    MUST be filled in.
               I Dimension of map in RA, Dec (cells) of each
                    field. MUST be completely filled in before the
                    D0INIT=TRUE call if the output file (either
```
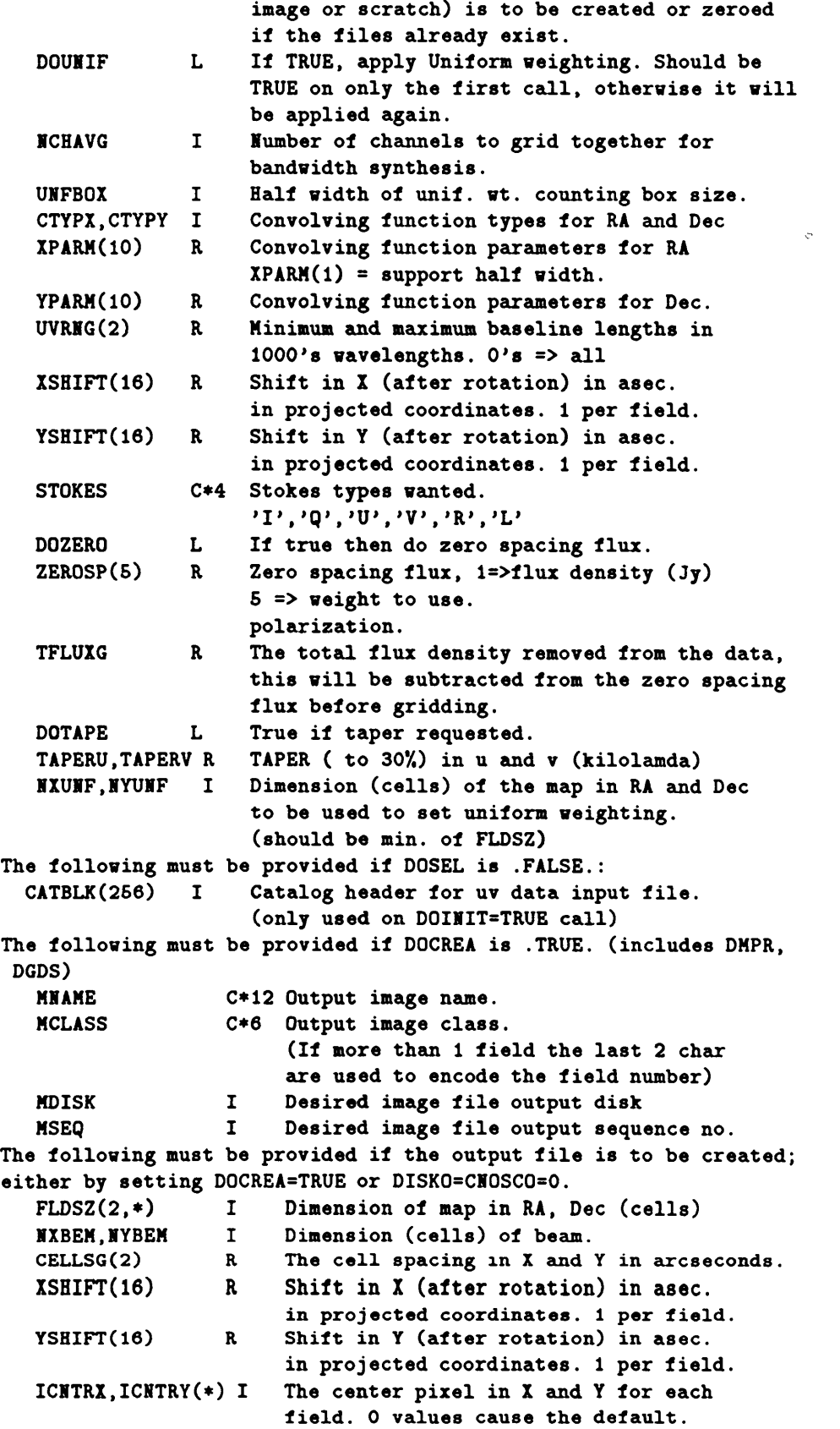

The following must be provided if DOCREA is FALSE and output **liles already exist. (Includes DGDS). CCDISK(16) I Disk numbers ol the output images.** (Must be zeroed if not filled in.) **CCCH0(16) I Catalog slot numbers ol output images.** (Must be zeroed if not filled in.) **The folloving must be provided il DOSEL is .TRUE. (Includes DSEL.INC) UNAME C\*12 AIPS name of input file.** UCLAS **C\*6** AIPS class of input file. **UDISK R AIPS** disk of input file. USEQ R AIPS sequence of input file. FGVER **I FLAG file version number, if .le. 0 then VO flagging is applied. SOURCS(l) C\*16 Hame ol desired source. TIMRIG(8) R Start day, hour, min, sec, end day, hour, min,sec. 0's => all STOKES C\*4 Stokes types vanted. \*I,,,Q ,,,U ,,\*V,,\*R,,,L\* BCHAM I** First channel number selected, 1 rel. to first **channel in data base. 0 => all ECHAH I Last channel selected. 0=>all** BIF **I** First IF number selected, 1 rel. to first **IF in data base. 0 => all EIF I Last IF selected. 0=>all DOCAL L 11 true apply calibration, else not.** The following must be provided if DOCAL is TRUE. **AITENS(SO) I List ol antennas selected, 0=>all, any negative => all except those specilied** GAUSE I GAIN (CL or SM) file version number to use. **Output: DISKI I UV data lile disk il data relormatted. CHOSCI I Reformatted uv data scratch lile number to be used in subsequent calls.** DISKO **I** Output image file disk number if output file. **created and/or cataloged (DOCREA=TRUE or input DISKO-O and CI0SC0=0). CMOSCO I** Output image file catalog slot number or scratch file number if output file created. SCRGRD **I** Grid scratch file number, will be set if the **lile is created, (DOINIT=TRUE) SCRVRK I Vork scratch lile number, vill be set il the lile is created, (DOIHIT=TRUE) DOSEL L Set to FALSE il data relormatted. DOBEAN L Set to FALSE. DOIHIT L Set to FALSE.** BUFFER(\*) R Working buffer **IRET I Return error code. 0=>0K, error otherwise. Output in Common:** *(1* **DOUMIF L** Set to FALSE if uniform weighting applied. **UBUFSZ I Buffer size for UBUFF (UVGET buffer) MHAME C\*12 Output image name, (defaults applied) MCLASS C\*6 Output image class (defaults applied) MDISK I** Desired image file **output** disk

**(defaults applied) MSEQ I Desired image file output sequence no. (defaults applied) FLDMAX(\*) R Maximum pixel value in field. FLDMII(\*) R Minimum pixel value in field. The following are filled in if a output file is created: CCDISK(16) I Disk numbers of the output images. CCCN0(16) I Catalog slot numbers of output images. Useage Votes: 1) The input uvdata file is, with one exception, assumed to be accurately described by the contents of CATR and the common /UVHDR/ (include DUVH). The exception is that the u, v and w may refer to a different frequency. The reference frequency for the u,v and w terms is taken from the input CATBLK in the DOIVIT TRUE cedi unless the data is reformatted (DOSEL=TRUE). In this latter case this frequency is obtained from UVGET call. If DOSEL = TRUE the input value of CATBLK is ignored. 2) Information about the output image is obtained from the catalog header for the relevant file. If MAKMAP makes the output file this information is filled in. If MAKMAP does not make the output image file then this information must be filled** in before hand. Routine IMCREA will help do this. Note: even **scratch files sure cataloged and thus have a catalog header. If MAKMAP does not create the output files, CCDISK(IFIELD) and CCCVO(IFIELD) should give their disk and catalog slot number before the call to MAKMAP. 3) only one polarization can be processed and the input data to the gridding routine is assumed to be in the desired Stokes' type (i.e. I, Q, U, V etc.). If DOSEL = TRUE the input data will be selected, calibrated and reformatted as specified in common (include DSEL). Only Stokes' types I,Q,U,V,R,L should be used. Multiple channels may be gridded together a la bandwidth synthesis by specifying VCHAVG > 1. One channel of several** channels may be gridded specified by CHANUV. **4) If DOSEL=FALSE on the first call (i.e. the data is not reformatted), the random parameters in the data should include, in order, u, v, w, weight (optional), time (optional) and baseline (optional). While the last are optional and not used, the last words of random parameters are used as work space and, if they are missing, u, v, and w may be clobbered. The weights are required but may be passed either as random parameters or as part of the regular data array, CATR should tell which. If DOSEL=TRUE is used these conditions will be satisfied. 5) The necessary image normalization constant for proper normalization of the FFTed image is produced only by gridding the beam. If a beam is to be made, it should be done first; in this case DOBEAM should be FALSE in all calls. If a beam is not desired then the first call to MAKMAP should have DOBEAM TRUE and** FALSE on subsequent calls. Note MAKMAP sets DOBEAM to FALSE. **6) Much of the control information used by MAKMAP is passed to and stored in commons. The calling routine should have the following includes:** DHDR.INC, DUVH.INC, DFIL.INC, DMPR.INC, DGDS.INC, DSEL.INC

**IOTE: care should be taken that the contents ol these commons not be clobbered by overlaying. 7) II calibration is applied then up to 8 map and 3 non map liles will be open at once; this should be rellected in the call to ZDCHII and the dimension ol FTAB in the main routine ol the calling program. MAKMAP may use AIPS LUHs 16, 17, 18, 19, 20, 21, 22, 23, 24, 25, 28, 29, 30.**

#### **7.8.6 UVGET**

Subroutine to obtain data from a data base with optional application of flaging and/or calibration information. Reads data with a large variety of selection criteria and will reformat the data as necessary. Does many of the startup operations, finds uv data file etc, reads CATBLK and updates the DUVH.INC commons to reflect the output rather than input data. Most of the input to UVGET is through the commons in DSEL.INC; the initial (default) values of these may be set using routine SELINI.

```
UVGET (OPCODE, RPARM, VIS, IERR)
Input:
  OPCODE C*4 Opcode:
                     'INIT' => Open files Initialize I/O.
                     'READ' => Read next specified record.
                     'CLOS' => Close files.
Inputs via common /SELCAL/ (Include DSEL.IKC)
                     AIPS name of input file.
                     AIPS class of input file.
                     AIPS disk of input file.
                     AIPS sequence of input file.
   Hames ol up to 30 sources, *=>all
S0URCS C(30)*16
                     First character of name '-' => all except
                     those specilied.
                     Start day, hour, min, sec, end day, hour,
                     min, sec. 0 's => all
                     Minimum and maximum baseline lengths in
                     1000's wavelengths. 0*8 => all
                     Stokes types wanted.
                     'I'.'Q'.'U'.'V'.'R'.'L'.'iqu'.'iquv'
                          * '=> Leave data in same lorm as in input.
                     First channel number selected, 1 rel. to first
                     channel in data base. 0 => all
                     Last channel selected. 0=>all
                     First IF number selected, 1 rel. to first
                     IF in data base. 0 => all
                     Last IF selected. 0=>all
                     II true apply calibration, else not.
                     If true then correct for feed polarization
                     based on antenna file info.
                     True if smoothing requested.
                     True if autocorrelations are requested.
                     True il weight calibration wanted.
                     True if FREQSEL random parm present (false)
                     Delault FQ table entry to select (-1)
                     Bandwidth (Hz) to select (-1.0)
                     Frequency (Hz) to select (-1.0)
                     >0 il bandpass calibration. (-1)
                    Hame of scratch file set up for BP's.
  UIAME C+12
  UCLAS C*6
  UDISK R
  USEQ R
  TIMRIG R(8)
  UVRIG R(2)
  STOKES C*4
  BCHAH I
  ECHAV I
  BIF I
  EIF I
  D0CAL L
  D0P0L L
  D0SMTH L
  D0AC0R L
  D0VTCL L
  D0FQSL L
  FRQSEL I
  SELBAH R
  SELFRQ D
  D0BAVD I
  BPHAME C*48
```
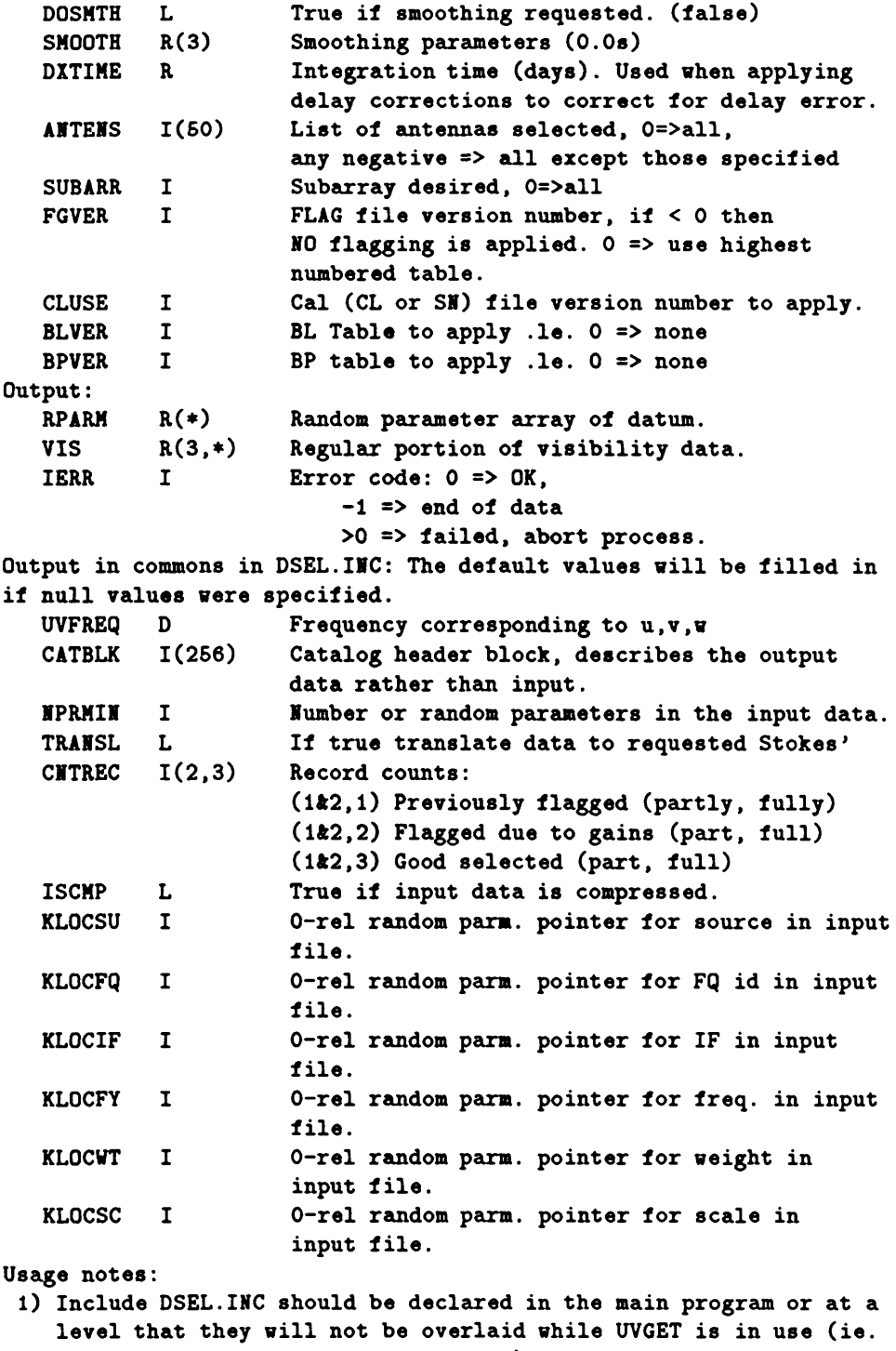

**between the 'INIT' and 'CLOS' calls). SELINI cam be used to initialize the control variables in these commons.**

**2) If no sorting is done UVGET uses AIPS luns 25, 28, 29 and 30 (1 map, 3 non map files). If sorting is done (usually possible)** then 8 map and 3 non map files are used (mostly on OPCODE='INIT') **and LUNs 16,17,18,19,20,21,22,23,24,25, 28,29,30,40,42,43,44,45. 3) OPCODE = 'INIT' does the following:**

**- The catalgue data file is located and the catalog header**

**record is read.**

- **The source lile (il any) is read.**
- The index file (if any) is initialized.
- The flag file (if any) is initialized and sorted if necessary **(Must be in time order).**
- **The gain table (il any) is initialized.**
- **The bandpass table (il any) is initialized**
- The smoothing convolution table (if any) is initialized
- **I/O to the input lile is initialized.** The following LUNs may be used but will be closed on **return: 16, 17, 18, 19, 20, 21, 22, 23, 24** The following LUNs may be used but will be open on **return: 25 (uv data), 28 (VX table), 29 (CL or SN table), 30 (FG table), 40 (BL table), 41 (BP table).**
	- **VO data are returned lrom this call.**
- **4) OPCODE = 'READ' reads one visibility record properly selected, translormed (e.g. I pol.), calibrated and edited as requested in the call vith OPCODE \* 'IVIT'**
- 5) OPCODE = 'CLOS' closes all files used by UVGET which are still open. No data are returned.
- **6) II DOCAL is true then the common array CVTREC vill contain the counts ol records vhich are good or lully or partly llagged** both previously and due to flagged gain solutions.
- **7) Only one subaxray can be calibrated at a time il DOPOL is true. This is because the polarization inlormation lor only one subarray is kept at a time.**

### **7.8.7 UV M D IV**

UVMDIV divides model visibilities derived from CLEAN or Gaussian components or images into a uv data set. The weights of the data returned will be the input values multiplied by the model amplitude.

A variety of model computation methods are available; if a single pass through VISDFT, the DFT routine, is not sufficient then the data is copied to a scratch file which has space for a second copy of the data, the model values are computed and summed in these locations and finally then model is divided into the data and written to the output file.

Extensive use is made of commons to communicate with UVMDIV, in particular /M APDES/ (include DGDS.INC) contains most of the critical information about the model components files or images to be used. Common /UVHDR/ (DUVH.INC filled in by UVPGET) is presumed to describe the uv data files.

If the data is not sorted 'X\*' and MODEL=1 then UVMSUB will use the DFT irregardless of the value of METHOD.

Also fills in frequency table (NCHANG, FREQG) in INCLUDE DGDS.INC

```
UVMDIV (DISKI,
CNOSCI, DISKO, CV0SC0, MODEL, METHOD, DOMSG, CHANEL,
  * VCHAV, C
TBLK, JBUFSZ, FREQID, BUFFI, BUFF2, BUFF3, IRET)
Input8:
  DISKI
              \mathbf{I}Input disk number. if . LE. 0 then input is a
                  scratch lile.
  CVOSCI
                  Input lile catalog slot number or /CFILES/
              \mathbf{I}scratch file number.
  DISKO
              IOutput disk number. if .LE. 0 then output is a
                  scratch lile.
  CV0SC0
                  Output lile catalog slot number or /CFILES/
              \mathbf{I}scratch file number. If .LE. 0 then one of the
                  internal scratch liles vill be used.
  MODEL
              I1=> clean components, 2=>image.
```

```
\mathbf{r}l=>gridded, -1=>DFT, 0=>chose.
   METHOD
                If true give percent done messages lor DFT.
   DOMSG
             T.
             First uv data channel to subtract.
   CHAHEL
   HCHAH
             \mathbf{I}Humber of frequency channels to subtract.
   CATBLK(256)
                 Uv data catalog header record.
                 Size of BUFFI,2,3 in bytes, must be at least 4096
   JBUFSZ
             \mathbf{I}words.
                 Freq ID number, if it exists.
   FREQID I
   BUFFI,2,3 R
                 Vork buffers.
   >uts from C0MM0H
/MAPDES/:
   MFIELD I
                    Humber of fields
   HSUBG(*) I
                    Humber of components already sub.
                    Humber of components per field.
   HCLHG(*) I
   CCDISK(*) I
                    Disk numbers for CC files
   CCCH0(*) I
                    Catalog slot numbers for CC files.
   CCVER(*) I
                    CC file version number for each field.
                    Value to multiply clean component fluxes
   FACGRD R
                    by before subtraction (negative for sum).
   SCTYPE C*2
                    Scratch file type to create, (eg. 'SC')
   HOHEG L
                   Stop reading comps, from a file past the first
                   negative component. (DFT modeling OHLY)
                   Use the point model specified by PTFLX, PTRAOF,
   DOPTMD L
                   PTDCOF (DFT modeling OHLY)
   PTFLX R
                   Point model flux density (Jy) (I pol. only)
   PTRAOF R
                   ■Point model RA offset from uv phase center
                   (asec)
   PTDCOF R
                   Point model Dec. offset from uv phase center
   >ut from C0MM0H
UVHDR/:
  LREC I
                    Length of visibility record.
   HVIS I
                    Humber of visibility records.
   HRPARM I
                    "Random" parameters before data, cam be used
                    to skip observed values vhen computing model.
Output:
                 Output file catalog slot number or /CFILES/
   CIOSCO
             \mathbf{I}scratch file number. Value returned if not
                  specified in call.
                 Return error code. 0=>0K, otherwise failed.
   IRET
             \mathbf{I}
```
### **7.8.8 UVMSUB**

UVMSUB subtracts a CLEAN or Gaussian model or an image from a set of uv data. Extensive use is made of commons to communicate with UVMSUB, in particular /M APDES/ (include DGDS.INC) contains most of the critical information about the model components files or images to be subtracted. Common /UVHDR/ (filled in by UVPGET) is presumed to describe the uv data files.

If the data is not sorted 'X\*' and MODEL=1 then UVMSUB will use the DFT irregardless of the value of METHOD.

Also fills in frequency table (NCHANG, FREQG) in INCLUDE DGDS.INC

**UVMSUB (DISKI, CHOSCI, DISKO, CH0SC0, MODEL, METHOD, CHANEL, HCHAH, \* DOSUM, DOMSG, CATBLK, JBUFSZ, FREQID, BUFFI, BUFF2, BUFF3, ♦ IRET) Inputs:** DISKI I Input disk number, if .LE. 0 then input is a **scratch file. CHOSCI I Input file catalog slot number or /CFILES/**

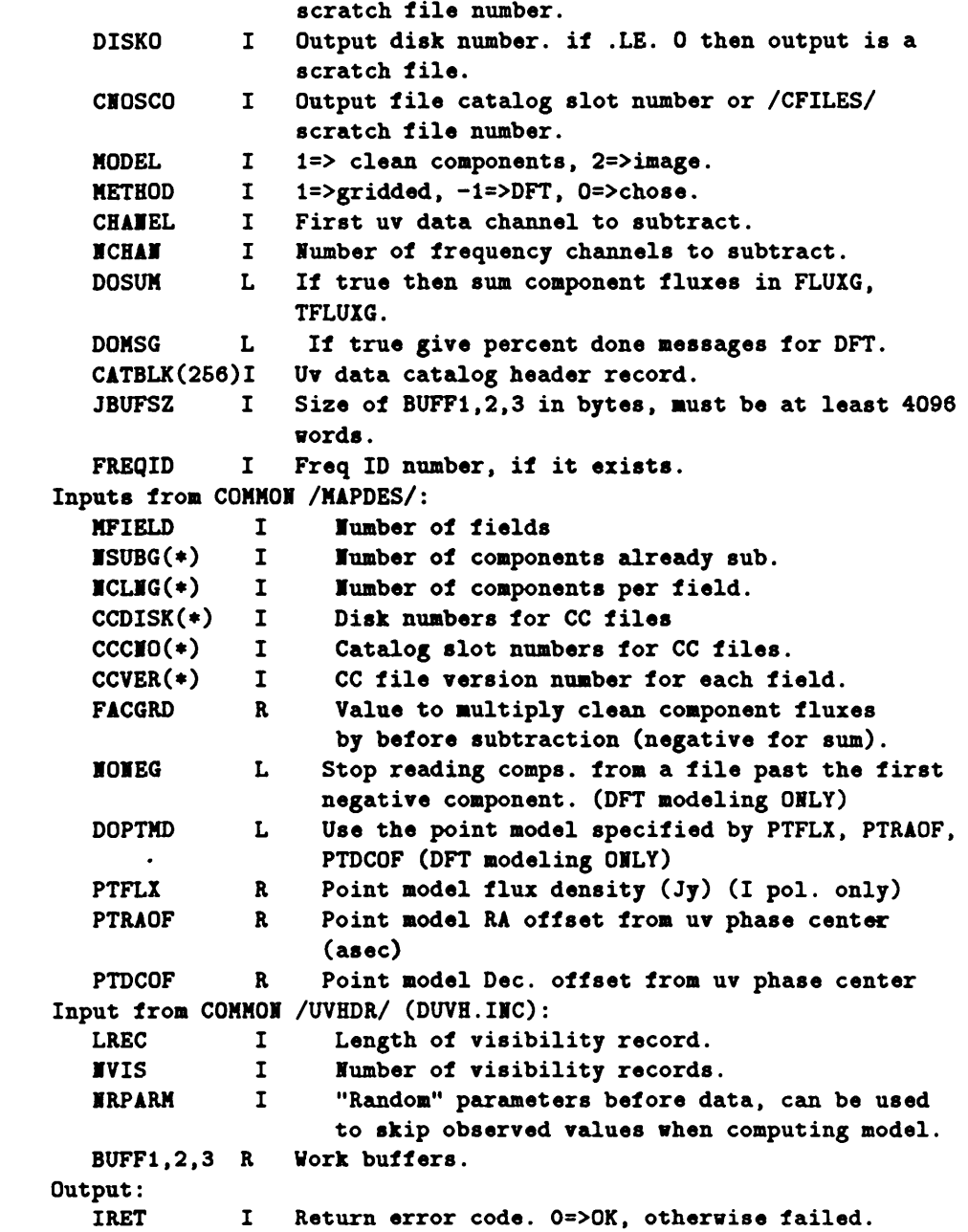

 $\ddot{\phantom{a}}$ 

 $7 - 20$ 

### **C hapter 8**

# **WaWa ("Easy") I/O**

### **8.1 Overview**

There is a fairrly coherent set of routines which attempt to hide many of the nasty details mentioned in the previous chapters. They perform most catalog file operations for the programmer and hide the details of calls to COMOFF, MINIT, MDISK, ZCREAT, et al. In many cases these cost memory and/or speed, but for computation-bound algorithms these are probably not important.

Any task which uses the WaWa package and creates scratch files should include the /CFILES/ common given in the INCLUDE DFIL.INC. The values of IBAD should be filled in using the contents of AIPS adverb BADDISK. This allows the scratch file creation routine to avoid putting files on user selectable disks.

### **8.2 Salient Features of the WaWa I/O package**

- 1. Each main task calls a single setup routine; a maximum of 5 simultaneously open image files is allowed.
- 2. All the parameters needed to specify a cataloged file are gathered into a single array, called a namestring.
- 3. The WaWa package hides the interface between the parameter passing subroutines (e.g., GTPARM) and the I/O routines.
- 4. Many subroutine calls are combined so that e.g., ZPHFIL, CATDIR, CATIO, and MINIT, more or less disappear from sight.
- 5. A general clean-up subroutine for closing files and destroying scratch files is provided.
- 6. "Hidden" buffers large enough to hold a 2048-point image row are provided. These make double buffered I/O look more like FORTRAN I/O on the large mainframes.

### **8.3 Nam estrings**

In order to reduce the many arguments required for the fundamental AIPS I/O routines needed to specify the desired file the WaWa package uses a namestring. With a namestring it is possible to refer to any cataloged file by a character string. The name string used for WAWA I/O is a CHARACTER string of length 36 of the following form:

> **1:12 C\*12 Name 13:18 0 6 Class** 19:20 C\*2 Physical type **21:27 17 Sequence number 28:29 12 Disk number 30:36 17 User id number**

#### 8.5. THINGS WAWA CAN'T DO WELL OR AT ALL 8-3

- MAPMAX Find MAX & MIN of a map and enter into catalog.
- FILNUM Find WaWa pointers to open file (used for history).
- GETHDR Retrieve catalog header for an open cataloged file.
- SAVHDR Save header in catalog for an open cataloged file.
- HDRINF Retrieve specified items from map header.
- TSKBEG Combination of IOSET and some task startup chores.
- TSKEND Some task cleanup chores.

### 8.5 Things WaWa Can't Do Well or At All

There are several applications for which the WaWa routines are inadequate. The non-map I/O routines are much inferior to the other AIPS non-map I/O routines. Other applications, such as uv data handling and plotting, are not provided for at all. History files may be written in tasks using WaWa I/O, but it requires digging in the the WaWa commons. The following sections suggest possible courses of action.

### **8.5.1 Non-m ap files**

The WaWa package is not overly useful for non-map I/O at the moment. The user will want to consult the chapter on disk I/O and the routines TABINI and TABIO for more useful software.

### 8.5.2 UV data files

No help here. See the chapter on disk I/O.

### **8.5.3 Plotting**

The WaWa package has no plotting capability. See the chapter in this manual on plotting.

#### **8.5.4 History**

The WaWa package has no capacity to copy or write into history files. See the chapter on tasks and in particular the routines HISCOP and HIADD. In addition, you will need to determine the catalog slot numbers of the relevant files from the /WAWAIO/ common variable FILTAB(POCAT,\*) (file must be open to do so). Use FILNUM. The task HGEOM provides a useful example of history writing within the WaWA I/O system.

### **8.5.5 More than 5 I/O Streams at a Time**

If a task may need to have more than 5 map or non-map  $I/O$  streams open at the same time, then serious restructuring of the WaWa commons is needed. You are better off ignoring WaWa I/O and using the standard I/O described in the chapter on disk I/O.

### **8.5.6 I/O to Tapes**

No help here. See the chapter on device I/O.

### **8.6 Additional goodies and "helpful" hints**

A number of features have been added to the WaWa package to increase it usefulness. These will be discussed in the following sections. Also on occasion the programmer will have to find some of the things the WaWa package has hidden; a discussion of where WaWa hides useful information is also given in the following sections.

### **8.6.1 Use of LUNs**

The LUN used does convey meaning. Legal values range from 9 through 30. However, values 16 through 25 convey an implication that the file is a map file, value 9 is reserved for the TV, and values 10 through 15 may get you into trouble. Use 26-30 for non-maps.

### 8.6.2 WaWa commons

The WaWa package hides many things in several commons. Frequently the programmer needs to know the contents of these commons. The following sections describe the contents of the commons.

#### **Information common**

The primary common in the WaWa package is obtained by the INCLUDE DITB.INC.. The text of this and other relevant includes are shown at the end of this chapter. The name of the primary WaWa I/O common is /WAWAIO/ and its contents are as follows:

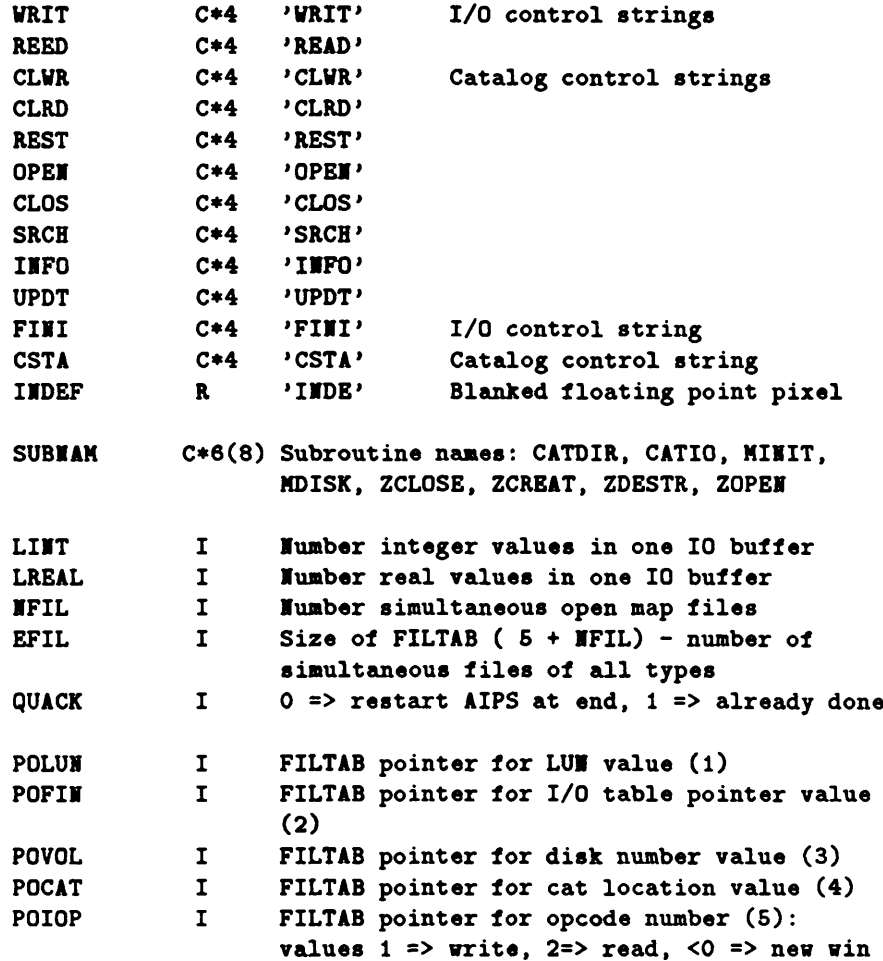

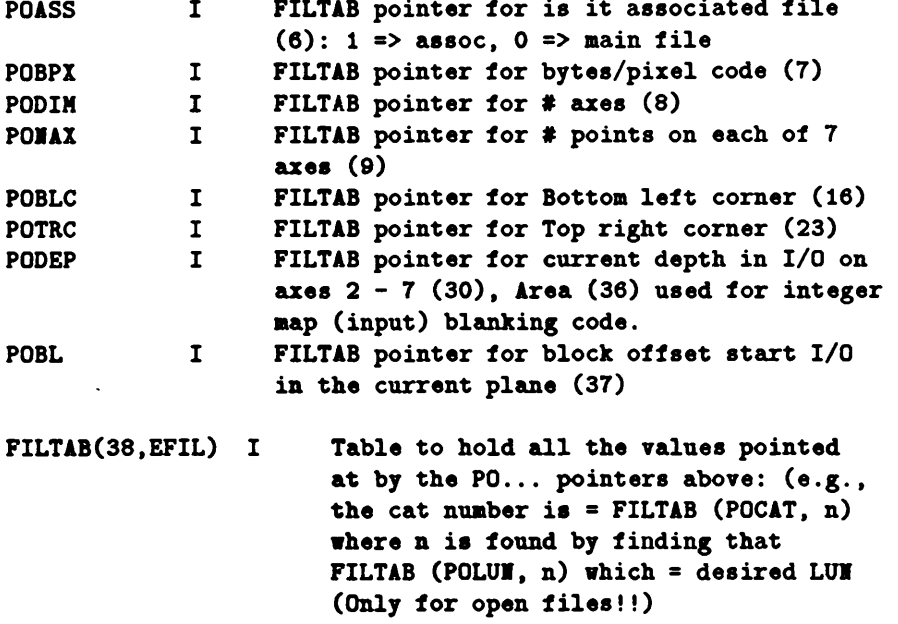

#### **Catalog and Buffer Commons**

There are 2 other commons which are used heavily. They are /MAPHDR/ which is a work area for map headers containing the equivalenced arrays CATBLK, CATH, CATR, and CATD. The contents of this common are changed frequently by the basic WaWa I/O routines, but it can be used, for example, to get the catalog header record after a call to FILOPN or OPENCF. This common may be obtained by the include DCAT.INC. The other common, called /WAWABU/ from INCLUDE DBUF.INC, contains:

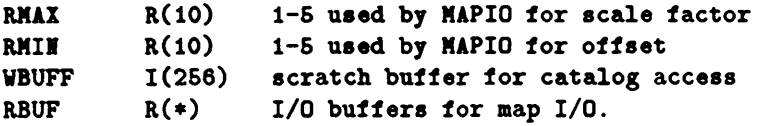

The areas RMAX and RMIN for subscripts 6 through 10 could be used by a programmer, for example, to keep track of max/min. If no map file is currently open, RBUF is a large and useful scratch area of core.

#### **Declaration of Commons**

If a WaWa I/O task (or any other task for that matter) is to be overlaid on some computers, then all commons must be declared in the main program. For the WaWa system, this may be done by the following list of includes:

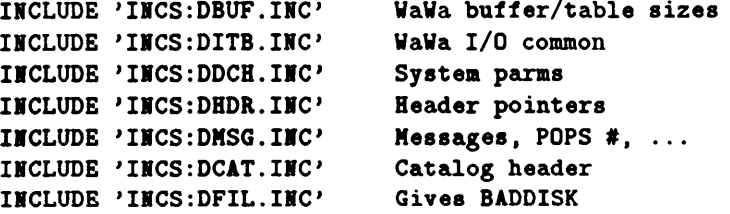

### **8.6.3 Error return codes**

A uniform system of error code numbers has been adopted in the WaWa I/O package. These codes are consistent with the error codes used by many I/O routines, but not with the other error codes in the multitudinous collection of AIPS routines. They are:

```
1 => File not open
 2 => Input parameter error
 3 => I/O error ("other")
 4 => End of file (hardware generated, see 9)
 5 => Beginning of medium
 6 => End of medium
 7 => buffer too small
 8 => Illegal data type
 9 => Logical end of file (software generated, not hardware)
10 => Catalog operation error
11 => Catalog status error
12 => Map not in catalog
13 => EXT file not in catalog
14 => lo room in header/catalog
16 => Illegal window specification
17 => Illegal window specification for writing a file
21 => Create: file already exists
22 => Create: volume unavailable
23 => Create: space unavailable
24 => Create: "other"
25 => Destroy: "other"
26 => Open: "other"
```
### **8.7 INCLUDES**

There are several types of INCLUDE file which are distinguished by the first character of their name. Different INCLUDE file types contain different types of Fortran declaration statements as described in the following list.

- Pxxx.INC. These INCLUDE files contain declarations for parameters and the PARAMETER statements.
- Dxxx.INC. These INCLUDE files contain Fortran type (with dimension) declarations, COMMON and EQUIVALENCE statments.
- Vxxx.INC. These contain Fortran DATA statements.
- Zxxx.INC. These INCLUDE files contain declarations which may change from one computer or installation to another.

### **8.7.1 D BUF.INC**

```
C C Include DBUF.
   REAL RBUF(20480), RMAX(IO), RMIN(IO)
   IITEGER WBUFF(256), IBUF(l)
   COMMOI /VAVABU/ RMAX, RMII, WBUFF, RBUF
   EQUIVALENCE (RBUF(l), IBUF(l))
C End DBUF.
```
### **8.7.2 DCAT.INC**

```
C Include DCAT.<br>
C CONSIDERS TO A CONSIDER THE CONDUCT OF THE CONDUCT OF THE CONDUCT OF THE CONDUCT OF THE CONDUCT OF THE CONDUCT OF THE CONDUCT OF THE CONDUCT OF THE CONDUCT OF THE CONDUCT OF THE CONDUCT OF THE CONDUCT OF
                                                    C catalog header conunon
       IITEGER CATBLK(256)
       REAL CATR(256)
       HOLLERITH CATH(256)
       DOUBLE PRECISIOI CATD(128)
       COMMOI /MAPHDR/ CATBLK
       EQUIVALEICE (CATBLK, CATR, CATH, CATD)
C End DCAT.
```
### **8.7.3 DFIL.INC**

```
C Include DFIL.
C AIPS system catalog and scratch
   IITEGER ISCR, SCRV0L(128), SCRCI0(128), IBAD(IO), LUIS(IO),
     * ICFILE, FV0L(128), FCI0(128), FRW(128), CCIO
   LOGICAL RQUICK
   COMMOI /CFILES/ RQUICK, ISCR, SCRVOL, SCRCIO, ICFILE, FVOL, FCIO,
     FRW, CCNO, IBAD, LUNS
C End DFIL.
```
### **8.7.4 DITB.IN C**

```
C 10 Include DITB.<br>
C 10 Include DITB.
                                  C Vava I/O common
     REAL IIDEF
     CHARACTER VRIT*4, REED*4, CLWR*4, CLRD*4, REST*4, 0PEI*4, CL0S*4,
       SRCH*4, INFO*4, UPDT*4, FINI*4, CSTA*4, SUBNAM(8)*6
     IITEGER LIIT, LREAL, IFIL, EFIL, QUACK,
       * POLUI, POFII, POVOL, POCAT, P0I0P, POASS, POBPX,
       PODIM, PONAX, POBLC, POTRC, PODEP, POBL, FILTAB(38,10)
     COMMOI /VAVCHR/ VRIT, REED, CLVR, CLRD, REST, OPEI, CLOS,
       SRCH, INFO, UPDT, FINI, CSTA, SUBNAM
     COMMOI /VAVAIO/ IIDEF, LIIT, LREAL, IFIL, EFIL, QUACK,
    * POLUI, POFII, POVOL, POCAT, POIOP, POASS, POBPX,
       PODIM, POMAX, POBLC, POTRC, PODEP, POBL, FILTAB
C End DITB.
```
### **8.8 Detailed Descriptions of the Subroutines**

#### **8.8.1 A2WAWA**

WaWa 10 system: Packs Wawa-IO Namestring having format A12, A6, A2, 17, 12, 17 for NAME, CLASS, PTYPE, SEQ, VOL, USID from its component parts

**A2VAVA (IAME, CLASS, SEQ, PTYPE, VOL, USID, IAMEST) Inputs:**

```
IAME C*12 lile name
  CLASS C*6 lile class (6 chars)
  SEQ I lile sequence number
  PTYPE C*2 lile physical type (2 chars)
          I file disk number<br>I user number
  USID I user number
Outut:
  IANEST C*36 VaVa lamestring
```
### **8.8.2 CLENUP**

WaWa 10 system: Close all files opened with FILOPN. Destroy scratch files.

**CLEIUP no arguments**

#### **8.8.3 FILCLS**

WaWa IO system: Close a file opened by FILOPN, taking care of catalog bookkeeping and flush last write buffers if any.

**FILCLS (LUI) Inputs:** LUN I Logical unit no. of file to close

### **8.8.4 FILCR**

WaWa 10 system: Create an associated or scratch non-map file

```
FILCR (IAKS, TYPE, IBLOCK, VER, ERROR)
Inputs:
  IANS
   TYPE
In/out:
  IBLOCK
Outputs:
   VER
   ERROR
            C*36 IAMESTRI1G specifying catalog block to which
                   lile is associated: IAME,CLASS,CATTYPE,SEQ,VOL,
                   USID. WAME, CLASS, USID ignored for scratch files.
            C*2 Associated file type for non-scratch files
                   Ignored lor scratch liles
             I Number of 512-type blocks in file: in requested,
                    out actual
             I Version number of file created
            I Error code: 0 => ok
                          10 => catalog error
                         12 => map not in catalog
                          14 => no room lor another ext. type
                         21 => ZCREAT: lile already exists
                         22 => ZCREAT: volume unavailable
                         23 => Disk space unavailable
                          24 => Other create errors
Common: /MAPHDR/ modiiiied extensively lor scratch lile create
   a little for associated file
```
### **8.8.5 FILDES**

WaWa 10 system: Destroy the file specified by NAMS, TYPE, VER

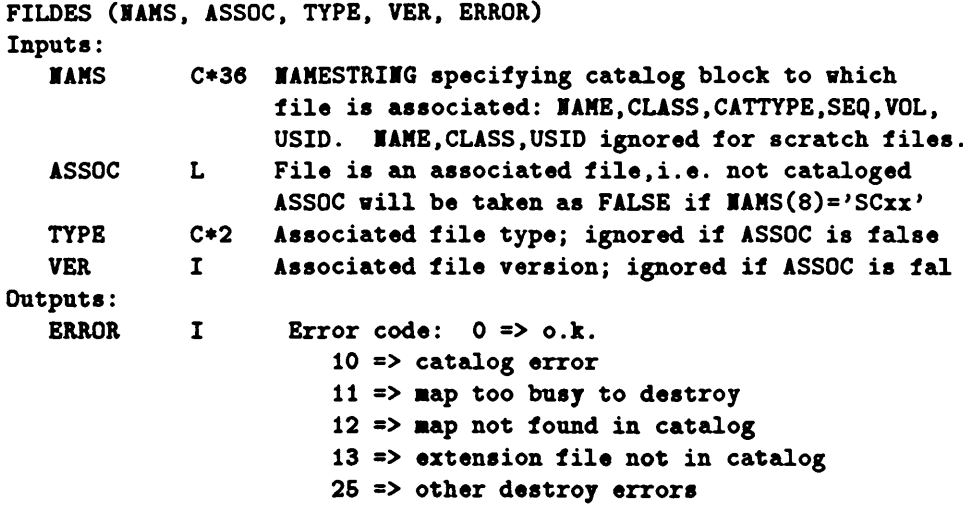

### **8.8.6 FILIO**

WaWa 10 system: Read or Write a single record from /to a non-map file which has been opened with FILOPN (256 integers). Adds a 'READ' status to catlg on first call.

```
FILIO (OP, LUV , REC, DATA, ERROR)
Inputs:
  OP 0 4 READ or VRIT
  LUN I File Logical Unit Number
  REC I Vhich record out of file (1-relative)
In/Out:
  DATA(256) I Data record to input or output
Output:
             I Error return from ZFI3
                     0 = > 0.k.
                     1 => file not open
                     2 => input error e.g. file not opened for
                         desired operation
                     3 => i/o error
                     4 => end of file
                     5 => beginning of medium
                     6 => end of medium (from 10 system)
                    10 => catalog error
```
### **8.8.7 FILNUM**

WaWa 10 system: find the FILTAB entry for a file

```
FILNUM (LUN, IFIL, ERROR)
Inputs:
  LUN I Logical unit number of file
Outputs:
  IFIL I Entry number (2nd subscript to FILTAB)
```
**ERROR** I Error code:  $0 \Rightarrow$  ok,  $1 \Rightarrow$  file not open

### **8.8.8 FILOPN**

WaWa 10 system: Open the file specified by NAMS and associate it with Logical Unit number LUN.

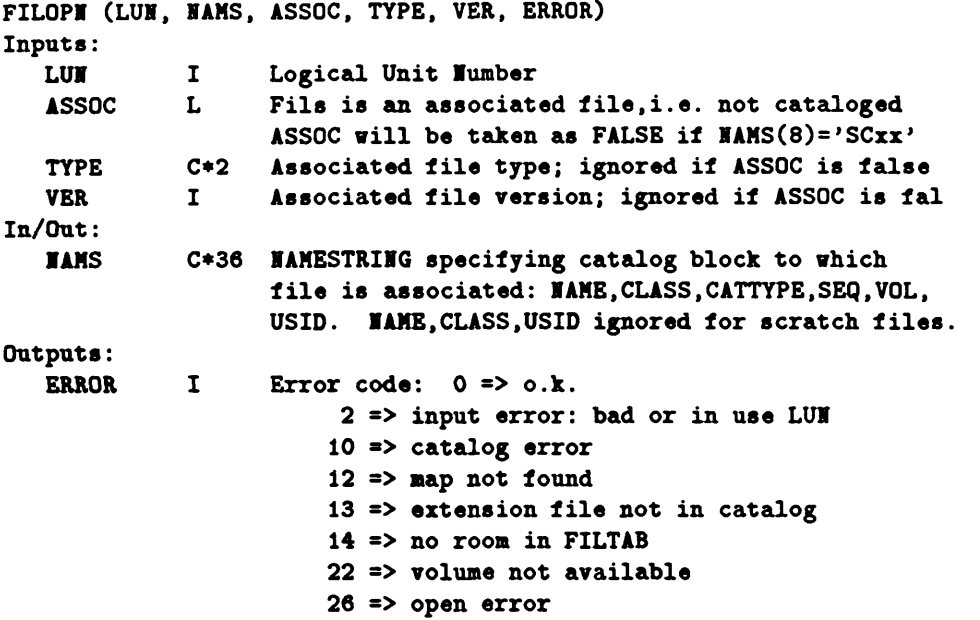

### **8.8.9 GETHDR**

WaWa 10 system: Retrieve the catalog header block for a file that is already open (via FILOPN or OPENCF)

```
GETHDR (LUI, CAT, ERROR)
Inputs:
  LUN I Logical Unit No. of file
Outputs:
  CAT(256) I Returned Header block
  ERROR I Error code: 0 => ok
                               1 \Rightarrow file not open
                              10 => catlg error
```
### **8.8.10 HDRINF**

WaWa IO system: Return a number of items from the header block of an open, cataloged file.

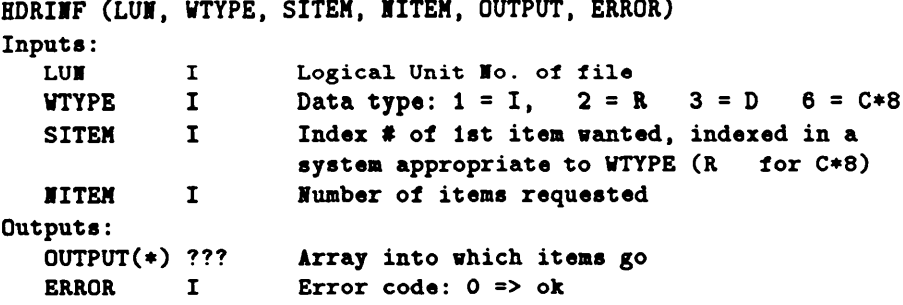

**1 => file not open 2 => nonsense input parms 10 => catlg read error Common /MAPHDR/ receives the header read from catlg file**

### **8.8.11 H2WAWA**

WaWa 10 system: packs AIPS adverb values (Holleriths, floating points) into a WaWa 10 Namestring having format A12, A6, A2, 17, 12, 17 for NAME, CLASS, PTYPE, SEQ, VOL, USID

```
H2VAVA (VAME, CLASS, SEQ, PTYPE, VOL, USID, HAMEST)
Inputs:
  IAME H(3) file name
  CLASS H(2) file class (6 chars)
  SEQ R file sequence number
  PTYPE H file physical type (2 chars)
  VOL R file disk number
  USID R user number
Output:
  VAMEST C*36 VaVa lamestring
```
### **8.8.12 IOSET**

This routine initializes the I/O tables; calls ZDCHIN; allocates buffer space for map I/O to 5 files adequate for 2048 real or 1024 complex pixels per line.

**IOSET**

```
no calling arguments
```
### **8.8.13 M APCR**

WaWa IO system: Create and catalog **a** map whose catalog description is defined by the namestring NAMS, and whose size is specified by the KIDIM and KINAX parameters in the Header.

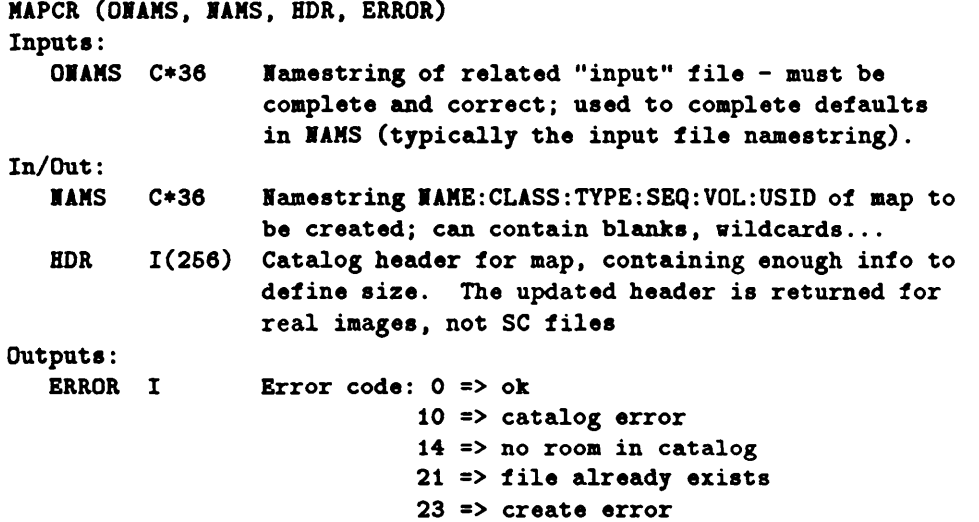

### **8.8.14 MAPIO**

WaWa 10 system: Do I/O from a file opened using FILOPN to area DATA

```
MAPIO (OP, LUI, DATA, ERROR)
Inputs:
  OP C*4 'READ' or 'WRIT'<br>
LUM I File logical uni
  LUI I File logical unit no
Input/output:
  DATA(*) R Data in or out
Output:
                ERROR I Error code: 0 => ok
                            1 => lile not open
                            2 => bad input parms
                          3-6 => 10 errors
                            8 => Bad data type (ie vrite integers)
                            9 => 10 is complete (soltvare
                                 generated EOF)
                           10 => catalog read/vrite error
                           11 => Catalog status error
```
### **8.8.15 M APM AX**

WaWa IO system: Determine max and min of a map opened by FILOPN and update CAT block accordingly

```
MAPMAX (LUI, XMAX, XMII, ERROR)
Inputs:
  LUI I Logical Unit lo. ol map
Outputs:
  XMAX
  XMII
   ERROR
I Error codes: 0 => ok
          R Maximum in map
          R Minimum
                          1 => lile not open
                          2 => input parms error
                        3-6 => 10 errors
                         10 => catalog read/... error
```
### 8.8.16 MAPWIN

WaWaIO system: Set or reset parameters for a window on MAP I/O File must be opened first with FILOPN.

```
MAPVII (LUI, BLC, TRC, ERROR)
                Logical Unit No. of file (must be open)
                Lover bounds ol map subrectangle
   Upper bounds ol map subrectangle
TRC R(7)
                 Error codes: 0 => ok
                    1 => lile not open
                   10 => catalog error
                   16 => bad vindov specilication
Inputs:
  LUI I
  BLC R(7)
Outputs:
  ERROR I
                   17 => partial rov specified on vrite.
```
### 8.8.17 MAPXY

the company's company's company's

WaWa IO system: Set windows so that MAPIO returns a subrectangle of the top plane of a map

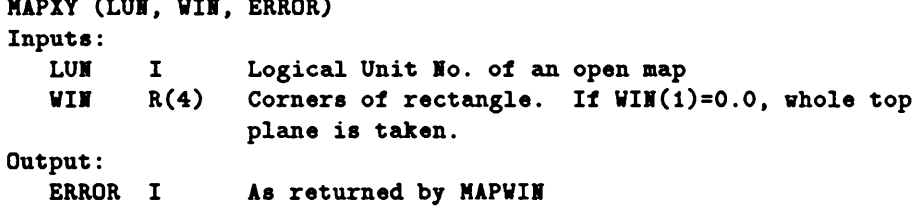

#### **8.8.18 OPENCF**

WaWa IO system: Open a MAIN (i.e. Cataloged) file and associate it with Logical Unit Number LUN.

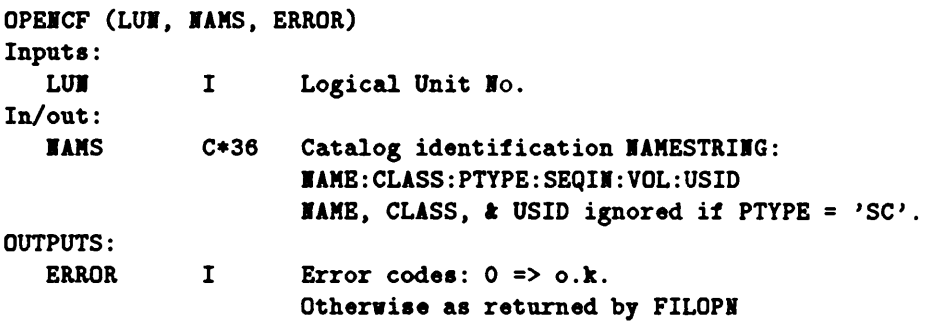

### **8.8.19 SAVHDR**

WaWa IO system: Save the catalog header block for a file that is already open (via FILOPN or OPENCF)

```
SAVHDR (LUI, CATBLK, ERROR)
Inputs:
          I Logical Unit No. of file
  CATBLK 1(256) Saved Header block
Outputs:
  ERROR I Error code: 0 => ok
                     1 => lile not open
                     10 => catlg error
```
### **8.8.20 TSKBEG**

WaWa IO system: Do most of the operations necessary to begin a task: Calls IOSET, calls GTPARM to get parameters, and, if appropriate, calls RELPOP. For  $\leq$  5 simultaneously open map files. You should end with TSKEND.

```
TSKBEG (PRGIAM, IPARM, RPARM, ERROR)
Inputs:
  PRGIAM
  IPARM
OUTPUTS:
  RPARM
  ERROR
           C*6 Task name
           I lo. ol real parameters passed by AIPS
           R(*) Array to receive passed parameters
           I Error return: 0 => Okay
                    0 < ERROR <10 => Error return Irom GTPARM
```
### **8.8.21 TSKEND**

WaWa 10 system: Terminate a task, including calls to CLENUP and RELPOP if appropriate. Also close down messages.

```
TSKEID (IRET)
Inputs:
            I A return code passed to AIPS if task was run
                   in wait mode: 0 => ok, else => failure.
```
### **8.8.22 UNSCR**

WaWa 10 system: Destroy all scratch files created by this task.

**UISCR no arguments**

### **8.8.23 WAWA2A**

WaWa 10 system: unpacks Wawa-IO Namestring having format A12, A6, A2, 17, 12, 17 for NAME, CLASS, PTYPE, SEQ, VOL, USID into component parts

```
VAWA2A (VANEST, VAME, CLASS, SEQ, PTYPE, VOL, USID)
Input:<br>NAMEST C*36
                 IAMEST 0 3 6 VaVa lamestring
Outputs:
   IAME C+12CLASS C*6
   SEQ I
   PTYPE C*2
   VOL I
   USID I
                  file name
                  file class
                  file sequence number
                  file physical type
                  file disk number
                  user number
```
## **A ppendix A**

# **AIPS Directory Structure and Software Management**

### **A .l Introduction**

This appendix is based on AIPS Memo Number 39. The purpose of Memo 39 was to propose shareable images for AIPS under VMS. To this end, the authors proposed a revision of the directory structure and software management tools. This revision has been implemented, whereas shareable load modules in VMS have not. The model presented for the directory structure has also been adopted for Unix.

This appendix describes the directory structure and the software management tools that a programmer will need to work in a VMS or Unix environment. The original discussion of shareable load modules has been dropped, and the other discussion updated to reflect the current realities, especially the Unix implementation.

### **A .2 Directory Structure**

### **A .2.1 Design Guidelines**

The following are some of the guidelines used in devising this scheme.

- 1. Separate source code from all other system-specific files. This source code directory tree should contain no system-specific object libraries, command procedures etc., as these may well be implemented differently on different machines.
- 2. The source code areas should be clearly organized into standard AIPS areas and particular operatingsystem or device-specific areas. It is also convenient to allow the existence of a few generic areas for routines that are not standard, but are useful in various environments.
- 3. Clarify routine hierarchy to allow shareable images to be sensibly defined and to clearly reflect linking sequences.
- 4. The subroutine and program hierarchy should be independent of any object libraries or shareable images used on a particular system. The source code directories may be assembled into object libraries etc. in any manner convenient for the system being used.
- 5. Preserve non-standard areas so that we can keep track of programs which are, or use, non-standard code.
- 6. Define search paths to pick up the most suitable version of a routine automatically. For example, the search should begin with any device-specific routine, then with a generic routine, and finally with a standard routine. The first one found should be used. This ensures that the most efficient is used, while allowing less efficient, more general ones to be available.
- 7. Try to make the structure as logical and consistent as possible.

### **A .2.2 Directory Structure**

The directory structure requires a hierarchical file system on the host computer. Given this restriction, it should be easy to implement on various operating systems. It attempts to divide up the files along the following lines.

- 1. Routine hierarchy i.e., whether a routine makes use of the AP (or vector routines) or TV.
- 2. Routine type whether a routine is a general library routine or specific to a single application program.
- 3. Routine version whether a routine is standard and works with all implementations, generic and works with some, or specific and only works with one implementation.

The proposed directory structure uses the first of the above as the primary division of source code. All source code is contained in five top level areas i.e., areas one level below the AIPS version node (e.g., 150CT85). These areas are labelled as follows:

- 1. APL general utility routines
- 2.  $Q AP$  (Vector) routines
- 3.  $Y TV$  routines
- 4.  $QY AP$  and TV routines (at present only application programs)
- 5. AIPS POPS utility routines (may use TV also)

There are a few obvious omissions from this list, such as no attempt to formalize various graphics, terminal or network devices. These may also benefit from such a division, but at present AIPS has no suitably general model available. These may be added later.

These top level areas are each divided in an identical manner into three, although the third is omitted from the QY and AIPS areas:

- 1. Programs application programs. Lower level areas are present for any device-specific programs. A non-standard area is also provided.
- 2. Utility routines library subroutines that may call device-specific routines, but are themselves device independent. A non-standard area is also provided.
- 3. Device routines library subroutines that are device specific. Various generic areas are also included.

In addition to these five source code areas, there are several other top level directory areas. All of these are now described in more detail. In this discussion, only three operating system branches are shown, but more can easily be added. Some of these low level areas may be further sub-divided, for example, to allow for different flavors/vendors of Unix systems.

#### **APL**

This area is for utility routines and programs that make no reference to an AP or TV device.
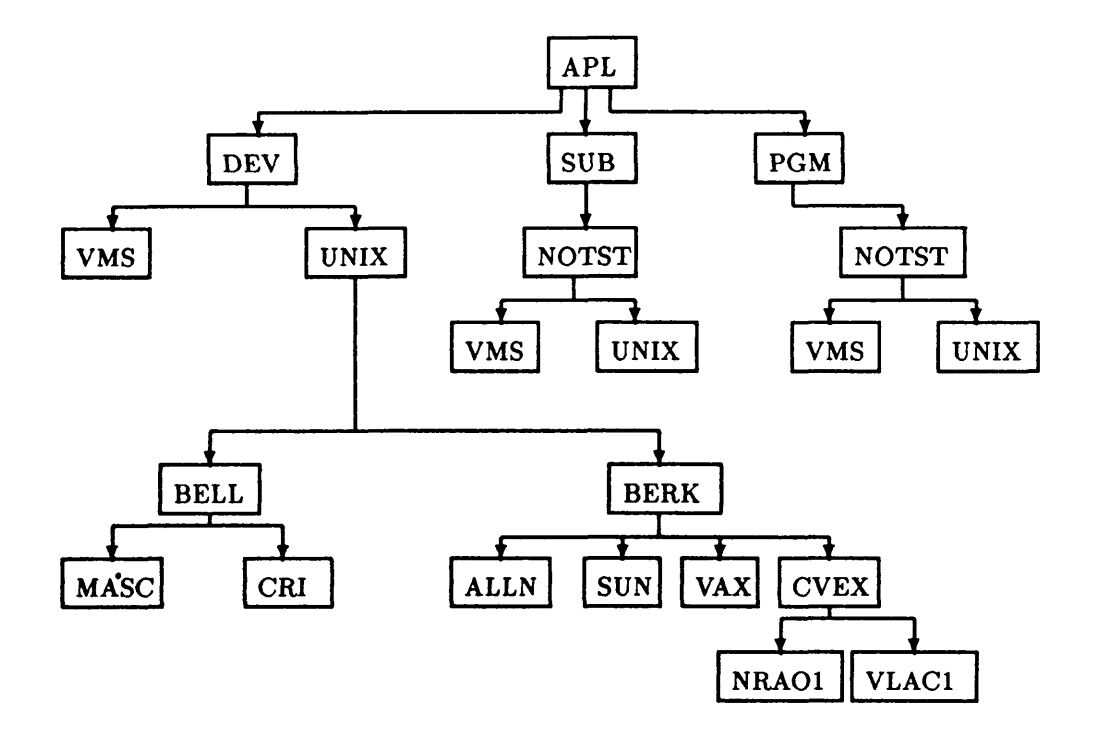

APL Directories

The DEV branch is for the standard set of Z routines. Many of these have now been made generic for some operating systems, and these are in the DEV area itself. The lower levels are for true system-specific versions. The SUB branch is for routines that are in principle system independent. There is a NOTST area for those which, while not fully following AIPS coding standards, stand a good chance of working on many systems. The system-specific areas on this branch are for peculiar non-standard routines that are not part of standard AIPS. The PGM branch is for task programs. It too has non-standard and system-specific areas.

**Q**

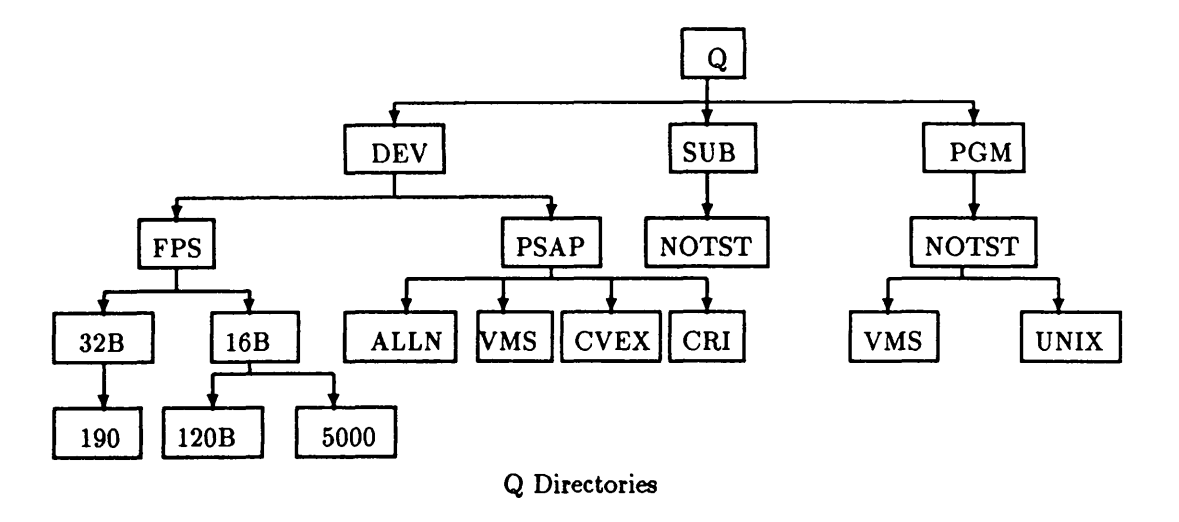

The DEV branch is for the various versions of the Q routines. The DEV area itself is for the most general version of these, i.e., the PSAP or "Pseudo AP" code. The lower level branches support a variety of different AP devices and vector hardware, in some cases with generic areas. Note that, because of the search path mechanism, these low level areas need not contain a full set of Q routines, generic ones from higher up the tree can be substituted. The SUB branch is for routines which make use of the Q routines, but are themselves device independent. This includes a non-standard area, but no system-specific ones. The PGM branch is for tasks which use the "Q" routines.

## **Y**

This area is for routines and programs that make use of the TV.

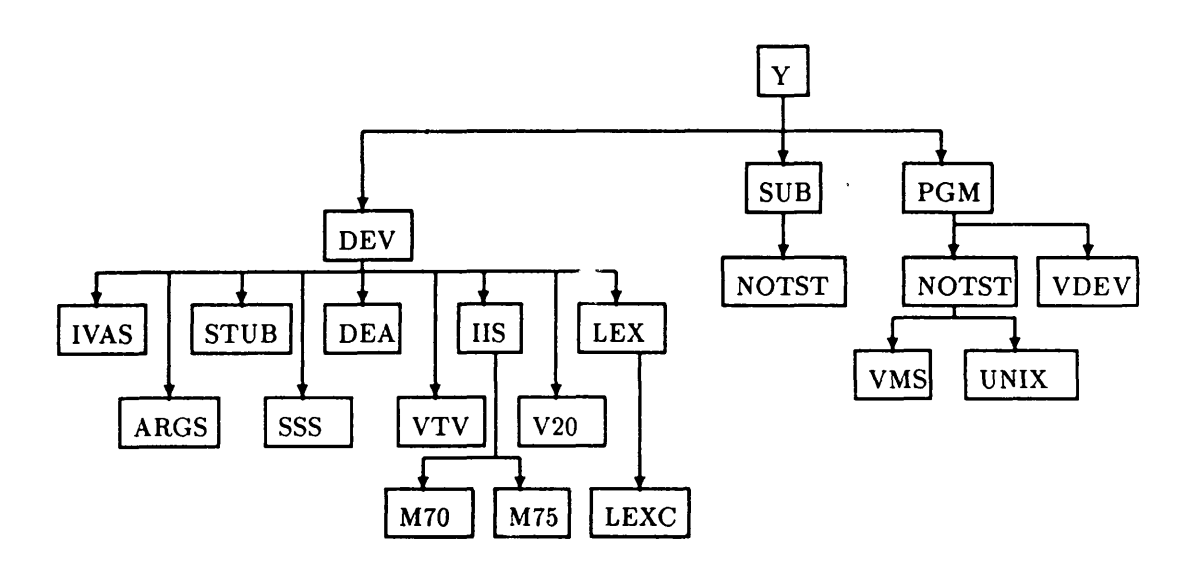

Y Directories

#### *A.2. DIRECTORY STRUCTURE* A-5

This tree is very similar to the Q tree. The only difference is in the device-specific DEV branch. The generic DEV area is for Y routines that really are implemented in device independent-ways. Note that there is a difference here between the Q and Y trees — all systems have some kind of "AP", while some systems do not have a TV. We therefore need to be able to distinguish generic routines from stubbed routines substituted when no TV is present. This is the purpose of the STUB area. Y routines for which no generic version is possible have stubbed versions in the generic DEV area. Those that do have generic versions have stubbed versions in the STUB area.

# **QY**

This area is for routines and programs that make use of the both the AP and TV. At present, this only occurs at the program level, so this tree is very simple.

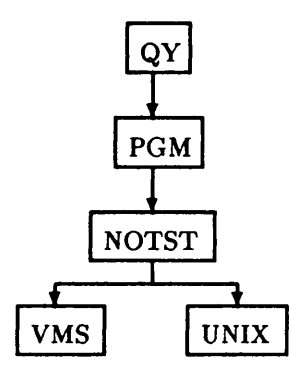

QY Directories

#### **AIPS**

This area is for the POPS-level programs and related routines. Several of these make use of the TV device, but, as they are routines not accessible to tasks, they reside here. The stand-alone service programs are also stored in this area.

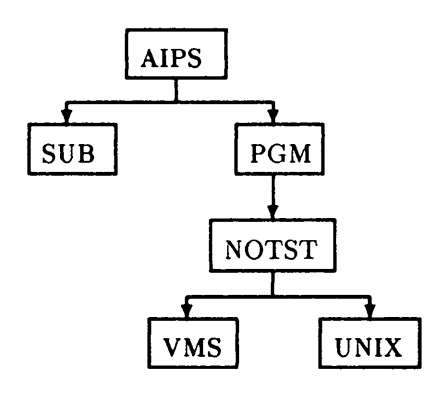

AIPS Directories

Notice that at present, there are no non-standard subroutines and no device- or system-specific subroutines.

#### **Include**

This area is for the various include files needed by routines in all the above trees.

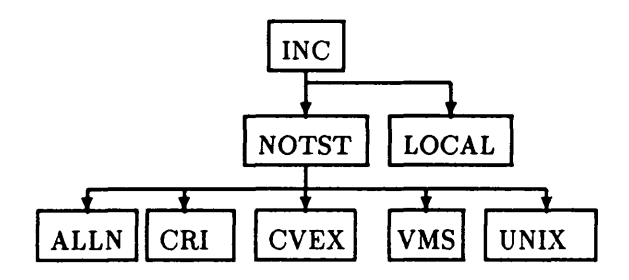

Include Directories

The system-specific areas allow array sizes to change between systems, and also permit system-specific options, such as dependency directives needed by vectorizing compilers.

#### **Help**

The HELP tree is very simple, as all help files are in a standard format. This tree consists of a single area.

#### **Load**

This area is for load modules, i.e., fully linked programs in a form ready to be run. This is split into a standard LOAD area and a few alternative areas immediately below (e.g., LOAD.ALT1). These alternate areas could, for example, be used to keep pseudo-AP versions of programs or versions linked for a second model of TV display.

#### **Library**

This area (LIBR) is for the various subroutine libraries used to build AIPS programs. Note that these have been moved out of the system-independent source code areas. We may in the future wish to include several libraries not of AIPS origin along with AIPS. These would enable AIPS programs to make use of some useful code that is available in the public domain. Such libraries will be included in this area.

#### **Documentation**

The DOC area is used to store documentation files (this manual, other coding descriptions) in DOCTXT. The directory structure is simple:

## *A.2. DIRECTORY STRUCTURE* A-7

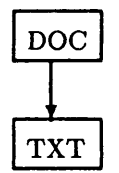

## Documentation Directories

# **Text files**

There are a number of directories which reside above the version specific portion of the AIPS directory tree. These include AIPSPUBL containing the *Cookbook* text, AIPSGRIP containing the AIPS gripe system, AIP-SIONS containing ionospheric monotoring data and AIPSWHO containing mailing lists etc. The directory structure is shown in the following:

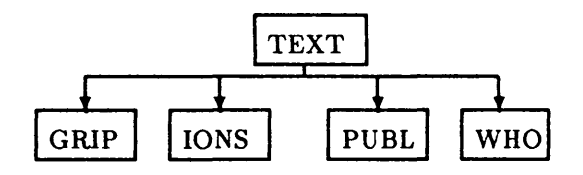

Text Directories

## **System**

This area is used to store the various system-specific tools needed for programming, maintenance and execution of AIPS.

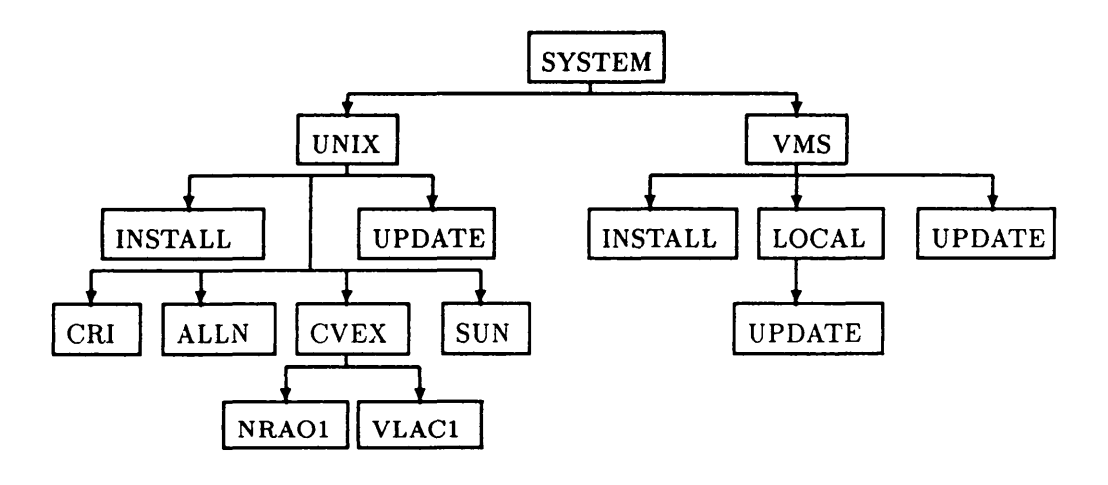

System Directories

The Unix, and VMS areas are for procedures and files describing system structures and link edit paths. The LOCAL areas are for local variants (site dependent) on the standard files. INSTALL areas are for source code shipping/installation procedures and UPDATE areas are for automatic update procedures (the **so-called "midnight job").**

## **A .2.3 M nemonics — AREAS.DAT**

**Programmers always refer to the AIPS directory areas by means of mnemonics. These need to be implemented on various operating systems and it is convenient to store a list of them, complete with their associated areas, in a file which can be used by the operating system. Below is a copy of this file from SYSAIPS. It can be used to assign the appropriate mnemonics, or to create a complete directory tree.**

```
| ________________________________________________________ _ ____________ __ _________________________ _______________ __ __________ _ M
! " AREAS.DAT
| _____ ____ ____ __ _______ __ __ __ _______ __ _____________t _ | l
! " This file defines the entire AIPS directory structure (relative to M
! " a 'version' directory node) plus the 'logical' associated with "
! " each 'area' (i.e., directory). "
| H »f
! " Unix: The script $SYSUHIX/AREAS uses SSYSAIPS/AREAS.DAT to create "
! " SSYSLOCAL/AREAS.CSH and $SYSLOCAL/AREAS.SH, which contain C shell "
! " and Bourne/Korn shell syntax, respectively, to define the area "
! " logicals in terns of environment variables. The definitions are "
! " toggled between different versions of AIPS by executing $CDOLD, "
! " $CDHEW or $CDTST, which are defined $AIPS_ROOT/LOGIH.CSH and/or
                                                                \ddot{\phantom{0}}! " $AIPS_ROOT/LOGIN.SH. The AREAS.* environment variables are HOT "
! " required for the execution of AIPS programs, just for AIPS "
! " programming. In fact, having all the area logicals defined takes "
! " up such a large fraction of the available environment space on "
! " some systems that the execution of AIPS programs, Unix commands, "
! " AIPS programming tools and system debuggers cam be impaired. To 11
! " avoid this, it may be necessary to comment out some or all of the M
! " definitions that don't apply to the host implementation. "<br>! "
! " VMS: AIPS.PROC:ASSHLOCAL.COM uses this file more or less directly "
! " to establish the definitions of area logicals. The definitions "
! " are toggled between different versions of AIPS by executing the "
! " AIPS defined 'VERSI0H' command (see AIPS.PROC:AIPSUSER.COM), e.g., M
! " 'VERSI0H HEW'.
! " Top level directories of source code areas
I _______ _______________________ _____________________________________
Ţ
AIP
             AIPS
APL
              APL
Q
              Q
QY
              QY
Y
              Y
Ţ
    Ť.
AIPS program areas
٠
Ţ
                                    'Standard programs"
```
**AIPPGM AIPS.PGM ! "Hon-standard programs" AIPIOT AIPS.PGM.HOTST ! "Unix non-standard programs" AIPGUHIX AIPS.PGM.HOTST.UHIX ! "VMS non-standard programs"** AIPGVMS AIPS.PGM.NOTST.VMS | I\*\_\_\_\_\_\_\_\_\_\_\_\_\_\_\_\_\_\_\_\_\_\_\_\_\_\_\_ — — —\_\_\_\_\_\_\_\_\_\_\_\_\_\_\_\_\_\_\_\_\_\_\_\_\_\_\_.\_\_\_\_\_\_\_\_\_\_\_\_\_II **! " AIP subroutine areas - only referenced by AIP\* programs "** I \_ \_ \_ \_ \_ \_ \_ \_ \_ \_ \_ \_ \_ \_\_\_\_ .<br>! **AIPSUB AIPS.SUB** ; Ţ. **! " APL program areas - these reference only APL\* routines "** | N \_ \_ \_ \_ \_ \_ \_ \_ \_ \_ \_ \_ \_ \_ \_ \_ \_ \_ \_ \_ \_ \_ \_ \_ \_ \_ \_ \_ \_ \_ \_ \_ \_ \_ \_ \_ \_ \_ \_ \_ \_ \_ \_ \_ \_ \_ \_ \_ \_ \_ \_ \_ \_ \_ \_ \_ \_ \_ \_\_\_\_\_\_ I **! "Standard programs" APLPGM APL.PGM ! "Hon-standard programs" APGHOT APL.PGM.HOTST ! "Unix programs" APGUHIX APL.PGM.HOTST.UHIX ! "VMS programs"** APGVMS APL.PGM.HOTST.VMS  $1 - \frac{1}{2}$ --------------------**! " APL subroutine areas - nothing here references Q or Y-routines "** j **! "Standard routines" APLSUB APL.SUB ! "Hon-standard routines" APLHOT APL.SUB.HOTST ! "VMS non-standard routines" APLHVMS APL.SUB.HOTST.VMS** ; **• " Z-routine areas "** | \_\_\_\_\_\_\_ \_\_ \_\_\_\_\_\_\_ \_ \_\_\_\_\_\_\_\_\_\_ \_\_\_\_\_\_\_\_\_\_\_\_\_\_\_\_\_\_\_\_\_\_\_\_\_\_\_\_\_\_\_\_\_ \_\_ \_\_\_\_\_\_\_\_\_\_\_\_\_\_\_\_\_\_\_\_\_\_\_\_\_\_\_\_\_\_\_\_\_\_\_\_\_\_\_ \_\_ \_\_\_\_\_\_\_\_\_\_\_\_\_\_\_\_\_\_\_\_\_\_\_\_\_\_\_\_\_\_ \_ \_ \_ \_ » < :<br>! **! "Generic" APLGEH APL.DEV ! "Generic Unix" APLUHIX APL.DEV.UNIX ! "Bell Unix" APLBELL APL.DEV.UHIX.BELL ! "Cray Research Inc" APLCRI APL.DEV.UNIX.BELL.CRI ! "Masscomp" APLMASC APL.DEV.UHIX.BELL.MASC ! "Berkeley Unix"**

A-10 *APPENDIX A. AIPS DIRECTORY STRUCTURE AND SOFTWARE MANAGEMENT*

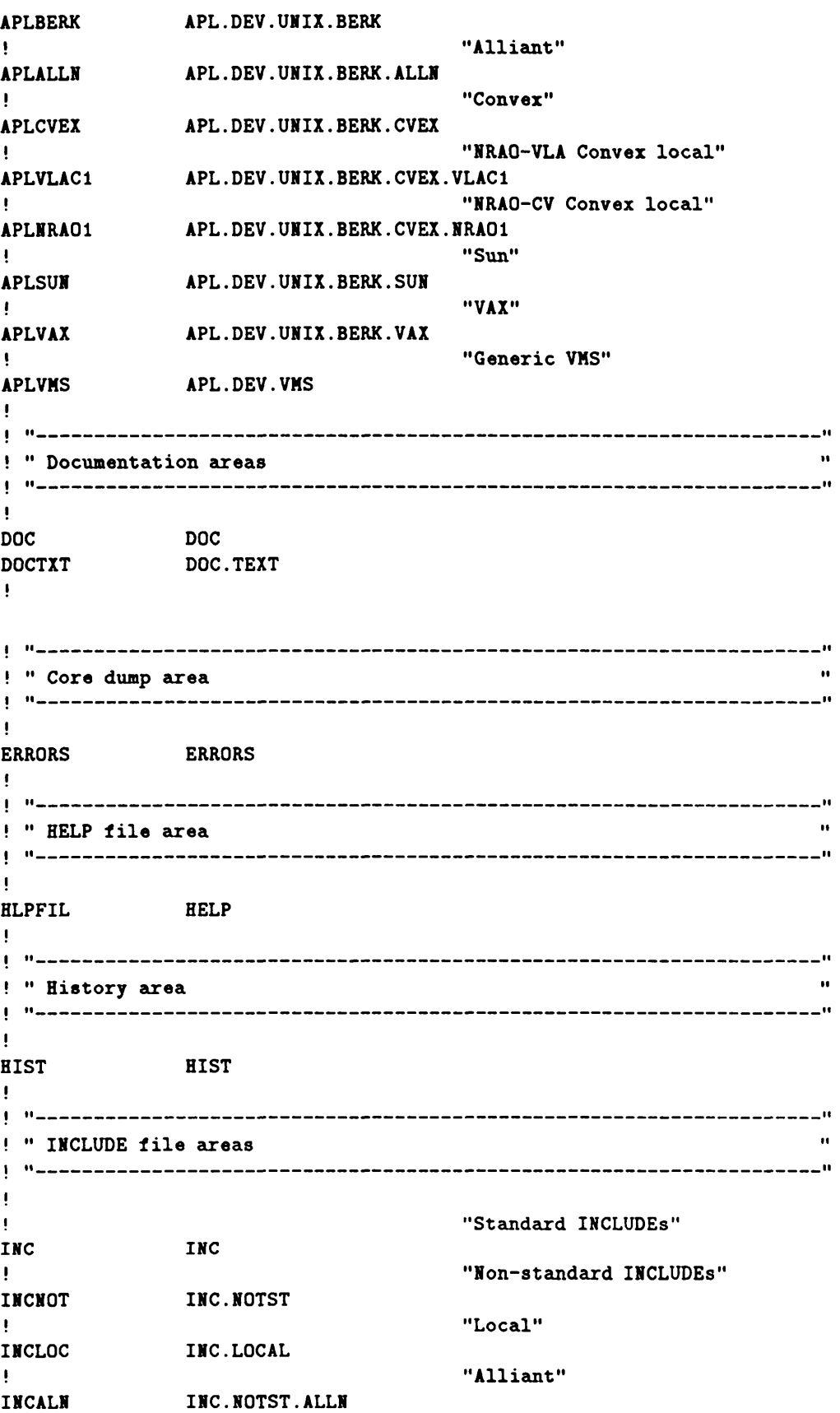

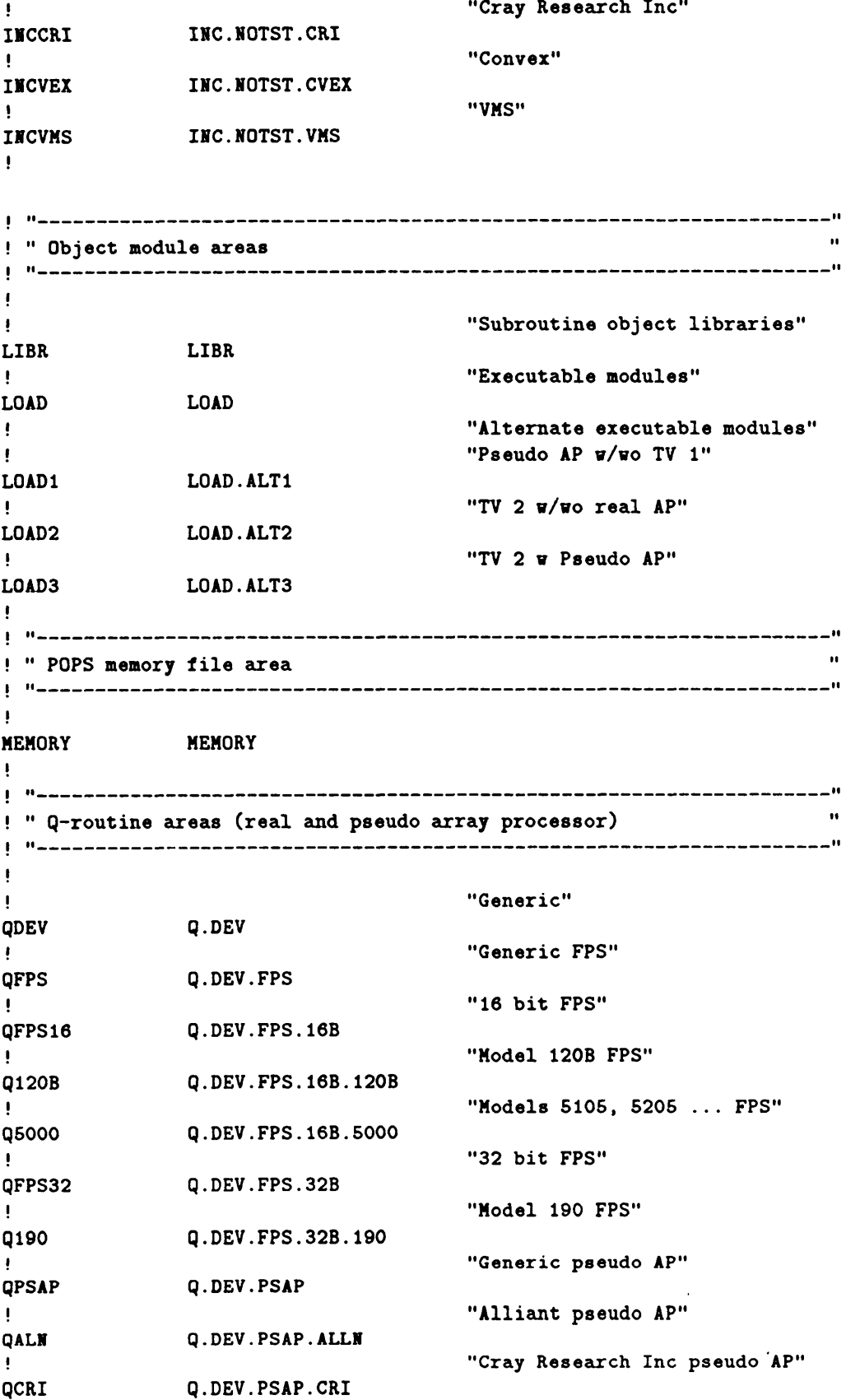

```
\mathbf{r}"Convex pseudo AP"
QVEX Q.DEV.PSAP.CVEX
                             "VMS pseudo AP"
;
QVMS Q.DEV.PSAP.VMS
i
1 - 11 =---------------------
                                                   \equiv! " Programs that reference Q-routines
                  ;
                             "Standard programs"
i
QPGM Q.PGM
                             "Hon-standard programs"
i
QPGIOT q.PGM.HOTST
                             "VMS programs"
;
qPGVMS q .PGM.HOTST.VMS
i
\mathbf{I} = \mathbf{H} =
     \bullet! " Subroutines that relerence Q-routines
                              ---------------------------------<sup>11</sup>
;
                             "Standard routines"
i
QSUB q . SUB
;
                             "Hon-standard routines"
qiOT q.SUB.HOTST
i
      1 - 11 = -....
! " Programs that relerence both q-routines and Y-routines
1 M = = = = = = = = = = = = = = = = = =
                    i
                             "Standard programs"
i
qYPGM qY.PGM
i
                             "Hon-standard programs"
qYPGHOT qY.PGM.HOTST
                             "VMS programs"
;
qYPGVMS qY.PGM.HOTST.VMS
i
| <u>Haaaaaaaaaaaaaa</u>aaaaa
                                                   \bullet\bullet! " System RUH lile area - uselul procedures lor everyone
I
RUHSYS RUH
;
---------------
! " System manager areas
                                                   \mathbf{H}| <u>"------------------</u>-
                  i
;
                             "Midnight job data area"
UPDATE UPDATE
                             "Generic"
i
SYSAIPS SYSTEM
                             "Generic Unix"
!
SYSUHIX SYSTEM.UNIX
                             "Alliant"i
```
# *A.2. DIRECTORY STRUCTURE* A-13

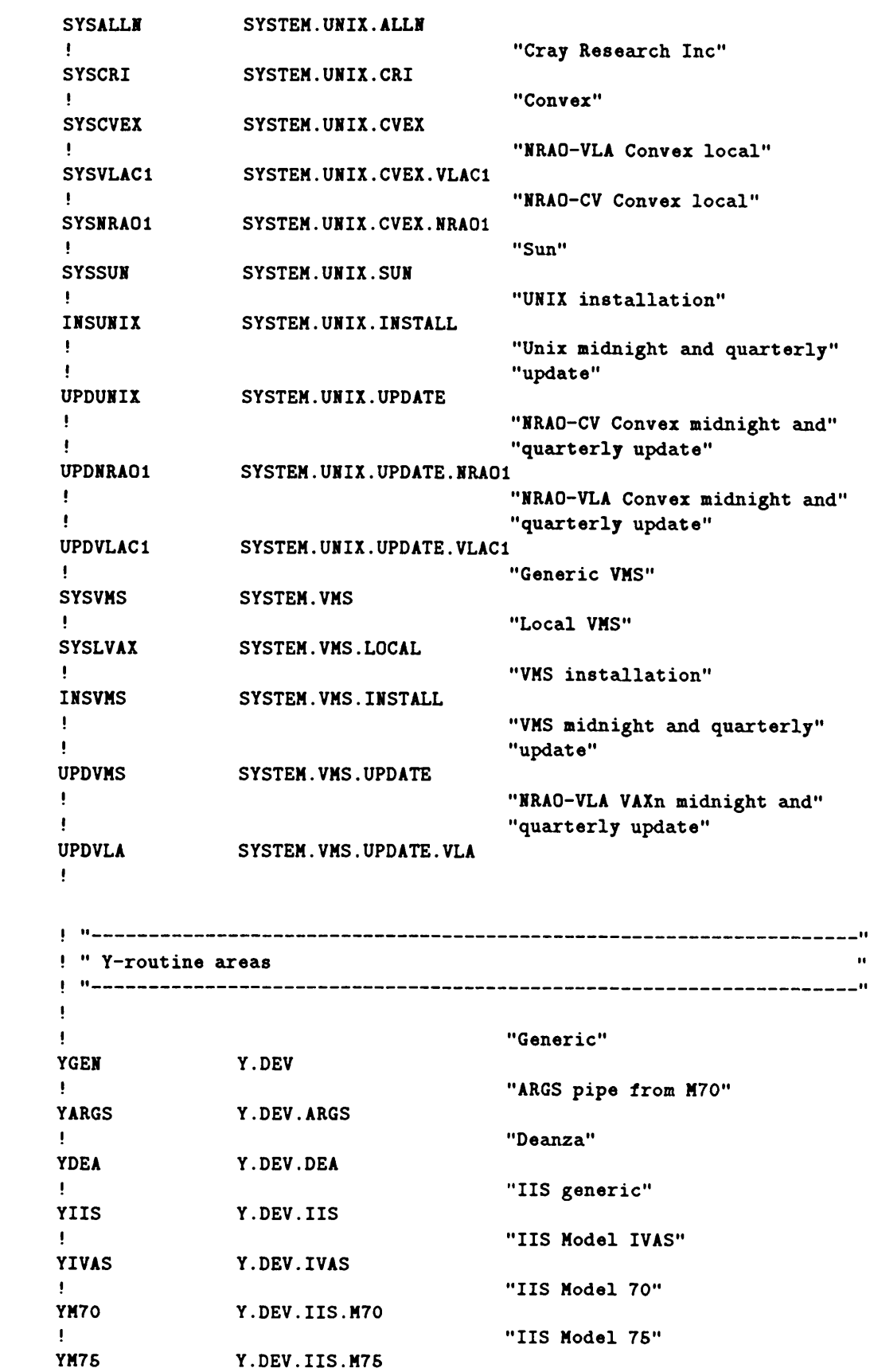

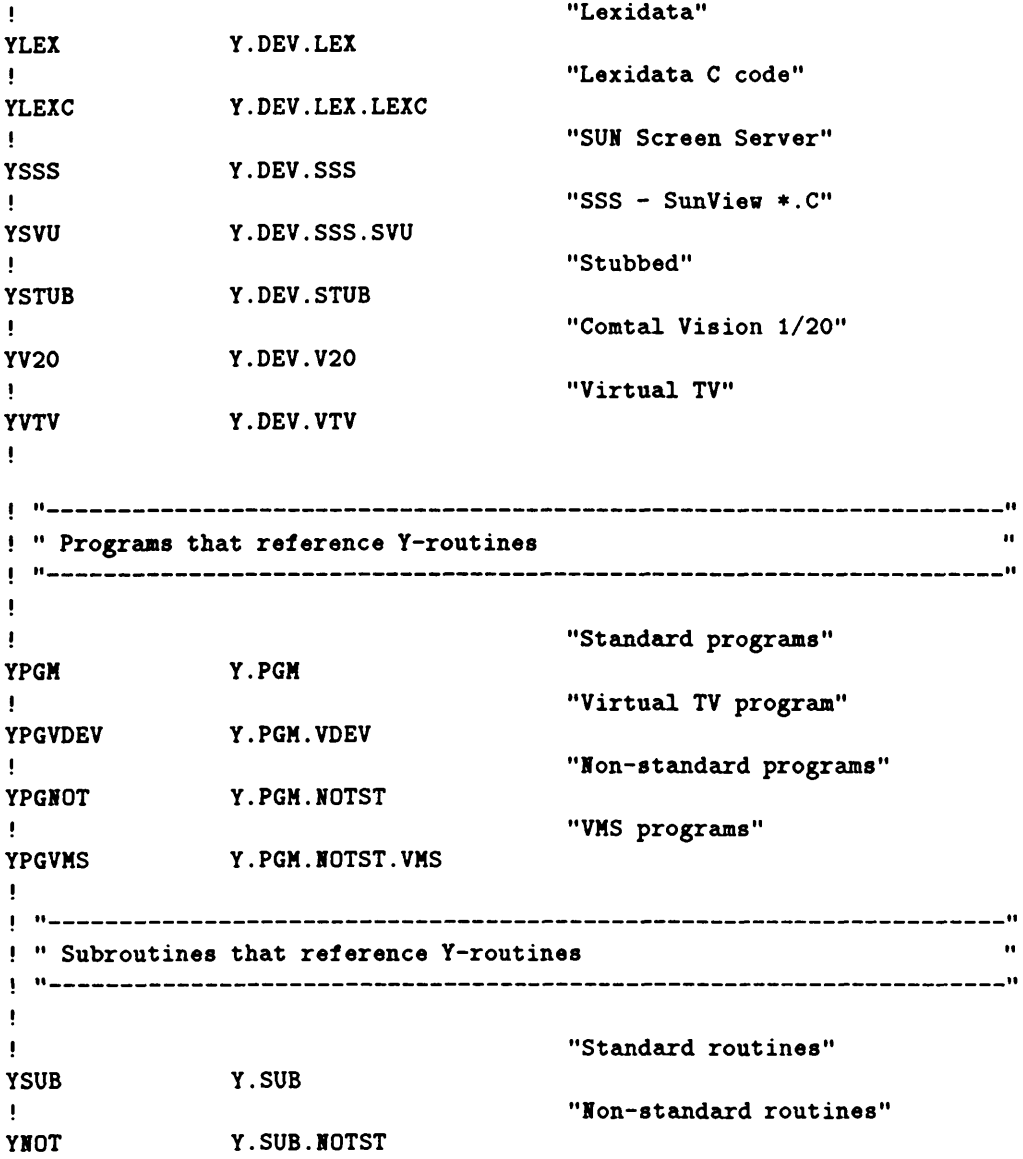

# A.3 File Names For Data

As of the 15APR86 version of AIPS, the disk volume field for data files was replaced by a data format version code in the form of a letter. The letter used for 15APR86 was "A" and this changed to "B" for the 15JAN87 release. It should be quite sometime before we get to "Z" . As an example, the 150CT85 format map file MA201501.221;1 was renamed to MAA01501.221;1 in the 15APR86 release. As of the 150CT89 release the revision code has been "C" .

The change has a number of advantages:

- 1. Data backed up by system utilities (e.g., tar under Unix, BACKUP under VMS) can be restored to a different disk.
- 2. Multiple dismountable disk drives are now supported better. Previously, a disk written as AIPS disk 2 and then dismounted always had to be re-mounted as AIPS disk 2.
- 3. Data from different releases of AIPS with different data formats can coexist peacefully during dataformat transitions. Data with different formats can be distinguished easily by filename.

## *A.4. VMS DETAILS*  $A^{-15}$

4. An intelligent data file format update program (UPDAT) has been written. It can recognize what version of input data it is being fed and convert the format to the current version.

Files that are shared among users (and between different versions), such as system-parameter files, accounting files, batch files, etc. are found in the directory pointed to by logical device name DAOO and have a "1" in the AIPS version letter field (the "1" doesn't signify anything).

Memory files are stored in the version-specific area, \$AIPS\_VERSION/MEMORY under Unix and AIPS-VERSION: [MEMORY] under VMS. These also have a "1" in the AIPS version letter field.

# A.4 VMS Details

The previous sections described the directories that are visible in all versions of AIPS. This section details the specifics of the VMS implementation.

# **A.4.1 Object libraries**

With the source code directory structure, it is possible for AIPS to use different object library structures with different operating systems, as is convenient. Below is a list of object libraries suitable for VMS, together with a list of areas from which they are built. Note that the object library file names have been deliberately lengthened with the LIB string. This is to prevent any name conflicts with the directory-area mnemonics, which are listed below in search-path order.

- 1. APLSUBLIB.OLB from APLSUB
- 2. APLNOTLIB.OLB from APLNVMS, APLNOT
- 3. APLVMSLIB.OLB from APLVMS, APLGEN
- 4. QSUBLIB.OLB from QSUB
- 5. QNOTLIB.OLB from QNOT
- 6. QVMSLIB.OLB from QVMS, QPSAP
- 7. Q120BLIB.OLB from Q120B, QFPS16, QFPS
- 8. Q5OOOLIB.OLB from Q5000, QFPS16, QFPS
- 9. Q190LIB.OLB from Q190, QFPS32, QFPS
- 10. YSUBLIB.OLB from YSUB
- 11. YNOTLIB.OLB from YNOT
- 12. YSTUBLIB.OLB from YSTUB, YGEN
- 13. YM70LIB.OLB from YM70, YIIS, YGEN
- 14. YM75LIB.OLB from YM75, YIIS, YGEN
- 15. YDEALIB.OLB from YDEA, YGEN
- 16. YV20LIB.OLB from YV20, YGEN
- 17. YIVASLIB.OLB from YIVAS, YGEN
- 18. AIPSUBLIB.OLB from AIPSUB

When routines are modified, these object libraries are updated by means of a COMRPL procedure. There are a large number of directories; this means that programmers need to know precisely where a routine resides. It may be possible to reduce the impact of this by setting up logical names to implement search paths to find a particular routine. However, initially we have not done this, so as to help ensure that the programmers are aware of which version of a routine they are modifying, and any consequences it may have. Second, some routines find their way into more that one object library. This is done deliberately to simplify linking procedures while still maintaining a single copy of the ultimate source. The necessary intelligence to replace a routine in multiple libraries has been built into the COMRPL procedure, together with the intelligence to avoid replacing a device-specific routine in the library with a generic one. Appendix B is useful in determining in which directory a routine resides.

These object libraries serve two purposes. They can be used directly by a COMTST procedure for programs to link with directly. This is not the normal mode of operation, but is available for testing purposes. Normally the object libraries are used to build load modules with the COMLNK procedure. These procedures are described in detail in section 6.

# **A .5 A Tutorial for Programmers Using VMS**

# **A .5.1 Initialization and Startup Procedures**

#### **LOGIN.PRG**

The logical names and symbols needed to program in AIPS can be obtained by executing command procedure LOGIN.PRG. A programmer should put the following line (substituting the disk used for AIPS at his site for "AIPS\_DISK\_NAME") in his LOGIN.COM file:

**\$ CAIPS\_PROC:LOGIN.PRG**

where the logical is defined as

**\$ DEF AIPS.PROC AIPS\_Disk\_Name: [AIPS.date.SYSTEM.VMS]**

At NRAO, this procedure makes TST the default AIPS-VERSION. Other sites may only have one AIPS-VERSION (NEW) and may have things set up differently.

#### **AIPS "Version" "Option"**

This procedure starts up a given version of AIPS. On NRAO Vaxes, "Version" can be one of OLD, NEW, or TST. One can also start up AIPS with the following options:

**REMOTE - Used to rim AIPS from a TEK graphics terminal. DEBUG - Run AIPS with the debugger. LOCAL - Run a private AIPS found in the current default directory.**

The DEBUG option works only if the standard AIPS is linked with debug, or if you use the LOCAL option and you have an AIPS linked with debug in your current default directory.

## **A .5.2 Compiling and Linking**

#### **COMRPL "SubroutineSpec" "Option"**

This procedure will preprocess, compile and replace a subroutine or set of subroutines in the proper AIPS libraries. The "Option" field, if present, MUST follow the "Subroutine Spec" field, rather than precede it. The parameter "SubroutineSpec" can be a single logical name and subroutine such as APLSUB:CTICS, or it can be a list of subroutines such as APLSUB.CTICS,COPY,APLNOT:CHKTAB, or it can be a wild-card such as APLSUB:CH\*.\*, or it can be a file containing a list or routines such as @MYLIST.TXT (the "@"

### *A.5. A TUTORIAL FOR PROGRAMMERS USING VMS*  $A-17$

signifies a file). Note that, to specify the directory of the subroutine, you MUST use a logical name, such as APLSUB, rather than the full directory specification, such as [AIPS.15APR86.APL.SUB]. The procedure uses the standard AIPS defaults for the compile (FORTRAN) command. You may use any of the valid FORTRAN options listed at the end of this section. If you want to use more than one option, separate them with at least one blank. For example, the following command will compile subroutine CHCOPY, replace it in the standard AIPS library area, produce a listing, and produce no warning messages for undeclared variables, tabs, and lower case code (the highly deprecated DIRTY option).

#### **\$ COMRPL APLSUB:CHCOPY LIST DIRTY**

The following examples show how multiple files can be compiled.

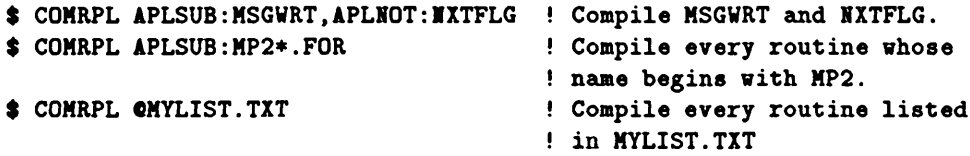

# **COMLNK "ProgramSpec" "Option"**

This procedure will preprocess, compile and link a program or set of programs and put them in the AIPS "LOAD" area. If any alternate areas are set up, such as the pseudo AP area, then modules linked with alternate libraries will be put in the alternate areas. The "ProgramSpec" may be a list of programs, a wild-card, or a file containing a list of programs as described in the COMRPL explanation. The "Option" may be any of the list of options at the end of this section.

## **COMTST "ProgramSpec" "Option"**

This is a version of COMLNK designed for preprocessing, compiling and linking experimental AIPS programs in a programmer's own area. This procedure will compile and link a program or set of programs and put the executable module in the current default directory. This routine also uses an option file "Program-Name" .OPT, if it exists, or LOCAL.OPT, if it does not. One of these option files MUST be found in the default directory. Option files are used to specify which libraries and routines to link with a program. A programmer will usually copy the appropriate COMLNK option file to his own area for use with COMTST. COMLNK finds its option files in AIPS-PROC by following this rule: If a program is found in a directory XYZ, then its option file is AIPS\_PROC:XYZOPT.OPT. If an alternate LOAD area exists for a program, such as the pseudo AP area, then COMLNK also uses AIPS\_PROC:XYZOPTn.OPT (n = 1 to 6) to link the alternate executable module(s). A programmer working with MX (which is found in QYPGNOT) will copy AIPS\_PROC:QYPGNOTOPT.OPT to his own area and rename it LOCAL.OPT or MX.OPT. If a programmer wants to use the pseudo AP libraries instead, then he will copy AIPS\_PROC:QYPGNOTOPT1.OPT to his area and rename it LOCAL.OPT or MX.OPT. These option files can also be used as a means of specifying experimental subroutines or libraries. For instance, a programmer working on MX may copy AIPS\_PROC:QYPGNOTOPT.OPT into MX.OPT and then put the names of any experimental subroutines or libraries in MX.OPT. A full example is given in the section "COMPILING AND LINKING, AN EXAMPLE" .

# **Options**

The following options can be used with the compile and link procedures:

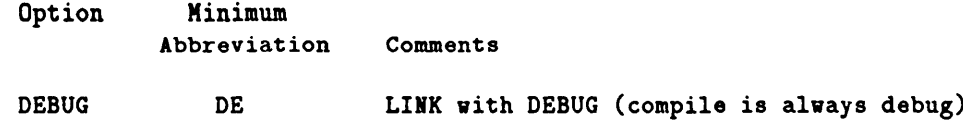

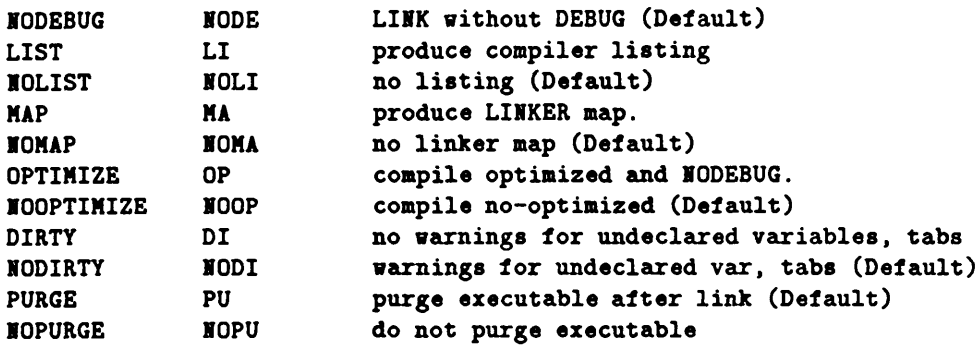

# **A.5.3 Miscellaneous routines**

# **VERSION "Version"**

This command will set the default version (release) to "Version" , i.e., all logicals will point to the "Version" version of the directories. "Version" can be either OLD, NEW or TST. The version will stay in effect until the programmer changes it, or logs off. Note that, when starting up the AIPS program, this command is executed to select the version of AIPS to be used. This procedure should be used (with "Version" NEW) before checking out programs from NEW, or compiling and linking NEW routines. To again use the TST version, use the procedure with "Version" set to TST.

### **FORK "command"**

FORK is useful for running things, such as links and compiles, as a subprocess. It is defined to be

```
SPAWN/NOWAIT/NOTIFY/INPUT=NLAO:/OUTPUT=FORK.LOG"
```
The following example shows how to compile and link IMLOD in a subprocess:

**\$ FORK COMLNK IMLOD**

## **FLOG**

This command is defined to be "TYPE FORK.LOG" and will type the latest FORK log file in the current directory.

# **A .5.4 Compiling and Linking: An Example**

This example shows how we can compile and link an experimental version of program MX with experimental versions of subroutines GRDAT and DSKFFT, and keep the executable image in our own directory.

First, we set our default to some work directory and copy the current versions of MX, DSKFFT, and GRDAT from QYPGNOT and APLNOT. NRAO programmers should copy the routines using the code checkout system .

Next, we need an option file to tell the linker what subroutines and libraries to use. MX is found in QYPGNOT, so we copy over the option file for the QYPGNOT programs and rename it to LOCAL.OPT or MX.OPT. This can be done using the following command:

**\$ COPY AIPS\_PR0C:QYPGNOTOPT.OPT LOCAL.OPT**

QYPGNOTOPT not only works for MX, but, since it has every library (except for the POPS language processor stuff) in it, it can also be used to link any task with the standard AIPS subroutines.

To link MX with our experimental version of GRDAT and DSKFFT, we can use the text editor to change LOCAL.OPT which looks like this:

```
LIBR:QIOTLIB/LIB,LIBR:APLHOTLIB/LIB,-
LIBR:QSUBLIB/LIB,-
LIBR:Q120BLIB/LIB,-
LIBR:YSUBLIB/LIB,LIBR:YM70LIB/LIB,-
LIBR:APLSUBLIB/LIB,LIBR:APLVMSLIB/LIB,LIBR:APLSUBLIB/LIB,-
FPS:HSRLIB/LIB,FPS:FPSLIB/LIB
```
to make it look like this:

```
GRDAT,DSKFFT,-
LIBR:QIOTLIB/LIB,LIBR:APLHOTLIB/LIB,-
LIBR:QSUBLIB/LIB,-
LIBR:Q120BLIB/LIB,-
LIBR:YSUBLIB/LIB,LIBR:YM70LIB/LIB,-
LIBR:APLSUBLIB/LIB,LIBR:APLVMSLIB/LIB,LIBR:APLSUBLIB/LIB,-
FPS:HSRLIB/LIB,FPS:FPSLIB/LIB
```
The "-" is the line continuation indicator in option files.

To preprocess and compile subroutines in a private directory use the following procedure:

```
COMPILE.COM
Use:
  ©COMPILE subroutine.name option
option equals LIST or CROSS or
DIRTY or nothing
Only does a compile, leaves .OBJ
$1$1Determine if LIST option.
$ OPTIOI := "/HOLIST"
$ IF (P2.EQS."LIST") THEI OPTIOI := "/LIST"
$ IF (P2.EQS."CROSS") THEI OPTIOI := "/LIST/CROSS/SHOW=IHCLUDE"
$ 0PT1 := "/STAHDARD=(SYITAX,SOURCE_FORM)/WARHIHGS=(DECLARATIONS)"
$ IF (P2.EQS."DIRTY") THEI 0PT1 := ""
$ 0PT2 := "/DEBUG/HOOPTIMIZE"
$ OH ERROR THEH GOTO FIHI
$! Preprocess
$ WRITE SYS$OUTPUT " Preprocess "'PI*".FOR to "'PI'".1"
$ «AIPS_PROC:PP 'PI'.FOR 'Pl'.f
$! Compile subroutine
$ WRITE SYS$OUTPUT "compile in ",F$DIRECTORY(),":"'PI»".1"
$ FOR '0PT1' '0PT2' 'OPTION' 'Pl'.f
* PURGE 'PI'.OBJ
$ PURGE 'PI'.1
$ Fill:
$ EXIT
```
Now we make the changes to GRDAT, DSKFFT and MX. Then we compile and link them with the following commands (the DEBUG on the COMTST command is optional):

**\$CC0MPILE GRDAT \$@COMPILE DSKFFT \$ COMTST MX DEBUG**

Suppose we want to link MX with debug and have the link run as a subprocess. Then we can type in

*t* **FORK COMTST MX DEBUG**

We will be notified when COMTST finishes (or aborts!). We should type FORK.LOG (we can use the FLOG command) to make sure our task compiled and linked correctly.

# **A.5.5 Debugging under VMS**

To run the VMS debugger the task and any relevant routines should have been compiled and link edited with the DEBUG option. Use of the debugger on optimized code can be confusing so is best avoided.

If a private directory is to be used during the debugging phase then the .EXE and the .HLP file should be in the same directory. Then inside AIPS set adverb VERSION to point to this directory, e.g:

 $>$  VERSION = 'mydisk: [mydir.aips]'

and INPUTS, HELP and GO will use the right versions of the files. To cause a task to be run under the debugger in AIPS use pseudo verb SETDEBUG, e.g.:

 $>$  setdebug = 20

Using a value of 0 turns off initiating tasks under the debugger. It is also useful to type "WAIT" after "GO" to AIPS to prevent both AIPS and the debugger from trying to talk to the terminal at the same time.

#### **A .5.6 Check out system**

The AIPS group has instituted a check-out system for the text files in the master version of the AIPS system (including CHANGE.DOC). The purpose of this check out system is to prevent different programmers from destroying each others changes to code by trying to work on the same routines at the same time. There are occasionally changes made in AIPS which require changes in most or all tasks; frequently the original programmer of a task will be unaware of these changes. For these reasons, modifications or additions to the the master version of AIPS should (are required to):

- 1. Check out the relevant files. A brief description of the checkout system is given in a later section; a detailed description of the check-out system may be found in DOCTXT.CHKOUT.RNO.
- 2. Modify the files.
- 3. Check the files back in.
- 4. Document the changes in CHANGE.DOC (which must itself be checked out).

All directories should be specified using the logical names instead of the full directory names. The **programmer must make sure that AIPS-VERSION is set correctly. AIPS-VERSION will be TST after a** programmer executes LOGIN.PRG, but AIPS\_VERSION can be set to NEW if the programmer runs the NEW version of AIPS or sets the version to NEW using the VERSION command.

To check things out of NEW, the programmer should use the command

## *A.6. UNIX DETAILS* A-21

to set the programmer's current working version to NEW. The version can be reset to TST with the command

### **\$ VERSION TST**

A file that is still checked out of NEW cannot be checked out of TST, or vice versa.

- A brief description of the functions of the checkout system is given in the following:
- CHKOUT  $\lt$  file name  $>$  Allows a programmer to checkout a file. A copy of the file will be written into the current default directory. The file name must include the logical defining the directory. CHKOUT will ask for a one line reason for checking out the file. Example: CHKOUT APLPGM:IMEAN.FOR.
- PUTBCK < file name > Returns a modified file to the appropriate directory; the file must reside in the default directory. The file name must include the logical defining the directory. Example: PUTBCK APLPGM:IMEAN.FOR.
- REMOVE < file name > Deletes all versions of a file. The file name must include the logical defining the directory. Example: REMOVE APGVMS:VBAD.FOR.
- FORGET < file name > Cancels the CHKOUT of a file. The file name must include the logical defining the directory. Example: FORGET APLSUB:MDISK.FOR.
- NAMCHK < file name > Reserves a name for a routine being developed. The file name must include the logical defining the directory. Example: NAMCHK APLPGM:HMEAN.FOR.
- CPURGE < file name > Purges files in the standard AIPS source code directories matching file name. Executing a VMS PURGE command will not be allowed to delete these files.
- OUTPRT Prints a list of files currently checked out.
- HISPRT Prints the checkout history.

# **A .6 U nix Details**

This section describes the details the for the Unix implementation. In many cases, the Unix implementation is the same as for VMS.

# **A.6.1 M nemonics**

Programmers always refer to the AIPS directory areas by means of mnemonics. These need to be implemented on various operating systems and it is convenient to store a list of them, complete with their associated areas in a file which can be used by the operating system. A copy of this file appears in section A.2.3 above. It can be used to assign the appropriate mnemonics and/or to create a complete directory tree.

# **A .6.2 Object Libraries**

With the source code directory structure shown above, it is possible for AIPS to use different parts of the directory infrastructure with different operating systems and peripherals. Under Unix, the mapping of source code area search paths, the mapping of subroutine source code area to object libraries, and the mapping of object library link lists to program source code areas are all maintained in a single file called LIBR.DAT. The paraform LIBR.DAT provided in the generic Unix system area (i.e., SSYSUNIX) is listed below. This paraform should be copied to SSYSLOCAL and modified to reflect the host implementation. Note that the object library file names are always SUBLIB and that they are each stored in a subdirectory of \$LIBR, the name of which reflects the source code area from which the object code is derived. In the case of libraries generated from multiple source code areas, the name reflects the most vendor/model/version specific area used (e.g., YIVAS, APLCVEX). Under Unix, the mechanics of adding/replacing object code in an object

#### A-22 *APPENDIX A. AIPS DIRECTORY STRUCTURE AND SOFTWARE MANAGEMENT*

library are rather expensive. For this reason, object libraries are maintained in separate subdirectories of \$LIBR so that new object modules may be staged there. These are added/replaced en masse whenever the target object library is included as part of a link operation (see COMLNK below).

**-- Begin \$SYSUMIX/LIBR.DAT --- AIPS subroutine source code search paths and object libraries:**

**\$LIBR/AIPSUB/SUBLIB:0:\$AIPSUB**

**APL subroutine source code search paths and object libraries:**

**Standard routines**

**ILIBR/APLSUB/SUBLIB:0:SAPLSUB**

**Ion-standard and routines**

**\$LIBR/APLIOT/SUBLIB:0:\$APLNUHIX ILIBR/APLVOT/SUBLIB:0:\$APLKOT**

**Z-routines**

```
$LIBR/APLALLI/SUBLIB:0:-- Your local Z-routine directory goes here--
$LIBR/APLALLH/SUBLIB:0:$APLALLM-- For example--
$LIBR/APLALLI/SUBLIB:0:$APLBERK-- For example--
SLIBR/APLALLI/SUBLIB:0:$APLUBIX
SLIBR/APLALLM/SUBLIB:0:$APLGEK
```
**Q subroutine source code search paths and object libraries:**

**Standard routines**

**\$LIBR/QSUB/SUBLIB:0:\$QSUB**

**Hon-standard routines**

**SLIBR/QMOT/SUBLIB:0:\$QN0T**

**Q-routines**

**SLIBR/QVEX/SUBLIB:0:\$QVEX-- For example-- SLIBR/QVEX/SUBLIB: 0: \$QPSAP-- For example— \$LIBR/QVEX/SUBLIB:0:\$QDEV**

**Y subroutine source code search paths and object libraries:**

**Standard routines**

**SLIBR/YSUB/SUBLIB:0:\$YSUB**

**Son-standard routines**

**\$LIBR/YIOT/SUBLIB:0:\$YNOT**

#### *A.6. UNIX DETAILS* A-23

**Y-routines**

**\$LIBR/YSTUB/SUBLIB:0:\$YSTUB-- For example-- \$LIBR/YSTUB/SUBLIB:0:\$YGEN**

**AIPS stand alone program source code search paths and link libraries:**

**AIPGUHIX => Unix specific stand alone programs**

**\$LIBR/AIPSUB/SUBLIB:0:\$AIPGUNIX SLIBR/APLALLH/SUBLIB-- For example-- :0:SAIPGUHIX SLIBR/APLSUB/SUBLIB:0:SAIPGUHIX SLIBR/APLALLI/SUBLIB-- For example-- :0:SAIPGUIIX SLIBR/APLSUB/SUBLIB:0:\$AIPGUMIX \$LIBR/APLALLI/SUBLIB-- For example-- :0:SAIPGUIIX**

**AIPPGM => Standard stand alone programs**

**SLIBR/AIPSUB/SUBLIB:0:SAIPPGM SLIBR/APLALLI/SUBLIB-- For example-- :0:\$AIPPGM SLIBR/YSUB/SUBLIB:0:\$AIPPGM \$LIBR/YSTUB/SUBLIB-- For example-- :0:\$AIPPGM SLIBR/APLSUB/SUBLIB:0:\$AIPPGM SLIBR/APLALLI/SUBLIB-- For example-- :0:SAIPPGM SLIBR/APLSUB/SUBLIB:0:SAIPPGM SLIBR/APLALLI/SUBLIB-- For example-- :0:SAIPPGM**

**YVTVPGM => TV by wire control program**

**SLIBR/AIPSUB/SUBLIB:0:SYVTVPGM SLIBR/APLALLI/SUBLIB-- For example-- :0:SYVTVPGM SLIBR/YSUB/SUBLIB:0:SYVTVPGM SLIBR/YSSS/SUBLIB-- For example— : 0: SYVTVPGM SLIBR/APLSUB/SUBLIB:0:SYVTVPGM SLIBR/APLALLI/SUBLIB-- For example— : 0: SYVTVPGM SLIBR/APLSUB/SUBLIB:0:SYVTVPGM SLIBR/APLALLI/SUBLIB— For example— : 0: SYVTVPGM**

**APL-task source code search paths and link libraries:**

**APGUHIX => Unix specific tasks that call neither Q nor Y-routines**

**SLIBR/APLHOT/SUBLIB:0:SAPGUHIX SLIBR/APLSUB/SUBLIB:0:SAPGUIIX SLIBR/APLALLI/SUBLIB-- For example— : 0: SAPGUHIX SLIBR/APLSUB/SUBLIB:0:SAPGUHIX**

**APGHOT => Hon-standard tasks that call neither Q nor Y-routines**

**SLIBR/APLHOT/SUBLIB:0:SAPGHOT SLIBR/APLSUB/SUBLIB:0:SAPGHOT SLIBR/APLALLH/SUBLIB-- For example-- :0:SAPGNOT SLIBR/APLSUB/SUBLIB:0:SAPGHOT SLIBR/APLHOT/SUBLIB:0:SAPGHOT**

#### A-24 *APPENDIX A. AIPS DIRECTORY STRUCTURE AND SOFTWARE MANAGEMENT*

**\$LIBR/APLALLN/SUBLIB-- For example-- :0:\$APGNOT**

**APLPGM => Standard tasks that call neither Q nor Y-routines**

**SLIBR/APLSUB/SUBLIB:0:\$APLPGM SLIBR/APLALLH/SUBLIB-- For example-- :0:\$APLPGM \$LIBR/APLSUB/SUBLIB:0:\$APLPGM**

**Q-task source code search paths and link libraries:**

**QPGUHIX => Unix specific tasks that call Q-routines but not Y-routines**

**\$LIBR/QIOT/SUBLIB:0:\$QPGUHIX SLIBR/APLHOT/SUBLIB:0:SQPGUHIX SLIBR/QSUB/SUBLIB:0:\$QPGUNIX** \$LIBR/QVEX/SUBLIB**-- For example-- :0:**SqPGUHIX **\$LIBR/APLSUB/SUBLIB:0:SQPGUHIX SLIBR/APLALLH/SUBLIB-- For example-- :0:\$QPGUHIX SLIBR/APLSUB/SUBLIB:0:SQPGUHIX**

**QPGHOT => Ion-standard tasks that call Q-routines but not Y-routines**

**\$LIBR/QIOT/SUBLIB:0:\$QPGH0T SLIBR/APLHOT/SUBLIB:0:\$QPGH0T SLIBR/QSUB/SUBLIB:0:\$QPGIOT \$LIBR/QVEX/SUBLIB-- For example-- :0:\$QPGNOT \$LIBR/APLSUB/SUBLIB:0:SQPGHOT SLIBR/APLALLH/SUBLIB-- For example— : 0: SQPGHOT SLIBR/APLSUB/SUBLIB:0:SQPGHOT**

**QPGM => Standard tasks that call Q-routines but not Y-routines**

**SLIBR/QSUB/SUBLIB:0:SQPGM SLIBR/QVEX/SUBLIB-- For example-- :0:SQPGM SLIBR/APLSUB/SUBLIB:0:SQPGM SLIBR/APLALLI/SUBLIB-- For example-- :0:SQPGM SLIBR/APLSUB/SUBLIB:0:SQPGM**

**Y-task source code search paths and link libraries:**

**YPGUHIX => Unix specific tasks that call Y-routines but not Q-routines**

**SLIBR/YHOT/SUBLIB:0:SYPGUNIX SLIBR/APLIOT/SUBLIB:0:SYPGUHIX SLIBR/YSUB/SUBLIB:0:SYPGUNIX SLIBR/YSTUB/SUBLIB— For example— : 0: SYPGUNIX SLIBR/APLSUB/SUBLIB:0:SYPGUNIX SLIBR/APLALLN/SUBLIB-- For example— : 0: SYPGUNIX SLIBR/APLSUB/SUBLIB:0:SYPGUNIX**

**YPGNOT => Hon-standard tasks that call Y-routines but not Q-routines**

**SLIBR/YHOT/SUBLIB:0:SYPGNOT SLIBR/APLNOT/SUBLIB:0:SYPGNOT**

### *A.6. UNIX DETAILS* A-25

```
SLIBR/YSUB/SUBLIB:0:$YPGNOT
$LIBR/YSTUB/SUBLIB-- For example-- :0:$YPGNOT
SLIBR/APLSUB/SUBLIB:0:SYPGHOT
$LIBR/APLALLN/SUBLIB-- For example-- :0:$YPGNOT
$LIBR/APLSUB/SUBLIB:0:$YPGHOT
```
**YPGM => Standard tasks that call Y-routines but not Q-routines**

**SLIBR/YSUB/SUBLIB:0:\$YPGM SLIBR/YSTUB/SUBLIB-- For example-- :0:\$YPGM \$LIBR/APLSUB/SUBLIB:0:\$YPGM SLIBR/APLALLH/SUBLIB-- For example-- :0:\$YPGM SLIBR/APLSUB/SUBLIB:0:SYPGM**

**QY-task source code search paths and link libraries:**

**QYPGUIIX => Unix specific tasks that call both Q-routines and Y-routines**

**SLIBR/QHOT/SUBLIB:0:SQYPGUHIX SLIBR/APLITOT/SUBLIB: 0: SQYPGUHIX SLIBR/QSUB/SUBLIB:0:SQYPGUHIX SLIBR/QVEX/SUBLIB-- For example-- :0:SQYPGUHIX SLIBR/YSUB/SUBLIB:0:SQYPGUHIX SLIBR/YSTUB/SUBLIB-- For example-- :0:SQYPGUHIX SLIBR/APLSUB/SUBLIB:0:SQYPGUHIX SLIBR/APLALLH/SUBLIB-- For example-- :0:SQYPGUHIX SLIBR/APLSUB/SUBLIB:0:SQYPGUHIX**

**QYPGHOT => Hon-standard tasks that call both Q-routines and Y-routines**

**SLIBR/QHOT/SUBLIB:0:SQYPGHOT SLIBR/APLHOT/SUBLIB:0:SQYPGHOT SLIBR/QHOT/SUBLIB:0:SQYPGHOT SLIBR/QSUB/SUBLIB:0:SQYPGHOT SLIBR/QVEX/SUBLIB— For example-- : 0: SQYPGNOT SLIBR/YSUB/SUBLIB:0:SQYPGHOT SLIBR/YSTUB/SUBLIB-- For example-- :0:SQYPGHOT SLIBR/APLSUB/SUBLIB:0:SQYPGHOT SLIBR/APLALLH/SUBLIB-- For example-- :0:SQYPGHOT SLIBR/APLSUB/SUBLIB:0:SQYPGHOT**

**QYPGM -> Standard tasks that call both Q-routines and Y-routines**

```
SLIBR/QSUB/SUBLIB:0:$QYPGM
SLIBR/QVEX/SUBLIB-- For example-- :0:SQYPGM
SLIBR/YSUB/SUBLIB:0:SQYPGM
SLIBR/YSTUB/SUBLIB— For example— : 0: SQYPGM
SLIBR/APLSUB/SUBLIB:0:SQYPGM
SLIBR/APLALLH/SUBLIB-- For example-- :0:SQYPGM
SLIBR/APLSUB/SUBLIB:0:SQYPGM
                    -- End SSYSUHIX/LIBR.DAT ---
```
There are two major procedures called COMRPL and COMLNK used in the programming of AIPS under Unix.

COMRPL, given the name of an AIPS subroutine and a reasonable starting point, will search the directory structure for the version of the source code most appropriate to the host implementation, preprocess it (if necessary), compile it (if necessary) and stage the resulting object module for replacement in the proper object library or libraries.

Under some implementations, it is necessary that the object module from a given routine be stored in more than one object library. For example, if a system has the luxury of two TV display devices that are not of the same make and model (e.g., IIS model 70 and IIS model M75), it is possible that the object module generated from a given subroutine source code area (e.g., \$YIIS) is the same for both devices. In this case, a copy of the object module is staged for replacement in each of the object libraries appropriate to the different devices (e.g., SLIBR/YM70/SUBLIB and SLIBR/YM75/SUBLIB).

COMLNK, given the name of an AIPS program and a reasonable starting point, will search the directory structure for the version of the source code most appropriate to the host implementation, preprocess it (if necessary), compile it (if necessary), determine from SSYSLOCAL/LIBR.DAT the appropriate object libraries to include in its link list, perform the link and move the resulting executable to the appropriate load library.

Similar to the case of COMRPL, under some implementations, it is necessary that the object module from a given program be linked with more than one list of object libraries. Each link produces a distinct executable module. For example, given the same hypothetical system described above, where there are two TV display devices that are not of the same make and model (e.g., IIS model 70 and IIS model M75), the object module generated from a given TV oriented program source code area (e.g., \$YPGM) needs to be linked once with the object library list including the library appropriate for one of the devices and then again with the object library list appropriate for the other device. The resulting executables are moved to the appropriate load libraries (e.g., SLOAD and SLOAD2). In multiple TV device environments, the desired TV must be selected by the user at the beginning of an AIPS session. The AIPS startup procedure will query the user for this, if a definition for the environment variable TVDEV2 exists.

Unlike the programming environment for AIPS under VMS, the procedure COMTST does not exist. The Unix version of COMLNK has been designed to detect whether the directory of the specified program module is one of the official AIPS source code areas. If not, it moves the resulting executable module to the current working directory (if necessary) instead of the official AIPS load library. This also requires that the user provide a filename with the extension ".OPT" (or ".opt") containing a suitable object module/library link list. Similarly, if such a link list is provided and the program module resides in one of the official AIPS source code areas, COMLNK will assume that this is a non-standard link and will simply move the resulting executable to the current working directory (if necessary). All of these intended protections against corruptions of the official load library can be easily circumvented. They are mostly intended to protect against inadvertent corruptions. Such link list files are specified as command line arguments to the COMLNK procedure, e.g.,

#### **COMLHK SAPLPGM/UVSRT APLPGM.OPT**

A utility exists called LIBS that will display the required link list for the programs which reside in a given AIPS source code area. For example,

#### LIBS  $$QYPGNOT > FOO.OPT$

**would generate the object library link list required for all programs that reside in the source code area defined** as SQYPGNOT (i.e., non-standard programs that depend on both Q-routines and Y-routines) and redirect the list to FOO.OPT, i.e.,

SLIBR/QHOT/SUBLIB **SLIBR/APLHOT/SUBLIB SLIBR/QSUB/SUBLIB**

**\$LIBR/QVEX/SUBLIB \$LIBR/YSUB/SUBLIB SLIBR/YM70/SUBLIB SLIBR/APLSUB/SUBLIB SLIBR/APLCVEX/SUBLIB \$LIBR/APLSUB/SUBLIB**

FOO.OPT could then be used as is, or edited to include non-standard object code as full pathnames of either object libraries or individual object modules. The pathnames can contain any combination of literals, wild-carding and environment variables (i.e., whatever you can keep straight). For example,

**\$MYAREA/mymod.o Smyarea/[a-z]\*.o /aippgmr/khilldru/DEBUG/ZSUBLIB \$KCHJUIK/[X-Z]\*/ZQ\* \$MYLIBS/\*.LIB SLIBR/QIOT/SUBLIB \$LIBR/APLIOT/SUBLIB SLIBR/QSUB/SUBLIB SLIBR/QVEX/SUBLIB SLIBR/YSUB/SUBLIB SLIBR/YM70/SUBLIB SLIBR/APLSUB/SUBLIB SLIBR/APLCVEX/SUBLIB SLIBR/APLSUB/SUBLIB**

The contents of the ".OPT" files are be evaluated at link time.

The search process as executed by COMRPL and COMLNK is designed to substitute the most appropriate version and form of the routine specified, regardless of what the user types. The appropriate version is determined by the search path as defined in SSYSLOCAL/LIBR.DAT. Actually, for the sake of speed, the environment variable definitions of SSYSLOCAL/LIBR.DAT are evaluated and stored as pathnames in SSYSLOCAL/SEARCH.DAT and this file is used instead. SSYSLOCAL/SEARCH.DAT is regenerated whenever any of the programming tools which depend on it detect that  $SYSLOCAL/LIBR.DAT$  is newer. Concomitant to the search process for the most appropriate version of a given module for the host implementation (e.g., Unix versus VMS Z-routine) is a search process for the most up to date "form" of the module (e.g., unpreprocessed, preprocessed or object module). This is determined by the most recent modification date of the various extant forms. In the case of Fortran oriented modules, this also includes the modification dates of any included source text (i.e., source text stored in different modules but "included" as part of the preprocessing step).

# **A .7 A Tutorial for Programmers Using Unix**

# **A .7.1 Initialization And Startup Procedures**

## **LOGIN.CSH or LOGIN.SH**

The logical names and symbols needed to program in AIPS (and to run AIPS) can be obtained by executing the script LOGIN.CSH for those whose default login shell is the C shell or LOGIN.SH for those whose default login shell is either the Bourne (System V only) or Korn shell. Very early in the AIPS installation process, the LOGIN.\* files that come on the installation tape should be moved to the home directory of the login designated as the repository for the AIPS system. Those who want to program in AIPS should add the execution of the appropriate LOGIN.\* file to their private login procedures. Those programmers whose default login shell is the C shell should add the line

#### **source AIPS\_account\_home\_directory/LOGIN.CSH**

and those programmers whose default login shell is either the Bourne or Korn shell should add the line

### **AIPS\_account\_home\_directory/LOGIN.CSH**

substituting the local pathname for the "AIPS\_account\_home\_directory" . At NRAO this procedure defaults \$AIPS\_VERSION to \$TST. The versions of the LOGIN.\* files that come on the installation tape default \$AIPS\_VERSION to \$NEW. The LOGIN.\* files only define the means by which the AIPS programming "logicals" (i.e., environment variables) can be defined and toggled between the SOLD, SNEW and \$TST versions. Unlike VMS, redefining the programming logicals entails redefining all of the individual logicals, not just AIPS-VERSION. Also, since child processes cannot change the environment of their parent, this cannot be done via a procedure. There is the notion of aliases under the C shell and functions under the Bourne and perhaps Korn shells (System V Unix only). However, the only universal solution seems to be the notion of an "executable" environment variable. This is something we have never seen used anywhere else, or even discussed in the Unix literature, but it works. The LOGIN.\* files define three environment variables named CDOLD, CDNEW and CDTST. These will redefine AIPS-VERSION as SOLD, \$NEW or STST, respectively and execute the commands in SAIPS-VERSION/SYSTEM/UNIX/LOCAL/AREAS.CSH via the "source" command or \$AIPS\_VERSION/SYSTEM/UNIX/LOCAL/AREAS.SH via the "." command depending on whether LOGIN.CSH or LOGIN.SH was used to define the  $CD*$  environment variables. To define or redefine the AIPS programming logicals, the user need only type:

#### **SCDOLD (or \$CDNEW, or \$CDTST)**

This is not required for the execution of AIPS, but is crucial for the AIPS programming tools to work. Programmers may prefer to include the execution of one of SCDOLD, SCDNEW or SCDTST to their login procedure as well. However, their execution will substantially slow down the login process.

#### **AIPS "Version" "Option"**

This procedure is used to start up an interactive AIPS session. The following text is taken from the comments found at the beginning of the AIPS start-up procedure as stored in SSYSUNIX:

```
: "------Usage: AIPS [MEW, OLD or TST] [REMOTE] [DEBUG] [LOCAL]
\bulletProcedure to start up an AIPS session with process name AlPSn,
then disappear (i.e., exec without fork).
                                                                                                 \ddot{\phantom{a}}\cdot \cdot\ddot{\phantom{a}}\mathbf{u}\ddot{\phantom{a}}Input8:
                                                                                                 \ddot{\phantom{a}}\bullet\bulletOLD,
\mathbf{r}\mathbf{H}^{\text{in}}\bulletNEW or
                                                                                                 \mathbf{u}\mathbf{H}^{\text{eff}}TST to select version of AIPS to run (default is NEW)
\ddot{\cdot}\bullet\bulletREMOTE to indicate a remote terminal i.e., no TV and TEK output
                   is directed to the user's terminal (i.e., it better be
                                                                                                 \ddot{\phantom{1}}\bullet\bullet\mathbf{r}\ddot{\phantom{a}}\ddot{\phantom{0}}a Tektronix 4010/4012 compatible terminal if any TK*
\bullet\ddot{\phantom{a}}\bullet\bulletverbs or tasks are executed)
\ddot{\cdot}\ddot{\phantom{a}}DEBUG to run with debugger
\mathbf{r}\ddot{\cdot}\bullet\bulletLOCAL to run a local version of AIPS (assumes AIPS. EXE is in
                                                                                                 \ddot{\phantom{1}}\mathbf{H}^{\mathbf{H}}current working directory)
                                                                                                 \ddot{\phantom{a}}\cdot \cdot\mathbf{u}\alphaGeneric Unix version.
```
#### *A.7. A TUTORIAL FOR PROGRAMMERS USING UNIX*  $A-29$

#### **BATER "Version" "Option"**

This procedure is used to start up an interactive BATER session. BATER can be used to prepare and submit jobs to the AIPS batch queue. The following text is taken from the comments found at the beginning of the BATER start-up procedure as stored in SSYSUNIX:

```
Usage: BATER [NEW, OLD or TST] [DEBUG] [LOCAL]
                                                               \sim\bulletProcedure to start up an BATER session with process name BATERn, "
: " then disappear (i.e., exec without fork).
                                                                »«
\cdot \cdot\mathbf{H}\ddot{\cdot}Inputs: "
\cdot \cdotOLD,
\ddot{\phantom{a}}\overline{\mathbf{u}}NEW or
\cdot \cdotTST to select version of BATER to run (default is NEW) "
\cdot \cdotDEBUG to run with debugger
 \mathbf{u}LOCAL to run a local version of BATER (assumes BATER.EXE is in "
\mathbf{r}\bullet\bullet\bulletcurrent working directory)
\mathbf{r} = \mathbf{u}H
Generic Unix version. "
```
#### **RUN "Program"**

This is a general purpose startup procedure for any of the stand-alone utility programs in AIPS (e.g., SETPAR, RECAT, etc.). This is normally only used by the local AIPS manager(s). The following text is taken from the comments found at the beginning of the RUN procedure as stored in SSYSUNIX:

```
" Usage: RUN program
                                                           \ddot{\phantom{a}}A script to facilitate the execution of AIPS stand-alone programs
                                                           \mathbf{a}(e.g., FILAI*, SETPAR, POPSGN, RECAT, SETTVP, etc.). AIPS and
BATER sessions should be initiated via the procedures AIPS and
                                                           \bullet\bulletBATER (what else?). The version of the program started is
                                                           \ddot{\phantom{a}}: " determined by $AIPS_VERSION as set upon login or by the execution "
of $CDOLD, $CDNEW or $CDTST (or manually, of course).
                                                           \ddot{\phantom{a}}\ddot{\phantom{0}}\cdot "
Generic Unix version.
                                                           \ddot{\phantom{a}}
```
#### **COMRPL**

This procedure will preprocess (if necessary) and/or compile (if necessary) subroutines, then stage the resulting object modules for replacement in the proper object module library or libraries (if any). It takes a variety of options which are described below. Arguments to COMRPL can appear in any order and in any combination. At least one subroutine should be specified. However, if it is invoked with no arguments, or otherwise incorrectly, it will display a terse synopsis of its usage. The following text is taken from the comments found at the beginning of the COMRPL procedure as stored in SSYSUNIX:

,»«

```
Usage: COMRPL [directory-path/][G] routine [.FOR,.f,.C,.c,.S,.s,.o]
\mathbf{H}^{\mathbf{m}}[AlPS-style-options] [Unix-style-options] [file.LOG]
Drives the preprocessing of, and/or compilation of, and/or library
replacement of AIPS routines. Any source code generated as the
                                                                                              \bulletresult of preprocessing is left in the same directory as the
                                                                                             \pmb{\mathfrak{u}}un-preprocessed source code. Object modules that are the result
of the compilation of source code vhich resides in a subdirectory
of $AIPS_VERSION are moved to the proper $LIBR subdirectory as
defined in $SYSLOCAL/LIBR.DAT (unless HORE[PLACE] is specified).
                                                                                              \overline{1}\cdot \cdot\bullet\mathbb{R}^{n \times n}\ddot{\phantom{a}}Inputs (can appear in any order):
\cdot \cdot\bullet\mathbf{r}<sup>n</sup>
         1) [directory-path/][C]rout ine[.FOR,.f,.C,.c,.S,.s,.o]
                                                                                              \ddot{\phantom{a}}\cdot \cdot\blacksquare\ddot{\cdot}At least one (uppercase) routine module name vith or vithout
\ddot{\cdot}\pmb{\cdot}an extension. If not a pathname, the current vorking
\cdot "
             directory is assumed and prepended. Pathnames can be given
                                                                                             \mathbf{u}\cdot \cdoteither literally or using environment variables defined as
                                                                                              \bullet\mathbf{H}^{\mathbf{H}}directory paths (e.g., $APLSUB/[®]routine[.FOR,.f,.C,.c,.S,
\ddot{\cdot}\bullet\bullet.s,.o]). The special character '€ ', if prepended to the
\mathbf{H}^{\mathbf{m}}\bullet\bulletfilename, denotes the name of a file containing a list of
\mathbf{r}such routine module pathnames. If extensions are given with "
\ddot{\cdot}simple filenames, (i.e., 'no directory-path/' prefix), it
\ddot{\cdot}\bullet\bulletspeeds up the command line parsing somevhat. This is
                                                                                              \mathbf{u}\cdot \cdotbecause filename versus AlPS-style option ambiguities are
\ddot{\phantom{a}}\bullet\bulletresolved by first testing for AlPS-style option recognition
                                                                                              \mathbf{H}\mathbf{r}^{\mathbf{m}}then assuming the argument is a simple filename. In any
\ddot{\cdot}\bulletcase, the extension is effectively ignored since SEARCH
                                                                                              \bullet\bullet\ddot{\cdot}strips it and tries to determine the fastest up-to-date
\mathbf{H}^{\mathbf{H}}\overline{\mathbf{u}}module form. SEARCH vill also search "directory-path/" and
\ddot{\cdot}belov for the existence of a routine module more appropriate
\mathbf{r}^{\mathbf{m}}to the host implementation and, if necessary, substitute the
  \bullet\bullet\ddot{\cdot}proper 'directory-path/' and/or filename extension. In the
 \bullet\ddot{\cdot}case vhere the starting 'directory-path/' is not a
\mathbf{H}^{\text{max}}subdirectory of $AIPS_VERSION, the search is restricted to
                                                                                              \bullet\bullet\ddot{\phantom{a}}\mathbf{r}that directory. Othervise, the directory search path is
\mathbf{r}^{\mathbf{m}}determined from $SYSLOCAL/SEARCH.DAT.
                                                                                              ū
  \bullet\bullet\cdot\mathbb{R}^{\mathbb{Z}^{\times d}}ò
         2) [AlPS-style-options]
\cdot \cdot\bullet\pm \thetaRecognizable AlPS-style options. These are translated into
\mathbf{r}local syntax based on the definitions in the host specific
                                                                                              \bullet\bullet\bullet$SYSLOCAL/*OPTS.SH files invoked by the appropriate compiler
\ddot{\cdot}\ddot{\cdot}\bulletprocedure (i.e., FC, CC, or AS). Recognized AlPS-style
  \mathbf{u}\bullet\cdotoptions include:
\mathbb{R}^{\mathbb{Z}^{\times d}}\ddot{\phantom{1}}\boldsymbol{\mathsf{u}}\mathbf{r}(H0)DE[BUG] - generate code suitable for execution under
                                                                                              \pmb{\mathfrak{u}}\ddot{\cdot}\ddot{\phantom{a}}host debugger(s).
\mathbf{H}^{\mathbf{H}}(HO)DI[RTY] - compile letting declarations default (not
                                                                                              \bullet\cdot \cdot\mathbf{a}recommended)
\ddot{z} = \ddot{z}\bullet(NO)LI[ST] - generate line numbered listing of source
\cdot \cdot\bullet\bulletcode as part of compilation process (if no
\mathbb{R}^{\mathbb{Z}^{\times \mathbb{N}}}compilation is necessary, no listing is
```
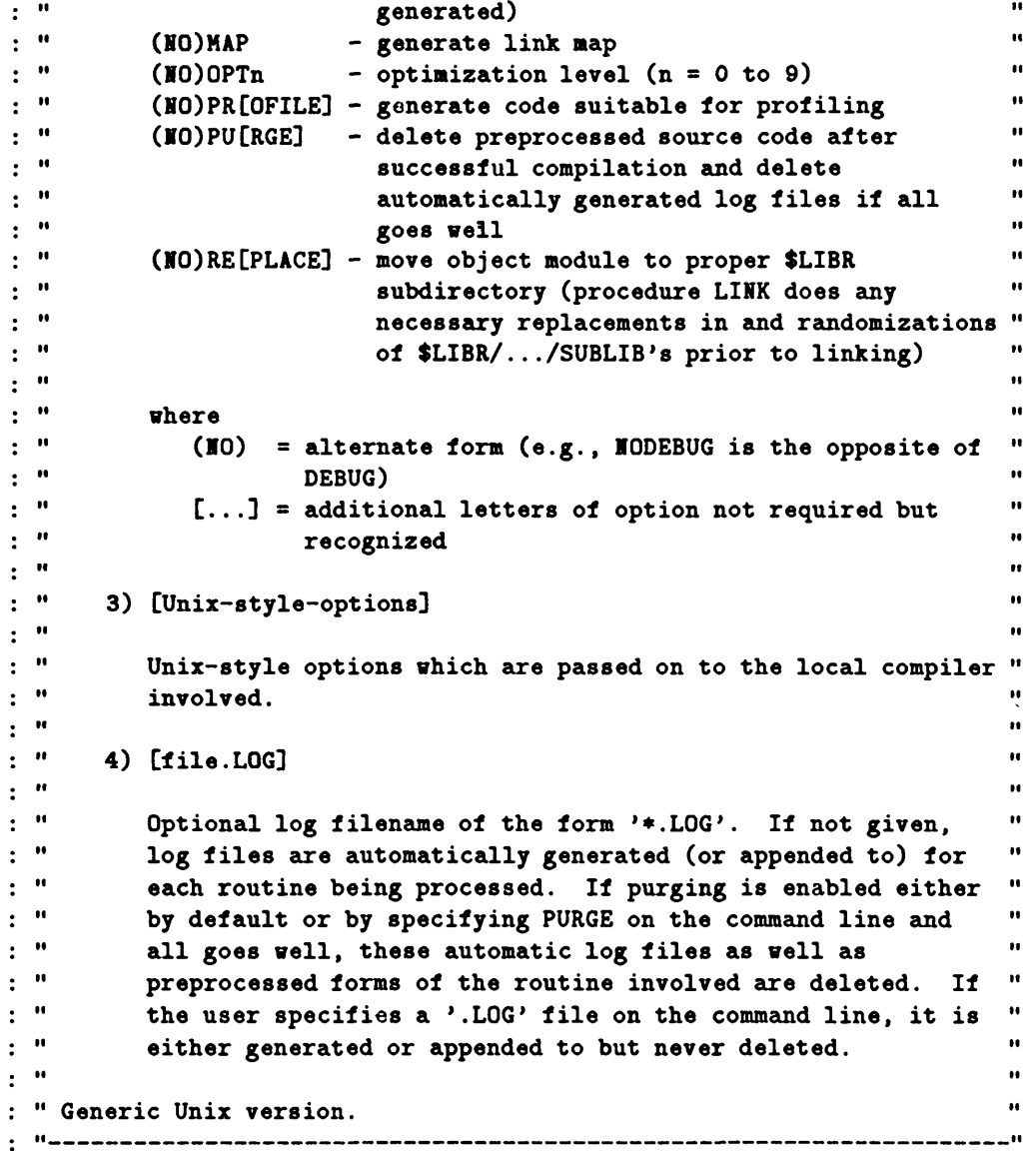

For example, the following command will preprocess (if necessary) the subroutine SAPLSUB/CHCOPY.FOR, compile the preprocessed source code using the default compiler options as defined in the corresponding \$SYSLOCAL/\*OPTS.SH compiler options files, and stage the resulting object module for replacement in the object library appropriate for subroutines from SAPLSUB.

**COMRPL \$APLSUB/CHCOPY**

The following examples show how multiple files can be compiled. Process the subroutines MSGWRT and NXTFLG:

## **COMRPL \$APLSUB/MSGWRT \$APLHOT/HXTFLG**

Process all routines in SAPLSUB whose name begins with MP2:

**COMRPL \$APLSUB/MP2\*.FOR**

Process every routine pathname listed in FOO.LIST:

**COMRPL CFOO.LIST**

Simply for the purpose of illustration, the next example does everything above, but with the debug compiler option enabled, the replacement option disabled (i.e., object modules will be left in the same directory as the source code) and with a ''.LOG" file specified in which all actions are to be recorded (i.e., as well as displaying them on the terminal):

**COMRPL \$APLSUB/MSGWRT DeBug \$APLIOT/HXTFLG WIERD.LOG \$APLSUB/MP2\*.FOR \ CFOO.LIST lORepLACe**

#### **COMLNK "ProgramSpec" "Option"**

This procedure will preprocess (if necessary) and/or compile (if necessary) a program or set of programs and/or link them with an appropriate object library link list. The resulting executable modules are moved to the proper AIPS load libraries (if any). Any necessary replacements of object modules in object libraries are performed prior to any links that include such libraries. Recall that COMRPL does not actually replace object modules in object libraries, it only stages them for replacement. This way, the price of replacements and the subsequent required "randomizations" of object libraries is only paid at link time rather than in each COMRPL. Like COMRPL, COMLNK takes a variety of options which are described below. Arguments to COMLNK can appear in any order and in any combination. At least one program should be specified. However, if it is invoked with no arguments, or otherwise incorrectly, it will display a terse synopsis of its usage. The following text is taken from the comments found at the beginning of the COMRPL procedure as stored in SSYSUNIX:

```
• I ________________________________________________________________________ . . . _____________________________________________________________________________ ____________ H
" Usage: COMLHK [directory-path/][®]program[.FOR,.f ,.C ,.c,.S ,.s,.o] "
                  [AlPS-style-options] [Unix-style-options]
\mathcal{L}^{\mathcal{M}}[file.OPT] [file.LOG]
\pm . Nummines are experienced as a sequence of the sequence of the sequence of the sequence of \pm" Drives the preprocessing of and/or compilation of and/or linking of"
" AIPS programs. Object modules that are the result of compilations "
" are left in the same directory as the source code. Executable "
" modules that axe the result of linking modules vhich all reside in "
" subdirectories of $AIPS_VERSION are moved to $LOAD (unless "
" MORE [PLACE] is specified, in vhich case, the executable module is "
" left in the same directory as the source code). Othervise, "
" executable modules sire moved to or left in the current vorking "
" directory. "
  I I II
" Inputs (can appear in any order): "
  ite in the second contract of the second contract of the second contract of the second contract of the second 
" 1) [directory-path/][C]program[.FOR,.f,.C,.c,.S,.s,.o] "
  ika kwa mwaka wa 1989 hadi wa 1989 hadi wa 1989 hadi wa 1989 hadi wa 1989 hadi wa 1989 hadi wa 1989 hadi wa 19
" At least one (uppercase) program module name vith or without "
" an extension. If not a pathname, the current vorking "
" directory is assumed and prepended. Pathnames can be given "
          either literally or using environment variables defined as
" directory paths (e.g., $APLPGM/[«]program[.FOR,.f,.C,.c,.S, "
```
#### A.7. A TUTORIAL FOR PROGRAMMERS USING UNIX **A-33**

```
\cdot \cdot.8,.o]). The special character '®', if prepended to the
                                                                                                               \bullet\ddot{\phantom{a}}\cdot \cdotfilename, denotes the name of a file containing a list of
\cdot \cdot\boldsymbol{\theta}such program module pathnames. If extensions are given with
\cdot \cdotsimple filenames, (i.e., 'no directory-path/' prefix), it
\cdot \cdot\bulletspeeds up the command line parsing somewhat. This is
                                                                                                               \ddot{\phantom{a}}\mathbf{r} = \mathbf{u}because filename versus AlPS-style option ambiguities are
\ddot{\cdot}resolved by first testing for AlPS-style option recognition
                                                                                                               \bullet\cdot \cdotthen assuming the argument is a simple filename. In any
\frac{1}{2} , \frac{1}{2}case, the extension is effectively ignored since SEARCH
                                                                                                               \mathbf{u}\mathbf{H}^{\mathbf{m}}\ddot{\phantom{0}}strips it and tries to determine the fastest up-to-date
                                                                                                               \ddot{\phantom{a}}\cdot \cdotmodule form. SEARCH will also search "directory-path/" and
\mathbb{R}^{\mathbb{Z}^n}\bullet\bulletbelow for the existence of a program module more appropriate
\ddot{\cdot}to the host implementation and, if necessary, substitute the
\cdot "
               proper 'directory-path/' and/or filename extension. In the
                                                                                                               \pmb{\mathfrak{u}}\cdot "
               case where the starting 'directory-path/' is not a
\ddot{\cdot}\bulletsubdirectory of $AIPS_VERSION, the search is restricted to
\ddot{\phantom{1}}that directory. Otherwise, the directory search path is
   \bullet\bulletdetermined from SSYSLOCAL/SEARCH.DAT.
                                                                                                               н.
\ddot{\cdot}\mathbf{r} \mathbf{r}n
                                                                                                               \ddot{\phantom{0}}\mathbf{r}\bullet\bullet2) [AlPS-style-options]
\mathbf{r}^{\mathbf{m}}\ddot{\phantom{0}}\mathbf{H}^{\mathbf{m}}\pmb{\mathfrak{u}}Recognizable AlPS-style options. These are translated into
\ddot{\cdot}\ddot{\phantom{a}}local syntax based on the definitions in the host specific
\cdot \cdotSSYSLOCAL/*OPTS.SH files invoked by the respective steps
\ddot{z} \ddot{z}ū
               (i.e., FC, CC, or AS and LINK). Recognized AlPS-style
\mathbf{r}^{\mathbf{m}}\ddot{\phantom{0}}options include:
\mathbf{r}^{\mathbf{m}}\ddot{\phantom{0}}H
\mathbb{R}^{\mathbb{Z}^n}(NO)DE[BUG]
                                     generate code suitable for execution under
\cdot \cdot\bullethost debugger(s).
\mathbf{r}^{\mathbf{m}}\ddot{\phantom{0}}(NO)DI[RTY]
                                     compile letting declarations default (not
                                                                                                               \ddot{\phantom{0}}\cdot \cdotrecommended)
\pm 19
                                                                                                               \ddot{\phantom{a}}(NO)LI[ST]
                                     generate line numbered listing of source
\mathbb{R}^{\mathbb{Z}^n}code as part of compilation process (if no
                                                                                                               \ddot{\phantom{0}}\ddot{\phantom{a}}\cdot "
                                         compilation is necessary, no listing is
\mathbb{R}^{\mathbb{Z}^m}\bullet\bulletgenerated)
                                                                                                               .,
\cdot \cdot(NO)MAP
                                        generate link map
\cdot \cdot- optimization level (n = 0 to 9)
                                                                                                               \ddot{\phantom{0}}(NO)OPTn
                                                                                                               ń
\mathbf{r} \mathbf{r}(H0)PR[0FILE]
generate code suitable for profiling
\mathbb{R}^{\mathbb{Z}^n}\mathbf{a}(NO)PU[RGE]
                                      delete preprocessed source code after
\mathbf{r} \mathbf{u}\bulletsuccessful compilation and delete
\mathbf{r}\ddot{\phantom{1}}automatically generated log files if all
\mathbb{R}^{n}goes well
\mathbf{C}^{\mathbf{H}}\boldsymbol{\mathsf{u}}(NO)RE[PLACE] -
move executable module to SAIPS.VERSION/LOAD
                                                                                                               \ddot{\phantom{0}}\cdot "
                                         if appropriate
                                                                                                               \ddot{\phantom{a}}\mathbb{R}^{\mathbb{Z}^{\times \mathbb{N}}}\mathbf{r}\bullet\bulletwhere
\mathbb{R}^{\mathbb{Z}^n}\ddot{\phantom{0}}(NO) = alternate form (e.g., NODEBUG is the opposite of
\cdot \cdotDEBUG)
                                                                                                               \ddot{\phantom{a}}\bullet\mathbf{r} = \mathbf{r}[. . .] = additional letters of option not required but
\mathbf{r}\ddot{\phantom{0}}recognized
\mathbf{H}^{\mathbf{m}}\ddot{\phantom{1}}\mathbf{r}^{\mathbf{m}}\ddot{\phantom{1}}3) [Unix-style-options]
\pm \theta\mathbf{H}^{\mathbf{m}}Unix-style options which are passed on to the local compiler
```
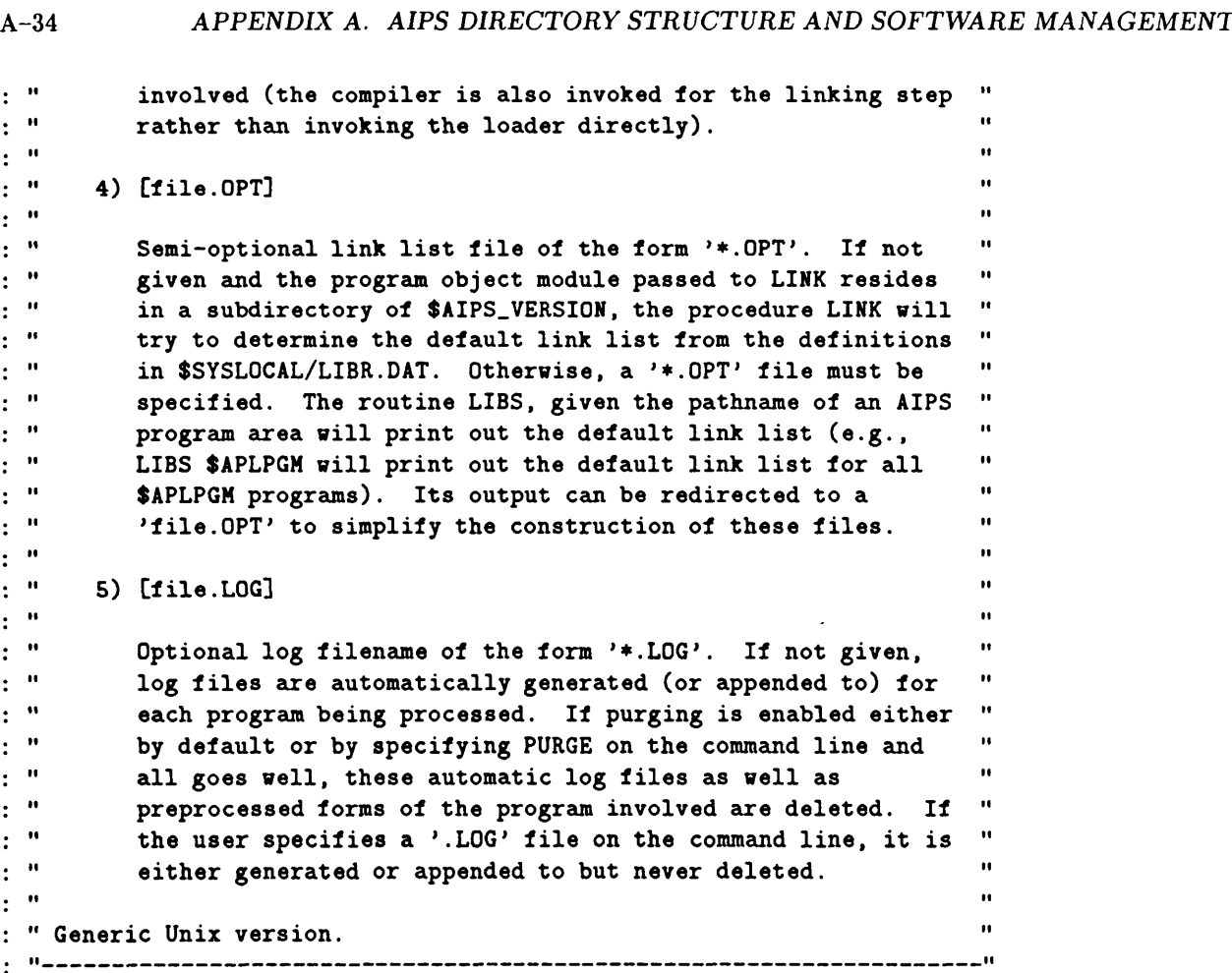

# **COMTST**

Use COMLNK.

# **Options**

The following AlPS-style options can be used with the compile and link procedures:

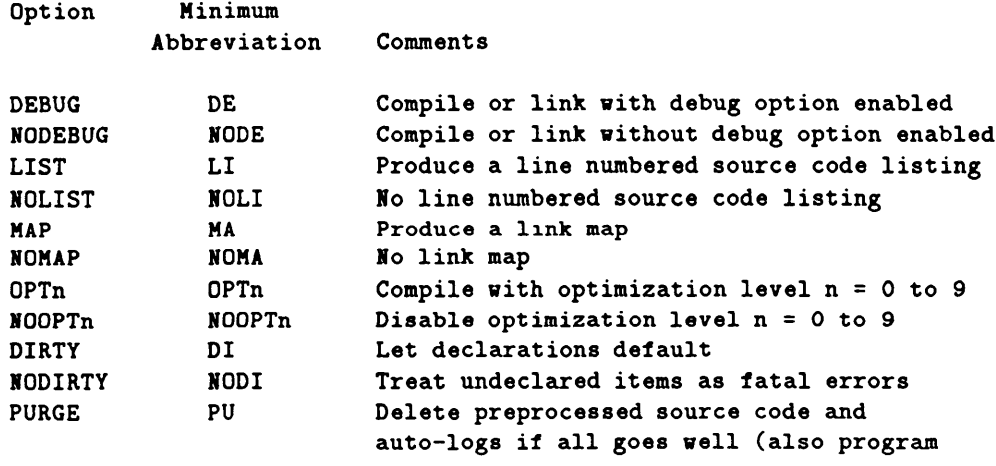

**object module after successful links) HOPURGE NOPU Ho deletion**

**Unix-style options are passed on to the compiler involved. The local definitions of the AlPS-style options and the default modes are setup in ASOPTS.SH (assembler), CCOPTS.SH (C compiler), FCOPTS.SH (Fortran compiler) and LDOPTS.SH (linker). These files are stored in \_\$SYSLOCAL.**

# **A .7.2 Miscellaneous Routines**

**VERSION "Version"**

See SCDOLD, SCDNEW and SCDTST under "LOGIN.CSH or LOGIN.SH" above.

#### **FORK**

The FORK procedure makes no sense under Unix (use  $\&$ ). The following example shows how to compile and link AIPS as a background process:

**COMLNK \$AIPPGM/AIPS &** 

#### **FLOG**

The FLOG procedure makes no sense under Unix. Log files can be specified on the command line. Otherwise they are automatically generated for each module as it is processed. In either case, the user can examine the log files at any time using any number of different Unix commands.

# **A .7.3 Compiling and linking, an example**

This example shows how we can link a private, experimental version of the program MX with private copies of the subroutines GRDAT.FOR and DSKFFT.FOR. We will use the standard version of MX.FOR as found in SQYPGNOT.

First, we change to some work directory and copy the current versions of DSKFFT.FOR and GR-DAT.FOR from SAPLNOT. Now we make any changes as desired to GRDAT.FOR and DSKFFT.FOR and COMRPL them with the following command:

**COMRPL DSKFFT GRDAT**

COMRPL will recognize that DSKFFT and GRDAT reside in the current working directory (which is presumably not an AIPS directory defined in SSYSLOCAL/LIBR.DAT). In this case, COMRPL will go through all its normal actions, but will make no attempt to stage the resulting object modules for replacement in an AIPS object library. Instead, the object modules will be left in the same directory as the source code.

For example, if we executed the  $\mathop{\mathrm{COMRPL}}$  command line above on the NRAO-CV Convex with  $\mathop{\mathrm{SAPS}}\nolimits_\bullet$ VERSION defined as /AIPS/15APR87 and did this from the directory /aippgmr/khilldru where DSKFFT.FOR and GRDAT.FOR had been copied, COMRPL would display the following on the user's terminal:

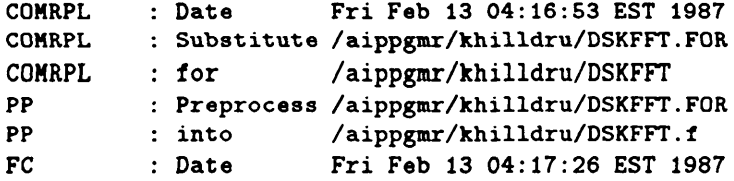

```
FC : Interpret FC \
FC /aippgmr/khilldru/DSKFFT.f
FC : as LIST=FALSE PURGE=TRUE
FC : plus fc -V -c -00 \
FC : /aippgmr/khilldru/DSKFFT.i
CONVEX FPP VERSION V2.2
CONVEX FSKEL VERSION V2.2
CONVEX FC VERSION V2.2
FC : Compile of /aippgmr/khilldru/DSKFFT.f
FC : ends successfully.
FC : Delete /aippgmr/khilldru/DSKFFT.f
COMRPL : Module /aippgmr/khilldru/DSKFFT.o
COMRPL : not /AIPS/15APR87/...
COMRPL : Not replaced!
COMRPL : Date Fri Feb 13 04:17:47 EST 1987
COMRPL : Substitute /aippgmr/khilldru/GRDAT.FOR
COMRPL : for /aippgmr/khilldru/GRDAT
PP : Preprocess /aippgmr/khilldru/GRDAT.FOR
PP : into /aippgmr/khilldru/GRDAT.f
FC : Date Fri Feb 13 04:18:21 EST 1987
FC : Interpret FC \
FC : /aippgmr/khilldru/GRDAT.f
FC : as LIST=FALSE PURGE=TRUE
FC : plus fc -V -c -00 \
FC : /aippgmr/khilldru/GRDAT.f
CONVEX FPP VERSION V2.2
CONVEX FSKEL VERSION V2.2
CONVEX FC VERSION V2.2
FC : Compile of /aippgmr/khilldru/GRDAT.f
FC : ends successfully.
FC : Delete /aippgmr/khilldru/GRDAT.f
COMRPL : Module /aippgmr/khilldru/GRDAT.o
COMRPL : not /AIPS/16APR87/...
COMRPL : Not replaced!
COMRPL : Ends successfully
```
As you can see, COMRPL is rather verbose and didactic. It invokes various subordinate procedures to accomplish its mission. The procedure responsible for each action is listed in the left margin. Each of these is designed so that it can be used stand-alone, if so desired. A description of their usage can be found at the beginning of the text of each. Most are stored in SSYSUNIX, but a few are system specific and reside in SSYSLOCAL. However, using COMRPL affords the best protection against foul ups.

Next, we need an option file to tell the linker what object modules and object libraries to use. The name of the options file can be anything that you please, except it must have an extension of ".OPT" (or ".opt"). We can use the procedure LIBS to create an initial version of an options file for programs found in SQYPGNOT (like MX). To do this, we type:

LIBS \$QYPGNOT > MYMX.OPT

This will extract the normal library link list from SSYSLOCAL/LIBR.DAT for programs that reside in SQYPGNOT and store this list in MYMX.OPT. To link our private versions of GRDAT and DSKFFT with SQYPGNOT/MX, we need to use a text editor to change this version of MXMY.OPT from:
**\$LIBR/QNOT/SUBLIB \$LIBR/APLHOT/SUBLIB \$LIBR/QSUB/SUBLIB \$LIBR/QVEX/SUBLIB \$LIBR/YSUB/SUBLIB \$LIBR/YM70/SUBLIB SLIBR/APLSUB/SUBLIB \$LIBR/APLCVEX/SUBLIB SLIBR/APLSUB/SUBLIB**

to:

**DSKFFT. o GRDAT.o SLIBR/QNOT/SUBLIB Sl i b r /a p l h o t /s u b l i b SLIBR/QSUB/SUBLIB SLIBR/QVEX/SUBLIB SLIBR/YSUB/SUBLIB SLIBR/YM70/SUBLIB SLIBR/APLSUB/SUBLIB SLIBR/APLCVEX/SUBLIB SLIBR/APLSUB/SUBLIB**

With a suitable ".OPT" file prepared, we are ready to create our private version of an MX executable. To do this, we need only type:

 $\hat{\boldsymbol{\cdot}$ 

**COMLNK SQYPGMOT/MX.FOR MYMX.OPT**

For example, if we executed the COMLNK command line above on the NRAO-CV Convex with \$AIPS\_VERSION defined as /AIPS/15APR87 and did this from the directory /aippgmr/khilldru where our private DSKFFT.o and GRDAT.o reside, COMLNK would display the following on the user's terminal:

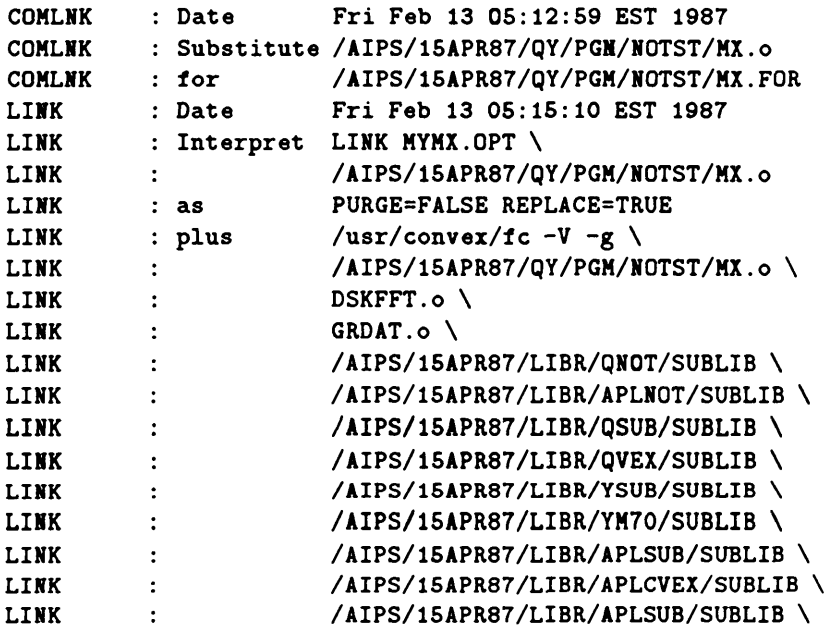

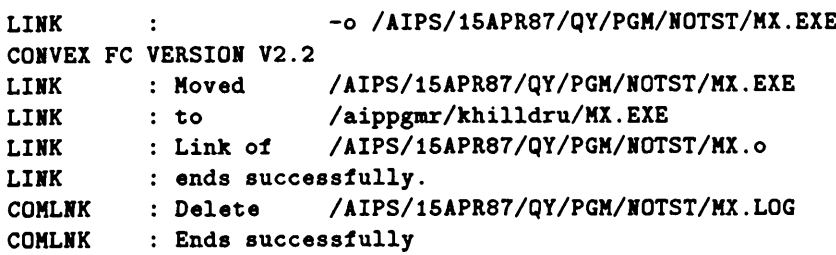

Note that, in this case, no preprocessing or compiling was performed. Despite the fact that the command line specified SQYPGNOT/MX.FOR, the search process found an extant version of \$QYPGNOT/MX.o (i.e., the MX program object module) which it determined was up to date. It therefore substituted \$QYPGNOT/MX.o for \$QYPGNOT/MX.FOR and COMLNK dutifully proceeded directly to the link step. If we had known this a priori, we could have instead invoked the procedure LINK via "LINK \$QYPGNOT/MX.o MYMX.OPT" . However, this can be dangerous since LINK makes no attempt to determine whether the specified object module is up to date. In any case, it has become the preferred practice to leave program object modules around, since it is much faster than preprocessing and compiling the the same source code again. The object modules occupy about the same disk space as a second copy of the unpreprocessed source code and, as long care is taken (e.g., using COMLNK with its search process), the practice is safe. Also note that, whereas the executable module was originally generated in the SQYPGNOT directory, it was ultimately moved to the current working directory.

Suppose we wanted to compile and/or link SQYPGNOT/MX with execution profiling enabled and have the link run as a background process. For this, we type:

#### **COMLNK \$QYPGNOT/MX PROFILE &**

In the above, we used the AlPS-style option to enable execution profiling. Alternatively, we could have specified the local compiler option for execution profiling explicitly, for example:

#### COMLNK \$QYPGNOT/MX -p &

The "-p" would have been passed on to the compiler assuming that it had some meaning. Once this is known, this is the practice that most knowledgeable Unix users will probably adopt. The AlPS-style options are merely preserved for those who don't know any better.

The actions of COMLNK will be displayed on the terminal as well as recorded in a log file whose name defaults to MX.LOG (unless otherwise specified). If all goes well, MX.LOG will be deleted. If not, it will be available for post mortem examination. If we really want to, we can redirect the terminal output from COMLNK to the "bit bucket" by typing:

#### COMLNK \$QYPGNOT/MX > /dev/null &

In any case, unless we logout and login again, the shell will notify us when any of our background processes finish, successful or not. If we've redirected our COMLNK output to /dev/null, the existence of MX.LOG will also tell us that the COMLNK failed. This is not true if the user specifies a log file on the COMLNK command line. If a log file is specified, COMLNK assumes that the user must want this information for some reason and will leave it around. Furthermore, if the user-specified log file already exists, new text is simply appended.

#### *A.7. A TUTORIAL FOR PROGRAMMERS USING UNIX* A-39

### **A .7.4 Non-standard INCLUDE files**

The source code preprocessor must naturally have a mechanism for handling included source text in Fortran modules. These are used exclusively in AIPS code to insert variable declarations, COMMON definitions, EQUIVALENCE statements, DATA initialization statements, PARAMETER statements and special compiler directives. Since there is no industry standard for such included text, the AIPS coding practice is to use VMS-style INCLUDE statements. These take the following form:

**INCLUDE 'INCS:filename'**

The "INCS:" portion refers to an AIPS programming logical. In Unix, this takes the form of an environment variable defined as a search path. This search path consists of a blank-separated list of directory pathnames. If another directory is to be added to the search path (e.g.  $/$ mnt $/$ myname $/$ aips) then define INCS: % setenv INCS "/mnt/mydir \$INCXXX \$INCNOT \$INC"

Note: you *must* use double quotes in defining SINCS. The actual value of SINCXXX should be depends of the type of computer you are using. Determine the one to use from examining the listing of AREAS.DAT earlier in this chapter. Usually for developing new routines only SINC of the AIPS standard INCLUDE libraries are needed. If SINCS is undefined the preprocessor will set it to a standard value for your installation.

## **A .7.5 Running Tasks from Private Directories**

If a private directory is to be used then the .EXE and the .HLP file should be in the same directory. To use the executables in a private directory during a session with AIPS it is first necessary to define an environment variable to point to this directory, e.g.:

```
setenv MYVAR /mnt/myname/aips (C shell)
or
MYVAR=/mnt/myname/aips (Bourne or Korn shell) 
export MYVAR
```
Then, inside AIPS set adverb VERSION to point to this directory, e.g:  $>$  VERSION = 'MYDIR' and INPUTS, HELP and GO will use the right versions of the files.

### **A .7.6 Debugging under Unix**

To run the debugger the task and any relevant routines should have been compiled and link edited with the DEBUG option. Use of the debugger on optimized code can be confusing so is best avoided. If you are using executables in a private directory see the previous section.

DEBUG must be specified on the command line when starting AIPS:

The startup procedure will then ask you which debugger (e.g., dbx, csd, adb) and if you wish to run AIPS itself under the debugger. To cause a task to be run under the debugger in AIPS use pseudo verb SETDEBUG, e.g.:

 $>$  setdebug = 20

Using a value of 0 turns off initiating tasks under the debugger. AIPS will not resume until after the task has completed.

#### **A .7.7 Check out system**

Programmers at NRAO must use the checkout procedures on CVAX to change AIPS code. Please remember to specify directories using their logical names instead of the full directory names. Otherwise, the automatic procedures for updating other NRAO machines each night will fail.

# **A ppendix B**

# **Shopping lists**

## **B .l Introduction**

This appendix contains the one line descriptions of each of the AIPS system subroutines that may be called from applications software arrainged by category (a given routine may have several entries). Not all of the subroutines described in the following lists may be called for all applications software. In particular, routines in directory AIPSUB may only be called from program AIPS or other tasks in the AIPPGM directory. Z2 and Y3 routines may only be called from other "Z" or "Y" routines.

This list should simplify finding the appropriate routine inside the AIPS system. Each routine name is prefixed with the logical name of the directory in which it resides. A summary of the categories is given below.

- AP-APPL These are routines that use "Array Processor" routines for a particular operation.
- AP-FFT These are routines that use "Array Processor" routines for FFT (Fast Fourier Transform) operation.
- AP-UTIL These are utility routines that use "Array Processor" routines.
- BATCH These routines are related to AIPS batch functions.
- BINARY These routines process external binary format data.
- CALIBRATION These routines are related to the calibration package of routines.
- CATALOG These routines are related to the AIPS catalog.
- CHARACTER There routines are AIPS character manipulating functions.
- COORDINATES These routines manipulate astronomical coordinate systems.
- EXT-APPL These are applications routines for extension files; generally tables.
- EXT-UTIL These are utility routines for extension files.
- FITS These routine are for processing data in FITS files.
- GRAPHICS These are the AIPS graphics routines.
- HEADER These routines process AIPS catalog header records.
- HISTORY These routines process AIPS history files or records.
- IO-APPL These are applications routines for the AIPS I/O system.
- IO-BASIC These are the basic routines for the AIPS I/O system.
- IO-TV These are the routines that communicate with the image display.
- IO-UTIL These are utility routines for the AIPS I/O system.
- IO-WAWA These are the "WAWA" or "Easy IO" package of routines.
- MAP These routines deal with images.
- MAP-UTIL These are utility routines dealing with images.
- MATH These are basic mathematical routines.
- MESSAGES These routines deal with sending messages to the user.
- MODELING These routine involve model fitting or calculation.
- PARSING These routine involve parsing information from character strings.
- PLOT-APPL These are applications plotting routines.
- PLOT-UTIL These are utility plotting routines.
- POPS-APPL These are POPS applications routines (verbs).
- POPS-LANG These are parts of the POPS language processor.
- POPS-UTIL These are POPS utility routines.
- PRINTER These are routines related to printers.
- SDISH These are routines for processing single dish data.
- SERVICE These are various service routines.
- SLICE These are routines that deal with slices through images.
- SORT These are sorting routines.
- SPECTRAL These are routine related to spectroscopy.
- SYSTEM These are AIPS system functions.
- TAPE These are routines related to reading tape or other external binary files.
- TERMINAL These are routines for I/O to user terminals
- TEXT These are routines related to text files.
- TV These are routines related to the image display.
- TV-APPL These are applications routines related to the image display.
- TV-BASIC These are basic image display routines.
- **TV-10 These are I/O applications routines related to the image display.**
- TV-UTIL These are utility routines related to the image display.
- UTILITY These are general utility routines.
- UV These routines deal with uv (interferometer) data.
- UV-UTIL These utility routines deal with uv (interferometer) data.
- VLA These are routines that are specific to the VLA (NRAO Very Large Array)

#### *B.l. INTRODUCTION* B-3

- YO These are the main top level TV (image display) routines.
- Y1 These are the second level TV routines.
- Y2 These are the IIS specific TV routines; these are unlikely to be supported on othe displays.
- Y3 These are "Y" routines that can only be called from other "Y" routines.
- Z These are routines which may contain system dependent functions.
- Z-2 These are routines which may contain system dependent functions but may only be called from other "Z" routines.

#### **B.1.1 AP-APPL**

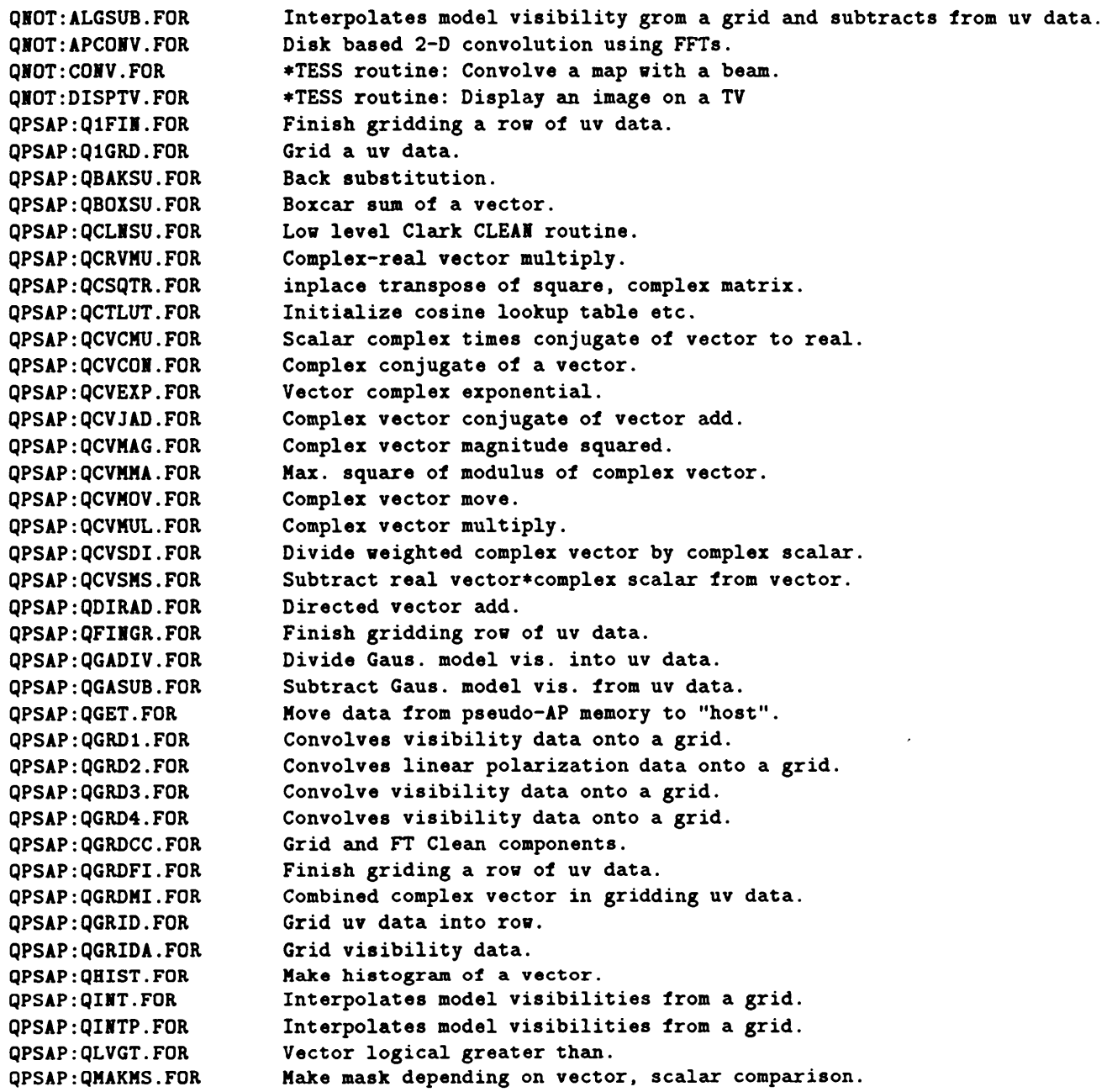

**QPSAP:QMAXMI.FOR Find maximum and minimum ol a vector. QPSAP:QMAXV.FOR Find maximum value element ol a vector. QPSAP:QMCALC.FOR Compute model visibility Irom point model. QPSAP:QMEHT.FOR MEM routine QPSAP:QMIHV.FOR Find minimum value element ol a vector QPSAP:QMTRAN.FOR matrix transpose. QPSAP:QMTYP.FOR Chose DFT or gridded interpolation method. QPSAP:QMULCL.FOR High level Clark CLEAN routine QPSAP:QPHSRO.FOR Add phase gradient to a complex array. QPSAP:QPOLAR.FOR Vector rectangular-to-polar conversion. QPSAP:QPTDIV.FOR Divide point model visibility into uv data. QPSAP:QPTFAZ.FOR Compute phase in model visibilities. QPSAP:QPTSUB.FOR Subtract point model visibility Irom uv data. QPSAP:QRECT.FOR Vector polar-to-rectangular conversion. QPSAP:QRFT.FOR Does real, inverse FT with arbitrary spacing. QPSAP:QSEARC.FOR VLBI Iringe search with FFT. QPSAP.'QSPDIV.FOR Divide Gaussian model visibility into uv data. QPSAP:QSPSUB.FOR Subtract Gaussian model visibility Irom uv data. QPSAP:QSVE.FOR Sum the elements ol a vector. QPSAP:QSVESQ.FOR Sum the squares ol the elements ol a vector. QPSAP:QUVIH.FOR Interpolate visibility model Irom a grid. QPSAP:QUVINT.FOR Interpolate model visibility Irom grid. QPSAP:QVABS.FOR Vector absolute value. QPSAP:QVADD.FOR Vector add. QPSAP:QVCLIP.FOR Vector clip. QPSAP:QVCLR.FOR Vector zero. QPSAP:QVCOS.FOR Vector cosine. QPSAP:QVDIV.FOR Vector divide. QPSAP:QVEXP.FOR Vector exponentiate.** QPSAP:QVFILL.FOR Vector fill. **QPSAP:QVFIX.FOR** Vector fix. **QPSAP:QVFLT.FOR Vector float. QPSAP:QVIDIV.FOR Divide a vector by the product ol two integers QPSAP:qVINDE.FOR Vector index (gather) QPSAP:QVLN.FOR Vector natural logrithm QPSAP:QVMA.FOR Vector multiply and vector add. QPSAP:QVMOV.FOR Vector move. QPSAP:QVMUL.FOR Vector multiply. QPSAP:QVNEG.FOR Negate the elements ol a vector. QPSAP:qVRVRS.FOR Reverse the elements ol a vector. QPSAP:QVSADD.FOR Vector scalar add. QPSAP:QVSIN.FOR Vector sine. QPSAP:QVSMA.FOR Vector scalar multiply and vector add.** QPSAP: QVSMAF.FOR Scalar multiply and and round. **QPSAP:QVSMSA.FOR Vector scalar multiply and scalar add. QPSAP:QVSMUL.FOR Vector scalar multiply. QPSAP:QVSQ.FOR Square vector.** QPSAP:QVSQRT.FOR Vector square root. **QPSAP:QVSUB.FOR Vector subtract. QPSAP:QVSWAP.FOR Vector swap. QPSAP:QVTRAN.FOR Inplace transpose ol a matrix ol vectors. QPSAP:QVTSMU.FOR Vector table scalar\* multiply. QPSAP:QXXPTS.FOR Subtract point model visibility Irom uv data. QNOT:VISDFT.FOR Compute DFT ol model and subtract/divide Irom/into uv data.**

## *B.l. INTRODUCTION* B-5

## **B .l.2 A P-FFT**

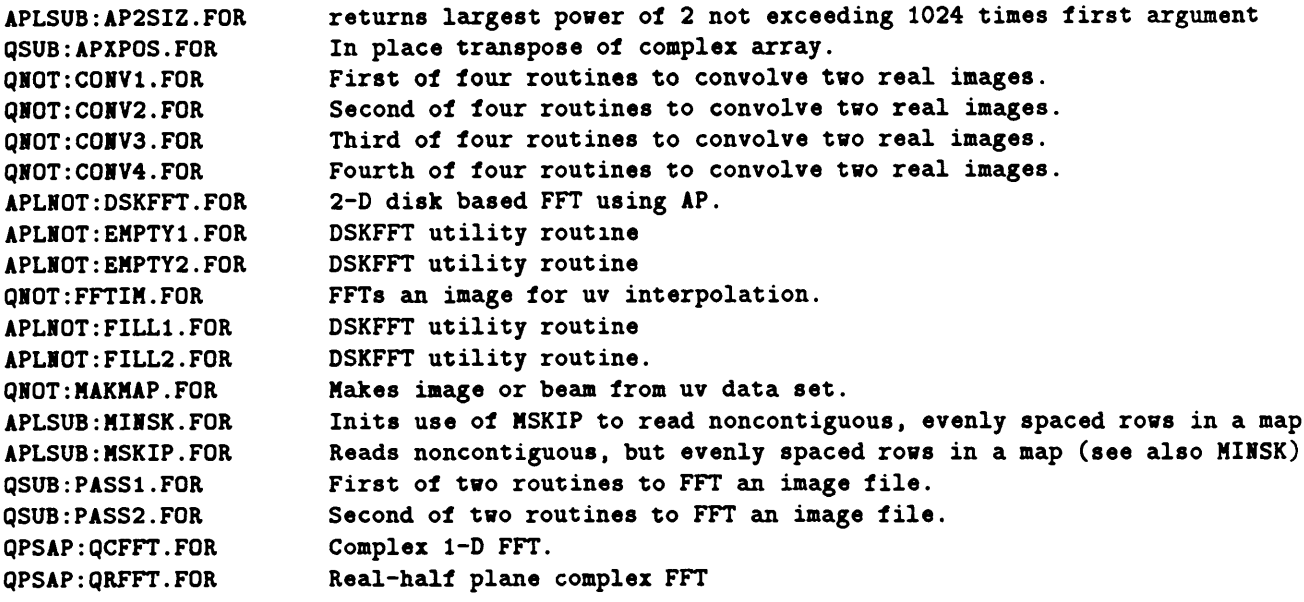

## **B .l.3 AP-UTIL**

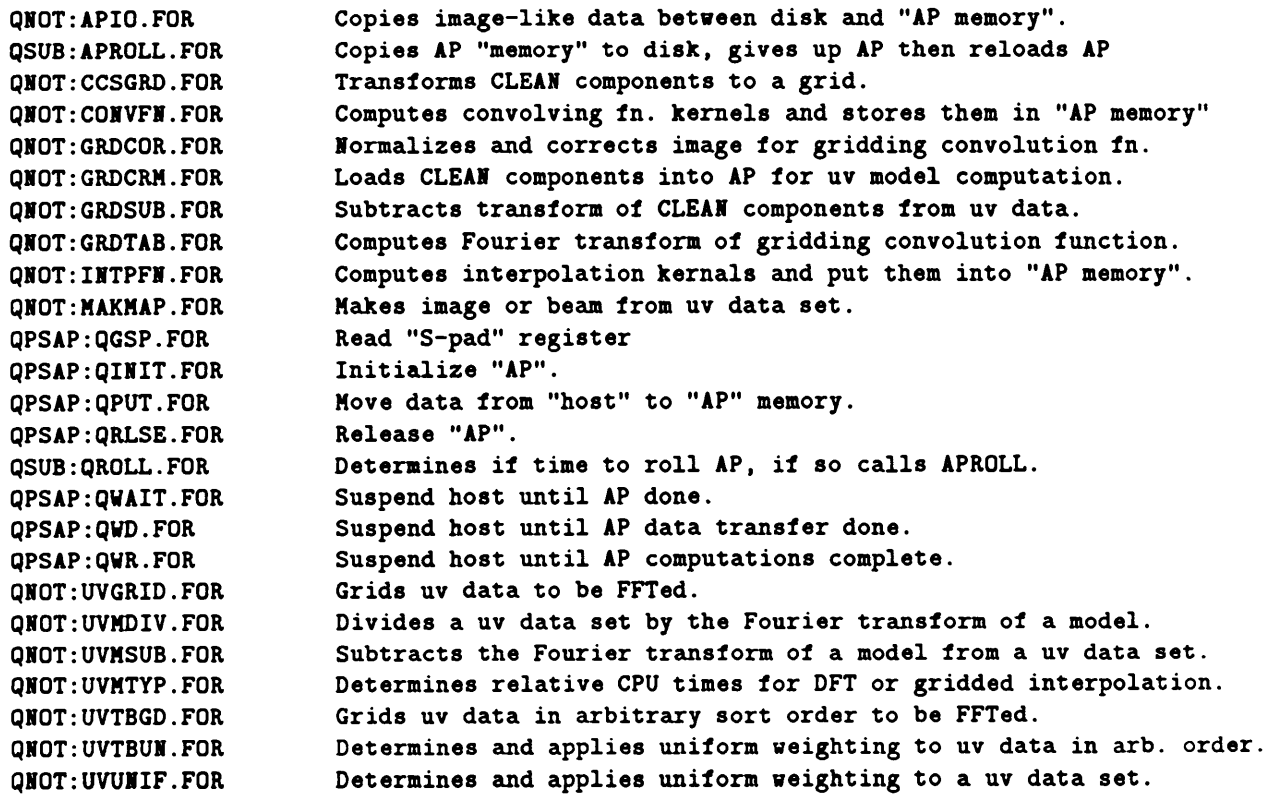

#### **B .l.4 BATCH**

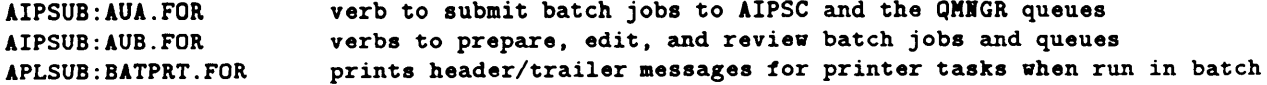

B-6 *APPENDIX B. SHOPPING LISTS*

**APLSUB:BATQ.FOR AIPSUB:BBUILD.FOR performs operations on batch queue control file such as OPEN RUN CLOS reads input lines and adds them to the text file for a batch job**

#### **B.1.5 BINARY**

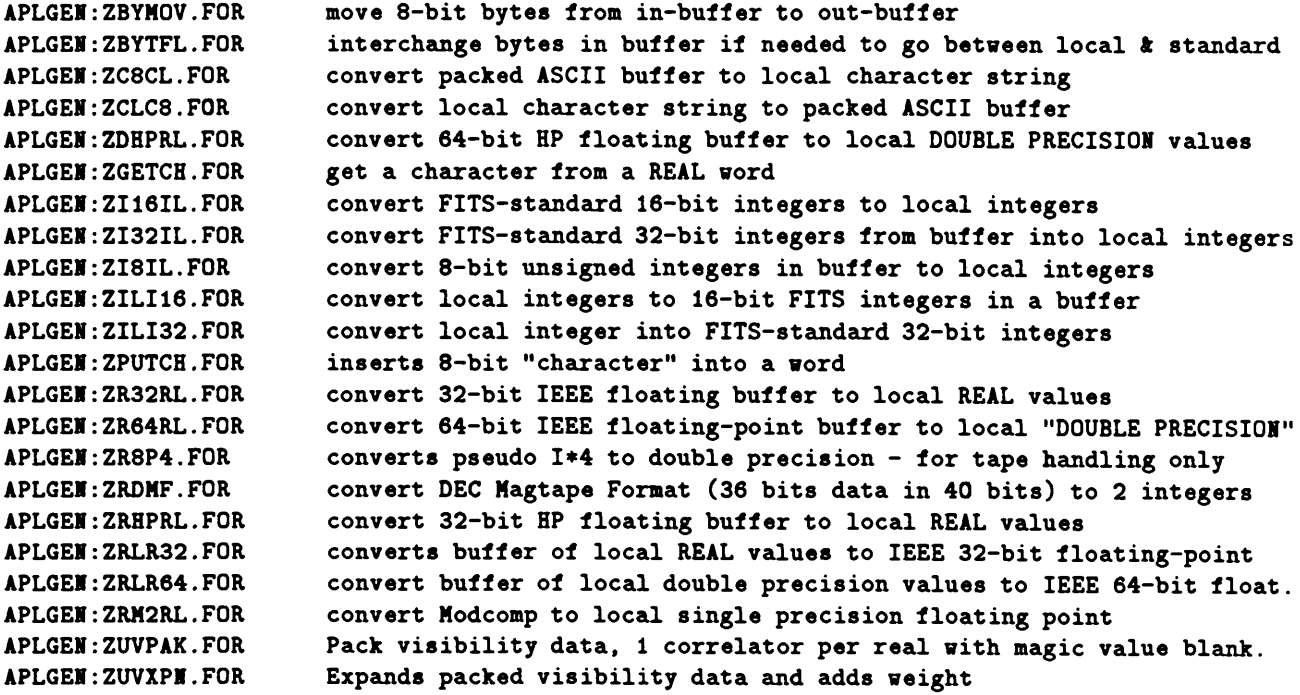

#### **B.1.6 CALIBRATION**

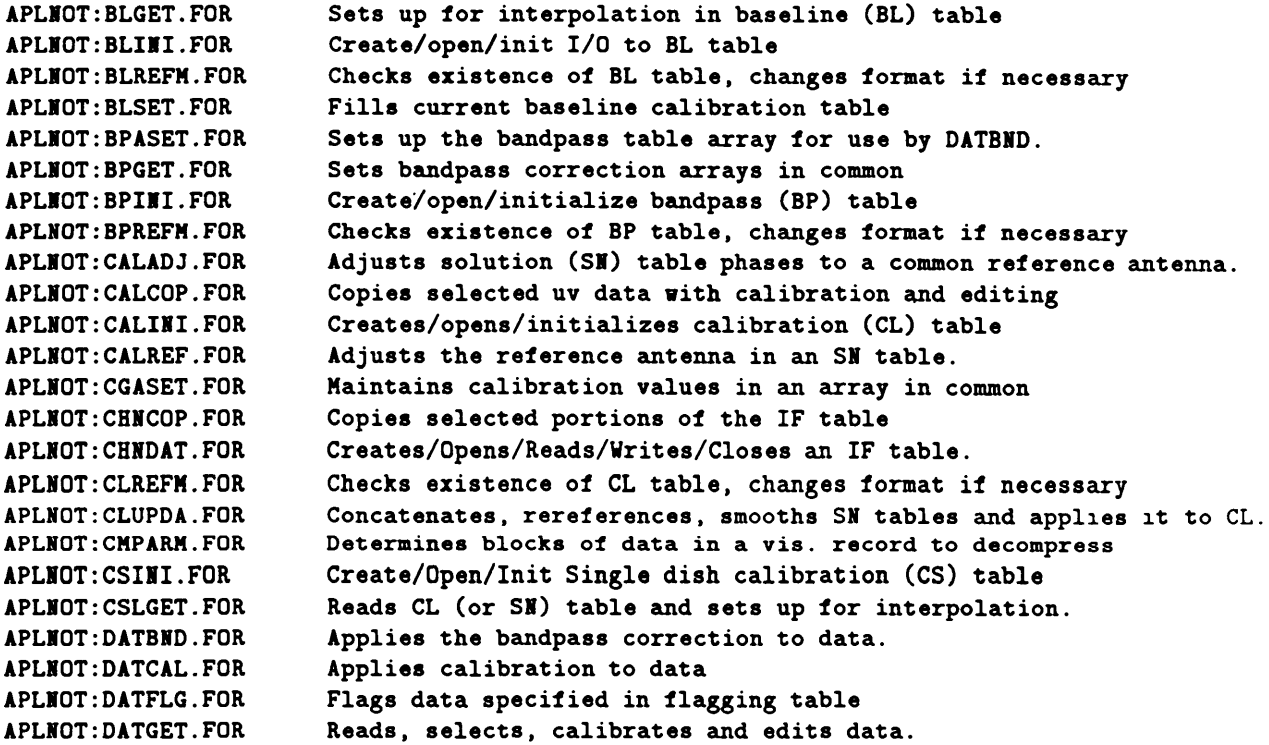

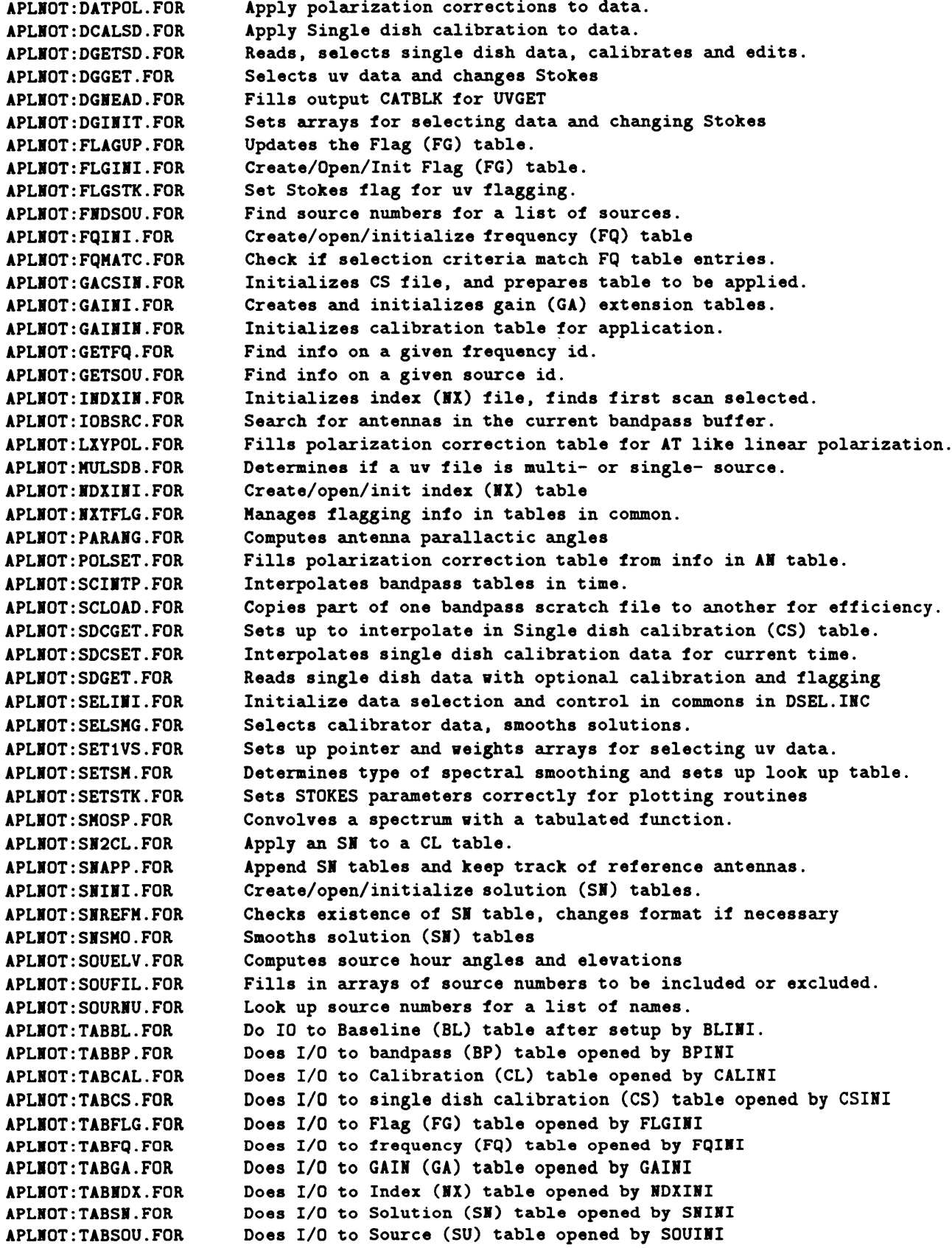

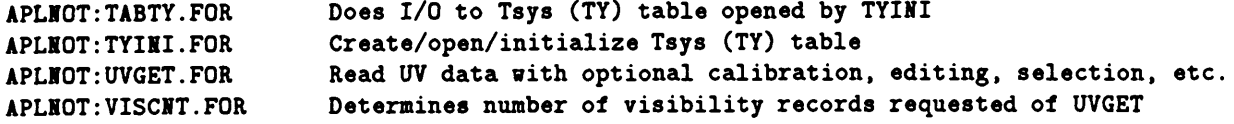

## **B .l.7 CATALOG**

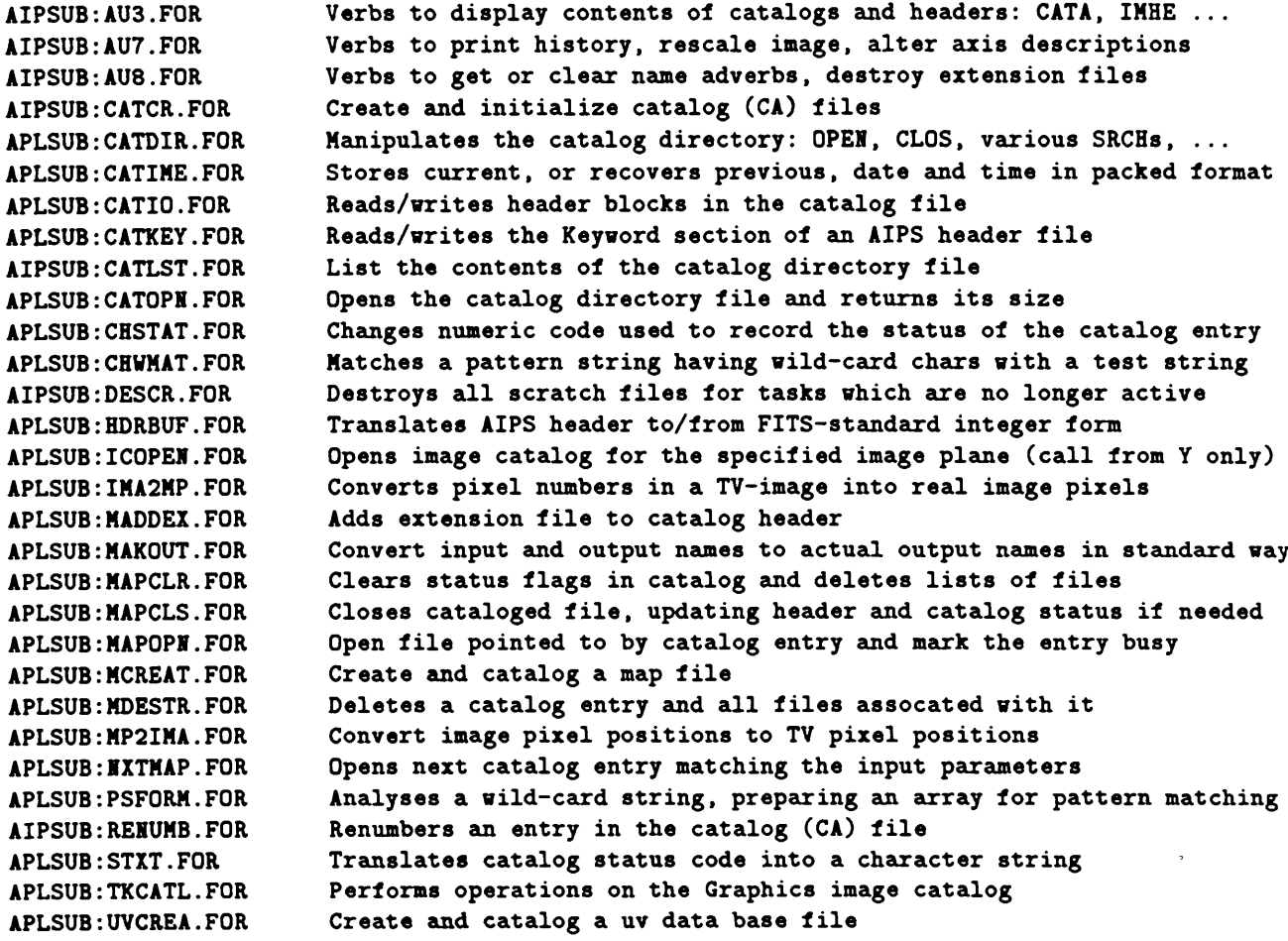

## **B.1.8 CHARACTER**

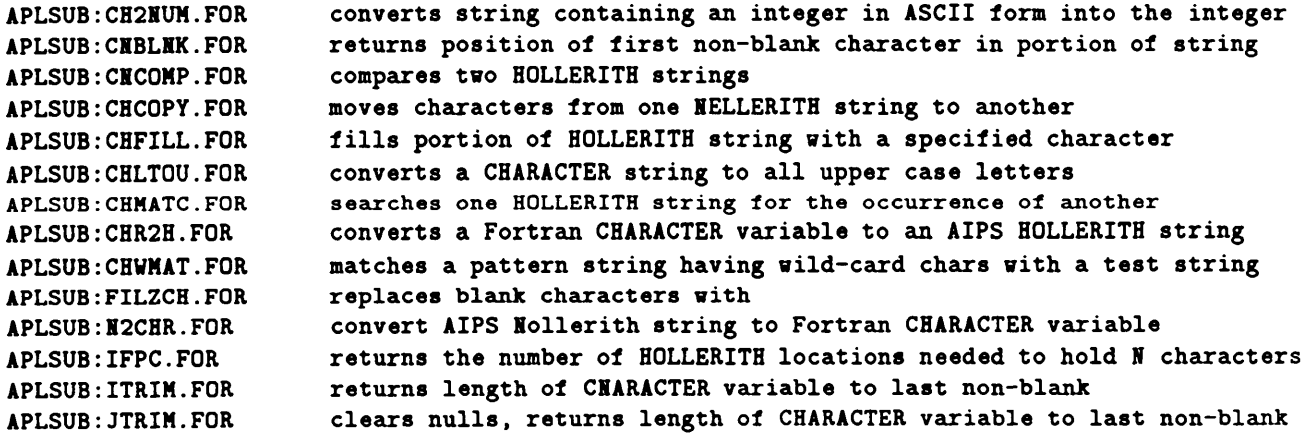

**APLSUB:HAMEST.FOR APLSUB:PSFORM.FOR APLSUB:SPFIL.FOR APLSUB:STLTOU.FOR APLSUB:TRIM.FOR APLSUB:UNPACK.FOR packs image name in string with leading and trailing blanks removed analyses a wild-card string, preparing an array lor pattern matching lills HOLLERITH string with blanks beginning at lirst null converts any characters beween single quotes to upper case** removes leading and trailing blanks, returns actual length of string converts a packed character buffer into one with 1 character/integer

#### **B .l.9 COORDINATES**

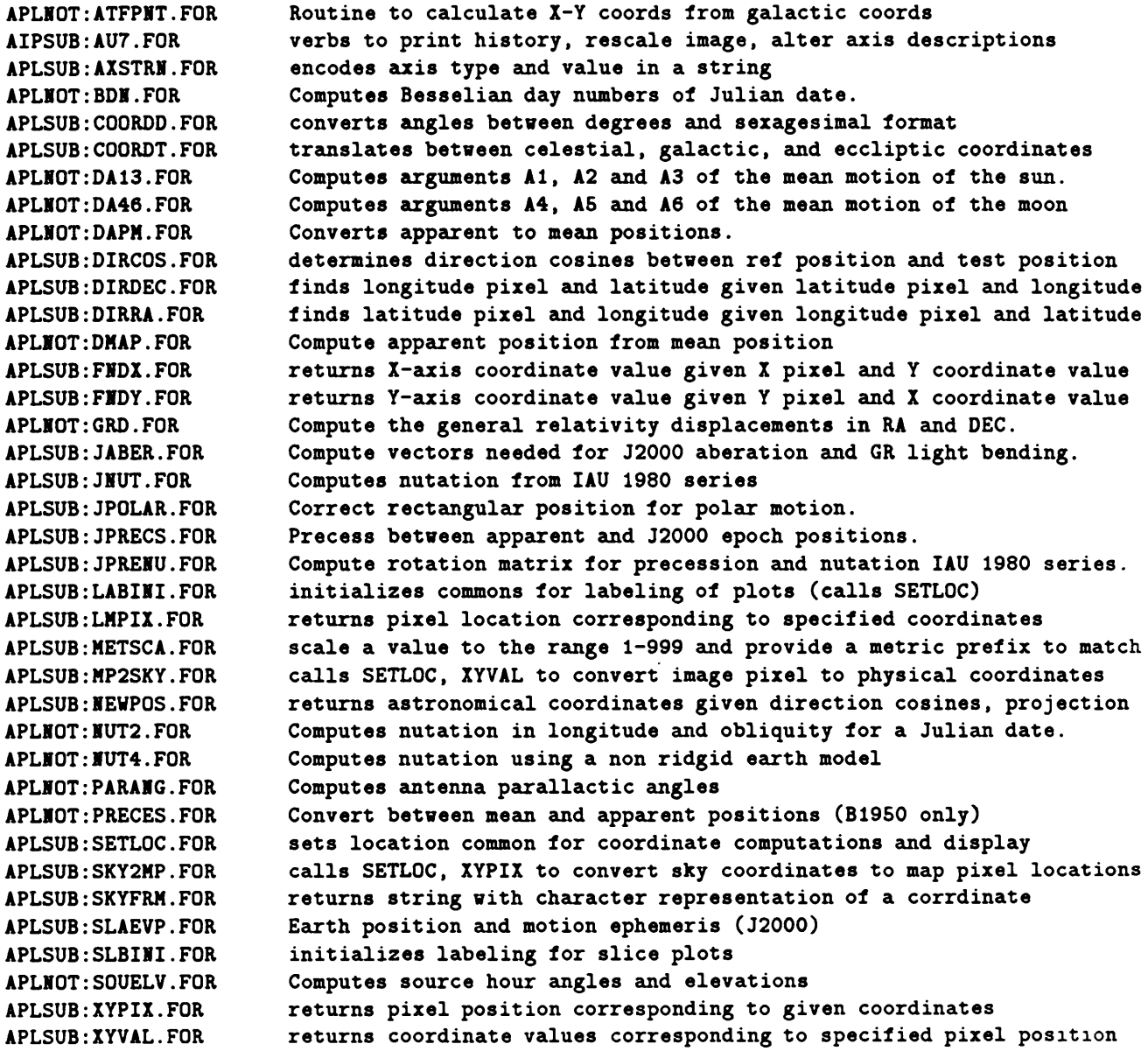

#### **B .l.10 EXT-APPL**

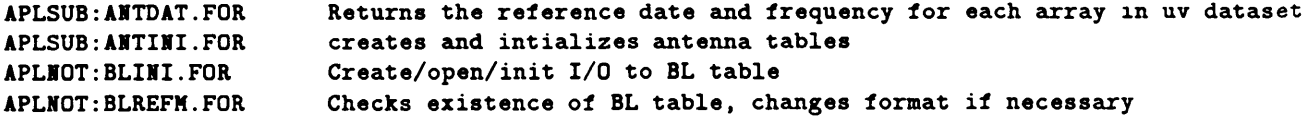

**APLHOT:BLSET.FOR APLHOT:BPASET.FOR APLHOT:BPREFM.FOR APLHOT:CALADJ.FOR APLHOT:CALIHI.FOR APLSUB:CCIHI.FOR APLHOT:CCMERG.FOR APLHOT:CLREFM.FOR APLHOT:CLUPDA.FOR APLHOT:CSLGET.FOR APLSUB:EXTHIS.FOR APLSUB:EXTREQ.FOR APLHOT:FLAGUP.FOR APLHOT:FHDSOU.FOR APLHOT:GACSIH.FOR APLHOT:GAIHIH.FOR APLHOT:GETAHT.FOR APLHOT:GETFQ.FOR APLHOT:GETSOU.FOR APLHOT:GHFSMO.FOR APLHOT:GHSMO.FOR APLHOT:GRDAT.FOR QHOT:GRDCRM.FOR APLHOT:IHDXIH.FOR APLHOT:ITBSRT.FOR APLHOT:LXYPOL.FOR APLHOT:MULSDB.FOR APLHOT:HXTFLG.FOR APLHOT:OTBSRT.FOR APLHOT:POLSET.FOR APLHOT:SDCGET.FOR APLHOT:SELSMG.FOR APLHOT:SETSTK.FOR APLHOT:SH2CL.FOR APLHOT:SHAPP.FOR APLHOT:SHREFM.FOR APLHOT:SHSMO.FOR APLHOT:SOUFIL.FOR APLHOT:SOURHU.FOR APLHOT:SUMARY.FOR APLSUB:TABAH.FOR APLHOT:TABAXI.FOR APLSUB:TABLIH.FOR APLHOT:TYIHI.FOR APLHOT:VISCHT.FOR Fills current baseline calibration table Sets up the bandpass table array for use by DATBHD. Checks existence of BP table, changes format if necessary Adjusts solution (SH) table phases to a common reference antenna. Creates/opens/initializes calibration (CL) table creates and/or opens a CC (components) extension table Compresses a CLEAH component (CC) table Checks existence of CL table, changes format if necessary Concatenates, rereferences, smooths SH tables said applies it to CL. Reads CL (or SH) table and sets up for interpolation, adds to history file for contents of FITS extension file being read parse FITS tape record for required extension file FITS keywords Updates the Flag (FG) table. Find source numbers for a list of sources. Initializes CS file, and prepares table to be applied. Initializes calibration table for application. Reads AH table and stores the info in common. Find info on a given frequency id. Find info on a given source id. Boxcar smooths and ASCAL solution (GA) file. Optimized spline smoothing of amplitudes in ASCAL (GH) file. Getn info about CLEAH components for GRDSUB. Loads CLEAH components into AP for uv model computation. Initializes index (HX) file, finds first scan selected. Read a table and write a scratch file to be sorted. Fills polarization correction table for AT like linear polarization. Determines if a uv file is multi- or single- source. Manages flagging info in tables in common. Copies sorted table from scratch file to table form Fills polarization correction table from info in AH table. Sets up to interpolate in Single dish calibration (CS) table. Selects calibrator data, smooths solutions. Sets STOKES parameters correctly for plotting routines Apply am SH to a CL table. Append SH tables and keep track of reference antennas. Checks existence of SH table, changes format if necessary Smooths solution (SH) tables Fills in arrays of source numbers to be included or excluded. Look up source numbers for a list of names. Accumulates and lists CLEAH components I/O to antenna tables (following initialization by AHTIHI) parse FITS tape record for required extension file FITS keywords reads a line from the data portion of a FITS extension of type TABLE Create/open/initialize Tsys (TY) table Determines number of visibility records requested of UVGET**

#### **B .l.11 EXT-UTIL**

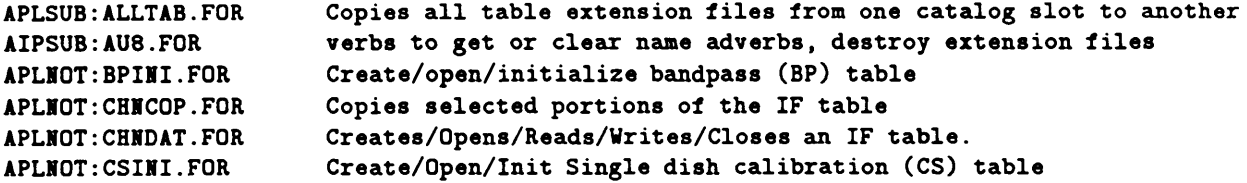

**APLSUB:DELEXT.FOR removes an extension file from the header in the catalog file APLSUB:EXTCOP.FOR copies extension file of the EXTINI/EXTIO variety APLSUB:EXTIHI.FOR creates and/or opens am extension file of the EXTIHI/EXTIO type APLSUB:EXTIO.FOR does random access 10 to extension files of the EXTINI/EXTIO type APLHOT:FLGIII.FOR Create/Open/Init Flag (FG) table. APLSUB:FHDCOL.FOR locvates logical column numbers for given titles in a Table APLSUB:FHDEXT.FOR returns latest version number of specified extension file type APLHOT:FQIHI.FOR Create/open/initialize frequency (FQ) table APLHOT:GAIHI.FOR Creates and initializes gain (GA) extension tables. APLSUB:GETCOL.FOR returns value and type found at specified column and row in a table APLSUB:GETHUT.FOR returns column titles, units, types, lengths in logical column order APLHOT:GETHAH.FOR Find number of antennas and subaxrays from AH tables. APLHOT:GTPAIR.FOR Returns specified Keyvord-value pair from am open AIPS table APLSUB:ISTAB.FOR finds if an extension file exists and whether it is a standard table APLSUB:MADDEX.FOR adds extension file to catalog header APLHOT:NAKTAB.FOR Create and initialize table from data in common /TABHDR/ (FITS)** APLNOT: MDXINI.FOR Create/open/init index (NX) table **APLSUB:OPEXT.FOR opens a specified extension file APLSUB:PUTCOL.FOR returns value and type found at specified column and row in a table APLHOT:R3DTAB.FOR Read data from FITS 3-D table and write AIPS table. APLSUB:RESCSL.FOR Rescale flux-like data in any SLice files. APLHOT:RWTAB.FOR Read FITS ASCII table data and write AIPS table file. APLHOT:SDTCRD.FOR Parse "SIHGLDSH" FITS table headers, get some keywords. APLSUB:SELSTR.FOR builds string displaying the functions applied to columns of table APLHOT:SHIHI.FOR Create/open/initialize solution (SH) tables. APLHOT:S0UIHI.FOR Create/initialize/open source (SU) table APLHOT:TABAPP.FOR Appends one table to the end of a similar table. APLHOT:TABBL.FOR Do 10 to Baseline (BL) table after setup by BLIHI. APLHOT:TABBP.FOR Does I/O to bandpass (BP) table opened by BPIHI APLHOT:TABCAL.FOR Does I/O to Calibration (CL) table opened by CALIHI APLSUB:TABCOP.FOR copies one or all tables extension files of specified type APLHOT:TABCS.FOR Does I/O to single dish calibration (CS) table opened by CSIHI APLHOT:TABF3D.FOR Determines repeat count and data type for FITS 3-D tables entries. APLHOT:TABFLG.FOR Does I/O to Flag (FG) table opened by FLGIHI APLHOT:TABFQ.FOR Does I/O to frequency (FQ) table opened by FQIHI APLHOT:TABFRM.FOR Pairses format for FITS ASCI table entries. APLHOT:TABGA.FOR Does I/O to GAIH (GA) table opened by GAIHI APLHOT:TABHDK.FOR Reads a FITS table header. APLHOT:TABHDR.FOR Reads a FITS table header. APLSUB:TABIHI.FOR create/open a table extension file APLSUB:TABIO.FOR reads/writes tables extension files APLSUB:TABKEY.FOR reads/writes the Keyword section of am AIPS table file APLSUB:TABMRG.FOR merges rows of am an input table file APLHOT:TABHDX.FOR Does I/O to Index (HX) table opened by NDXIHI APLHOT:TABSH.FOR Does I/O to Solution (SH) table opened by SHIHI APLHOT:TABS0U.FOR Does I/O to Source (SU) table opened by SOUIHI APLHOT:TABSPC.FOR Determines repeat count amd data type for FITS 3-D tables entries. APLHOT:TABSRT.FOR Sorts the entries in am AIPS table. APLHOT:TABTY.FOR Does I/O to Tsys (TY) table opened by TYIHI**

#### **B .l.12 FITS**

**APLHOT:ATC0HV.FOR APLSUB:CHAVRT.FOR Fix AIPS FITS tables converts between local HOLL amd local INT binary forms for transport**

**APLHOT: CHKTAB.FOR APLSUB: EXTHIS.FOR APLSUB: EXTREQ.FOR APLSUB: FPARSE.FOR AIPSUB: FVRITE.FOR APLSUB: GETCRD.FOR APLSUB: GETLOG.FOR APLSUB: GETIUM.FOR APLSUB: :GETSTR.FOR APLSUB: :GETSYM.FOR APLSUB: :GTVCRD.FOR APLSUB: :IDWCRD.FOR APLSUB: :JULDAY.FOR APLIOT: :MAKTAB.FOR AIPSUB: :MSGHDR.FOR APLIOT: :PTF3D.FOR APLIOT: :R3DTAB.FOR APLSUB: :REAVRT.FOR APLIOT: :RVTAB.FOR APLIOT: :SDTCRD.FOR APLSUB: :SETBSC.FOR APLSUB: :SETDEF.FOR APLSUB: :SKPBLK.FOR APLSUB: :SKPEXT.FOR APLIOT: :TABAXI.FOR APLIOT: :TABF3D.F0R APLIOT :TABFRM.FOR APLIOT :TABHDK.FOR APLIOT :TABHDR.FOR APLSUB :TABLII.FOR APLIOT :TABSPC.FOR APLIOT :TPIOHD.FOR APLGEI :ZBYTF2.FOR APLGEI :ZBYTFL.FOR APLGEI :ZTPMID.FOR APLGEI :ZTPOPD.FOR APLGEI :ZTPVAD.FOR APLGEI :ZX8XL.F0R APLGEI :ZXLX8.FOR Check fields of known FITS table types. adds to history file for contents of FITS extension file being read parse FITS tape record for required extension file FITS keywords interprets card image from FITS header into AIPS header format converts FITS header to AIPS header and displays it with MSGWRT parses card image from FITS header, returns recognized keyword returns value of logical variable from character buffer returns numeric field from character buffer returns a string value (was enclosed by quotes) from character buffer returns next symbol in character-form card image returns allowed keyword from FITS header card image returns allowed keyword from FITS header card image** converts a character-encoded calendar date to Julian day number **Create and initialize table from data in common /TABHDR/ (FITS) lists header contents for standard header plus random parameters Copies 8-bit bytes to tape. Read data from FITS 3-D table and write AIPS table. converts between local REAL and local IIT binary forms for transport Read FITS ASCII table data and write AIPS table file. Parse "SIIGLDSH" FITS table headers, get some keywords, determines scaling/offset parameters to convert image to integer fills FITS reader area for table-file extensions with defaults find next non-blank card image in a FITS header, read tape if needed finishes reading FITS extension header, skips the extension data parse FITS tape record for required extension file FITS keywords Determines repeat count and data type for FITS 3-D tables entries. Parses format for FITS ASCI table entries. Reads a FITS table header. Reads a FITS table header. reads a line from the data portion of a FITS extension of type TABLE Determines repeat count and data type for FITS 3-D tables entries. Reads tape header and tests if FITS, tape labels etc. interchange bytes in buffer if needed to go between local** *k* **standard interchange bytes in buffer if needed to go between local** *k* **standard pseudo-tape disk read/write for 2880-bytes records open a pseudo-tape, sequential disk file for FITS "wait" for 10 operation to complete on pseudo-tape disk file (ZTPMID) convert FITS table bit array to AIPS bit array convert AIPS bit array to FITS binary table bit array**

#### **B .l.13 GRAPHICS**

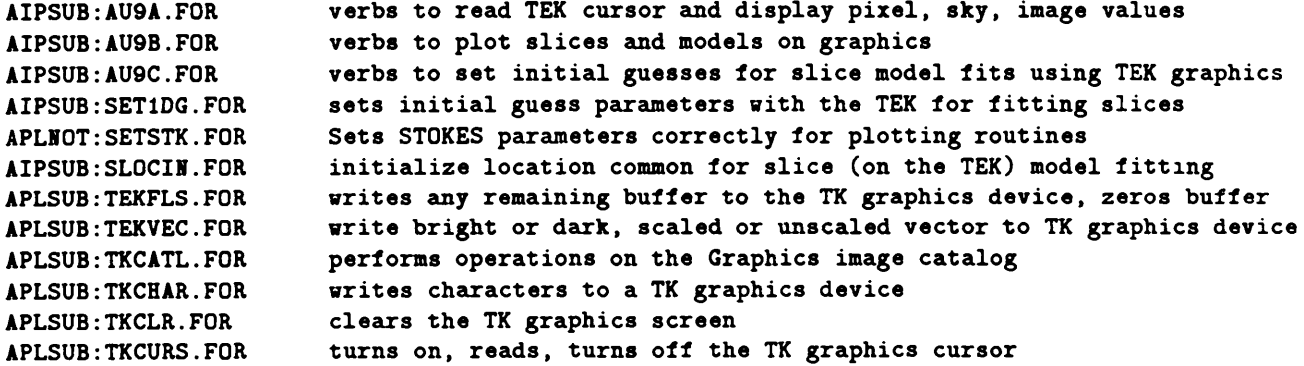

## *B.1. INTRODUCTION* B-13

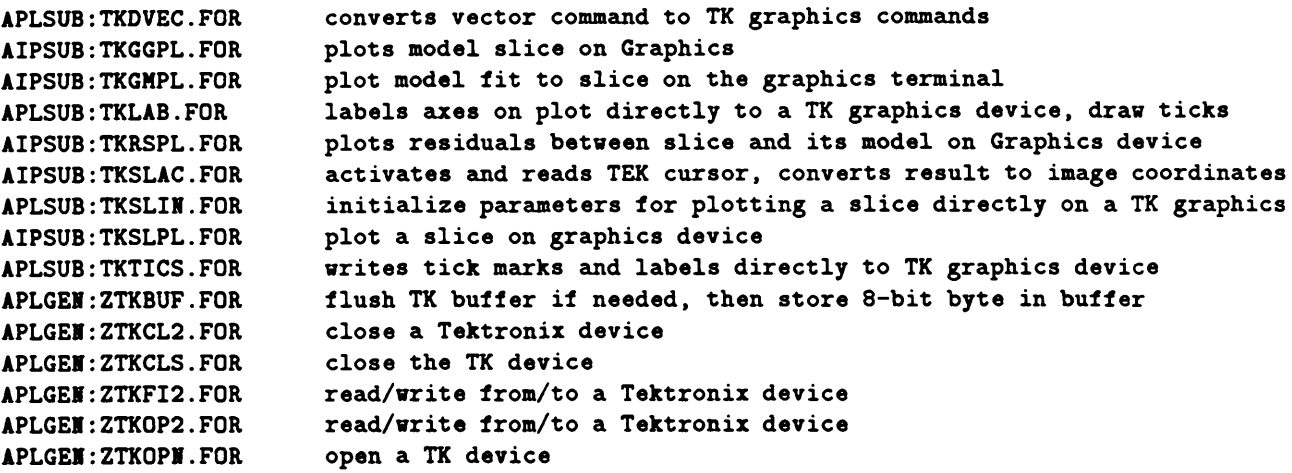

## **B .l.14 HEADER**

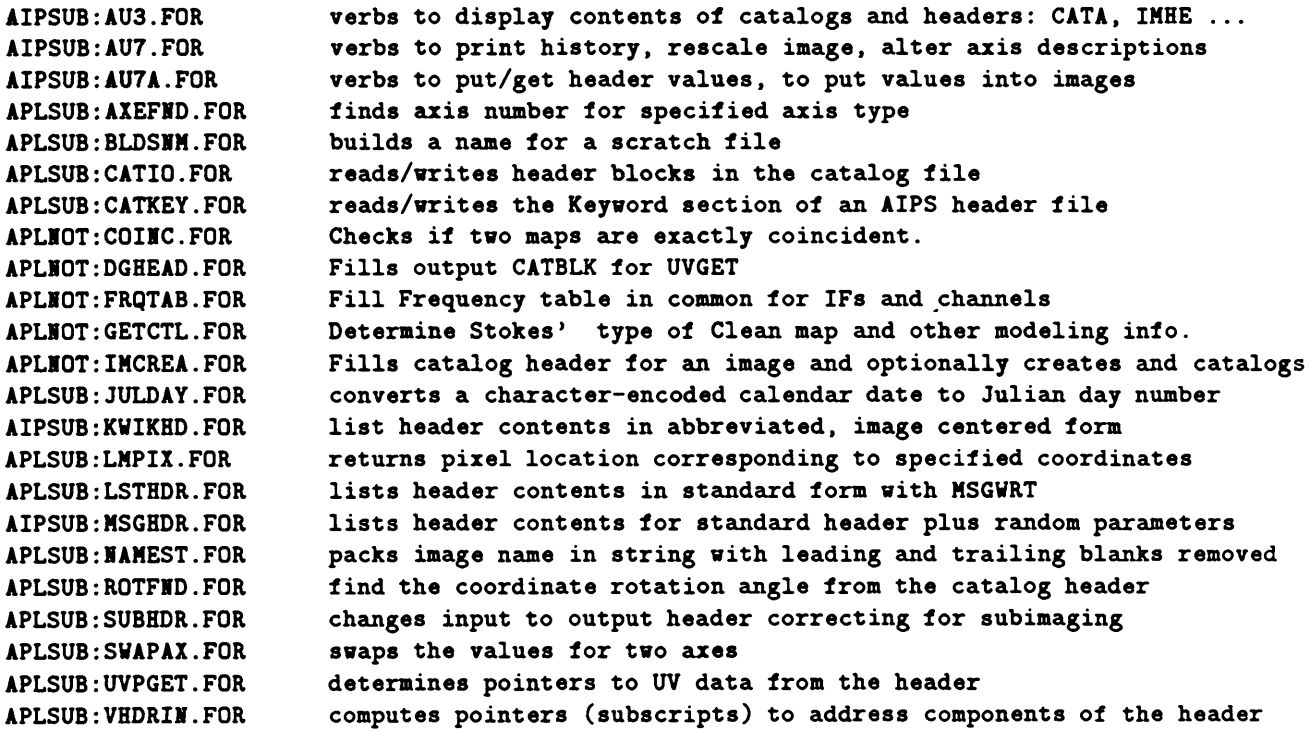

## **B .l.15 HISTORY**

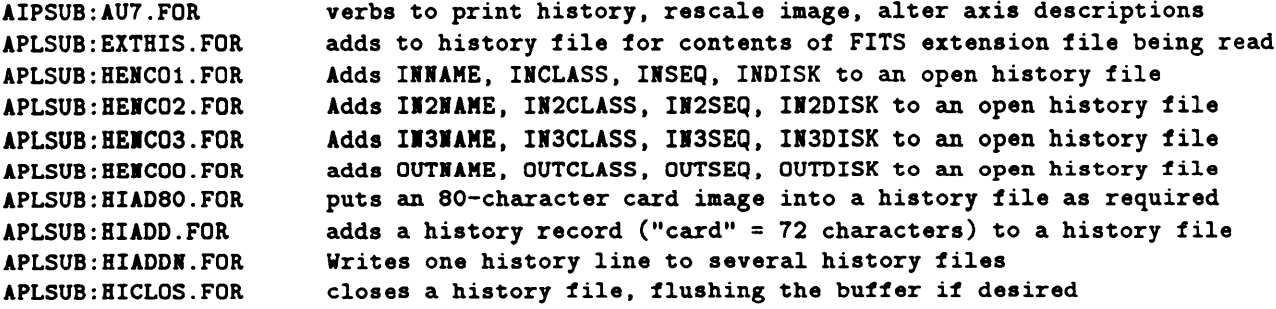

APLSUB: HICOPY. FOR copies one history file to the end of a second APLSUB: HICREA.FOR open a history file, creating one if needed **APLSUB:HIIHIT.FOR initializes the history common area - must be called belore history APLSUB:HII0.FOR does 10 and lile expansion (il needed) on HI liles APLSUB:HILOCT.FOR manipulates the history table, opening, closing, located am entry APLSUB:HIMERG.FOR creates several new history liles by merging several old ones.** APLSUB: HIOPEN. FOR opens a history file, preparing common pointers and reading record 1 **APLSUB:HIPL0T.FOR places a record in the history lile concerning a plot file creation APLHOT:HIREAD.FOR Reads next history card Irom a history lile APLSUB:HISCOP.FOR creates nev history lile amd copies an old one to it**

#### **B .l.16 IO-APPL**

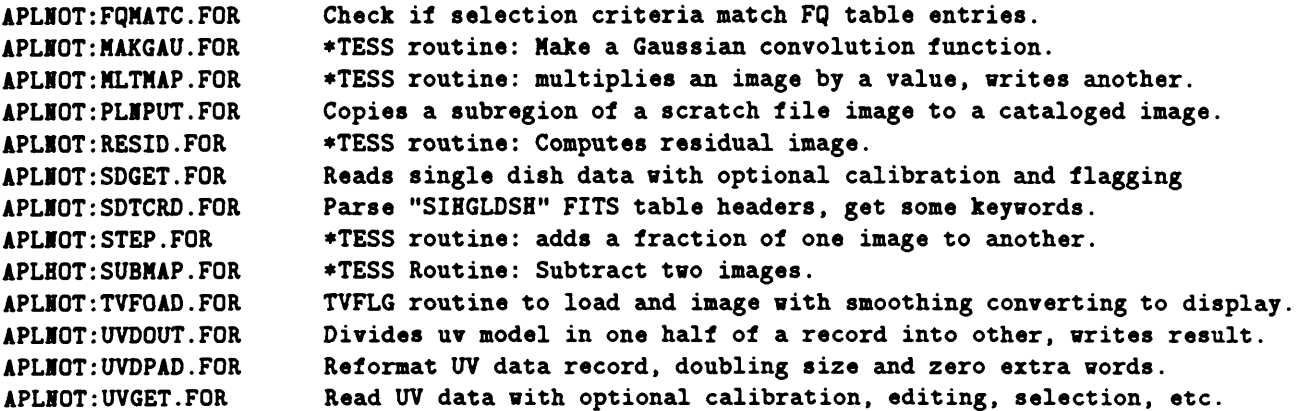

#### **B .l.17 IO-BASIC**

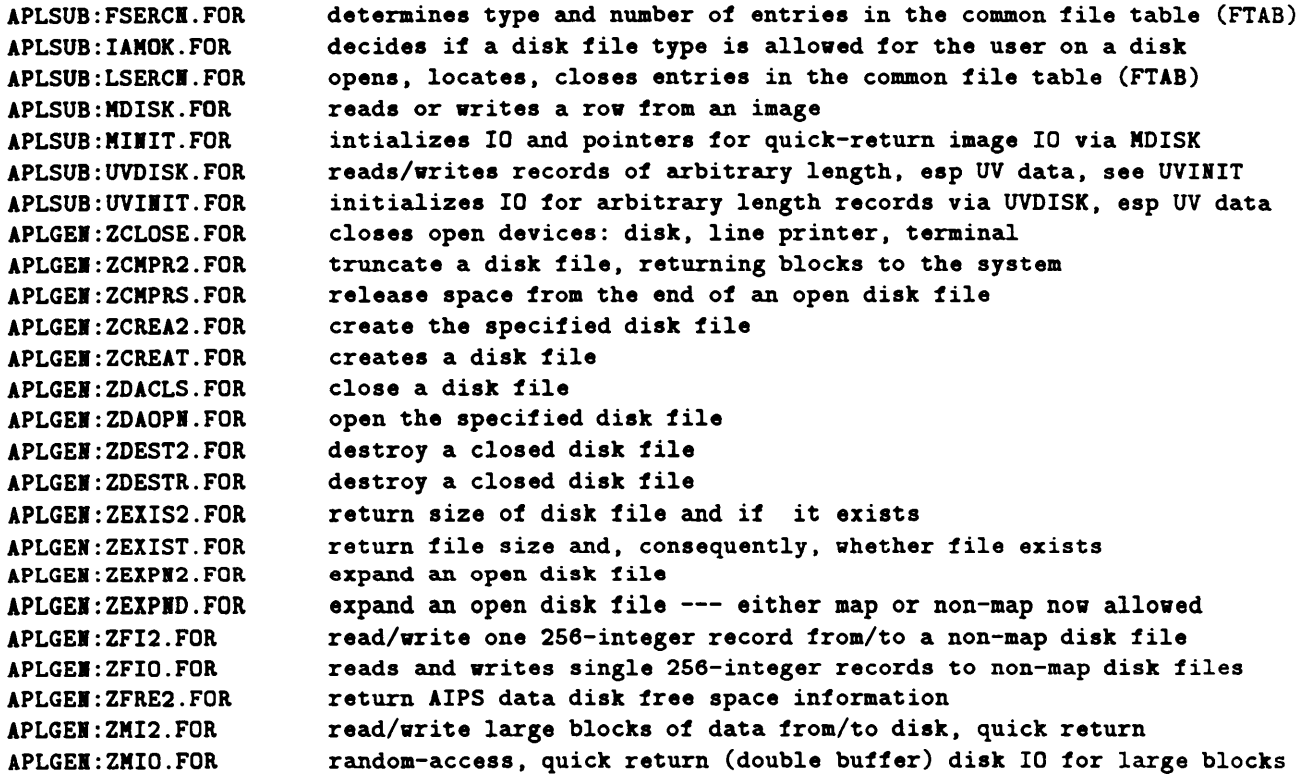

#### **B.1. INTRODUCTION** B-15

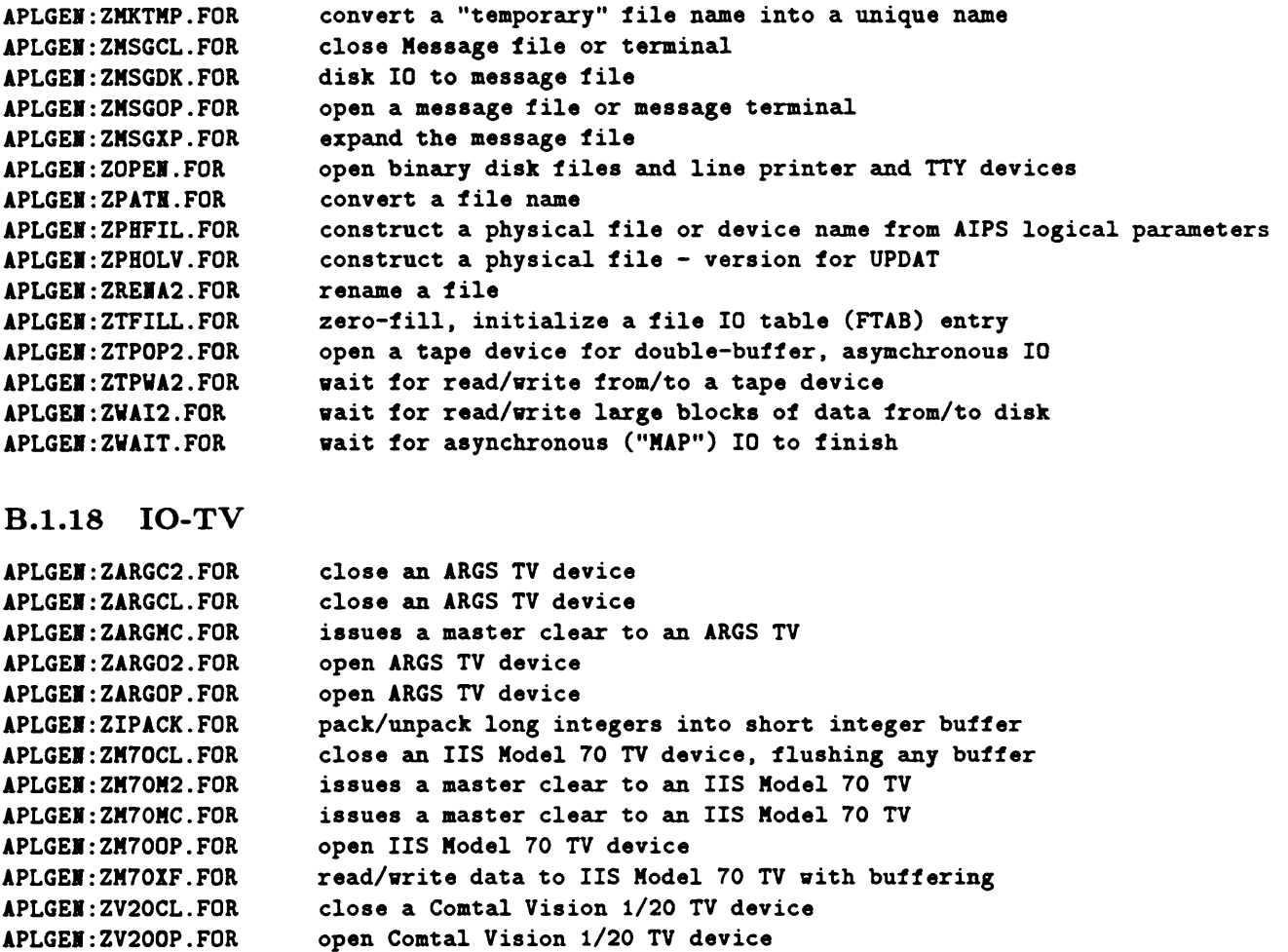

## **B .l.19 IO-UTIL**

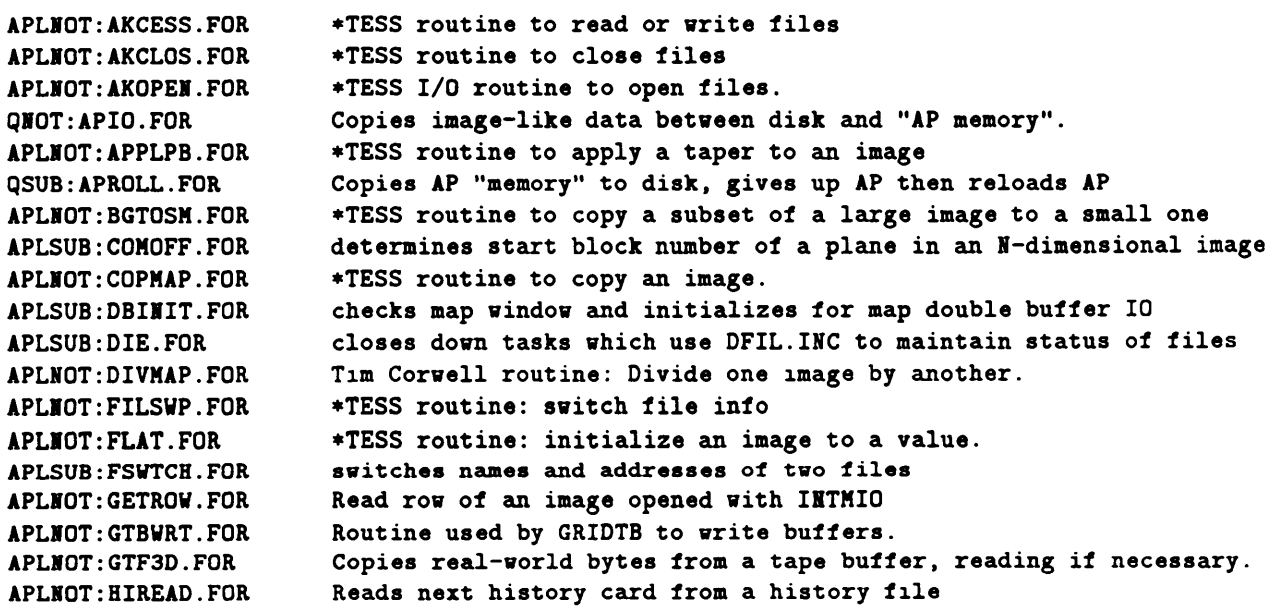

**APLGEI:ZV20XF.FOR read/write data to Comtal Vision 1/20 TV device**

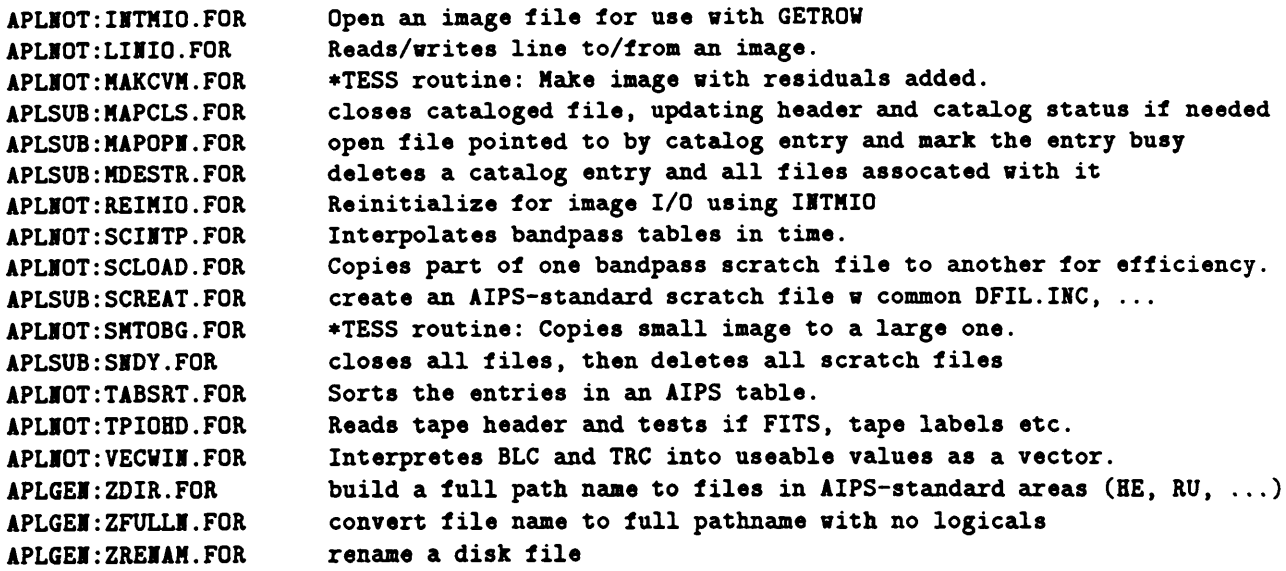

## **B.1.20 IO-WAWA**

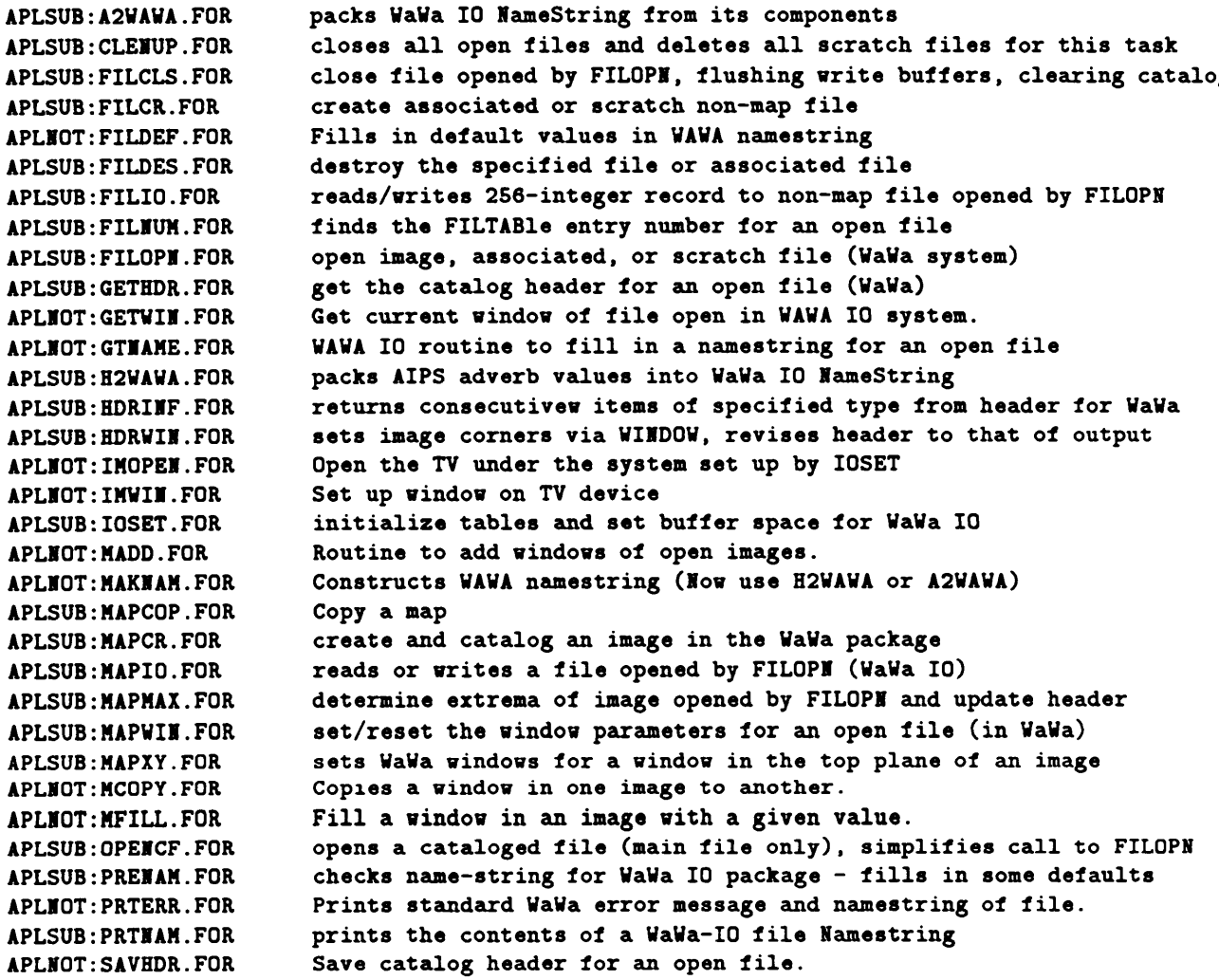

#### **B.1. INTRODUCTION** B-17

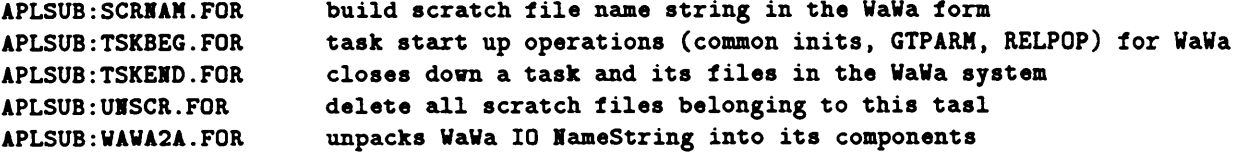

## **B.1.21 MAP**

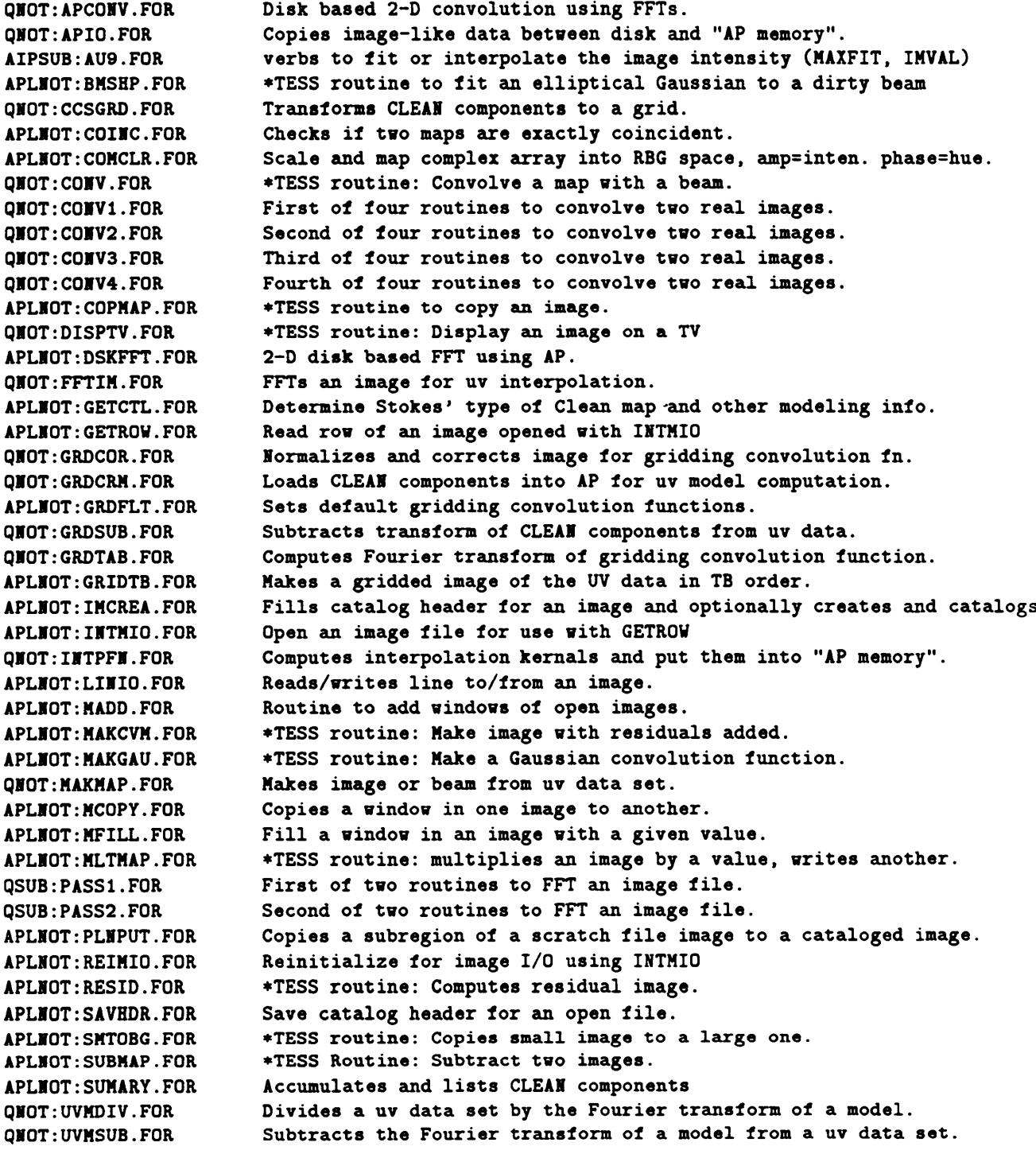

## B-18 *APPENDIX B. SHOPPING LISTS*

APLNOT: VECWIN.FOR Interpretes BLC and TRC into useable values as a vector.<br>**ONOT: VISDFT.FOR** Compute DFT of model and subtract/divide from/into uv dat **QHOT:VISDFT.FOR Compute DFT of model and subtract/divide from/into uv data. APLHOT:VMBLKD.FOR \*TESS Routine: Initialize constants in common.**<br>APLHOT:VTTELL.FOR \*TESS Routine: checks TELL file. \*TESS Routine: checks TELL file.

#### **B .l.22 M AP-UTIL**

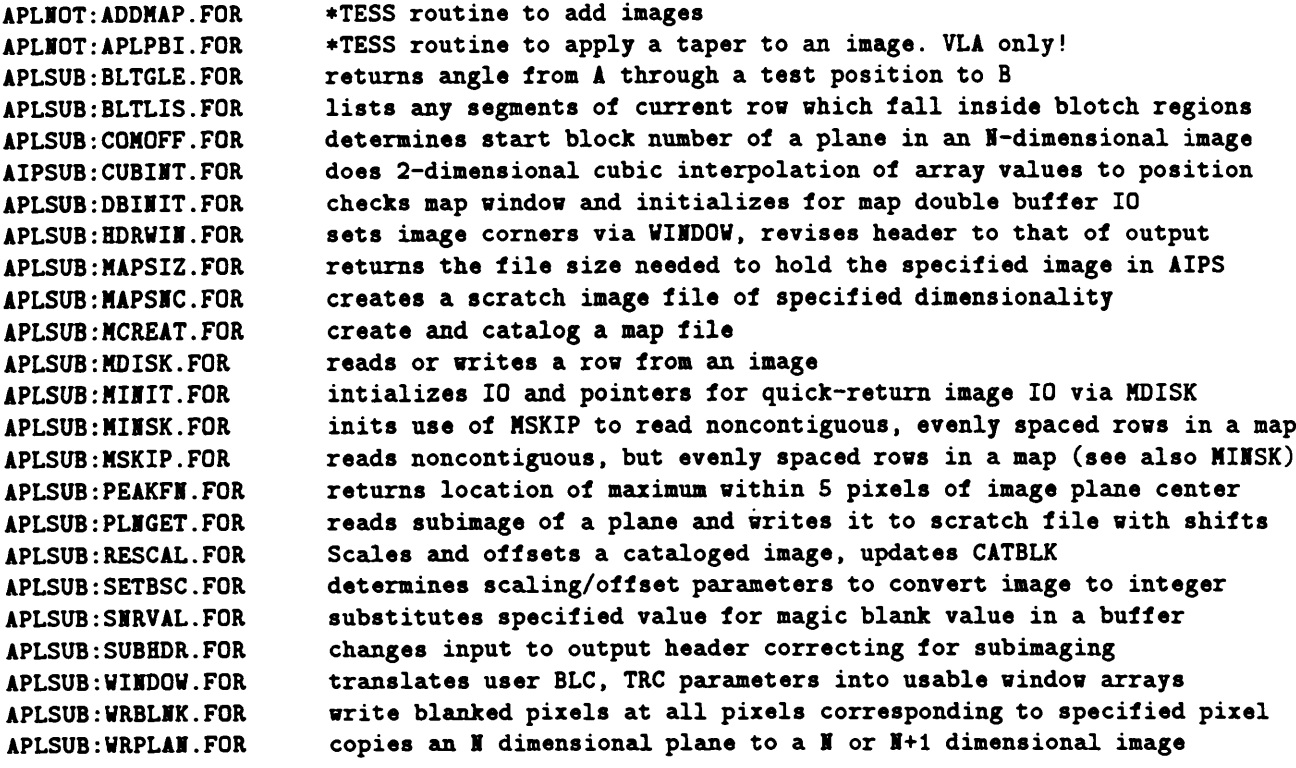

## **B .l.23 MATH**

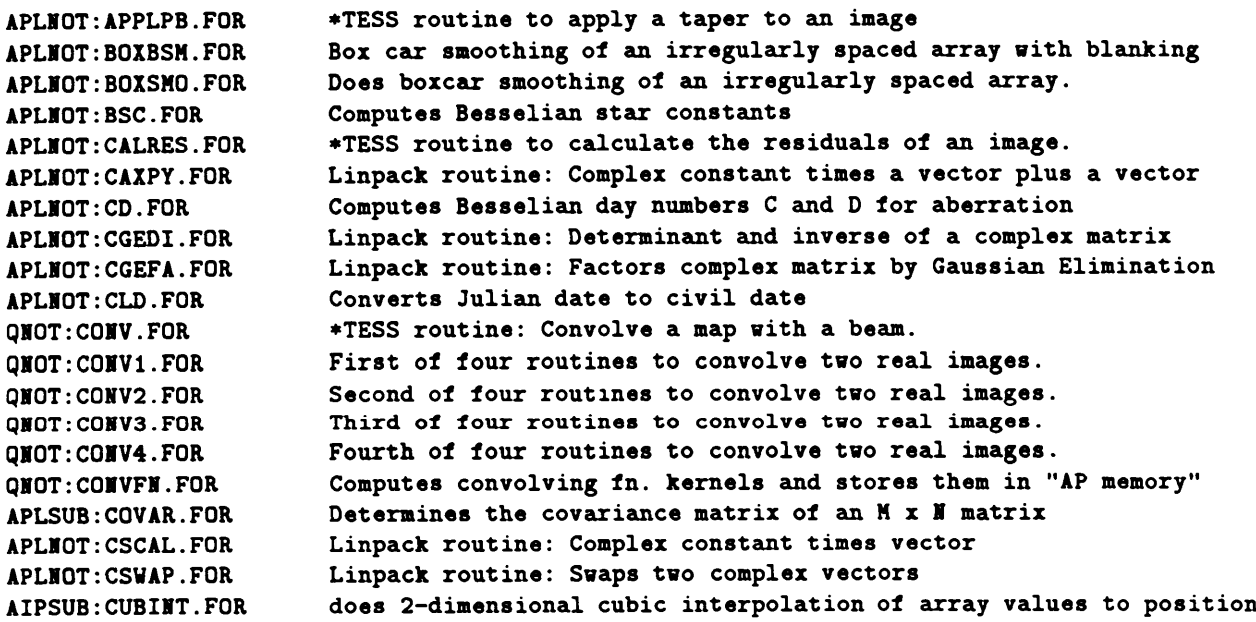

**APLIOT:DA13.FOR APLIOT:DA46.FOR APLIOT:DAPM.FOR APLIOT:DCUV.FOR APLIOT:DDOT.FOR APLIOT:DERF.FOR APLIOT:DIVMAP.FOR APLIOT:DMACH.FOR APLIOT:DMAP.FOR APLIOT:DIRM2.FOR APLSUB:DPMPAR.FOR APLIOT:DPRE.FOR APLIOT:DTRC.FOR APLIOT:DUVC.FOR APLIOT:DVDMII.FOR APLSUB:EIORM.FOR APLIOT:EPS.FOR APLIOT:ERF.FOR APLIOT:FIDVAR.FOR APLIOT:FOURG.FOR APLIOT:FOURYF.FOR APLIOT:GIFSMO.FOR APLIOT:GISMO.FOR APLIOT:GRO.FOR QIOT:GRDCOR.FOR APLIOT:GRDFLT.FOR QIOT:GRDTAB.FOR APLIOT:GSTROT.FOR APLIOT:ICAMAX.FOR APLIOT:ICSORT.FOR APLSUB:JABER.FOR APLSUB:JIUT.FOR APLSUB:JPOLAR.FOR APLSUB:JPRECS.FOR APLSUB:JPREIU.FOR APLIOT:LI.FOR APLIOT:LG2BIT.FOR APLSUB:LMDER.FOR APLSUB:LMDER1.FOR APLSUB:LMSTR.FOR APLSUB:LMSTR1.FOR APLIOT:MACHII.FOR APLHOT:MAKGAU.FOR APLSUB:MATVMU.FOR APLIOT:MLTMAP.FOR APLIOT:IULB.FOR APLIOT:IUT2.FOR APLHOT:IUT4.FOR APLHOT:PARAHG.FOR** QSUB:PASS1.FOR **QSUB:PASS2.FOR APLSUB:PERMAT.FOR** APLHOT:PRECES.FOR **APLHOT:QKSORT.FOR** Computes arguments A1, A2 and A3 of the mean motion of the sun. Computes arguments A4, A5 and A6 of the mean motion of the moon **Converts apparent to mean positions.** Computes unit vector for a given celestial position. **Linpack routine: Form dot product ol two vectors (DOUBLE) Double precision erl 1unction Tim Cornell routine: Divide one image by another. Linpack? routine: Sets machine precision parameters. (DOUBLE) Compute apparent position Irom mean position Compute Euclidean norm ol H-Vector returns machine precision or smallest or largest magnitude Compute General precession matrix Translorms spherical, coordinates given translorm matrix. Converts unit vector to celestial coordinates. Davidon** computes the Euclidean norm of a N-vector Computes mean obliquity of the Ecliptic for a Julian date. **error lunction. ♦TESS routine: Convert errors in Jy/beam to Jy per cell Cooley-Tukey last lourier translorm. Fast Fourier translorm by V. Hewman - vectorizes.** Boxcar smooths and ASCAL solution (GA) file. Optimized spline smoothing of amplitudes in ASCAL (GN) file. **Compute the general relativity displacements in RA and DEC. formalizes and corrects image lor gridding convolution In.** Sets default gridding convolution functions. **Computes Fourier translorm ol gridding convolution lunction.** Computes GST at UT=0 and earth rotation rate. Linpack routine: Index of complex element with max. abs. value Two key in memory sort by one of several methods **Compute vectors needed lor J2000 aberation amd GR light bending. Computes nutation Irom IAU 1980 series** Correct rectangular position for polar motion. **Process betveen apparent and J2000 epoch positions. Compute rotation matrix lor precession amd nutation IAU 1980 series** Compute L1 solution to an overdetermined system of linear equations Converts between bit arrays and logical arrays **minimize the sum ol squares ol M nonlinear lunctions in I variables minimize the sum ol squares ol M nonlinear lunctions in H variables minimize sum ol squaires ol M nonlinear lunctions in H variables minimize sum ol squares ol M nonlineaur lunctions in H variables Returns the smallest positive value that added to 1.0 is .gt. 1.0. ♦TESS routine: Make a Gaussian convolution lunction. multiplies a matrix amd a vector ♦TESS routine: multiplies am image by a value, writes amother.** Finds a root of a function in an interval. **Computes nutation in longitude amd obliquity for a Juliam date. Computes nutation using a non ridgid earth model Computes antenna parallactic angles** First of two routines to FFT an image file. **Second of two routines to FFT an image file. permutes rows or columns of matrix according to permutation vector Convert between mean amd apparent positions (B1950 only)** Two key "quick" sort routine to sort arrays.

#### B-20 *APPENDIX B. SHOPPING LISTS*

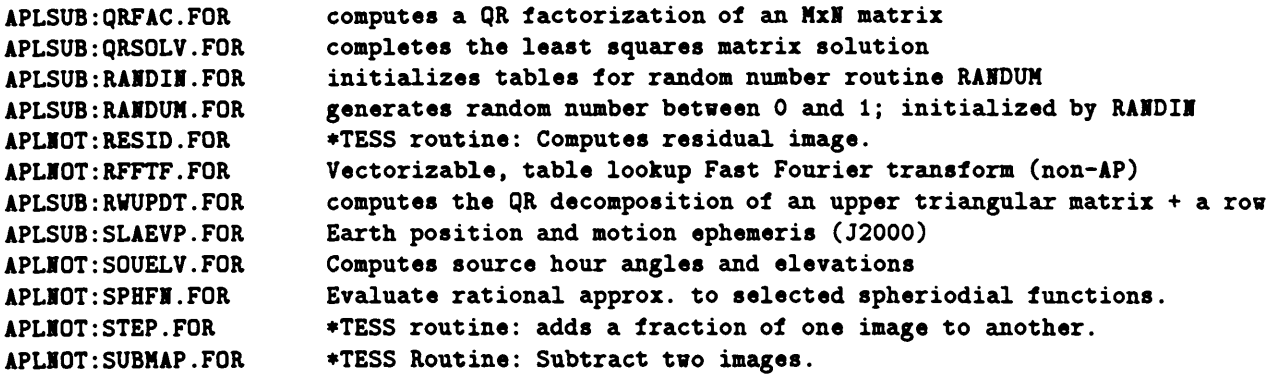

#### **B.1.24 MESSAGES**

**APLGEI:ZMSGCL.FOR close Message file or terminal**

#### **B .l.25 MODELING**

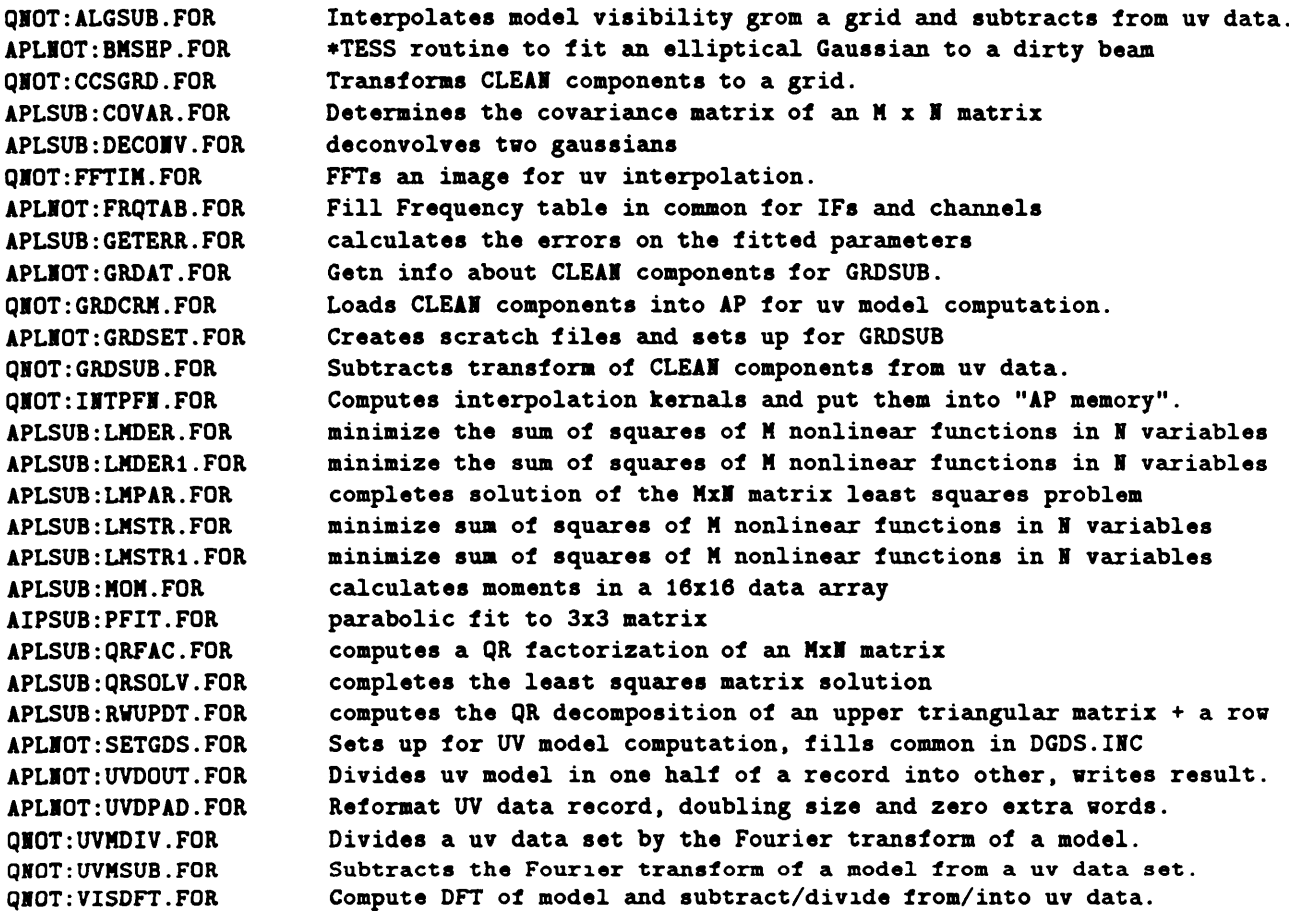

#### **B .l.26 PARSING**

**APLSUB:CH2IUM.FOR APLSUB:CHLTOU.FOR APLHOT:CITC2D.FOR converts string containing an integer in ASCII form into the integer converts a CHARACTER string to all upper case letters KEYIH routine: parses Double precision value from a character string**

## *B.l. INTRODUCTION* B-21

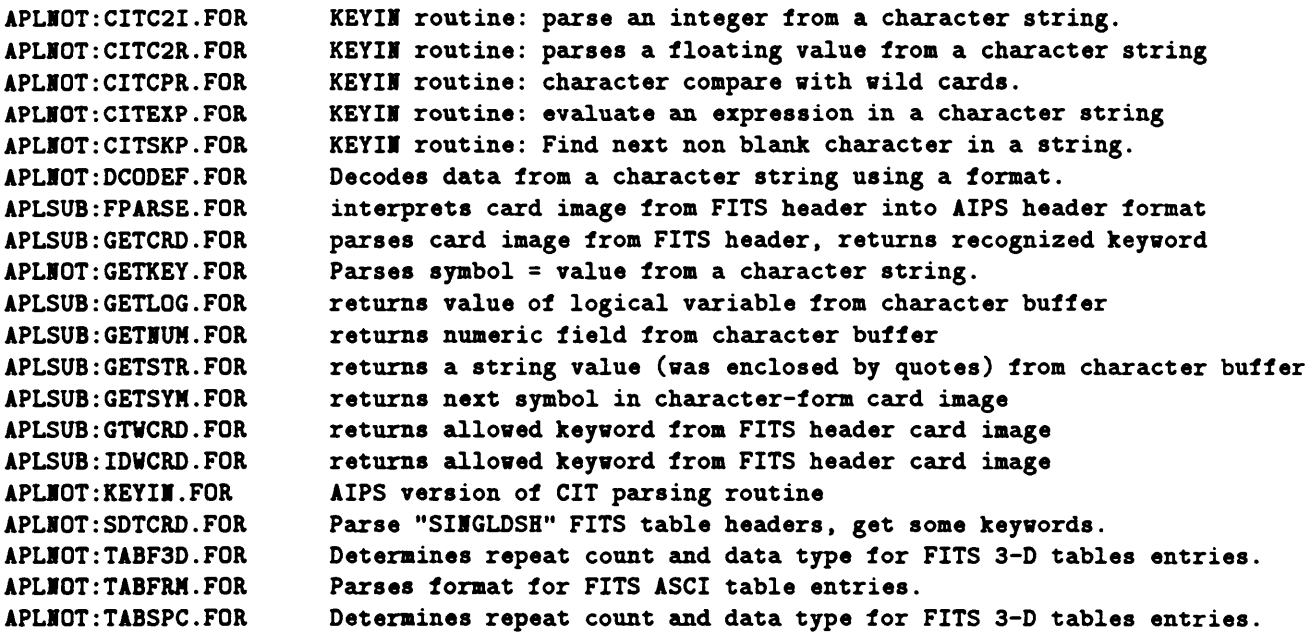

## **B .l.27 PLOT-APPL**

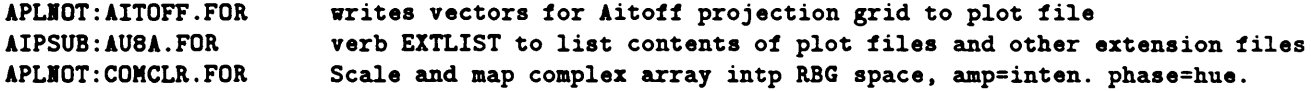

## **B .l.28 PLOT-UTIL**

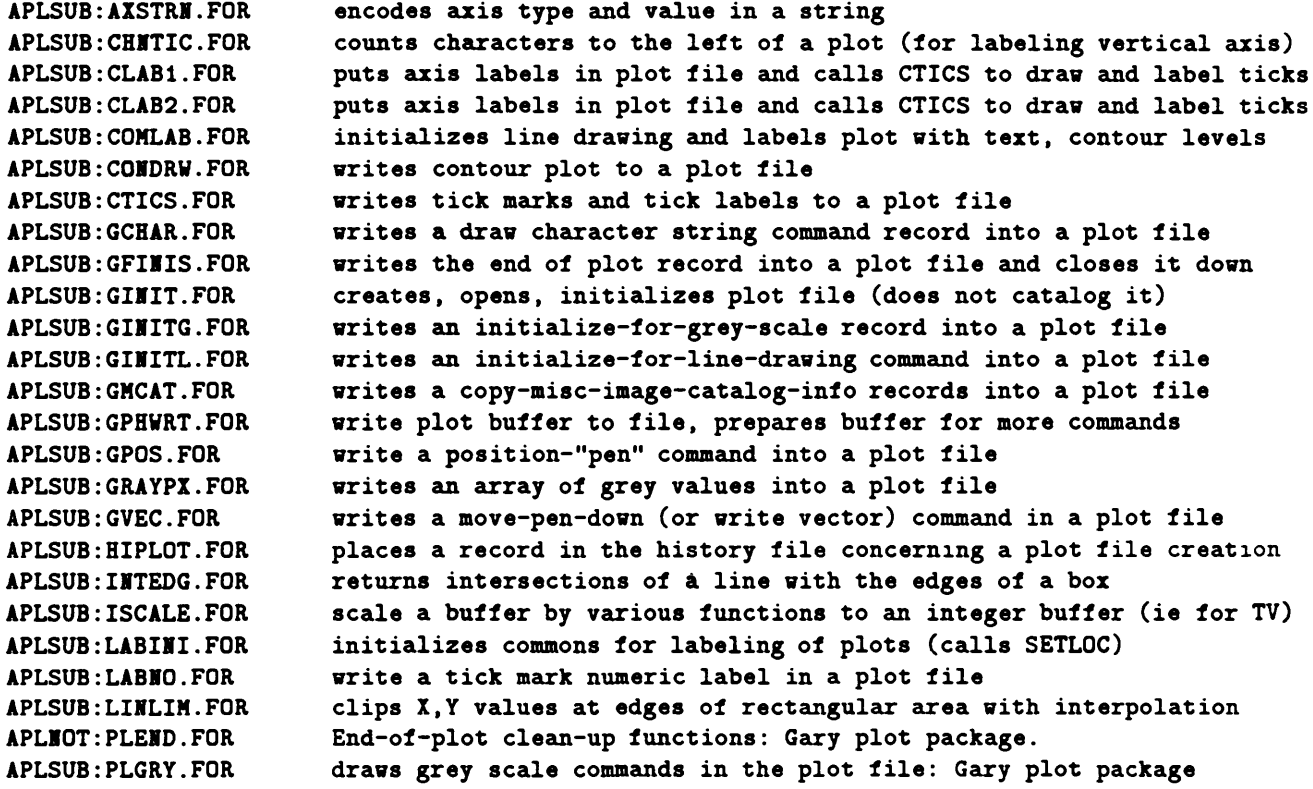

#### B-22 *APPENDIX B. SHOPPING LISTS*

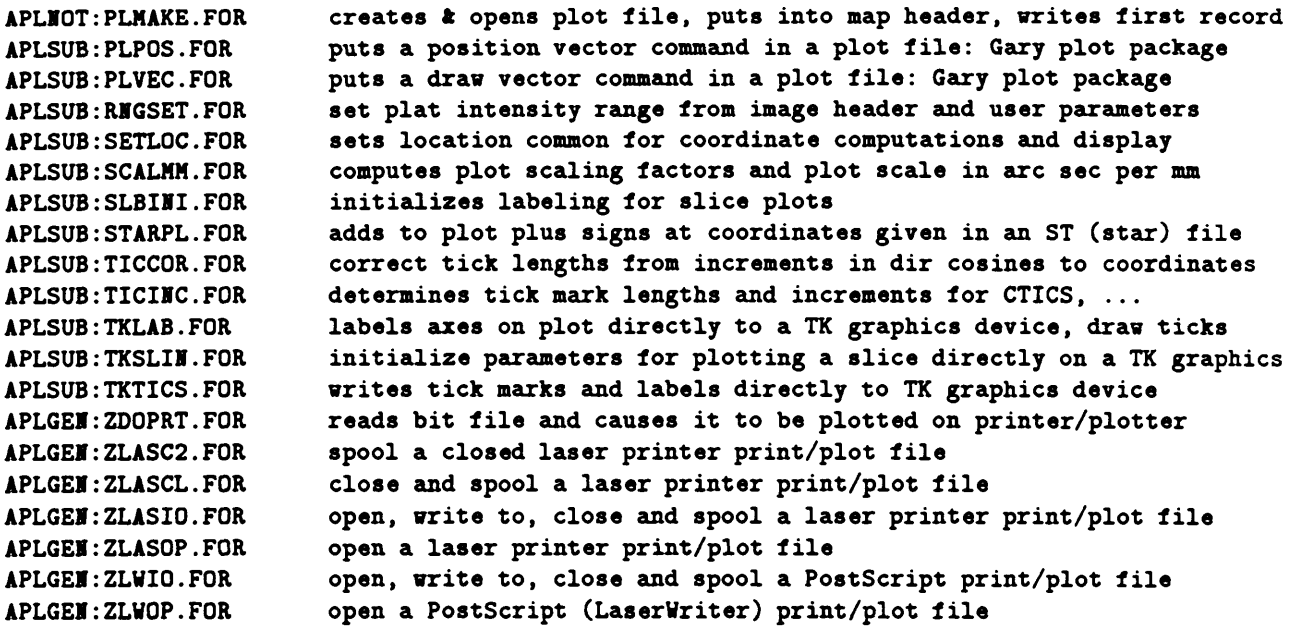

## **B.1.29 POPS-APPL**

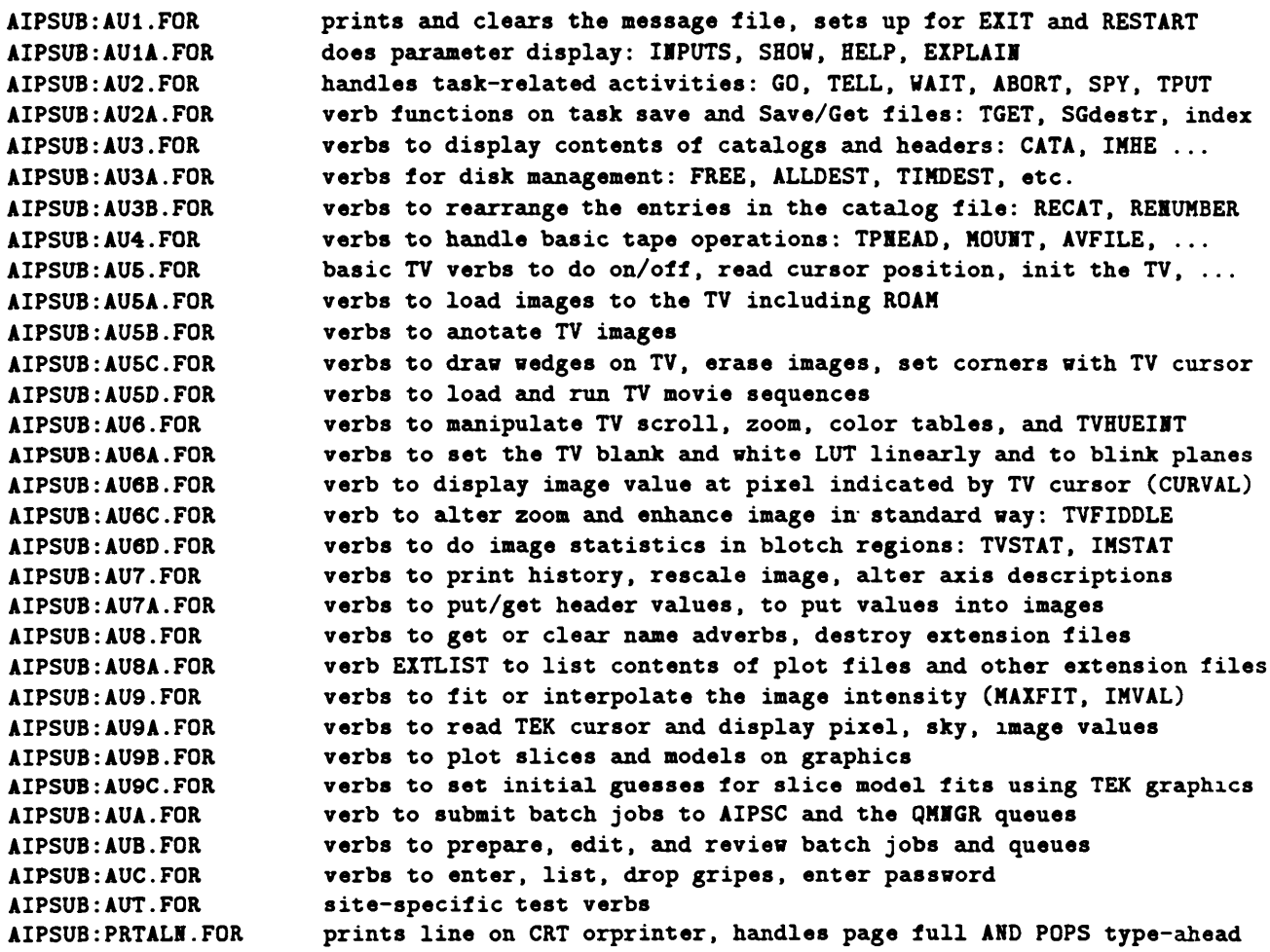

#### *B.l. INTRODUCTION* B-23

**AIPSUB:TASKWT.FOR waits for tasks to begin, send resumption signal, and/or terminate**

#### **B.1.30 POPS-LANG**

**AIPSUB:BCLEAH.FOR Pops items from B-stack to A-stack until BPR-stack precedence < NEXTP AIPSUB:CHUNT.FOR searches symbol table lor character string accepting min match** AIPSUB: COMPIL.FOR parses line of input with GETFLD, builds stacks for execution **AIPSUB:CONCAT.FOR creates temporary literal on stack = concatanation ol 2 strings AIPSUB:EDITOR.FOR does operations needed at start and end ol editing existing procedure AIPSUB:EQUIV.FOR checks whether two variables are logically equivalent** AIPSUB:GETFLD.FOR finds the next symbol in KARBUF and determines its pointers AIPSUB: GETNNE.FOR gets the next name in the input character buffer **AIPSUB:HELPS.FOR executes "pseudoverb name" -> hidden verb w name on stack (INP, RUN) AIPSUB:HUNT.FOR searches a linked list lor words to be matched AIPSUB:HIT.FOR initializes symbol, procedure text tables, and commons lor POPS AIPSUB:KVICK.FOR verbs: math, assignment, comparison, looping, branching, proc calls AIPSUB:LLOCAT.FOR allocates space in linked-list array and handles link pointers** AIPSUB:LTSTOR.FOR allocate storage for literal if needed, return pointer in any case **AIPSUB:MASSGN.FOR handles array = value(s) constructs AIPSUB:OERROR.FOR gives user error message, resets parameters to read next input line** AIPSUB:POLISH.FOR parses the input text buffer, building stacks; executes pseudoverbs **AIPSUB:POP.FOR pops item Irom stack AIPSUB:PREAD.FOR reads an input line Irom current input source (CRT, RUN lile, batch) AIPSUB:PSEUDO.FOR compiles pseudoverbs: PROC, declarations, IF, THEN, WHILE, FINISH, .. AIPSUB:PUSH.FOR pushes item onto stack advancing the stack pointer AIPSUB:RLOCAT.FOR allocates space in linked-list array and handles link pointers AIPSUB:SETTYP.FOR replaces the symbol type code in the data description structure APLSUB:STLTOU.FOR converts any characters beween single quotes to upper case AIPSUB:STORES.FOR stores proc code; pseudoverbs: SAVE, GET, RESTORE, STORE, LIST, ... AIPSUB:SUBS.FOR converts variable with subscript to the appropriate scalar AIPSUB:SYMBOL.FOR obtains symbol identilication Irom symbol table; creates new symbols AIPSUB:VERBS.FOR calls verbs subroutines (AUnc) by verb number - interactive version AIPSUB:VERBSB.FOR calls verbs subroutines (AUnc) by verb number - batch version AIPSUB:VERBSC.FOR calls verbs subroutines (AUnc) by verb number - Checker version**

#### **B.1.31 POPS-UTIL**

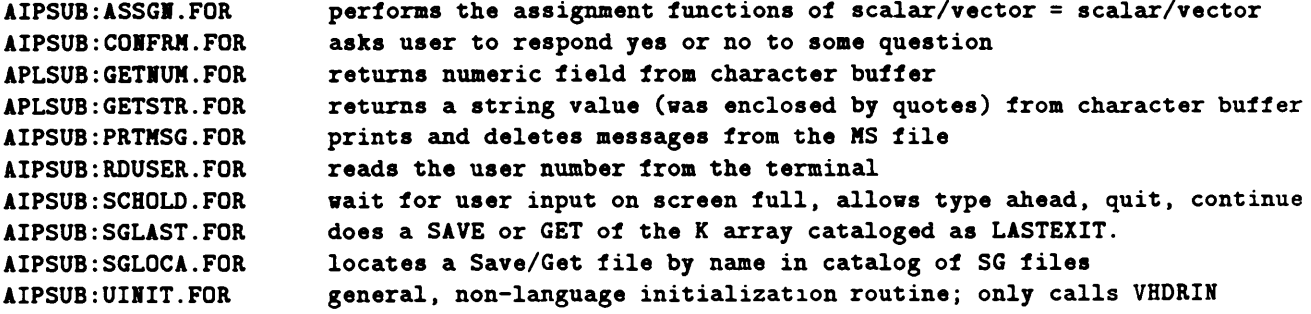

#### **B.1.32 PRINTER**

**APLSUB:BATPRT.FOR APLSUB:DATDAT.FOR AIPSUB:PRTALN.FOR APLSUB:PRTLIN.FOR prints header/trailer messages lor printer tasks when run in batch converts "DD/MM/YY" form of date to "dd-mmm-yyyy" lor printing prints line on CRT orprinter, handles page lull AND POPS type-ahead prints line on printer or terminal with page-lull handling, headers**

#### B-24 *APPENDIX B. SHOPPING LISTS*

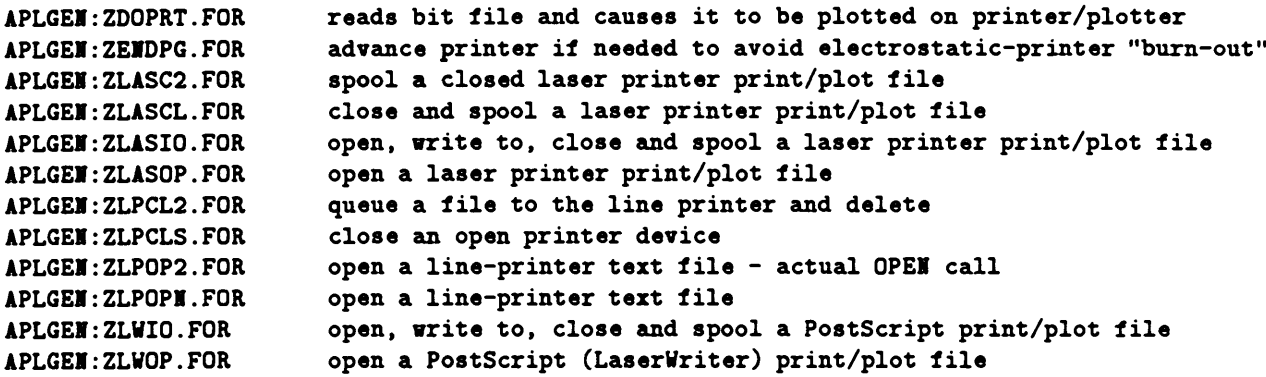

#### **B .l.33 SDISH**

**APLIOT:CSIII.FOR APLIOT:DCALSD.FOR APLIOT:DGETSD.FOR APLIOT:GACSII.FOR APLIOT:SDCGET.FOR APLIOT:SDCSET.FOR APLIOT:SDGET.FOR APLIOT:SDTCRD.FOR APLIOT:TABCS.FOR Create/Open/Init Single dish calibration (CS) table Apply Single dish calibration to data. Reads, selects single dish data, calibrates and edits. Initializes CS file, and prepares table to be applied. Sets up to interpolate in Single dish calibration (CS) table. Interpolates single dish calibration data for current time. Reads single dish data vith optional calibration and flagging Parse "SIIGLDSH" FITS table headers, get some keyvords. Does I/O to single dish calibration (CS) table opened by CSIII**

#### **B .l.34 SERVICE**

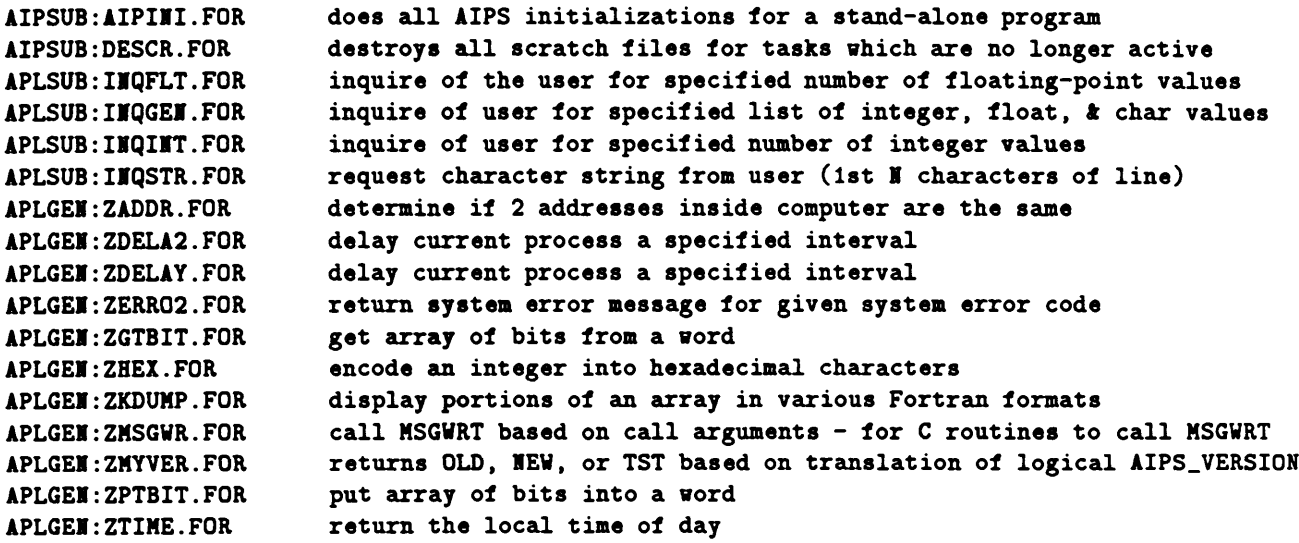

#### **B .l.35 SLICE**

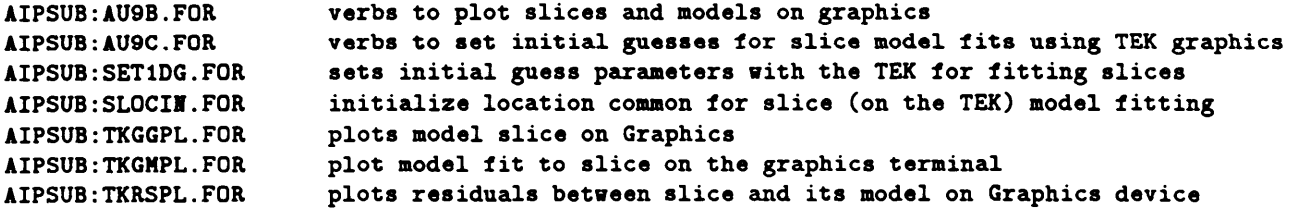

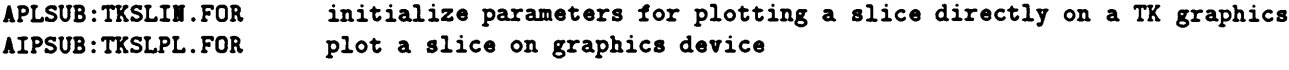

## **B.1.36 SORT**

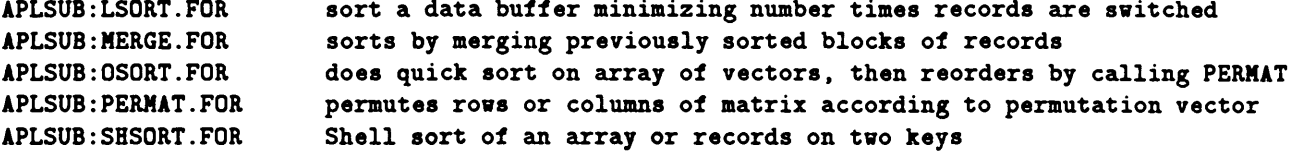

## **B.1.37 SPECTRAL**

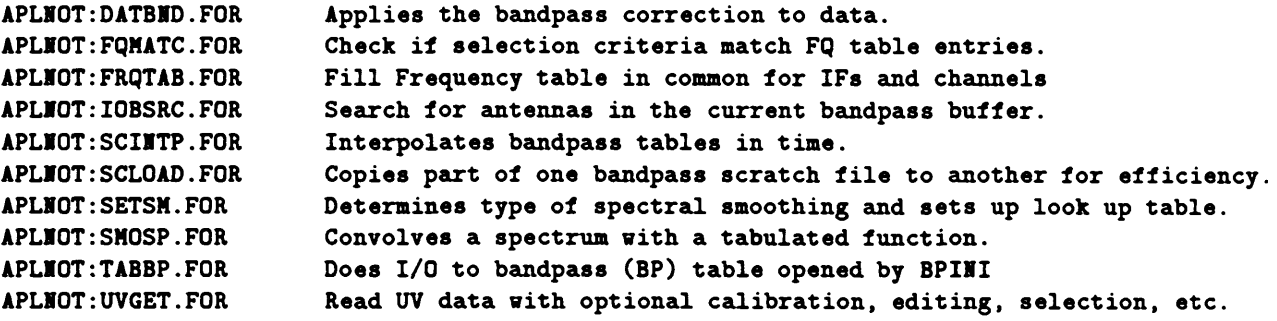

## **B.1.38 SYSTEM**

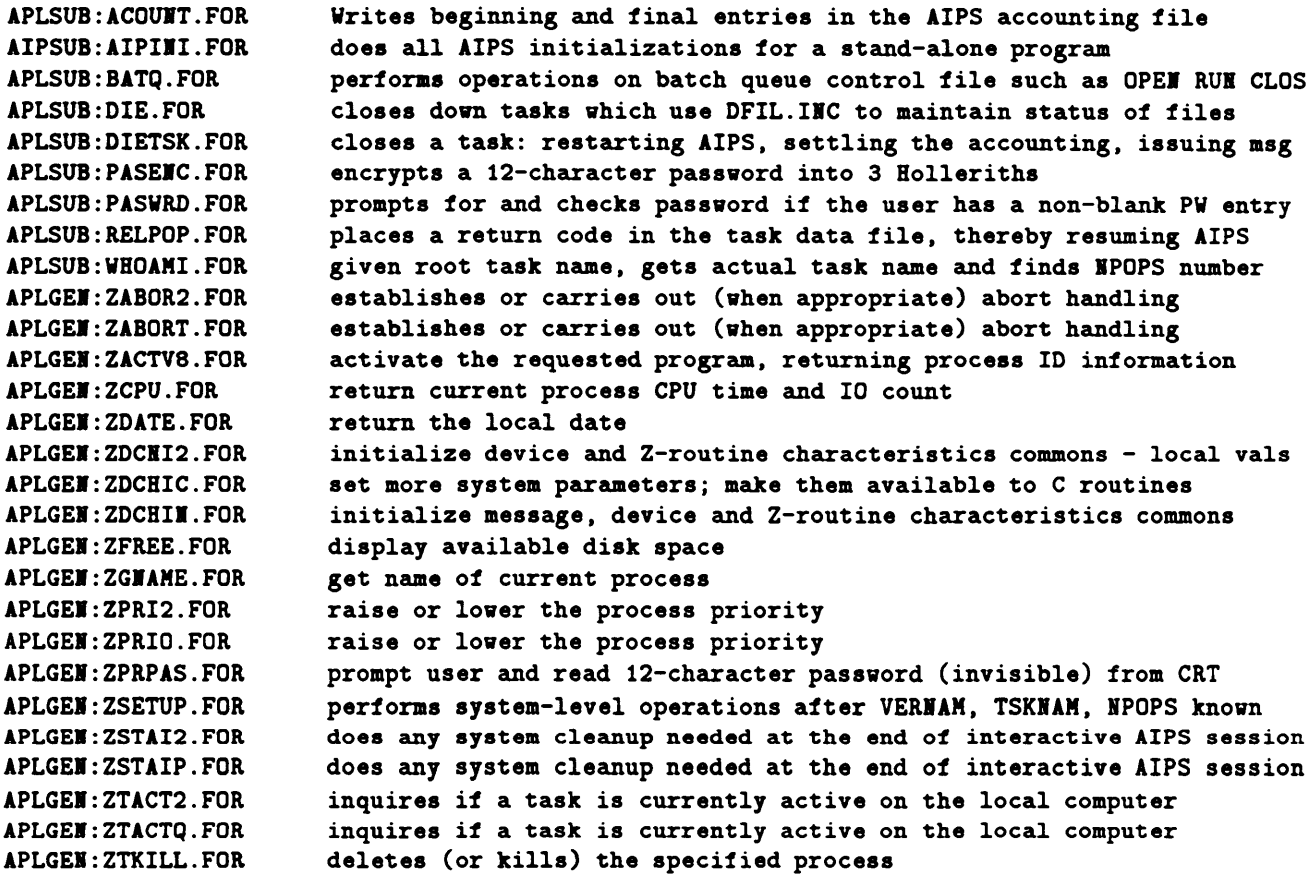

#### B-26 *APPENDIX B. SHOPPING LISTS*

**APLGEI:ZTQSP2.FOR APLGEI:ZTQSPY.FOR APLGEI:ZTRLOG.FOR APLGEI:ZVHOMI.FOR display AIPS account or all processes running on the system display AIPS account or all processes running on the system translate a logical name determines AlPSxn task name; sets IPOPS, assigns TV and TK devices**

#### **B.1.39 TAPE**

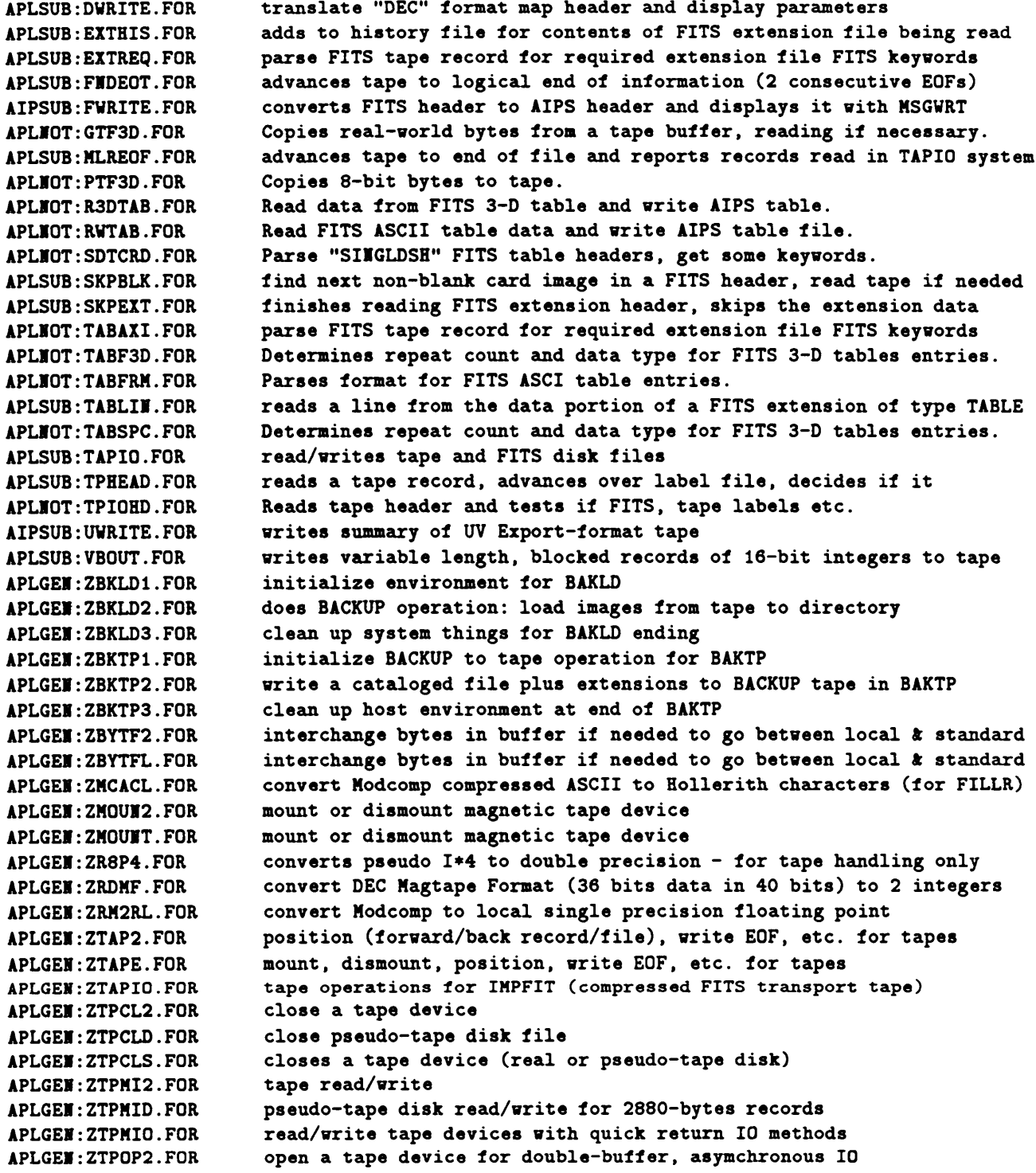

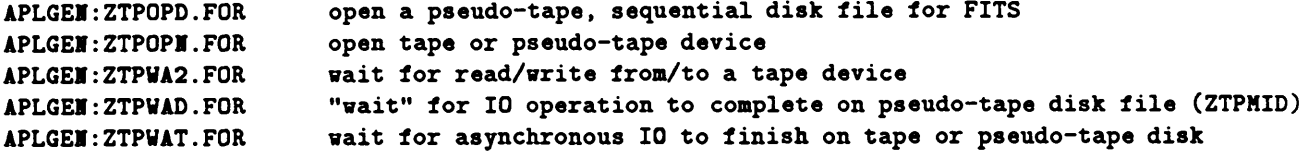

## **B.1.40 TERMINAL**

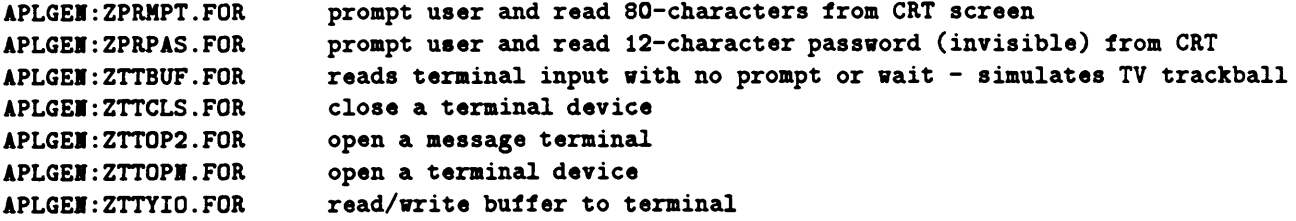

## **B.1.41 TEXT**

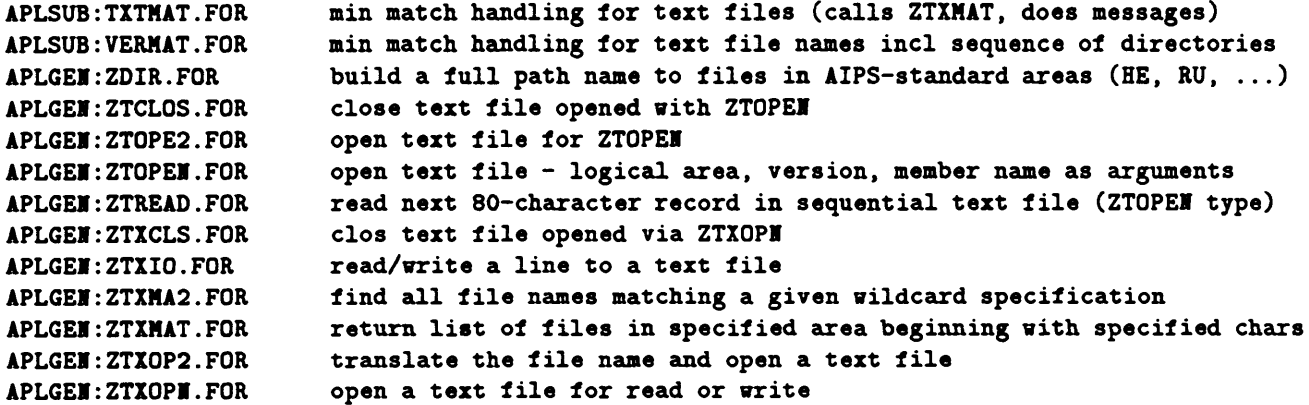

**B.1.42 TV**

**APLIOT:IMWII.FOR Set up window on TV device**

## **B.1.43 TV-APPL**

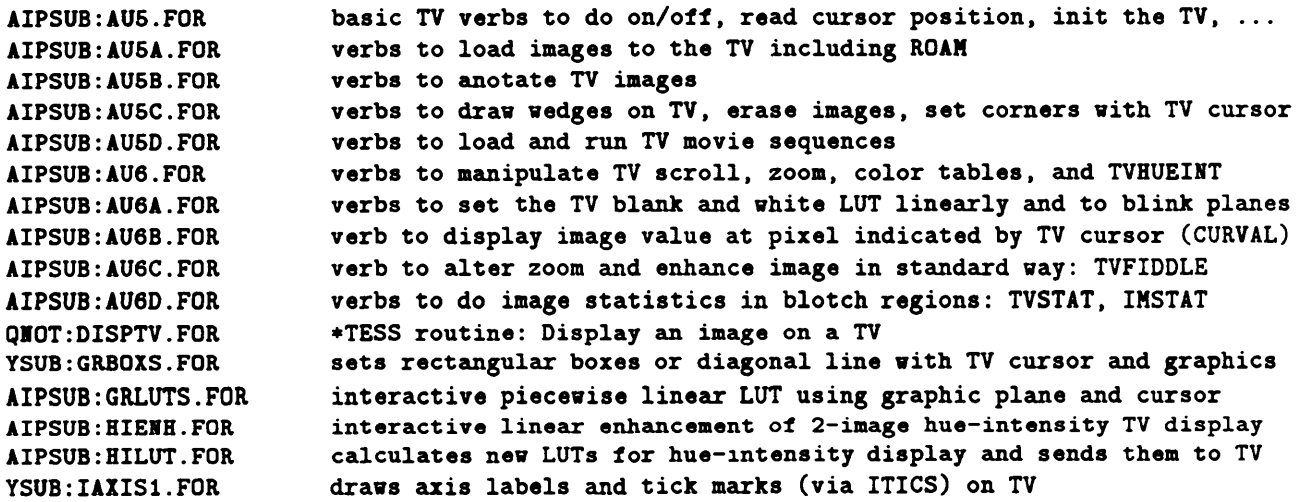

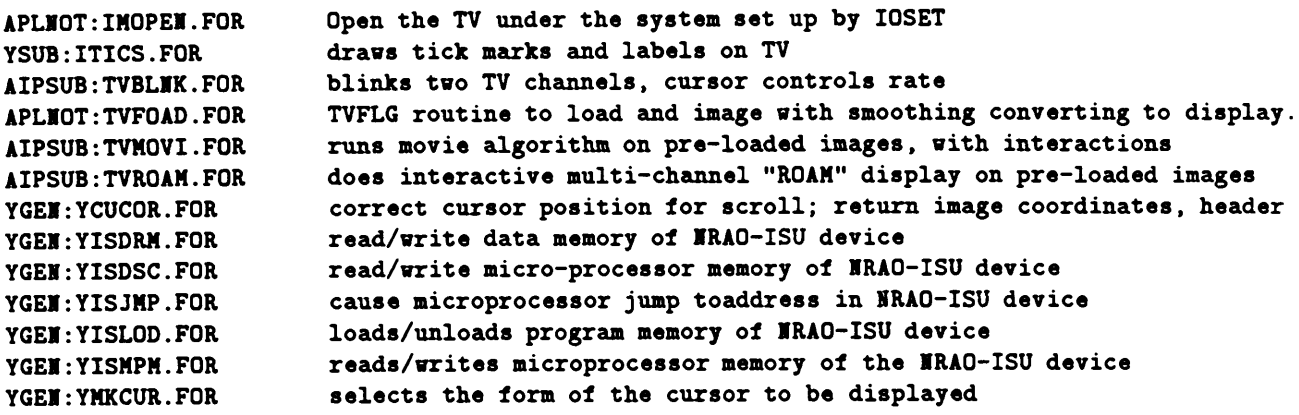

## **B.1.44 TV-BASIC**

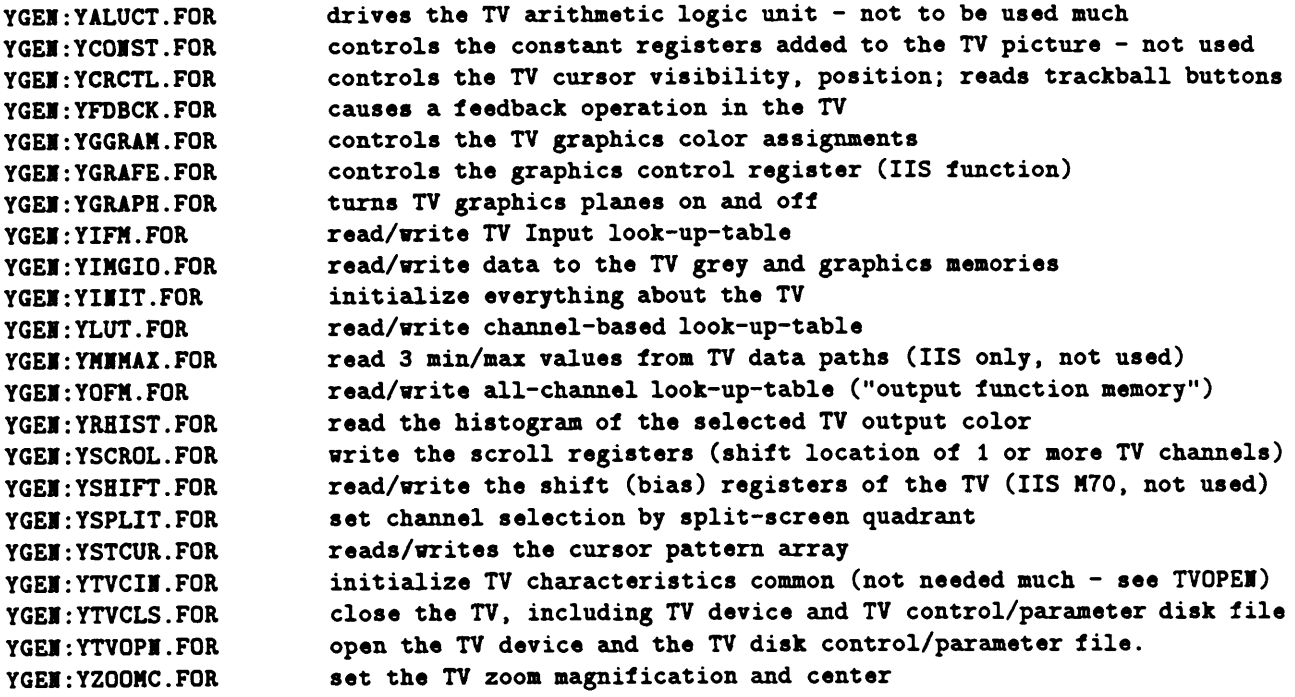

**B.1.45 TV-IO**

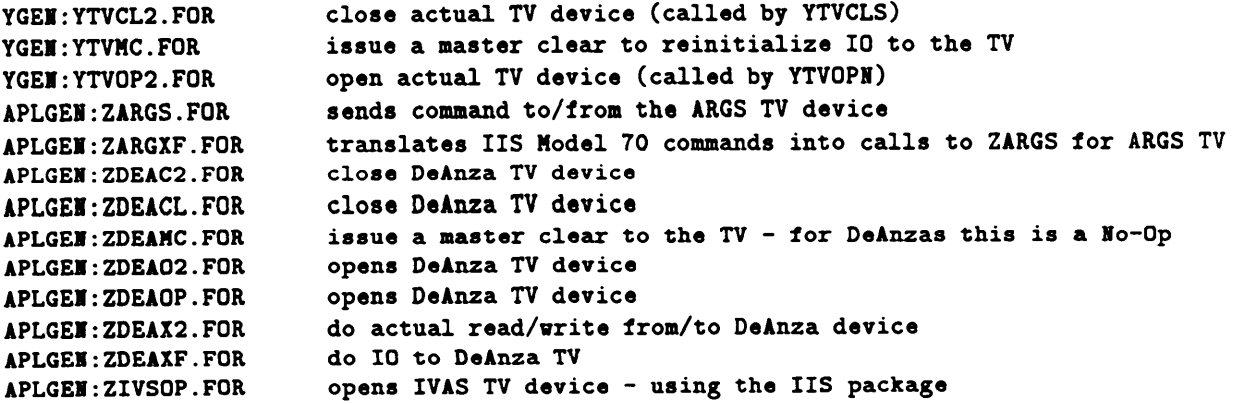

 $\overline{a}$ 

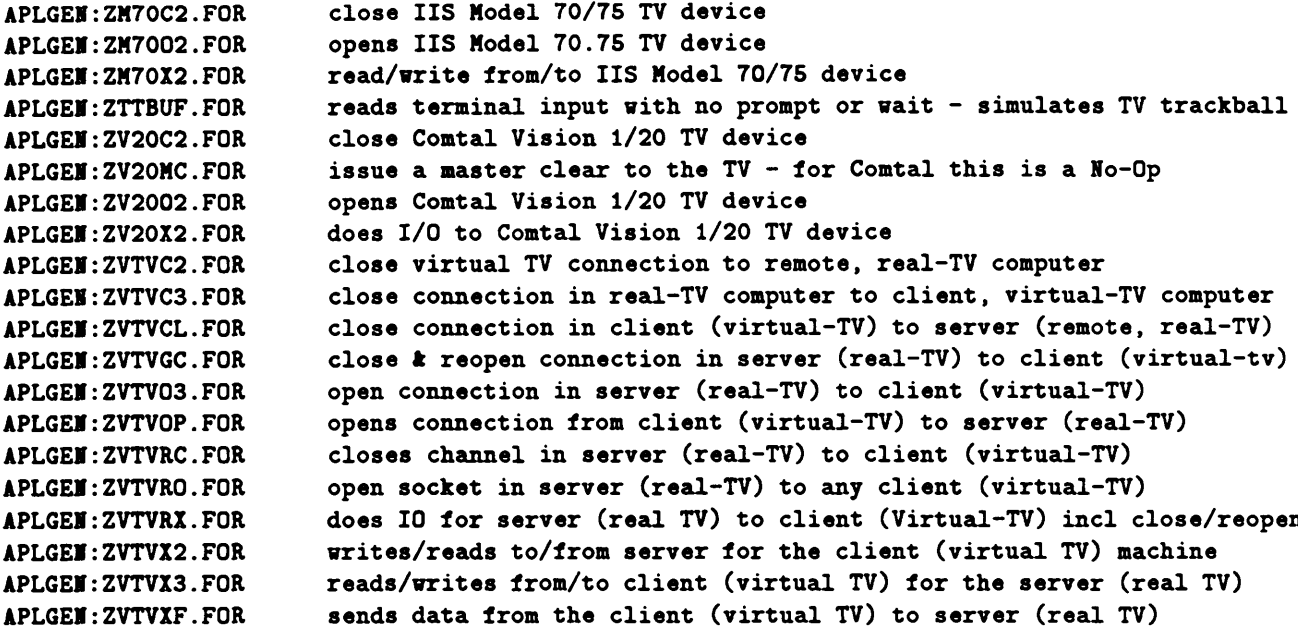

#### **B.1.46 TV-UTIL**

**YSUB:BLTFIL.FOR APLSUB:CHAVRT.FOR APLSUB:DECBIT.FOR YSUB:DLIITR.FOR AIPSUB:GRP0LY.FOR APLSUB:HDRBUF.FOR YSUB:IEIHIS.FOR YSUB:ILICLR.FOR APLSUB:IMA2MP.FOR YSUB:IMAIOT.FOR YSUB:IMCCLR.FOR YSUB:IMCHAR.FOR YSUB:IMLCLR.FOR YSUB:IMPCLR.FOR YSUB:IMVECT.FOR APLSUB:ISCALE.FOR APLSUB:MKYBUF.FOR APLSUB:MOVIST.FOR APLSUB:MP2IMA.FOR APLSUB:REAL0G.FOR APLSUB:REAVRT.FOR YSUB:TVCL0S.FOR YSUB:TVFIDL.FOR AIPSUB:TVFIID.FOR YSUB:TVLOAD.FOR YSUB:TV0PEI.FOR YSUB:TVWHER.FOR**  $APLSUB: TVWIMD.FOR$ **APLSUB:UIYBUF.FOR YGEI:YCHRW.FOR YGEH:YCIHIT.FOR lills in closed polygons on a tv "blotch" plane converts between local HOLL amd local. IIT binary lorms lor transport converts decimal coded number to bit coded (e.g. 13 -> 0000101) interactive delays, cursor tests, prevent wraparound uses TV graphics to let user develop polygonal blotch regions translates AIPS header to/lrom FITS-stamdard integer lorm interactive linear enhancement ol TV black** *k* **white LUTs computes amd loads a piecewise linear OFM to the TV converts pixel numbers in a TV-image into real image pixels draws a character string with black background to graphics write color contour OFM to TV Irom standard sets writes character string to TV continuous colors lom blue thru green to red (or rotations thereol) writes OFM with color contour helix in lightness-hue-saturation space draws connected line segments on TV** scale a buffer by various functions to an integer buffer (ie for TV) **packages a command line into machine-independent lorm sets/resets the movie status parameters in the TV common convert image pixel positions to TV pixel positions converts numbers between lloating and an integer version ol their log converts between local REAL amd local IIT binary lorms lor transport does error checks on device open, then closes the TV via YTVCLS standard, simple interactive B&W LUT amd color enhancements, zooming determines which ol the visibile images on the TV the user desires load image to a TV memory Irom open MA lile sets LUIs, calls YTVOPI to open the TV device, does error messages turns on cursor, waits lor button, returns quadrant, position, button determines image windows lor TV, including lor interpolation** *k* **Roam unpacks a machine-independent integer buller into local commamd line writes characters into image and graphics plames** initialize image catalog for specified TV memory plane

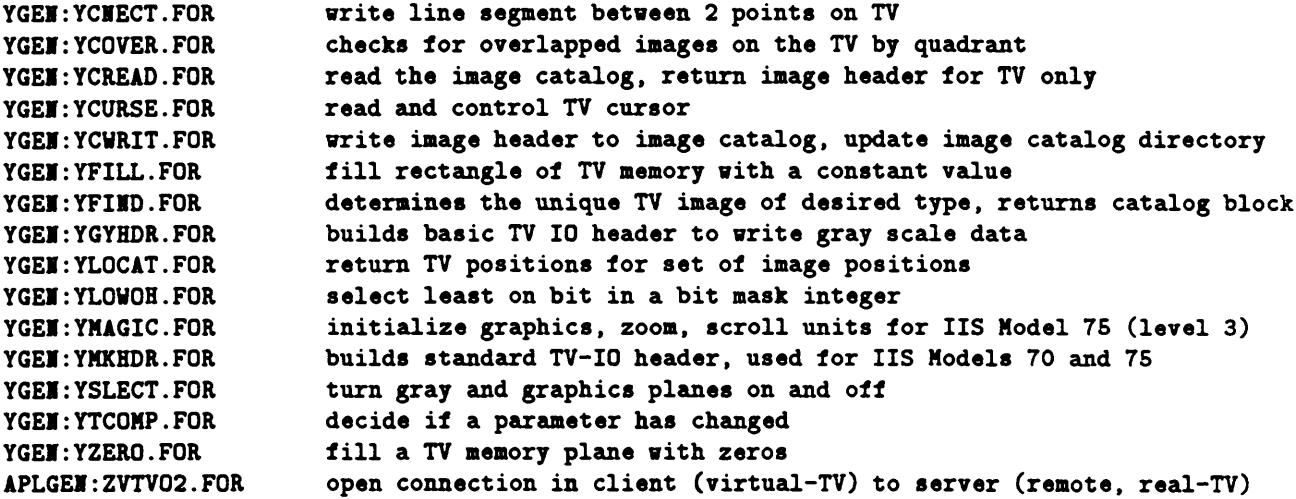

## **B.1.47 UTILITY**

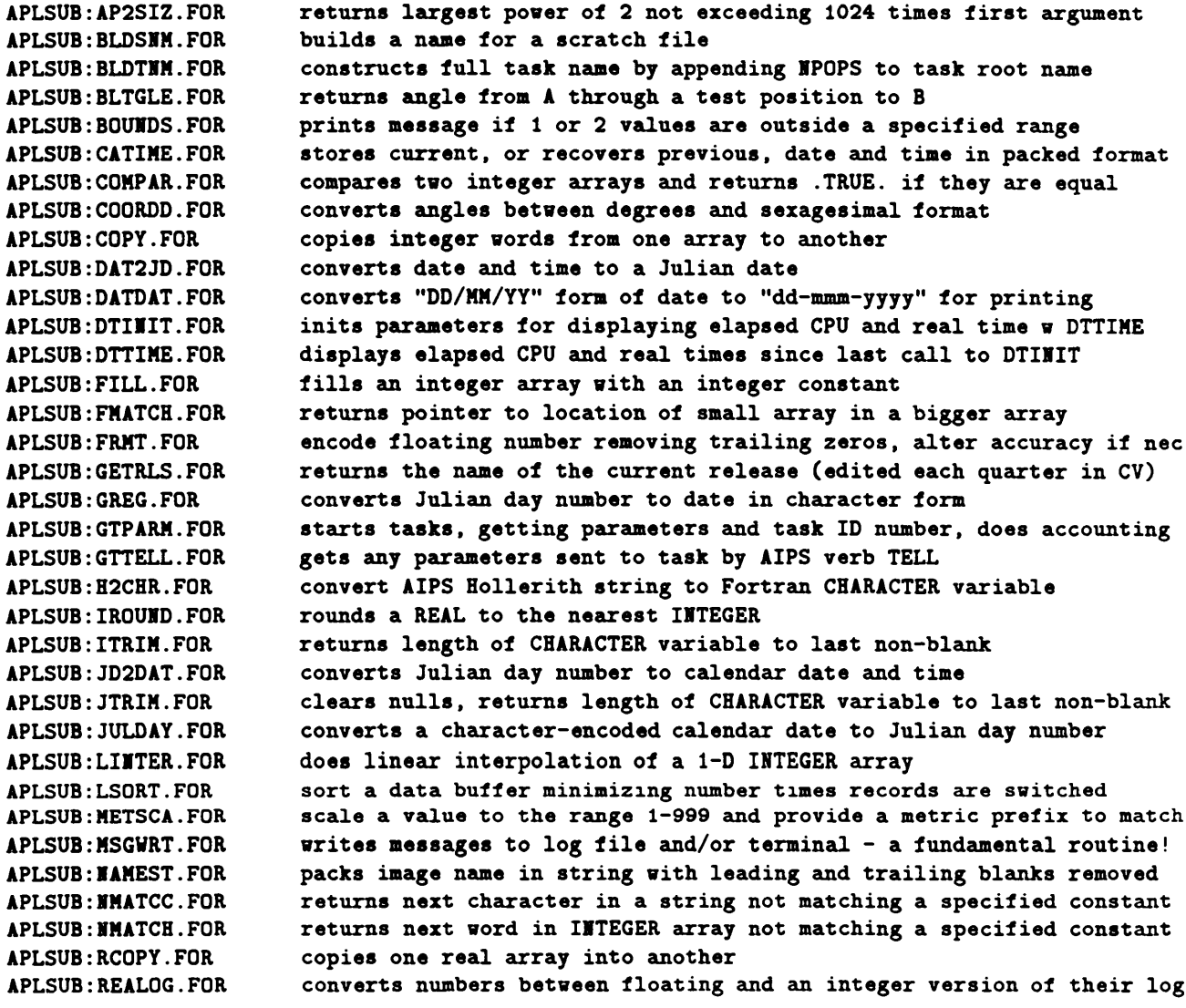

#### *B.L INTRODUCTION* B-31

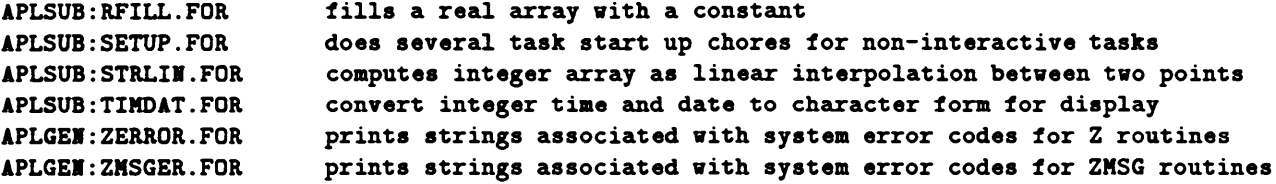

## **B.1.48 UV**

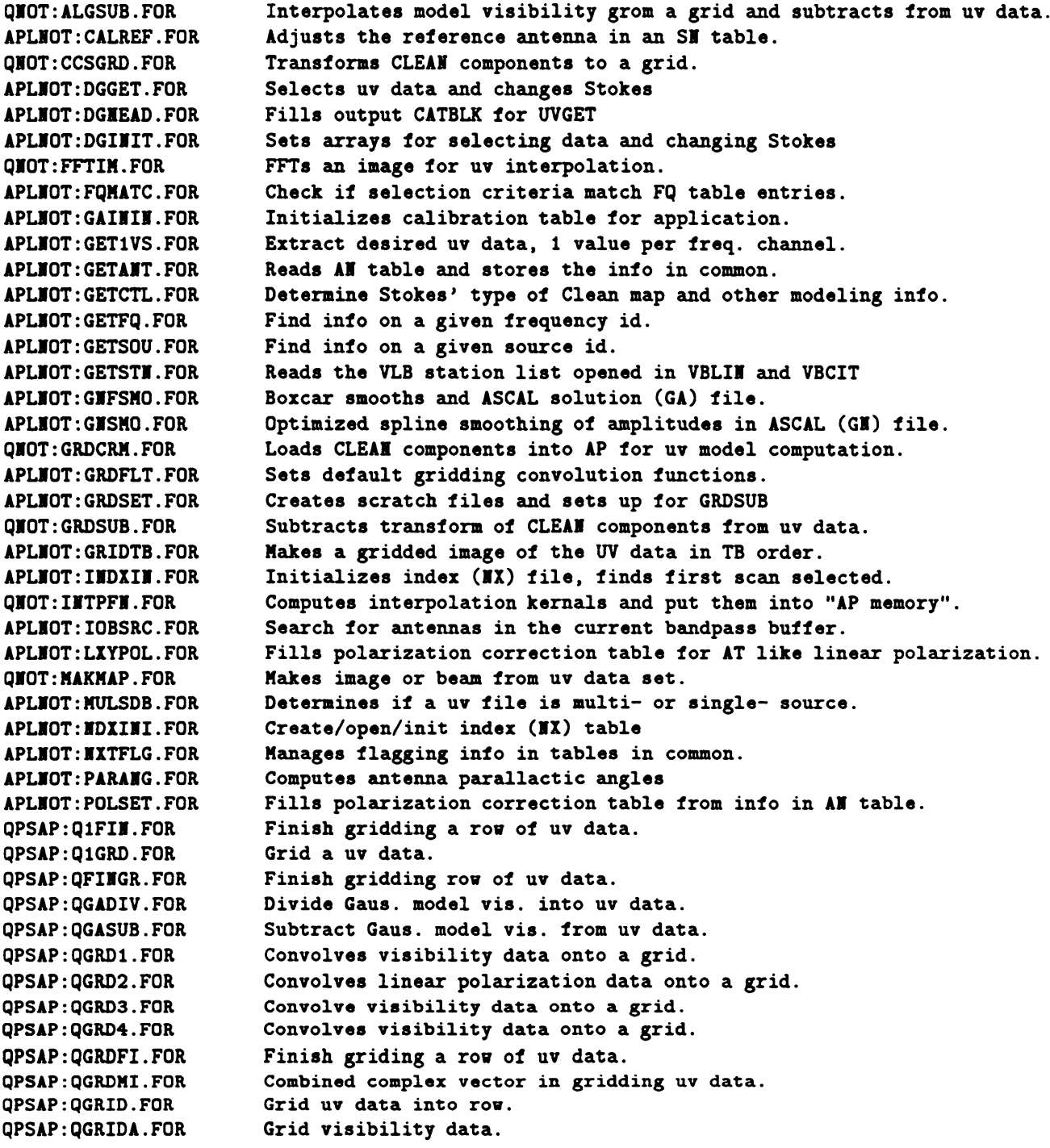

QPSAP: QINT.FOR **QPSAP:QIITP.FOR QPSAP:QMCALC.FOR QPSAP:QPTDIV.FOR QPSAP:QPTFAZ.FOR QPSAP: QPTSUB.FOR QPSAP:QSPDIV.FOR QPSAP:QSPSUB.FOR QPSAP:QUVIM.FOR QPSAP:QUVIIT.FOR QPSAP:QXXPTS.FOR APLIOT:SCIITP.FOR APLIOT:SCLOAD.FOR APLIOT:SELIII.FOR APLNOT: SELSMG.FOR APLIOT:SET1VS.FOR APLIOT:SETGDS.FOR APLIOT:SETGRD.FOR APLIOT:SETSM.FOR APLIOT:SETSTK.FOR APLIOT:SMOSP.FOR APLIOT:SI2CL.FOR APLIOT:SIAPP.FOR APLIOT:SIIII.FOR APLIOT:SISNO.FOR APLIOT:SOUELV.FOR APLIOT:SOUFIL.FOR APLIOT:SOURIU.FOR APLIOT:TABBL.FOR APLIOT:TABBP.FOR APLIOT:TABCAL.FOR APLIOT:TABCS.FOR APLIOT:TABFLG.FOR APLIOT:TABFQ.FOR APLIOT:TABGA.FOR APLIOT:TABIDX.FOR APLIOT:TABS!.FOR APLIOT:TABSOU.FOR APLIOT:TABTY.FOR APLIOT:TYIII.FOR APLIOT:UVDOUT.FOR APLIOT:UVDPAD.FOR APLIOT:UVGET.FOR QIOT:UVGRID.FOR QIOT:UVMDIV.FOR QIOT:UVMSUB.FOR QHOT:UVTBGD.FOR QHOT:UVTBU\*.FOR QIOT:UVUIIF.FOR APLIOT:VISCIT.FOR QIOT:VISDFT.FOR Interpolates model visibilityes from a grid. Interpolates model visibilities from a grid. Compute model visibility from point model. Divide point model visibility into uv data. zCompute phase in model visibilities. Subtract point model visibility from uv data. Divide Gaussian model visibility into uv data. Subtract Gaussian model visibility from uv data. Interpolate visibility model from a grid. Interpolate model visibility from grid. Subtract point model visibility from uv data. Interpolates bandpass tables in time. Copies part of one bandpass scratch file to another for efficiency. Initialize data selection and control in commons in DSEL.IIC Selects calibrator data, smooths solutions. Sets up pointer and weights arrays for selecting uv data. Sets up for UV model computation, fills common in DGDS.IIC Sets up for gridding uv data. Determines type of spectral smoothing and sets up look up table. Sets STOKES parameters correctly for plotting routines Convolves a spectrum with a tabulated function. Apply an SI to a CL table. Append SI tables amd keep track of reference antennas. Create/open/initialize solution (SI) tables. Smooths solution (SI) tables Computes source hour angles and elevations Fills in arrays of source numbers to be included or excluded. Look up source numbers for a list of names. Do 10 to Baseline (BL) table after setup by BLIII. Does I/O to bandpass (BP) table opened by BPIII Does I/O to Calibration (CL) table opened by CALIII Does I/O to single dish calibration (CS) table opened by CSIII Does I/O to Flag (FG) table opened by FLGIII Does I/O to frequency (FQ) table opened by FQIII Does I/O to GAII (GA) table opened by GAIII Does I/O to Index (IX) table opened by IDXIII Does I/O to Solution (SI) table opened by SIIII Does I/O to Source (SU) table opened by SOUIII Does I/O to Tsys (TY) table opened by TYIII Create/open/initialize Tsys (TY) table Divides uv model in one half of a record into other, writes result. Reformat UV data record, doubling size and zero extra words. Read UV data with optional calibration, editing, selection, etc. Grids uv data to be FFTed. Divides a uv data set by the Fourier transform of a model. Subtracts the Fourier transform of a model from a uv data set.** Grids uv data in arbitrary sort order to be FFTed. **Determines amd applies uniform weighting to uv data in arb. order. Determines and applies uniform weighting to a uv data set. Determines number of visibility records requested of** UVGET **Compute DFT of model and subtract/divide from/into uv data.**
#### **B .l.49 UV-UTIL**

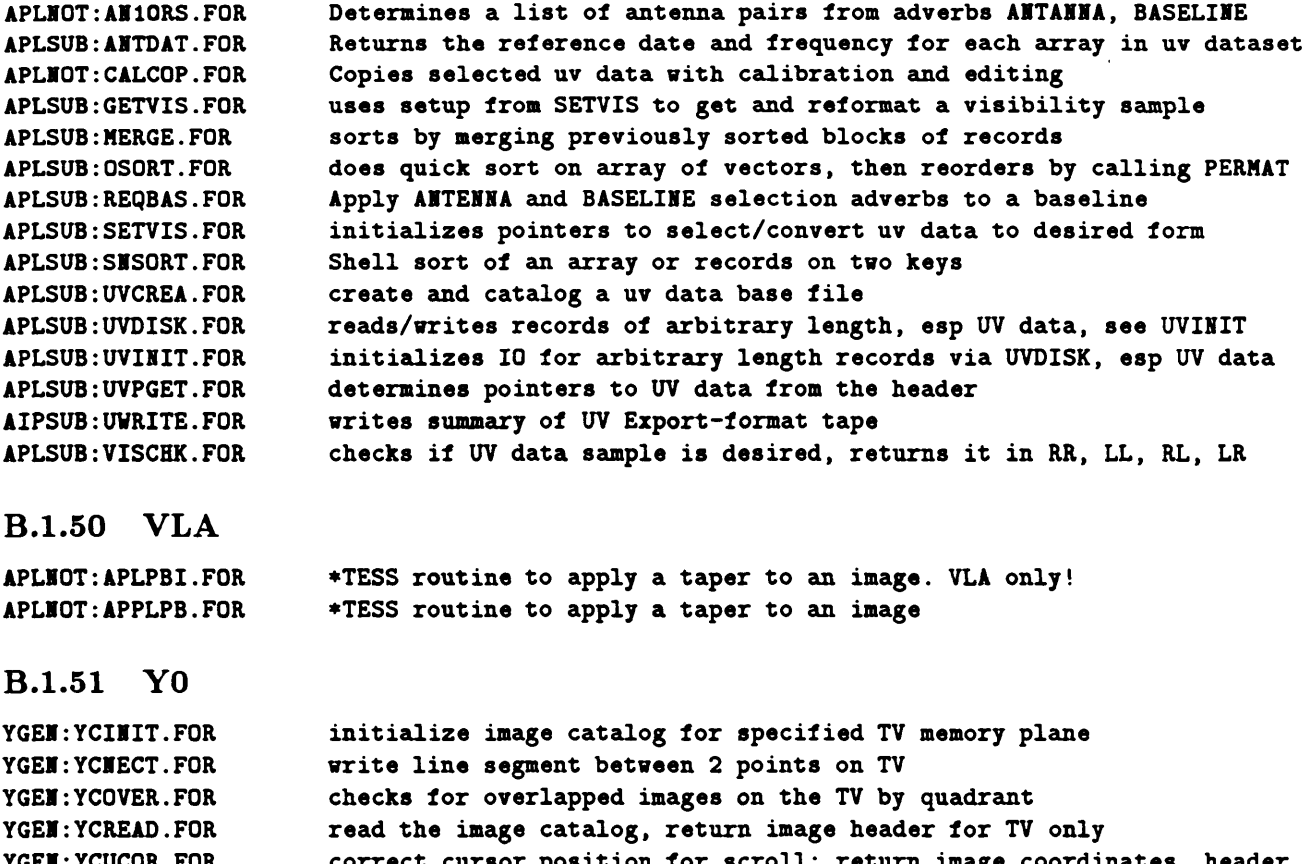

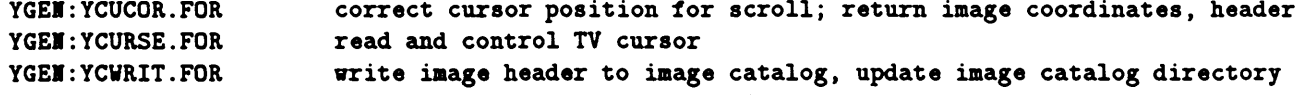

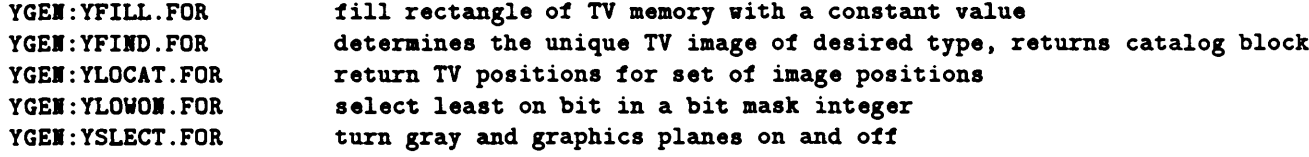

**YGEI:YTCOMP.FOR decide if a parameter has changed**

#### **B.1.52** Y1

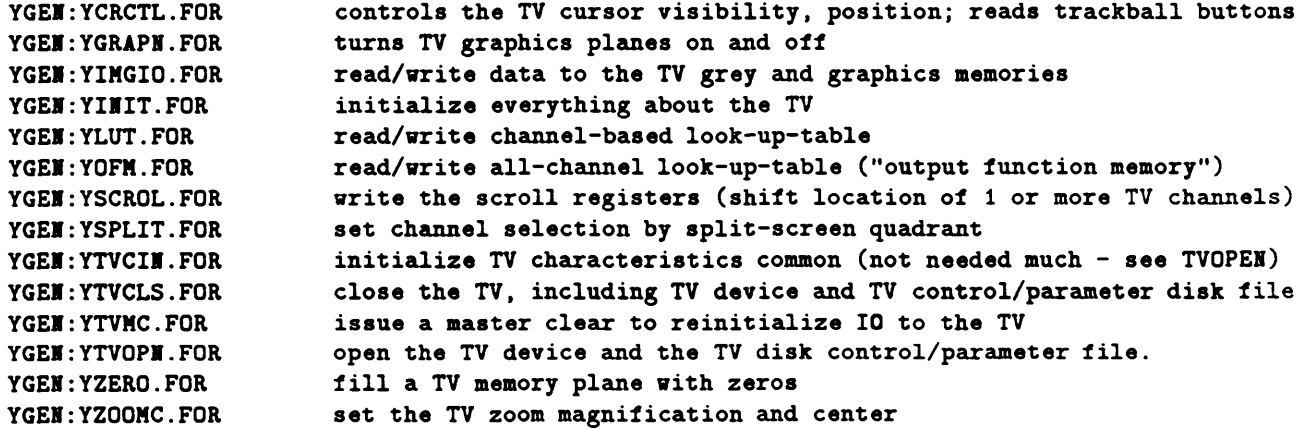

 $\ddot{\phantom{a}}$ 

#### B-34 *APPENDIX B. SHOPPING LISTS*

### **B .l.53 Y2**

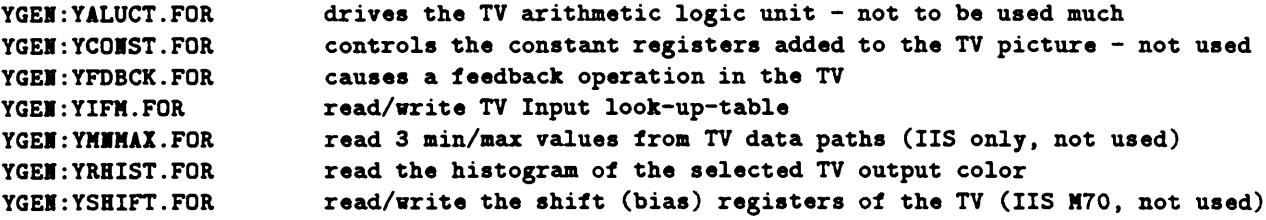

### **B .l.54 Y3**

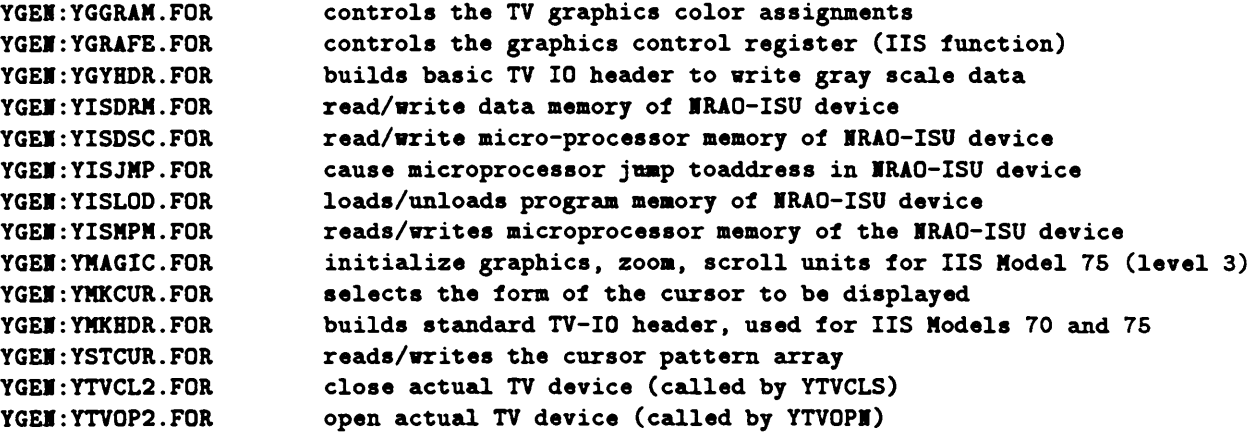

## **B .l.55 Z**

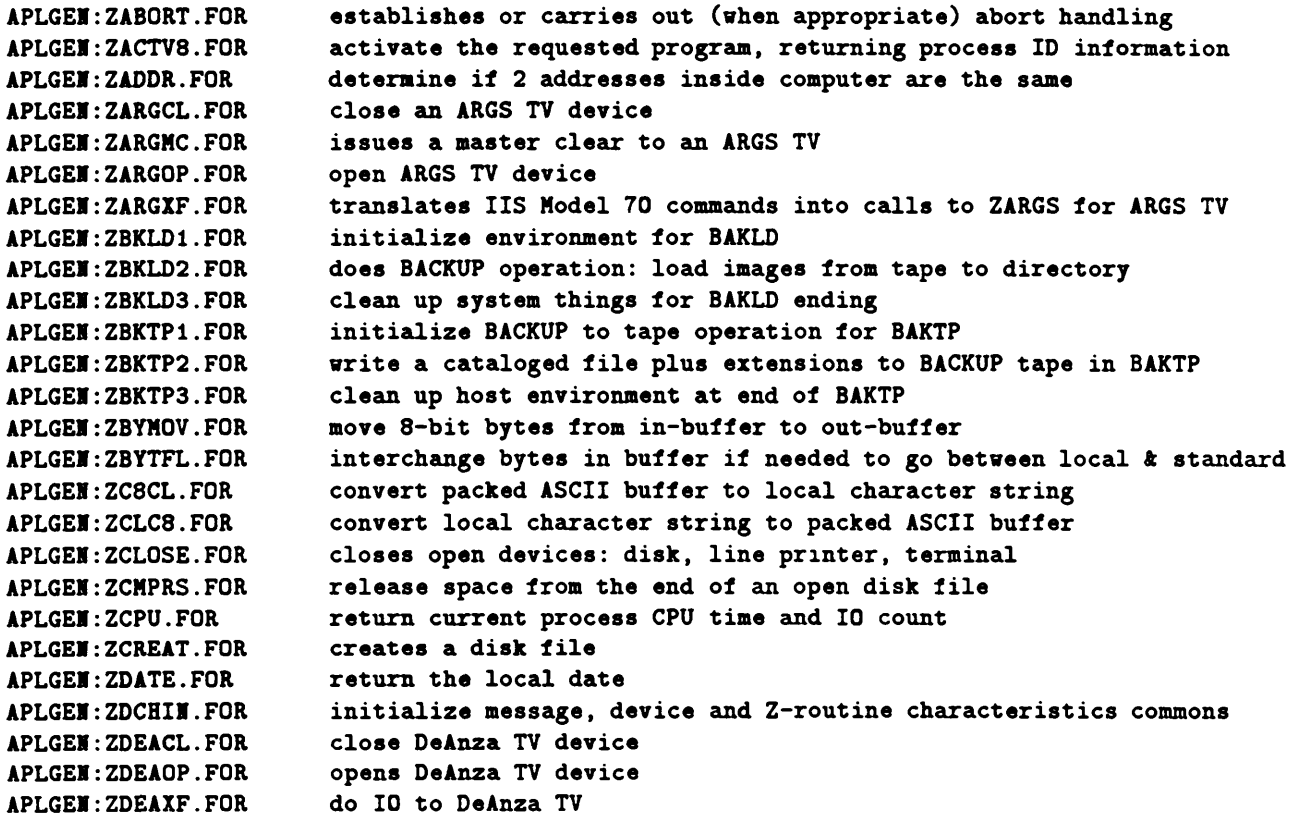

**APLGEH:ZDELAY.FOR delay current process a specified interval APLGEH:ZDESTR.FOR destroy a closed disk file APLGEH:ZDHPRL.FOR convert 64-bit HP floating buffer to local DOUBLE PRECISIOH values APLGEH:ZDN2DL.FOR convert Modcomp REAL\*6 and REAL\*8 to local double precision APLGEH:ZEHDPG.FOR advance printer if needed to avoid electrostatic-printer "burn-out" APLGEH:ZERROR.FOR prints strings associated vith system error codes for Z routines APLGEH:ZEXIST.FOR return file size and, consequently, vhether file exists APLGEH:ZEXPHD.FOR expand an open disk file --- either map or non-map nov allowed** reads and writes single 256-integer records to non-map disk files **APLGEH:ZFREE.FOR display available disk space APLGEH:ZGETCH.FOR get a character from a REAL vord APLGEH:ZGHAME.FOR get name of current process APLGEH:ZGTBIT.FOR get array of bits from a word APLGEH: ZHEX. FOR encode aui integer into hexadecimal, characters APLGEH:ZIPACK.FOR pack/unpack long integers into short integer buffer APLGEH:ZKDUMP.FOR display portions of am array in various Fortran formats** APLGEM:ZLASIO.FOR open, write to, close and spool a laser printer print/plot file **APLGEH:ZLPCLS.FOR close an open printer device APLGEH:ZLPOPH.FOR open a line-printer text file APLGEH:ZLVIO.FOR open, vrite to, close and spool a PostScript print/plot file APLGEH:ZM70MC.FOR issues a master clear to am IIS Model 70 TV APLGEH:ZM700P.FOR open IIS Model 70 TV device APLGEH:ZM70XF.FOR read/vrite data to IIS Model 70 TV vith buffering APLGEH:ZMIO.FOR random-access, quick return (double buffer) disk 10 for large blocks APLGEH:ZMKTMP.FOR convert a "temporary" file name into a unique name APLGEH:ZMOUHT.FOR mount or dismount magnetic tape device APLGEH:ZMSGCL.FOR close Message file or terminal APLGEH:ZMSGDK.FOR disk 10 to message file APLGEH:ZMSGER.FOR prints strings associated vith system error codes for ZMSG routines APLGEH:ZMSGOP.FOR open a message file or message terminal APLGEH: ZMSGXP.FOR expauid the message file APLGEH:ZOPEH.FOR open binary disk files and line printer and TTY devices APLGEH:ZPHFIL.FOR construct a physical file or device name from AIPS logical parameters APLGEH:ZPHOLV.FOR construct a physical file - version for UPDAT APLGEH:ZPRI0.FOR raise or lover the process priority APLGEH:ZPRMPT.FOR prompt user amd read 80-characters from CRT screen APLGEH:ZPRPAS.FOR prompt user and read 12-character passvord (invisible) from CRT APLGEH:ZPTBIT.FOR put array of bits into a vord APLGEH:ZPUTCH.FOR inserts 8-bit "character" into a vord APLGEH:ZRDMF.FOR convert DEC Magtape Format (36 bits data in 40 bits) to 2 integers APLGEH:ZREHAM.FOR rename a disk file APLGEH:ZRLR64.FOR convert buffer of local double precision values to IEEE 64-bit float. APLGEH:ZRM2RL.FOR convert Modcomp to local single precision floating point APLGEH:ZSTAIP.FOR does amy system cleanup needed at the end of interactive AIPS session APLGEH:ZTACTQ.FOR inquires if a task is currently active on the local computer APLGEH:ZTAPE.FOR mount, dismount, position, vrite EOF, etc. for tapes APLGEH:ZTAPI0.FOR tape operations for IMPFIT (compressed FITS transport tape) APLGEH:ZTIME.FOR return the local time of day APLGEH:ZTOPEH.FOR open text file - logical area, version, member name as arguments APLGEH:ZTPVAT.FOR vait for asynchronous 10 to finish on tape or pseudo-tape disk APLGEH:ZTQSPY.FOR display AIPS account or all processes running on the system APLGEH:ZTTBUF.FOR reads terminal input vith no prompt or vait - simulates TV trackball APLGEH:ZTXCLS.FOR clos text file opened via ZTXOPN APLGEH:ZTXI0.FOR read/vrite a line to a text file**

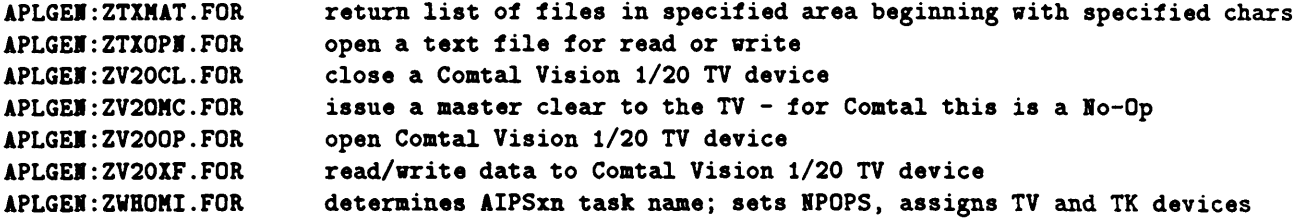

#### **B .l.56 Z2**

**APLGEI:ZAB0R2.FOR establishes or carries out (vhen appropriate) abort handling** close an ARGS TV device **APLGEI:ZARG02.FOR open ARGS TV device APLGEI:ZARGS.FOR sends command to/lrom the ARGS TV device** APLGEN:ZBYTF2.FOR interchange bytes in buffer if needed to go between local & standard **APLGEI:ZCMPR2.FOR truncate a disk lile, returning blocks to the system APLGEI:ZCREA2.FOR create the specilied disk lile** APLGEN: ZDACLS.FOR close a disk file **APLGEI:ZDAOPI.FOR open the specilied disk lile** APLGEN:ZDCHI2.FOR initialize device and Z-routine characteristics commons - local vals<br>APLGEN:ZDCHIC.FOR set more system parameters: make them available to C routines **APLGEIrZDCHIC.FOR set more system parameters;** *make* **them available to C routines APLGEI:ZDEAC2.FOR close OeAnza TV device APLGEI:ZDEA02.FOR opens DeAnza TV device APLGEI:ZDELA2.FOR delay current process a specilied interval. APLGEI:ZDEST2.FOR destroy a closed disk lile** APLGEN: ZDIR.FOR build a full path name to files in AIPS-standard areas (HE, RU, ...) **APLGEI:ZERR02.FOR return system error message lor given system error code APLGEI:ZEXIS2.FOR return size ol disk lile amd il it exists** APLGEI: ZEXPI2.FOR expand an open disk file **APLGEI:ZFI2.FOR read/vrite one 256-integer record Irom/to a non-map disk lile APLGEI:ZFRE2.FOR return AIPS data disk Iree space inlormation** APLGEN: ZLASC2.FOR spool a closed laser printer print/plot file **APLGEI:ZLASCL.FOR close auid spool a laser printer print/plot lile** APLGEN: ZLASOP.FOR open a laser printer print/plot file **APLGEI:ZLPCL2.FOR queue a lile to the line printer and delete APLGEI:ZLP0P2.FOR open a line-printer text lile - actual OPEI call APLGEI:ZM70C2.FOR close IIS Model 70/75 TV device APLGEI:ZM7002.FOR opens IIS Model 70.75 TV device APLGEI:ZMI2.FOR read/vrite large blocks ol data Irom/to disk, quick return APLGEI:ZM0UI2.FOR mount or dismount magnetic tape device** APLGEN:ZMSGWR.FOR call MSGWRT based on call arguments - for C routines to call MSGWRT **APLGEI:ZPATH.FOR convert a lile name APLGEI:ZPRI2.FOR raise or lover the process priority APLGEI:ZREIA2.FOR rename a lile APLGEI:ZSTAI2.FOR does any system cleanup needed at the end ol interactive AIPS session APLGEI:ZTACT2.FOR inquires il a task is currently active on the local computer** APLGEN:ZTAP2.FOR position (forward/back record/file), write EOF, etc. for tapes **APLGEI:ZTKCL2.FOR close a Tektronix device APLGEI:ZTK0P2.FOR read/vrite Irom/to a Tektronix device** APLGEN: ZTOPE2.FOR open text file for ZTOPEN **APLGEI:ZTPCL2.FOR close a tape device APLGEI:ZTPMI2.FOR tape read/vrite APLGEI:ZTPMID.FOR pseudo-tape disk read/vrite lor 2880-bytes records APLGEI:ZTP0P2.FOR open a tape device lor double-buller, asynchronous 10**

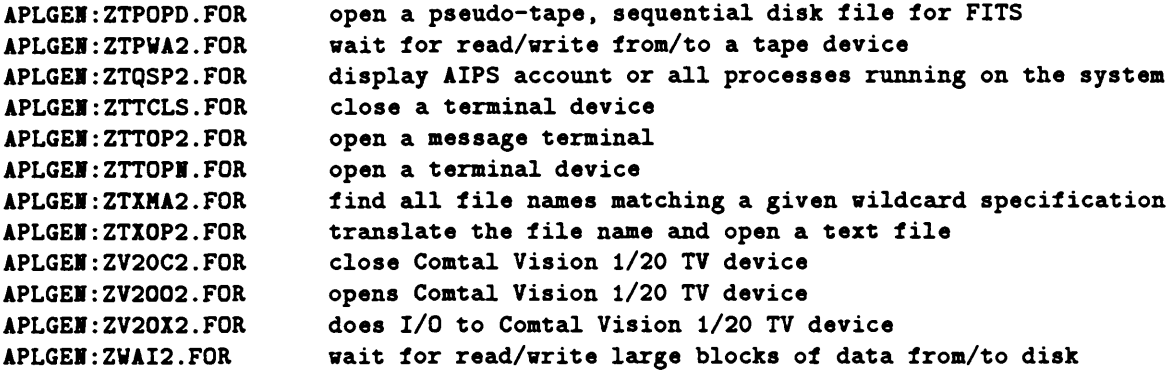

# **Index**

 $-AIT$  5-11  $-ABC$  5-11  $-GLS 5-11$  $-MER$  5-11 —NCP 5-11  $-SIN$  5-11  $-STG$  5-11  $-TAN$  5-11 A2WAWA 8-2, 8-7 AIPS batch 3-15, 4-2, 4-9, 4-10, 4-14 ALLTAB 3-2, 3-11, 3-18 AN table 3-10, 6-11, 6-13, 6-15 APCONV 7-1, 7-7 AXEFND 5-15, 5-7 BADDISK 3-14 BATPRT 3-12 BL table 6-15 BP table 6-15 CALCOP 6-11, 6-15, 6-27, 7-1, 7-8 calibration 6-15 CANDY 2-1, 2-7, 2-11, 2-13, 3-2 catalog  $3-8$ ,  $3-9$ ,  $5-1$ ,  $5-3$ ,  $5-7$ ,  $6-12$ ,  $8-1$ CATDIR 5-2, 5-7, 5-15, 6-3, 6-4, 8-1 CATIO 5-7, 5-17, 6-3, 8-1 CATKEY 3-8, 5-6, 5-16 CC table 3-10 CHCOMP 3-3, 3-19 CHCOPY 3-3, 3-19 CHFILL 3-3, 3-19 CHLTOU 3-3, 3-20 CHMATC 3-3, 3-20 CHNDAT 6-12, 6-28 CHR2H 3-2, 3-3, 3-20 CHWMAT 3-3, 3-20 CL table 6-11 CLENUP 8-2, 8-8 COMOFF 6-7, 6-28 Compressed data 6-12 COORDT 5-11, 5-17 CS table 6-21 DAPL.INC 4-4, 4-28 data structures 1-6 DBAT.INC 4-30 DBUF.INC 8-5, 8-6 DBWT.INC 4-30

DCAT.INC 3-9, 5-5, 5-13, 6-2, 6-14, 6-29, 8-5,  $8 - 7$ DCON.INC 4-4, 4-31 DDCH.INC 3-7, 3-13, 3-16, 5-10, 5-8, 6-5, 6-23, 6-24  $DEC-5-11$ DERR.INC 4-8, 4-31 DEVTAB 6-5 DFIL.INC 3-9, 3-14, 3-15, 3-17, 6-3, 7-1, 7-3, 7-7, 7-8, 7-9, 7-10, 7-17, 7-18, 8-1, 8-7 DGDS.INC 7-3 DGGET 6-14, 6-29 DGINIT 6-14, 6-29 DHDR.INC 3-8, 5-3, 5-9, 5-13 DHIS.INC 3-8 DIE 3-1, 3-6, 3-9, 3-15, 3-21, 6-2, 6-3 DIETSK 3-1, 3-6, 3-15, 3-21 differential precession 5-13 DIO.INC 4-7, 4-31 DITB.INC 8-4, 8-7 DLOC.INC 5-11, 5-14, 5-19 DMPR.INC 7-4 DMSG.INC 3-11, 3-16, 3-17 DOCRT 3-13 DOWAIT 1-3 DPOP.INC 4-31 DSEL.INC 6-15, 6-21, 6-24, 6-41, 6-47, 7-4, 7-15 DSKFFT 7-1, 7-9 DSMS.INC 4-31, 4-7 DTVC.INC 3-9, 5-9, 5-14 DTVD.INC 3-9 DUVH.INC 3-9, 3-17, 6-14, 6-20, 6-27, 6-29, 6- 40, 6-51, 7-7 ELAT 5-11 ELON 5-11 EXTCOP 3-11, 3-21, 6-21 EXTINI 3-11, 6-21, 6-30 EXTIO 3-11, 6-21, 6-31 FETCH 2-1, 2-7 FG table 6-11, 6-21 FILAIP 5-8 FILCLS 8-2, 8-8 FILCR 8-2, 8-8 FILDES 8-2, 8-8

FILIO 8-2, 8-9

FILNUM 8-3, 8-9 FILOPN 8-2, 8-10 FITS 1-3, 5-1, 6-12 FNDX 5-11, 5-18 FNDY 5-11, 5-18 FQ 6-11 FQ table 3-10, 6-11, 6-12 FUDGE 2-1, 2-4, 3-2 GET1VS 6-14, 6-32 GETHDR 8-3, 8-10 GETVIS 6-14, 6-32 GLAT 5-11 GLON 5-11 GRDCOR 7-1, 7-9 GTPARM 3-1, 3-3, 3-6, 3-16, 3-22, 8-1 GTTELL 3-1, 3-22 H2CHR 3-2, 3-3, 3-5, 3-25  $H2WAWA 8-11, 8-2$ HAIDD 3-1 HDRINF 8-3, 8-10 HIAD80 3-10, 3-23 HIADD 3-10, 3-11, 3-22, 8-3 HIADDN 3-10, 3-23 HICLOS 3-1, 3-11, 3-23 HICOPY 3-11 HICREA 6-2 HIINIT 3-10, 3-24 HIMERG 3-11, 3-24 HIOPEN 3-11 HIREAD 3-11, 3-25 HISCOP 3-1, 3-10, 3-11, 3-25, 6-2, 8-3 history 3-2, 3-10 HOLLERITH 3-2, 3-5 IF 6-12 image catalog  $5-1$ ,  $5-8$ INCLUDE 3-2, 3-8, 3-9 IOSET 8-2 KEYIN 6-21, 6-23, 6-32 LOCAL INCLUDE 3-7 logical unit number 6-4, 6-5, 8-4 LUNs assignments of 6-5 MAKMAP 7-2, 7-10 MAKOUT 3-10, 3-26 MAPCLS 5-7, 5-18, 6-4, 6-6, 6-33 MAPCR 8-2, 8-11 MAPHDR 6-2 MAPIO 8-2, 8-12 MAPMAX 8-3, 8-12 MAPOPN 5-7, 5-19, 6-4, 6-6, 6-34 MAPSIZ 6-3, 6-33  $MAPWIN 8-2, 8-12$  $MAPXY 8-2, 8-13$ MCREAT 3-1, 6-2, 6-34 MDESTR 6-3, 6-35

MDISK 6-4, 6-7, 6-15, 6-35 MINIT 6-4, 6-7, 6-15, 6-36, 8-1 MINSK 6-10, 6-36 MSGWRT 3-2, 3-11 MSKIP 6-10, 6-37 multi-source files 6-11 NX table 6-11 OPENCF 8-2, 8-13 pain 3-2 PFPL 3-2 PLNGET 6-11, 6-38 PLNPUT 6-11, 6-39 polarization 6-13 POPS 1-3 POPSDAT 4-17 POPSGN 4-2, 4-7, 4-16 precession 5-13 Preprocessor 3-7 PRPLn 2-1 PRTLIN 3-13, 3-26 PSFORM 3-27 PUVD.INC 3-18, 7-2 Quiche-eaters 8-1  $RA - - 5 - 11$ random parameters 6-12 RELPOP 3-1, 3-6, 3-13, 3-27 rotation 5-13 ROTFND 5-75-19 SAVHDR 8-3, 8-13 scratch files 3-14, 8-2 SCREAT 3-1,-3-14, 3-27, 6-2, 6-4, 6-39, 7-1' SDGET 6-21, 6-40 SELINI 6-15, 6-41 SET1VS 6-14, 6-43 SETLOC 5-11, 5-19 SETPAR 3-8, 3-29, 5-1 SETVIS 6-14, 6-42 Single dish 6-19, 6-20 SN table 6-15 SNDY 6-3 sort order 6-13 source number 6-12 STOP 3-15 SU table 6-11, 6-12 TABCOP 3-11, 3-28 TABINI 6-2, 6-4, 6-21, 6-43, 8-3 TABIO 6-1, 6-4, 6-21, 6-45, 8-3 TAFFY 2-1, 3-2 TC file 1-3, 3-1, 3-5 TD file 1-3, 3-1, 3-5 TSKBEG 8-3, 8-13 TSKEND 8-3, 8-14 TVFIND 5-9, 5-20 UNSCR 8-2, 8-14

UVCREA 3-1, 6-2, 6-46 UVDISK 6-4, 6-15, 6-16, 6-21, 6-47 UVFIL 2-1, 2-7, 2-8, 2-11, 3-2 UVGET 6-11, 6-15, 6-47, 7-1, 7-15 UVGRID 7-1 UVHDR 6-16 UVINIT 6-4, 6-15, 6-21, 6-50 UVMDIV 7-2, 7-17 UVMSUB 7-2, 7-18 UVPGET 3-28, 5-7, 5-20, 6-14, 6-20, 6-51 VERBS 4-10, 4-14 VERBSB 4-10, 4-14 VERBSC 4-10, 4-14 VHDRIN 3-1, 5-3, 5-5, 5-9 WAWA2A 8-2, 8-14 XYPIX 5-11, 5-21 XYVAL 5-11, 5-21 YCINIT 5-9, 5-22 YCOVER 5-22 YCREAD 5-9, 5-22 YCWRIT 5-9, 5-22 ZCLOSE 3-12, 6-6, 6-52 ZCMPRS 6-3, 6-52 ZCREAT 6-2, 6-3, 6-53 ZDCHIN 3-1, 3-2, 3-7, 3-16, 3-29, 5-5 ZDESTR 6-3, 6-53 ZENDPG 3-12 ZEXPND 6-3, 6-53 ZFIO 6-24, 6-53 ZMIO 6-23, 6-54 ZOPEN 3-12, 3-15, 6-4, 6-6, 6-22, 6-54 ZPHFIL 3-15, 5-1, 5-2, 6-3, 6-4, 6-6, 6-55, 8-1 ZTCLOS 6-21, 6-22, 6-55 ZTOPEN 6-4, 6-21, 6-22, 6-56 ZTREAD 6-21, 6-22, 6-56 ZTTYIO 3-2, 3-13, 3-30 ZTXCLS 6-21, 6-57 ZTXIO 6-21, 6-22, 6-57 ZTXOPN 6-4, 6-21, 6-58 ZUVPAK 6-12, 6-56, 6-58 ZUVXPN 6-12, 6-57, 6-58 ZWAIT 6-23, 6-59